UNIVERSIDAD DE EL SALVADOR FACULTAD DE INGENIERÍA Y ARQUITECTURA ESCUELA DE INGENIERÍA CIVIL

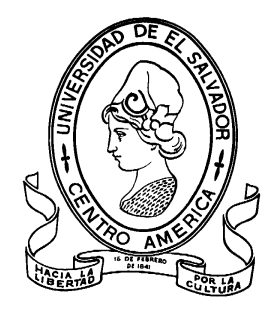

## **EFECTOS DE LOS SISTEMAS DE DETENCIÓN DE AGUAS LLUVIAS EN EL PLAN DE DESARROLLO LOGÍSTICO NEJAPA**

PRESENTADO POR: **JOSÉ MANUEL LANDAVERDE ARTEAGA CARLOS EMIR PONCE SÁNCHEZ** 

> PARA OPTAR AL TITULO DE: **INGENIERO CIVIL**

CIUDAD UNIVERSITARIA, ABRIL DE 2021

### **UNIVERSIDAD DE EL SALVADOR**

RECTOR :

### **MSC. ROGER ARMANDO ARIAS ALVARADO**

SECRETARIO GENERAL:

## **ING. FRANCISCO ANTONIO ALARCÓN SANDOVAL**

## **FACULTAD DE INGENIERÍA Y ARQUITECTURA**

DECANO :

## **Ph.D. EDGAR ARMANDO PEÑA FIGUEROA**

SECRETARIO :

## **ING. JULIO ALBERTO PORTILLO**

## **ESCUELA DE INGENIERÍA CIVIL**

DIRECTOR :

**ING. ANÍBAL RODOLFO ORTIZ**

# UNIVERSIDAD DE EL SALVADOR FACULTAD DE INGENIERÍA Y ARQUITECTURA ESCUELA DE INGENIERÍA CIVIL

Trabajo de Graduación previo a la opción al Grado de:

#### **INGENIERO CIVIL**

Título :

## **EFECTOS DE LOS SISTEMAS DE DETENCIÓN DE AGUAS LLUVIAS EN EL PLAN DE DESARROLLO LOGÍSTICO NEJAPA**

Presentado por :

## **JOSÉ MANUEL LANDAVERDE ARTEAGA CARLOS EMIR PONCE SÁNCHEZ**

Trabajo de Graduación Aprobado por:

Docentes Asesores : i

## **ING. EDWIN SANTIAGO ESCOBAR RIVAS INGRA. MSC. INGRID ALTAGRACIA ALFARO LÓPEZ (Asesora Externa)**

San Salvador, abril de 2021

Trabajo de Graduación Aprobado por:

Docentes Asesores : :

## **ING. EDWIN SANTIAGO ESCOBAR RIVAS**

## **INGRA. MSC. INGRID ALTAGRACIA ALFARO LÓPEZ (Asesora Externa)**

#### **AGRADECIMIENTOS**

<span id="page-4-0"></span>Quiero dedicar este logro en primer lugar, a Dios por haberme permitido llegar hasta este punto en mi vida. A mi madre Rosa Elida y mi padre Mardo Antonio, que me han brindado el apoyo incondicional en los momentos más difíciles, gracias por su amor, confianza, palabras de aliento para seguir adelante y por ser un ejemplo de superación, los amo mucho. A mi hermana Yesenia gracias por estar conmigo, por el apoyo y amistad y a toda mi familia especialmente a mis abuelitos Fidelina y Lucio por creer en mí. A mis asesores, ingeniera Ingrid Altagracia Alfaro e ingeniero Edwin Santiago Escobar por brindarnos el apoyo y paciencia a lo largo de todo el proceso de elaboración de este trabajo de graduación. También quiero agradecer a todos los catedráticos que brindaron el tiempo y conocimientos. Por último, pero no menos importantes, quiero agradecer a todos mis amigos y amigas que han estado conmigo y me brindaron el apoyo durante toda mi carrera.

#### **José Manuel Landaverde Arteaga.**

#### **A Dios**

Primeramente, le doy gracias a Dios porque a pesar de no ser una persona religiosa, ha mostrado su amor y misericordia protegiéndonos de todo peligro, nos ha guiado para saber discernir el camino a seguir y así es como hemos llegado a este sublime momento, como es la culminación de la carrera universitaria.

#### **A mi madre, a mi padre y a toda mi familia**

Agradezco profundamente desde el fondo de mi alma a mi madre Audelia de la Cruz Sánchez Portillo y a mi padre Emilio Ponce Duran, operador de maquinaria pesada, quien fue el inspirador para que estudiara Ingeniería Civil, ambos hicieron grandes sacrificios para ver a su hijo hasta esta etapa de la vida, muchas gracias porque el estudio es la mejor herencia para una persona en

nuestra sociedad, agradezco a mis 2 hermanas Wendy Emilia y Claudia Marisol Ponce Sánchez y a mi hermano Wilfredo Adolfo Ponce Sánchez porque me han ayudado mucho con sacrificio y esmero y decirles que siempre estaré ahí para apoyarlos ante cualquier circunstancia, asimismo agradezco a Jazmín Alexandra Paniagua Chávez madre de mi bella hija Alexandra Quetzally Ponce Paniagua que han sido una inspiración durante el tiempo que tenemos de conocernos y gracias por el apoyo brindado en la etapa como estudiante, también agradezco a toda mi familia que ha sido la que me ha apoyado en todo el proceso con sus valiosos consejos y aportes que han contribuido a que las cosas salieran muy bien, siempre velando por mi bienestar y confiando en mis capacidades y habilidades.

#### **A la Universidad y a la Facultad**

El alma mater ha sido la casa de estudio de grandes tanques de pensamiento, los cuales han sido un referente de estudio durante nuestra instancia en la Universidad de El Salvador, razón por la cual agradezco la oportunidad de haber estudiado en la UES, así como en la Facultad de Ingeniería y Arquitectura por habernos abierto las puestas para formarnos como profesionales en Ingeniería Civil.

#### **Al personal docente y a mi compañero de tesis**

Agradezco profundamente a la Facultad de Ciencias Agronómicas por acoger a estudiante de reconsideración por medio de procesos alternativos en especial al departamento de Matemáticas y Física Ing. Nelson Bernabé Granados y Lic. Castillo por bridar los conocimientos de matemáticas y Física sentar las bases de esta gran travesía.

Cada ciclo en la Universidad tuve el agrado de conocer a excelentes docentes que contribuyeron a que me formara con un buen profesional, ya que ellos y ellas forman estudiantes con la capacidad de análisis crítico y propositivo de la realidad

nacional, y les tengo grandes muestras de consideración y estima al Ing. Mirón profesor de matemáticas de unidad de ciencias básicas por civilizarnos como él nos decía y por tener paciencia con el "campesinado" Agradezco a Ing. Mauricio Valencia por el aporte brindado en conocimientos técnicos en carreteras, gracias Ing. Dilber Sánchez por sus consejos paciencia para enseñarnos todo lo relacionado con diseño y control de calidad en pavimentos, Ing. Heber Coello por sus consejos y conocimiento de estructuras, Arq. Orplid Forrer por brindar sus conocimientos en dibujo y AutoCad, Arq. Osegueda por sus consejos y conocimientos en dibujo y Urbanismo, Gracias al Ing. Bonilla por sus conocimientos brindados en ofimática y esa gran disponibilidad de enseñar, Agradecimiento a Ing. José Ranulfo Cárcamo y Cárcamo por su gran paciencia con alumnos como nosotros y sus conocimiento brindados en construcción.

Se le agradece de forma especial a los docentes director y asesor de este trabajo de graduación Ing. Edwin Santiago Escobar por sus enseñanzas en hidrología y por brindar el espacio para cubrir este trabajo de graduación e Ing. Ingrid Altagracia Alfaro gracias a usted por tenernos esa gran paciencia con sus alumnos y por compartir sus conocimientos de hidrología e hidráulica.

Se le agradece de una forma especial a nuestro amigo y compañero Ing. Javier Stanley Cruz Cárcamo por el apoyo y ayuda con el trabajo de graduación hermana del presente trabajo, llamado "MODELACIÓN DE FLUJOS DE ESCOMBROS CON DAN3D EN QUEBRADAS SUSCEPTIBLES DEL SECTOR NORTE DEL AMSS", así como a mi compañero de tesis José Manuel Landaverde ("gracias pasamos buenas experiencias, altas y bajas, pero aquí estamos "), gracias a todas aquellas personas que brindaron su granito de área de uno u otra forma para que esta investigación fuera posible.

#### **Carlos Emir Ponce Sánchez**

## ÍNDICE GENERAL

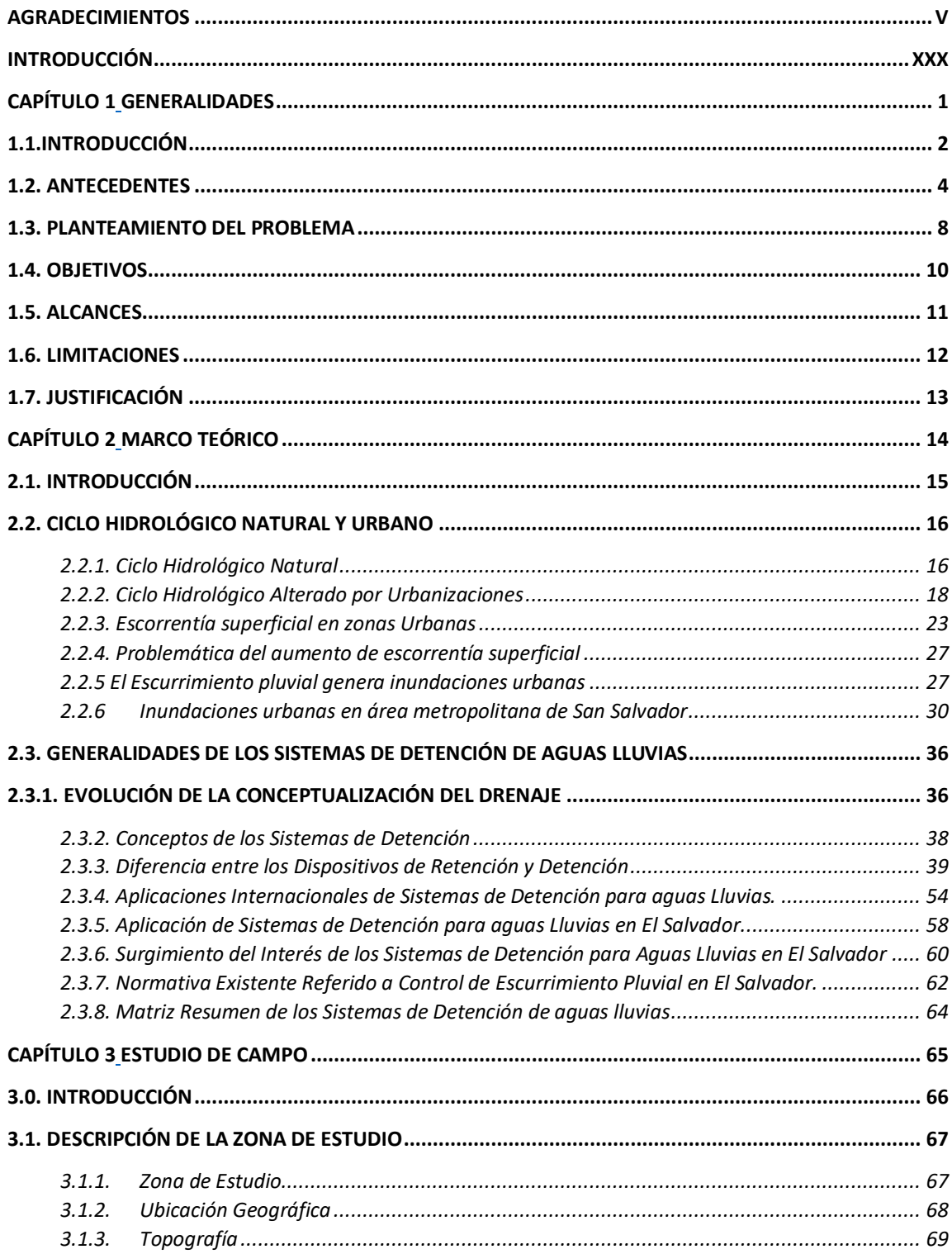

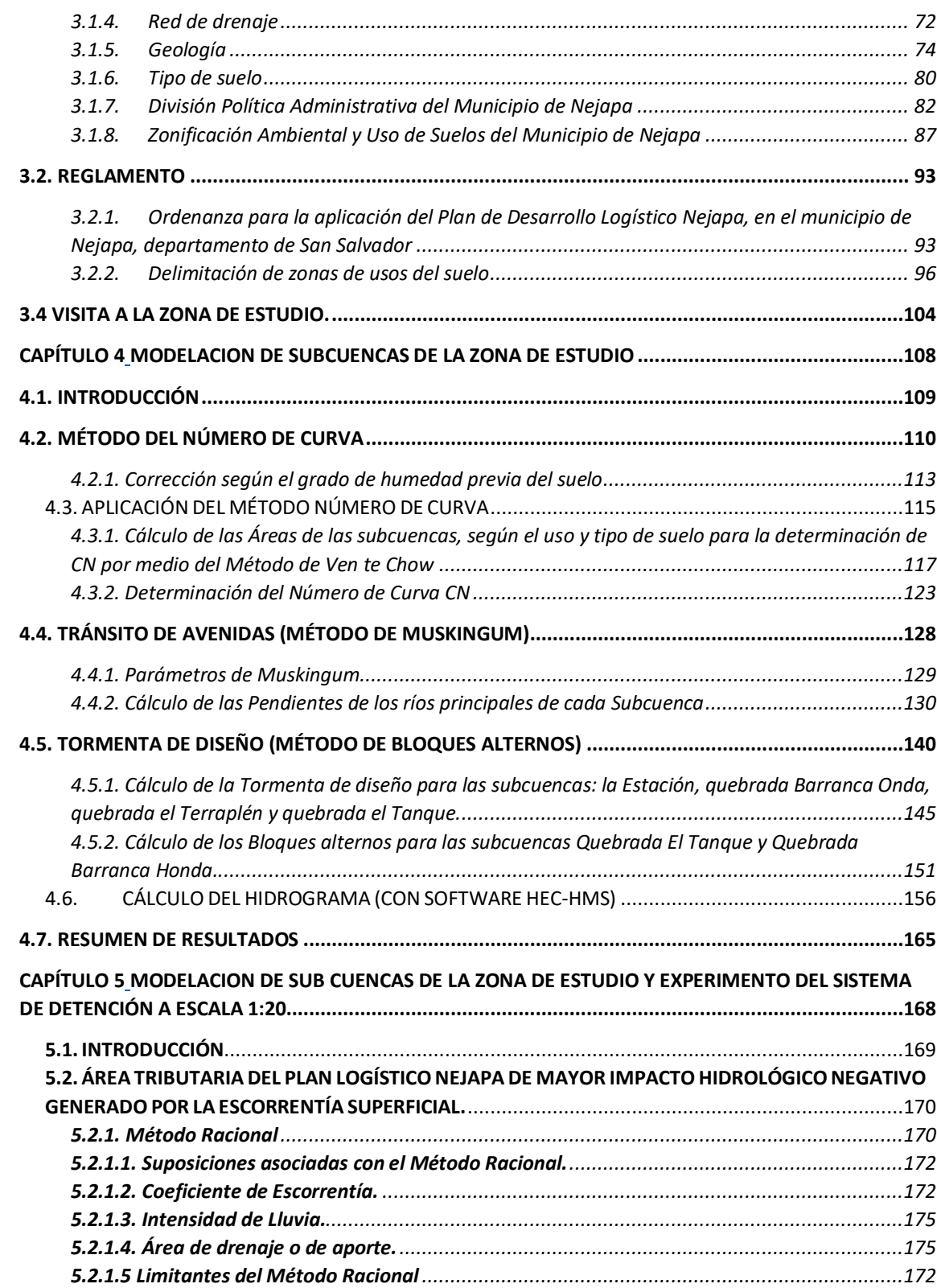

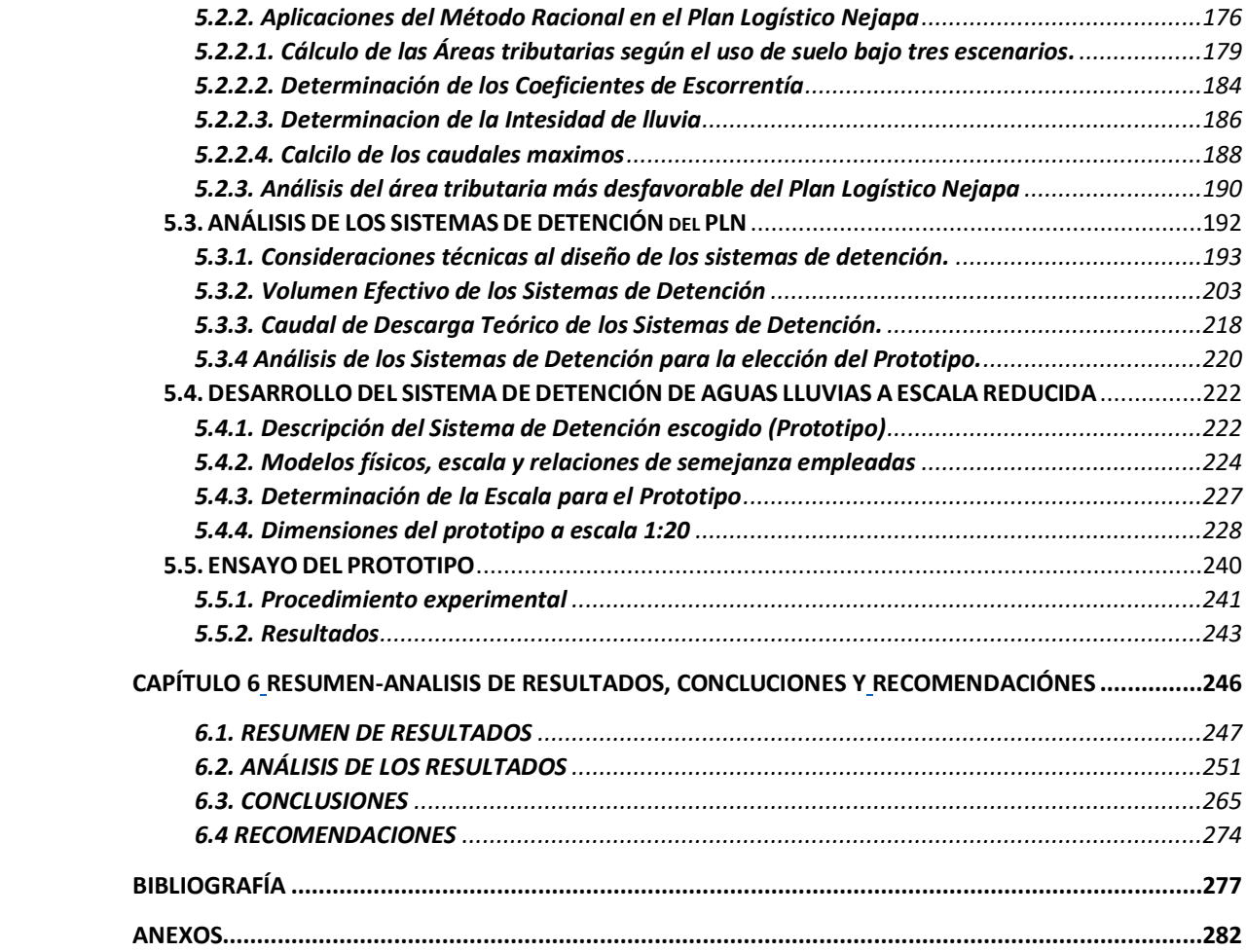

## **ÍNDICE DE FIGURAS**

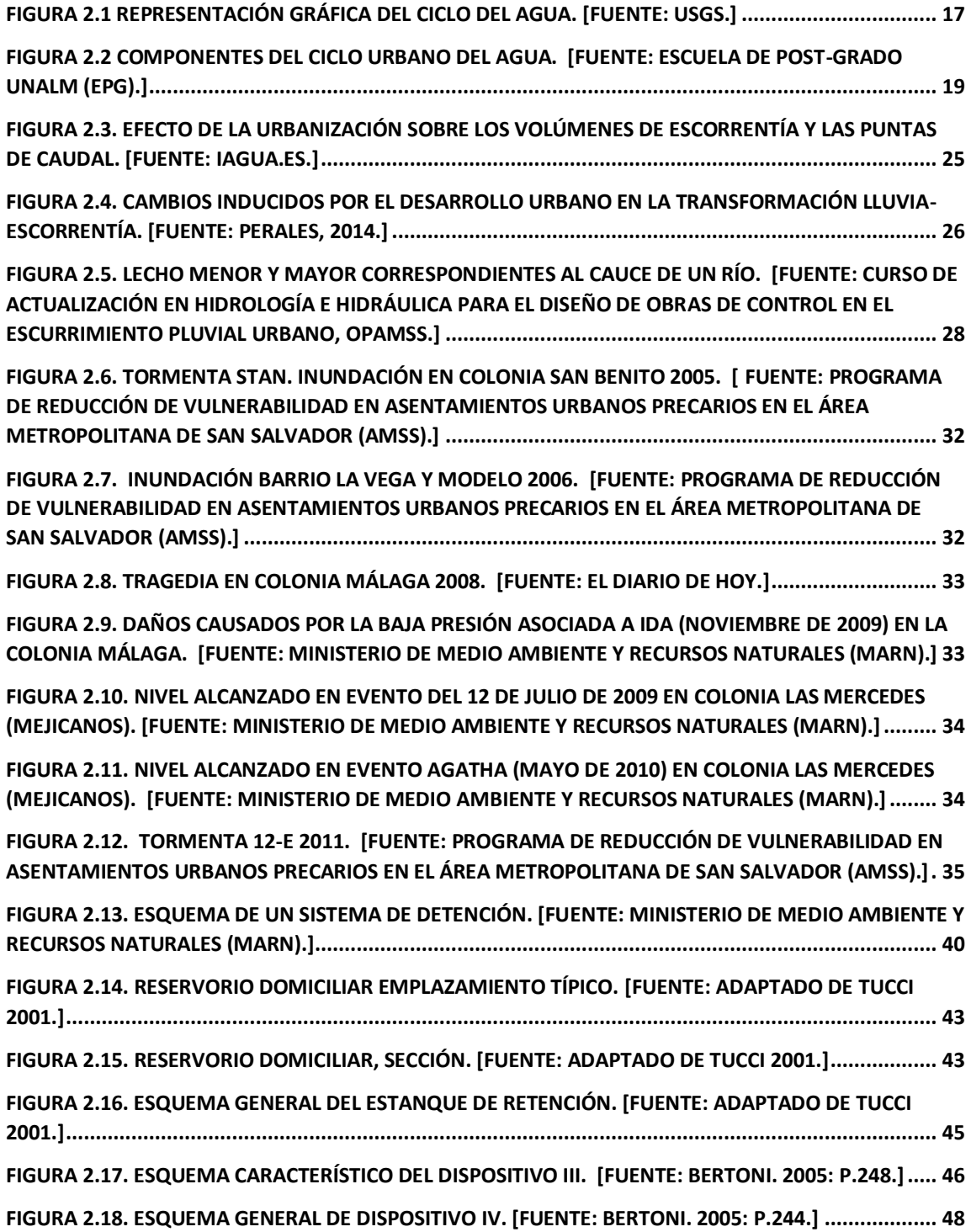

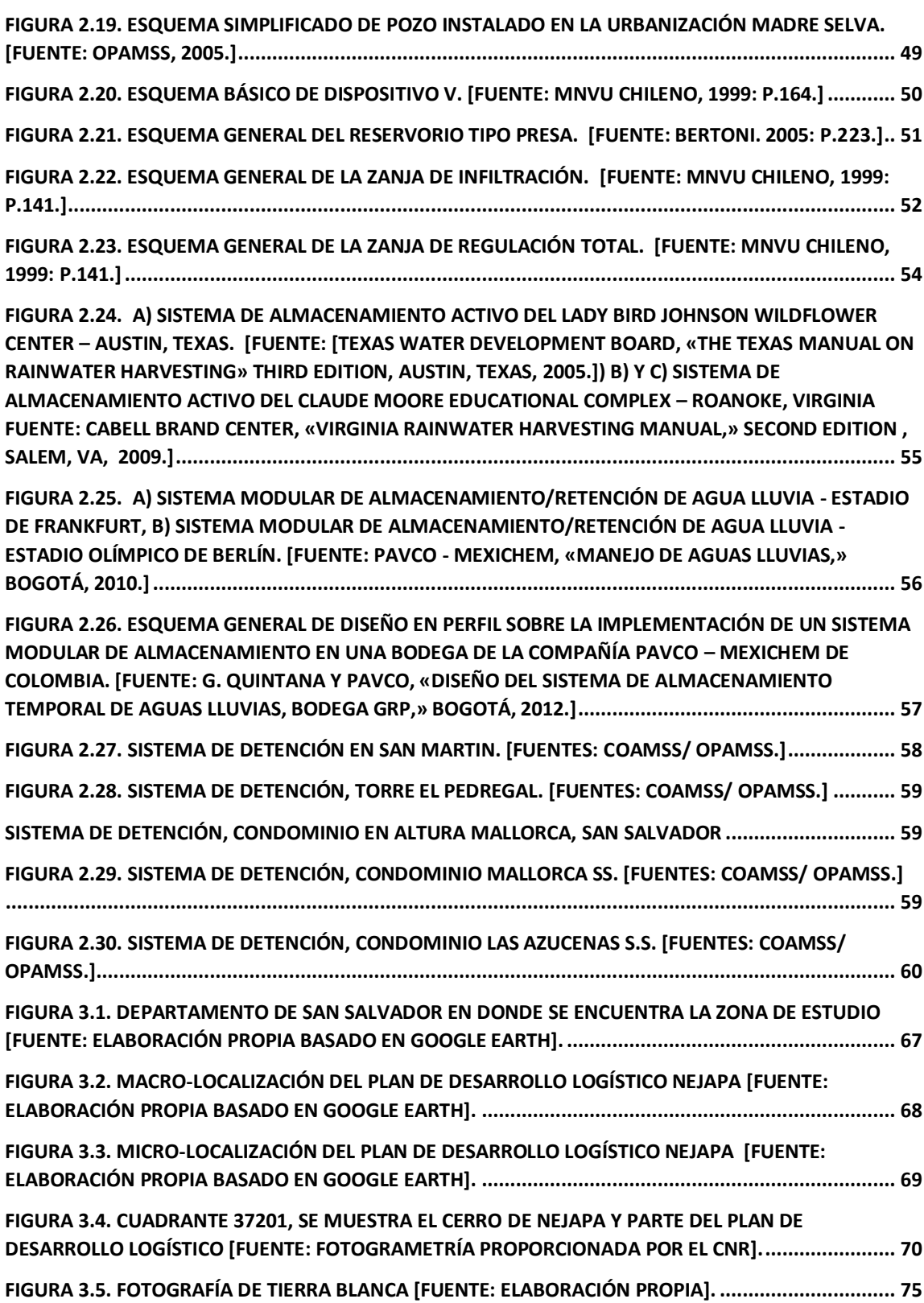

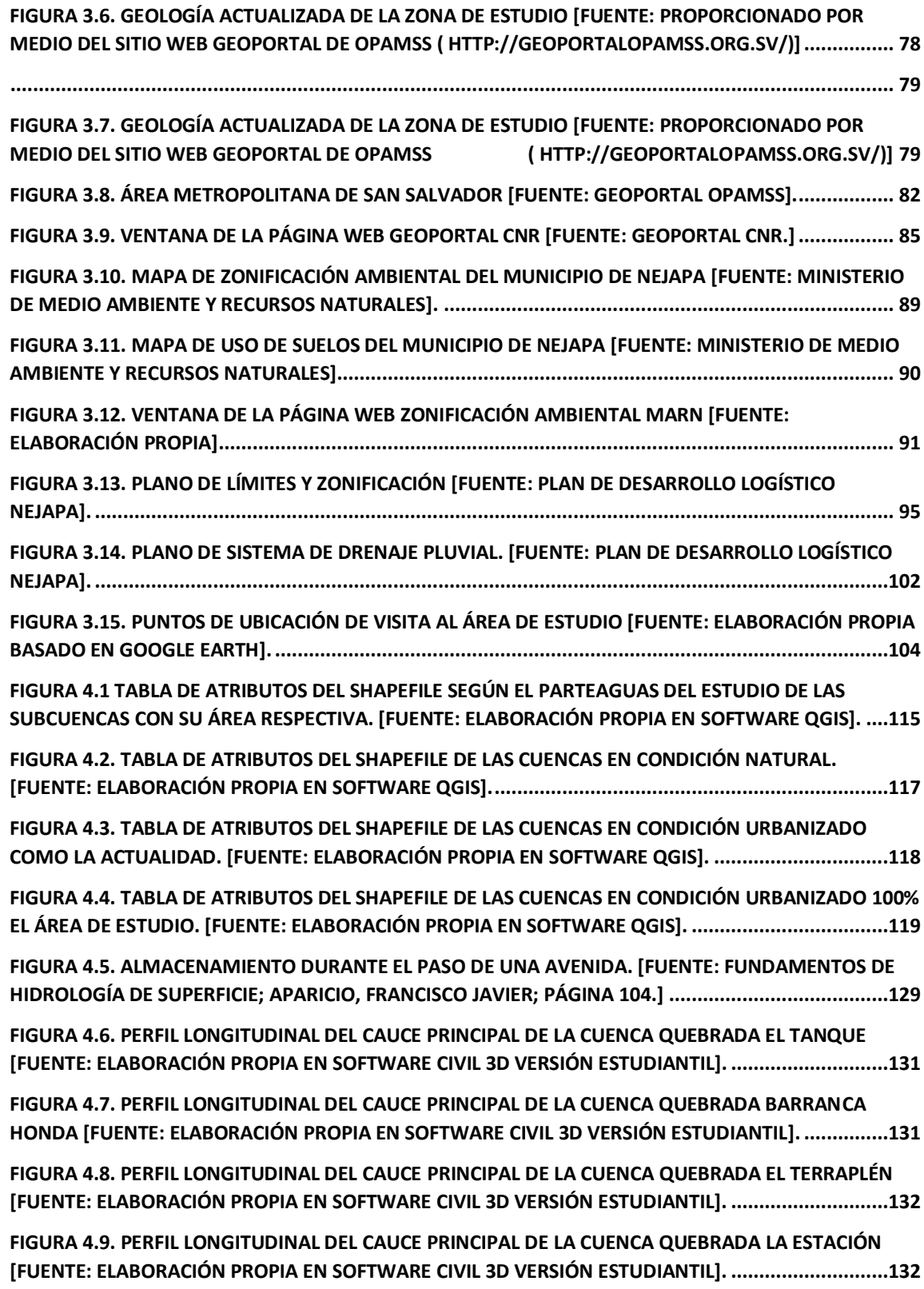

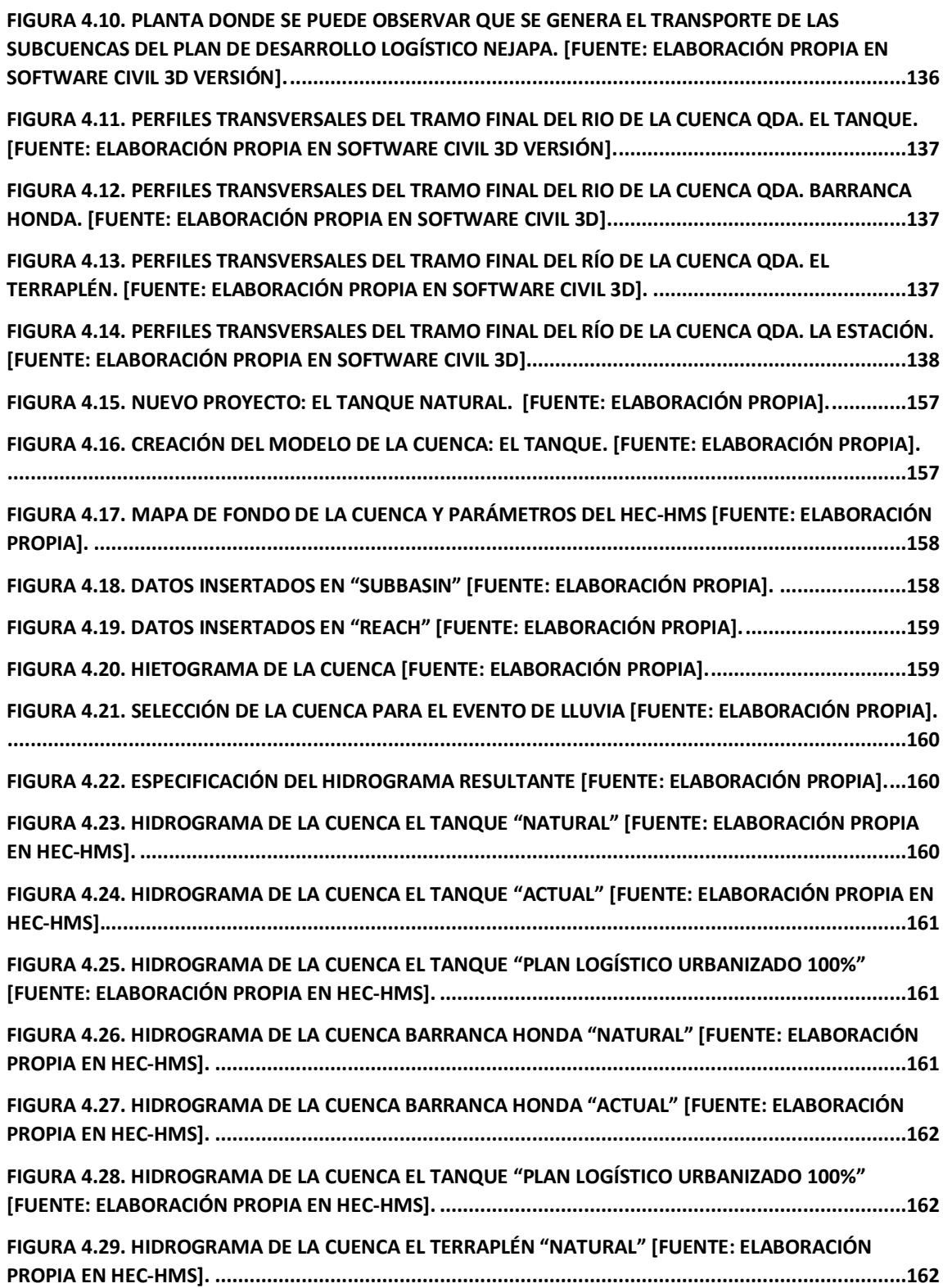

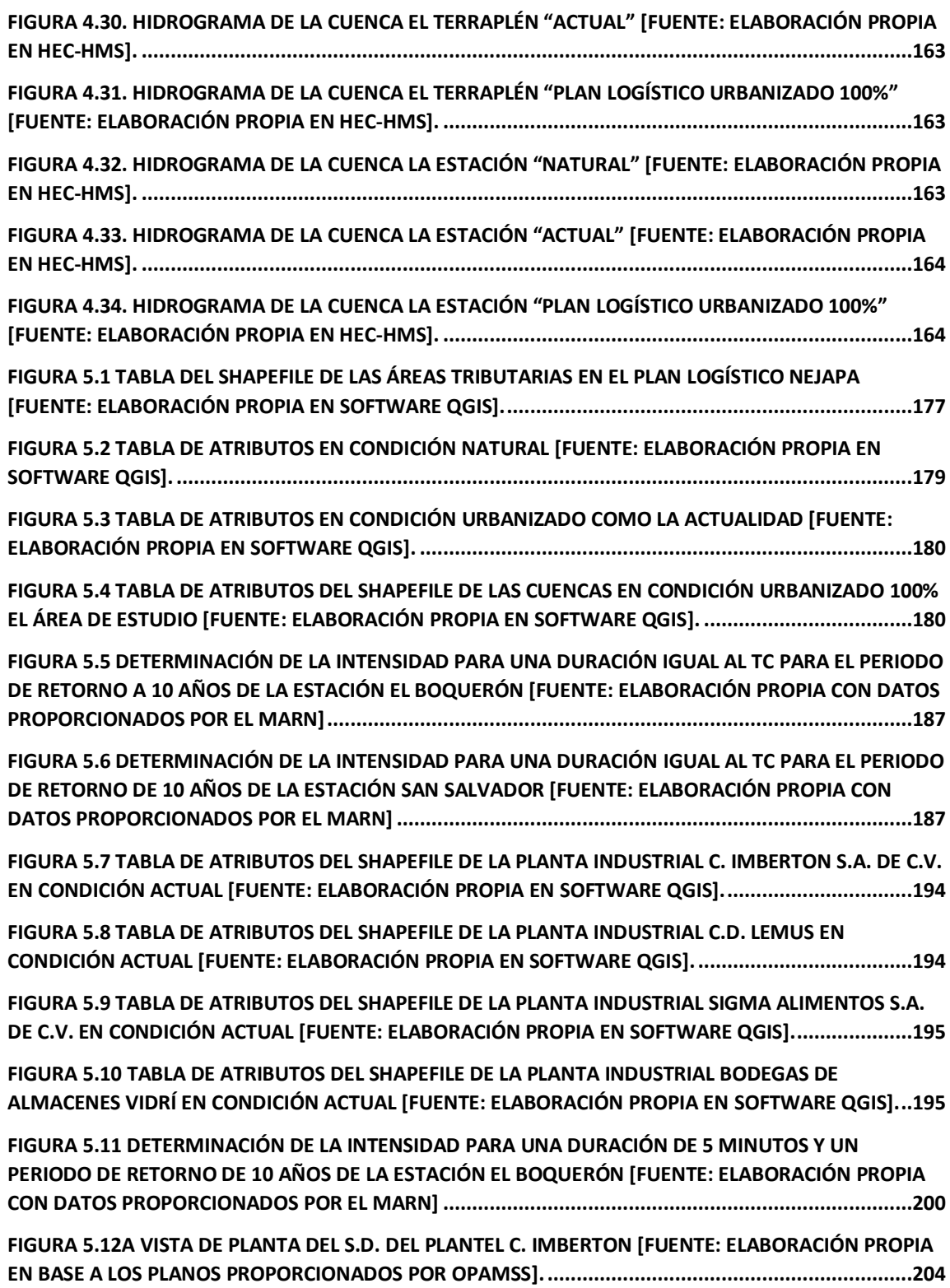

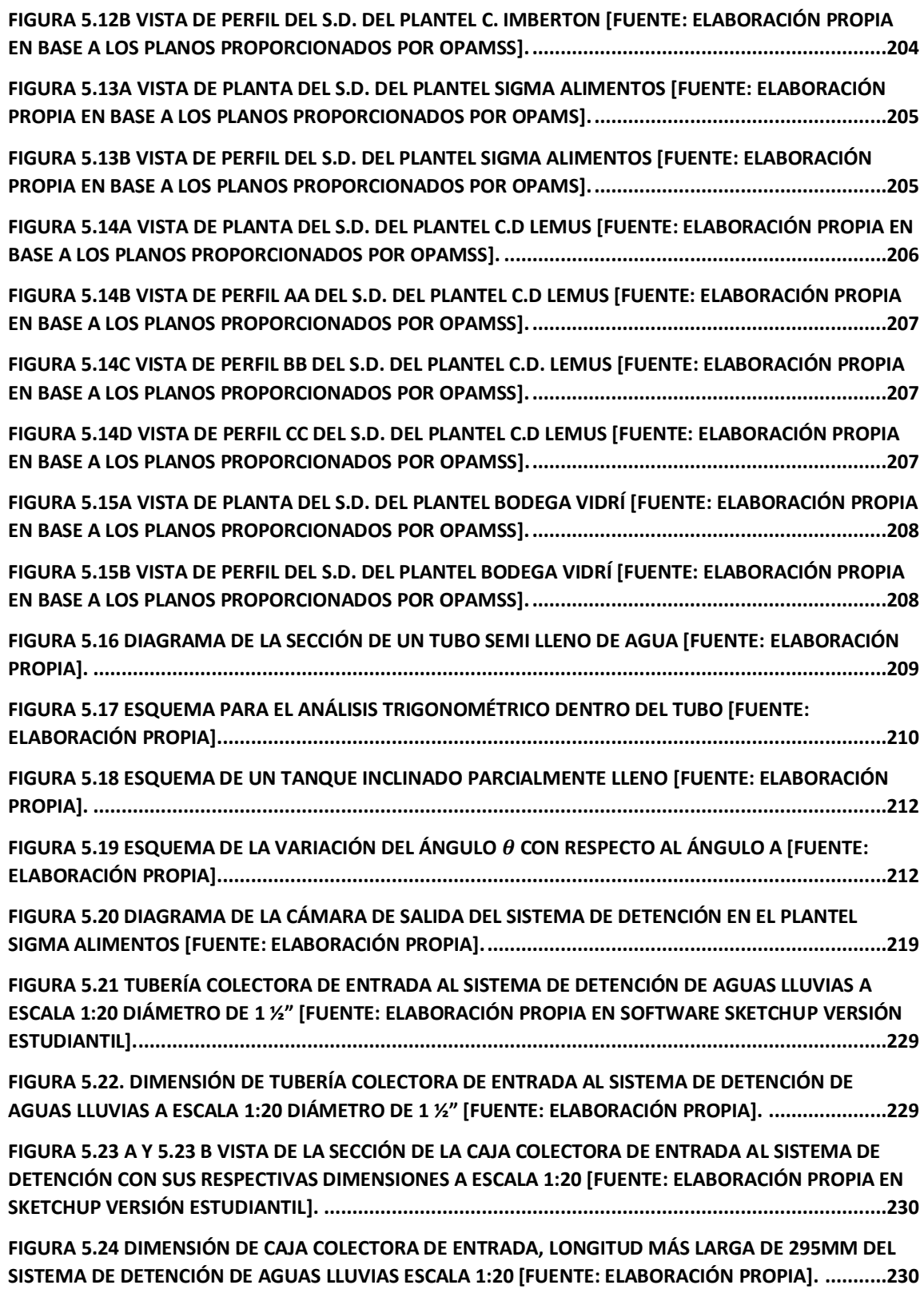

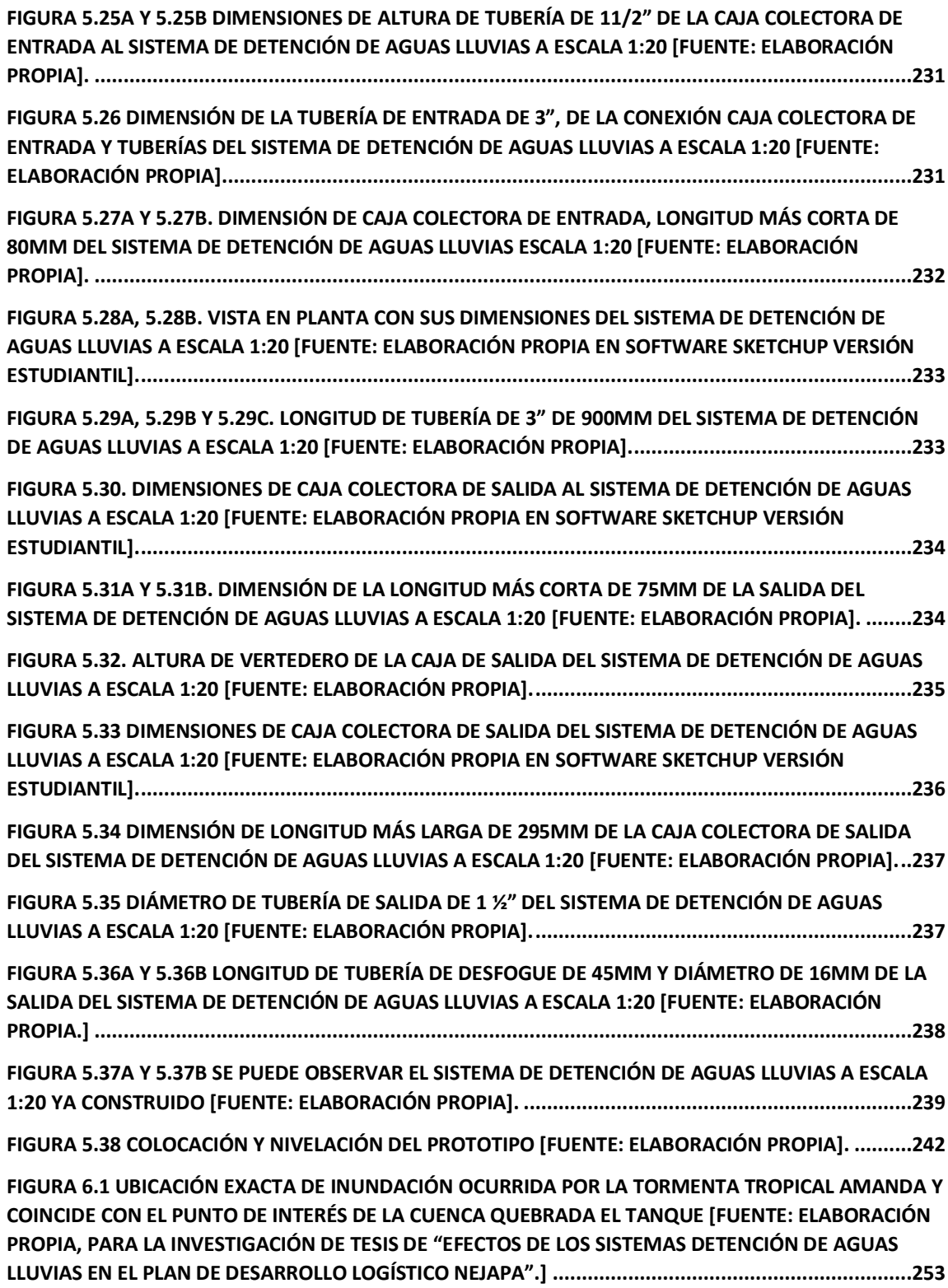

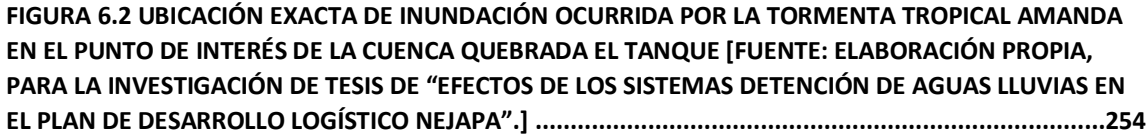

## **ÍNDICE DE TABLAS**

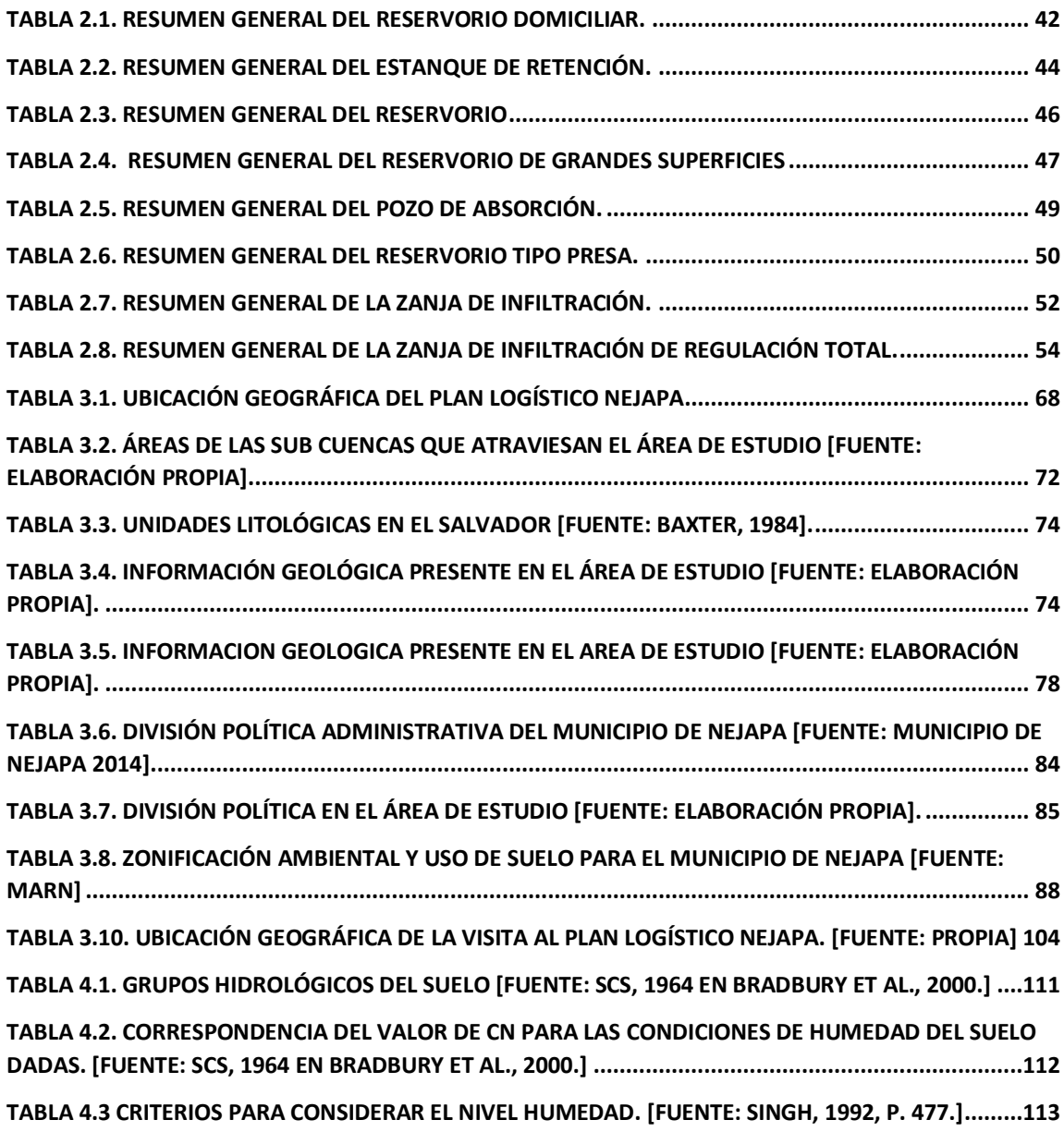

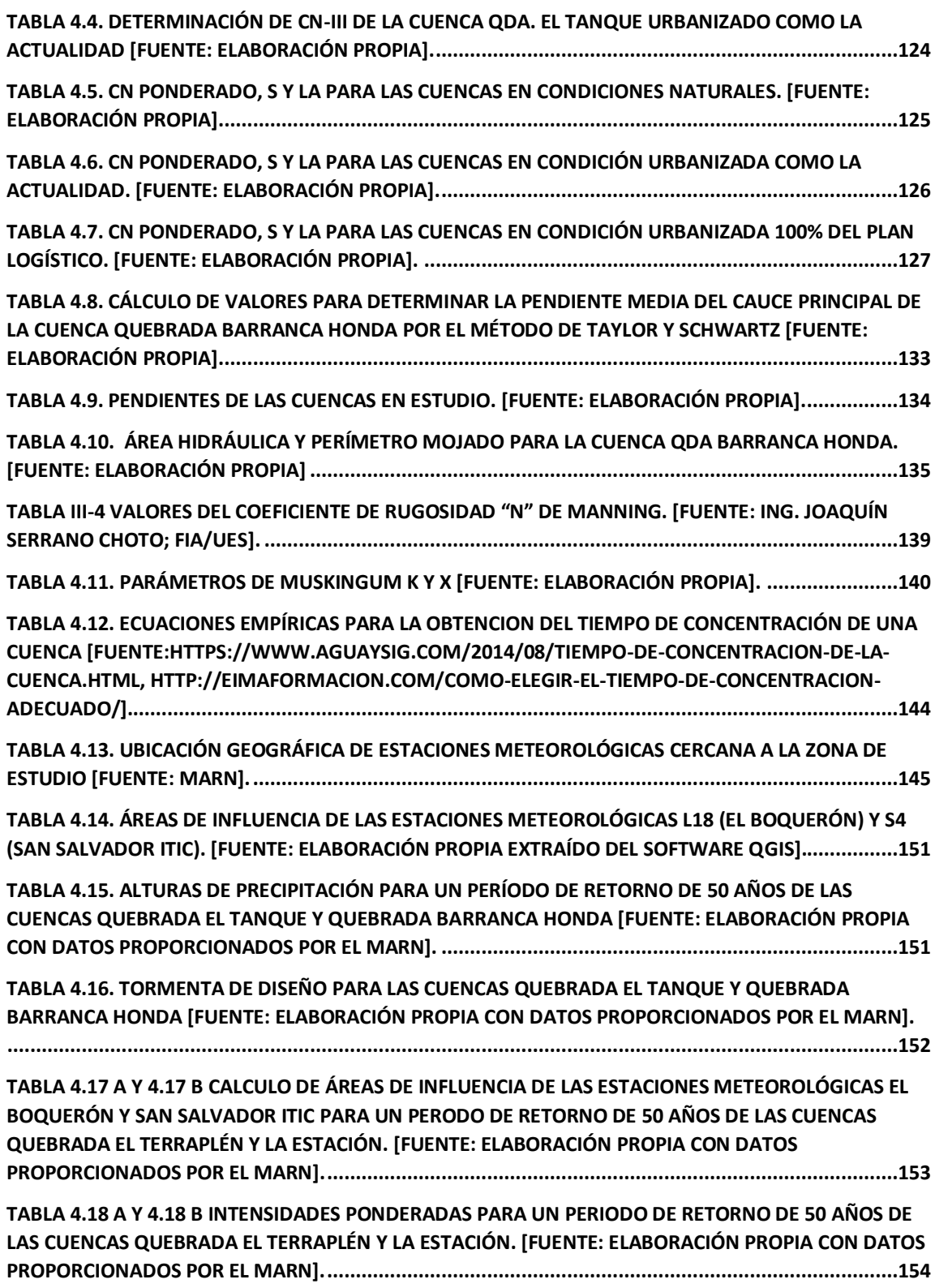

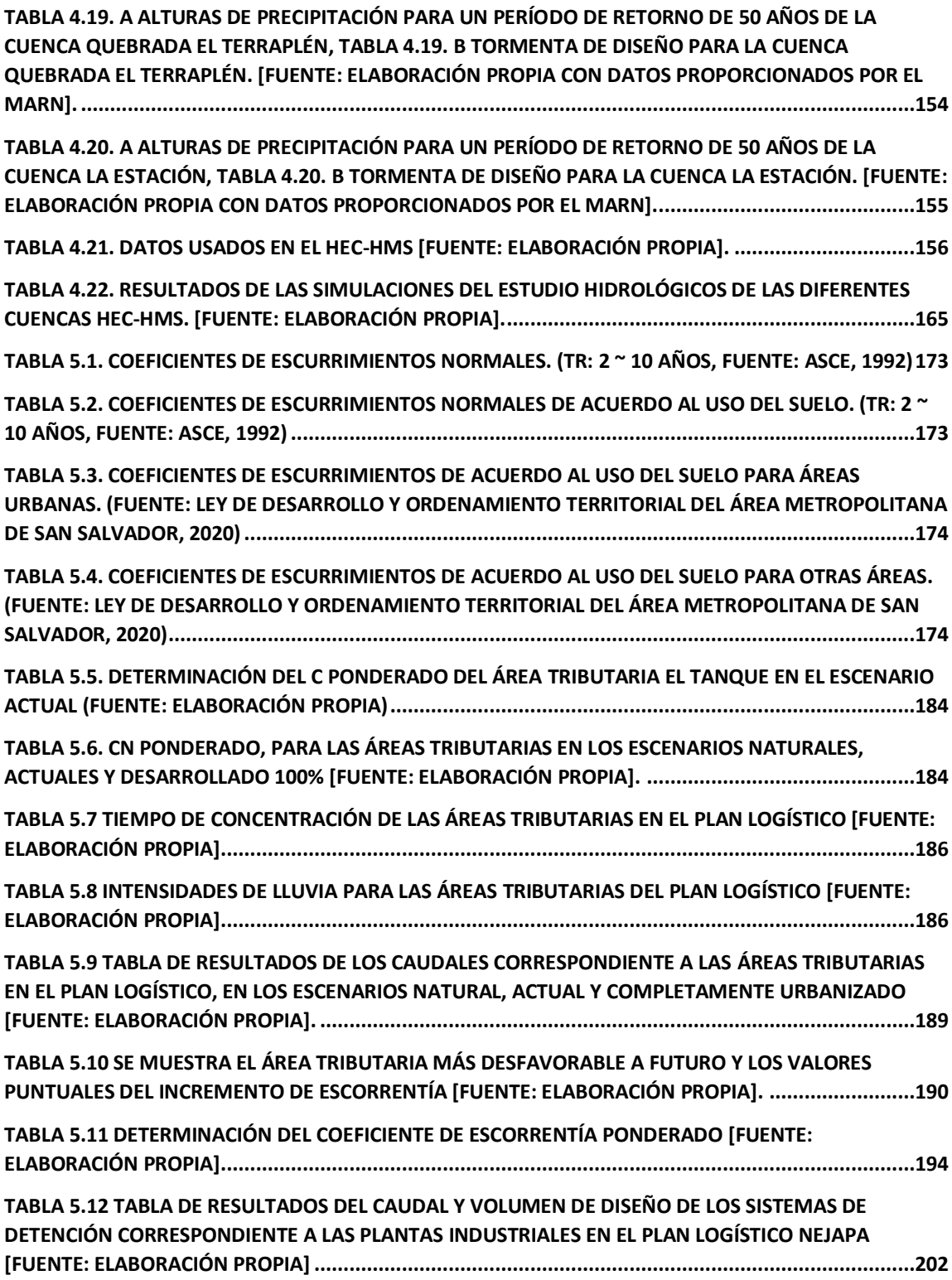

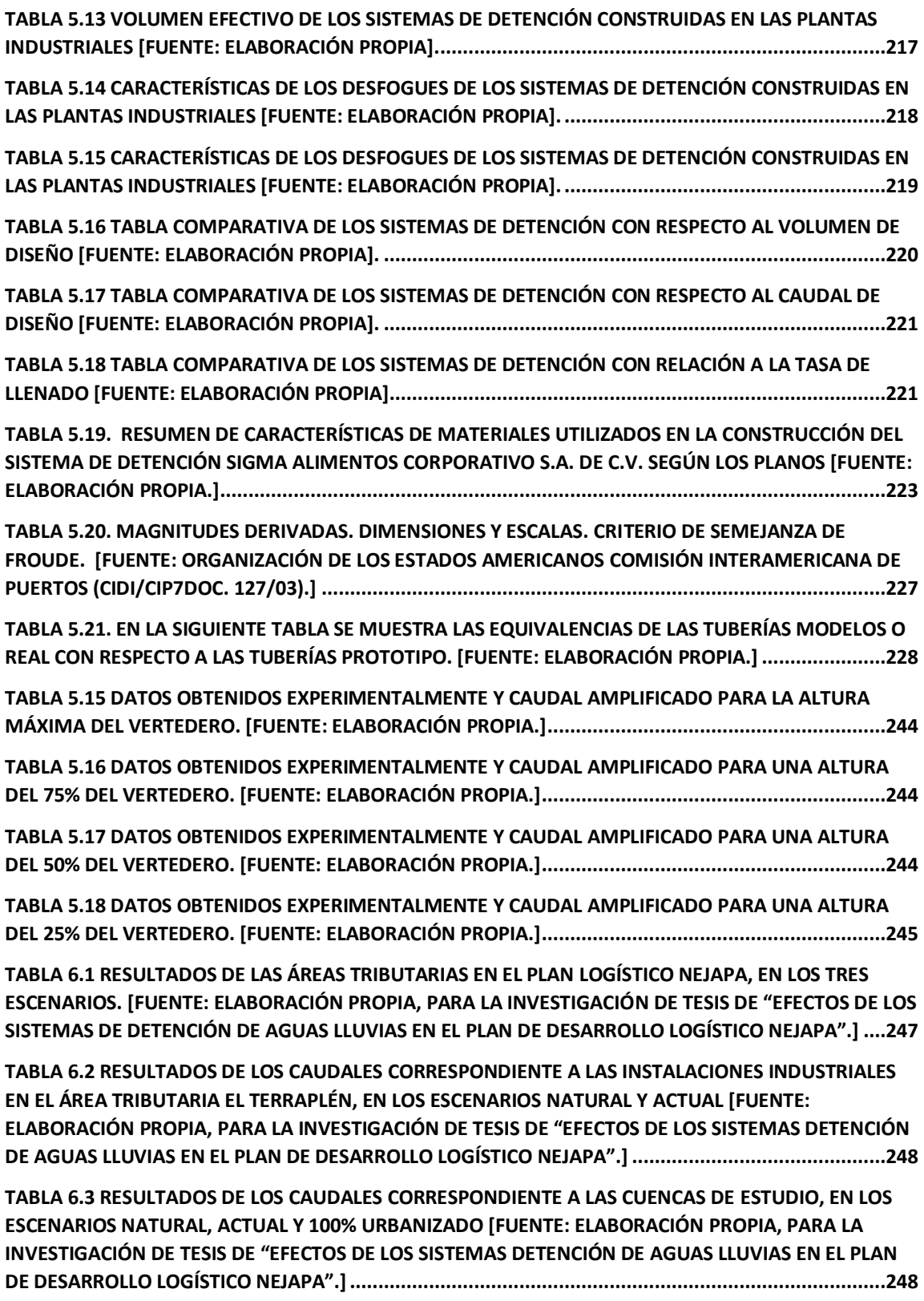

**[TABLA 6.4 RESULTADOS DE LOS CAUDALES Y SUS INCREMENTOS EN LAS ÁREAS TRIBUTARIAS DEL PLAN](#page-279-0)  [DE DESARROLLO LOGÍSTICO NEJAPA. \[FUENTE: ELABORACIÓN PROPIA, PARA LA INVESTIGACIÓN DE](#page-279-0)  [TESIS DE "EFECTOS DE LOS SISTEMAS DETENCIÓN DE AGUAS LLUVIAS EN EL PLAN DE DESARROLLO](#page-279-0)  LOGÍSTICO NEJAPA".][..........................................................................................................................249](#page-279-0) [TABLA 6.5 COMPARACIÓN DE VOLÚMENES CORRESPONDIENTES A LOS DIFERENTES SISTEMAS DE](#page-279-1)  [DETENCIÓN QUE ESTÁN CONSTRUIDOS EN LOS PLANTELES INDUSTRIALES UBICADOS EN EL ÁREA](#page-279-1)  [TRIBUTARIA EL TERRAPLÉN. \[FUENTE: ELABORACIÓN PROPIA, PARA LA INVESTIGACIÓN DE TESIS DE](#page-279-1)  "EFECTOS DE LOS [SISTEMAS DETENCIÓN DE AGUAS LLUVIAS EN EL PLAN DE DESARROLLO LOGÍSTICO](#page-279-1)  NEJAPA".][............................................................................................................................................249](#page-279-1) [TABLA 6.6 RESULTADOS DE DESFOGUES TEÓRICOS CORRESPONDIENTES A LOS DIFERENTES SISTEMAS](#page-279-2)  [DE DETENCIÓN QUE ESTÁN CONSTRUIDOS EN LOS PLANTELES INDUSTRIALES \[FUENTE: ELABORACIÓN](#page-279-2)  [PROPIA, PARA LA INVESTIGACIÓN DE TESIS DE "EFECTOS DE LOS SISTEMAS DETENCIÓN DE AGUAS](#page-279-2)  [LLUVIAS EN EL PLAN DE DESARROLLO LOGÍSTICO N](#page-279-2)EJAPA".] ..............................................................249 [TABLA 6.7 RESULTADOS DE LOS CAUDALES CORRESPONDIENTE A LAS A DIFERENTES ALTURAS DE](#page-280-0)  [ENSAYOS DEL SISTEMA DE DETENCIÓN DE AGUAS LLUVIAS TANTO A ESCALA REDUCIDA 1:20 COMO A](#page-280-0)  [ESCALA AMPLIFICADA O REAL \[FUENTE: ELABORACIÓN PROPIA, PARA LA INVESTIGACIÓN DE TESIS DE](#page-280-0)  ["EFECTOS DE LOS SISTEMAS DETENCIÓN DE AGUAS LLUVIAS EN EL PLAN DE DESARROLLO LOGÍSTICO](#page-280-0)  NEJAPA".][............................................................................................................................................250](#page-280-0) [TABLA 6.8 RESULTADOS DE LOS TIEMPOS DE DESCARGA CORRESPONDIENTE A LAS A DIFERENTES](#page-280-1)  [ALTURAS DE ENSAYOS DEL SISTEMA DE DETENCIÓN DE AGUAS LLUVIAS TANTO A ESCALA REDUCIDA](#page-280-1)  [1:20 COMO A ESCALA AMPLIFICADA O REAL \[FUENTE: ELABORACIÓN PROPIA, PARA LA](#page-280-1)  [INVESTIGACIÓN DE TESIS DE "EFECTOS DE LOS SISTEMAS DETENCIÓN DE AGUAS LLUVIAS EN EL PLAN](#page-280-1)  DE DESARROLLO LOGÍSTICO NEJAPA".][...............................................................................................250](#page-280-1) [TABLA 6.9 RESULTADOS DE LA SUMA DE LOS CAUDALES EXCEDENTES CORRESPONDIENTE A LAS ÁREAS](#page-282-0)  [TRIBUTARIAS A LAS INSTALACIONES INDUSTRIALES EN PLAN LOGÍSTICO NEJAPA, ESPECÍFICAMENTE EN](#page-282-0)  [CUENCA EL TERRAPLÉN.......................................................................................................................252](#page-282-0) [TABLA 6.10 COMPARACIÓN CORRESPONDIENTE A LOS RESULTADOS DE ENSAYOS EXPERIMENTAL DEL](#page-286-0)  SISTEMA DE [DETENCIÓN DE AGUAS LLUVIAS TANTO A ESCALA REDUCIDA 1:20 COMO A ESCALA](#page-286-0)  [AMPLIFICADA O REAL VS. CAUDALES DE DISEÑO CALCULADO POR EL MÉTODO RACIONAL DE LA](#page-286-0)  [PLANTA INDUSTRIAL SIGMA ALIMENTOS S.A. DE C.V. \[ FUENTE: ELABORACIÓN PROPIA, PARA LA](#page-286-0)  INVESTIGACIÓN DE T[ESIS DE "EFECTOS DE LOS SISTEMAS DETENCIÓN DE AGUAS LLUVIAS EN EL PLAN](#page-286-0)  DE DESARROLLO LOGÍSTICO NEJAPA".][...............................................................................................256](#page-286-0) [TABLA 6.11 MATRIZ COMPARATIVA DE CAUDALES REAL DE LOS SISTEMAS DE DETENCIÓN PARA](#page-287-0)  [AGUAS LLUVIAS CON EL PROTOTIPO AMPLIFICADO \[FUENTE: ELABORACIÓN PROPIA, PARA LA](#page-287-0)  [INVESTIGACIÓN DE TESIS DE "EFECTOS DE LOS SISTEMAS DETENCIÓN DE AGUAS LLUVIAS EN EL PLAN](#page-287-0)  DE DESARROLLO LOGÍSTICO NEJAPA".][...............................................................................................257](#page-287-0) [TABLA 6.12 RESULTADOS DE LOS CAUDALES DE DISEÑO, TEÓRICO, MODELO Y POR SEMEJANZA DE](#page-288-0)  FROUDE [FUENTE: ELABORACIÓN PROPIA, PARA [LA INVESTIGACIÓN DE TESIS DE "EFECTOS DE LOS](#page-288-0)  [SISTEMAS DETENCIÓN DE AGUAS LLUVIAS EN EL PLAN DE DESARROLLO LOGÍSTICO NEJAPA".\]](#page-288-0) .........258 [TABLA 6.13 RESULTADOS DE SIMULAR CAUDALES DE SALIDA EN LOS CUALES SE UTILIZÓ EL MÉTODO](#page-292-0)  [RACIONAL Y EL DE NÚMERO DE CURVAS PARA HACER LAS COMPARACIONES PERTINENTES EN EL](#page-292-0)  [ESCENARIO QUE SEA EN CONDICIONES ACTUALES \[FUENTE: ELABORACIÓN PROPIA, PARA LA](#page-292-0)** 

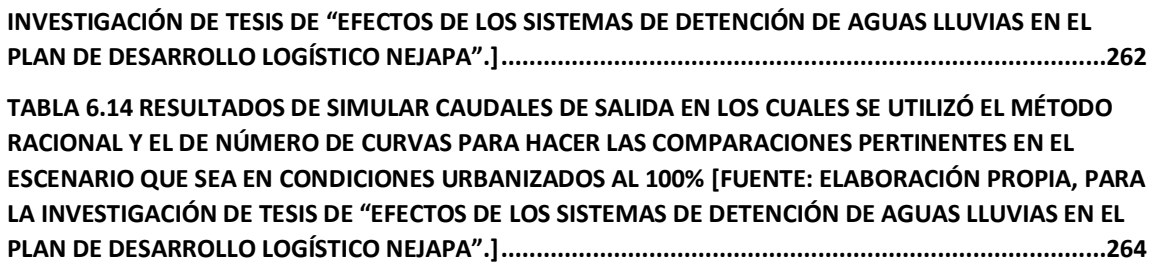

#### **ÍNDICE DE MATRICES**

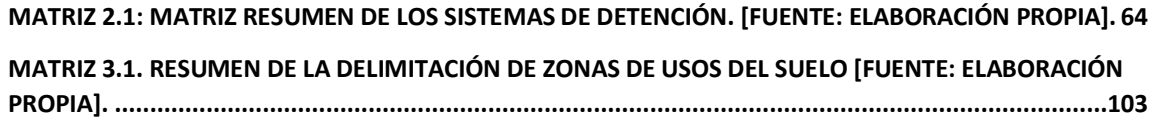

## **ÍNDICE DE FOTOGRAFÍAS**

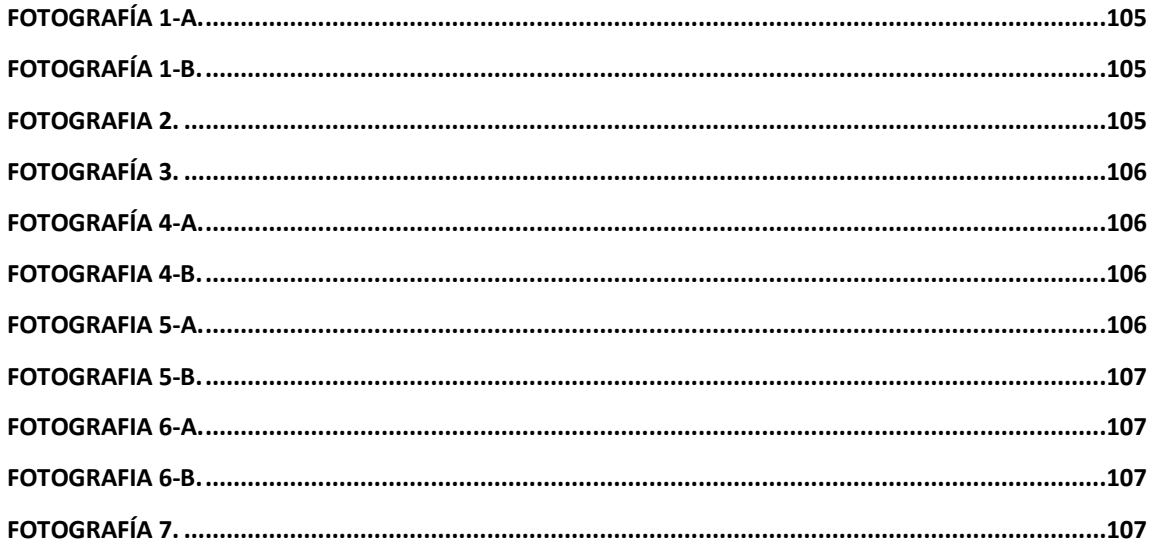

### **ÍNDICE DE GRÁFICAS**

**[GRÁFICO 4.1. CURVAS DE INTENSIDAD-DURACIÓN-FRECUENCIA DE LA ESTACIÓN S4 \(SAN SALVADOR](#page-177-0)  [ITIC\) \[FUENTE: ELABORACIÓN PROPIA CON DATOS PROPORCIONADOS POR EL MARN\]](#page-177-0) .....................147**

**GRÁFICO 4.2. CURVAS INTENSIDAD – [DURACIÓN -FRECUENCIA DE LA ESTACIÓN L18 \(EL BOQUERÓN\)](#page-177-1)  [\[FUENTE: ELABORACIÓN PROPIA CON DATOS PROPORCIONADOS POR EL MARN\]](#page-177-1) .............................147**

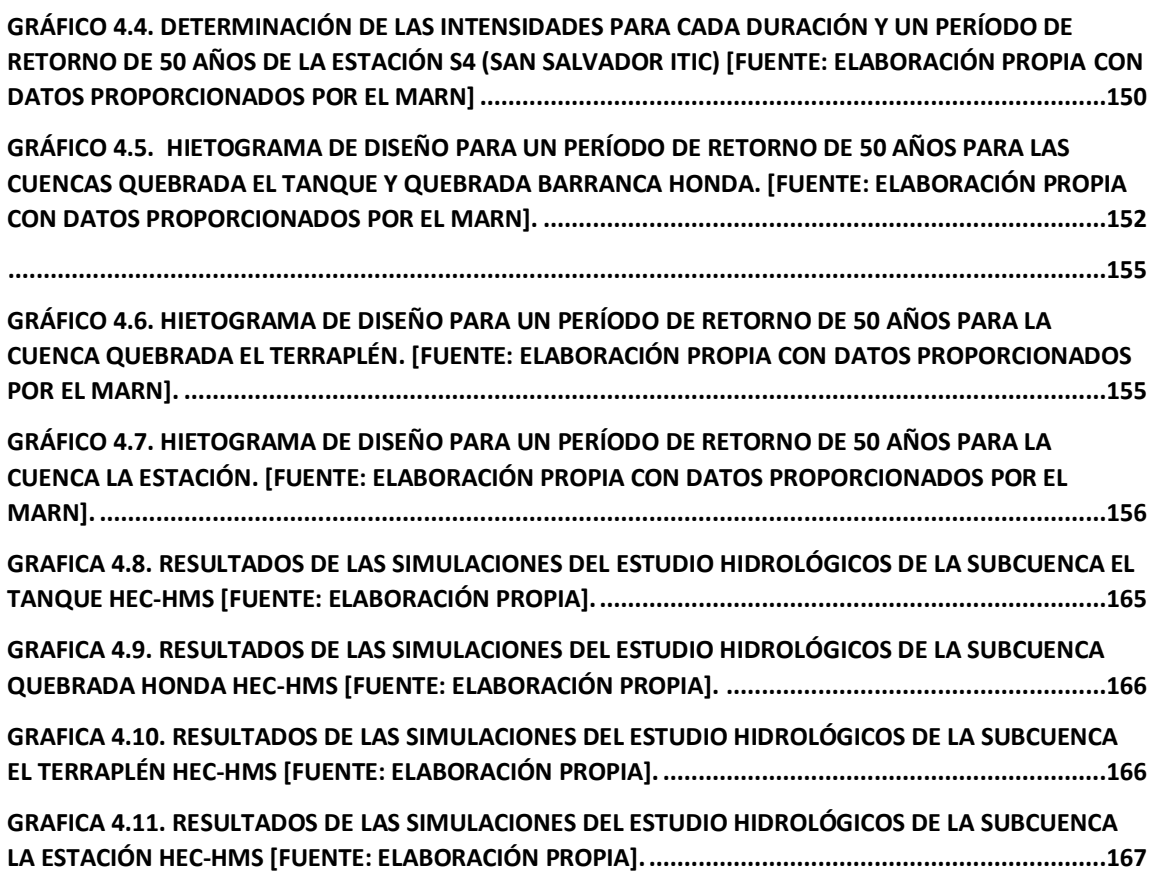

## **ÍNDICE DE MAPAS**

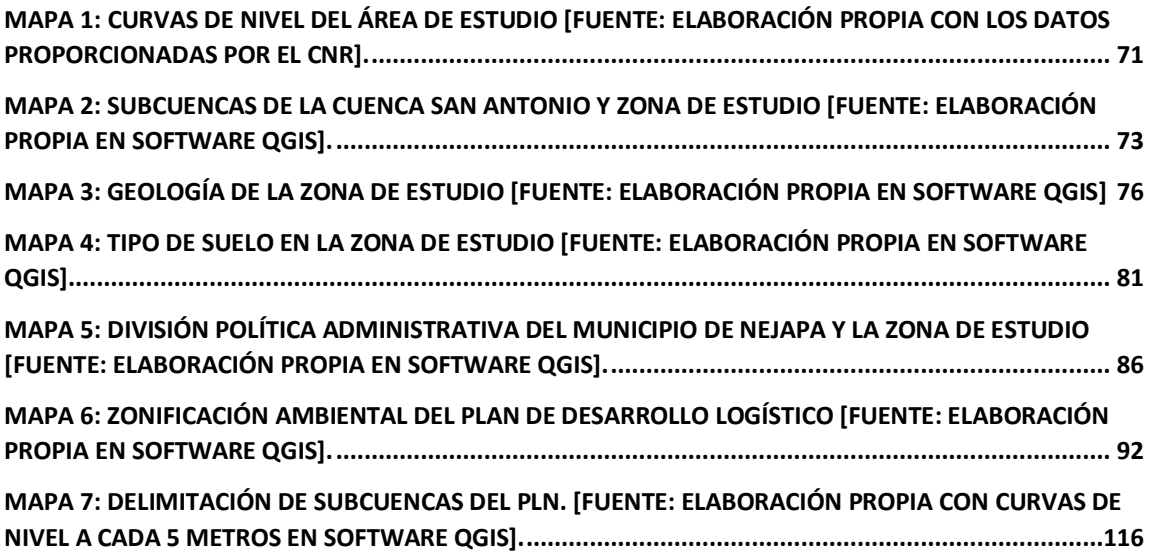

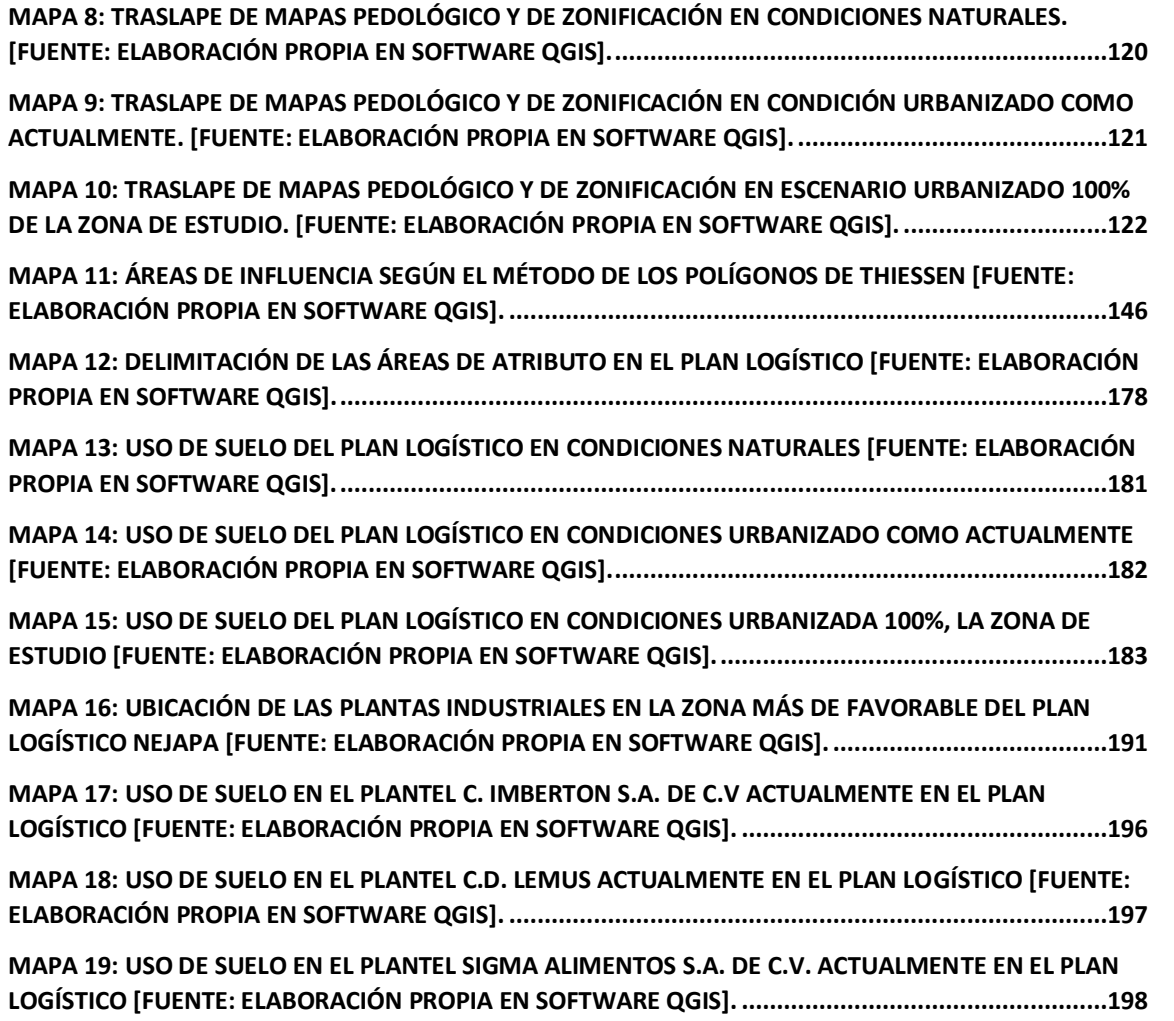

#### **TABLA DE SIGLAS**

- **AMSS:** Área Metropolitana de San Salvador.
- **CNR:** Centro Nacional de Registro.
- **COAMSS:** Consejo de Alcaldes y Oficina de Planificación del Área Metropolitana de San Salvador.
- **DEM:** Modelo digital de elevación (Digital Elevation Model).
- **DIGESTYC:** Dirección General de Estadística y Censos.
- **MAG:** Ministerio de Agricultura y Ganadería.
- **MARN:** Ministerio de Medio Ambiente y Recursos Naturales.
- **MSNM:** Metros Sobre el Nivel del Mar.
- **OPAMSS:** Oficina de Planeación del Área Metropolitana de San Salvador.
- **SCS:** Servicio de Conservación de Suelos (Soil Conservation Service) de los Estados Unidos.
- **UES:** Universidad de El Salvador.
- USGS: Servicio Geológico de los Estados Unidos (United States).

## **TABLA DE UNIDADES**

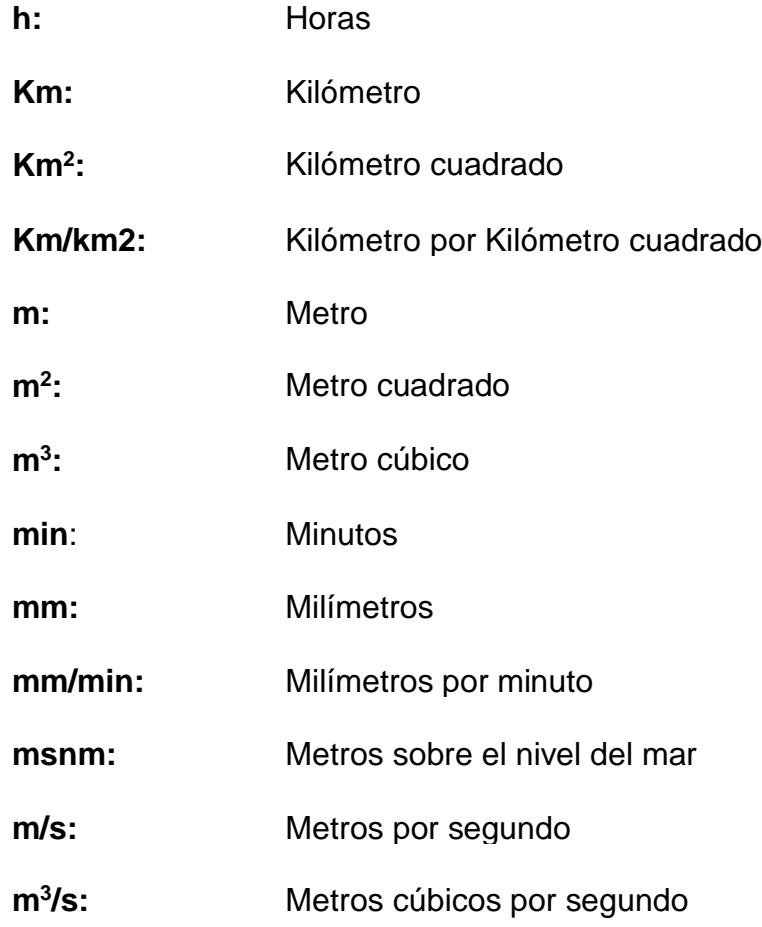

### **GLOSARIO DE TÉRMINOS**

**Fluido newtoniano:** Fluidos que se caracterizan por cumplir la Ley de Newton, es decir, que existe una relación lineal entre el esfuerzo cortante y la velocidad de deformación.

**Fluidos no newtonianos**: Fluidos en los que la relación entre esfuerzo cortante y la velocidad de deformación no es lineal.

**Geología:** [Ciencia qu](https://definicion.de/ciencia)e analiza la forma interior y exterior de la parte sólida del globo terrestre. De esta manera, la geología se encarga del estudio de las materias que forman el globo y de su mecanismo de formación.

**Geomorfología:** El término geomorfología proviene del griego: γῆ, ge, es decir, geos (Tierra), μορφή o morfeé (forma) y λόγος, logos (estudio, conocimiento); Es la rama de la geología y de la geografía que estudia las formas de la superficie terrestre y los procesos que las generan.

**HEC-HMS:** Sistema de Modelación Hidrológico (Hydrologic Engineering Center - Hydrologic Modeling System) está diseñado para simular los procesos de precipitación-escorrentía de las cuencas con drenaje dendrítico, aplicable en una amplia gama de áreas geográficas para resolver problemas hidráulicos.

**I-D-F:** Una curva Intensidad-Duración-Frecuencia es una relación matemática, generalmente empírica, entre la intensidad de una precipitación, la duración y la frecuencia con la que ésta se observa.

**Lahar:** También conocido como flujo de escombros; término indonesio utilizado en geología para designar las corrientes detríticas muy fangosas que contienen fragmentos de roca volcánica de dimensiones muy variables (rocas, piroclastos, fragmentos de lava ya consolidada) que, a causa altas precipitaciones, se desliza, especialmente por las laderas de elevada pendiente y mal consolidadas de los aparatos volcánicos.

**Mapas de riesgos:** Son métodos de prevención que ayuda a detectar y plasmar en un plano, nuevos riesgos y amenazas para el área de análisis.

**Morfometría:** Conjunto de técnicas, procedimientos y métodos, utilizados para determinar atributos configuracionales del relieve y con base a ellos, conocer el sistema de relaciones espaciales que caracterizan a las formas del terreno.

**Número de Curva (CN):** Fue desarrollado para calcular la precipitación efectiva como una función de la lluvia acumulada, la cobertura del suelo, el uso del suelo y las condiciones de humedad.

**Reología:** Es la ciencia del flujo que estudia la deformación de un cuerpo sometido a esfuerzos externos, resumidamente, se puede decir que la reología se encarga de estudiar la viscosidad, la plasticidad y la elasticidad de los fluidos.

**Precipitación:** Es la caída de agua desde las nubes hacía la superficie terrestre, se genera por la condensación de agua, o sea, la acumulación de agua en forma de vapor en la atmósfera creando nubes.

**Proyección Lambert:** Es una de proyección [cartográfica](https://es.wikipedia.org/wiki/Proyecci%C3%B3n_cartogr%C3%A1fica) donde superpone un cono sobre la esfera de la Tierra, con dos paralelos de referencia secantes al globo e intersecándolo. Esto minimiza la distorsión proveniente de proyectar una superficie tridimensional a una bidimensional.

**Qgis:** Es un Sistema de [Información](https://es.wikipedia.org/wiki/Sistema_de_Informaci%C3%B3n_Geogr%C3%A1fica) Geográfica (SIG) de [software](https://es.wikipedia.org/wiki/Software_libre) libre que, permite manejar formatos [ráster](https://es.wikipedia.org/wiki/Raster) y [vectoriales](https://es.wikipedia.org/wiki/Vector) así como bases de datos. Se agrupan varias aplicaciones para la captura, edición, análisis, tratamiento, diseño, publicación e impresión de información geográfica.

#### **INTRODUCCIÓN**

<span id="page-29-0"></span>En presente documento se presenta una investigación que está enfocada principalmente en el municipio de Nejapa específicamente en el área conocido como Plan de Desarrollo Logístico Nejapa con las cual cuenta con ordenanzas municipales que incluyen Normativa que permita mitigar los posibles impactos medio ambientales que conlleva el desarrollo urbano, comercial e industrial en la zona, mismas que actualmente busca potenciar al Municipio, el estudio está enfocado a mitigar el impacto hidrológico cero. Antes de entrar de lleno a la investigación se investigaron los conceptos importantes de la investigación y recopilación teórica con énfasis a los dispositivos de control de escorrentía pluvial, como son los sistemas de detención de aguas lluvias.

Uno de los procesos que tiene mayor importancia en la presente investigación, es la escorrentía superficial, la cual se va incrementando por la impermeabilización del suelo, ocasionando problemas tales como el aumento de los caudales máximos provocando la erosión y socavando el lecho y cambiando la sección transversal del cauce.

También se explica brevemente la historia y el funcionamiento teórico de un sistema de detención y la diferencia que hay entre un sistema de retención, las características que los sistemas de detención poseen y como se clasifican; además, se describen ejemplos de los sistemas más utilizados en el AMSS y también se consultaron algunas aplicaciones internacionales.

Además, se presenta el trabajo de campo donde se caracteriza la zona de estudio, por lo que se describe la macro y micro localización con el uso del software Google Earth, la topografía se describe con curvas de nivel que se encuentran cada 5 metros, y se utilizará el programa de uso libre QGIS para la digitalización de estas curvas. También se describe la geología y tipos de suelo

XXXI

que existen en él lugar, la división política administrativa que la componen y la Zonificación Ambiental realizada por el Ministerio de Medio Ambiente y Recursos Naturales de El Salvador, en donde se describe el uso del suelo del municipio de Nejapa.

Con los datos tomados en campo se realizaron los análisis hidrológicos a partir del cálculo de caudales pico de escorrentía de las 4 subcuencas identificadas por sus puntos de la salida del plan de desarrollo logístico, basado en 3 escenarios del área de estudio: a) En condiciones Naturales; b) En condición urbanizado como la actualidad (existente); c) En condición urbanizado 100%.

Luego de realizar el estudio hidrológico se determinó el funcionamiento de uno de los sistemas de detención que está construido en el área de estudio. El objetivo principal es calcular el caudal de respuesta con diferentes capacidades de almacenamiento del agua que el sistema puede contener, y el tiempo de descarga desde su máxima capacidad.

El funcionamiento se determinó por el método científico-experimental, realizando ensayos sobre un modelo a escala reducida del sistema (Prototipo), que sería aplicable en la práctica para el caso real.

Por último, se realizó el análisis de resultado conclusiones y recomendaciones, comparando los caudales de respuestas de cada subcuenca versus los sistemas detención, si estos estuvieran construidos en cada parcela industrial y poder observar cual es el comportamiento de la cuenca en general y concluir sobre el efecto de los sistemas de detención de aguas lluvias tienen.

# <span id="page-31-1"></span><span id="page-31-0"></span>**CAPÍTULO 1 GENERALIDADES**

#### <span id="page-32-0"></span>**1.1. INTRODUCCIÓN**

El Salvador es un país de alta vulnerabilidad a desastres naturales, según los registros brindados por los diversos catálogos, entre ellos la Recopilación Histórica de los desastres en El Salvador<sup>1</sup> presenta al país con muchos impactos de eventos hidrometeorológicos extremos que desde la década de los años sesenta del siglo XX han afectado, que han ido en aumento y con mayor frecuencia, entre los años 2002 al 2011, que merecen especial atención e investigación principalmente en zonas densamente pobladas y por los efectos del Cambio Climático y la acción Antrópica<sup>2</sup>.

Esta investigación está enfocada principalmente en el municipio de Nejapa específicamente en el área conocido como Plan de Desarrollo Logístico Nejapa cuyas ordenanzas municipales han sido modificadas y reformadas para poder incluir Normativa que permita mitigar los posibles impactos medio ambientales que conlleva el desarrollo urbano, comercial e industrial en la zona, mismas que actualmente busca potenciar al Municipio. El Consejo de Alcaldes del Área Metropolitana de San Salvador (COAMSS), ha considerado que el desarrollo urbano de San Salvador y sus municipios aledaños tienen un notorio crecimiento en el desarrollo urbano y que se lleva a cabo desordenadamente a un ritmo acelerado, depredando los recursos naturales y que por lo tanto es necesario que se desarrolle de una forma regulada y planificada, a través de un Plan Metropolitano de Desarrollo y Ordenamiento Territorial que contenga Planes Sectoriales Municipales y Planes Sectoriales del Gobierno Central, y que en estas están incluidas mitigar el impacto hidrológico cero.

<sup>1</sup> FUENTE: RECOPILACIÓN HISTÓRICA DE LOS DESASTRES EN EL SALVADOR 1900-2005 (MARN/SNET-PNUD,2006)

 $^2$  FUENTE: DEPRESIÓN TROPICAL 12E/SISTEMA DEPRESIONARIO SOBRE EL SALVADOR. Y OTRO EVENTOS EXTREMOS DEL PACIFICO (MARN, 2011)

Estas ordenanzas municipales están basadas en las Normativas vigentes, las cuales deben adaptarse a las necesidades de las diferentes actividades urbanas de la población y a las necesidades de la conservación, protección, mejoramiento y aprovechamiento racional y sostenible de los Recursos Naturales y Medio Ambientales del Área Metropolitana de San Salvador (AMSS), por los que se deben de regir por la Ley de Desarrollo y Ordenamiento Territorial del AMSS y el respectivo Reglamento a la Ley de Desarrollo y Ordenamiento Territorial del Área Metropolitana de San Salvador y de los Municipios aledaños con sus anexos.

El fenómeno del crecimiento poblacional trae problemáticas relacionadas al crecimiento urbano y estas a la vez conllevan las consecuencias de impermeabilizar los suelos y aumentar la escorrentía pluvial o sea incrementando los caudales en los puntos en los que se escojan descargarlos así afectando el ciclo natural del agua, disminuye la infiltración del agua a los acuíferos, aumenta el caudal en las posibles quebradas en las que son descargadas, aumentado la frecuencia de las inundaciones futuras. La ordenanza municipal denominada "Ordenanza para la Aplicación del Plan de Desarrollo Logístico Nejapa" obliga a las personas naturales o jurídicas a implementar medidas de mitigación en caso de querer intervenir el área que contempla esta ordenanza, en caso de que se desee construir urbanizaciones, naves industriales, centros comerciales, etc.

Uno de los requisitos que se deben cumplir es el control de la escorrentía pluvial debido a la impermeabilización de los suelos, por lo que deben construir infraestructuras como los Sistemas de Detención o Retención de aguas lluvias para aliviar el caudal pico que estas generan. En la actualidad ya existen algunos sistemas de Detención para aguas lluvias construidos y en funcionamiento, pero se desconoce si estos cumplen con el fin, para el cual fueron Diseñados y Construidos; por lo que, se llevará a cabo un estudio, en el cual se verificará si estos han cumplido el propósito de control de escorrentía para aguas lluvias, para los cuales fueron construidos y proponer mejoras en la medida de lo posible.

#### <span id="page-34-0"></span>**1.2. ANTECEDENTES**

A lo largo de la historia de la humanidad, se han registrado fenómenos naturales que han generado pérdidas humanas y daños materiales. Según el informe "Pérdidas económicas, pobreza y desastres (1998-2017)", publicado el 10 de octubre de 2018 por la Oficina de las Naciones Unidas para la Reducción del Riesgo de Desastres, se advierte sobre el nexo entre el Cambio Climático sobre los desastres naturales, y el impacto de estos fenómenos y desastres en la economía de los países y cómo perjudica, principalmente a las naciones más pobres.

Durante este periodo fallecieron por desastres relacionados al Clima,1,3 millones de personas y alrededor de 4,400 millones sufrieron algún tipo de daño físico, perdieron el hogar, tuvieron que desplazarse o necesitaron ayuda de emergencia, lo que los convirtió en damnificados.

Los países más afectados por las pérdidas económicas totales durante los últimos veinte años son Estados Unidos, seguido por China, Japón y Puerto Rico. En relación al impacto de los desastres en la economía mundial entre 1998 y 2017, los países afectados informaron de pérdidas directas de 2,9 billones de dólares.

Entre los diez países que registraron un mayor promedio anual de pérdidas con relación al PIB solo hay uno de altos ingresos: Puerto Rico.

Entre los cinco primeros con ingresos medios o bajos todos pertenecen a la región de América Latina y el Caribe: Haití -17,5%, Honduras -7%, Cuba -4,6%, El Salvador -4,2% y Nicaragua-3,6% $3$ 

El Salvador es uno de los países más amenazados por desastres naturales, expuesto a eventos hidrometeorológicos y riesgos geológicos, debido a contar

<sup>3</sup> (ONU/NOTICIAS-CAMBIO CLIMÁTICO,10 OCTUBRE 2018).

con volcanes activos, relieves pronunciados, y por estar limitado con el océano pacifico norte, posee un clima tropical húmedo y es vulnerable a épocas lluviosas relativamente prolongadas y con eventos extremos de precipitación<sup>4</sup>.

Según los registros de lluvia, El Salvador fue impactado por 16 eventos hidrometeorológicos extremos desde la década de los 60s y la mitad (8) ocurrieron entre el año 2002 y el 2011. Lo anterior, contrasta con lo ocurrido en los años 60s y 70s, cuando solo se registró un evento por década. En los años 80s el número aumentó a dos y en los años 90s, incrementó en cuatro hasta llegar a recurrir uno o más eventos en cada estación lluviosa. Cabe resaltar, que 4 de los 8 eventos que impactaron entre 2002 y 2011, se formaron en el Océano Pacífico<sup>5</sup>.

Históricamente, el país ha estado afectado a situaciones de emergencia debido a la actividad tectónica, volcánica e hidro-meteorológica; no obstante, y debido a la periodicidad de los terremotos, los eventos de inundaciones han sido las que más pérdidas en vidas y bienes materiales han causado en el tiempo. De estos impactos, los de índole climático generaron más del 62% de los fallecimientos y entre el 87% y el 95% de los impactos sobre la infraestructura.

En este sentido, El Salvador sobresale por presentar 88.7% de su territorio como área de riesgo.<sup>6</sup>

Durante el último siglo El Salvador presentó un acelerado crecimiento poblacional que también ha contribuido con el aumento de la deforestación y contaminación del medio ambiente (agua, suelo, aire) y la alteración natural del ciclo hidrológico.

INFORME NACIONAL, BANCO INTERAMERICANO DE DESARROLLO, MARZO 2016.

<sup>4</sup> PERFIL DE RIESGO DE DESASTRE POR INUNDACIONES PARA EL SALVADOR,

<sup>5</sup> (MINISTERIO DE MEDIO AMBIENTE Y RECURSOS NATURALES/EPRESIÓN TROPICAL 12E / SISTEMA DEPRESIONARIO SOBRE EL SALVADOR Y OTROS EVENTOS EXTREMOS DEL PACÍFICO, SAN SALVADOR, 31 DE OCTUBRE DE 2011.

<sup>6</sup>EVALUACIÓN DE DAÑOS Y PÉRDIDAS EN EL SALVADOR OCASIONADOS POR LA TORMENTA TROPICAL AGATHA, CEPAL, JUNIO 2010.
Con este fenómeno demográfico, las necesidades de recursos naturales también aumentan y son depredados con mayor intensidad para "generar los bienes que las personas necesitan para vivir", la necesidad de viviendas aumenta, los medios de producción como industrias en los diferente ámbitos también crecen y para contrarrestar los efectos de los problemas ambientales asociados existen leyes, reglamento, ordenanzas municipales y decretos con los que en teoría se deben minimizar y mitigar los impactos adversos que estos fenómenos en conjunto generan.

Nejapa es unos de los municipios que forman parte del Área Metropolitana de San Salvador, y que, debido al crecimiento demográfico, el desarrollo urbano e industrial, es cada vez más notable en el municipio. Según datos del censo de población del año 2007 elaborado por la Dirección General de Estadísticas y Censos (DIGESTYC), la población del municipio de Nejapa correspondía a 29,458 habitantes, distribuida en población urbana y rural de 4,277 y 25,181, respectivamente.

El crecimiento y expansión de áreas habitacionales, ha provocado pérdida de suelos eminentemente rurales y afectación de áreas naturales y de zonas con potencial para el desarrollo de actividades agropecuarias.

Nejapa cuenta con ordenanzas municipales que se establecieron, para poder desarrollar el municipio de una forma ordenada, una de ellas es la "Ordenanza para la aplicación del Plan de Desarrollo Logístico Nejapa". Esta ordenanza fue publicada en el Diario Oficial, Tomo N° 373, el día miércoles 13 de diciembre de 2006; la cual es el instrumento técnico y jurídico apropiado para lograr el desarrollo sostenible y sustentable del municipio de Nejapa; con esta, se pretende compatibilizar la protección de los recursos ambientales, ya que se requiere que los propietarios contribuyan en términos de áreas libres, protección de quebradas y control de obras. Esta Ordenanza cuenta con una reforma publicada en el Diario Oficial el día viernes 1 de febrero de 2008, Tomo No 378,

("En las modificaciones se refieren a obras viales, las cuales estaban diseñadas para autopistas o bulevares donde no existe un flujo vehicular intenso y da la pauta para modificar su diseño. En la zona verde ubicada en El Castaño, que se encuentra alejada del desarrollo logístico y del casco Urbano del Municipio, por tanto, la zona verde, será trasladada al inmueble conocido como La Elvira para crear un parque ecológico por su mejor ubicación más estratégica y para que funcione como pulmón del mismo sector").

Según el artículo 4 de la Ordenanza Municipal llamada, Ordenanza para la Aplicación de Desarrollo Logístico del Municipio de Nejapa, departamento de San Salvador, se refiere a que las autoridades competentes para la aplicación de la ordenanza son: Alcaldía Municipal de Nejapa, a través del Consejo Municipal de Nejapa y del Departamento de Planificación Urbana y la Oficina de Planificación del Área Metropolitana de San Salvador (OPAMSS).

El COAMSS/OPAMSS es la primera y única experiencia de mancomunidad en el país, con marco legal a nivel metropolitano, relacionado con la planificación y control del territorio de los 14 municipios que conforman el Área Metropolitana de San Salvador. La última Reformas al Reglamento a la Ley de Desarrollo y Ordenamiento Territorial del Área Metropolitana de San Salvador y de los Municipios Aledaños, fue publicada en el Diario Oficial el día 21 de enero de 2009, TOMO No. 382, en donde se le incluyó el Art. V.14, que exige como requisitos, obras para el control del escurrimiento pluvial, para proyectos u ocupación que genere superficies impermeables y que se localice en zonas donde exista falta de capacidad en la infraestructura de drenaje de aguas lluvias; por lo que, deberán poseer dispositivos de control del escurrimiento de las aguas pluviales, ya sean sistemas de detención o retención y que deben garantizar el impacto hidrológico cero.

Por otra parte, el gobierno del El Salvador por medio del Ministerio de Medio Ambiente y Recursos Naturales (MARN), el día 8 de octubre del año 2003 emitió el Acuerdo No124, que se refiere a las directrices de zonificación ambiental y usos de suelos para los municipios que integran la subregión metropolitana de San Salvador, pero es reformada y actualizada por el Decreto Ejecutivo No 61, llamado Directrices para la Zonificación Ambiental y los Usos del Suelo para El Municipio de Nejapa; la cual está fundamentada en los artículos, 117 de la Constitución de la República de El Salvador, 1, 2 y 5 de la Ley del Medio Ambiente de El Salvador, 71 y 72, del Reglamento General de la Ley de Medio Ambiente.

Esta zonificación ambiental y los usos de suelos para el municipio de Nejapa, del Decreto Ejecutivo No. 61, consideró desarrollar en primera instancia una evaluación diagnóstica y un análisis del estado actual del municipio, sustentados en los valores biofísicos, económicos y sociales del territorio, realizando a la vez una revisión de instrumentos técnicos y legales, entre ellos ordenanzas municipales y planes de ordenamiento del territorio.

El objetivo de la zonificación ambiental, es aplicar criterios basados en aspectos de interés ambiental (condicionantes y potencialidades del territorio) que permitan identificar "áreas homogéneas" por la mayor vulnerabilidad frente a factores de origen antrópico y natural, que puedan inducir o agravar situaciones del entorno natural y humano, teniendo como base las condiciones actuales del mismo.

# **1.3. PLANTEAMIENTO DEL PROBLEMA**

En el Plan de Desarrollo Logístico Nejapa, se contempla la planificación territorial a nivel regional y local del municipio, para lograr propuestas factibles y viables que conllevan al mejoramiento de las condiciones económicas, sociales, ambientales y calidad de vida de sus habitantes.

Algunos de los fenómenos sociales y económicos, que más afectan al municipio de Nejapa son: el crecimiento exponencial de la población, la urbanización e industrialización de la del municipio, esto genera que se impermeabilicen los suelos y se cambien los usos de éstos a lo que originalmente servían, y de esta forma alteran el ciclo hidrológico natural. Lo anterior, da origen a demandas de servicios como agua, e incrementa las cantidades de agua servida; así como, incrementa la escorrentía pluvial, provocando inundaciones por la insuficiente capacidad hidráulica de los ríos y quebradas, así como de las redes de tuberías de aguas lluvias, especialmente en la estación lluviosa, ya que en los suelos permeables que se urbanizan, se pierde la capacidad de infiltración y recarga hídrica comprometiendo el recurso mismo.

A partir de lo anterior, la investigación plantea un análisis de las medidas para la mitigación de los impactos ambientales, en específico los hidrológicos, por medio de la evaluación del efecto de los sistemas de detención de aguas lluvias, documentando los resultados obtenidos, identificando puntos de mejora y en caso aplique, de poder ser replicados en otros sectores del país

El recurso hídrico, no está siendo gestionado con miras en la seguridad hídrica o sostenibilidad del recurso, muchas veces por falta de intereses políticos, económicos y sociales. La inadecuada gestión del agua, da pié a que se crea que el recurso es ilimitado, cuando las afectaciones al mismo comprometen a la población y genera entre otros problemas estrés hídrico, inundaciones o sequías.

Sabiendo que existen antecedentes bien marcados de este tipo de estudio en nuestro país, que sientan las bases para poder seguir investigando en el tema y así poder obtener los resultados con los cuales se pueda concluir el verdadero efecto de estos sistemas de detención de aguas lluvias.

# **1.4. OBJETIVOS**

**Objetivo General:** Evaluar el desempeño de los sistemas de detención de aguas lluvias en el Plan de Desarrollo Logístico de Nejapa, para verificar el funcionamiento y atenuación de caudales máximos que ocurren durante una tormenta.

# **Objetivos específicos:**

- Recolectar datos en el área de estudio para poder realizar los respectivos análisis y diagnósticos.
- Realizar el análisis hidrológico e hidráulico de la zona en estudio, mediante el uso de los programas adecuados (como el HEC-HMS)
- Proponer mejoras de los dispositivos de detención de aguas lluvias y ampliar con nuevas propuestas.
- Realizar pruebas de medición de caudales de respuesta en diferentes capacidades de almacenamiento del agua lluvia, que los sistemas de detención puedan tener, utilizando modelos a escala.

# **1.5. ALCANCES**

- La presente investigación abarcará el estudio de las subcuencas que aportan caudal a la zona del Plan de Desarrollo Logístico Nejapa, que forman parte de la subcuenca del río San Antonio, ubicado en la zona norte del AMSS y se analizará el efecto que tienen los sistemas de detención de aguas lluvias implementados en la zona.
- Se retomarán datos de los sistemas de detención existentes en el Plan de Desarrollo Logístico de Nejapa, para una evaluación más cercana a la realidad
- Se realizará una simulación hidrológica para verificar los caudales que aportan las distintas sub cuencas de área de estudio y determinar si la capacidad de los sistemas de detención existentes es la adecuada.
- Se realizará un prototipo a escala de dichos sistemas detención para comprobar experimentalmente el funcionamiento y aporte de los caudales, para analizar si son los esperados.
- Proponer mejoras a los sistemas existentes.

### **1.6. LIMITACIONES**

- La recopilación de datos se gestionará con las instituciones correspondientes, como la Oficina de Planificación del Área Metropolitana de San Salvador (OPAMSS), la Municipalidad de Nejapa, el Ministerio de Medio Ambiente y Recursos Naturales (MARN) y las instituciones privadas propietarias que permitan el acceso a los sistemas de detención, que construyeron como parte de la aprobación de sus construcciones.
- Se requiere de e permisos para ingresar a los sistemas de detención pues en la zona de estudio existen propiedades de entidades privadas las cuales ya implementaron dichos sistemas como parte de la legislación para la aprobación de las construcciones, que están contempladas en el Plan de Desarrollo Logístico Nejapa.
- No se cuenta con equipos para levantamiento topográficos o GPS, por lo cual se realizará la gestión de préstamo en la Escuela de Ing. Civil de la Universidad de El Salvador.
- Condiciones adversas, Eventos de Emergencia, del estado del tiempo en la zona de trabajo frustre algún tipo de levantamiento de información que se dese tomar ya sea un levantamiento topográfico y/o GPS y cualquier otra circunstancia fuera del alcance del Grupo de Trabajo.

# **1.7. JUSTIFICACIÓN**

El Plan de Desarrollo Logístico de Nejapa, fue publicado en el Diario Oficial en el año 2006; dentro del Plan se estableció que toda persona natural o jurídica que pretenda realizar un proyecto o construcción en esta zona, debería garantizar que el impacto hidrológico fuera nulo, y para ello los profesionales debían construir Sistemas de Detención. Esta investigación se centrará en evaluar el comportamiento del funcionamiento que han tenido los sistemas de detención ya construidos y verificar en cada sistema, el mantenimiento y la condición actual, ya que no se le ha dado seguimiento al plan mencionado anteriormente, teniendo 14 años desde que se implementó y no se conocen los resultados reales de estos sistemas; pudiendo también, servir estos resultados como parámetros de comparación con otros sistemas ubicados en el AMSS.

# **CAPÍTULO 2 MARCO TEÓRICO**

# **2.1. INTRODUCCIÓN**

En el presente capítulo se presentan los conceptos importantes de la investigación y recopilación teórica con énfasis a los dispositivos de control de escorrentía pluvial, como son los sistemas de detención de aguas lluvias.

Se inicia con la descripción de los conceptos científicos en el campo de la hidrología tales como el ciclo hidrológico en una cuenca natural y en una cuenca con áreas urbanizadas conociendo los diferentes procesos que componen el ciclo en ambos casos.

Uno de los procesos que tiene mayor importancia en la presente investigación, es la escorrentía superficial, la cual se va incrementando por la impermeabilización del suelo, ocasionando problemas tales como el aumento de los caudales máximos provocando la erosión y socavando el lecho y cambiando la sección transversal del cauce.

También se explica brevemente la historia y el funcionamiento teórico de un sistema de detención y la diferencia que hay entre un sistema de retención, las características que los sistemas de detención poseen y como se clasifican; además, se describen ejemplos de los sistemas más utilizados en el AMSS y también se consultarán algunas aplicaciones internacionales.

Luego, se describen los antecedentes históricos de los inicios y el interés en los sistemas de detención en El Salvador, cabe mencionar que el primer proyecto en el que se implementó el sistema de detención para aguas lluvias fue el de la Residencial Paso Fresco, en el año 2004, ubicada en el municipio de Santa Tecla.

Finalmente, conoceremos la normativa establecida para garantizar la implementación de los sistemas de detención en el AMSS, misma que fue incorporada en el REGLAMENTO A LA LEY DE DESARROLLO Y ORDENAMIENTO TERRITORIAL DEL ÁREA METROPOLITANA DE SAN SALVADOR Y DE LOS MUNICIPIOS ALEDAÑOS.

# **2.2. CICLO HIDROLÓGICO NATURAL Y URBANO**

#### **2.2.1. Ciclo Hidrológico Natural**

El ciclo del agua, también conocido como ciclo hidrológico, describe el movimiento continuo y cíclico del agua en el planeta tierra; en este, el agua puede cambiar de estado entre líquido, sólido y gaseoso, en varias de sus etapas y los procesos pueden ocurrir en cuestión de segundos o en cientos o miles de años. Aunque el equilibrio del agua en la tierra permanece relativamente constante con el tiempo, las moléculas de agua individuales pueden circular muy rápido. La radiación solar incide sobre el planeta calentando el agua de los océanos, parte de esta agua se evapora, aunque el hielo y la nieve pueden sublimar directamente en vapor de agua.

Las corrientes de aire ascendentes toman el vapor de la atmósfera, junto con el agua de evapotranspiración, que es el agua procedente de las plantas y la evaporación del suelo.

El vapor se eleva en el aire, donde las temperaturas más frías hacen que se condense en nubes y las corrientes de aire mueven las nubes alrededor del globo, las partículas de las nubes chocan, crecen y caen del cielo como precipitación. Algunas caen como precipitaciones de nieve y pueden acumularse como casquetes polares y glaciares, que almacenan el agua congelada durante miles de años. En climas más cálidos, los bloques de nieve a menudo se descongelan y se derriten cuando llega la primavera, y el agua derretida fluye por la tierra.

La mayor parte de la precipitación cae sobre los océanos, y en la tierra, donde, debido a la gravedad, fluye sobre la superficie, una parte de esa agua entra en los ríos a través de valles y montañas y la escorrentía se mueve hacia los océanos, el agua filtrada pasa a las aguas subterráneas, que se acumulan y son almacenadas como agua dulce en lagos. No toda el agua fluye por los ríos. La mayor parte de ella empapa la tierra como infiltración; una parte del agua se infiltra profundamente en la tierra y rellena acuíferos (roca subsuperficial saturada), que almacenan cantidades enormes de agua dulce durante períodos largos del tiempo. Algunas infiltraciones permanecen cerca de la superficie de la tierra y pueden emerger, acabando como agua superficial (y oceánica). Algunas aguas subterráneas encuentran grietas en la tierra y emergen, con el tiempo, el agua sigue fluyendo, para entrar de nuevo en el océano, donde el ciclo se renueva.

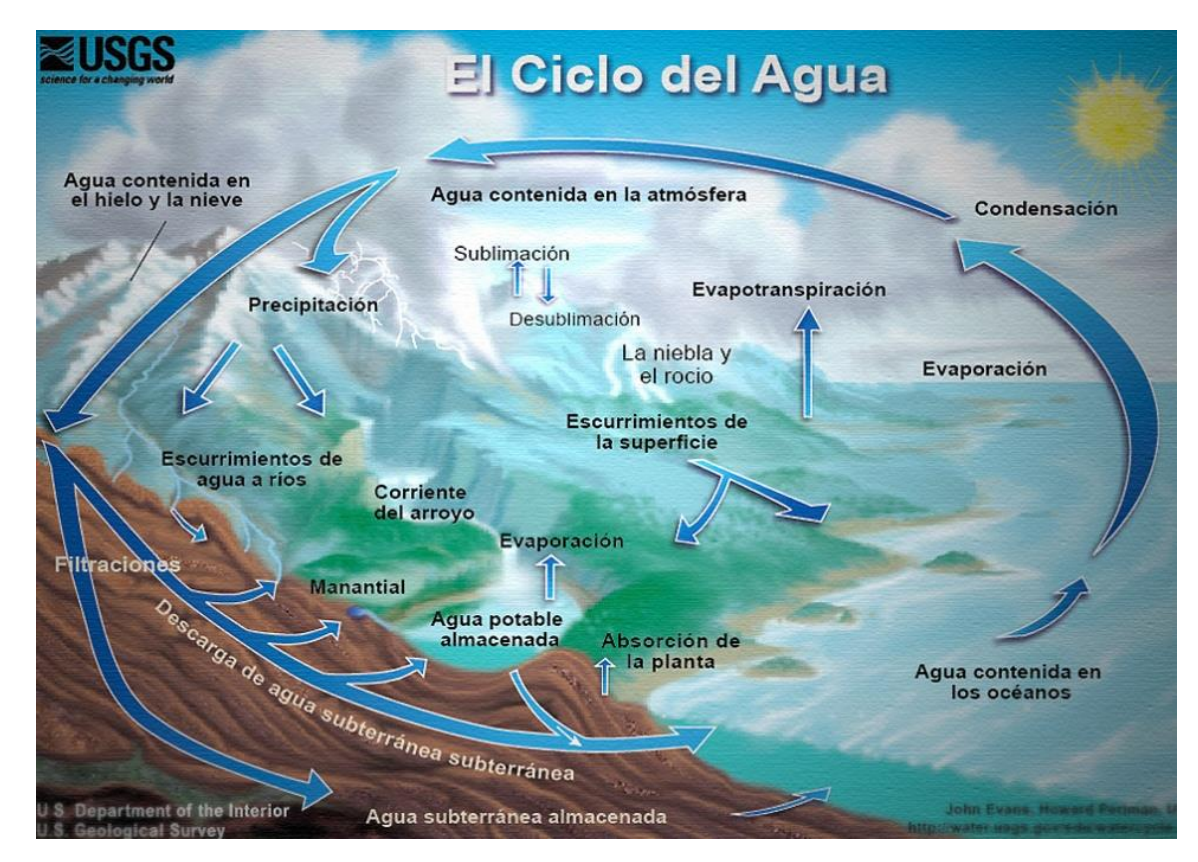

*Figura 2.1 Representación gráfica del ciclo del agua. [Fuente: USGS.]*

# **2.2.2. Ciclo Hidrológico Alterado por Urbanizaciones**

Los efectos combinados de la urbanización, la industrialización, el crecimiento poblacional, afectan a los ecosistemas y a las cuencas hidrográficas, haciendo que la dinámica natural del agua se vea afectada. Al comienzo de las urbanizaciones se tenía la creencia que al implementar estas prácticas no tendrían influencias dentro del ciclo, pero este concepto ha sido cambiado por los diferentes impactos generados por la urbanización, al momento de tener la necesidad de gestionar el agua para la población urbana, incluyendo suministro, drenaje de las aguas lluvias el del agua residual y la afectación que estas aguas generan al cuerpo receptor.

# **Componentes del Ciclo Urbano del Agua**

En consecuencia, del conocimiento de estas problemáticas, que generan las urbanizaciones, es importante clasificar las diferentes etapas de la gestión del agua:

# **Captación**

En esta etapa se toma el agua del medio natural, el origen puede ser superficial o subterráneo. Las zonas urbanas requieren de grandes cantidades de agua para lograr el desarrollo, estas cantidades pueden estar por encima de la capacidad de la cuenca y del precipitado; por tanto, se buscan fuentes de agua adicionales que sean necesarias, normalmente el agua potable es importada fuera del área urbana, ya sea en la cuenca en la que se encuentra esta zona o de otra cuenca.

La importación de agua en caso especial de otras cuencas hace una gran afectación dentro del ciclo urbano del agua ya que la mayoría de veces el agua residual es depositada en la cuenca a la que pertenece la zona urbana aumentando y perturbando el flujo normal de la cuenca hidrográfica.

#### **Precipitación Urbana**

La precipitación urbana se deriva también del agua atmosférica condensada en las urbes o en las zonas aledañas a estas, se reconoce que se puede acumular grandes cantidades de agua en las nubes sin que se precipite esto debido a los procesos de condensación. Entre las diversas causas de la condensación, la más importante es el enfriamiento dinámico o adiabático que es el que produce la precipitación. La condensación del vapor de agua en gotas se produce en los núcleos de condensación, cuya aparición está asociada con la contaminación del aire (que proporciona los núcleos de condensación), los patrones de circulación del aire y emisiones de gases efecto invernadero. Se ha demostrado que la precipitación total anual o la velocidad del viento de las grandes ciudades industrializadas generalmente son 5-10% mayor que en las zonas de los alrededores y para las tormentas individuales el aumento de la precipitación puede llegar a ser un 30% particularmente en las áreas metropolitanas que están en la dirección del viento<sup>7</sup>.

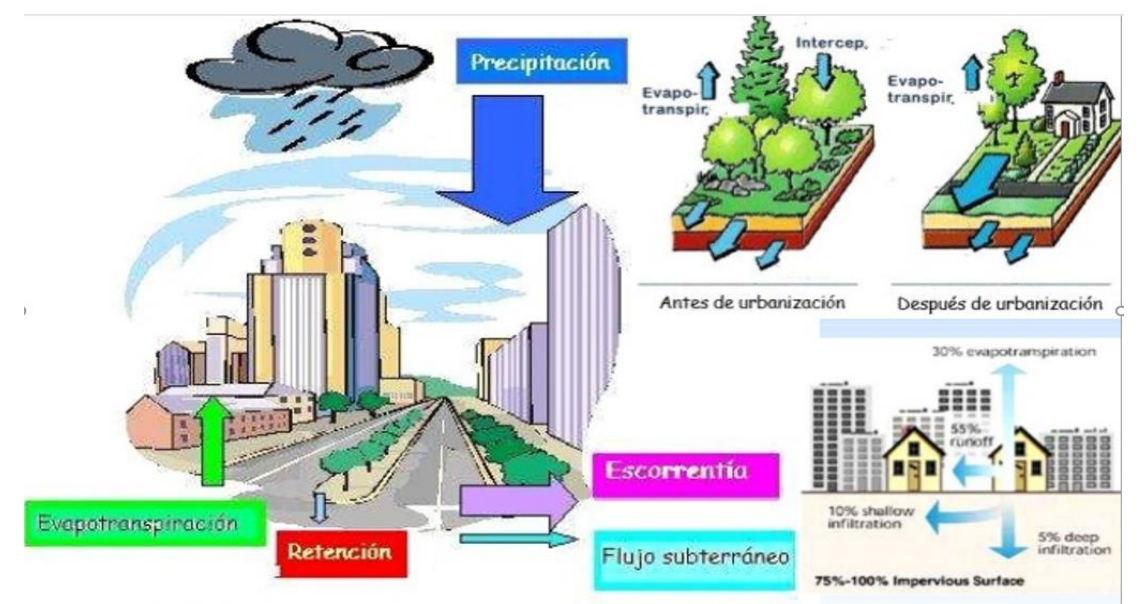

*Figura 2.2 Componentes del ciclo urbano del agua. [Fuente: Escuela de Post-Grado UNALM (EPG).]*

<sup>7</sup> URBAN WATER CYCLE PROCESSES AND INTERACTIONS, J. MARSALEK, B. JIMENEZ, M. KARAMOUZ, P.-A. MALMQUIST, J. GOLDENFUM AND B. CHOCAT, 2008, EDITORIAL PARIS: TAYLOR & FRANCIS

# **Potabilización**

Después de que el agua es captada debe ser sometida a diversas tipologías de tratamientos químicos y/o físicos para asegurar que las condiciones del agua que será distribuida en la ciudad, cuenten con la calidad para el consumo humano. Es importante que se cuente con una planta para potabilizar el agua y se le practiquen diferentes tratamientos: el desarenador, la coagulación, floculación, decantación, filtración y desinfección; ya que el agua la mayoría de veces se toma de un río en su estado natural hay que hacerle previamente un análisis químico para determinar que tratamiento se le debe hacer.

#### **Acueducto**

Debido a la urbanización es necesario hacer la implementación de recolección y acondicionamiento del agua, para suplir la necesidad del consumo. El agua recorre toda la ciudad a través de tuberías para abastecer a las viviendas, escuelas, hospitales, industrias, etc. El diseño, construcción y administración del acueducto debe planificarse estrictamente en búsqueda de que el agua este apta para consumo humano. Para esto es necesario calcular debidamente la presión, la velocidad, el tamaño y ubicación de las tuberías, estudios topográficos y obras de concreto como tanques de almacenamiento y captaciones. Debido a todas las variables anteriores los acueductos se dividen en distintos tipos: Acueducto por gravedad en donde el sistema de potabilización está en un nivel más alto que el de las viviendas de la población, por ende, el agua baja por efecto de la gravedad y Acueducto por bombeo en donde se utilizan bombas para lograr que el agua llegue a los tanques de almacenamiento o como tal a la distribución.

# **Alcantarillado**

Una vez el agua es utilizada, esta pasa a ser agua residual y es recogida por el alcantarillado de aguas grises y negras de la ciudad. En este sentido también por medio del alcantarillado es recogida el agua lluvia para conducirlas hasta las estaciones depuradoras si en caso existieran. Los sistemas de alcantarillado son sistemas con tuberías de grandes diámetros que permiten una gran flexibilidad en la operación del sistema, debida en muchos casos a la incertidumbre de los parámetros que definen el caudal como lo son la densidad poblacional, a estimación futura, y el mantenimiento inadecuado o nulo, (pero en el caso de área AMSS los sistemas empleados son de tuberías de diámetros pequeños agravando la situación en época lluviosa).

Hay dos tipos de alcantarillado, **el convencional** que es el alcantarillado básico igualmente dividido en dos como lo es el sistema de alcantarillado separado en el cual se independizan las descargas de agua pluvial y agua residual y el sistema de alcantarillado combinado el cual conduce simultáneamente las aguas residuales y las aguas pluviales (como en muchas colonias antiguas del AMSS), y el alcantarillado **no convencional** que es una respuesta de saneamiento básico de poblaciones de bajos recursos económicos, son sistemas poco flexibles, que requieren mayor control de los parámetros de diseño, en especial el caudal, mantenimiento intensivo; en algunos tipos de alcantarillado no convencional son alcantarillados simplificado, alcantarillados condominiales y alcantarillado sin arrastre de sólidos.

#### **Depuración**

La depuración de las aguas residuales consiste en eliminar las impurezas que se han acumulado al momento del uso del agua potable. Este procedimiento se da previo a que el agua sea retornada al medio natural buscando así reducir al mínimo los riesgos ambientales. En este ítem se relaciona la construcción de una planta de tratamiento de agua residual en donde se realizan distintos procesos químicos, físicos y biológicos en busca de disminuir al máximo la descarga de contaminantes en masa. Dependiendo de los contaminantes se debe escoger los tratamientos adecuados a los que se debe someter el agua residual.

#### **La Evaporación y Evapotranspiración en Cuencas Urbanas**

Las tasas altas de consumo de energía y las altas temperaturas del aire que presentan las ciudades contribuyen a mayores tasas de evaporación en las zonas urbanas. La transpiración es el proceso de vaporización de agua en la superficie de las hojas de una planta. Por simplificación catiónica, el proceso de transpiración y evaporación se combinan, haciendo que suceda el fenómeno de la evapotranspiración. El uso del suelo en las zonas urbanas conduce a un espacio reducido para las zonas verdes minimizando el fenómeno de transpiración en estas áreas. La evaporación y evapotranspiración son importantes para el desarrollo del balance hídrico; no obstante, durante el desagüe pluvial ambas abstracciones son bastante pequeñas.

Las zonas urbanas presentan una perdida alta de agua por escorrentía superficial, dado que el agua no puede infiltrarse por la permeabilización que ha sufrido el terreno; sin embargo, parte del agua que cae en estas áreas es evapotranspirada por efectos climáticos y de cobertura vegetal en jardines, arriates y terrazas, y por la misma evaporación que se produce sobre el pavimento. Generalmente este parámetro no es considerado en forma separada, dentro de las pérdidas de agua, incluyéndolo dentro del cálculo de la evapotranspiración real.

#### **Infiltración Urbana**

Es el proceso del movimiento del agua en el suelo por gravedad y capilaridad efectiva. A través de este proceso los acuíferos poco profundos se recargan contribuyendo al flujo fluvial durante periodos secos. En comparación con los espacios naturales, las tasas de infiltración disminuyen en áreas urbanas debido a los siguientes factores: aumento de la impermeabilidad de las cuencas urbanas, la compactación de los suelos y presencia de un sistema de drenaje artificial que proporciona la eliminación de agua estancada, sin permitir el tiempo suficiente para infiltrarse en el suelo. Contribuyendo a la disminución de tasas de infiltración,

por tanto, se reduce la recarga de aguas subterráneas y aumento de tasas de escorrentía superficial.

#### **Humedad del suelo en zonas urbanas**

Gran parte de las zonas urbanas están cubiertas las superficies por materiales impermeables reduciendo las áreas permeables, disminuyendo infiltración y evapotranspiración. Otro factor que afecta la humedad del suelo en zonas urbanas es la eliminación de la capa superficial durante el desarrollo de las construcciones y los cambios de la estructura general del suelo, disminuyendo la humedad de suelo y generando mayor necesidad de riego.

#### **Aguas subterráneas urbanas**

La urbanización no solo afecta las aguas superficiales, si no la calidad y la cantidad de las aguas subterráneas. Estas aguas pueden ser caracterizadas de acuerdo a la distribución vertical en dos zonas: la de aireación y la de saturación. Se identifica que los problemas de aguas subterráneas urbanas varían dependiendo del clima, la zona urbana, actividades de uso de la tierra, las prácticas ambientales y otras características locales.

#### **2.2.3. Escorrentía superficial en zonas Urbanas**

La urbanización aumenta la escorrentía superficial, al crear superficies más impermeables, como pavimentos y edificios, que no permiten la filtración del agua hasta el acuífero. En lugar de filtrarse al suelo, el agua es forzada directamente hacia corrientes o drenajes, donde la erosión y la sedimentación pueden ser problemas importantes, incluso cuando no hay inundación. El aumento de escorrentía reduce la recarga de agua subterránea, bajando así la capa freática

y empeorando las sequías, sobre todo para los agricultores y quienes dependen de pozos de agua.

La urbanización de una cuenca modifica la respuesta hidrológica frente a una determinada lluvia. La urbanización conlleva la alteración de las redes de drenaje natural (construcción de colectores y encauzamientos que aumentan la velocidad del agua hacia aguas abajo) como consecuencia del incremento de las zonas impermeables en superficie, todo ello con el criterio de drenar lo más eficiente y rápido posible, el agua lluvia del área urbanizada. Esta dinámica afecta a la hidrología de la cuenca y muy especialmente a las zonas situadas aguas abajo. La urbanización aguas arriba modifica el hidrograma que reciben estas zonas, de forma que, se incrementa el volumen de escorrentía y el caudal máximo. Asimismo, es menor el tiempo que transcurre entre inicio de la escorrentía provocada por la lluvia y el máximo caudal, disminuyendo el tiempo de concentración. Todo ello conlleva que la zona aguas abajo estén afectadas con mayor frecuencia por caudales que pueden crear problemas de inundación, tanto más importantes cuando menores sean las pendientes.

En general, la magnitud de los aumentos en los caudales depende de la frecuencia de las tormentas, clima, condiciones fisiográficas de captación (suelo, grado de impermeabilidad, etc.)

A continuación, se presenta dos situaciones, una con un hidrograma de escorrentía atenuado en una cuenca natural y la otra, en donde se muestran los efectos que ha tenido el desarrollo y la urbanización sobre el hidrograma de salida, generando la caudal punta en menor tiempo, provocando efectos negativos en el normal del ciclo del agua.

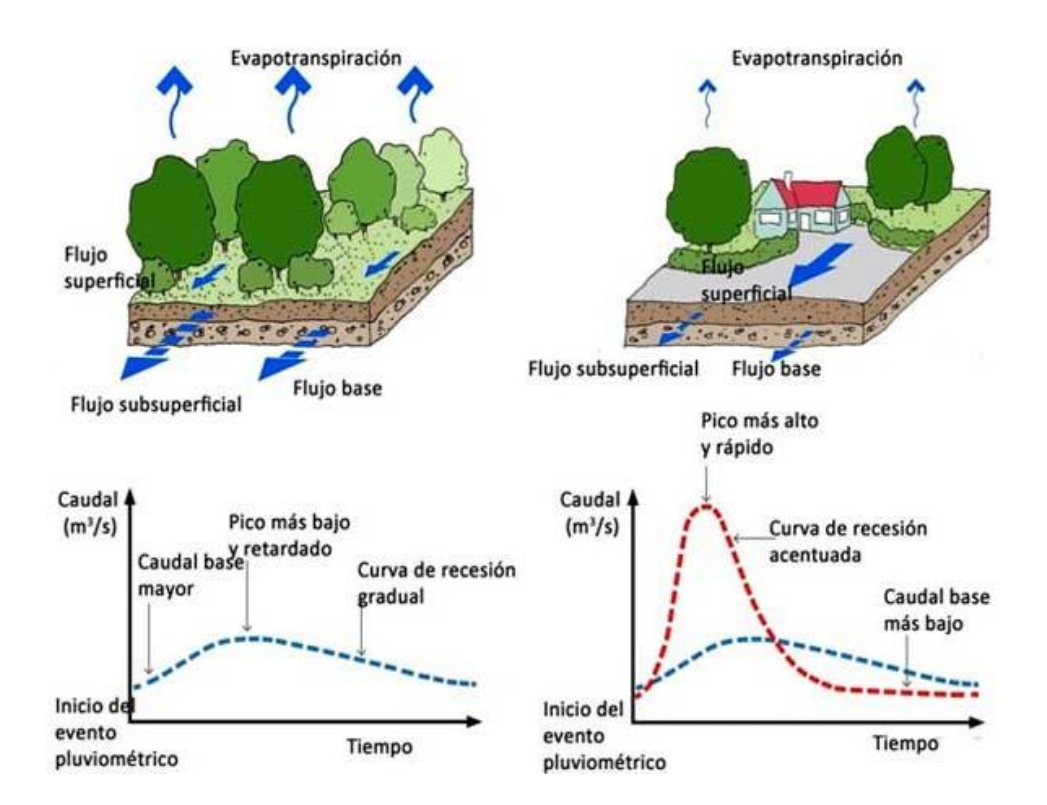

*Figura 2.3. Efecto de la urbanización sobre los volúmenes de escorrentía y las puntas de caudal. [Fuente: iagua.es.]*

En términos hidrológicos, con la impermeabilización del suelo no solo se incrementa el volumen de la escorrentía, sino que, además, se modifica sustancialmente el hidrograma de tormenta al redistribuirse el flujo de agua procedente de la lluvia. Esta circunstancia se muestra gráficamente en la figura 2.3, en donde se representa el hidrograma de respuesta de una cuenca, antes y después de ser urbanizada, ante un evento de precipitación de duración (D) e intensidad I variable (pluviograma de la parte superior de la figura 2.4).

Se puede observar en la figura 2.4 que, al impermeabilizar la cuenca, se genera un caudal pico o punta (Qp) mucho mayor y se reduce el tiempo de desfase de la punta (Tdp), esto es, el tiempo de llegada al punto de control. Asimismo, la pendiente más pronunciada de la rama ascendente del hidrograma denota que la velocidad de llegada es mucho mayor. A partir de Qp el caudal desciende bruscamente, llegando a situarse por debajo del caudal base (Qb) que se tendría

en condiciones naturales. En la cuenca natural (pre-urbanizada), una gran parte del agua precipitada se infiltra al subsuelo mientras el resto fluye por la superficie en forma de escorrentía. En cambio, en una cuenca (post-urbanizada) (impermeabilizada), la mayor parte del agua de lluvia fluye por la superficie en forma de escorrentía (Perales, 2014).

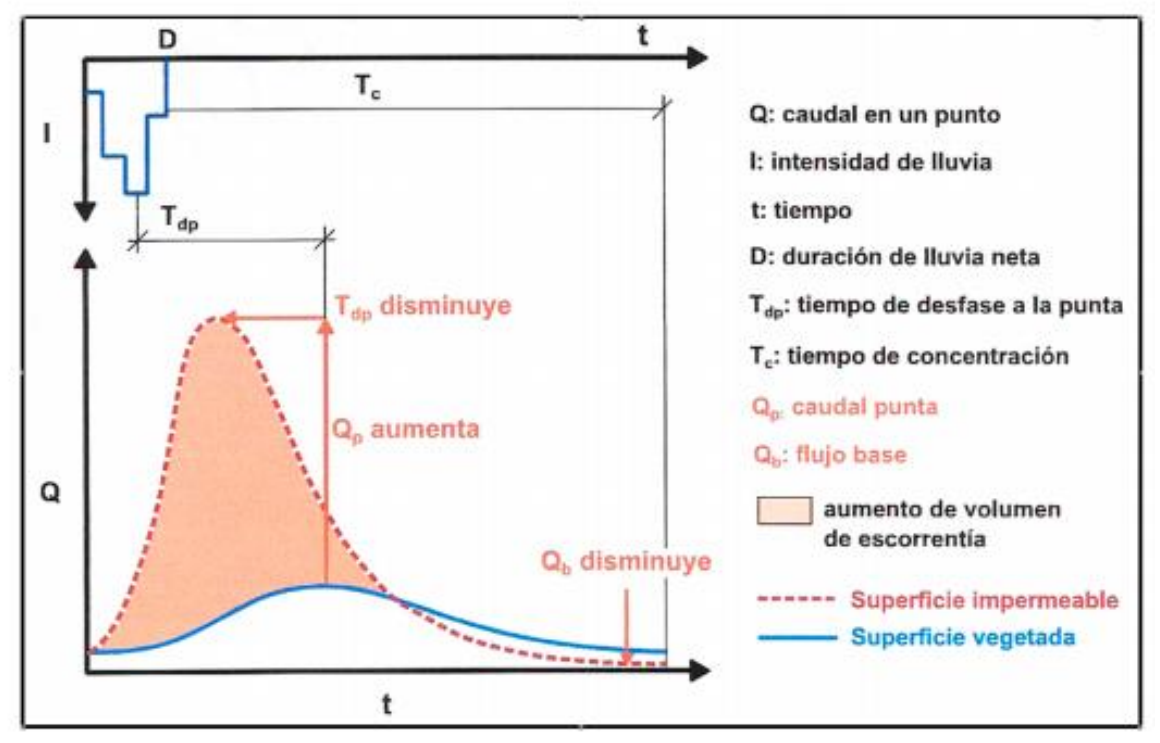

*Figura 2.4. Cambios inducidos por el desarrollo urbano en la transformación lluvia-escorrentía. [Fuente: Perales, 2014.]*

Los cambios de régimen de la escorrentía representan uno de los impactos más significativos de la urbanización afectándola de la siguiente manera:

- $\checkmark$  El aumento de los caudales punta.
- $\checkmark$  El incremento de las inundaciones.
- $\checkmark$  Reducción de los caudales base.
- ✓ El aumento de los volúmenes de escorrentía debido a la reducción de la infiltración de agua lluvia y evapotranspiración.
- $\checkmark$  La velocidad de escurrimiento, debido a las mejoras hidráulicas de transporte en canales.
- $\checkmark$  La reducción del tiempo de respuesta de captación y de ese modo aumentar al máximo la intensidad de la lluvia provocando una escorrentía máxima.

# **2.2.4. Problemática del aumento de escorrentía superficial**

Los cambios que se producen con la generación de la escorrentía procedentes de zonas urbanizadas en la geomorfología son principalmente dos:

- a) **Erosión** en la zona de vertido por el rápido incremento de los caudales punta, aumentando la distancia entre los márgenes, socavando el lecho y cambiando la sección transversal
- b) **Sedimentación** de las partículas que fueron erosionadas aguas arriba y depositándolas aguas abajo, lo que conlleva también un cambio en la sección transversal del flujo (colmatación), con los cambios correspondientes en el tipo de flujo del agua.

Como consecuencia, en muchas ocasiones, es necesario reforzar los cauces con obras de mitigación, no sólo para proporcionar una mayor protección ante las inundaciones, sino para evitar la erosión debido al aumento de los caudales, causados por el cambio de la impermeabilidad de las superficies de la cuenca.

# **2.2.5 El Escurrimiento pluvial genera inundaciones urbanas**

El escurrimiento pluvial puede producir inundaciones e impactos en áreas urbanas debido a dos procesos, que pueden ocurrir aisladamente o combinados:

• Inundaciones en áreas ribereñas.

• Inundaciones provocadas por el cambio del uso del suelo

**Inundaciones de áreas ribereñas:** Se asocia a la urbanización indebida de áreas inundables aledañas a los cursos de agua. En general estas inundaciones se asocian a eventos severos.

Para comprender mejor este tipo de inundaciones es preciso recordar que el cauce de un curso de agua está compuesto por el lecho menor y el lecho mayor (Ver figura 2.5). El lecho menor es aquel ocupado totalmente por el río con un periodo de retorno que oscila entre 2 y 5 años (2,5 a 3 años en promedio). Tal condición de denomina de "márgenes llenas" (Bankfull en la literatura de lengua inglesa). La crecida máxima anual es contenida totalmente por el lecho menor. El lecho mayor de los ríos es ocupado por las aguas con una recurrencia (o tiempo de retorno) mayor, hecho que anima a la ocupación de dichas tierras.

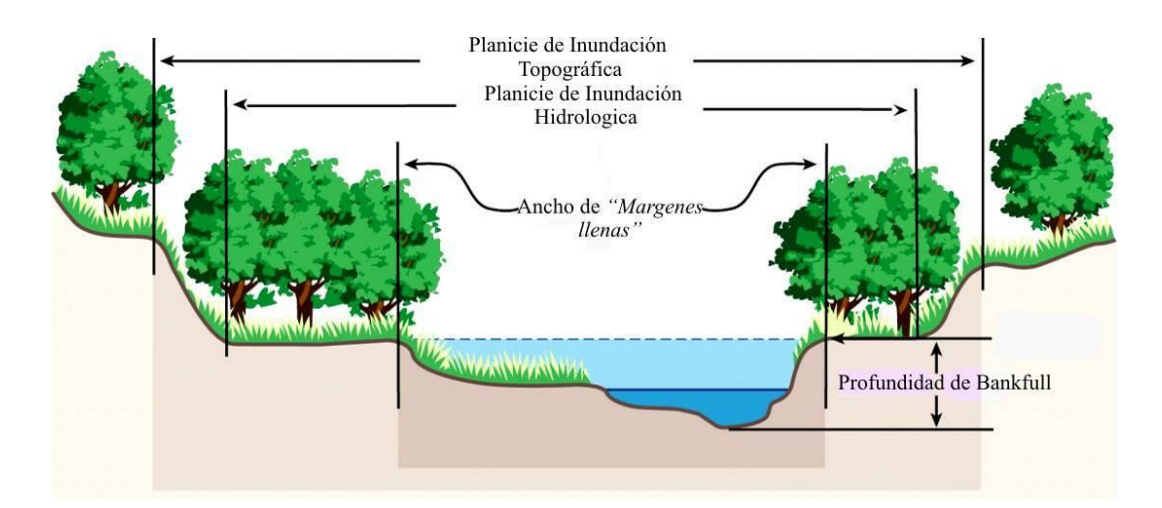

*Figura 2.5. Lecho menor y mayor correspondientes al cauce de un río. [Fuente: Curso de Actualización en hidrología e hidráulica para el diseño de obras de control en el escurrimiento pluvial urbano, OPAMSS.]*

Las razones por las que ocurren este tipo de inundaciones son:

- $\checkmark$  Falta de restricciones de los gobiernos central y local sobre el loteo de áreas con alto riesgo de inundación.
- ✓ Secuencias de años relativamente seco, que provocan el "olvido" de empresarios/as, autoridades y población en general.
- $\checkmark$  Falta de alternativas de la población de baja renta para acceder a lotes relativamente baratos.
- $\checkmark$  Ocupación supuestamente temporaria (y/o invasión) por parte de la población más carenciada por tratarse de áreas pertenecientes al poder público o despreciadas por el sector privado.

A fin de contrarrestar la presión generada por estas dos últimas causales es necesario que sea creada una entidad que se responsabilice de la Gestión de las Aguas lluvias y que posea un plan para el desarrollo hidráulico de la ciudad, que contemple entre otros aspectos la no ocupación de áreas con riesgo hídrico.

**Inundaciones por el cambio del uso del suelo:** son aquellas en que el aumento de la frecuencia y magnitud se debe fundamentalmente al proceso de ocupación del suelo con superficies impermeables y redes de conductos de escurrimiento.

Ocurren en áreas localizadas en proximidades de los sectores más bajos de calles y/o avenidas. Estas inundaciones pueden ser constantes u ocasionales.

En el caso de inundaciones constantes la causa básica radica en errores en el proyecto o en la ejecución de pavimentos de calles y avenidas, en la modificación local de la rasante de la calle por la acción de árboles o "lomadas", en la ubicación inadecuada o insuficiente de bocas de tormenta o en la falta sobre ramales existentes. También puede ser una causa el represamiento del flujo provocado por problemas de aguas abajo.

Igualmente, probables son las obstrucciones debido a una insuficiente gestión de los residuos sólidos a todo nivel (individual, municipal, etc.) que evite la obstrucción de los tragantes de aguas lluvias con hojas, basura, sedimentos u otros elementos sólidos. Es decir, una insuficiente gestión de los residuos a todo nivel (desde cada habitante hasta las entidades locales y de gobierno).

El desarrollo urbano sin planes de mantenimiento o sin diseños adecuados a los sectores, también puede producir obstrucciones al escurrimiento (terraplenes, pilas de puentes, colmatación de conductos y canales, etc.), situación que agrava también estas inundaciones.

#### **2.2.6 Inundaciones urbanas en área metropolitana de San Salvador**

Considerando que el Área Metropolitana de San Salvador es el área urbana más extensa del territorio nacional y supone; además, la mayor concentración poblacional y económica, que puede ser afectada por las crecidas de las quebradas que constituyen la cuenca alta del río Acelhuate, y en este punto se vuelve primordial estudiar estas amenazas.

En este contexto, es importante mencionar que las inundaciones en la ciudad de San Salvador son un problema antiguo del cual se tiene registro en documentos y periódicos desde inicios del siglo pasado. Las causas de estas inundaciones son complejas y variadas, entre las que se destacan: la poca capacidad hidráulica del cauce en algunos tramos, la ubicación de construcciones y asentamientos, ya sea dentro del cauce del río o dentro de la zona de inundación, las obras hidráulicas de capacidad reducida que generan represamiento de los caudales y el incremento de la escorrentía por los cambios de uso de suelo que se han producido en la parte alta y media de la cuenca.

La recurrencia de inundaciones es mayor, principalmente, en los sitios de los barrios de San Jacinto, Modelo, Candelaria, La Vega, Santa Anita, colonia La Málaga, Nueva Israel, Las Palmas, comunidades Granjero I y II, el Coro, Altos de Jardines, Tutunichapa I y III, boulevard Constitución, Alameda Roosevelt y 49 Avenida Sur, colonias Las Mercedes en Mejicanos, Comunidad El Cañito, colonias Costa Rica, Nicaragua, y Santa Marta, y la zona del Instituto Salvadoreño para el Desarrollo Integral de la Niñez y la Adolescencia (ISNA).

Entre los años 2002 y 2011, se registraron pérdidas de vidas humanas y materiales en la ciudad por diferentes eventos de crecida del Arenal Monserrat; el evento del 3 de julio del año 2008, en el que una lluvia de alta intensidad, ocasionó una repunta que arrastró a un bus con 32 personas hacia el cauce del río en la zona de la colonia La Málaga y generó la muerte de sus ocupantes. Posterior a este evento, han sucedido desbordamientos en diferentes sectores de la ciudad, con los eventos de la baja presión asociada a la Tormenta Tropical Stan 2005, Tormenta Tropical Ida (7-8 de noviembre 2009), Tormenta Tropical Agatha (29-30 mayo de 2010), Depresión Tropical 12E (10-20 de octubre de 2011).

En el año 2012 se realizaron las modelaciones hidrológicas e hidráulicas en los afluentes del Área Metropolitana de San Salvador, considerándose las lluvias para diferentes periodos de retorno y duraciones (de 2 y 24 horas), abarcándose lluvias de tipo convectivo y tipo temporal; así como, se realizaron los análisis de los diferentes eventos sucedidos en los años más recientes.

Las figuras de la 86 a la 88, muestran las áreas de inundación por crecidas de los arenales Monserrat, Mejicanos, Tutunichapa y quebrada El Garrobo, todos afluentes del río Acelhuate.

**Antecedentes de inundaciones urbanas ocurridas en el Área Metropolitana de San Salvador asociadas a eventos extremos** 

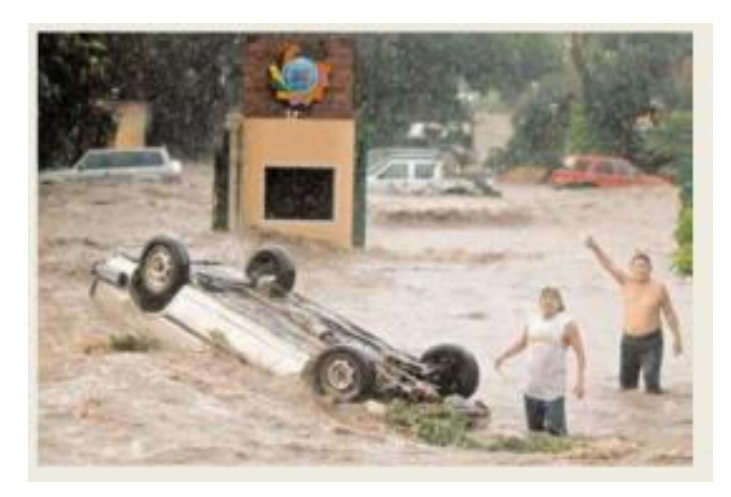

*Figura 2.6. Tormenta Stan. Inundación en colonia San Benito 2005. [ Fuente: Programa de reducción de vulnerabilidad en asentamientos urbanos precarios en el Área Metropolitana de San Salvador (AMSS).]*

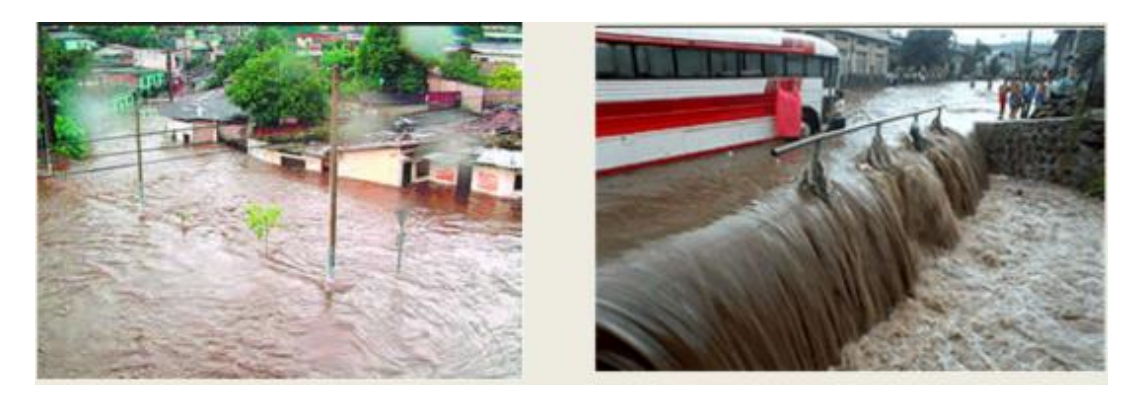

*Figura 2.7. Inundación Barrio La Vega y Modelo 2006. [Fuente: Programa de reducción de vulnerabilidad en asentamientos urbanos precarios en el Área Metropolitana de San Salvador (AMSS).]*

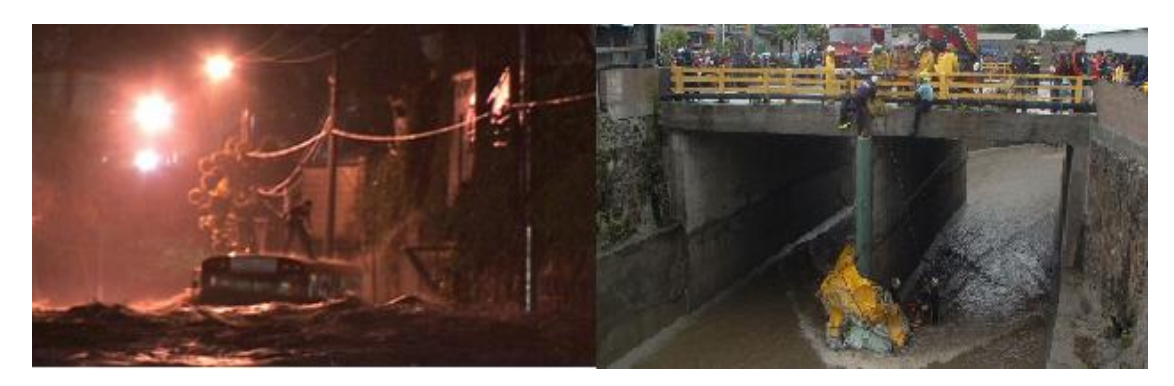

*Figura 2.8. Tragedia en Colonia Málaga 2008. [Fuente: El Diario de Hoy.]*

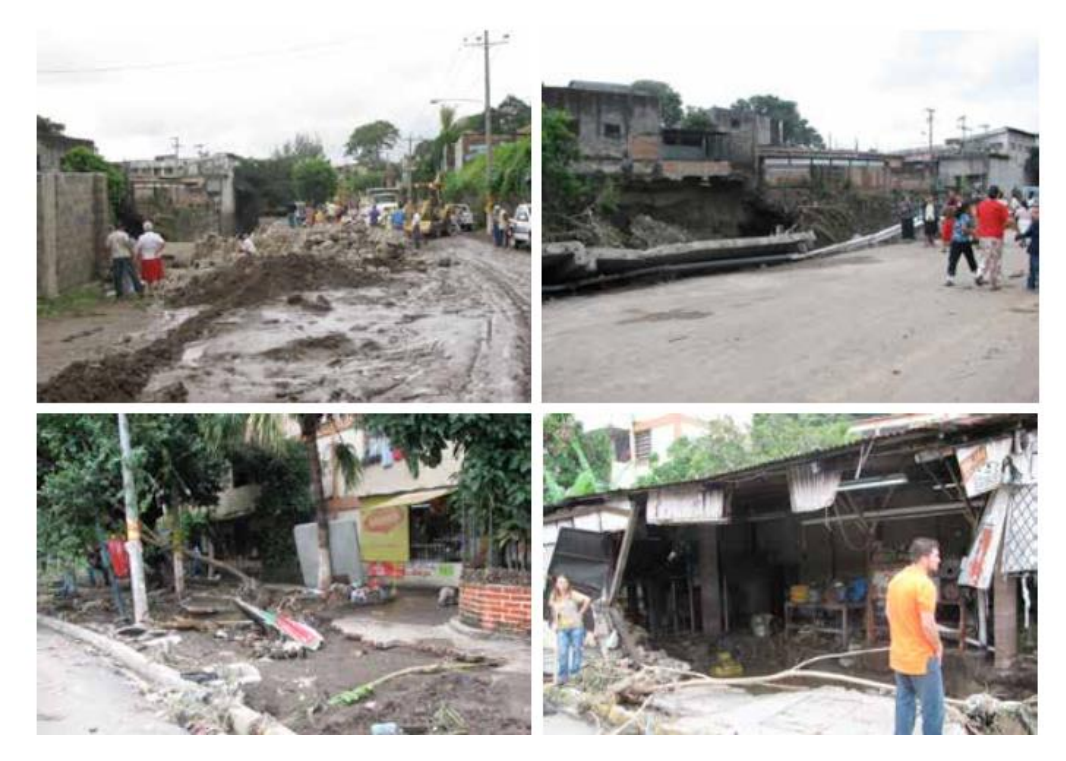

*Figura 2.9. Daños causados por la baja presión asociada a ida (noviembre de 2009) en la colonia Málaga. [Fuente: Ministerio de Medio Ambiente y Recursos Naturales (MARN).]*

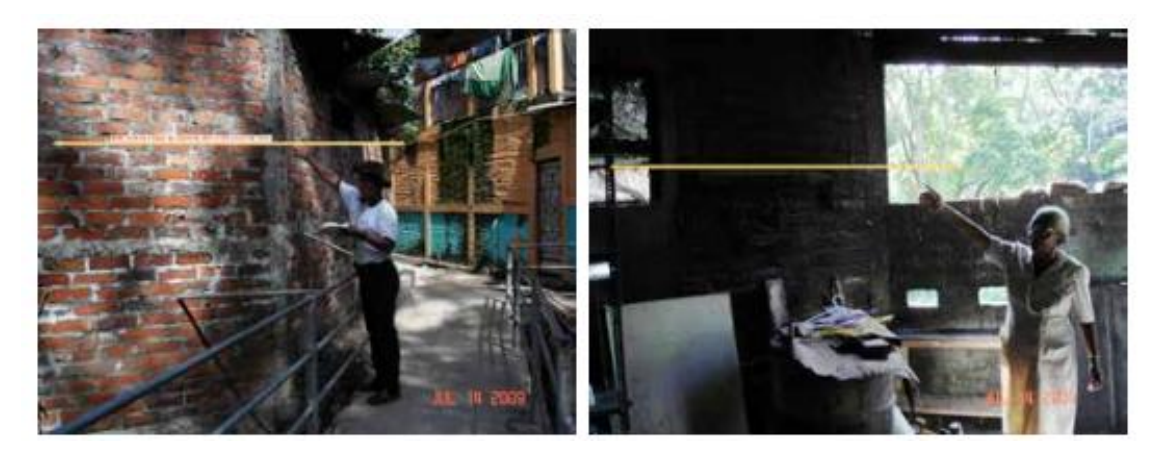

*Figura 2.10. Nivel alcanzado en evento del 12 de julio de 2009 en colonia Las Mercedes (Mejicanos). [Fuente: Ministerio de Medio Ambiente y Recursos Naturales (MARN).]*

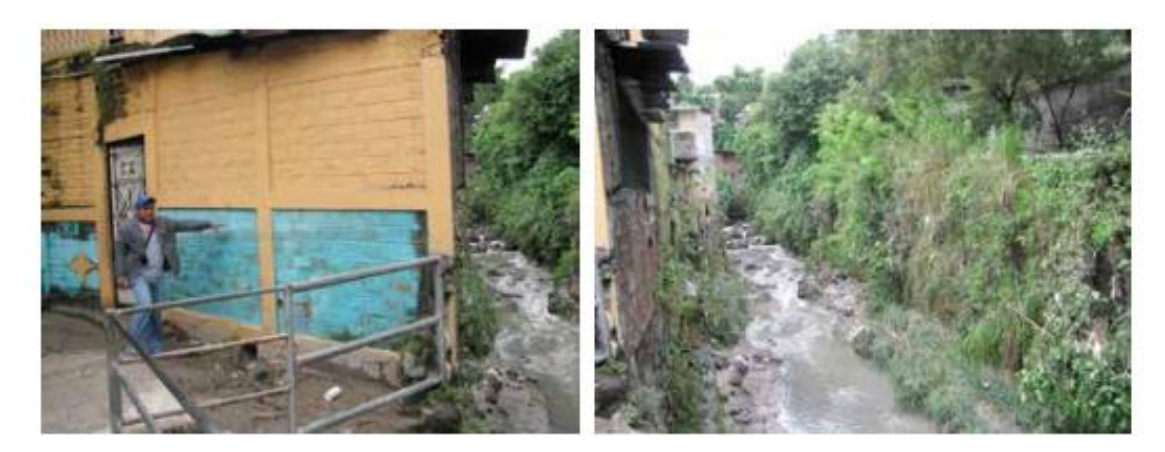

*Figura 2.11. Nivel alcanzado en evento Agatha (mayo de 2010) en colonia Las Mercedes (Mejicanos). [Fuente: Ministerio de Medio Ambiente y Recursos Naturales (MARN).]*

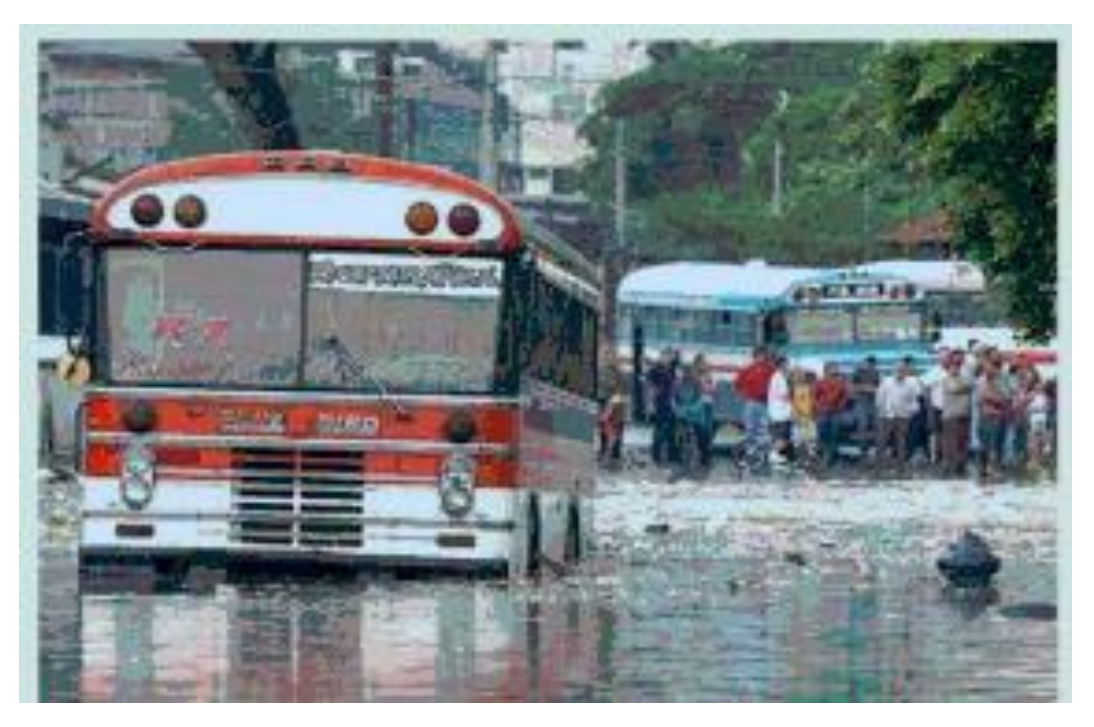

*Figura 2.12. Tormenta 12-E 2011. [Fuente: Programa de reducción de vulnerabilidad en asentamientos urbanos precarios en el Área Metropolitana de San Salvador (AMSS).]*

# **2.3. GENERALIDADES DE LOS SISTEMAS DE DETENCIÓN DE AGUAS LLUVIAS**

# **2.3.1. Evolución de la conceptualización del Drenaje**

# **La hidrología urbana y su evolución histórica**

La hidrología urbana es la rama de la hidrología que estudia las zonas urbanas y metropolitanas, en donde predominan las superficies casi impermeables y el relieve artificial de terreno, analizando en particular el efecto del desarrollo urbano<sup>8</sup>.

# **a) Etapa sanitarista o higienista**

De los conductos pluviales primitivos que se describen en la literatura, los desagües subterráneos de la antigua Roma son los mejor conocidos. Sobre la base de escritos de la época, se sabe que la conexión directa de las casas a dichos desagües no era práctica generalizada.

# **b) Etapa de "racionalización" de los cálculos hidrológico-hidráulicos**

Gradualmente los hidrólogos reemplazaron el empirismo por un análisis racional de la información observada. Green y Ampt (1911) desarrollaron un modelo de infiltración basado físicamente; Hazen (1914) introdujo el análisis de frecuencia para los caudales máximos; Richards (1931) determinó la ecuación que gobierna el flujo en medios no saturados; Sherman (1932) propuso el método del Hidrograma Unitario para transformar un hietograma de precipitación efectiva en hidrograma de escurrimiento directo; Horton (1933) desarrolló su teoría de infiltración; Zoch (1934) desarrolló un modelo conceptual del Hidrograma Unitario Instantáneo (HUI), basado en un embalse lineal; Gumbel (1941) propuso una ley de valores extremos para los estudios hidrológicos; Penman (1948) propuso una ecuación para estimar la

<sup>8</sup> (UNESCO-WMO, 2001).

evaporación combinando los métodos aerodinámicos y de balance de energía; Lighthill y Whitham (1955) presentaron las ecuaciones de la onda cinemática; Nash (1957) desarrolló una expresión del HUI basada en embalses lineales en cascada y Rodríguez Iturbe et al. (1979) presentaron una expresión del HUI basada en parámetros geomorfológicos de la cuenca. Los avances en hidrología se trasladaron al ámbito urbano, dando lugar a nuevas metodologías para el diseño de los sistemas de drenaje; esto también estuvo incentivado para solucionar los graves problemas de inundación originados por el rápido crecimiento de las ciudades y el déficit de las infraestructuras de drenaje.

#### **c) Etapa ambientalista**

A comienzos de la década 1970-1980, se introduce un enfoque sistémico y ambientalista en la hidrología urbana que continúa hasta la actualidad. Se instala una concepción más integrada de los procesos: el drenaje de excesos pluviales pasa a ser concebido y tratado como una parte de un concepto más amplio, el manejo del agua pluvial urbana ("urban stormwater management"). La ventaja del concepto de "manejo" es que el drenaje urbano puede ser interrelacionado con otras funciones, tales como: el control de crecidas, recarga de acuíferos, abastecimiento de agua, disposición de residuos, control de estabilidad de cauces, creación de espacios abiertos para usos recreativos y otros.

El abordaje de estos problemas se comienza a realizar de manera interdisciplinaria, ya que involucra aspectos técnicos, ambientales, institucionales, legales, económicos y sociales. Comienzan a difundirse algunos cambios en las prácticas de manejo de las aguas pluviales urbanas con respecto a los años anteriores. Se incorporan técnicas de ingeniería "conservacionistas", que permiten preservar el ambiente y mejorar la eficiencia en el manejo del agua de lluvia.

Los principales cambios fueron los siguientes:

- a) El interés en la rápida remoción de la escorrentía (drenaje tradicional) se cambió por el de la distribución espacio-temporal.
- b) Aumentó el interés en la evaluación y mitigación de los impactos adversos de la escorrentía urbana sobre la calidad de agua de los cuerpos receptores.
- c) Se comenzó a considerar a la cantidad y calidad del agua como variables del mismo problema y a tratarlas en conjunto. Al efecto, se incorporaron las denominadas "Prácticas de Mejor Manejo (BMP, por sus siglas en inglés)" o "Técnicas Compensatorias de Infiltración-Retención (TECIR)", como los dispositivos de detención y de retención, trincheras o cuencas de infiltración, prácticas vegetativas y pavimentos porosos.
- d) Aumentó el énfasis sobre la preservación y mejoramiento de las vías de drenaje naturales.
- e) Aumentó la importancia asignada a las medidas preventivas no estructurales. Algunos planes directores establecen requerimientos mínimos de control de los excesos pluviales, de modo que el caudal pico del post desarrollo para una tormenta de diseño y una duración con recurrencia dada, sea igual que el correspondiente al predesarrollo.

# **2.3.2. Conceptos de los Sistemas de Detención**

Es importante iniciar describiendo el concepto de "impacto hidrológico cero", término referido a los daños que causan los caudales producidos por el efecto de la escorrentía superficial en un terreno y no podrá ser mayores que los que este produce en su estado natural, considerando el tipo de cobertura que este posea<sup>9</sup>.

<sup>9</sup> UNIVERSIDAD CENTROAMERICANA "JOSÉ SIMEÓN CAÑAS" (IMPACTO HIDROLÓGICO CERO, COMPORTAMIENTO DE LOS DISPOSITIVOS Y METODOLOGÍA DE SELECCIÓN), AÑO 2008

Este concepto trata de eliminar los caudales perjudiciales por posibles daños como: la erosión en las quebradas, reducir el aumento de caudales que contribuyen a posibles inundaciones aguas abajo, y balancear la infiltración que se tenía en la zona en estado natural.

# **Recarga Acuífera**

Es el proceso del paso de las aguas lluvias por en medio poroso, hasta llegar a un acuífero y que generalmente es menor a la cantidad de agua infiltrada.

#### **Sistemas de Drenaje Pluvial**

Es el conjunto o sistemas de obras, instalaciones o servicios que tienen por objeto canalizar la escorrentía generada por las precipitaciones hasta los cuerpos pluviales con los pozos de visita, colectores maestros de descarga, sistemas de detención de aguas lluvias y obras civiles para las descargas a los cuerpos receptores.

#### **Sistemas de control de escorrentía o sistemas de detención o retención**

Son las infraestructuras hidráulicas que se diseñan para detener temporalmente aguas lluvias y descargar en forma controlada a un colector pluvial o un cuerpo receptor, el excedente del volumen de escorrentía generada por una tormenta en un área determinada, que resulta de la modificación y/o alteración de las condiciones del suelo y que trae como consecuencia una disminución en la capacidad de infiltración y/o cambios en las características hidráulicas del drenaje natural, como el aumento de caudales pico.

# **2.3.3. Diferencia entre los Dispositivos de Retención y Detención**

**Dispositivos de retención:** obras estructurales de control de flujo pluvial, diseñadas para poseer una lámina permanente de aguas lluvias, cuyo objetivo es la de controlar los volúmenes y caudales drenados.

**Dispositivo de detención:** obras estructurales de control del flujo pluvial, diseñadas para captar cuerpos de agua y producir una liberación continúa controlada de estos, con el objetivo de generar una disminución y retardo de los caudales drenados. Los sistemas de detención pueden ser por bombeo y por gravedad.

### **Características de un sistema de detención de aguas lluvias**

Para la construcción de un sistema de detención de aguas lluvias, es indispensable tener tres piezas fundamentales para recoger la precipitación pluvial, esto con el fin de poder descargarlas de una forma controlada posteriormente:

- Captación.
- **Recolección**
- Tanque de almacenamiento

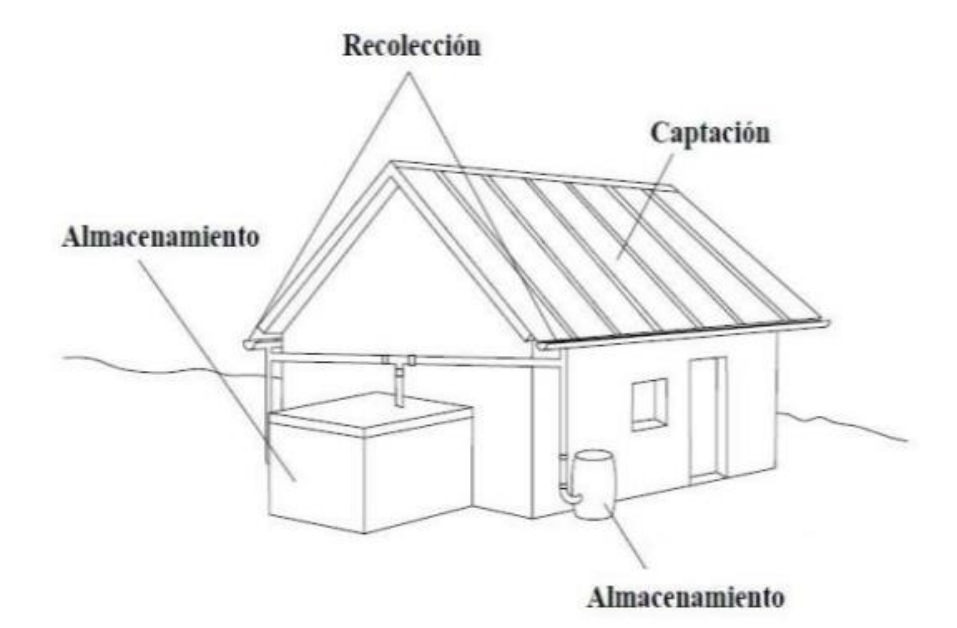

*Figura 2.13. Esquema de un sistema de detención. [Fuente: Ministerio de Medio Ambiente y Recursos Naturales (MARN).]*

Los tanques pueden construirse de materiales como:

**Plásticos:** fibra de vidrio, polietileno y PVC **Metales:** tanque de acero, acero galvanizado; **Concreto:** ferrocemento, piedra y bloque de concreto; **Madera:** madera roja, abeto y ciprés.

# **Clasificación de los sistemas de detención**

Según cómo se controla el escurrimiento puede ser:

- **Regulación:** el flujo de la escorrentía es proyectado para producir una minimización y retardo de los caudales pico.
- **Reducción:** son los que reducen total o parcial el volumen pluvial escurrido por infiltración.
- **Combinación:** los cuales se implementan con ambos casos (regulación y reducción).
### **Dispositivos de control pluvial aplicados al AMSS**

### **Reservorio domiciliar de regulación con o sin infiltración**

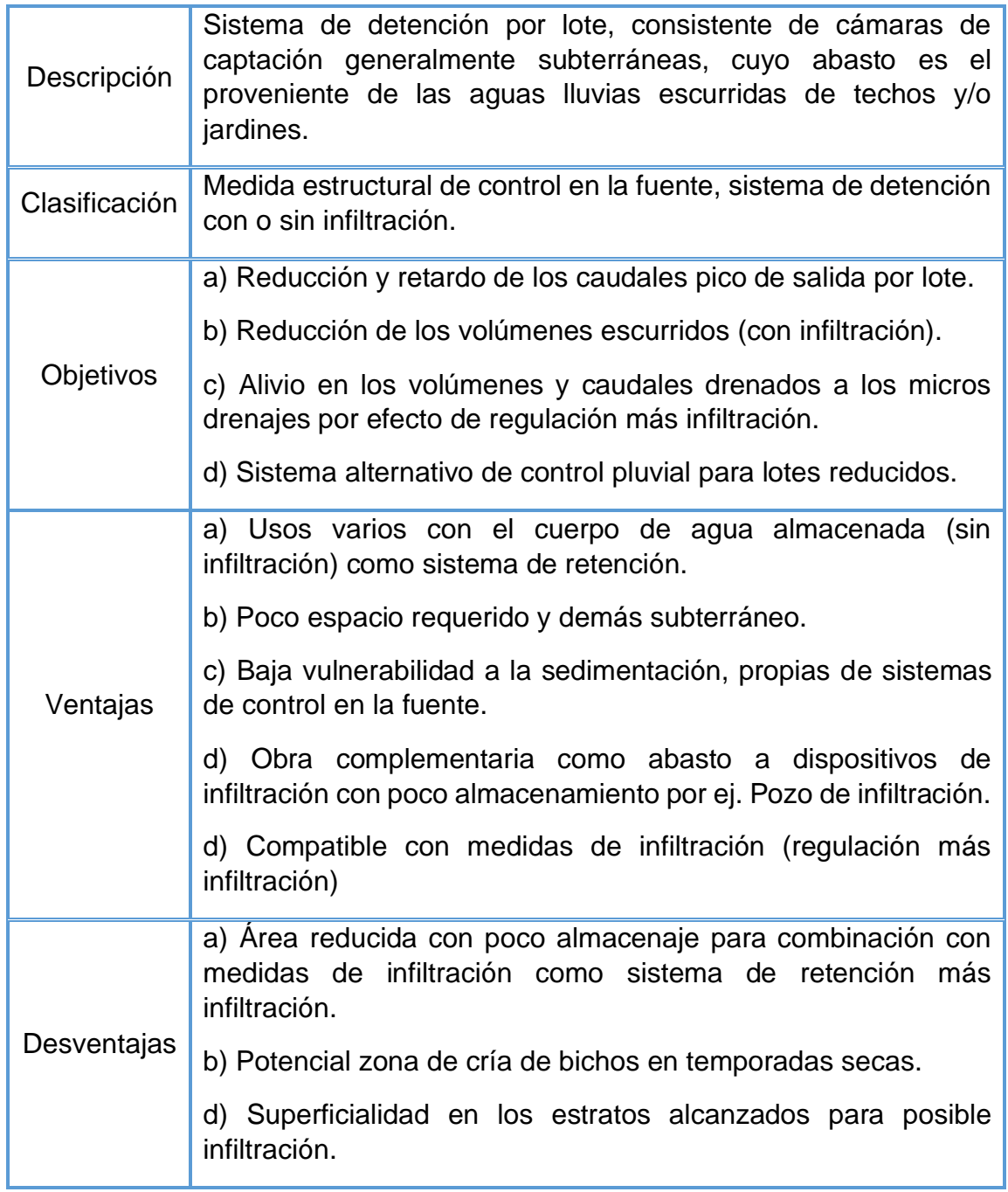

*Tabla 2.1. Resumen general del Reservorio domiciliar.*

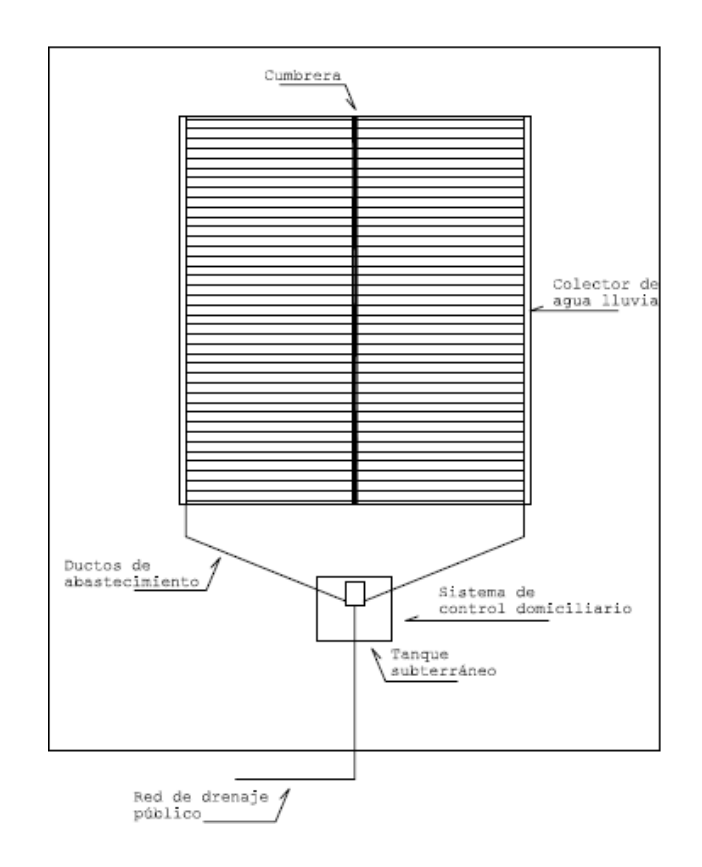

*Figura 2.14. Reservorio domiciliar emplazamiento típico. [Fuente: Adaptado de Tucci 2001.]*

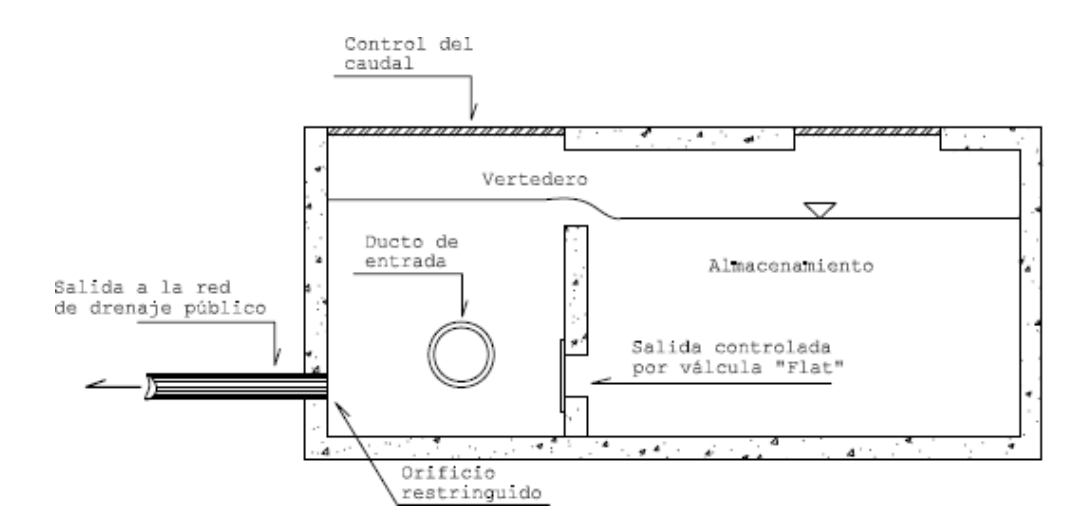

*Figura 2.15. Reservorio domiciliar, sección. [Fuente: Adaptado de Tucci 2001.]*

## **Estanque o conducto de detención con o sin infiltración**

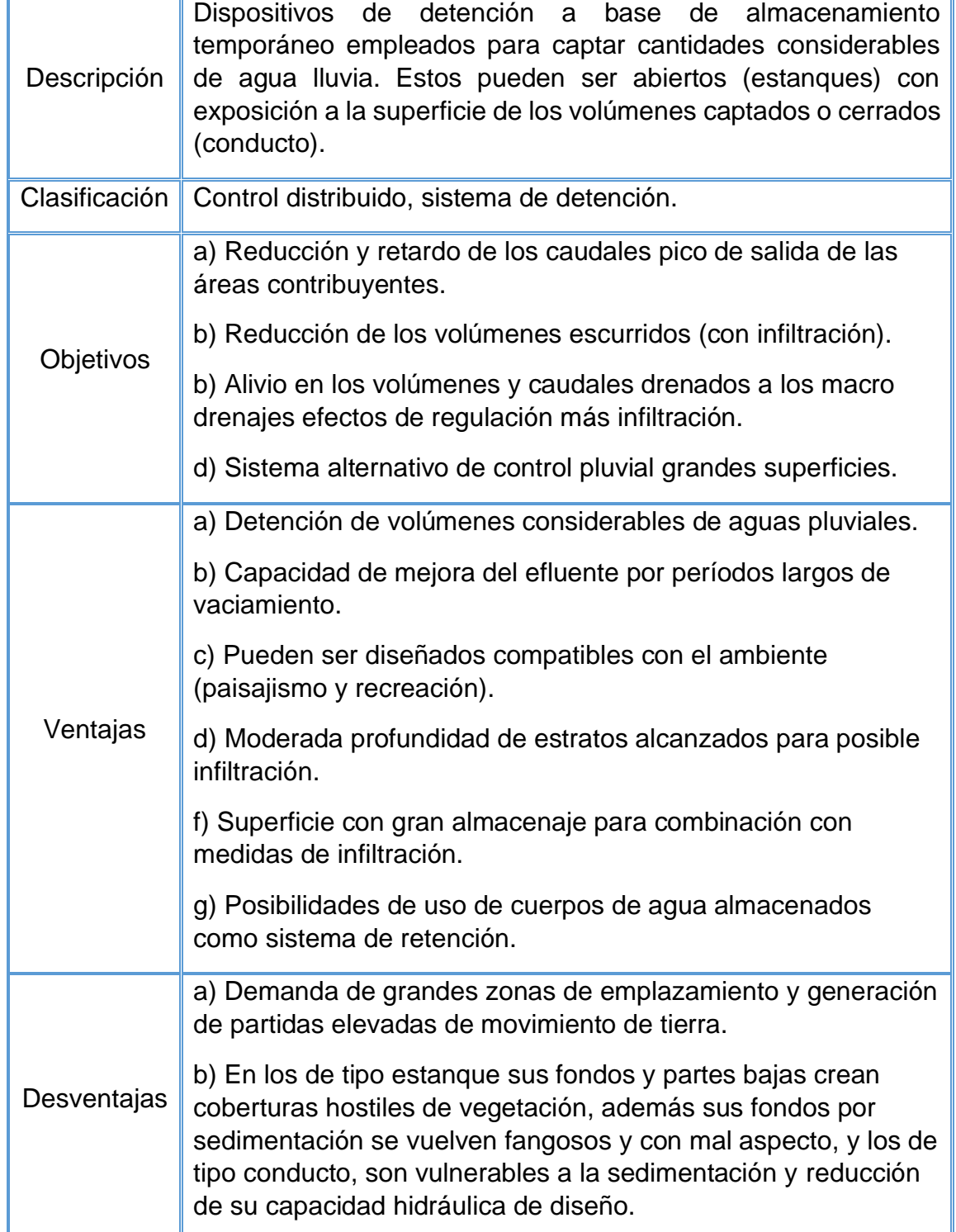

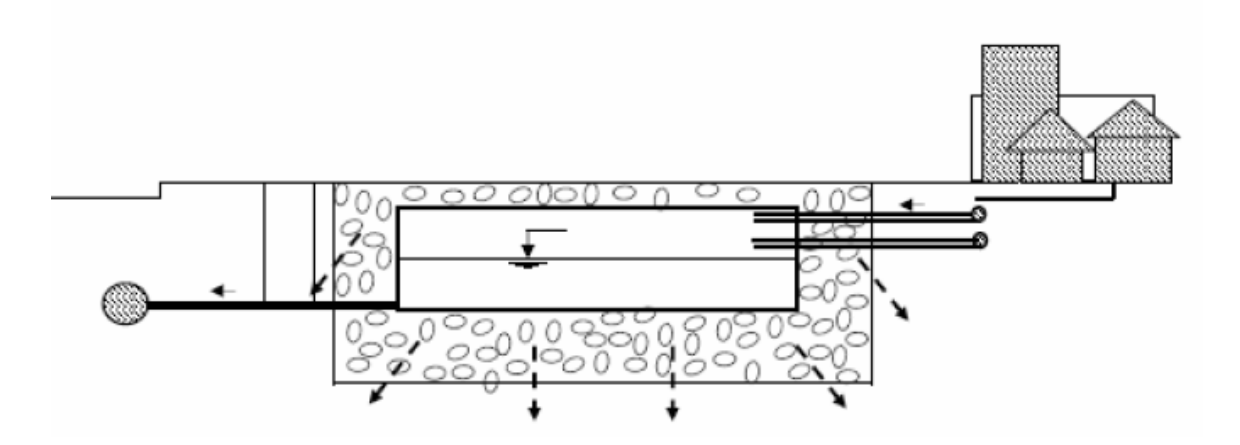

*Figura 2.16. Esquema general del Estanque de retención. [Fuente: Adaptado de Tucci 2001.]*

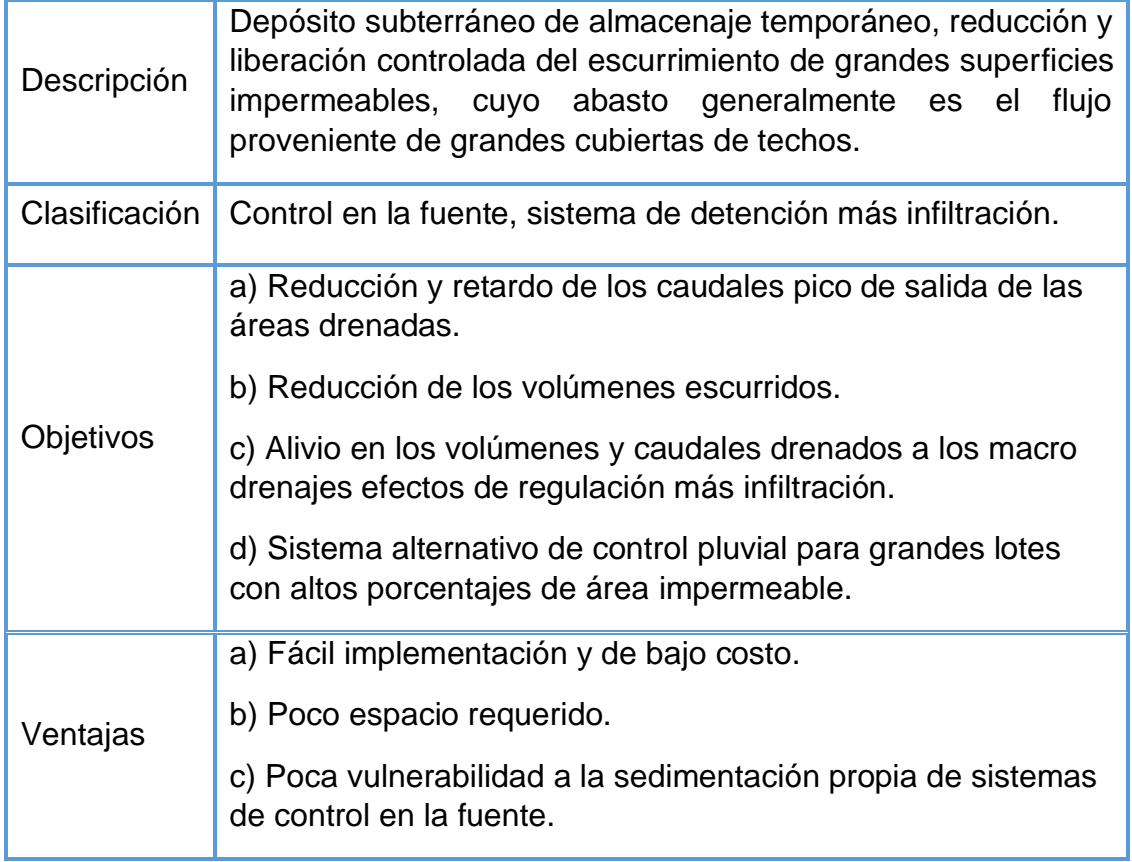

# **Reservorio grandes superficies con infiltración**

|             | d) Compatible con medidas de infiltración (reservorio<br>subterráneo) por su esperada calidad del agua.<br>d) Mantenimiento sencillo. |
|-------------|----------------------------------------------------------------------------------------------------|
| Desventajas | a) Area reducida con poco almacenaje para combinación con<br>medidas de infiltración como sistema de detención más<br>infiltración.   |
|             | b) Por ser de tipo superficial propenso a uso como botadero<br>de basura por falta de cultura del aseo público.                       |
|             | d) Superficialidad en los estratos alcanzados para posible<br>infiltración.                                                           |

*Tabla 2.3. Resumen general del Reservorio*

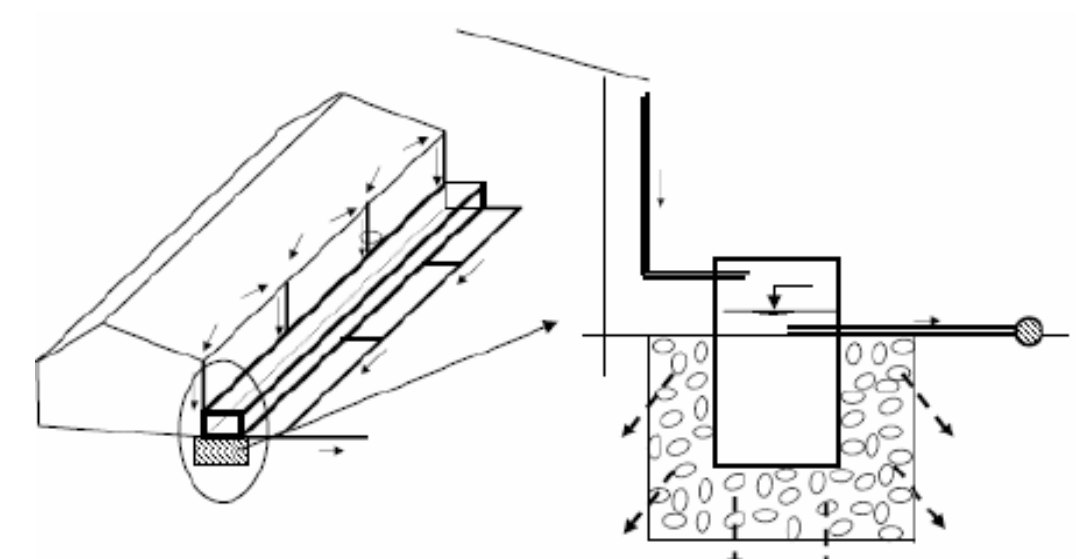

*Figura 2.17. Esquema característico del dispositivo III. [Fuente: Bertoni. 2005: p.248.]*

# **Reservorio grandes superficies sin infiltración**

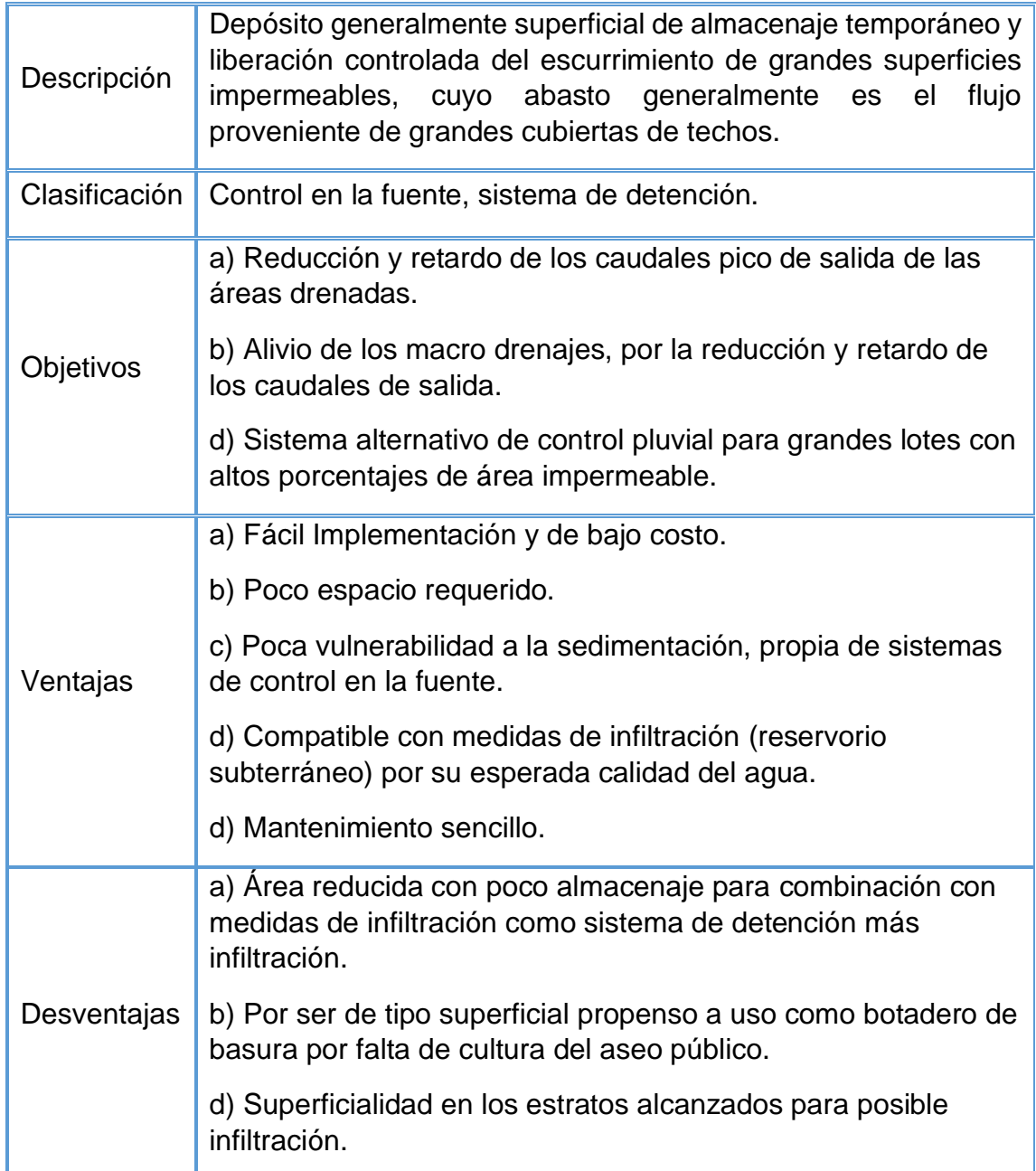

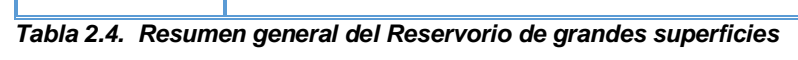

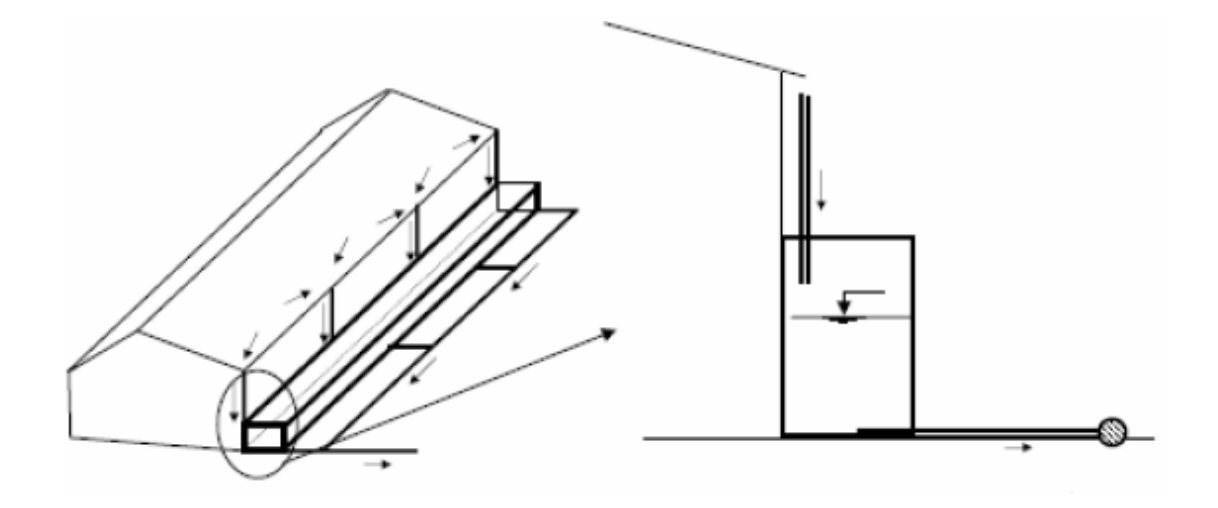

*Figura 2.18. Esquema general de dispositivo IV. [Fuente: Bertoni. 2005: p.244.]*

### **Pozo de absorción o infiltración**

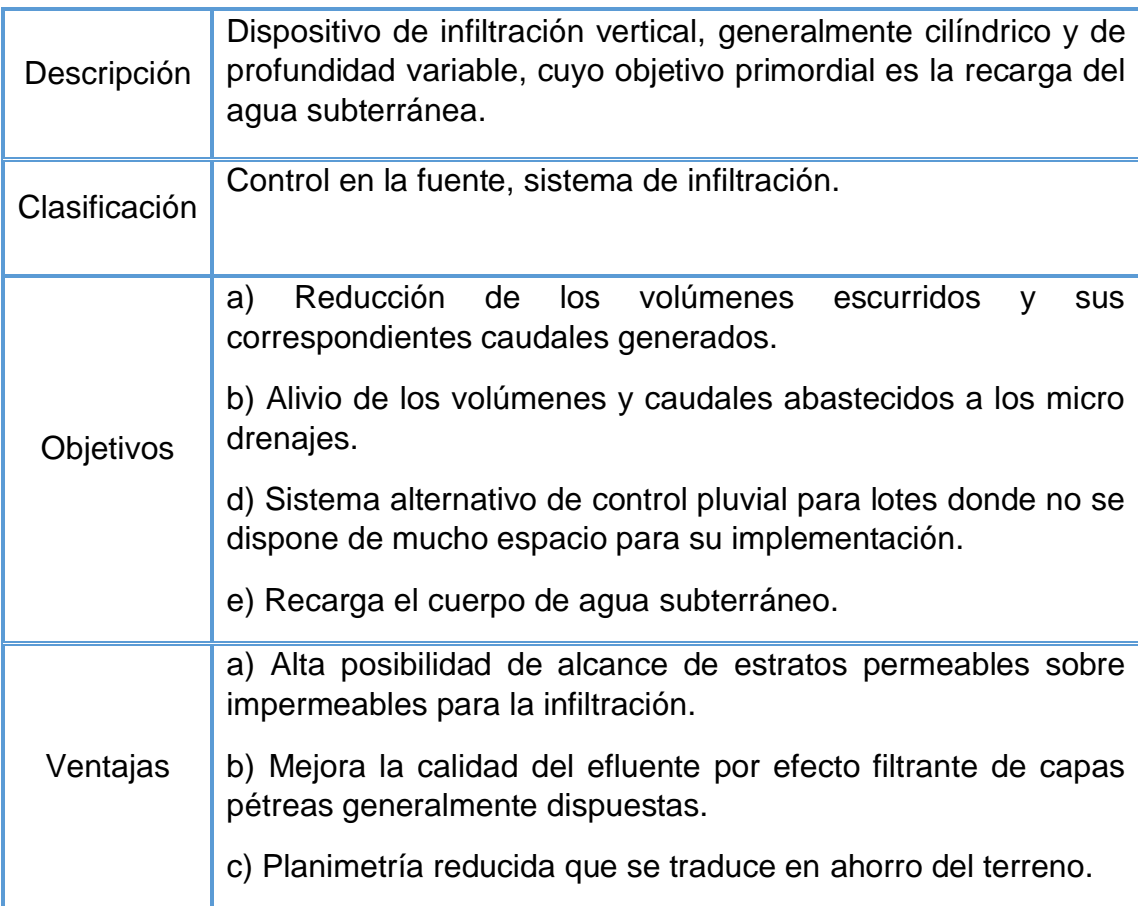

|             | d) Compatible con sistemas de regulación para abasto continuo<br>de cuerpos de agua infiltrados.                                                                               |  |  |
|-------------|----------------------------------------------------------------------------------------------------|--|--|
| Desventajas | a) Poca capacidad de almacenamiento de volúmenes<br>infiltrantes.                                                                                                    |  |  |
|             | b) Alta vulnerabilidad al proceso de colmatación.                                                                                                    |  |  |
|             | c) Altos costos de implementación debido a sus altas<br>profundidades alcanzadas.                                                                                              |  |  |
|             | d) Elevado riesgo de contaminación de los mantos acuíferos, en<br>caso de un pobre sistema filtrante y mala selección de las<br>características de calidad del agua acopiadas. |  |  |
|             | e) Limitada capacidad de infiltración por la ubicación del nivel<br>freático.                                                                                                  |  |  |
|             | f) Dependencia de la capacidad de infiltración por la cercanía de<br>los eventos lluviosos y su consecuente saturación del de los<br>estratos circundantes.                    |  |  |
|             | g) Provocan aumento del nivel freático.                                                                                                    |  |  |

*Tabla 2.5. Resumen general del Pozo de absorción.*

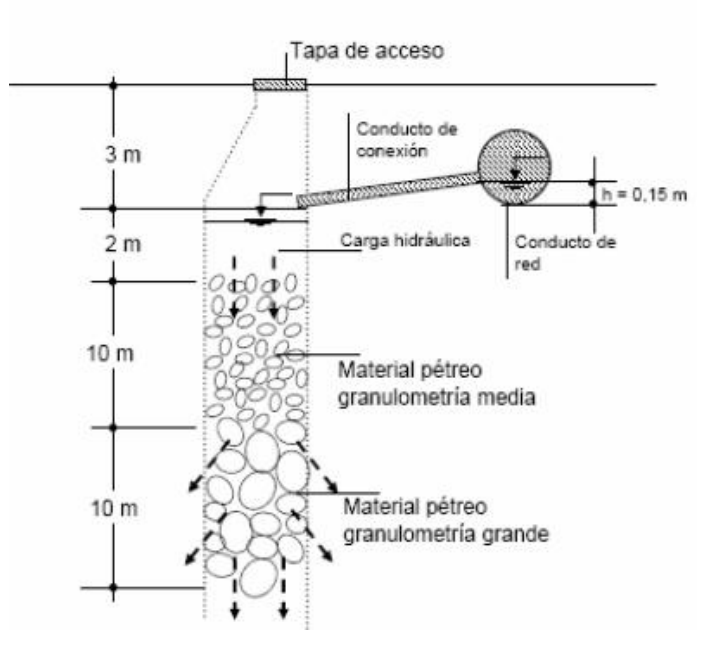

*Figura 2.19. Esquema simplificado de pozo instalado en la urbanización Madre Selva. [Fuente: OPAMSS, 2005.]*

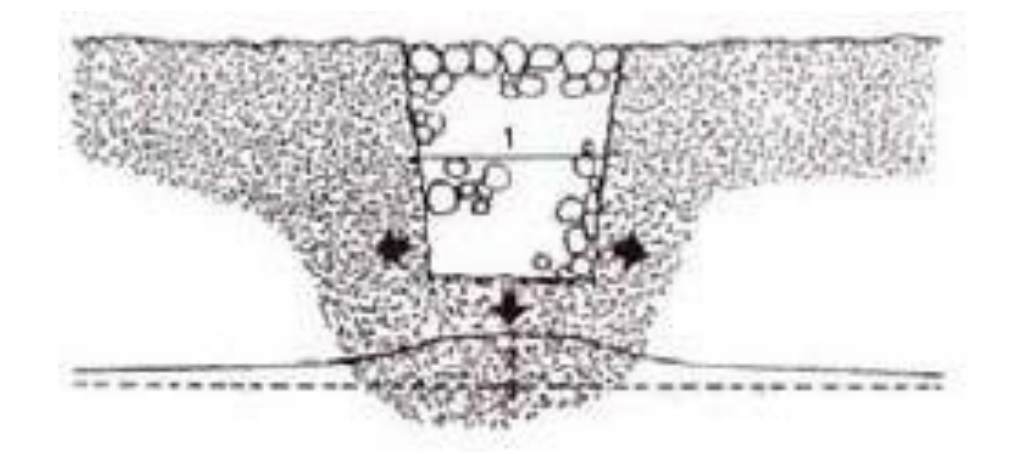

*Figura 2.20. Esquema básico de dispositivo V. [Fuente: MNVU chileno, 1999: p.164.]*

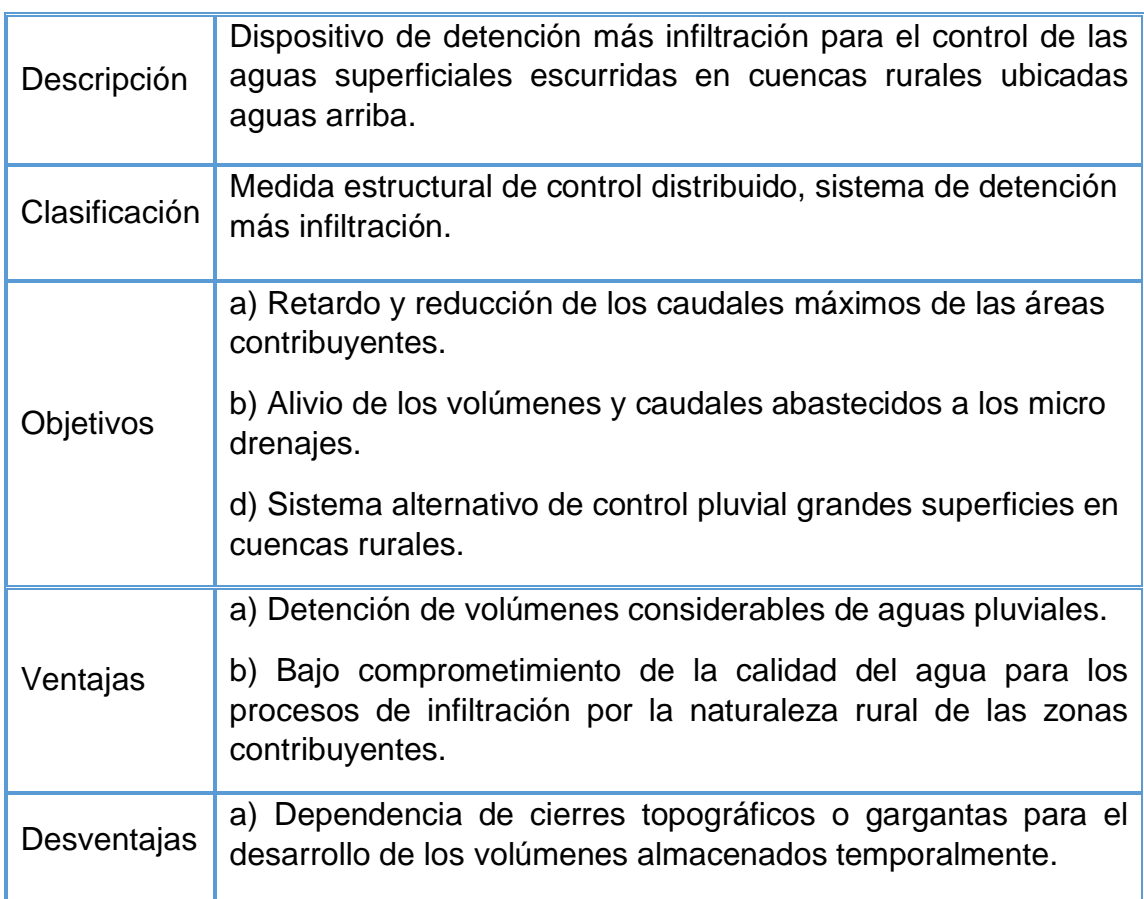

## **Reservorio (presa) de regulación / infiltración**

*Tabla 2.6. Resumen general del Reservorio tipo Presa.*

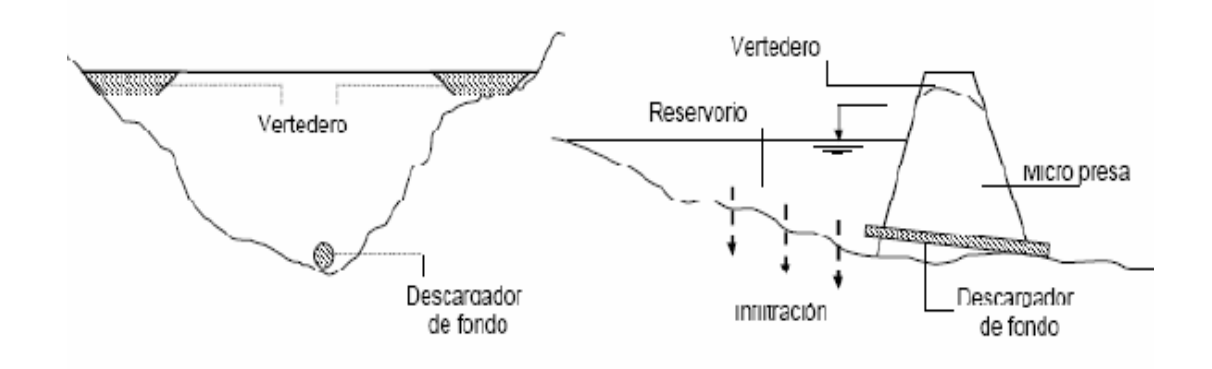

*Figura 2.21. Esquema general del Reservorio tipo Presa. [Fuente: Bertoni. 2005: p.223.]*

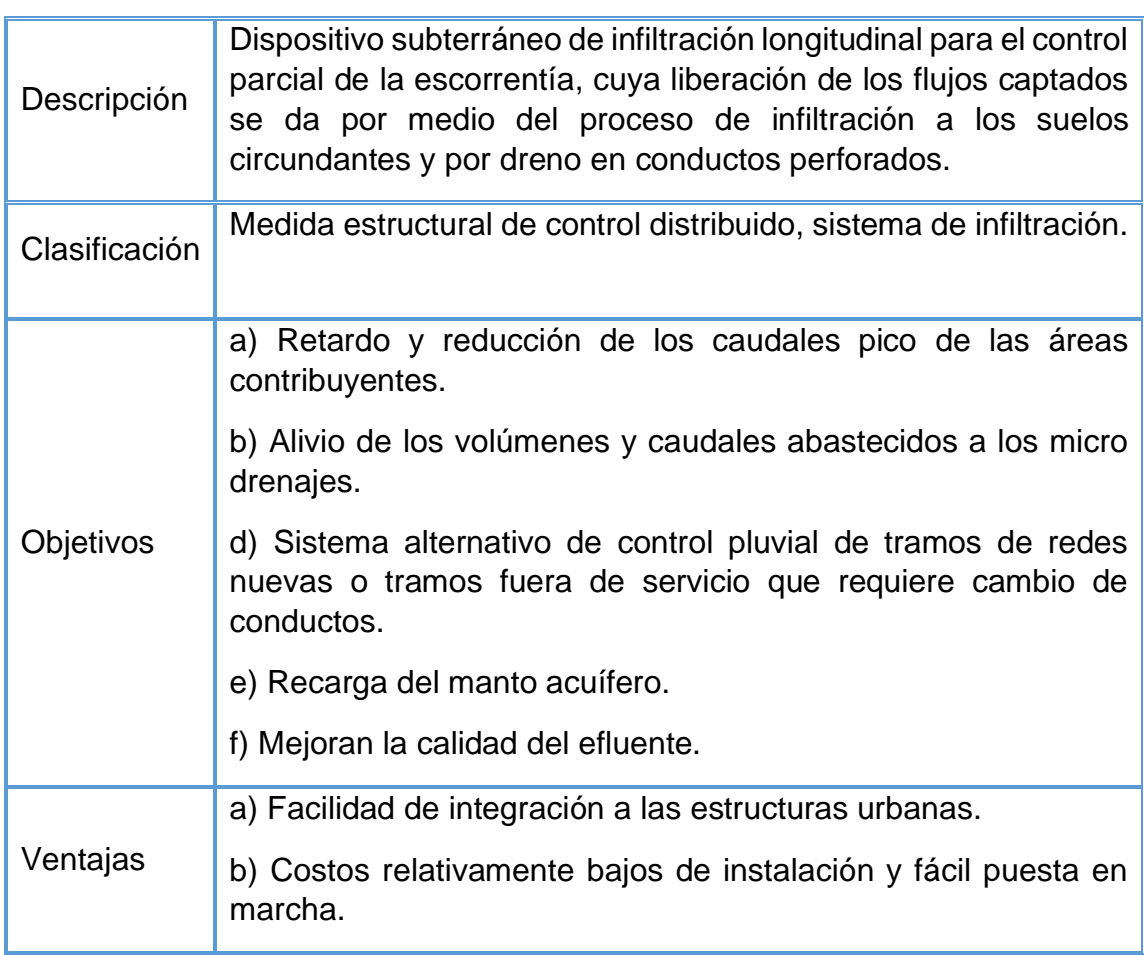

## **Zanja de infiltración de regulación parcial**

|             | c) Ahorro del área útil sobre la superficie del terreno<br>(básicamente una franja delgada).                                                                                   |  |  |
|-------------|----------------------------------------------------------------------------------------------------|--|--|
| Desventajas | a) Elevan el nivel del manto freático.                                                                                                    |  |  |
|             | b) Propensos al proceso de colmatación.                                                                                                    |  |  |
|             | c) Dependencia de la capacidad de la infiltración de los suelos<br>circundantes.                                                                                               |  |  |
|             | d) Dependencia de la cercanía del nivel freático bajo el fondo de<br>la zanja.                                                                                                 |  |  |
|             | e) Dependencia de la capacidad de infiltración por la cercanía<br>de los eventos lluviosos y su consecuente saturación de los<br>estratos circundantes.                        |  |  |
|             | f) Elevado riesgo de contaminación de los mantos acuíferos, en<br>caso de un pobre sistema filtrante y mala selección de las<br>características de calidad del agua acopiadas. |  |  |

*Tabla 2.7. Resumen general de la Zanja de infiltración.*

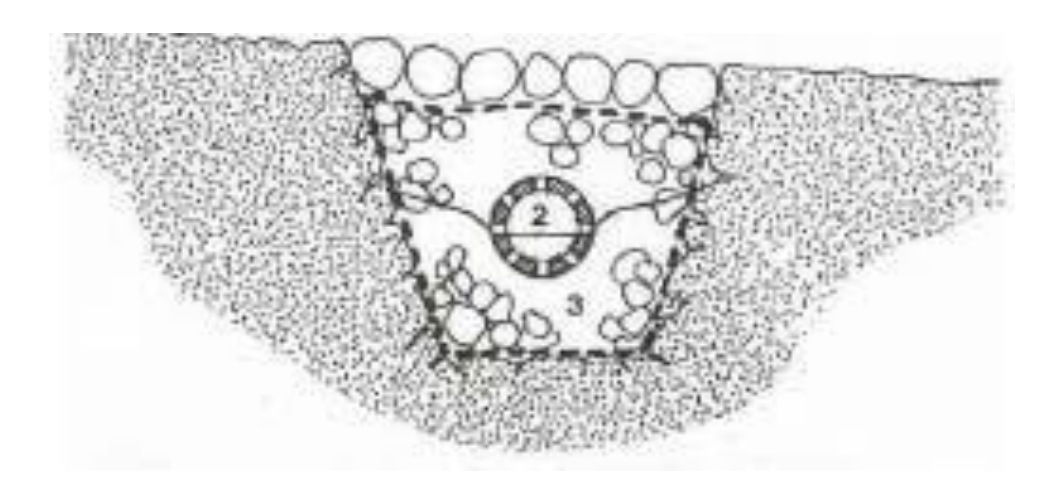

*Figura 2.22. Esquema general de la Zanja de infiltración. [Fuente: MNVU chileno, 1999: p.141.]*

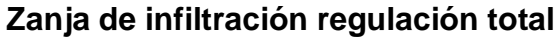

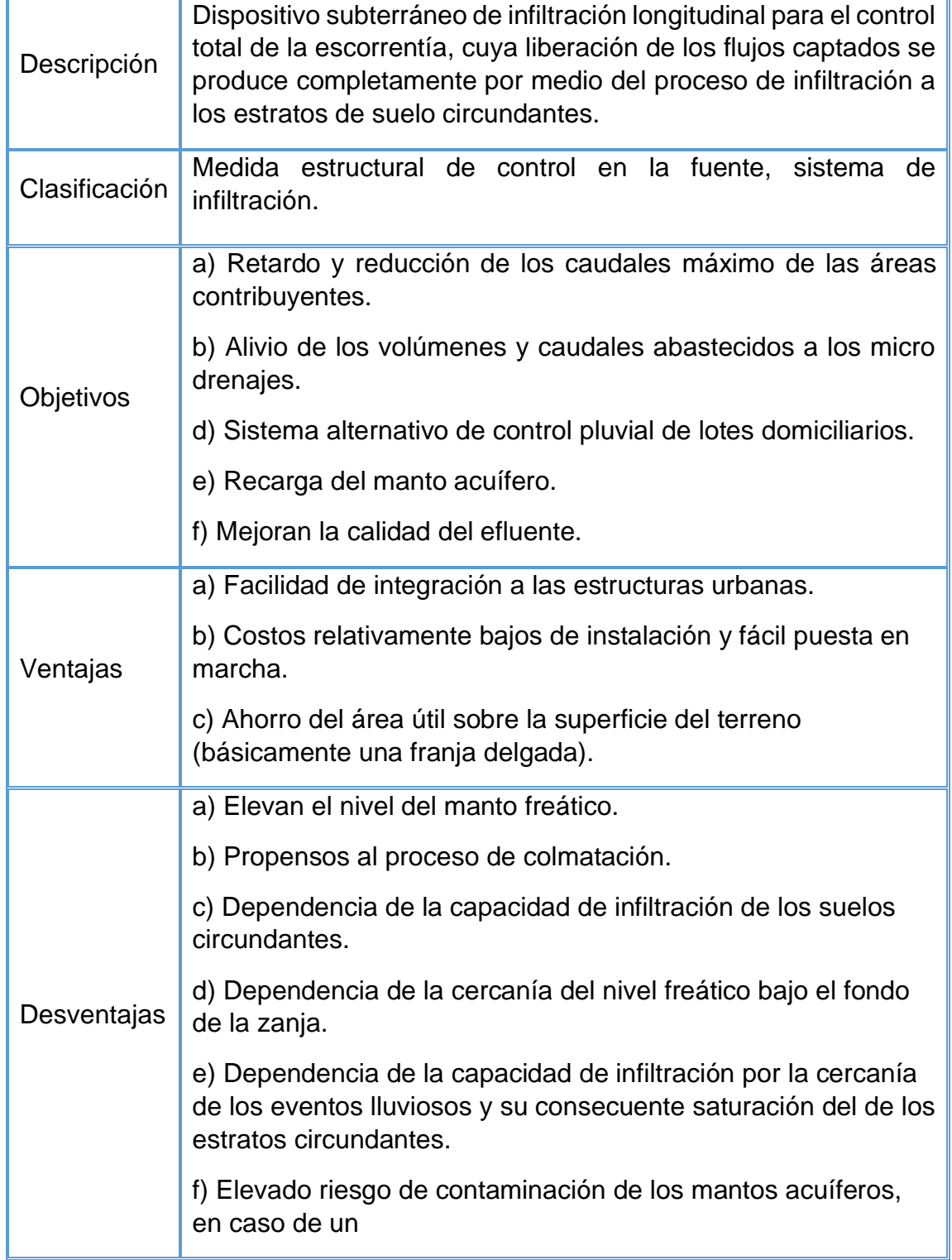

pobre sistema filtrante y mala selección de las características de calidad del agua acopiadas.

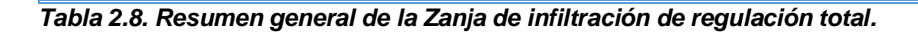

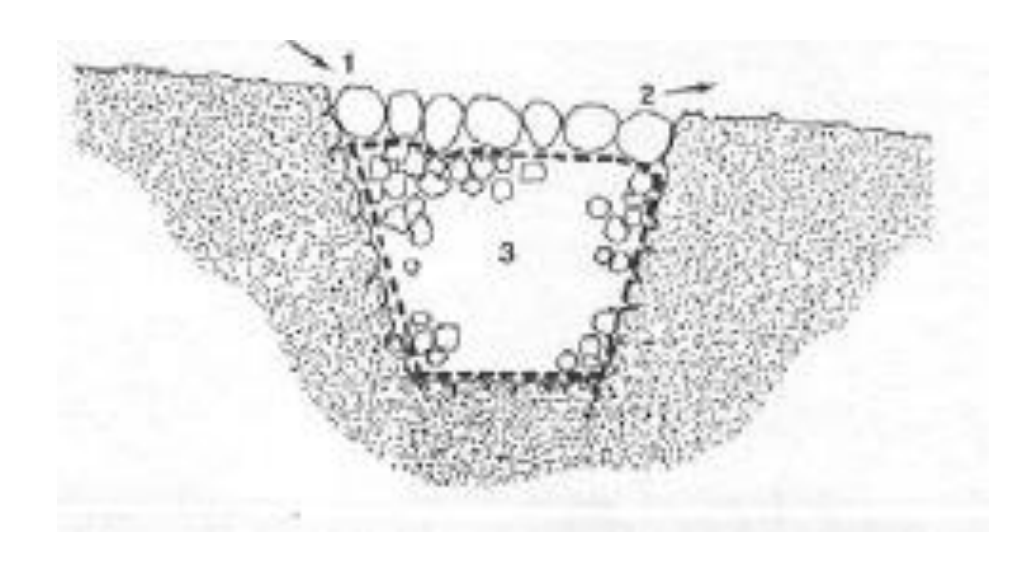

*Figura 2.23. Esquema general de la Zanja de regulación total. [Fuente: MNVU chileno, 1999: p.141.]*

**2.3.4. Aplicaciones Internacionales de Sistemas de Detención para aguas Lluvias.**

#### **Sistemas de detención y almacenamiento de aguas lluvias**

#### **Claude Moore Educational Complex - Roanoke, Virginia**

El establecimiento comercial Claude Moore Educational Complex, necesitaba ser renovado, el diseñador de la renovación se encontró con aspectos y retos muy importantes que tenía que solucionar, una de estas preocupaciones era el poco presupuesto y espacio con el que contaba y el otro era que debía implementar un sistema de almacenamiento de agua lluvia con el fin de cumplir con los requerimientos de drenaje de la ciudad. Adicionalmente solo una pequeña parte del sistema de recolección y transporte del agua lluvia podía ser comprada, es decir, que se debía ubicar el sistema teniendo en cuenta las canaletas y bajantes existentes. Por otro lado, las autoridades de la ciudad tenían dentro de la regulación, que cada predio comercial debía contar con un sistema de manejo de agua lluvia que se ajustara a los requerimientos de espacio y que además fuera eficiente en la reducción de escorrentía urbana y contaminantes.

Para solucionar los anteriores inconvenientes se empleó un sistema sifónico para la recolección y transporte del agua lluvia. El empleo de este tipo de sistema a comparación del convencional, permitió llevar toda el agua a un mismo sitio sin necesidad de instalar más tuberías. El agua lluvia fue filtrada mediante filtros de vórtice antes de la entrada a las estructuras de almacenamiento, las cuales correspondieron a dos tanques sub superficiales de polietileno de 2,500 galones de capacidad (Ver figura 2.24 b). El agua lluvia retenida fue empleada para aliviar los volúmenes de escorrentía y para suplir demanda interna de agua (baños y lavandería). Actualmente, el lugar en el cual se implementaron los tanques corresponde a una zona de esparcimiento, la cual refleja la eficiencia del almacenamiento activo sub superficial instalado en sitios con poco espacio.

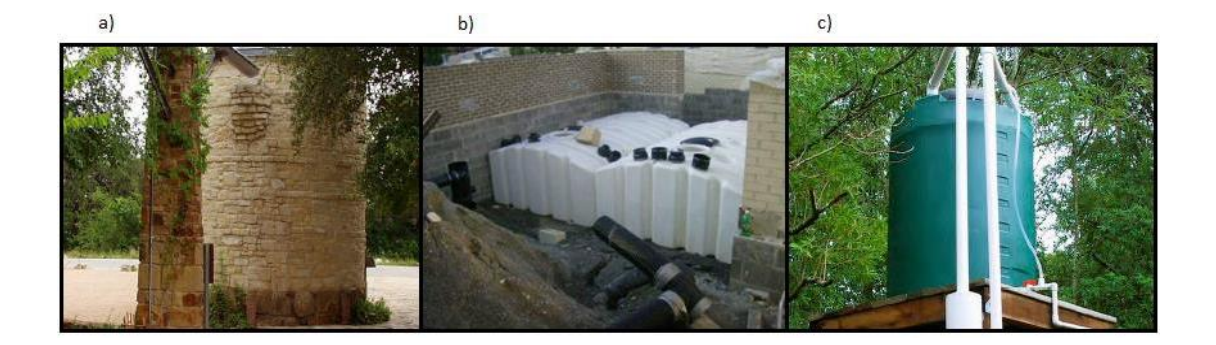

*Figura 2.24. a) Sistema de almacenamiento activo del Lady Bird Johnson Wildflower Center – Austin, Texas. [Fuente: [Texas Water Development Board, «The Texas Manual on Rainwater Harvesting» Third Edition, Austin, Texas, 2005.]) b) y c) Sistema de almacenamiento activo del Claude Moore Educational Complex – Roanoke, Virginia Fuente: Cabell Brand Center, «Virginia Rainwater Harvesting Manual,» Second Edition , Salem, VA, 2009.]*

#### **Ilchester Cheese Company – Somerset, Inglaterra**

En Somerset, Inglaterra, Wavin Overseas desarrolló un sistema modular de almacenamiento/infiltración para una compañía de quesos (Ilchester Cheese Company). La idea era poder reducir el volumen de agua lluvia, dado que en esa localización siempre existían problemas asociados a inundaciones y excesos de escorrentía. Con el fin de lograr controlar el problema de las inundaciones en el sector y proveer almacenamiento temporal de la lluvia, se instalaron 1,352 unidades de Aquacell para generar un volumen total de agua de 256 m<sup>3</sup>, mediante esta implementación, el sector en el cual se encuentra la compañía Ilchester Cheese Company nunca volvió a sufrir problemas de inundación.

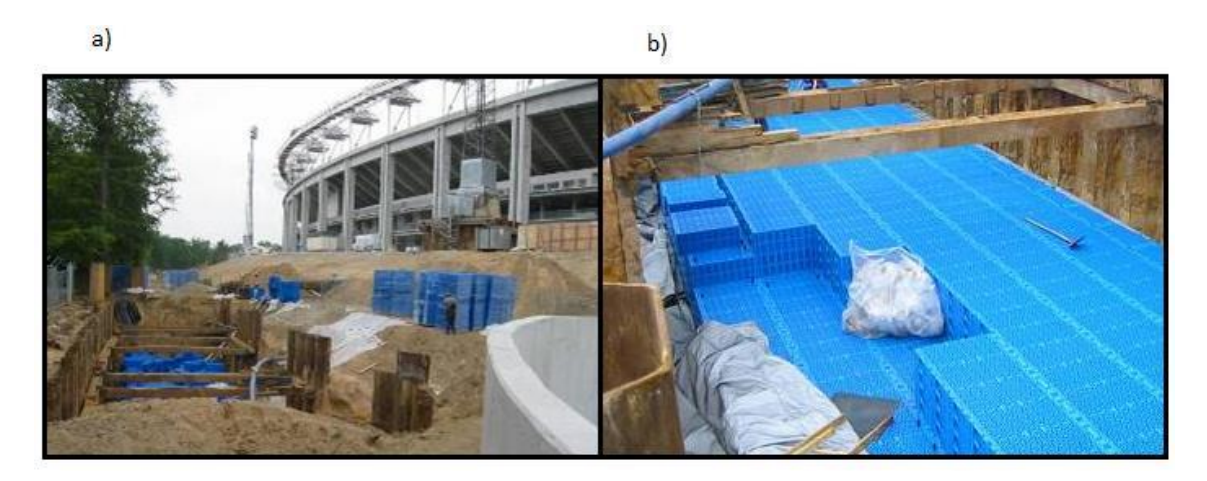

*Figura 2.25. a) Sistema modular de almacenamiento/retención de agua lluvia - estadio de Frankfurt, b) sistema modular de almacenamiento/retención de agua lluvia - estadio Olímpico de Berlín. [Fuente: Pavco - Mexichem, «Manejo de Aguas Lluvias,» Bogotá, 2010.]*

#### **Bodega Compañía Pavco Mexichem – Bogotá Colombia**

Se llevó a cabo el diseño y construcción de un sistema de almacenamiento temporal mediante el uso de la tecnología Aquacell con el fin de disminuir el pico de caudal, evitando colapsos en el sistema de alcantarillado pluvial local, incluyendo la posibilidad de reúso de las aguas lluvias recolectadas provenientes de la cubierta de una de las bodegas de la compañía. El volumen a almacenar correspondió a 74.9 m<sup>3</sup>, es decir que se requirieron de 405 celdas modulares las

cuales se instalaron en 3 filas recubiertas con una geomembrana de 40 mm y geotextil no tejido 2500. Para el área de captación se empleó el sistema QuickStream desarrollado por Wavin, y después de cada bajante se ubicó la respectiva estructura de quiebre (cámara de inspección Novacam de 600 mm).

Luego de las estructuras de quiebre se instaló una estructura de separación (cámara de inspección Novacam de 1000 mm), la cual se encargaba de separar el material particulado y contaminantes provenientes del área de captación. Luego se ubicaron las 405 celdas ensambladas, para finalmente ubicar un pozo eyector mediante el cual se pretendía drenar gradualmente el agua hacia el sistema de drenaje pluvial. A grandes rasgos, el presupuesto de obra correspondió a un valor cercano a los 75.000.000 COP. En la Figura 2.26 se puede apreciar el esquema general del diseño en perfil.

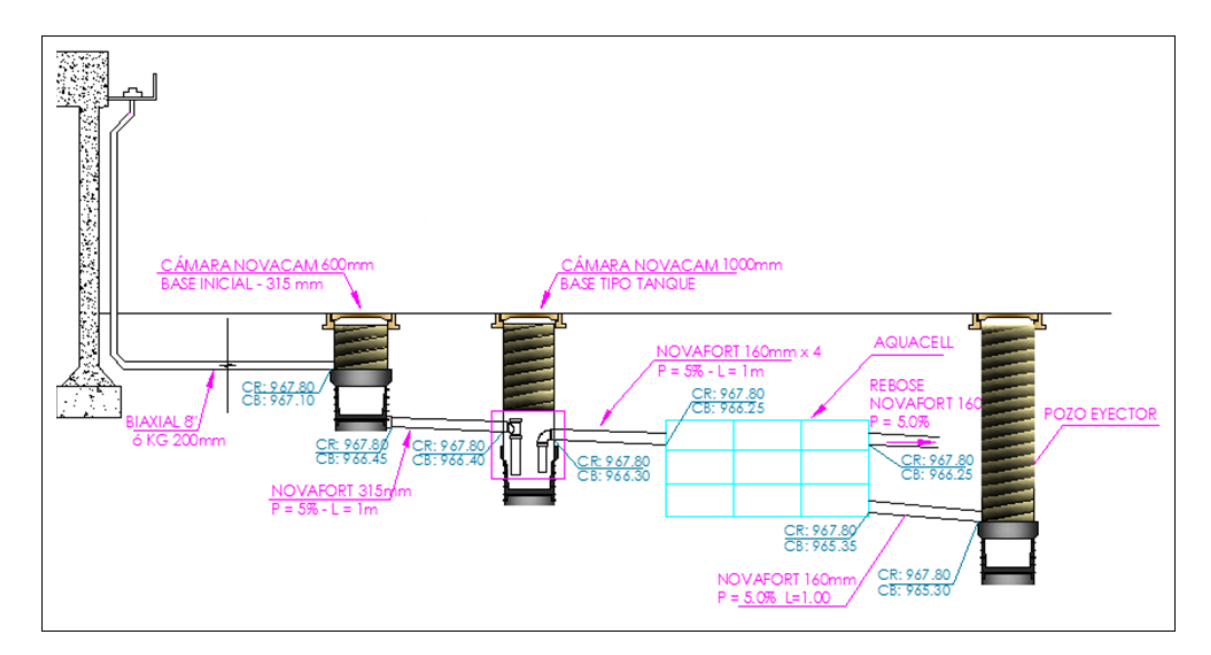

*Figura 2.26. Esquema general de diseño en perfil sobre la implementación de un sistema modular de almacenamiento en una bodega de la compañía Pavco – Mexichem de Colombia. [Fuente: G. Quintana y Pavco, «Diseño del sistema de almacenamiento temporal de aguas lluvias, bodega GRP,» Bogotá, 2012.]*

# **2.3.5. Aplicación de Sistemas de Detención para aguas Lluvias en El Salvador.**

La información encontrada es muy escaza y reservada en El Salvador, pero estos son algunos de los ejemplos que se saben que están en funcionamiento en la actualidad.

### **Sistema de Detención enterrado, proyecto Nuevos Horizontes, San Martin**

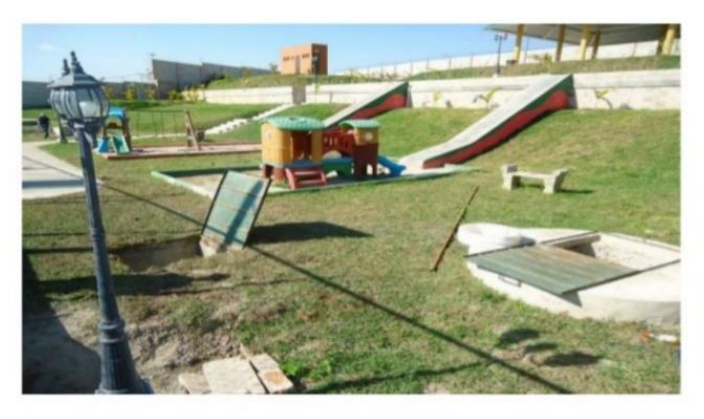

Área de proyecto= 70,962.47 m2 Caudal con proyecto= 1,210.00 lts/seg Caudal sin proyecto= 3,180.00 lts/seg. Volumen del deposito= 404.00 m3

Cisterna de detención, bajo equipamiento

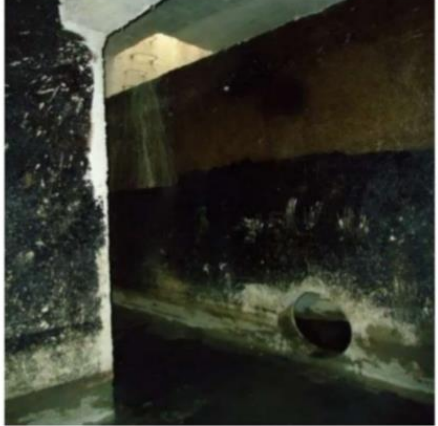

*Figura 2.27. Sistema de detención en San Martin. [Fuentes: COAMSS/ OPAMSS.]*

### **Sistema de Detención enterrado, Torre El Pedregal**

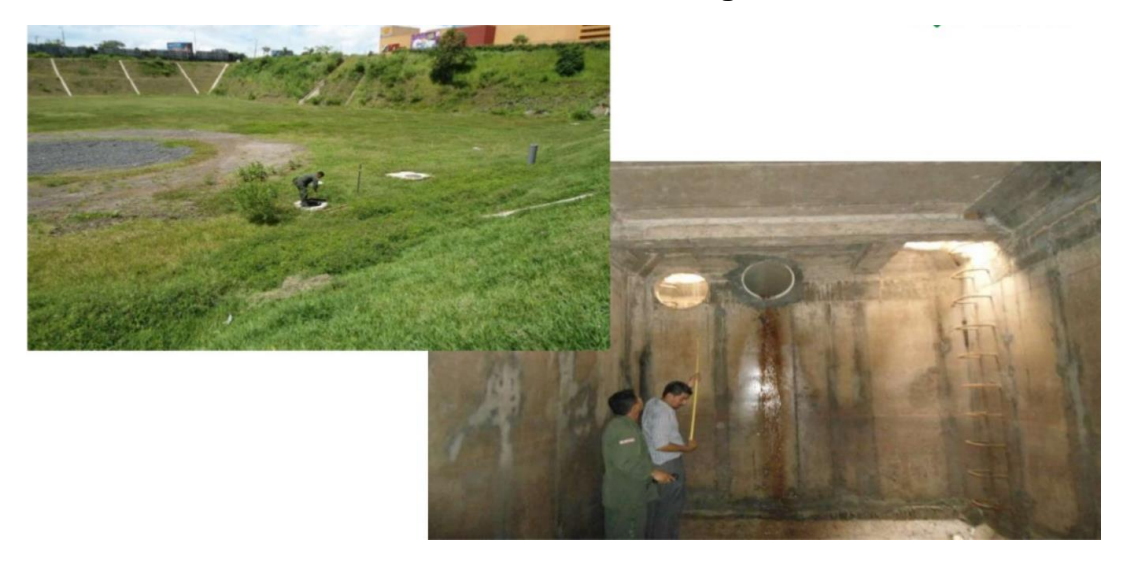

*Figura 2.28. Sistema de detención, torre el pedregal. [Fuentes: COAMSS/ OPAMSS.]*

Sistema de Detención, Condominio en altura Mallorca, San Salvador

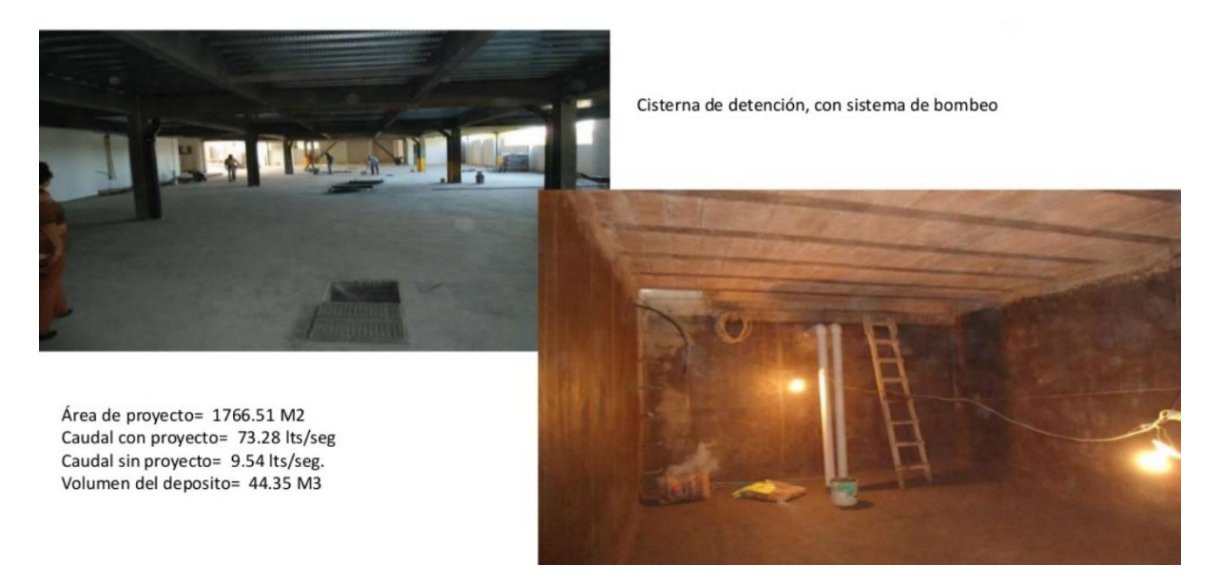

*Figura 2.29. Sistema de detención, condominio Mallorca ss. [Fuentes: COAMSS/ OPAMSS.]*

### **Sistema de Detención, Condominio Las Azucenas, San Salvador**

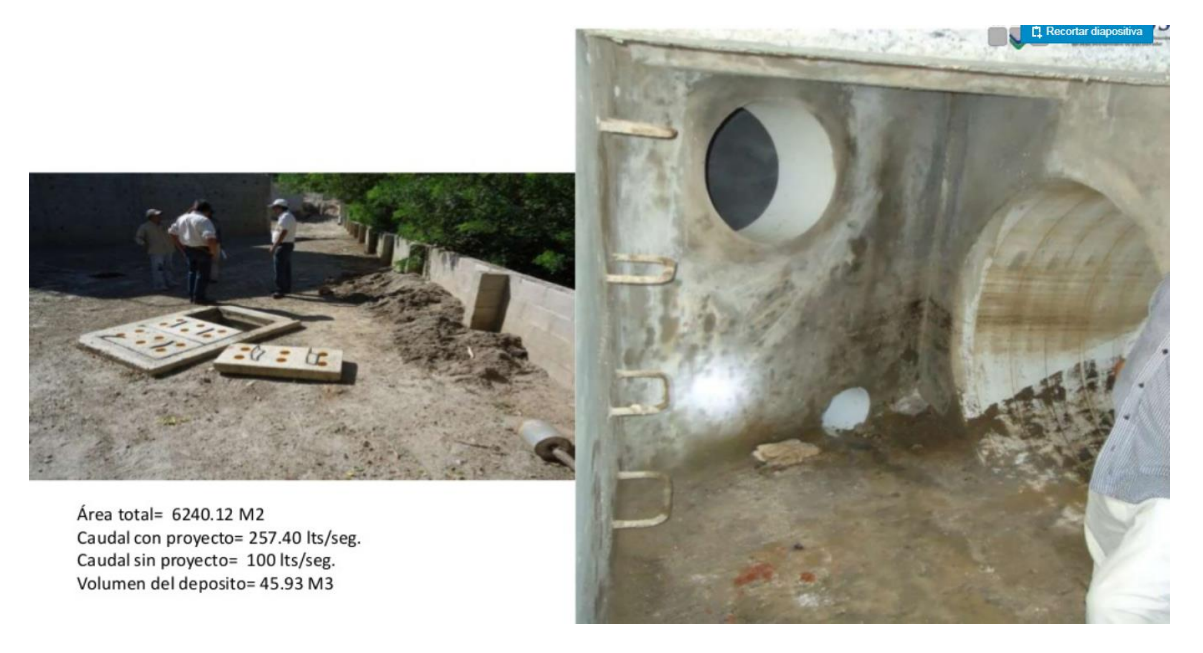

*Figura 2.30. Sistema de detención, condominio las azucenas s.s. [Fuentes: COAMSS/ OPAMSS.]*

# **2.3.6. Surgimiento del Interés de los Sistemas de Detención para Aguas Lluvias en El Salvador**

A partir de la firma del Convenio suscrito entre el Viceministerio de Vivienda y Desarrollo Urbano (VMVDU) y la OPAMSS, de fecha 08 de abril de 1999, el cual está referido a trasladar la atribución para la extensión de resoluciones de Factibilidad de Drenaje de Aguas Lluvias para los proyectos localizados dentro del Área Metropolitana de San Salvador (AMSS).

Debido a esta nueva responsabilidad y a los problemas existentes en los sistemas de drenajes del AMSS sobre todo en época lluviosa, la OPAMSS decide a partir del año 2000, solicitar el diseño de obras de control de la escorrentía superficial, en proyectos cuyas características generaban un aumento considerable del caudal hacia los sistemas.

Con el otorgamiento de estos trámites con sistemas de detención, la OPAMSS por medio de su Unidad Ambiental se vio en la necesidad de mejorar sus capacidades técnicas, realizándose en el año 2005 la consultoría "Diseño de cinco prototipos de sistemas de infiltración de aguas lluvias para el manejo de la escorrentía superficial en el AMSS, dispositivos de regulación y control del drenaje pluvial urbano" y en el año 2006 el curso "Actualización en hidrología e hidráulica para el diseño de obras de control en el escurrimiento pluvial urbano", ambos con la colaboración del proyecto Fortalecimiento de la Gestión Ambiental en el Salvador (FORGAES).

El primer proyecto que se le solicitó y construyó el sistema de detención es RESIDENCIAL PASO FRESCO en el año 2004, a partir de ahí y hasta la fecha se han otorgado 210 trámites de Factibilidad de aguas lluvias en donde se ha solicitado obras de control de escorrentía, siendo de la más utilizada los sistemas de Detención.

Las zonas con mayor concentración de trámites con sistemas de detención, coinciden con las áreas críticas establecidas en el estudio Lotti e Associatti  $(Italia)<sup>10</sup>$  donde existen problemas con los sistemas de aguas lluvias, esto con el objetivo de reducir el impacto en la escorrentía provocado por el proceso de urbanización en dichas áreas.

Con todos los conocimientos técnicos que generaron la consultaría, capacitaciones y estudios mencionados anteriormente, la Unidad Ambiental de la OPAMSS, entra en un proceso en donde se solicita con más criterio la implementación de estos sistemas de detención en proyectos, derivándose en un

<sup>10</sup> CARTA URBANA, INUNDACIONES: UN FENÓMENO RECURRENTE EN LA CIUDAD DE SAN SALVADOR, JULIO DE 2005, No 126 (FUNDACION SALVADOREÑA DE DESARROLLO Y VIVIENDA MINIMA) (ESTUDIO REALIZADO POR LOTTI E ASSOCIATTI)

aumento de trámites de Factibilidad de Aguas Lluvias con este requisito a partir del año 2006.

Hasta la fecha se siguen implementando estos sistemas y con esta investigación se espera obtener recomendables para mejorar su uso y eficiencia.

# **2.3.7. Normativa Existente Referido a Control de Escurrimiento Pluvial en El Salvador.**

OPAMSS es la única entidad en la cual sea interesado en el tema del control de la escorrentía pluvial y desde el año 2003, para los nuevos proyectos, implementó el requerimiento de medidas estructurales de control de la escorrentía pluvial, las cuales son de gran importancia para el manejo de inundaciones El propósito de estas estructuras de control (sistemas de detención) es reducir la frecuencia y/o el área de las inundaciones en una región particular de la cuenca, la función básica es proveer detención de la escorrentía y liberarla gradualmente, como resultado se obtiene un hidrograma atenuado, en donde el caudal pico y la forma del hidrograma, en conjunto con el resultado aguas abajo del nivel de agua, son transformados por la acción del sistema de detención.

Actualmente El Salvador cuenta con el REGLAMENTO A LA LEY DE DESARROLLO Y ORDENAMIENTO TERRITORIAL DEL ÁREA METROPOLITANA DE SAN SALVADOR Y DE LOS MUNICIPIOS ALEDAÑOS CON SUS ANEXOS y en el art. V.14-Obras para el Control del Escurrimiento Pluvial, mandata lo siguiente: "Todo proyecto u ocupación que genere superficies impermeables y que se localice en zonas donde exista falta de capacidad en la infraestructura de drenaje de aguas lluvias, deberá poseer un dispositivo de control del escurrimiento del agua de origen pluvial, tal como los sistemas de detención o retención, que garanticen la condición de Impacto Hidrológico Cero, en adelante IHC. Estos dispositivos deberán instalarse dentro de los terrenos del

proyecto solicitado como parte de sus redes de drenajes, antes de los puntos de descarga hacia el sistema público de alcantarillado de aguas lluvias o quebrada y deberán diseñarse para tormentas con períodos de retorno de diez años mínimo; además, con el fin de cumplir con la condición de IHC, el propietario del proyecto deberá considerar dentro de sus diseños el reusó de las aguas lluvias así como dispositivos que incluyan la infiltración, esto último siempre que la condición de materiales existentes en el inmueble lo permitan, para lo cual deberá investigar las condiciones hidrogeológicas y realizar pruebas de infiltración del sitio, tomando en cuenta la calidad de las aguas que se pretenden infiltrar" y continúa " La responsabilidad por el mantenimiento de los dispositivos de control del escurrimiento pluvial corresponderá a los propietarios del proyecto. En el caso de urbanizaciones habitacionales, deberán presentar una propuesta a la OPAMSS sobre la organización, institución o entidad que asumirá la responsabilidad de la administración y mantenimiento a largo plazo y/o durante la vida útil del proyecto. Para el caso de condominios habitacionales deberá ser incorporado en el régimen y reglamento de administración de condominios". Para una mejor visualización y comprensión de las características de algunos de los Sistemas de Detención más utilizados en el país, a continuación, se presenta una Matriz resumen:

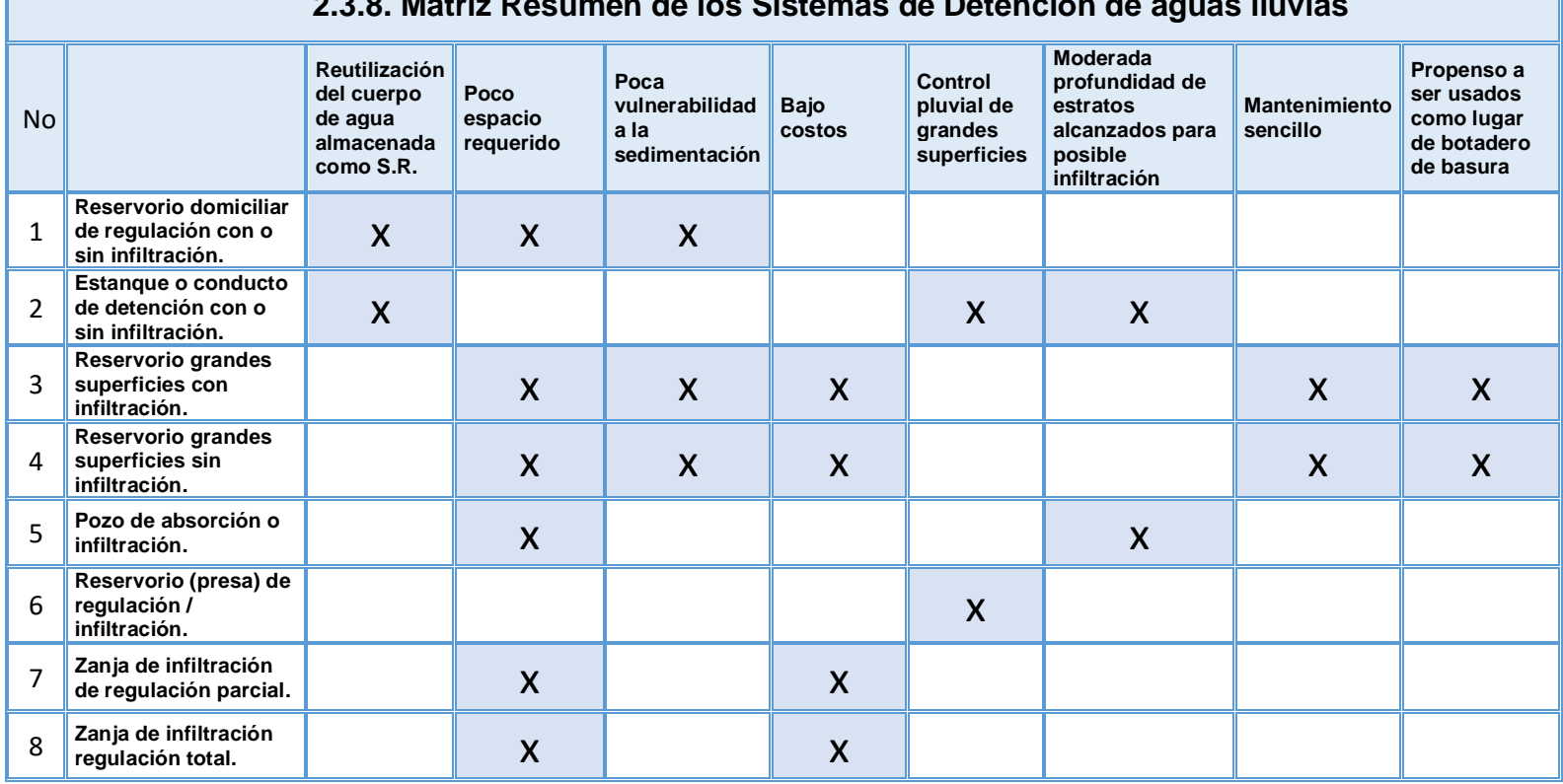

**2.3.8. Matriz Resumen de los Sistemas de Detención de aguas lluvias**

*Matriz 2.1: Matriz Resumen de los sistemas de detención. [Fuente: Elaboración propia].*

**The Company** 

┓

**CAPÍTULO 3 ESTUDIO DE CAMPO**

#### **3.0. INTRODUCCIÓN**

Esta parte del presente trabajo de investigación, tiene como finalidad caracterizar la zona de estudio, por lo que se describe la macro y micro localización con el uso del software Google Earth, la topografía se describe con curvas de nivel que se encuentran cada 5 metros, y se utilizará el programa de uso libre QGIS para la digitalización de estas curvas. Con estudio de la red de drenaje, se puede estudiar los volúmenes de agua que las Cuencas aportan en un evento lluvioso. También se describe la geología y tipos de suelo que existen en él lugar, la división política administrativa que la componen y la Zonificación Ambiental realizada por el Ministerio de Medio Ambiente y Recursos Naturales de El Salvador, en donde se describe el uso del suelo del municipio de Nejapa.

Asimismo, se describe el reglamento de la ordenanza para la aplicación del Plan de Desarrollo Logístico Nejapa, en donde se establecen los criterios y las medidas que se deben realizar para poder construir en esta zona.

Finalmente, durante la visita técnica a la zona de estudio, se podrán evidenciar los resultados que se han obtenido con los sistemas de detención construidos, desde la implementación del decreto, mostrando así la realidad de la condición actual en que se encuentran, poniendo en perspectiva también, la implementación de más medidas que protejan el Medio Ambiente. Cabe mencionar que dicha visita se realizará con el apoyo de la Oficina de Planificación del Área Metropolitana de San Salvador OPAMSS.

Esta información será de mucha utilidad para la investigación y sienta las bases para realizar el Estudio Hidrológico del Capítulo IV.

### **3.1. DESCRIPCIÓN DE LA ZONA DE ESTUDIO**

### **3.1.1. Zona de Estudio**

La zona de estudio en la cual estará enfocado el presente trabajo de investigación se encuentra en el municipio de Nejapa, que forma parte del departamento de San Salvador y del Área Metropolitana de San Salvador (AMSS).

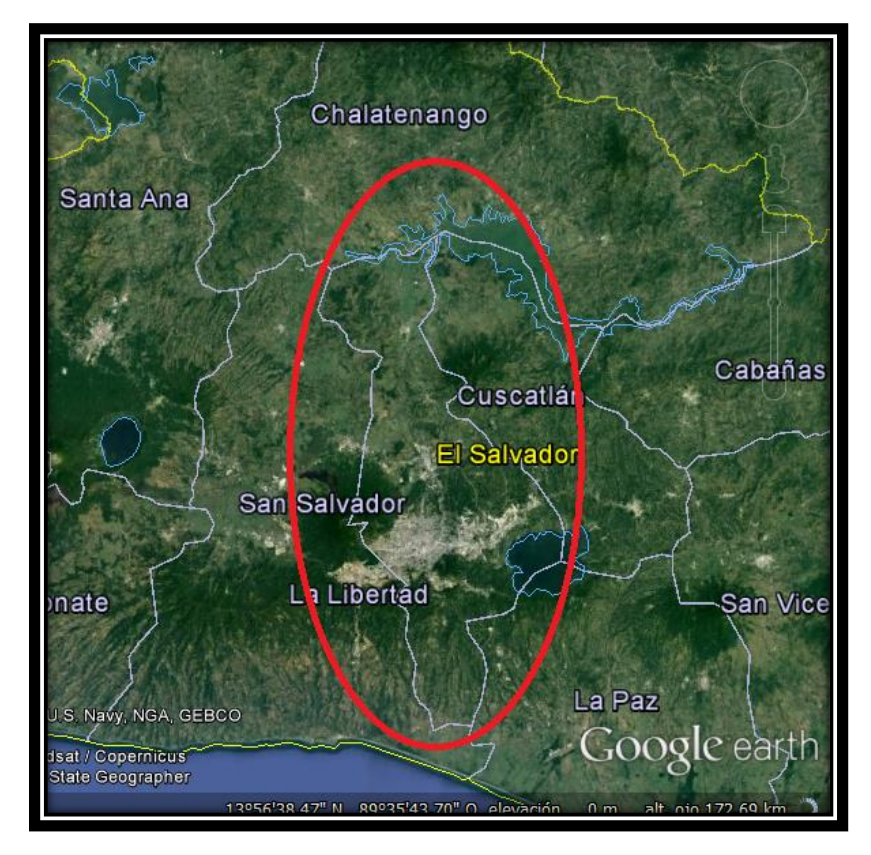

*Figura 3.1. Departamento de San Salvador en donde se encuentra la zona de estudio [Fuente: Elaboración propia basado en Google Earth].*

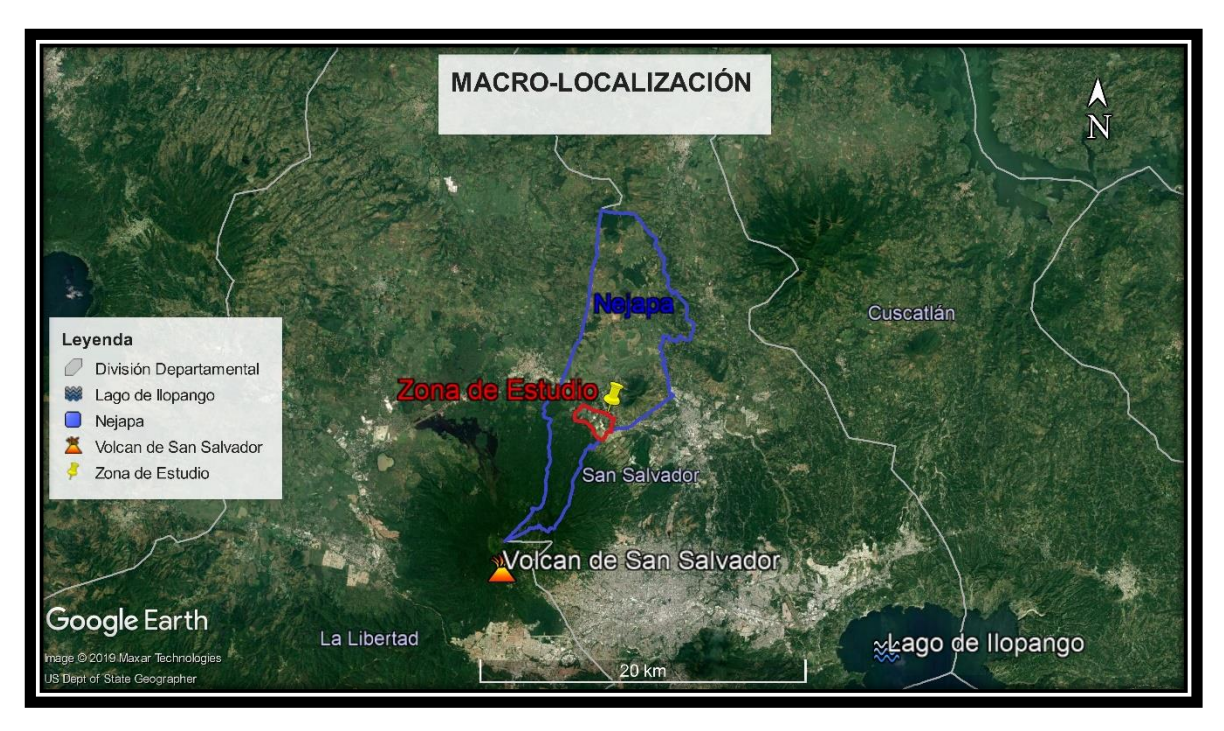

*Figura 3.2. Macro-localización del plan de desarrollo logístico Nejapa [Fuente: Elaboración propia basado en Google Earth].*

### **3.1.2. Ubicación Geográfica**

El Plan de Desarrollo Logístico Nejapa está delimitada geográficamente por los colindantes siguientes: al Norte con terrenos del mismo municipio, que a su vez colinda con los municipios de Apopa y Ciudad Delgado, al Sur con las faldas del volcán de San Salvador, al Este con la Urbanización Metrópoli San Gabriel y al Oeste con la Comunidad Nuevo Ferrocarril (Ver figura 3.3).

| <b>Puntos</b> | Latitud       | Longitud      |  |
|---------------|---------------|---------------|--|
|               | 13°48'24.58"N | 89°14'49.50"O |  |
|               | 13°48'45.45"N | 89°14'30.15"O |  |
|               | 13°48'20.21"N | 89°13'25.72"O |  |
|               | 13°47'34.87"N | 89°13'52.87"O |  |

*Tabla 3.1. Ubicación Geográfica del Plan Logístico Nejapa*

El área de estudio definida como "Plan de Desarrollo Logístico"; se delimita por la polilínea de color rojo en el mapa digital de zonificación ambiental proporcionado por el MARN<sup>11</sup> en el sitio web <http://www.marn.gob.sv/destacadocp/zonificacion/> (Ver figura: 3.3).

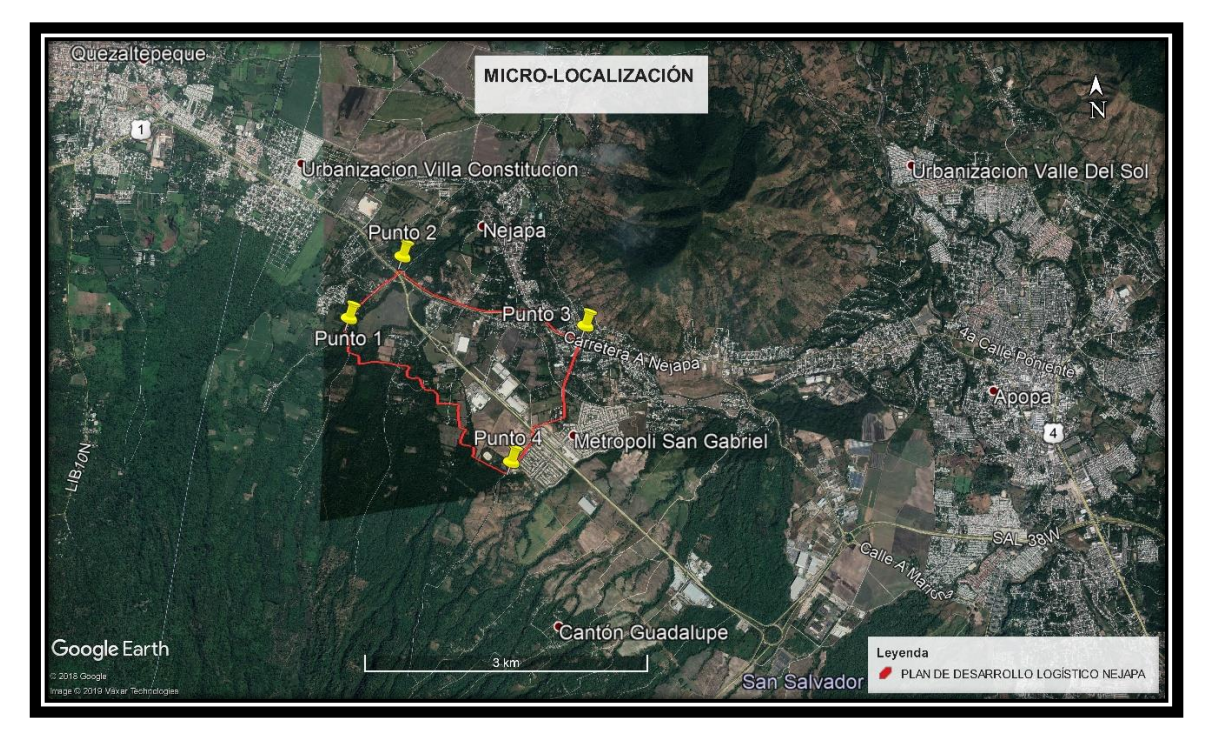

*Figura 3.3. Micro-localización del plan de desarrollo logístico Nejapa [Fuente: Elaboración propia basado en Google Earth].*

### **3.1.3. Topografía**

Para la descripción topográfica hacemos referencia a una tesis de la UES<sup>8</sup>, en donde se muestra como digitalizar las curvas de nivel mediante el software de uso libre Qgis, teniendo en cuenta que para dicha digitalización de las curvas se solicitó información al Centro Nacional de Registro (CNR), en donde

<sup>11</sup>TESIS: MODELACIÓN DE FLUJOS DE ESCOMBROS CON DAN 3D EN QUEBRADAS SUSCEPTIBLES DEL SECTOR NORTE DEL AMSS, CRUZ, JAVIER STANLEY Y OTROS, UES, 2019.

proporcionaron cuadrantes georreferenciados mediante un convenio con la Universidad de El Salvador. Los cuadrantes 37201 y 37206 de curvas a cada 5 metros son los que cubrieron la zona de estudio.

La figura 3.4 muestra el cuadrante 37201 tomados por fotogrametría en noviembre de 1972 por el Instituto Geográfico Nacional.

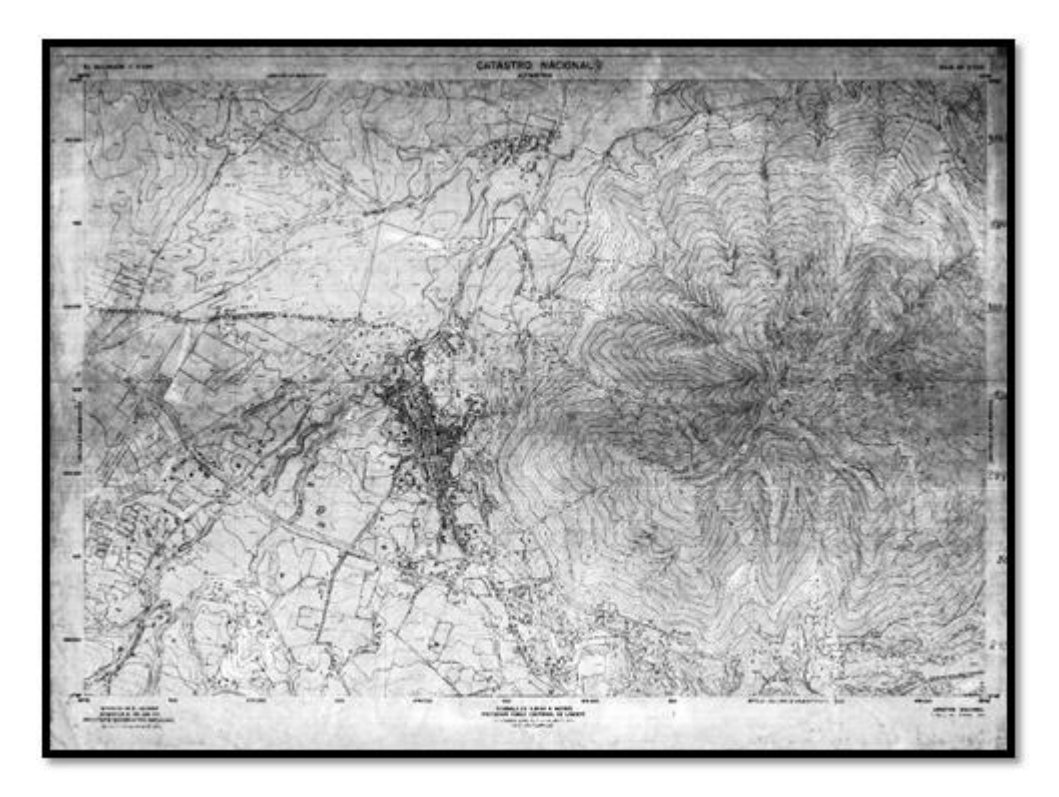

*Figura 3.4. Cuadrante 37201, se muestra el cerro de Nejapa y parte del plan de desarrollo logístico [Fuente: Fotogrametría proporcionada por el CNR].*

La topografía del lugar muestra una diferencia de nivel desde la cota 560 msnm hasta el 470 msnm, con la que se tiene una altura media de 515 msnm y una pendiente media de 4.58%. La Zona de Estudio tiene una extensión de 270 ha (2.7 km<sup>2</sup> ), que representan el 3.3% del área total del municipio de Nejapa.

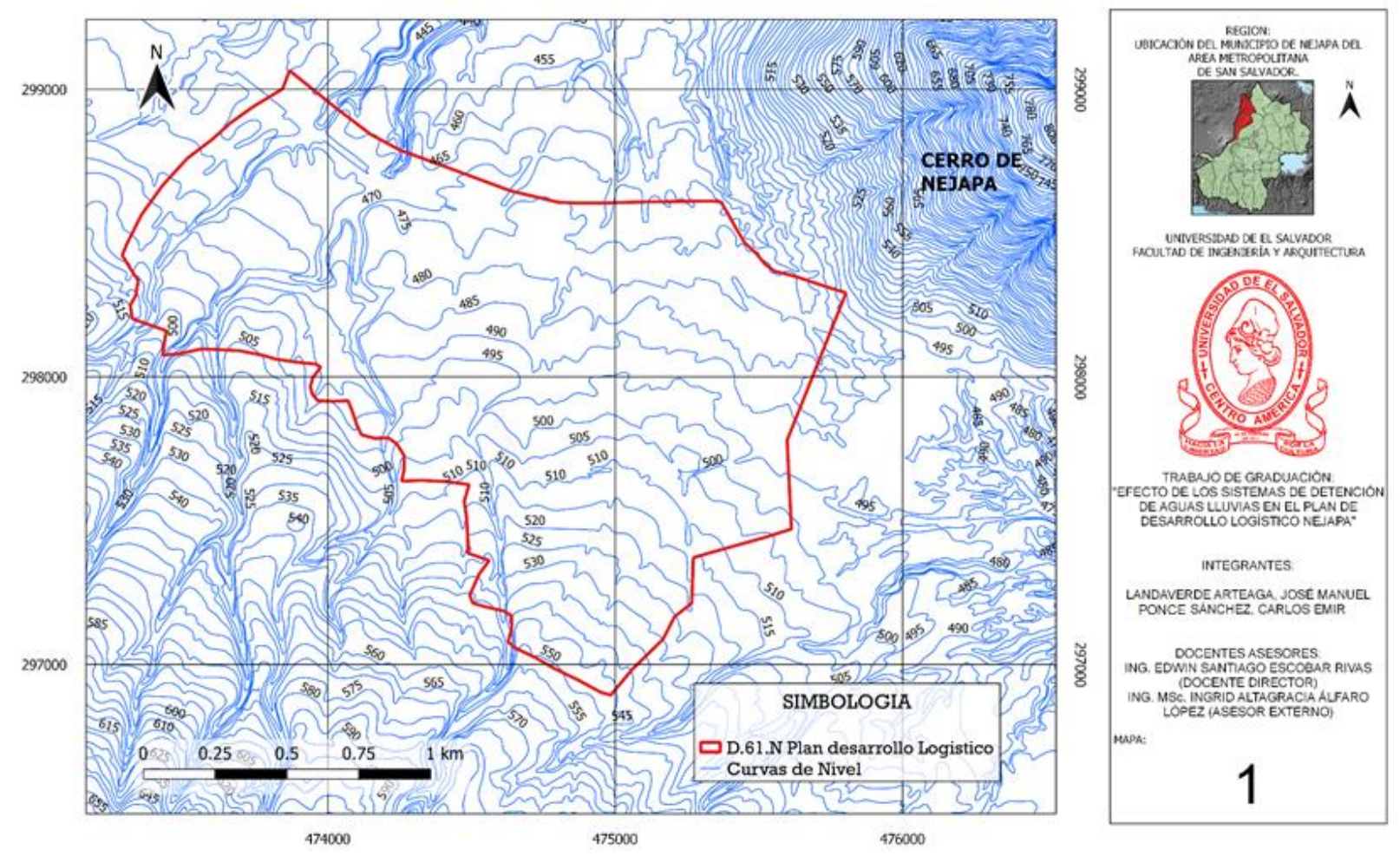

#### CURVAS DE NIVEL DE LA ZONA DE ESTUDIO

 *MAPA 1: Curvas de nivel del área de estudio [Fuente: Elaboración propia con los datos proporcionadas por el CNR].*

#### **3.1.4. Red de drenaje**

Se define una **Cuenca hidrográfica,** como una parte de la superficie terrestre en donde (si fuera impermeable) las gotas de lluvia que caen sobre ella tienden a ser drenadas por el sistema de corrientes, hacia un mismo punto de salida.

Cada cuenca a la vez se subdivide en **subcuencas**, definiéndose éstas como la parte de la Cuenca cuya escorrentía superficial fluye en la totalidad a través de una parte de la serie de corrientes, ríos y eventualmente se une con el resto como parte del curso total de agua de la Cuenca.

El área de estudio se localiza en la Cuenca del río San Antonio, esta tiene una extensión total de 32.82Km<sup>12</sup>. Tres de sus sub-cuencas son: subcuenca Qda. El Tanque, subcuenca Qda. Barranca Onda y subcuenca Qda. El Terraplén, estas se ubican sobre la división política conocido como Plan de Desarrollo Logístico del Municipio de Nejapa (Ver MAPA 2). En la tabla 3.2 se detallan las áreas de las subcuencas mencionadas anteriormente.

| Nombre de las sub-Cuencas | Área de las<br><b>Subcuencas</b><br>(km2) | Área en común<br>de las sub-<br>cuencas con Plan<br>Logístico (Km2) |
|---------------------------|-------------------------------------------|---------------------------------------------------------------------|
| Qda. El Tanque            | 3.65                                      | 0.32                                                                |
| Qda. Barranca Honda       | 5.96                                      | 0.71                                                                |
| Qda. El Terraplén         | 5.45                                      | 1.67                                                                |
| <b>SUMA</b>               | 15.06                                     | 77                                                                  |

*Tabla 3.2. Áreas de las Sub cuencas que atraviesan el área de estudio [Fuente: Elaboración propia].*

<sup>12</sup> FUENTE: TESIS "MODELACIÓN DE FLUJOS DE ESCOMBROS CON DAN 3D EN QUEBRADAS SUSCEPTIBLES DEL SECTOR NORTE DEL", UES, CRUZ, JAVIER STANLEY Y OTROS, 2019.

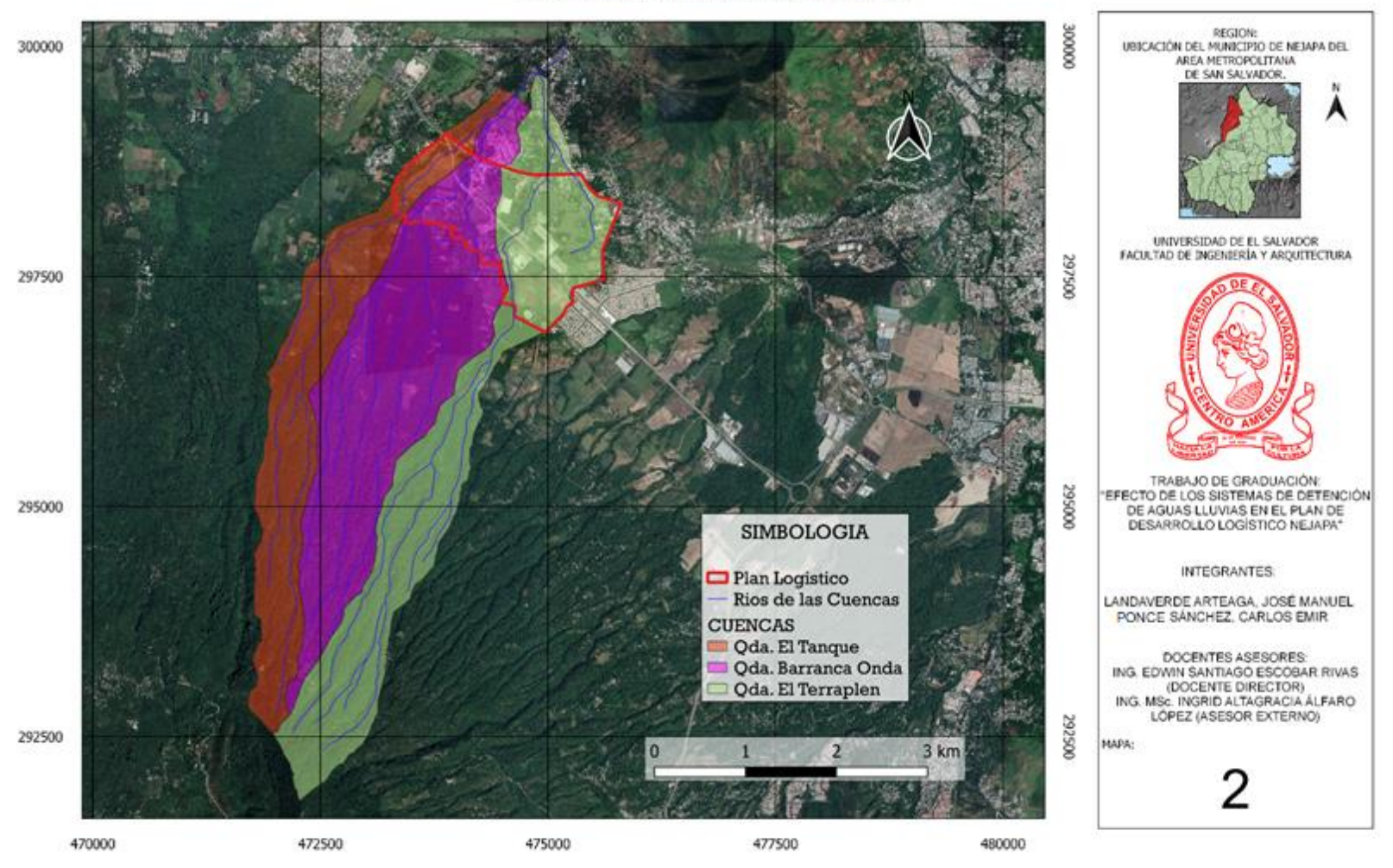

#### CUENCAS NATURALES EN LA ZONA DE ESTUDIO

*MAPA 2: Subcuencas de la Cuenca San Antonio y Zona de Estudio [Fuente: Elaboración propia en software QGIS].*

### **3.1.5. Geología**

En los últimos cincuenta años, diversos geólogos expertos han descrito los materiales geológicos que conforman el país, la secuencia litológica del mesozoico, el terciario y las unidades cuaternarias más recientes han sido clasificada por Dürr (1960), Weisemann (1975), Weisemann et al (1978) y Weber (1979). En la Tabla 3.3 se muestran las diferentes Unidades Litológicas (Baxter,1984).

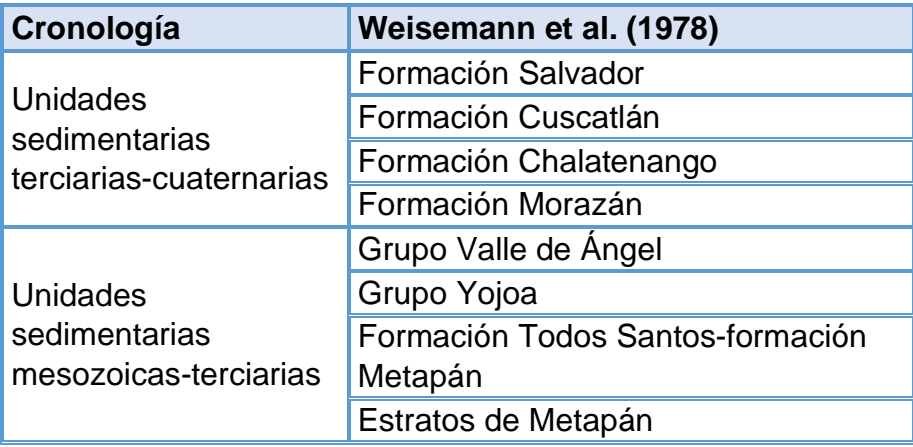

 *Tabla 3.3. Unidades litológicas en El Salvador [Fuente: Baxter, 1984].*

La geología del municipio de Nejapa, al igual que la del resto del país, está caracterizada por la presencia casi exclusiva de rocas volcánicas, procedentes de las erupciones de los volcanes que aparecen diseminados por todo el territorio nacional.

La litología encontrada en la zona de estudio se muestra en la tabla 3.4, donde se muestran las características de las rocas que constituyen la formación de San Salvador. (Ver MAPA 4)

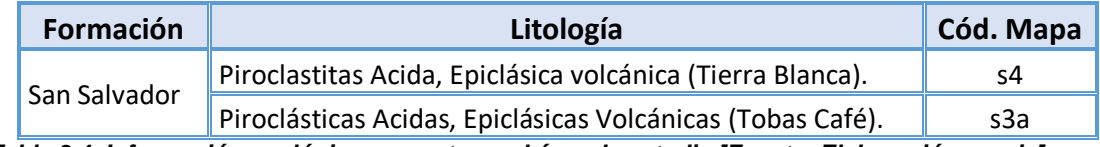

*Tabla 3.4. Información geológica presente en el área de estudio [Fuente: Elaboración propia].*

#### ✓ **Tierra blanca**

La Tierra Blanca (TBJ), pertenece al miembro S4 de la Formación San Salvador, (Baxter, 1984). Es una secuencia piroclastita ácida y epiclastita volcánica subordinada y localmente, efusiva ácida. Por métodos arqueológicos se le asigna una edad desde 1 D.C. hasta 300 D.C. Según la prueba de carbono 14 (C14), su edad es de 260 D.C.± 85. Se trata de cenizas volcánicas caracterizadas por un color blanco, deleznables, con poca cohesión y con un tamaño de grano muy fino (limo arenoso), aunque en ocasiones se pueden observar partículas de mayor tamaño formadas por la acreción de los granos en forma de esferas (Figura 3.5). Estos materiales se encuentran diseminados por todo el territorio, cubriendo las demás formaciones. Su espesor es muy variable, oscilando entre menos de un metro cerca de la cumbre del volcán de San Salvador y más de 7 metros en la base del mismo. (Ponce de León Gil, y otros, 2003).

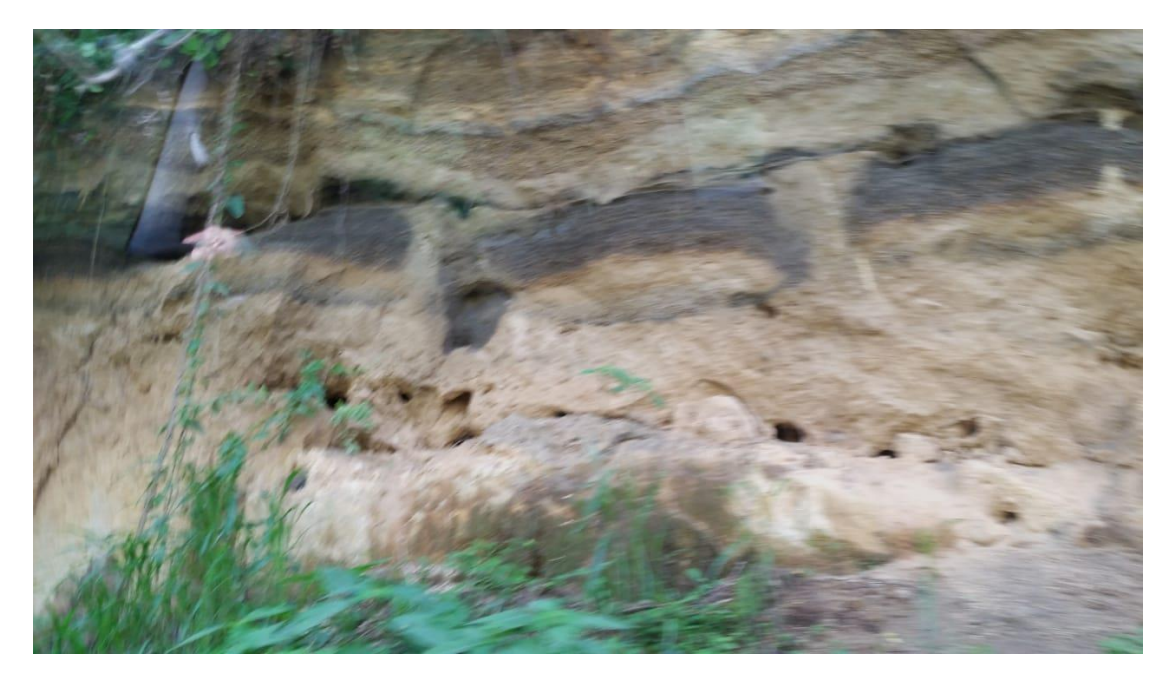

 *Figura 3.5. Fotografía de tierra blanca [Fuente: Elaboración propia].*

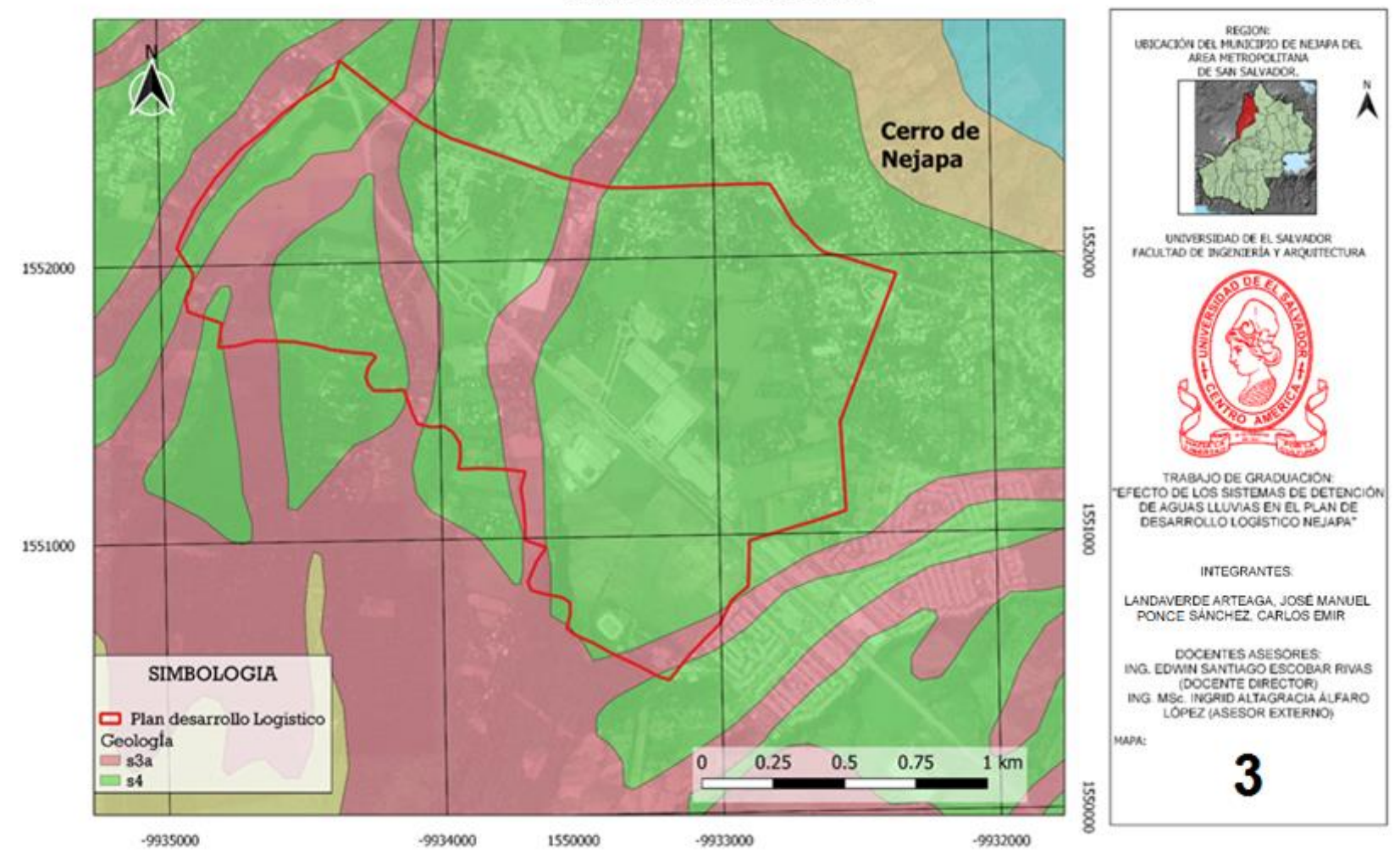

GEOLOGÍA DE LA ZONA DE ESTUDIO

*MAPA 3: Geología de la Zona de Estudio [Fuente: Elaboración propia en software QGIS]*

# ✓ **Sitios web de OPAMSS que muestran la Geológica actualizada de la zona de estudio**

#### **Geoportal:**

La OPAMSS cuenta con una herramienta web que posibilita la visualización y consulta de mapas temáticos generados por las diferentes áreas del COAMSS/OPAMSS, sobre variables de gestión territorial, desarrollo urbano y socioeconómicas en el AMSS.

### **Geoportal del sistema de información metropolitano**

Tiene como objetivo ser una herramienta que brinda el servicio de visualización y consulta de información geográfica a usuarios/as y profesionales afines al desarrollo territorial. A través de este se publica cartografía vinculada a Instrumentos de Regulación que forman parte del Reglamento a la Ley de Desarrollo y Ordenamiento Territorial del Área Metropolitana de San Salvador y Municipios Aledaños.

Este sitio web cuenta con los mapas geológicos, que han sido aprobados y compartidos en el diario oficial N~.31 tomo No. 414 de fecha 14 de febrero de 2017 y que entró en vigencia a partir del 23 de febrero de 2017.

En el Anexo 35, se muestra el Mapa Geológico de El Salvador que se realizó por medio de polígonos de unidades geológicas volcánicas que se han subdividido en formación San Salvador, Cuscatlán y Bálsamo.
La litología encontrada en la zona de estudio se muestra en la tabla 3.5, en donde se muestran las características de las rocas que constituyen la formación de San Salvador y San Salvador - Cuscatlán. (Ver figura 3.6, ver figura 3.7)

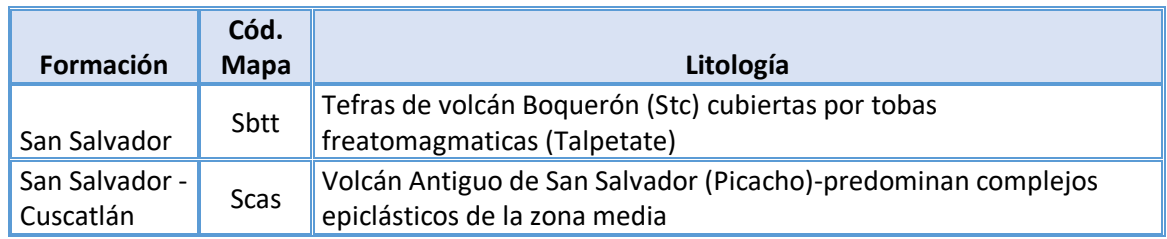

#### *Tabla 3.5. Informacion geologica presente en el area de estudio [Fuente: Elaboración propia].*

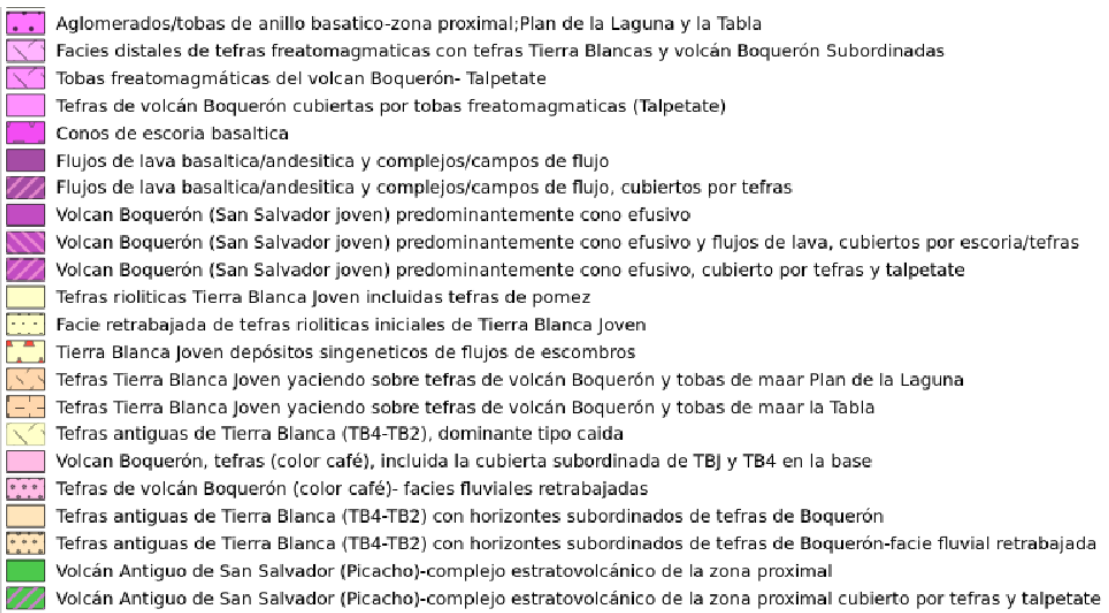

#### *Figura 3.6. Geología Actualizada de la Zona de Estudio [Fuente: Proporcionado por medio del sitio web GEOPORTAL de OPAMSS ( [http://geoportalopamss.org.sv/\)](http://geoportalopamss.org.sv/)]*

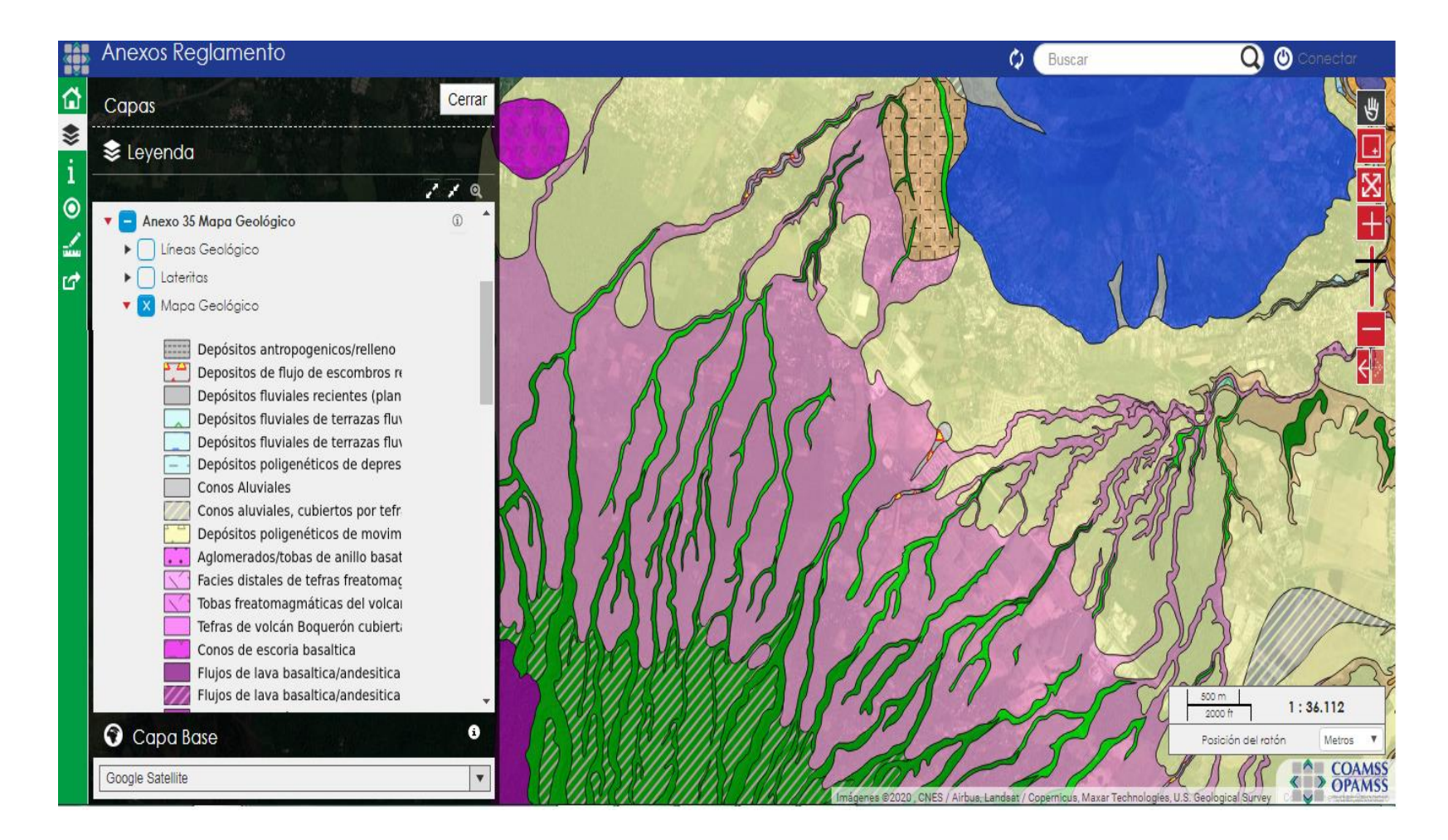

*Figura 3.7. Geología Actualizada de la Zona de Estudio [Fuente: Proporcionado por medio del sitio web GEOPORTAL de OPAMSS [\(http://geoportalopamss.org.sv/\)](http://geoportalopamss.org.sv/)]*

#### **3.1.6. Tipo de suelo**

El tipo de suelo presente en la zona de interés son los andisoles.

✓ **Andisoles:** suelos originados de cenizas volcánicas, de distintas épocas y en distintas partes del país, tienen por lo general un horizonte superficial entre 20 y 40 centímetros de espesor, **textura franca** y estructura granular. Por la coloración de sus materiales, son conocidos como "Tierra Blanca". Tienen una densidad relativa menor de 0.85 gramos/cm3.

Entre las propiedades más características de estos suelos destaca la densidad aparente baja, la permeabilidad y porosidad muy elevada, la estructura típica en agregados finos de tamaño limo. El suelo es pegajoso al tacto cuando está húmedo y pulverulento en seco. Por último, son suelos fácilmente erosionables por lo que son necesarias prácticas continuas de conservación para el mantenimiento de su capacidad productiva<sup>13</sup>.

Podemos visualizar en el Mapa 5 que el 100% del área de estudio tiene un suelo de tipo "Tierra Blanca".

<sup>13</sup> TESIS "MODELACIÓN DE FLUJOS DE ESCOMBROS CON DAN3D EN QUEBRADAS SUSCEPTIBLES DEL SECTOR NORTE DEL AMSS", CRUZ, JAVIER STANLEY Y OTROS, UES, 2019

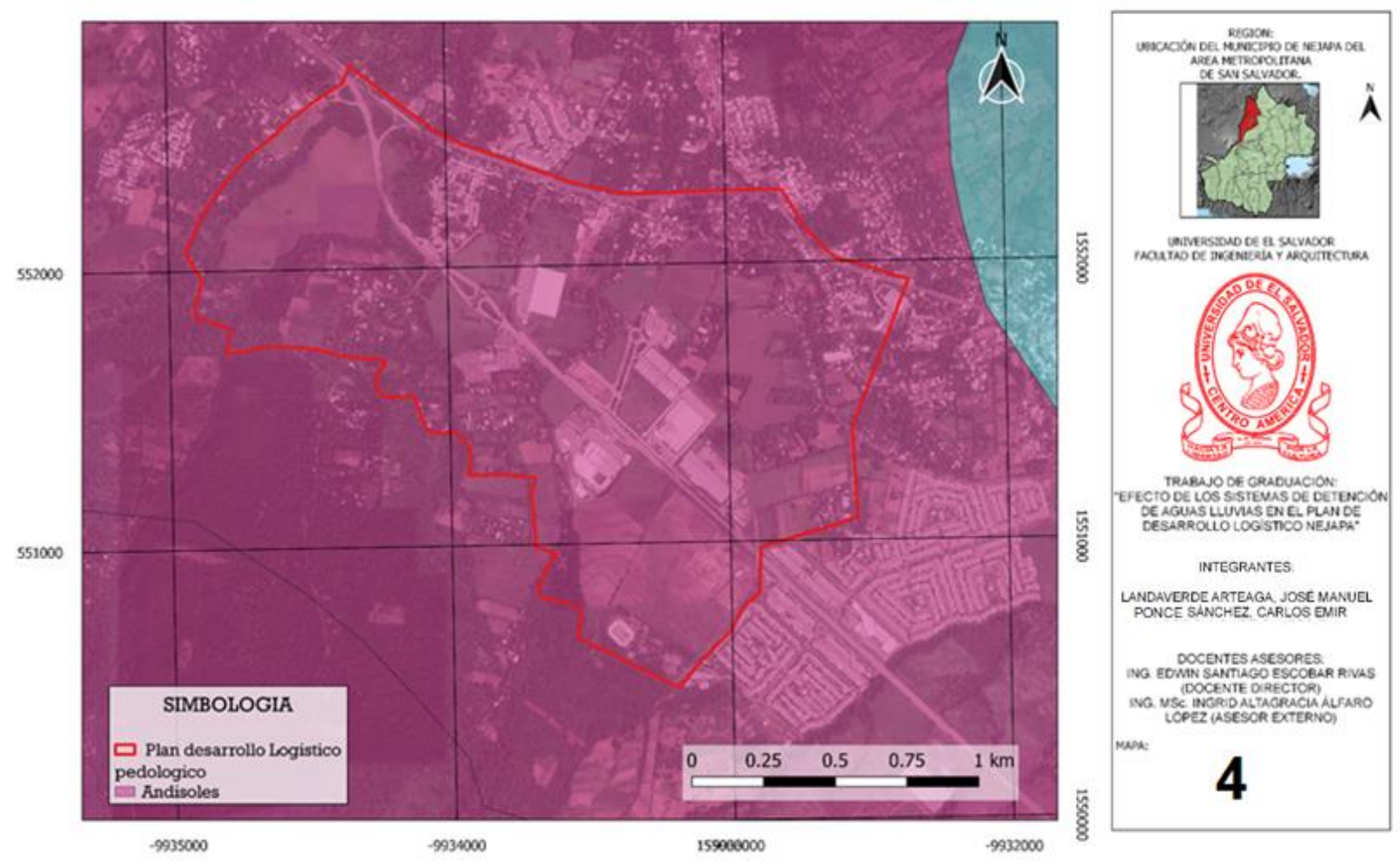

TIPOS DE SUELO EN LA ZONA DE ESTUDIO

81

*MAPA 4: Tipo de suelo en la Zona de Estudio [Fuente: Elaboración propia en software QGIS].*

#### **3.1.7. División Política Administrativa del Municipio de Nejapa**

#### • **Ubicación.**

El municipio de Nejapa pertenece al departamento de San Salvador y forma parte del área geográfica y administrativa del AMSS (Área Metropolitana de San Salvador).

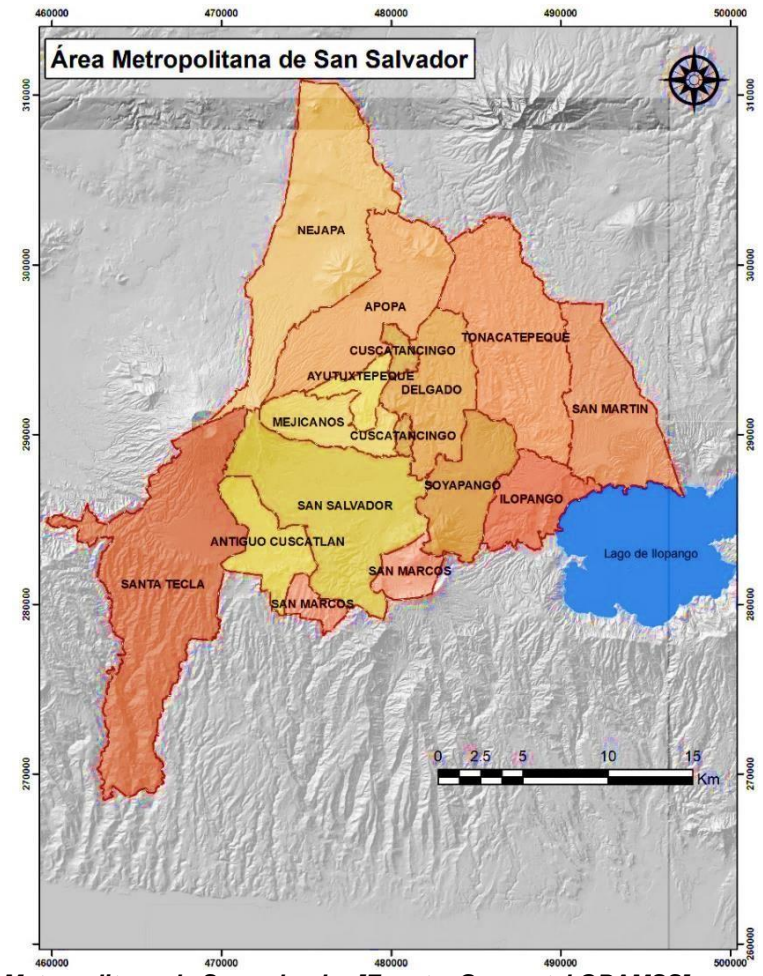

*Figura 3.8. Área Metropolitana de San salvador [Fuente: Geoportal OPAMSS].*

El Área Metropolitana de San Salvador es un territorio integrado por 14 municipios (Ver figura 3.8), pero es considerado una sola Unidad de planificación. También este territorio alberga la principal infraestructura y oferta de servicios tales como: educativos, financieros, logísticos, de salud, desarrollo empresarial y para el comercio; lo que constituye una ventaja comparativa con otros municipios que no lo poseen.

Nejapa está limitado por los siguientes municipios: al norte oeste, por Quezaltepeque (departamento de La Libertad) y Aguilares; al este por Guazapa y Apopa; al sur por San Salvador y Santa Tecla (departamento de La Libertad). Se encuentra entre las coordenadas geográficas: 13° 55' 09" LN (extremo septentrional) y 13° 44' 23" LN (extremo meridional); 89° 10' 47" LWG (extremo oriental) y 89° 16' 50" LWG (extremo occidental).

Su área es de 83.4 kilómetros cuadrados, lo que representa el 9.4 por ciento del área total del departamento; se encuentra a 18 kilómetros al norte de la ciudad capital, posee 8 cantones y un área urbana. La altura promedio es de 450 msnm. Fuentes (Municipio de Nejapa Departamento de San Salvador Plan Estratégico Participativo (PEP), Informe de Condiciones Previas (Junio/2014))

#### ✓ **División Administrativa**

En términos administrativos, el territorio municipal de Nejapa se encuentra divido de la siguiente forma: el área rural está conformada por 8 cantones: Aldea Las Mercedes, Bonete. Camotepeque, Conacaste, El Salitre, Galera Quemada, San Jerónimo Los Planes y Tutultepeque. Mientras que el área urbana está compuesta por 4 barrios principales: El Calvario, Concepción, San Antonio y El Rosario y además cuenta con 38 caseríos, tal como se presenta en la Tabla 3.6

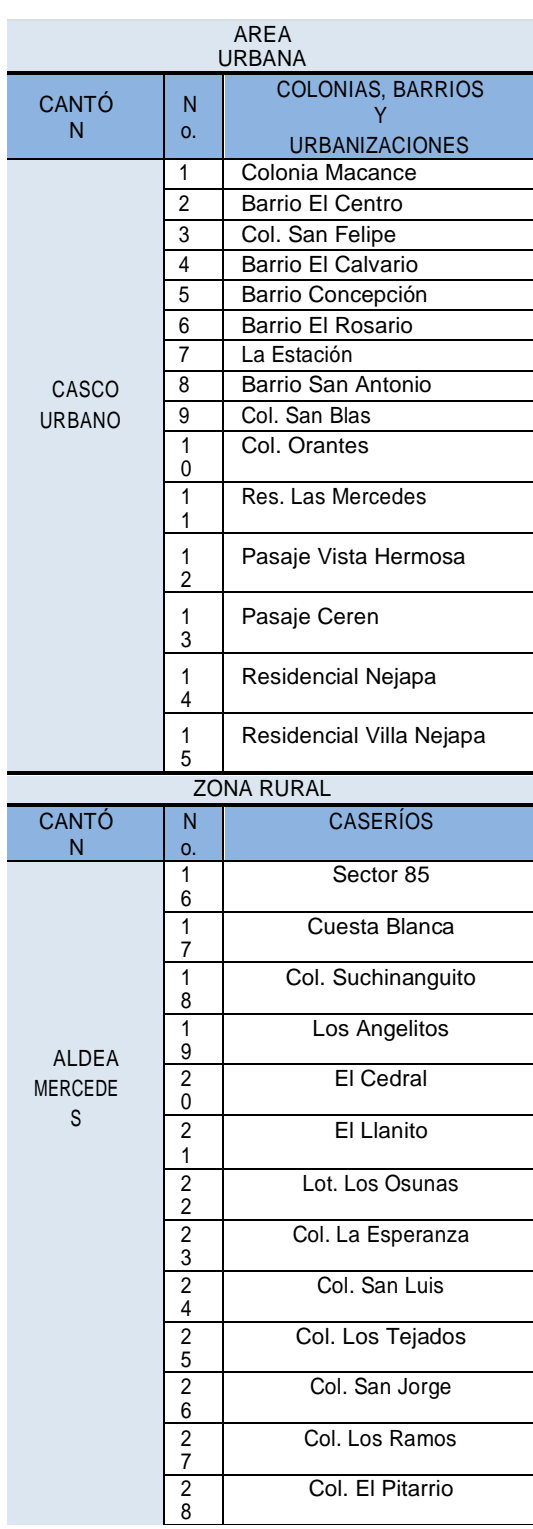

| <b>RURAL</b>    |                                      |                        |  |
|-----------------|--------------------------------------|------------------------|--|
| <b>CANTÓN</b>   | N<br>o                               | <b>CASERÍOS</b>        |  |
| EL BONETE       | 4<br>4                               | El Bonete              |  |
|                 | 4<br>5                               | El Relámpago           |  |
| CAMOTEPEQ<br>UE | $\overline{4}$<br>6                  | El Llano               |  |
|                 | $\overline{4}$<br>7                  | La Mapilapa            |  |
|                 | $\overline{4}$<br>8                  | La Tabla               |  |
|                 | 4<br>9                               | Las Vegas              |  |
|                 | 5<br>0                               | Las Marías             |  |
|                 | $\frac{5}{1}$                        | El Anonal              |  |
|                 | $\frac{5}{2}$                        | Baba Rubia             |  |
|                 | $\frac{5}{3}$                        | Joya Galana            |  |
|                 | 5<br>4                               | La Portada             |  |
|                 | 5<br>5                               | Los Naranjos           |  |
|                 | 5<br>6                               | Las Marillitas         |  |
|                 | $\frac{5}{7}$                        | Las Veguitas           |  |
|                 | 5<br>8                               | El Chorizo             |  |
|                 | 5<br>9                               | El Junquillo           |  |
|                 | 6<br>0                               | El Sunza               |  |
| SAN<br>JERÓNIMO | 6<br>1                               | San Jeronimo<br>Centro |  |
|                 | 6<br>2                               | El Pacayal             |  |
|                 | 6<br>3                               | Las Hortalizas         |  |
|                 | 6<br>4                               | Santa Isabel           |  |
|                 | 6<br>5                               | Las Viñas              |  |
|                 | 6<br>6                               | Cajamarca              |  |
|                 | 6<br>7                               | El Castaño             |  |
|                 | 6<br>8                               | El Castañito           |  |
|                 | 6<br>9                               | Las Barrios            |  |
| CONACASTE       | $\begin{matrix} 7 \\ 0 \end{matrix}$ | Los Mercedes           |  |

*TABLA 3.6. División Política Administrativa del Municipio de Nejapa [Fuente: Municipio de Nejapa 2014].* AREA  $\mathcal{L}_{\mathcal{A}}$  $\mathbf{L}$ 

El área de estudio forma parte de los cantones Conacaste, El Salitre y parte del Casco Urbano.

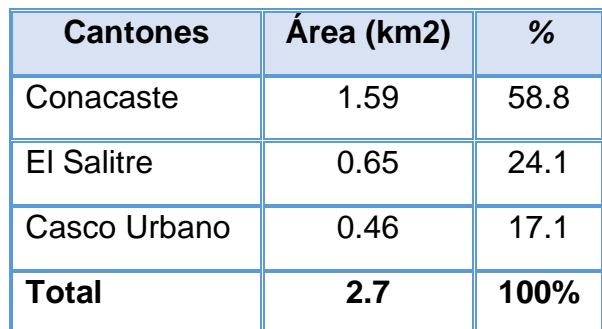

*Tabla 3.7. División Política en el Área de Estudio [Fuente: Elaboración propia].*

La tabla 3.7 muestra el porcentaje correspondiente de la zona de estudio a los Cantones que comparten esta área; para la realización de dicha tabla se descargaron los "shapefile" de los limites Políticos Administrativos de todo el país en la plataforma virtual del CNR llamado: GEOPORTAL CNR.

[\(https://www.cnr.gob.sv/geoportal-cnr/\)](https://www.cnr.gob.sv/geoportal-cnr/) para luego ser trabajados en el software de uso libre QGIS y al final se obtuvo el MAPA 5

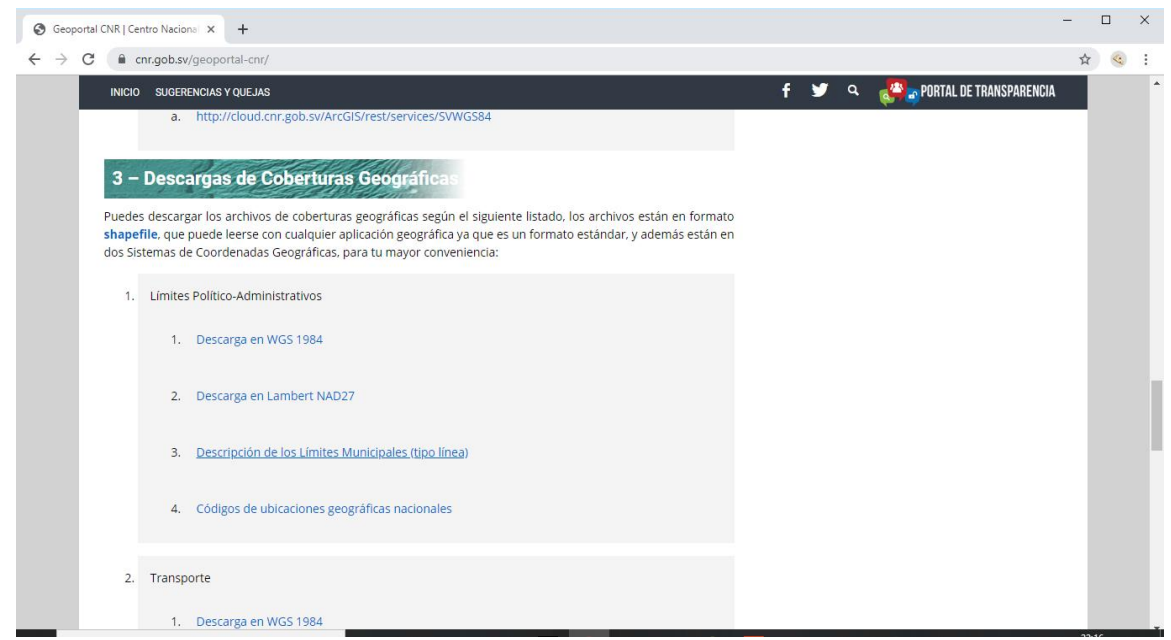

*Figura 3.9. Ventana de la página web GEOPORTAL CNR [Fuente: Geoportal CNR.]*

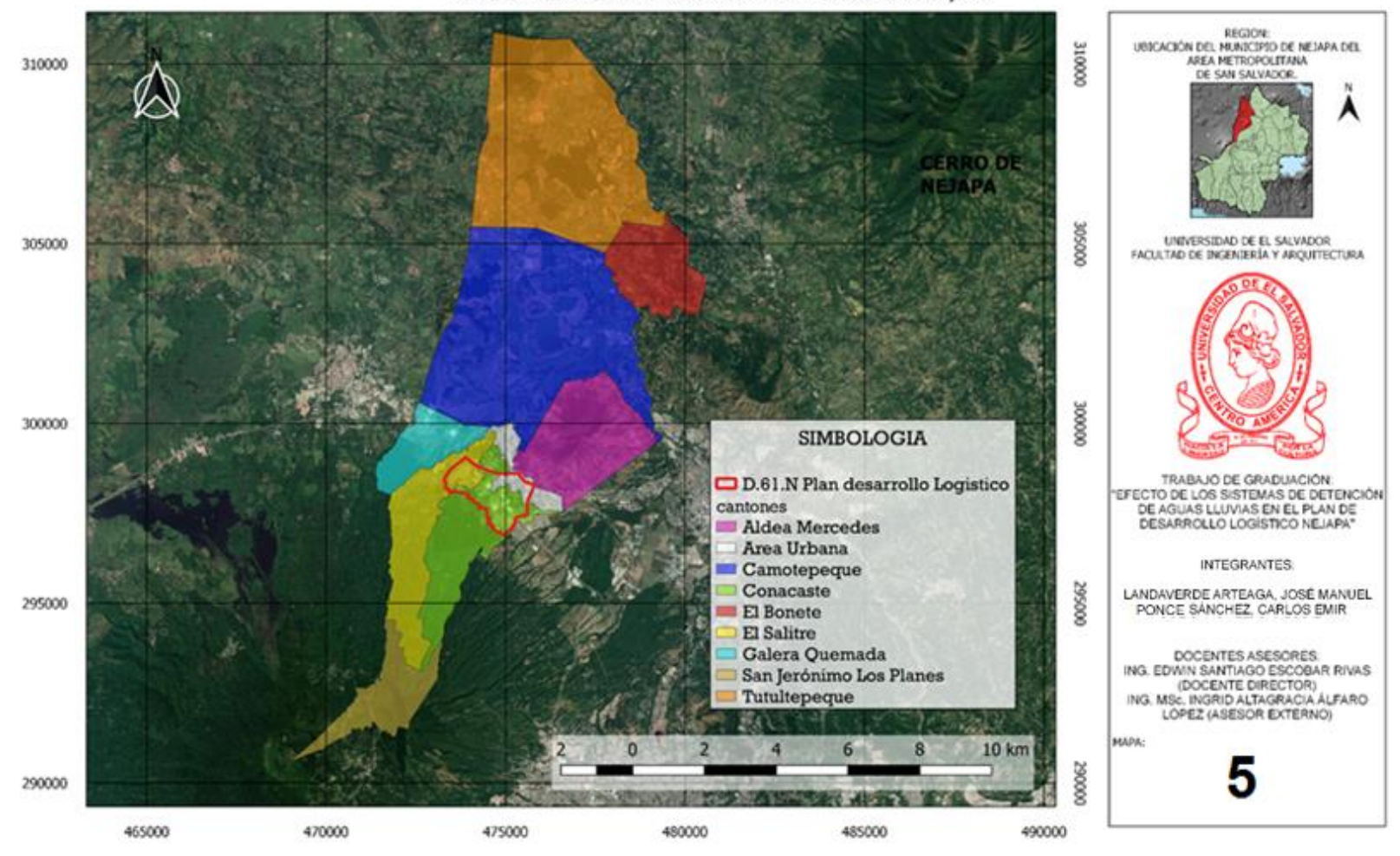

DIVISIÓN POLÍTICA ADMINISTRATIVA DEL MUNICIPIO DE NEJAPA

*MAPA 5: División Política Administrativa del Municipio de Nejapa y la Zona de Estudio [Fuente: Elaboración propia en software QGIS].*

#### **3.1.8. Zonificación Ambiental y Uso de Suelos del Municipio de Nejapa**

El último estudio de la zonificación ambiental y el uso de suelos del municipio de Nejapa lo realizó el Ministerio de Medio Ambiente y Recursos Naturales de acuerdo al Decreto Ejecutivo No 61 que considera que el Ministerio elabore las Directrices para dicho estudio y que el gobierno central y los municipios den información de los planes y programas de desarrollo y ordenamiento territorial y estarán obligados a cumplir las directrices de zonificación al emitir los permisos y regulaciones para el establecimiento de industrias, comercios, vivienda y servicios, que impliquen riesgos a la salud, el bienestar humano o al medio ambiente de las actividades humas y de los fenómenos naturales (Diario oficial tomo N°419 – San Salvador , martes 10 de abril del 2018 – Número 64).

Para la zonificación ambiental (Tabla 3.8) se excluye el territorio del municipio de Nejapa de quinientos trece puntos setenta y seis hectáreas (513.76 Ha.) que equivale al 6.16% del municipio, que se ubica en el volcán de San Salvador arriba de los mil metros sobre el nivel del mar, el cual se encuentra regulado en el Decreto Ejecutivo No 57, denominado "Directrices para la zonificación ambiental y los usos del suelo para el Volcán de San Salvador y zonas aledañas". (Ministerio de Medio Ambiente y Recursos Naturales (MARN), 2017)

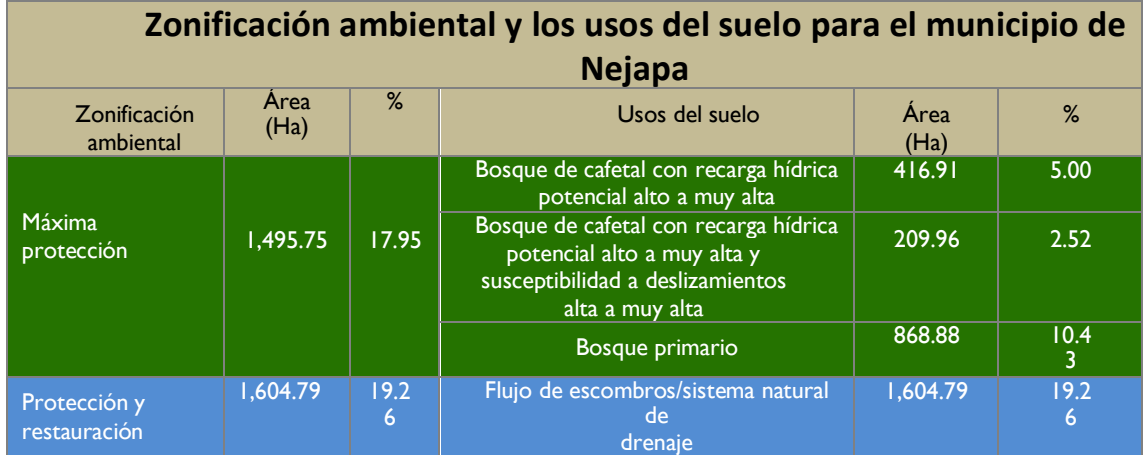

87

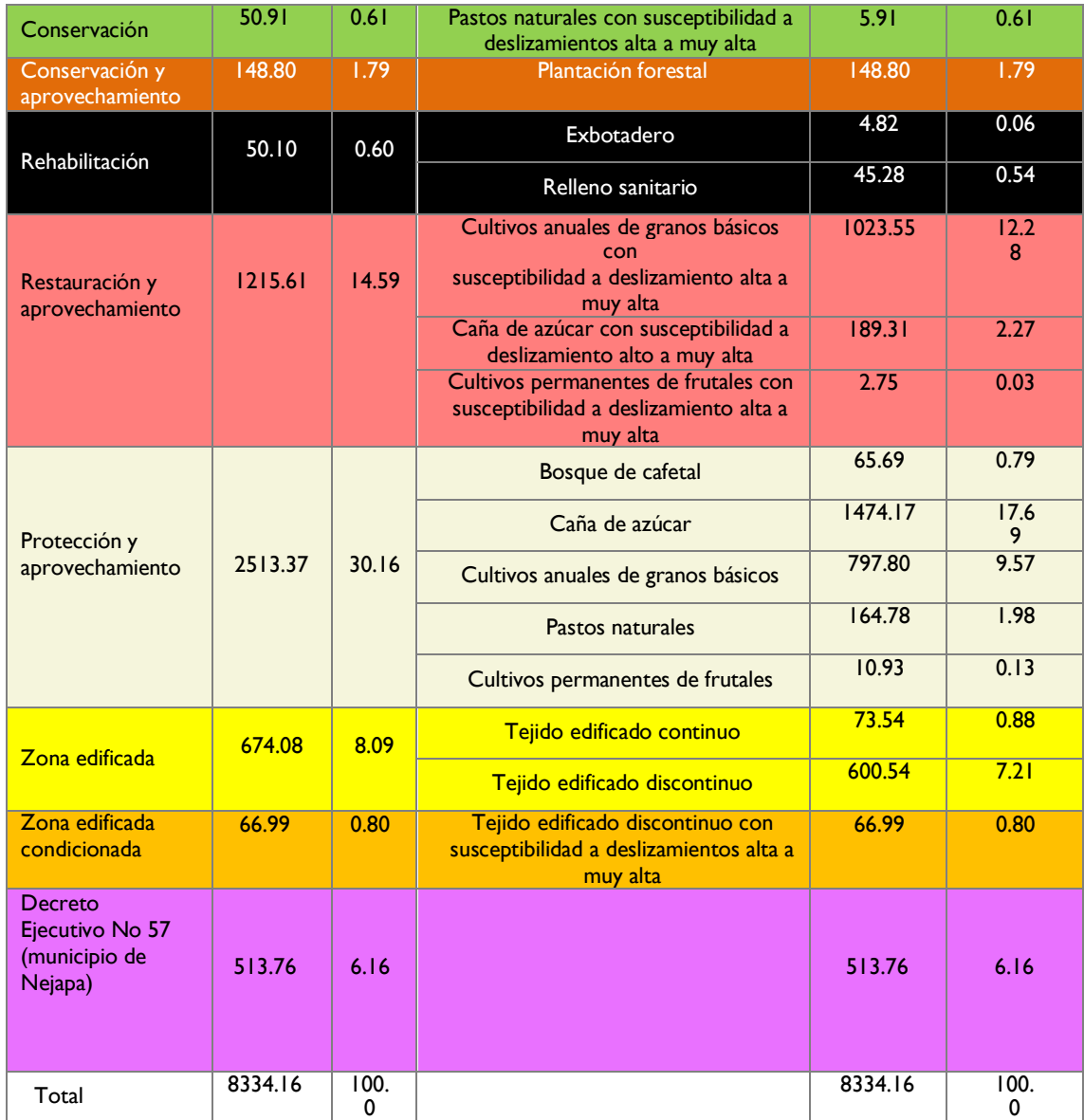

*Tabla 3.8. Zonificación Ambiental y Uso de Suelo Para el municipio de Nejapa [Fuente: MARN]*

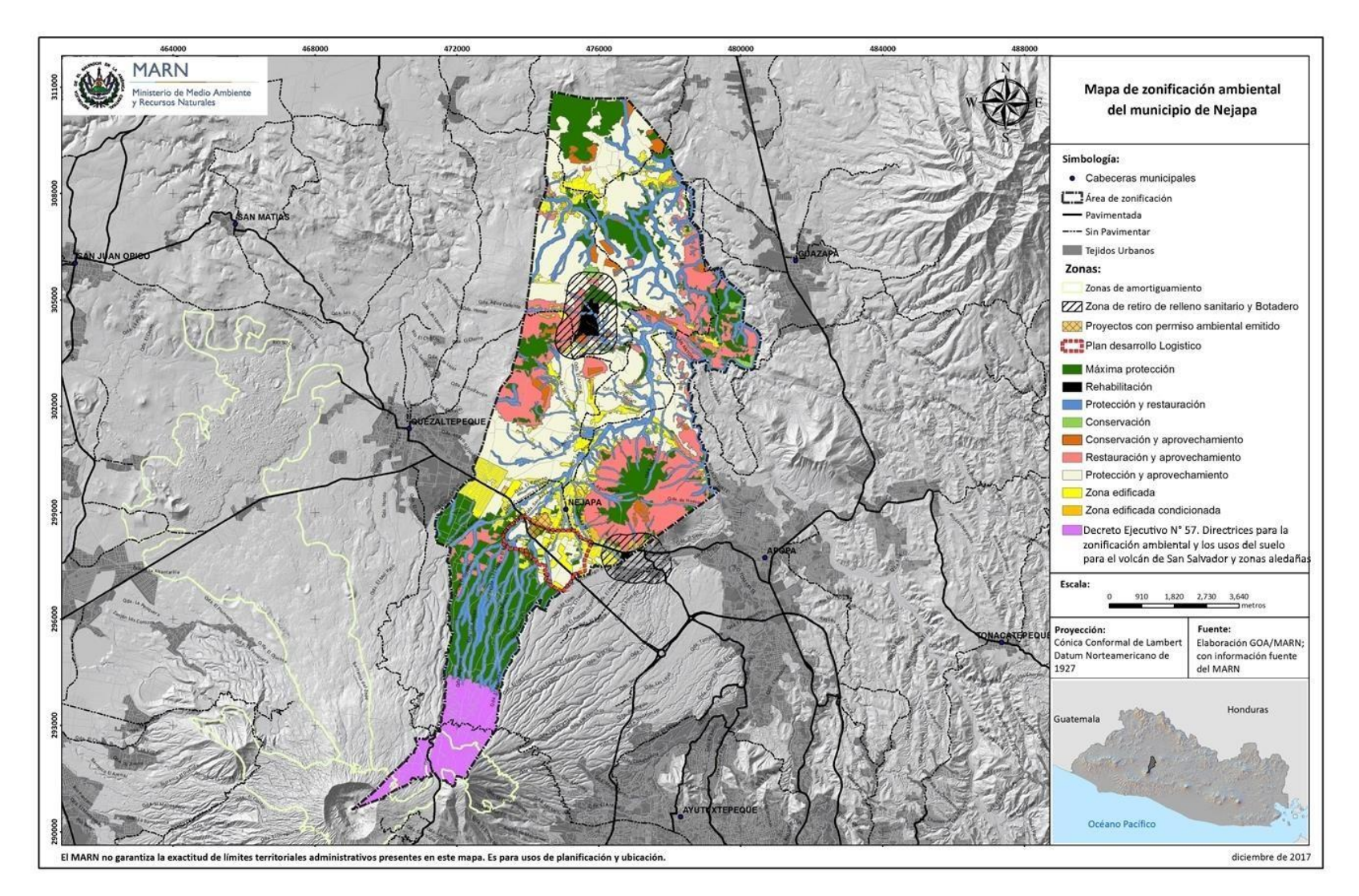

*Figura 3.10. Mapa de zonificación ambiental del municipio de Nejapa [Fuente: Ministerio de Medio Ambiente y Recursos Naturales].*

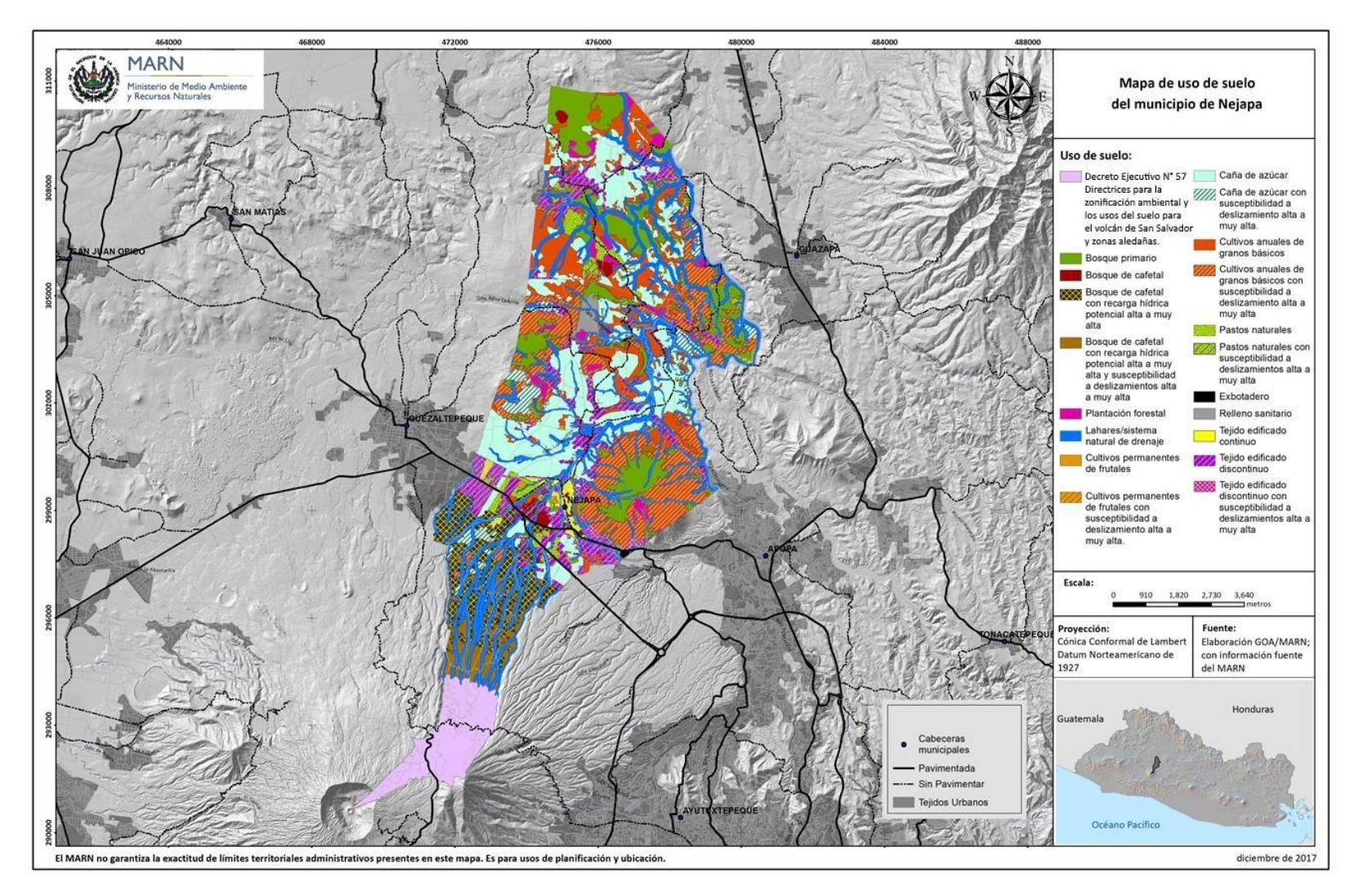

*Figura 3.11. Mapa de uso de suelos del municipio de Nejapa [Fuente: Ministerio de Medio Ambiente y Recursos Naturales].*

## ✓ **Consideración especial de la zonificación ambiental y los usos de suelo para la zona de estudio.**

Se permite con restricción en el área definida como "Plan de Desarrollo Logístico", proyectos urbanísticos y construcciones e industria (no extractiva de recurso hídrico), en territorios definidos como "protección y aprovechamiento" ver MAPA 6.

#### ✓ **Ministerio de Medio Ambiente y Recursos Naturales**

El Ministerio de Medio Ambiente y Recursos Naturales realiza la zonificación ambiental con el objeto de definir regulaciones y/o directrices, así como lineamientos de actuación que permitan la protección ambiental, garantizando que las actividades, obras y proyectos no menoscaben la sostenibilidad de los ecosistemas presentes en la zona.

[\(http://www.marn.gob.sv/destacadocp/zonificacion/\)](http://www.marn.gob.sv/destacadocp/zonificacion/).

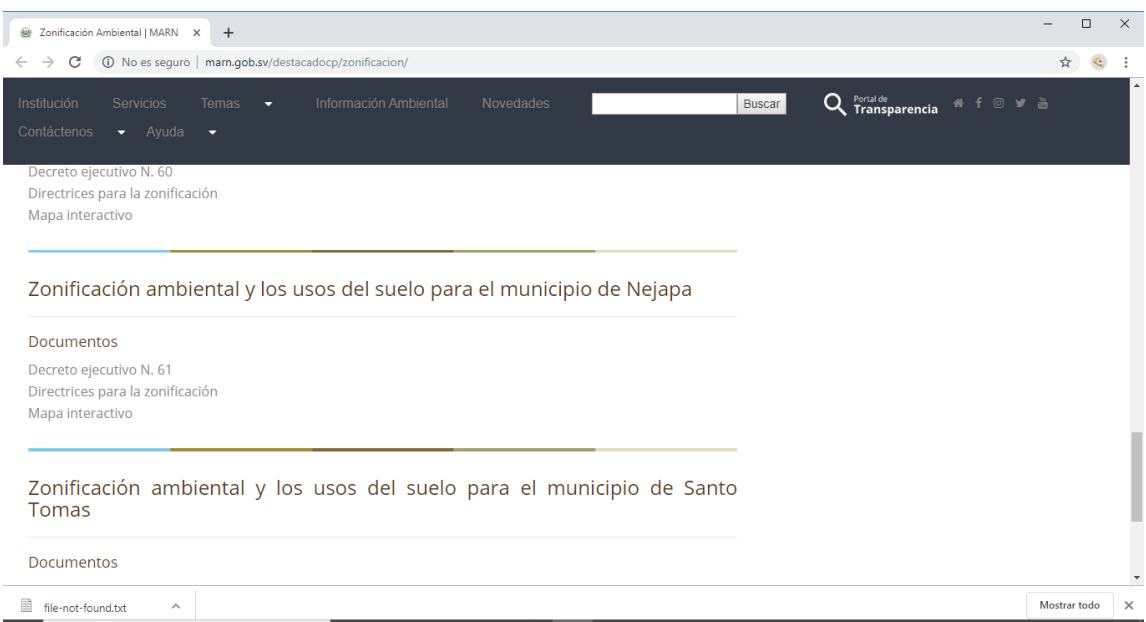

*Figura 3.12. Ventana de la página web Zonificación Ambiental MARN [Fuente: Elaboración propia]*

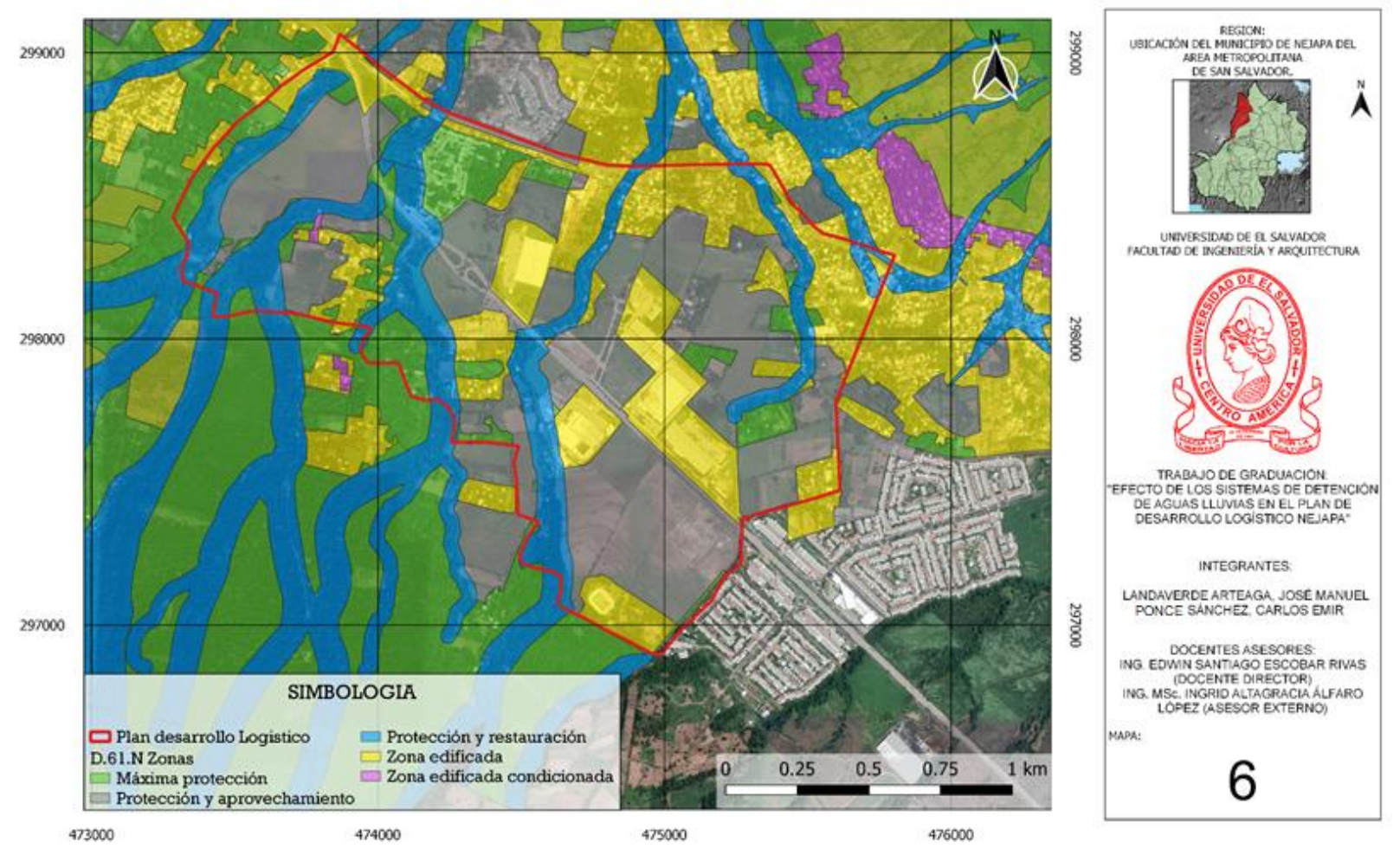

#### USOS DE SUELO DE LA ZONA DE ESTUDIO

*MAPA 6: Zonificación Ambiental del Plan de Desarrollo Logístico [Fuente: Elaboración propia en software QGIS].*

#### **3.2. REGLAMENTO**

## **3.2.1. Ordenanza para la aplicación del Plan de Desarrollo Logístico Nejapa, en el municipio de Nejapa, departamento de San Salvador**

En el ACUERDO 3 dado en el salon del consejo municipal de Nejapa, aprobó el Plan de Desarrollo Logistico y fue publicado en el Diario Oficial en el 2006 como ORDENANZA PARA LA APLICACIÓN DEL PLAN DE DESARROLLO LOGÍSTICO NEJAPA, EN EL MUNICIPIO DE NEJAPA, DEPARTAMENTO DE SAN SALVADOR, considerando:

- I. Que de conformidad al artículo 204, numerales 3 y 5 de la Constitución, los municipios son autónomos, y parte de su autonomía consiste en gestionar libremente en materias de su competencia, así como decretar las ordenanzas y reglamentos locales pertinentes.
- II. Que según el artículo 4, numeral 1, del Código Municipal es competencia de los municipios la elaboración, aprobación y ejecución de planes de desarrollo local.
- III. Que es necesario para ordenar el territorio y contar con los instrumentos técnicos y jurídicos apropiados para lograr un desarrollo sostenible y sustentable del municipio de Nejapa la aprobación de planes de desarrollo y de ordenamiento local.
- IV. Que el Concejo Municipal de Nejapa aprobó el Plan de Desarrollo Logístico Nejapa con el objetivo de permitir el desarrollo más eficiente y ordenado de los inmuebles ubicados en esa zona, potenciando la vocación de los terrenos y garantizando su integración al entorno urbano existente, con el fin de proteger el medio ambiente y los recursos naturales de la zona.
- V. Que para poder ejecutar el Plan de Desarrollo Logístico Nejapa es imperativo aprobar el instrumento jurídico apropiado que es una ordenanza.
- VI. Que con este instrumento jurídico se pretende compatibilizar la protección de los recursos ambientales con el desarrollo económico sustentable del municipio, ya que se requiere de los propietarios de proyectos a desarrollar en la Zona Logística Nejapa mayores contribuciones en términos de áreas libres, protección de quebradas y control de obras.

Los objetivos de dicha orneanza los menciona el art. 1, Título 1.

Art. 1.- La presente ordenanza tiene como objeto regular la aplicación del Plan de Desarrollo Logístico Nejapa: así como especificar cuál será la actuación urbanística y los requisitos que deberá cumplir cualquier persona, natural o jurídica, interesada en ejecutar un proyecto en esta zona.

El Alcance de dicha orneanza los menciona el art. 2, Título 1.

Art. 2.- La presente ordenanza se aplicará, únicamente, a la Zona Logística Nejapa que se describe a continuación: al norte, la antigua carretera San Salvador Nejapa Quezaltepeque; al poniente, la calle al cantón El Salitre; al sur, el límite parcelario según cuadrante digital del Centro Nacional de Registros colindando con lindero norte de Finca El Castaño, y al oriente, el límite municipal Nejapa Apopa, de acuerdo el Centro Nacional de Registros,

El Art.3- menciona que la ordenanza se aplicara a las personas naturales, publicas o privadas que realicen actuaciones en la Zona Logística Nejapa, relacionadas con la planificación, ejecución y control de la construcción.

El plano de límites y zonificación; es un instrumento jurídico de regulación del territorio como lo menciona el Art. 5, Título 1. (Ver figura 3.13).

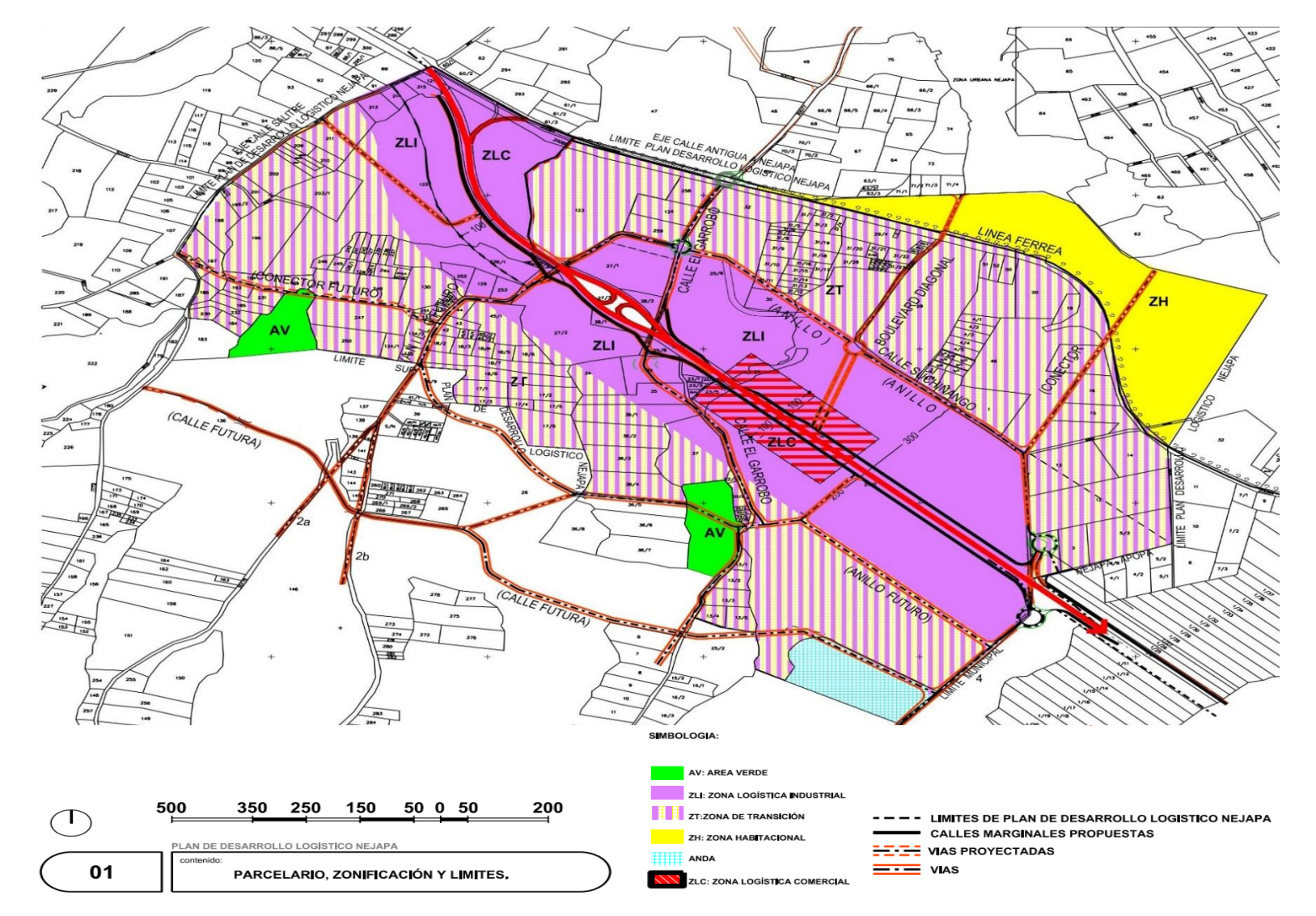

*Figura 3.13. Plano de Límites y Zonificación [Fuente: Plan de Desarrollo Logístico Nejapa].*

#### **3.2.2. Delimitación de zonas de usos del suelo**

Para efectos de la aplicación de la presente ordenanza la Zona Logística Nejapa, estará dividida así (Art.7):

- 1. LI: Zona Logística Industrial.
- 2. LC: Zona Logística Comercial.
- 3. TR: Zona de Transición.
- 4. HA: Zona Habitacional "A".
- 5. HB: Zona Habitacional "B".
- 6. VE: Zona Verde.
- 7. EQ: Zona de Equipamiento Social.
- 8. PR: Zona de Protección.
- 9. IN: Zona de Infraestructura.

Esta división de zonas de usos del suelo está establecida gráficamente en el 01-Plano de Límites y Zonificación.

En cada una de las zonas de usos del suelo se establecerán aquellos usos permitidos, condicionados y prohibidos con el apoyo técnico de la Tabla de Usos de Suelo determinada por la OPAMSS.

El área libre establecida para cada una de las zonas de usos del suelo en que está dividida la Zona Logística Nejapa y sólo se autorizará que pueda dividirse hasta un máximo de dos cuerpos no contiguos.

#### **1. Zona Logística Industrial (LI)**

La Zona Logística Industrial, es aquella que comprende actividades de producción, procesamiento, almacenamiento y distribución de productos y los servicios de apoyo asociados a estas actividades (Art.8).

Los usos del suelo permitidos son: almacenamiento (ALM), industrial (IND) y transporte (TRA).

Los usos del suelo condicionados son: comercio y servicios (CYS), institucional (INS), deportes (DEP), infraestructura (INF), recreación (RYE) y salud (SAS).

Los usos del suelo prohibidos son: habitacional (HAB), educación (EDU), cultura (CLT), religión (REL), agropecuario (AGR) y espacios abiertos (ESA).

El área libre mínima permitida será del 30 por ciento del área total del terreno.

En esta zona el área del lote mínimo que se autorizará será de 1,500 metros cuadrados.

#### **2. Zona Logística Comercial (LC)**

La Zona Logística Comercial, es aquella que comprende actividades de negociación de compra y venta de mercancías, ya sean tiendas, almacenes o establecimientos comerciales (Art.9).

Los usos del suelo permitidos son: comercio y servicios (CYS), almacenamiento (ALM) e industrial (IND).

Los usos del suelo condicionados son: el institucional (INS), transporte (TRA), recreación (RYE) y salud (SAS).

Los usos del suelo prohibidos son: habitacional (HAR), educación (EDU), cultura (CLT), religión (REL), deporte (DEP), agropecuario (AGR), espacios abiertos (ESA) e infraestructura (INF).

El área libre mínima permitida será del 30 por ciento del área total del terreno.

En esta zona el área del lote mínimo que se autorizará será de 1,500 metros cuadrados.

#### **3. Zona de Transición (TR)**

La Zona de Transición, es aquella que comprende el uso del suelo mixto entre logístico y habitacional (Art.10).

Los usos de suelo permitidos son: almacenamiento (ALM), industrial (IND), institucional (INS), salud (SAS), educación (EDU), espacios abiertos (ESA) e infraestructura (INF).

Los usos del suelo condicionados son: habitacional (HAR), comercio y servicios (CYS), recreación (RYE), cultura (CLT), deporte (DEP), agropecuario (AGR) y transporte (TRA). En este último caso se exceptúan las terminales de transporte reguladas en el artículo 25 de la presente ordenanza.

El uso del suelo prohibido es religión (REL).

El área libre mínima permitida será del 40 por ciento del área total del terreno.

En esta zona el área del lote mínimo que se autorizará será de 200 metros cuadrados, para los usos habitacionales y 1,500 metros cuadrados para usos industriales y comerciales.

#### **4. Zona Habitacional "A" (HA)**

La Zona Habitacional "A", es aquella que comprende actividades de vivienda unifamiliar en lotes individuales ya existentes ubicados entre la vía férrea y la calle antigua a San Salvador Nejapa (Art.11).

Los usos del suelo permitidos son: habitacional (HAB), institucional (INS) y espacios abiertos (ESA).

Los usos del suelo condicionados son: comercio y servicios (CYS), salud (SAS), educación (EDU), cultura (CLT) y deporte (DEP).

Los usos del suelo prohibidos son: almacenamiento (ALM), industrial (IND), recreación (RYE), religión (REL), transporte (TRA), infraestructura (INF) y agropecuario (AGR).

El área libre mínima permitida será del 15 por ciento del área total del terreno.

En esta zona, el área del lote mínimo autorizada será la existente al momento de la entrada en vigencia de la presente ordenanza.

#### **5. Zona Habitacional "B" (HB)**

La Zona Habitacional "B", es aquella que comprende actividades de vivienda unifamiliar en lotes individuales ubicada al sur de la autopista de San Salvador Quezaltepeque (Art.11).

Los usos del suelo permitidos son: habitacional (HAB), institucional (INS) y espacios abiertos (ESA).

Los usos del suelo condicionados son: comercio y servicios (CYS), educación (EDU), cultura (CLT) y deporte (DEP). Los usos del suelo prohibidos son: almacenamiento (ALM), industrial (IND), recreación (RYE), religión (REL),

transporte (TRA), infraestructura (INF), salud (SAS) y agropecuario (AGR).

El área libre mínima permitida será del SO por ciento del área total del terreno.

En esta zona el área del lote mínimo que se autorizará será de 500 metros cuadrados.

#### **6. Zona Verde Consolidada (VE)**

La Zona Verde Consolidada, es aquella que comprende los espacios con vocación para el esparcimiento y que deberá traspasarse su dominio a la Alcaldía Municipal de Nejapa. La municipalidad aceptará la donación de estas zonas verdes al momento de aprobarse, el primer proyecto de urbanización comprendido dentro de la Zona Logística Nejapa (Art.14).

El Concejo Municipal aprobará la oferta de donación por acuerdo municipal y se elaborará la respectiva escritura pública de donación que deberá inscribirse en el registro de la propiedad correspondiente.

Los usos del suelo permitidos son: deporte (DEP), espacios abiertos (ESA) y agropecuario (AGR). Los usos del suelo condicionados son: recreación (RYE) y cultura (CLT).

Los usos del suelo prohibidos son: habitacional (HAB), almacenamiento (ALM), comercio y servicios (CYS), industrial (IND), institucional (INS), salud (SAS), educación (EDU), religión (REL), transporte (TRA) e infraestructura (INF).

El área libre mínima permitida será del 90 por ciento del área total del terreno.

#### **7. Zona de equipamiento social (EQ)**

En las zonas ventas mencionadas en el artículo anterior se concentrarán zonas de equipamiento social, según lo establecido en el 01--Plano de Límites y Zonificación (Art.15).

### **8. Zona de protección de quebradas (PR)**

Toda persona natural o jurídica que pretenda desarrollar un proyecto en la Zona Logística Nejapa y que colinde con un accidente natural, como un cauce de agua o quebrada, o que su proyecto sea atravesado por uno de ellos, en cualquier lugar, deberá respetar esta zona de protección arborizándola y/o generando las obras de protección adecuadas, según lo establecido en el estudio hidrológico, que deberá ser presentado y aprobado de conformidad a los requerimientos específicos establecidos por la OPAMSS (Art.16).

### **9. Zona de Infraestructura (IN)**

La Zona de Infraestructura, es el área donde actualmente está ubicado el denominado reservorio de Nejapa de la Administración Nacional de Acueductos y Alcantarillados. En dicha zona quedan estrictamente prohibidos todos los usos de suelo, excepto aquellos directamente relacionados al correcto funcionamiento de dicho reservorio (Art.17).

#### **10.Sistema de drenaje pluvial**

El sistema general de drenaje pluvial para la Zona Logística de Nejapa se encuentra esquemáticamente definido en el 07-Plano de Sistema de Drenaje Pluvial (Art.32).

El sistema de drenaje pluvial tiene como puntos de descarga diferentes quebradas que forman parte de las sub cuencas de las quebradas El Terraplén, Barranca Honda y El Tanque San Antonio, tal como se muestra en el 06-Plano de Análisis de Cuencas y Sub Cuencas (ver figura 3.14).

Toda persona natural o jurídica que pretenda realizar un proyecto o construcción en la Zona Logística Nejapa deberá garantizar que dicho proyecto tenga un impacto nulo sobre el régimen natural de escorrentía y drenajes de las cuencas antes referidas, y para ello deberá realizar la construcción de sistemas de detención de aguas lluvias según las especificaciones de la factibilidad que les otorgue la OPAMSS y los respectivos estudios hidrológicos. Estos sistemas podrán ser individuales o colectivos, siendo los propietarios los responsables de su operación y mantenimiento.

La Alcaldía Municipal de Nejapa podrá realizar inspecciones y controles para vigilar el correcto uso del sistema.

(2006) (Diario oficial tomo N°373 – San Salvador, miércoles 13 de diciembre del 2006 – numero 233).

#### **Reformas:**

(1) D.M. No 2-2008 del 16 de enero del 2008, Publicado en el D.O. No 22, Tomo No 378 del 01 de febrero del 2008.

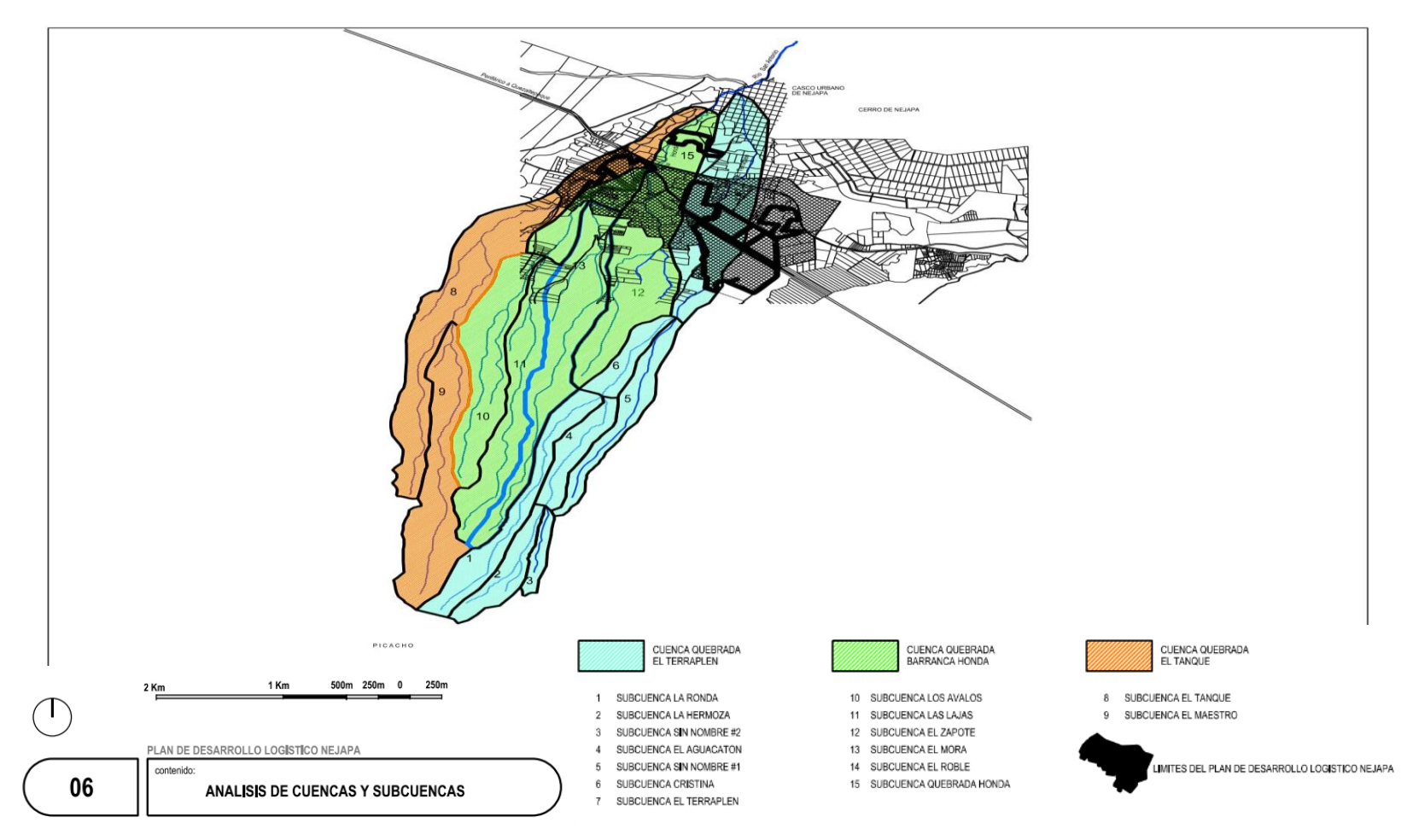

*Figura 3.14. Plano de Sistema de Drenaje Pluvial. [Fuente: Plan de Desarrollo Logístico Nejapa].*

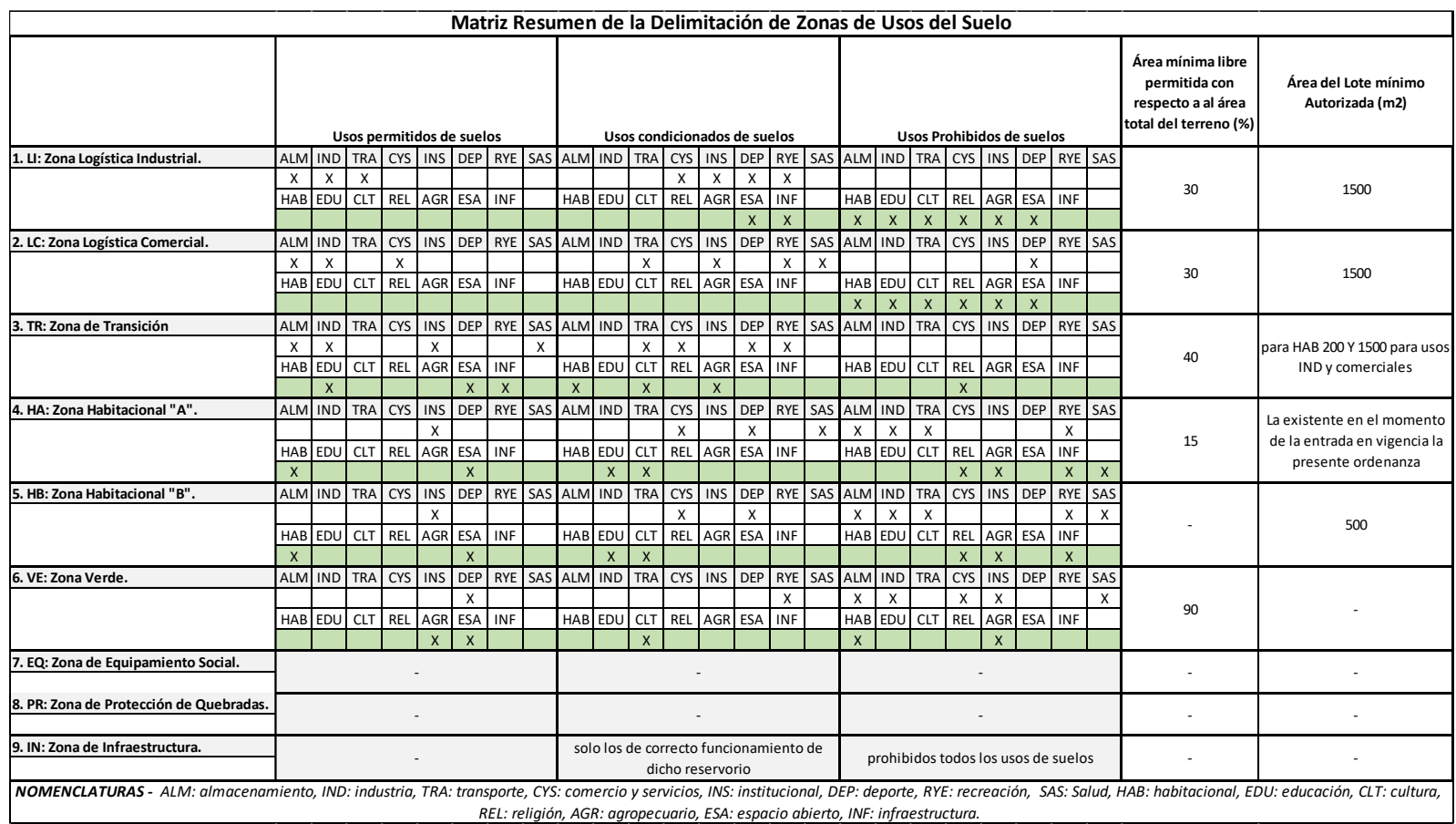

*Matriz 3.1. Resumen de la delimitación de zonas de usos del suelo [Fuente: Elaboración propia]. REL: religión, AGR: agropecuario, ESA: espacio abierto, INF: infraestructura.*

#### **3.4 VISITA A LA ZONA DE ESTUDIO.**

 Con el fin de poder hacer un descripcion de las zonas más representativas y poder describir cuales son las características del plan de desarrollo logistico Nejapa, se realizó una visita técnica con la guía y acompañamiento de OPAMSS. Se logró acceder a los diferentes puntos que se muestran en la figura 3.15; las coordenadas geográficas de estos puntos que se muestran en la tabla 3.10.

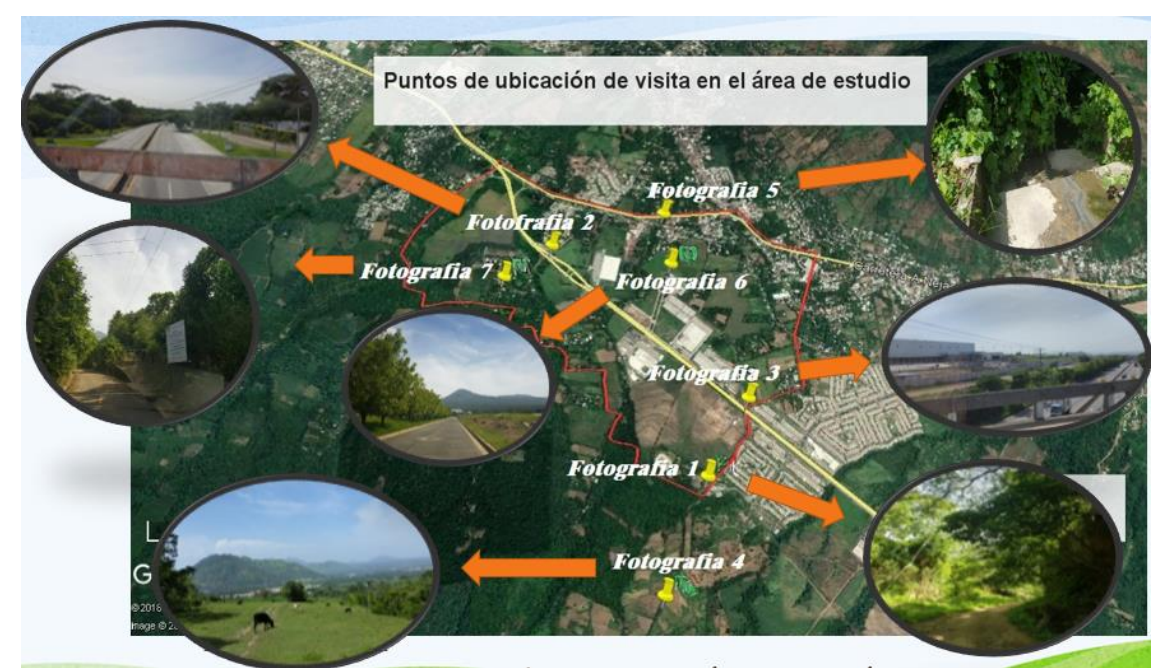

*Figura 3.15. Puntos de ubicación de visita al área de estudio [Fuente: Elaboración propia basado en Google Earth].*

| <b>Puntos</b> | Latitud       | Longitud      |
|---------------|---------------|---------------|
| Fotografia1   | 13°47'36.03"N | 89°13'52.69"O |
| Fotofrafia2   | 13°48'22.85"N | 89°14'19.88"O |
| Fotografia3   | 13°47'49.77"N | 89°13'43.76"O |
| Fotografia4   | 13°47'16.84"N | 89°14'1.83"O  |
| Fotografia5   | 13°48'28.58"N | 89°13'56.77"O |
| Fotografia6   | 13°48'17.51"N | 89°13'56.15"O |
| Fotografia7   | 13°48'16.49"N | 89°14'29.44"O |

*Tabla 3.10. Ubicación Geográfica de la visita al plan logístico Nejapa. [Fuente: Propia]*

*Fotografía 1-a.* En la imagen se puede observar la planta de tratamiento para agua potable de ANDA, en dirección hacia el cantón Las Delicias, también se observa el excedente de agua del efluente que escurre en la calzada de tierra.

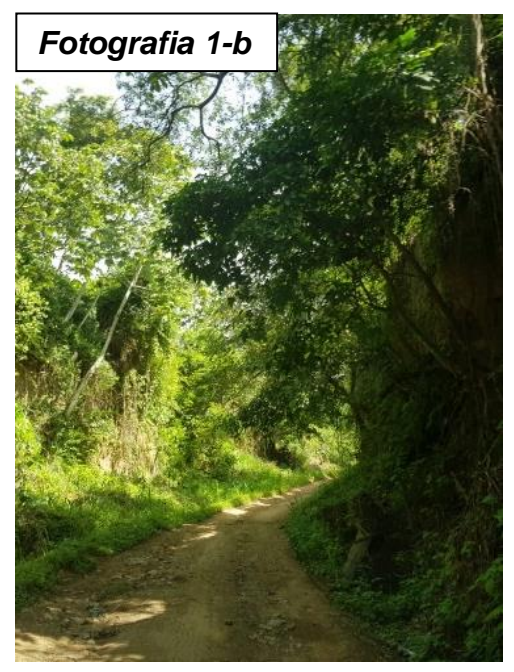

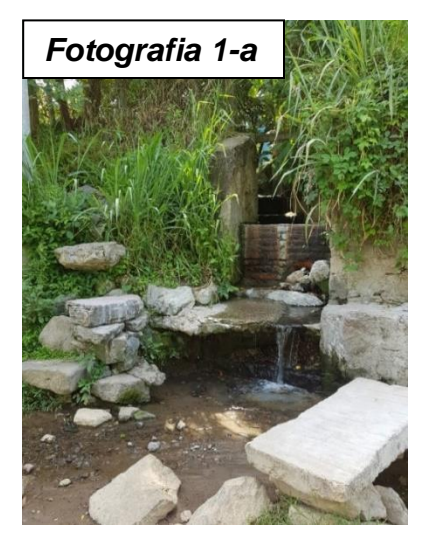

*Fotografía 1-b.* Se observa el acceso rural hacia el cantón las Delicias, su calzada compuesta de tierras blancas y a los costados vegetación nativa.

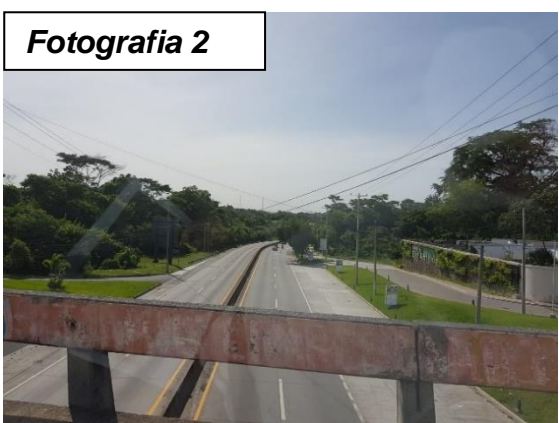

*Fotografia 2.* En la imagen se puede observar la incorporacion del anillo periférico a la calle antigua a Quezaltepeque, al costado Nor-Oriente se encuentra la Residencial Quintas de San Antonio.

*Fotografía 3.* En la imagen se puede ver la carretera del anillo periférico en dirección a Quezaltepeque, hacia San Salvador. Se puede observar la construcción de una nave industrial en la zona de estudio.

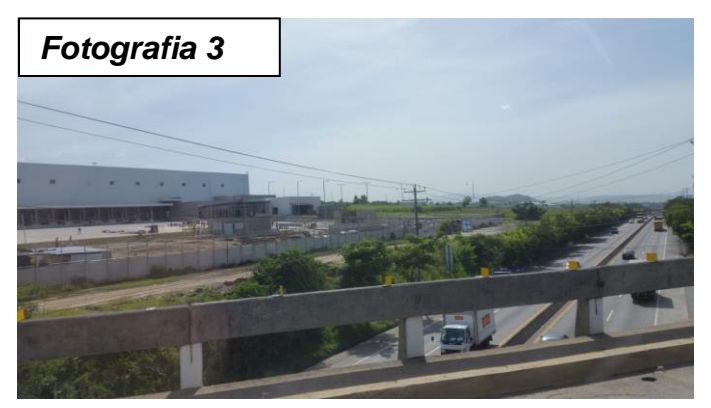

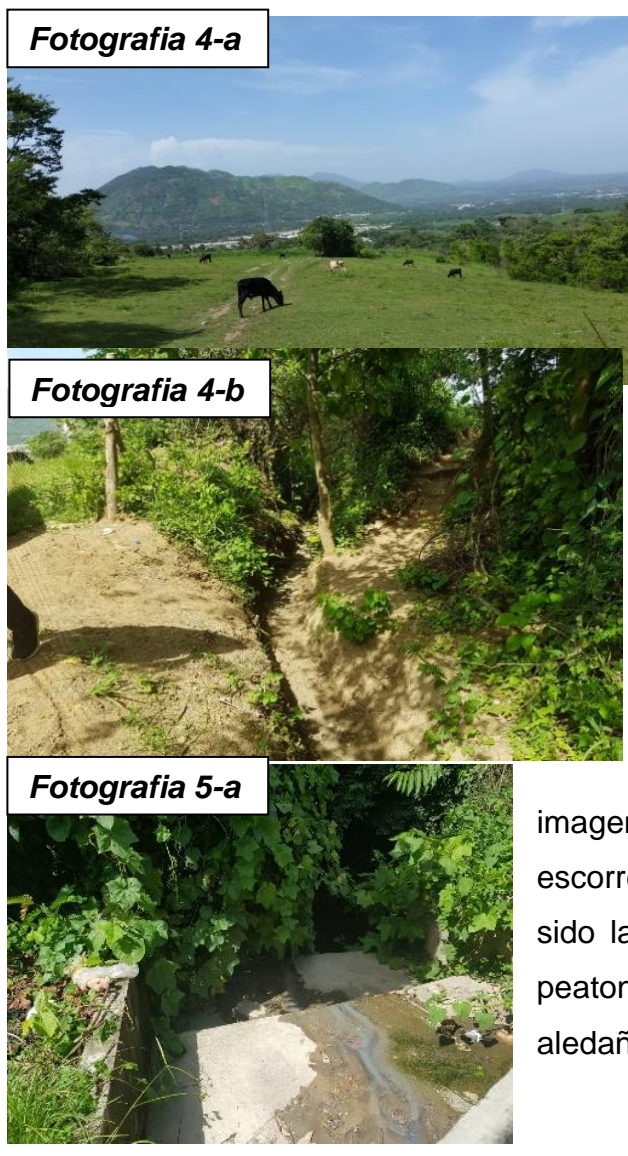

*Fotografía 4-a.* En la siguiente imagen se observa un potrero cerca del cantón las Delicias y el cual su uso de suelo es de tipo pasto naturales, por lo que está considerado en la zonificacion ambiental como de Proteccion y aprovechamiento.

*Fotografia 4-b.* En la siguiente imagen se observa un canal construido para desviar aguas lluvias procedentes del acceso rural.

*Fotografia 5-a.* En la siguiente imagen se observa basura arrastrada por la escorrentia de las aguas lluvias, esta ha sido lanzada de vehículos en circulación, peatones y personas que residen en zonas aledañas a la carretera del anillo periférico.

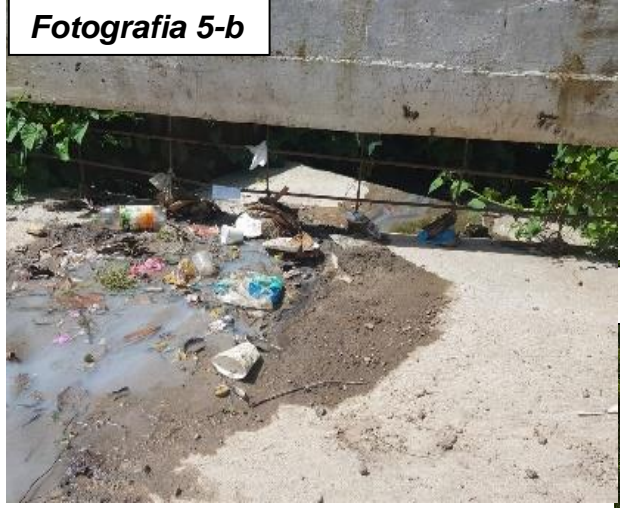

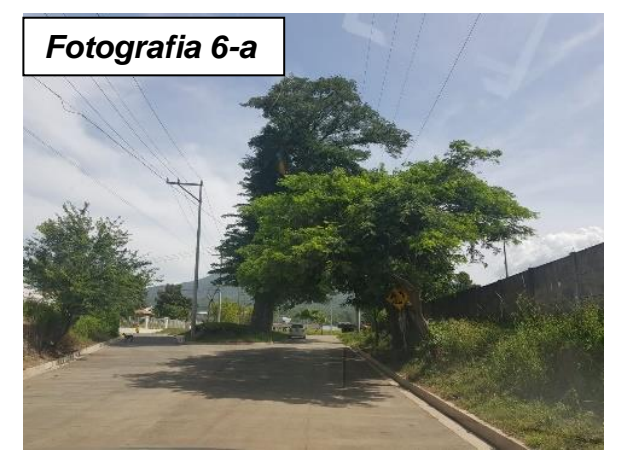

*Fotografia 7*

*Fotografia 5-b.* En esta imagen se observa el cabezal de descarga de la quebrada que atraviesa la carretera anillo periférico en direccion hacia Quezaltepeque.

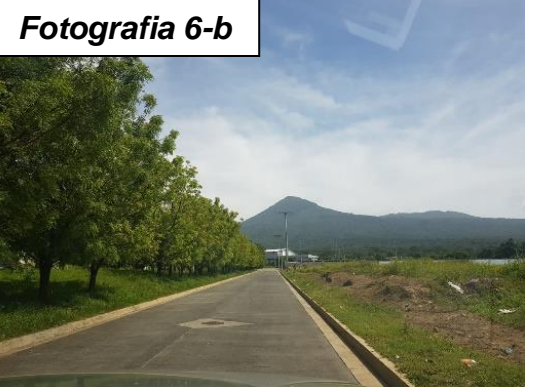

En las *Fotografias 6-a y 6-b.* Se observa accesos pavimentados semiurbanizados para futuras construcciones, estos se encuentran ubicados al costado nor-oriente de la carretera anillo periférico en dirección hacia a Quezaltepeque exactamente en la parada de autobuses conocida actualmente como: Sigma Alimentos.

*Fotografía 7.* En la siguiente imagen se observa la calle hacia el cantón El Salitre, la cual se encuentra pavimentada alrededor de 450 metros hasta que se encuentra con

su continuación como una calle parecida a aun acceso mejorado.

# **CAPÍTULO 4**

## **MODELACION DE SUBCUENCAS DE LA ZONA DE ESTUDIO**

#### **4.1. INTRODUCCIÓN**

En el presente capítulo se tiene como finalidad realizar un análisis hidrológico a partir del cálculo de caudales pico de escorrentía de las 4 subcuencas identificadas por sus puntos de la salida del plan de desarrollo logístico, basado en 3 escenarios del área de estudio: a) En condiciones Naturales; b) En condición urbanizado como la actualidad (existente); c) En condición urbanizado 100%, tomando como criterio los porcentajes de impermeabilización especificados en el Instrumento Vigente para la Planificación del Área Metropolitana de San Salvador, el Marco Normativo actual llamado Esquema Director<sup>14</sup>, que fue elaborado por la Oficina de Planificación del Área Metropolitana de San Salvador (OPAMSS) y que es un instrumento de regulación de uso de suelo, vigente a partir del año 2017.

Para calcular los caudales Naturales y Urbanizados se realizarán las modelaciones hidrológicas en el programa **HEC-HMS** para cada subcuenca, pero antes se determinarán una serie de parámetros para obtener los hidrogramas.

**El método de Número de Curva** utiliza la información y características del suelo para obtener el valor de CN basado en las tablas de la SCS (Soil Conservation Service), en las condiciones de suelo de cada una de las subcuencas.

**El método de Muskingum** está basado en el efecto de laminación por almacenamiento de una crecida y sus parámetros son el valor de K y X, para lo cual es necesario usar la fórmula de Manning para determinar la velocidad del agua en los causes.

<sup>14</sup> TESIS: "PROYECCIONES DE LOS IMPACTOS HIDROLÓGICOS BASADOS EN EL PLAN DE ORDENAMIENTO TERRITORIAL VIGENTE: ESQUEMA DIRECTOR, EN EL ÁREA METROPOLITANA DE SAN SALVADOR (AMSS)", ESTRADA PONCE, JOSUÉ RODRIGO Y OTRO, UES, 2021

**Por el método de los Bloques Alternos** se determinarán los hietogramas para cada una de las cuencas, para ello, de las estaciones meteorológicas más cercanas y que tienen influencia en las áreas de las cuencas (según los polígonos de Thiessen), se utilizarán las correspondientes curvas Intensidad-Duración-Frecuencia (IDF) para la determinación de las intensidades en intervalos de 5 minutos para un Período de retorno de 50 años.

#### **4.2. MÉTODO DEL NÚMERO DE CURVA**

Es un modelo empírico desarrollado por el Servicio de Conservación de Recursos Naturales de EE.UU. (Natural Resources Conservation Service-NRCS), originalmente llamado Servicio de Conservación de Suelos (Soil Conservation Service-SCS).

Para su evaluación se utilizarán Tablas definidas en función del tipo de suelo (arenoso, arcilloso, etc.), usos del suelo (bosques, cultivos, etc.), pendiente, etc. Estas Tablas proporcionan valores a través, de un número hidrológico o Número de Curva (CN) ("Curve Number"), que está en función de la abstracción inicial).

El Número de Curva toma un valor de 0 a 100, según sea la capacidad de generar escorrentía superficial, valores cercanos a 0 representan condiciones de permeabilidad muy alta, mientras que valores cercanos a 100, representan condiciones de impermeabilidad, es decir un mayor índice de escorrentía.

El Número de Curva (Curve Number) depende de las siguientes propiedades generadoras de escorrentía de las cuencas:

- 1. Tipo hidrológico de suelo;
- 2. Uso de la tierra y tratamiento; y
- 3. Condición previa de humedad.

Este método fue desarrollado a partir de registros de precipitación y escorrentía en 24 horas, por lo que no se considera explícitamente la variación temporal de la escorrentía.

El método del Número de Curva del SCS, es una técnica desarrollada para estimar la infiltración y que considera todas las pérdidas netas menos la evaporación real.

Matemáticamente, la ecuación parte de lo siguiente:

$$
Q = \frac{(P - 0.2S)}{P + 0.8S} \quad (4.1)
$$

Donde:

 $Q =$  escorrentía (mm)

P = cantidad de precipitación (mm)

*S* = abstracción total, que es la diferencia máxima potencial entre la lluvia caída y la escorrentía generada:

$$
S = \frac{25400}{\text{CN}} - 254 \quad (4.2)
$$

CN = número de curva.

El método supone que la *abstracción inicial* (*Ia*) es aproximadamente el 20% de la *abstracción total* (*S*).

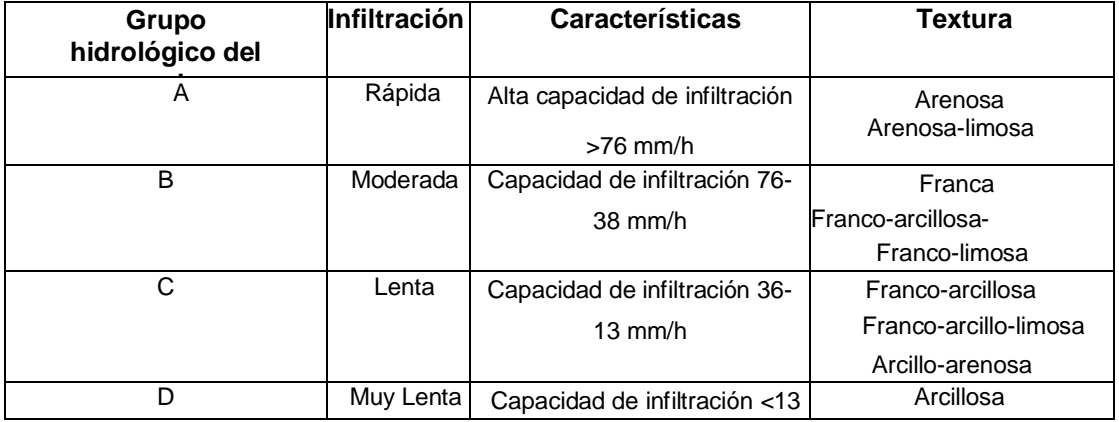

*Tabla 4.1. Grupos hidrológicos del suelo [Fuente: SCS, 1964 en Bradbury et al., 2000.]*

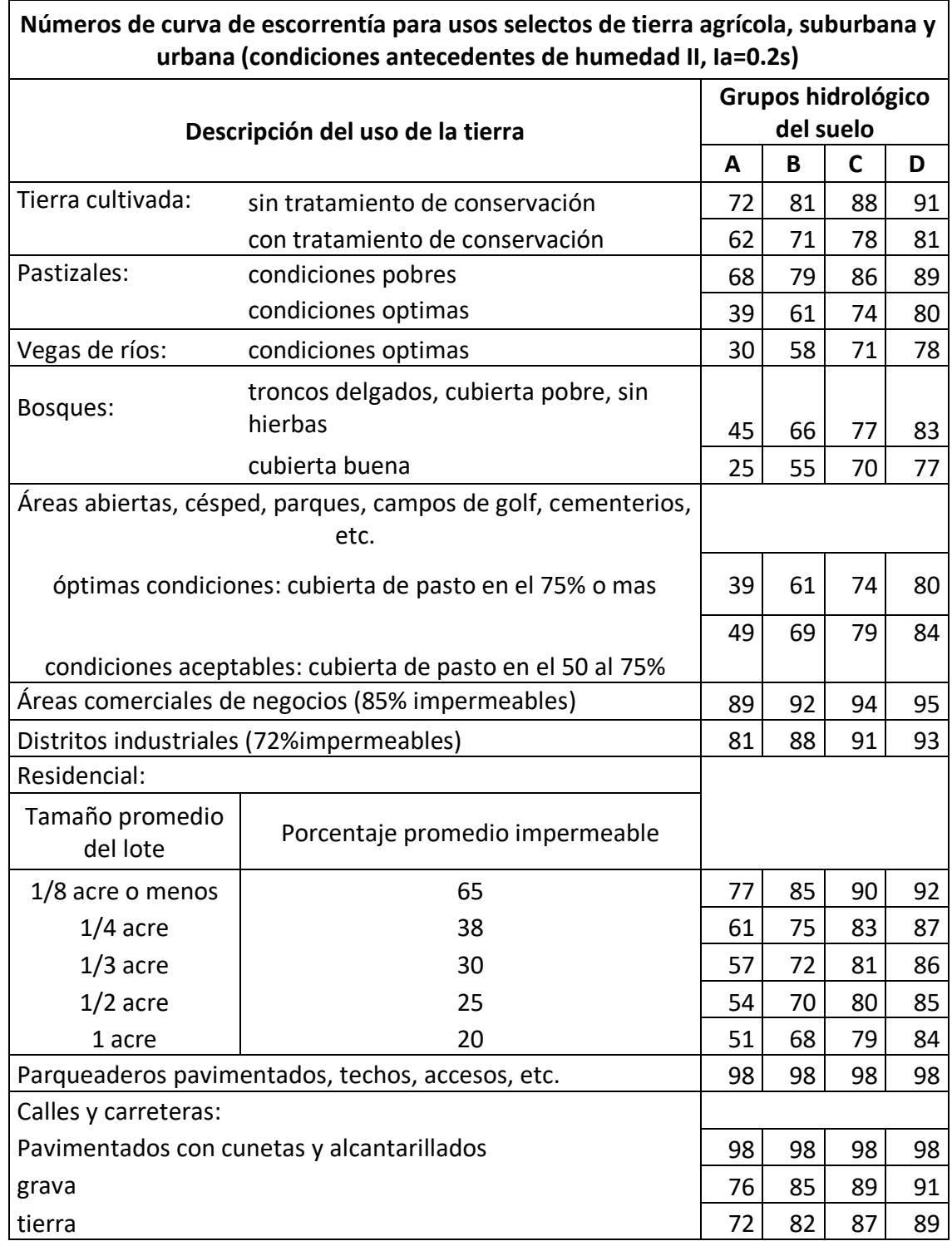

*Tabla 4.2. Correspondencia del valor de CN para las condiciones de humedad del suelo dadas. [Fuente: SCS, 1964 en Bradbury et al., 2000.]* 

La tabla 4.2 proporciona valores de CN y se encuentran en función del tipo, la utilización de la superficie (área pavimentada, cultivos, bosques), de la pendiente y del tipo de suelo (dividido en cuatro categorías: A, B, C, D, de más arenoso a más arcilloso, (ver tabla 4.1). Para asignar a un suelo un grupo determinado hay que considerar su composición, su textura y la profundidad del nivel freático.

#### **4.2.1. Corrección según el grado de humedad previa del suelo**

Las tablas 4.2 que proporcionan el valor de CN suponen un grado de humedad del suelo medio (previo a la precipitación). Si los días anteriores a la precipitación estudiada se produjeron precipitaciones abundantes, las abstracciones (retenciones superficiales, infiltración) serán menores, por lo que el valor real de CN será menor al proporcionado por la tabla. Análogamente en sentido contrario, si los días anteriores no ha llovido nada, el suelo estará seco y todas las abstracciones serán mayores: hay que corregir el valor de CN, aumentándolo.

El criterio para considerar seco, intermedio o húmedo se indica en la Tabla 4.3 (Singh, 1992, p. 477). Estos tres grados de humedad previa se denominan respectivamente I, II y III.

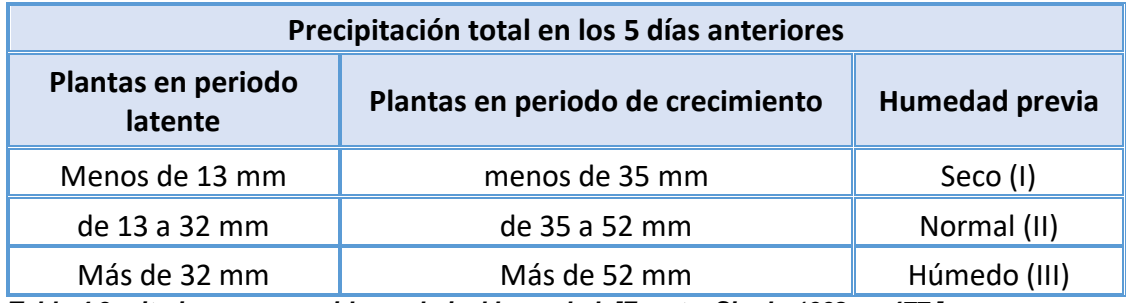

*Tabla 4.3 criterios para considerar el nivel humedad. [Fuente: Singh, 1992, p. 477.]*

Para realizar esta conversión mediante cálculo sin necesidad de interpolar, Chow et al. (1992, p.152) propone las siguientes relaciones para valores de CN:
$$
CN(I) = \frac{4.2 \text{CN(II)}}{10 - 0.058 \text{CN(II)}} \tag{4.3}
$$

$$
CN(III) = \frac{23 \text{CN(II)}}{10 + 0.13 \text{CN(II)}} \tag{4.4}
$$

Donde:

CN (I) = CN para condiciones de humedad previa I (seco)

CN (II) = CN para condiciones de humedad previa II (normal) (obtenido de tablas)

CN (III) = CN para condiciones de humedad previa III (húmedo)

Estas correcciones por la humedad previa del suelo se utilizan cuando se aplica el procedimiento a precipitaciones reales. Con mayor frecuencia se trabaja con precipitaciones calculadas estadísticamente, de modo que no existe "la humedad previa del suelo".

Es importante aclarar que el dato obtenido en las tablas 4.2 es el correspondiente a la condición II. Para el caso de una situación diferente al momento de producirse una nueva lluvia, se deberá modificar el CN obtenido.

El CN ponderado para la cuenca se determina con la siguiente ecuación:

$$
CN_{ponderado} = \frac{\text{Area2} * \text{CN(III)}}{\text{Area 1}} \tag{4.5}
$$

Donde:

Área2: es el área homogénea del uso y tipo de suelo de la cuenca.

Área1: es el área total de la cuenca.

El método del CN posibilita la estimación de la escorrentía en una cuenca hidrográfica para una tormenta dada, normalmente se utiliza la de mayor intensidad, aplicando diferentes parámetros relativos al uso y características hidrológicas del suelo.

## **4.3. APLICACIÓN DEL MÉTODO NÚMERO DE CURVA**

En primer lugar, se delimitan las cuencas de los ríos que atraviesan la zona de estudio, para esto se hace uso del concepto llamado **Parteaguas**, que es una línea imaginaria formada por los puntos de mayor nivel topográfico y que separa la cuenca en análisis de las cuencas vecinas. El parteaguas se realizará utilizando el software Qgis mediante las curvas de nivel, obteniendo como resultado cuatro subcuencas que aportan al caudal de los ríos a la salida del Plan de Desarrollo Logístico, como se puede observar en el Mapa 7. Las cuencas se detallan con su área respectiva en la Tabla de la figura 4.1

|   |       | Parteagua de estudio :: Objetos totales: 4, Filtrado |                                              |  |  | $\times$ |  |
|---|-------|------------------------------------------------------|----------------------------------------------|--|--|----------|--|
|   |       | ▌RFC │RB m → 8 M   \$ R R R T Y Y Y                  |                                              |  |  | ≫        |  |
|   | 123id | $=$ $\epsilon$                                       | Actualizar todo   Actualizar lo seleccionado |  |  |          |  |
|   | îd    | Cuenca                                               | Area (km2)                                   |  |  |          |  |
| 1 |       | 1   Oda. La Estacion                                 | 0.61                                         |  |  |          |  |
| 2 |       | 2 Qda. El Terraplen                                  | 4.45                                         |  |  |          |  |
| 3 |       | 3 Oda. Barranca Honda                                | 5.69                                         |  |  |          |  |
| 4 |       | 4 Qda. El Tanque                                     | 3.48                                         |  |  |          |  |
|   |       |                                                      |                                              |  |  |          |  |
|   |       | Mostrar todos los objetos espaciales.                |                                              |  |  |          |  |

*Figura 4.1 Tabla de atributos del shapefile15 según el parteaguas del estudio de las subcuencas con su área respectiva. [Fuente: Elaboración propia en software Qgis].*

<sup>15</sup> FORMATO DE ARCHIVO INFORMÁTICO DEL SOFTWARE DE USO LIBRE QGIS

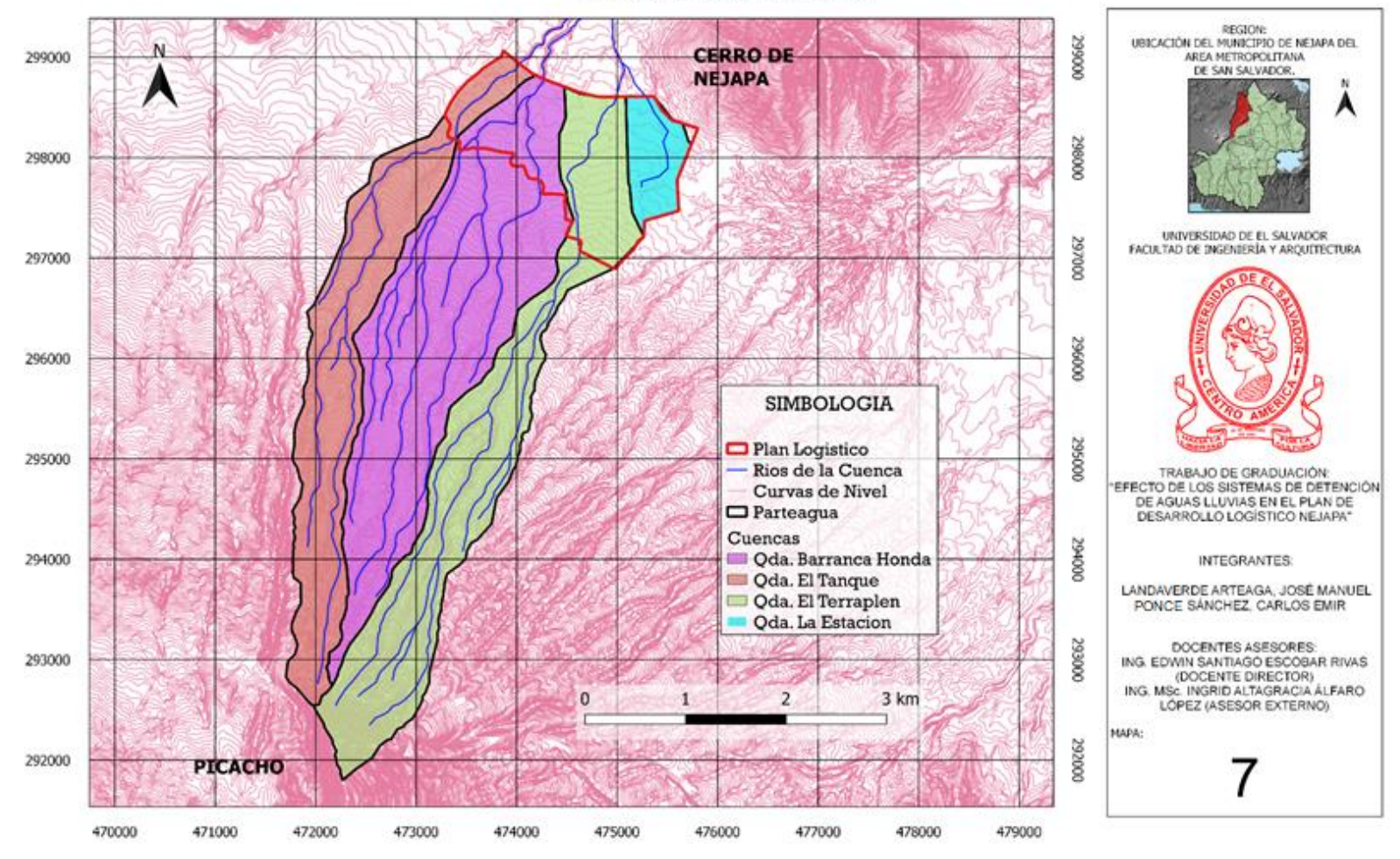

CUENCAS DE LA ZONA DE ESTUDIO

*MAPA 7: Delimitación de subcuencas del PLN. [Fuente: Elaboración propia con curvas de nivel a cada 5 metros en software QGIS].*

# **4.3.1. Cálculo de las Áreas de las subcuencas, según el uso y tipo de suelo para la determinación de CN por medio del Método de Ven te Chow**

Para el cálculo de las áreas es necesario tener el mapa de zonificación (uso de suelo) y el Pedológico (tipo de suelo) en formato Shapefile parar realizar un nuevo Vector (Shapefile) sobreponiéndolos y recortándolos con respecto al parteaguas de las subcuencas (Ver Mapa 8).

En el Mapa 8, se puede observar el área de las subcuencas en una condición hipotética "*Natural"* (sin la intervención antropogénica.) y en el Mapa 9 y 10 en condición "*urbanizado"* como la actualidad y asumiendo que esté **100% urbanizada** el área de estudio, respectivamente.

En la figura 4.2, 4.3 y 4.4, se muestra la tabla de atributos del Shapefile de las subcuencas en los tres escenarios con sus respectivas áreas de uso y tipo de suelo.

|                                                                                      | ×<br>vegetativo NATURAL :: Objetos totales: 8, Filtrados: 8, Seleccionados: 0 |                                       |                                                      |                               |                  |              |  |  |
|--------------------------------------------------------------------------------------|-------------------------------------------------------------------------------|---------------------------------------|------------------------------------------------------|-------------------------------|------------------|--------------|--|--|
|                                                                                      |                                                                               |                                       | $\widehat{\mathbb{m}} \rightarrow \mathbb{S}$<br>8 € |                               | o <sub>g</sub> o | ÷<br>Ľ       |  |  |
| $=$ 8<br>Actualizar todo<br>Actualizar lo seleccionado<br>123id<br>▼<br>$\checkmark$ |                                                                               |                                       |                                                      |                               |                  |              |  |  |
|                                                                                      | id                                                                            | cuenca                                | zonificaci                                           | usodesuelo                    | pedologia        | area (km2)   |  |  |
|                                                                                      |                                                                               | QDA. LA<br><b>ESTACION</b>            | maxima proteccion                                    | <b>Bosque Primario</b>        | <b>ANDISOLES</b> | 0.5541120671 |  |  |
| 2                                                                                    |                                                                               | ODA. LA<br><b>ESTACION</b>            | proteccion y<br>restauracion                         | Sistema Natural de<br>Drenaje | <b>ANDISOLES</b> | 0.0579880561 |  |  |
| 3                                                                                    |                                                                               | QDA. EL<br><b>TERRAPLEN</b>           | proteccion y<br>restauracion                         | Sistema Natural de<br>Drenaje | <b>ANDISOLES</b> | 1.1503938701 |  |  |
| 4                                                                                    | ODA, EL<br><b>TERRAPLEN</b>                                                   |                                       | maxima proteccion                                    | <b>Bosque Primario</b>        | <b>ANDISOLES</b> | 3.2949382475 |  |  |
| 5                                                                                    | ODA. BARRANCA<br><b>HONDA</b>                                                 |                                       | proteccion y<br>restauracion                         | Sistema Natural de<br>Drenaje | <b>ANDISOLES</b> | 2.1712069874 |  |  |
| 6                                                                                    |                                                                               | QDA. BARRANCA<br><b>HONDA</b>         | maxima proteccion                                    | <b>Bosque Primario</b>        | <b>ANDISOLES</b> | 3.5151654691 |  |  |
| 7                                                                                    |                                                                               | 4 ODA. EL TANQUE                      | proteccion y<br>restauracion                         | Sistema Natural de<br>Drenaje | <b>ANDISOLES</b> | 1.2171059279 |  |  |
| 8                                                                                    |                                                                               | 4 QDA. EL TANQUE                      | maxima proteccion                                    | <b>Bosque Primario</b>        | <b>ANDISOLES</b> | 2.2648378242 |  |  |
|                                                                                      |                                                                               |                                       |                                                      |                               |                  |              |  |  |
|                                                                                      |                                                                               | Mostrar todos los objetos espaciales. |                                                      |                               |                  |              |  |  |

*Figura 4.2. Tabla de atributos del shapefile de las cuencas en condición Natural. [Fuente: Elaboración propia en software Qgis].*

|    | id | cuenca                               | zonificaci                        | usodesuelo                            | pedologia        | area (km2)   |
|----|----|--------------------------------------|-----------------------------------|---------------------------------------|------------------|--------------|
| 1  |    | QDA. LA<br><b>ESTACION</b>           | maxima proteccion                 | <b>Bosque Primario</b>                | <b>ANDISOLES</b> | 0.0448527201 |
| 2  | 1  | QDA. LA<br><b>ESTACION</b>           | proteccion y<br>restauracion      | Sistema Natural de<br>Drenaje         | <b>ANDISOLES</b> | 0.0579880561 |
| 3  | 1  | ODA. LA<br><b>ESTACION</b>           | proteccion y<br>aprovechamiento   | Caña de Azucar                        | <b>ANDISOLES</b> | 0.2808163648 |
| 4  | 1  | ODA. LA<br><b>ESTACION</b>           | zona edificada                    | Tejido Edificado                      | <b>ANDISOLES</b> | 0.2276651879 |
| 5  | 2  | QDA. EL<br><b>TERRAPLEN</b>          | proteccion y<br>restauracion      | Sistema Natural de<br>Drenaje         | <b>ANDISOLES</b> | 1.1503938701 |
| 6  | 2  | QDA. EL<br><b>TERRAPLEN</b>          | maxima proteccion                 | <b>Bosque Primario</b>                | <b>ANDISOLES</b> | 2.3828629428 |
| 7  | 2  | QDA. EL<br><b>TERRAPLEN</b>          | zona edificada                    | Tejido Edificado                      | <b>ANDISOLES</b> | 0.3888448655 |
| 8  | 2  | <b>ODA, EL</b><br><b>TERRAPLEN</b>   | proteccion y<br>aprovechamiento   | Caña de Azucar                        | <b>ANDISOLES</b> | 0.5232940049 |
| 9  | 3  | ODA. BARRANCA<br><b>HONDA</b>        | proteccion y<br>aprovechamiento   | Caña de Azucar                        | <b>ANDISOLES</b> | 0.3009888057 |
| 10 | 3  | QDA. BARRANCA<br><b>HONDA</b>        | maxima proteccion                 | <b>Bosque Primario</b>                | <b>ANDISOLES</b> | 3.0208695061 |
| 11 | 3  | <b>ODA. BARRANCA</b><br><b>HONDA</b> | zona edificada                    | Tejido Edificado                      | <b>ANDISOLES</b> | 0.1933528762 |
| 12 | 3  | <b>QDA. BARRANCA</b><br><b>HONDA</b> | proteccion y<br>restauracion      | Sistema Natural de<br>Drenaje         | <b>ANDISOLES</b> | 2.1712069874 |
| 13 |    | 4 ODA, EL TANQUE                     | proteccion y<br>restauracion      | Sistema Natural de<br>Drenaje         | <b>ANDISOLES</b> | 1.2171059279 |
| 14 |    | 4 ODA, EL TANOUE                     | maxima proteccion                 | <b>Bosque Primario</b>                | <b>ANDISOLES</b> | 1.9227152078 |
| 15 |    | 4 QDA, EL TANQUE                     | zona edificada                    | Tejido Edificado                      | <b>ANDISOLES</b> | 0.0493873181 |
| 16 |    | 4 QDA. EL TANQUE                     | proteccion y<br>aprovechamiento   | Caña de Azucar                        | <b>ANDISOLES</b> | 0.1483490924 |
| 17 |    | 4 QDA. EL TANQUE                     | restauracion v<br>aprovechamiento | Cultivos anuales de<br>Granos Basicos | <b>ANDISOLES</b> | 0.1442512634 |

*Figura 4.3. Tabla de atributos del shapefile de las cuencas en condición Urbanizado como la actualidad. [Fuente: Elaboración propia en software Qgis].*

| Q  | ×<br>P.L. URBANIZADO 100% :: Objetos totales: 12, Filtrados: 12, Seleccionados: 0<br>П |                                       |                                                             |                                 |                                              |                  |              |  |
|----|----------------------------------------------------------------------------------------|---------------------------------------|-------------------------------------------------------------|---------------------------------|----------------------------------------------|------------------|--------------|--|
|    |                                                                                        | æ                                     | $\geq_{\mathcal{E}}$                                        |                                 |                                              | ē<br>ĸ<br>Q.     |              |  |
|    | id                                                                                     | cuenca                                | vegetacion                                                  | zonificaci                      | usodesuelo                                   | pedologia        | area (km2)   |  |
| 1  |                                                                                        | <b>ODA. EL TANQUE</b>                 | Sistema Natural de<br>Drenaie                               | proteccion v<br>restauracion    | Sistema Natural de<br>Drenaje                | <b>ANDISOLES</b> | 1.1456354686 |  |
| 2  |                                                                                        | 4 ODA, EL TANOUE                      | <b>Bosque Primario</b>                                      | maxima proteccion               | <b>Bosque Primario</b>                       | <b>ANDISOLES</b> | 1.8702611666 |  |
| 3  |                                                                                        | 4 ODA, EL TANOUE                      | Tejido Edificado                                            | zona edificada                  | Tejido Edificado                             | <b>ANDISOLES</b> | 0.3216633536 |  |
| 4  |                                                                                        | 4 ODA, EL TANOUE                      | Cultivos anuales de restauracion y<br><b>Granos Basicos</b> | aprovechamiento                 | Cultivos anuales de<br><b>Granos Basicos</b> | <b>ANDISOLES</b> | 0.1442512814 |  |
| 5  | 3                                                                                      | ODA. BARRANCA<br><b>HONDA</b>         | Sistema Natural de<br>Drenaje                               | proteccion y<br>restauracion    | Sistema Natural de<br>Drenaje                | <b>ANDISOLES</b> | 1.9562789367 |  |
| 6  | 3                                                                                      | <b>ODA, BARRANCA</b><br><b>HONDA</b>  | <b>Bosque Primario</b>                                      | maxima proteccion               | <b>Bosque Primario</b>                       | <b>ANDISOLES</b> | 2.8414048048 |  |
| 7  | 3                                                                                      | <b>QDA. BARRANCA</b><br><b>HONDA</b>  | Caña de Azucar                                              | proteccion y<br>aprovechamiento | Caña de Azucar                               | <b>ANDISOLES</b> | 0.0935405440 |  |
| 8  | 3                                                                                      | ODA. BARRANCA<br><b>HONDA</b>         | Tejido Edificado                                            | zona edificada                  | Tejido Edificado                             | <b>ANDISOLES</b> | 0.7951777715 |  |
| 9  | 2                                                                                      | QDA. EL<br><b>TERRAPLEN</b>           | Tejido Edificado                                            | zona edificada                  | Tejido Edificado                             | <b>ANDISOLES</b> | 1.0574223692 |  |
| 10 | 2                                                                                      | ODA. EL<br><b>TERRAPLEN</b>           | <b>Bosque Primario</b>                                      | maxima proteccion               | <b>Bosque Primario</b>                       | <b>ANDISOLES</b> | 2.3617034809 |  |
| 11 | 2                                                                                      | QDA. EL<br><b>TERRAPLEN</b>           | Sistema Natural de<br>Drenaje                               | proteccion y<br>restauracion    | Sistema Natural de<br>Drenaje                | <b>ANDISOLES</b> | 1.0249684522 |  |
| 12 |                                                                                        | ODA. LA<br><b>ESTACION</b>            | Tejido Edificado                                            | zona edificada                  | Tejido Edificado                             | <b>ANDISOLES</b> | 0.6120331896 |  |
|    |                                                                                        |                                       |                                                             |                                 |                                              |                  |              |  |
|    |                                                                                        | Mostrar todos los objetos espaciales. |                                                             |                                 |                                              |                  | E.           |  |

*Figura 4.4. Tabla de atributos del shapefile de las cuencas en condición Urbanizado 100% el área de estudio. [Fuente: Elaboración propia en software Qgis].*

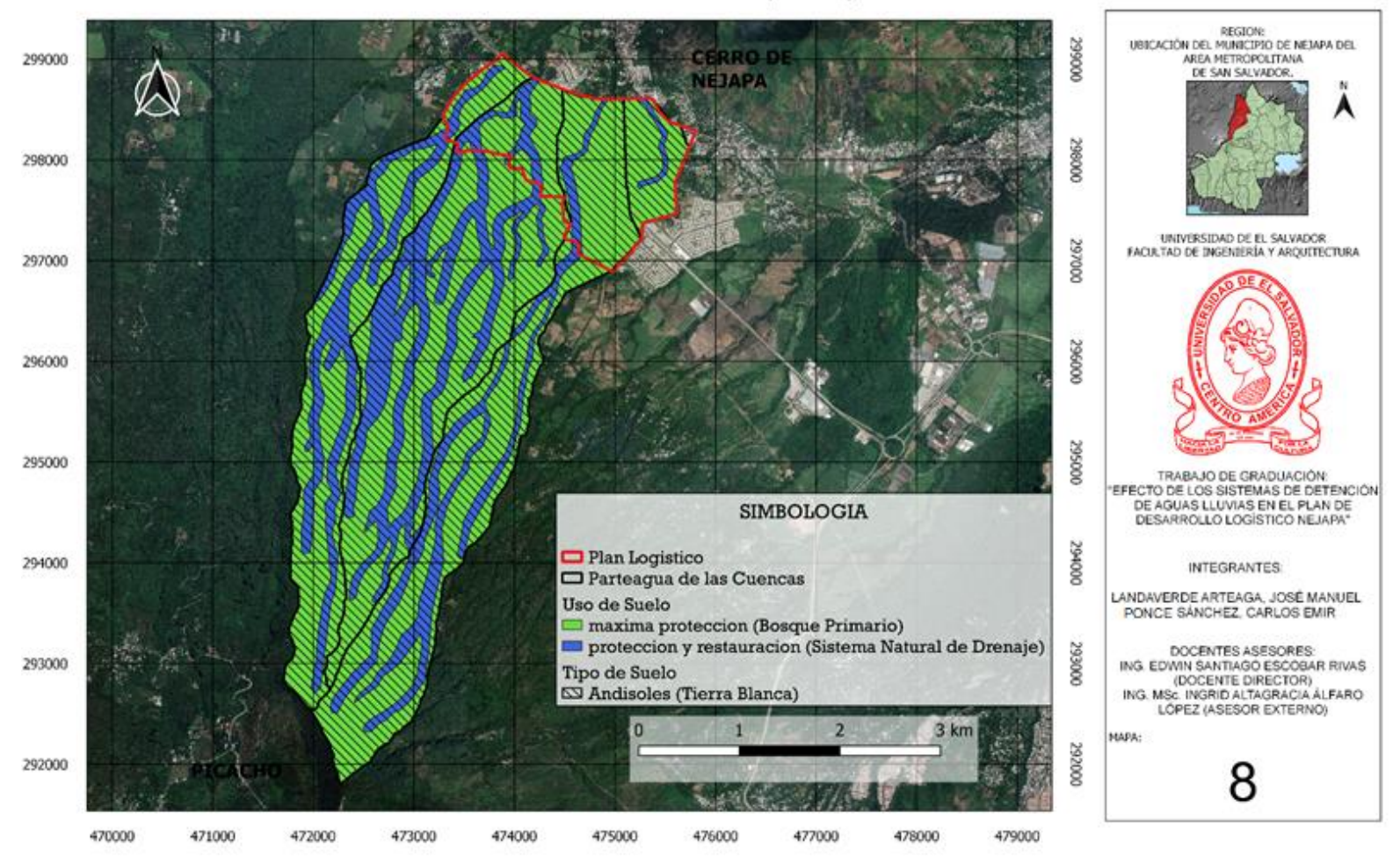

USOY TIPO DE SUELO (NATURAL)

*MAPA 8: Traslape de Mapas Pedológico y de Zonificación en condiciones Naturales. [Fuente: Elaboración propia en software QGIS].*

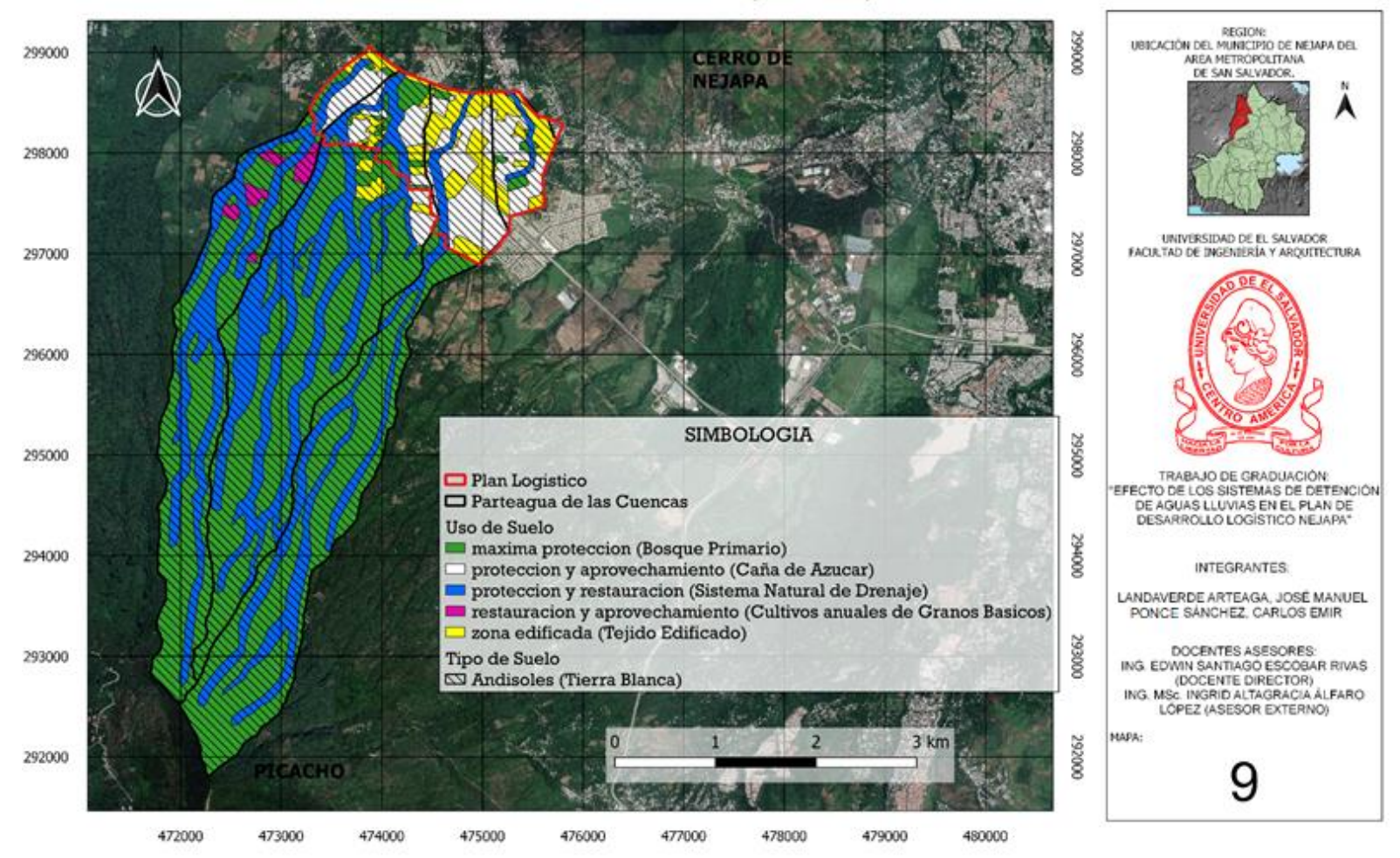

USO Y TIPO DE SUELO (URBANIZADO)

*MAPA 9: Traslape de Mapas Pedológico y de Zonificación en condición Urbanizado como Actualmente. [Fuente: Elaboración propia en software QGIS].*

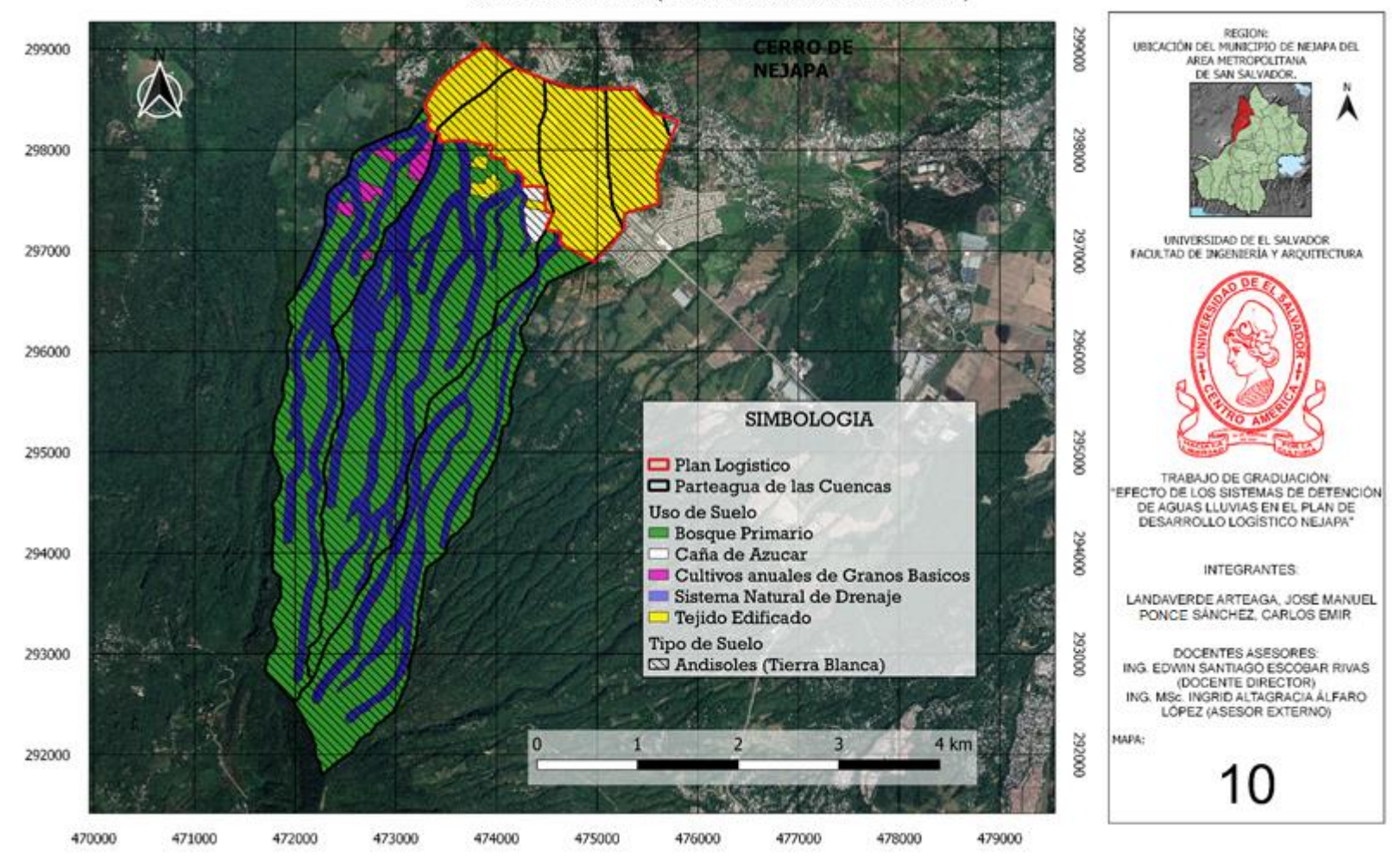

USOY TIPO DE SUELO (PLAN LOGISTICO URBANIZADO 100%)

*MAPA 10: Traslape de Mapas Pedológico y de Zonificación en escenario Urbanizado 100% de la Zona de Estudio. [Fuente: Elaboración propia en software QGIS].*

#### **4.3.2. Determinación del Número de Curva CN**

Haciendo uso de los MAPAS 8, 9 y 10 se determinó el área en común entre el uso y tipo de suelo correspondientes para cada una de las subcuencas, con la tabla 4.2 se determinó el CN de éstas áreas, quedando de la siguiente manera: En el caso de La Quebrada el Tanque, en el escenario urbanizado como en el escenario actual, se encuentran cinco usos de suelo y dos tipos de suelo, el drenaje establecido para el uso de suelo sería "tejido edificado" (Distritos industriales de la tabla 4.2), y pertenece al grupo D, ya que genera una mayor escorrentía; con esta información podemos entrar a la tabla 4.2 y obtener un valor de CN, que es igual a 93. En los demás casos, bosque primario (Bosques), sistema natural de drenaje (vegas de ríos), caña de azúcar y cultivos anuales de granos básicos (tierra cultivada sin tratamiento de conservación), todos tienen un drenaje que pertenece al grupo A, por el tipo de suelo (tierra blanca), realizando el mismo procedimiento, se tiene: para bosque primario un valor de CN de 45, sistema natural de drenaje CN de 30, caña de azúcar CN de 72, y cultivos anuales de granos básicos un CN de 72.

Determinado los valores de CN para cada uso de suelo de la cuenca en análisis se procede al cálculo del valor del CN-III con la ecuación 4.4

Para el suelo "tejido edificado" con un área de 0.04938732 km<sup>2</sup> y un CN=93

$$
CN_{III} = \frac{23 \times 93}{(10 + 0.13 \times 93)}
$$

$$
CN_{III} = 96.83
$$

Al desarrollarse para cada uno de los usos de suelo y multiplicar las áreas con cada uno de los CN-III calculados, se obtienen la siguiente Tabla 4.4

| <b>CUENCA QUEBRADA EL TANQUE (URBANIZADO)</b> |                  |                                     |                                   |            |           |               |               |
|-----------------------------------------------|------------------|-------------------------------------|-----------------------------------|------------|-----------|---------------|---------------|
| Uso del suelo                                 | Tipo de<br>suelo | Descripción del uso<br>de la tierra | Grupo<br>hidrológico<br>del suelo | Área (km2) | <b>CN</b> | <b>CN-III</b> | Area * CN-III |
| Sistema Natural de Drenaje                    | Andisoles        | Vegas de rios                       | A                                 | 1.21710593 | 30        | 49.64028777   | 60.41748861   |
| <b>Bosque Primario</b>                        | Andisoles        | <b>Bosques</b>                      | A                                 | 1.92271521 | 45        | 65.29968454   | 125.5526967   |
| Tejido Edificado                              | Urbanizado l     | Distritos industriales              | D                                 | 0.04938732 | 93        | 96.83114531   | 4.78223076    |
| Caña de Azucar                                | Andisoles        | Tierra cultivada                    | A                                 | 0.14834909 | 72        | 85.53719008   | 12.68936431   |
| Cultivos anuales de Granos Basicos            | Andisoles        | Tierra cultivada                    | Α                                 | 0.14425126 | 72        | 85.53719008   | 12.33884745   |
|                                               |                  |                                     |                                   | 3.48180881 |           |               | 215.7806278   |

*Tabla 4.4. Determinación de CN-III de la Cuenca Qda. El Tanque urbanizado como la actualidad [Fuente: Elaboración propia].*

Con los datos obtenidos, en la Tabla 4.4, se procede al cálculo del CN ponderado por medio de la Ecuación 4.5

$$
CN_{ponderado} = \frac{215.7806278}{3.4818088}
$$

$$
CN_{ponderado} = 61.9737
$$

Hasta aquí se obtiene el valor que representa el CN de la subcuenca de la quebrada El Tanque, pero es necesario calcular la diferencia máxima potencial entre la lluvia caída y la escorrentía generada (**S**). Con la ecuación 4.2 se tiene:

$$
S = \frac{25400}{61.9737} - 254
$$

$$
S = 155.85
$$

Y por último poder calcular la abstracción inicial *(la)* que es el 20% de **S.**

$$
la = 0.2 * 155.8513
$$

$$
la = 31.1702
$$

De esta manera se obtiene los valores de **CN**, **S** y *la* para cada una de las cuencas en los tres escenarios planteados (Ver Tablas 4.5, 4.6 y 4.7).

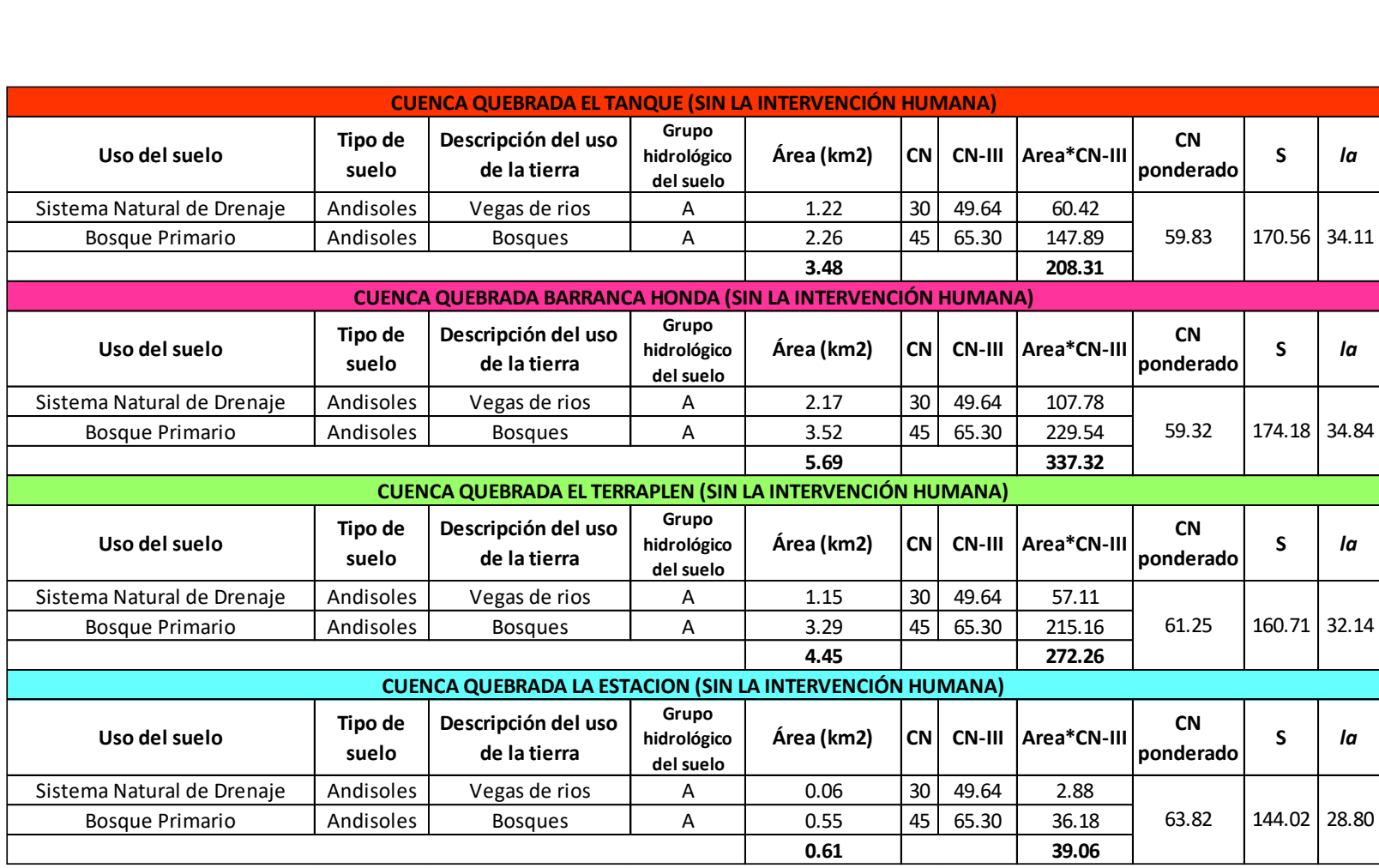

*Tabla 4.5. CN ponderado, S y la para las Cuencas en condiciones Naturales. [Fuente: Elaboración propia].*

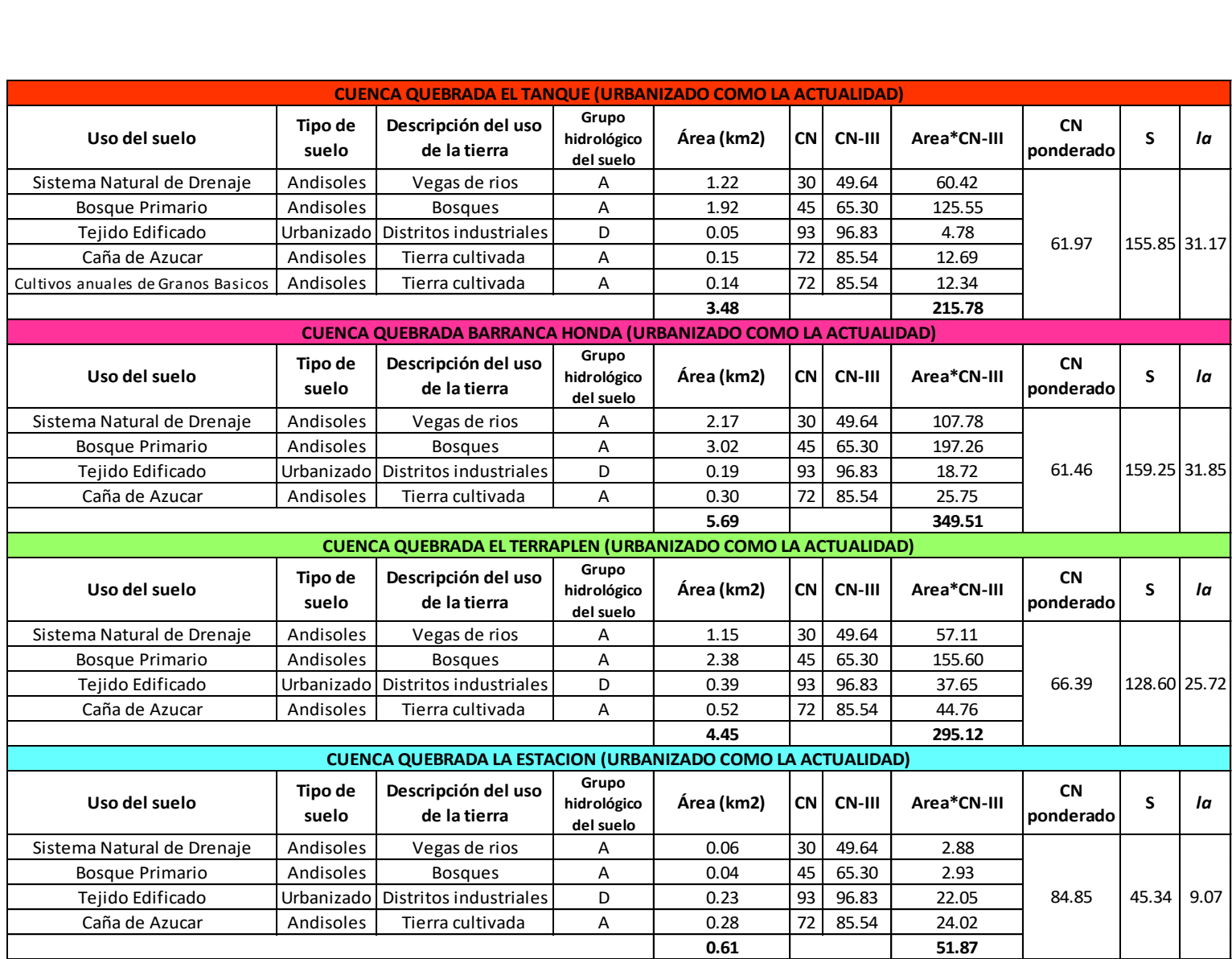

 *Tabla 4.6. CN ponderado, S y la para las Cuencas en condición Urbanizada como la actualidad. [Fuente: Elaboración propia].*

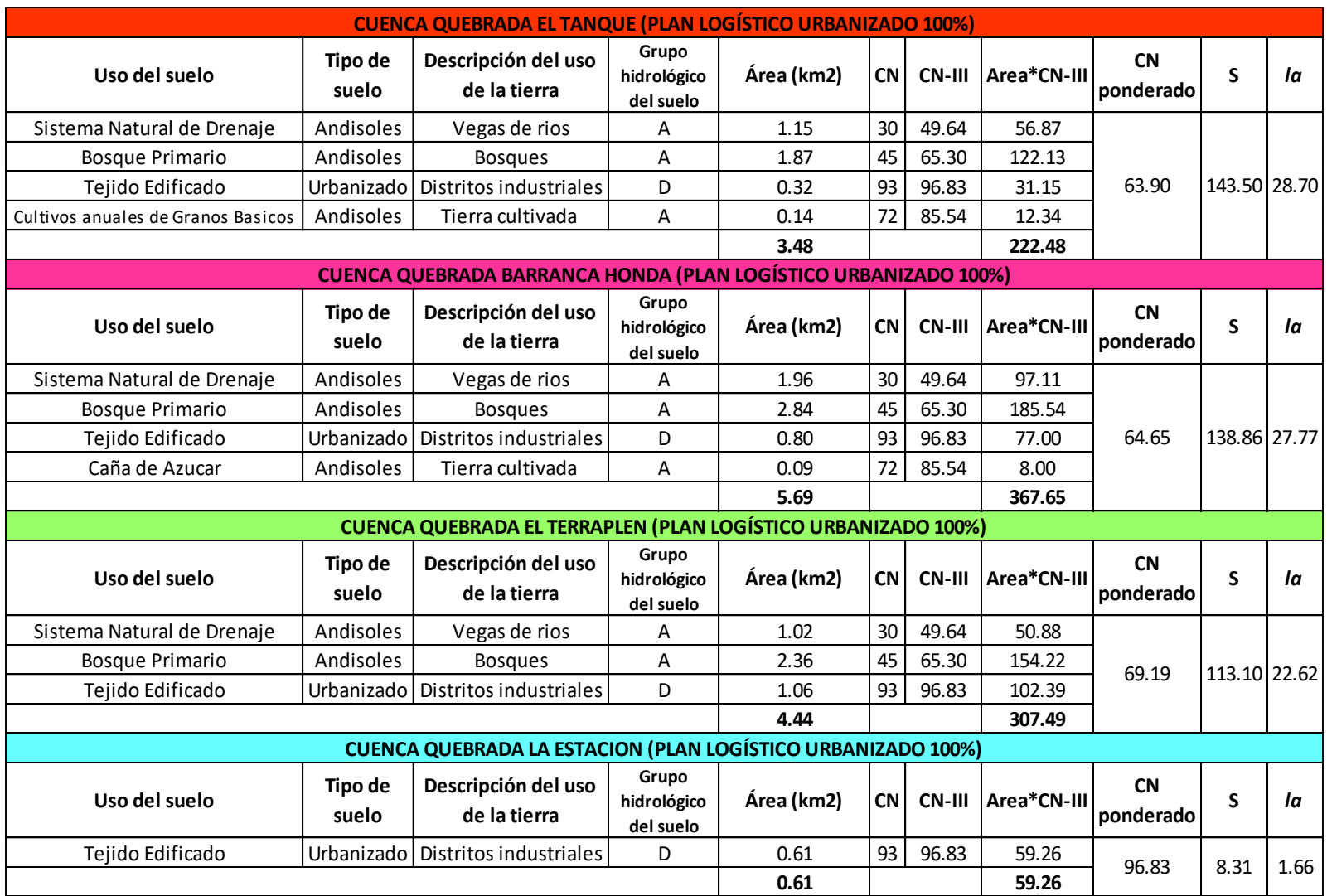

*Tabla 4.7. CN ponderado, S y la para las Cuencas en condición Urbanizada 100% del Plan Logístico. [Fuente: Elaboración propia].*

#### **4.4. TRÁNSITO DE AVENIDAS (MÉTODO DE MUSKINGUM)**

El método de Muskingum está basado en el efecto de laminación por almacenamiento de una crecida, es muy utilizado para el cálculo de los efectos de tránsito y laminación de un hidrograma a lo largo de un cauce.

Este método está planteado pensando en que el almacenamiento en un tramo de río se puede dividir en dos partes. El primero es un *almacenamiento en prisma*, que depende solamente de las salidas y sería el único si el nivel de la superficie libre del agua fuera paralelo al fondo del río. El otro tipo de almacenamiento llamado *almacenamiento de cuña* se debe al efecto de la pendiente de la superficie libre del agua en el gasto Caudal, m<sup>3</sup>/s en el Sistema Internacional; ésta pendiente depende tanto de las entradas como de las salidas, y en el método de Muskingum el almacenamiento en cuña se toma como una función lineal de la diferencia de ambas:

$$
V = K 0 + K X (1 - 0)
$$
 (4.6)

Donde:

V = almacenamiento en el tramo

 $I =$  qasto de entrada

 $O =$  gasto de salida

K = parámetro de almacenamiento

 $X =$  factor de peso que expresa la influencia relativa de las entradas y las salidas del almacenamiento en el tramo.

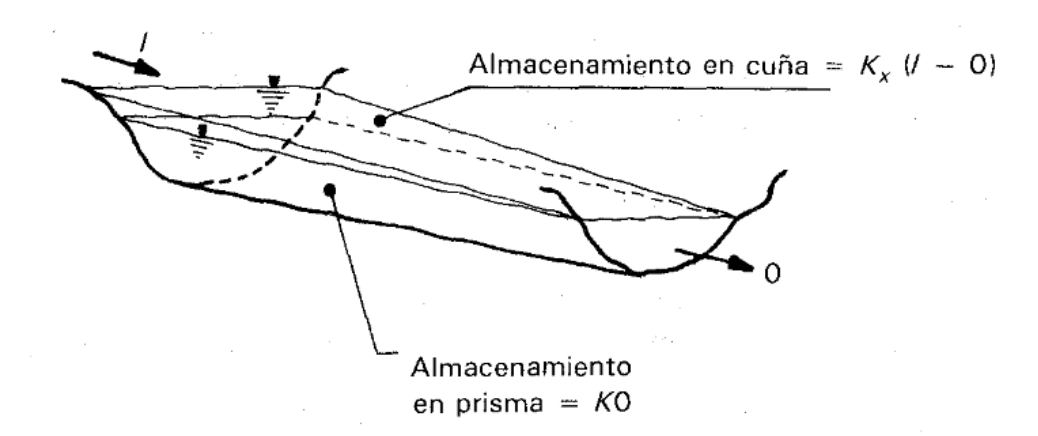

*Figura 4.5. Almacenamiento durante el paso de una avenida. [Fuente: Fundamentos de Hidrología de Superficie; Aparicio, Francisco Javier; página 104.]*

#### **4.4.1. Parámetros de Muskingum**

**El parámetro K** tiene unidades de tiempo y su valor es aproximadamente igual al tiempo de viaje del pico de la avenida a lo largo del tramo:

$$
K = \frac{L}{w} \quad (4.7)
$$

Donde L es la longitud del tramo y w es la velocidad promedio del pico de la avenida *puede estimarse, en relación con la velocidad media del agua como:*

$$
w = 1.5 v
$$
 (4.8)

*v* se puede calcular con la fórmula de Manning (4.9) una vez determinando el valor del coeficiente de rugosidad (**n**), el radio hidráulico (**Rh**) y la pendiente media del rio principal (**Sm**).

$$
v = \frac{R_h^{\frac{2}{3}}}{n} \sqrt{S_m} \quad (4.9)
$$

**El parámetro X** puede oscilar entre 0.0 y 0.05, sí X=0.0, quiere decir que no existe un almacenamiento en cuña. En términos muy generales se puede decir que X se aproxima a cero en causes muy caudalosos y pendientes muy

pequeñas, y a 0.5, en caso contrario. A falta de datos es recomendable tomar X=0.2, como un valor promedio.

#### **4.4.2. Cálculo de las Pendientes de los ríos principales de cada Subcuenca**

Haciendo uso del software Civil 3D (versión estudiantil) y por medio de las curvas de nivel a cada 5 metros, se procede a generar los perfiles longitudinales de los cause principales de cada subcuenca. El software muestra el gráfico generado con los datos longitudinales y elevaciones de cada cause seleccionado (ver figuras 4.6, 4.7, 4.8 y 4.9).

En las gráficas podemos observar las elevaciones de los perfiles longitudinales a cada 200 metros, datos que se utilizan para calcular su pendiente media por el método de Taylor y Schwartz.

#### • **Ecuación de Taylor y Schwartz**

Para la aplicación de la ecuación de Taylor y Schwartz, se debe considerar que el río se divide en "**n"** tramos de igual longitud, cada uno de ellos con pendiente uniforme.

$$
S_m = \left[\frac{n}{\frac{1}{\sqrt{s_1}} + \frac{1}{\sqrt{s_2}} + \dots + \frac{1}{\sqrt{s_n}}}\right]^2 \qquad (4.10)
$$

Donde:

n = número de tramos, en los que se subdivide el perfil.

 $S_1, S_2... S_n$  = pendiente de cada tramo.

 $S_m$  = pendiente media.

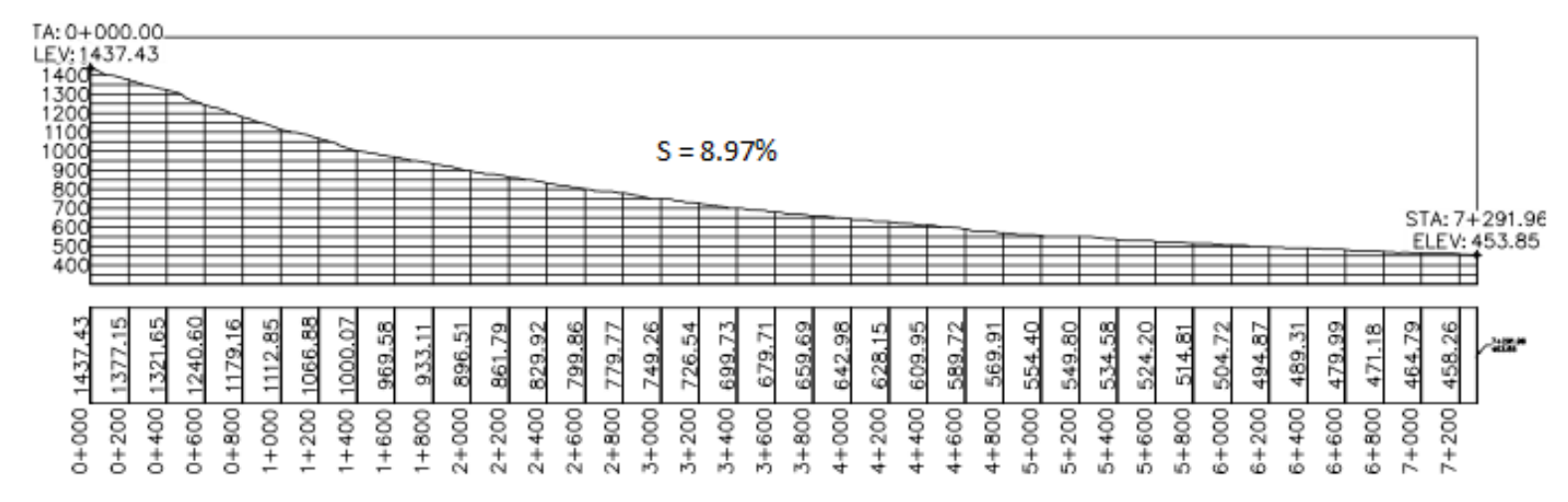

*Figura 4.6. Perfil longitudinal del cauce principal de la Cuenca Quebrada El Tanque [Fuente: Elaboración propia en software Civil 3D versión Estudiantil].*

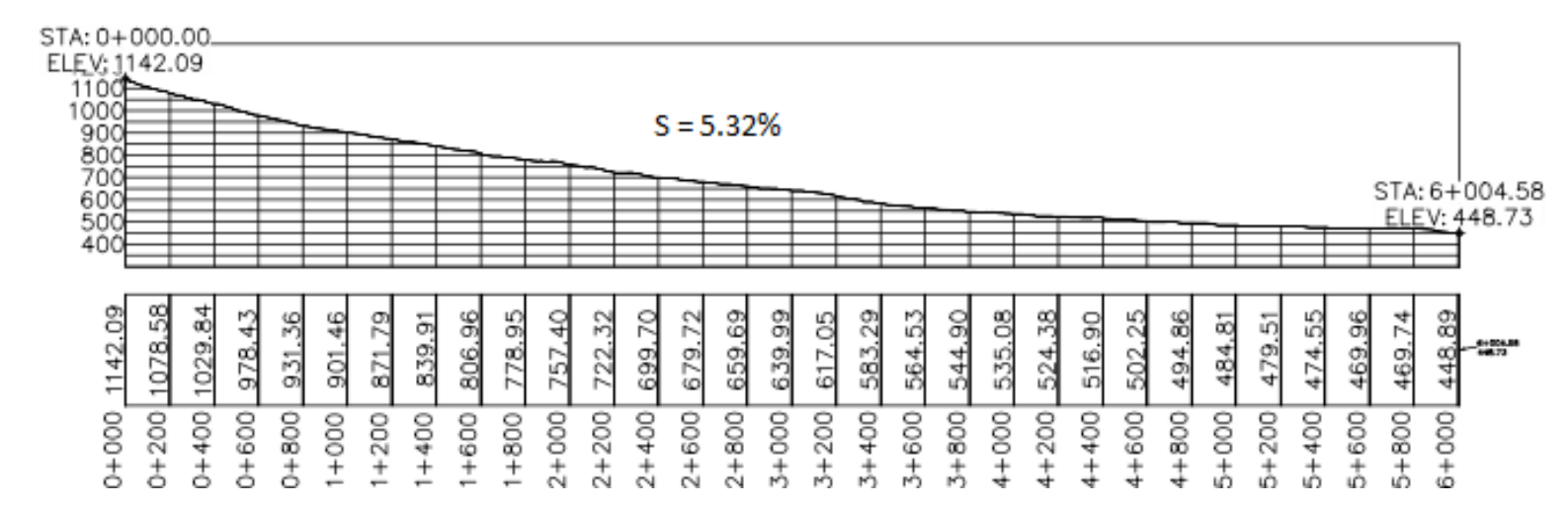

*Figura 4.7. Perfil longitudinal del cauce principal de la Cuenca Quebrada Barranca Honda [Fuente: Elaboración propia en software Civil 3D versión Estudiantil].*

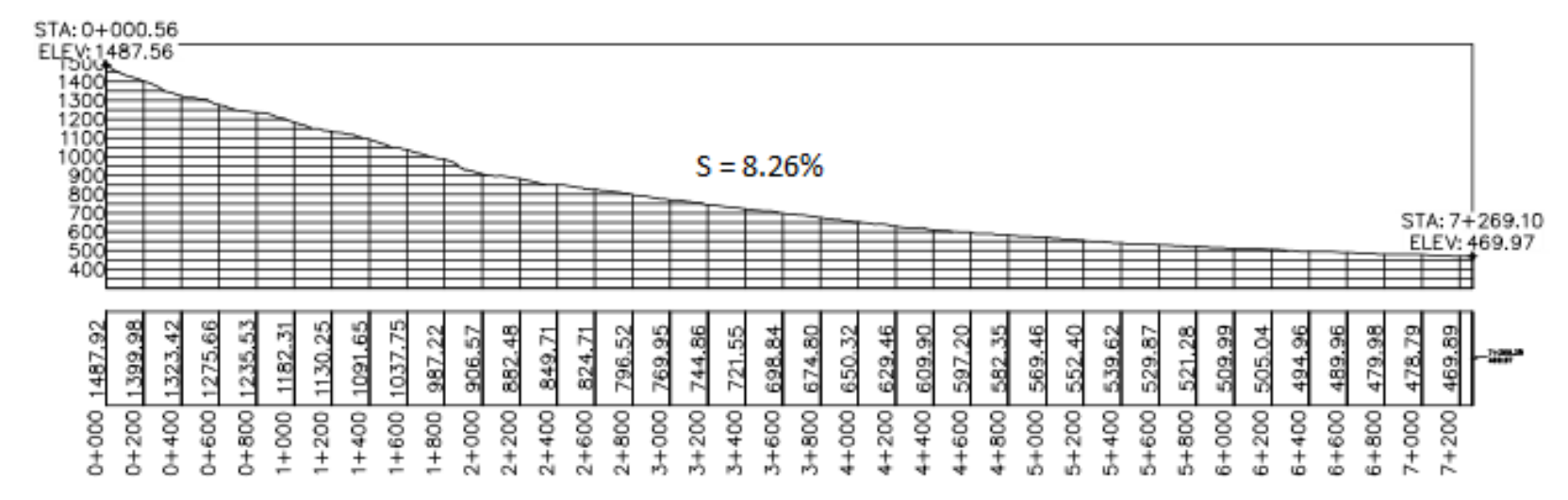

*Figura 4.8. Perfil longitudinal del cauce principal de la Cuenca Quebrada El Terraplén [Fuente: Elaboración propia en software Civil 3D versión Estudiantil].*

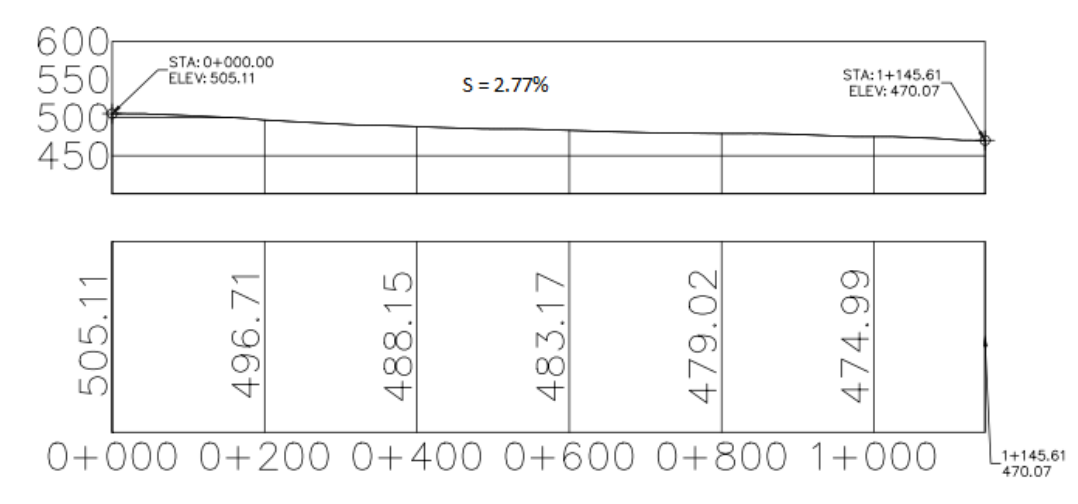

*Figura 4.9. Perfil longitudinal del cauce principal de la Cuenca Quebrada La Estación [Fuente: Elaboración propia en software Civil 3D versión Estudiantil].*

Por ejemplo, para el cauce principal de la subcuenca Quebrada Barranca Honda, se tienen los datos obtenidos de su perfil longitudinal, con los que se calcula los valores para determinar la pendiente media (Ver tabla 4.8).

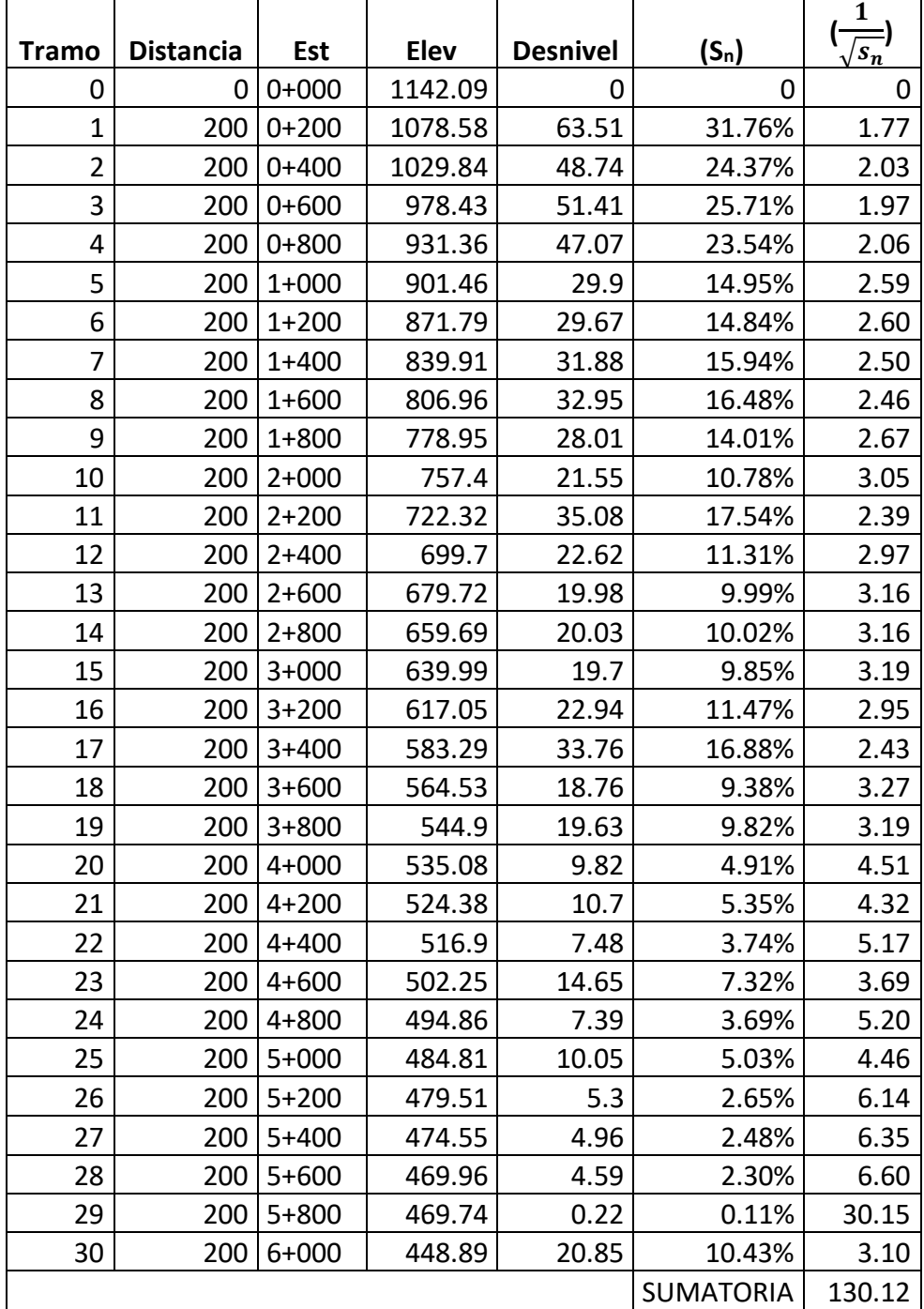

*Tabla 4.8. cálculo de valores para determinar la pendiente media del cauce principal de la Cuenca Quebrada Barranca Honda por el método de Taylor y Schwartz [Fuente: Elaboración propia].*

Utilizando la ecuación 4.10 se tiene:

$$
S_m = \left[\frac{30}{130.12}\right]^2
$$
  

$$
S_m = 5.32\%
$$

En la tabla 4.9 se muestra la pendiente media de cada cauce principal de las cuencas en estudio y calculadas con el mismo procedimiento anterior.

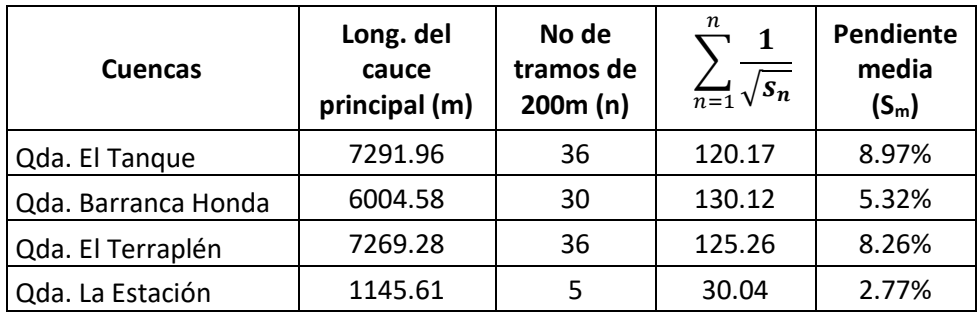

 *Tabla 4.9. Pendientes de las Cuencas en Estudio. [Fuente: Elaboración propia].*

#### • **Radio hidráulico (Rh)**

Es la relación entre el Área hidráulica  $(A_h)$  y el Perímetro mojado  $(P_m)$ .

$$
R_h = \frac{A_h}{P_m} \quad (4.11)
$$

Donde:

P<sub>m</sub>: es la longitud del perímetro del canal que está en contacto con el líquido Ah: es el área de la sección transversal del canal perpendicular a la dirección del flujo, delimitado por el perímetro mojado y la superficie libre del líquido.

Haciendo uso del software Civil 3D (versión estudiantil) y por medio de las curvas de nivel, se procede a generar los perfiles Transversales de los ríos principales de cada subcuenca. El software muestra la sección con su respetiva estación y elevación; sin embargo, se eligieron tres secciones del tramo en donde se considera que se genera realmente el transporte (ver figuras 4.11, 4.12, 4.13 y 4.14) y con ello poder calcular el Área hidráulica  $(A_h)$  y su Perímetro mojado (P<sub>m</sub>).

Por ejemplo, para el caso de la cuenca Qda. Barraca Honda, se tiene:

| Estación | Área<br><b>Hidráulica</b><br>(m2) | Perímetro<br>Mojado<br>(m) | Área Hidráulica<br>prom. (m2) | Perímetro<br>Mojado<br>prom. (m) |
|----------|-----------------------------------|----------------------------|-------------------------------|----------------------------------|
| 6+000    | 421.94                            | 65.42                      |                               |                                  |
| $5+000$  | 425.75                            | 79.34                      | 430.18                        | 75.88                            |
| 4+500    | 442.84                            | 82.87                      |                               |                                  |

**Tabla 4.10. Área Hidráulica y Perímetro Mojado para la Cuenca Qda Barranca Honda. [Fuente: Elaboración propia]***.*

$$
R_h = \frac{430.18}{75.88}
$$

$$
R_h = 5.67
$$

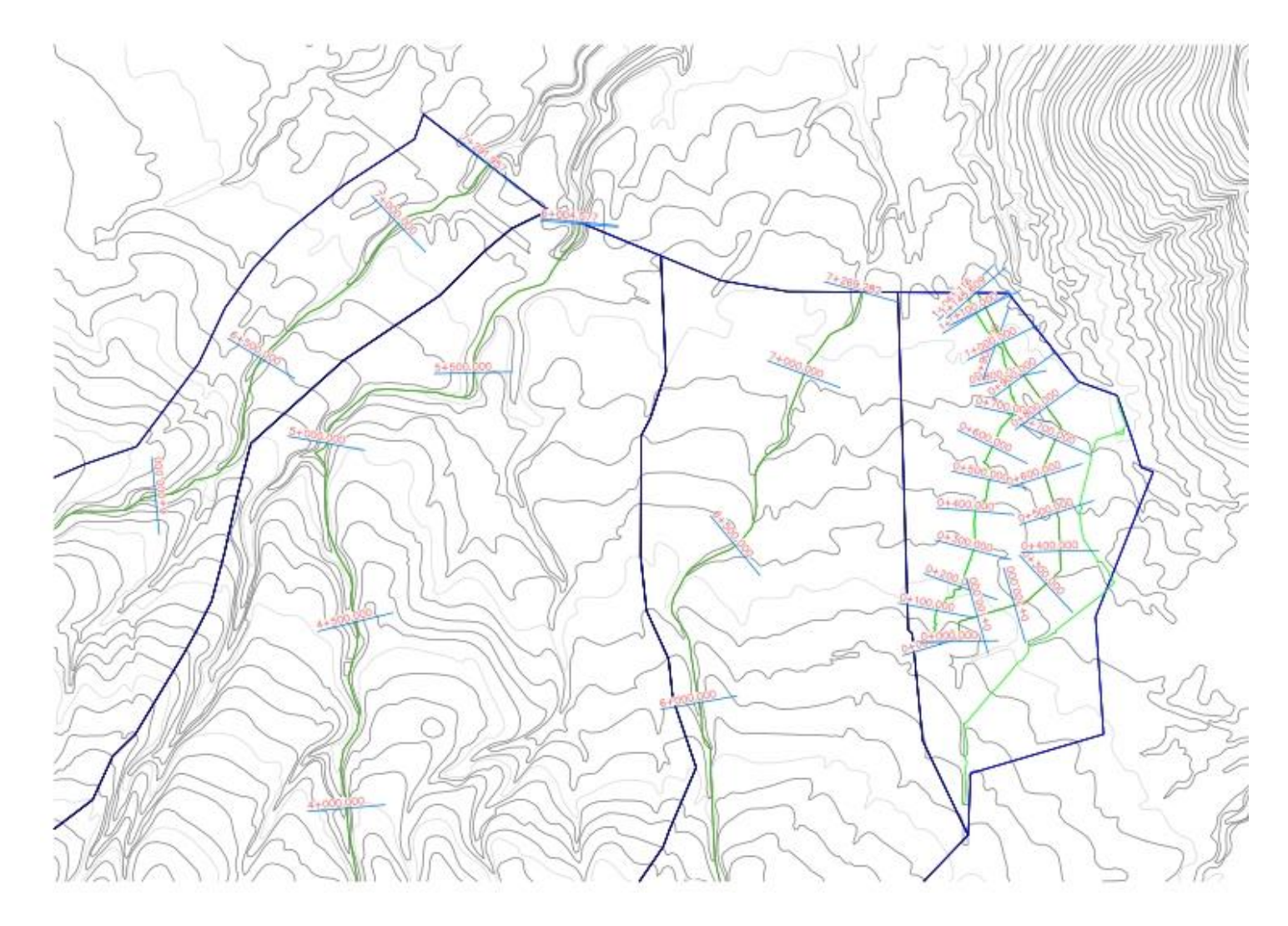

*Figura 4.10. Planta donde se puede observar que se genera el transporte de las subcuencas del Plan de Desarrollo Logístico Nejapa. [Fuente: Elaboración propia en software Civil 3D versión].*

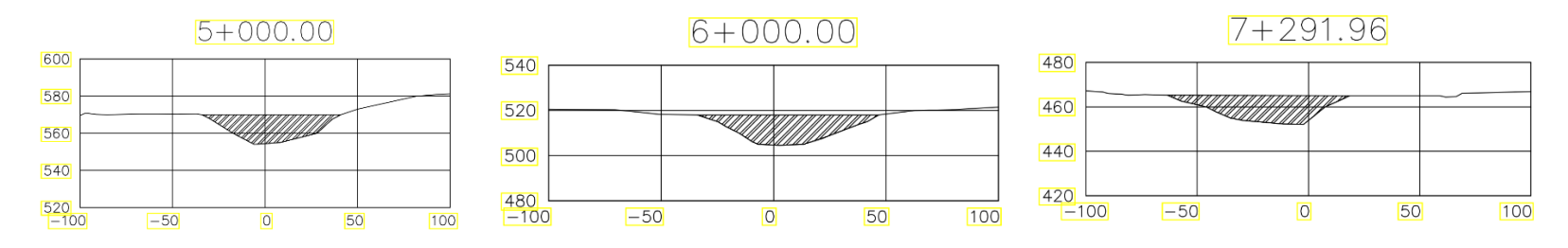

*Figura 4.11. Perfiles transversales del tramo final del rio de la Cuenca Qda. El Tanque. [Fuente: Elaboración propia en software Civil 3D versión].*

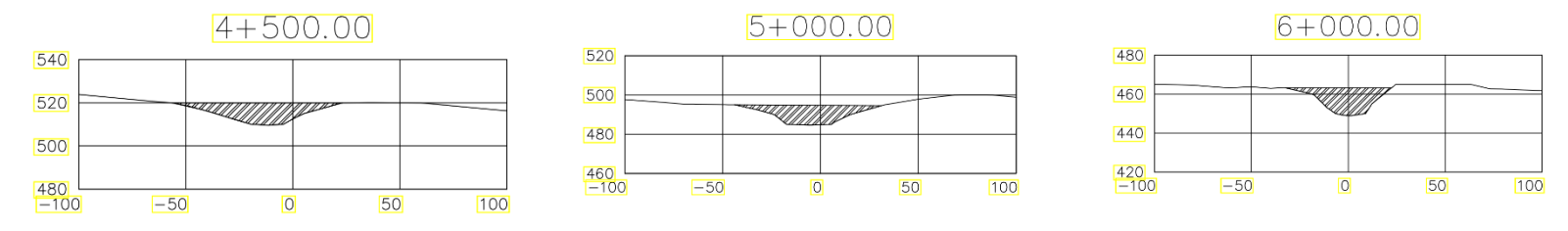

*Figura 4.12. Perfiles transversales del tramo final del rio de la Cuenca Qda. Barranca Honda. [Fuente: Elaboración propia en software Civil 3D].*

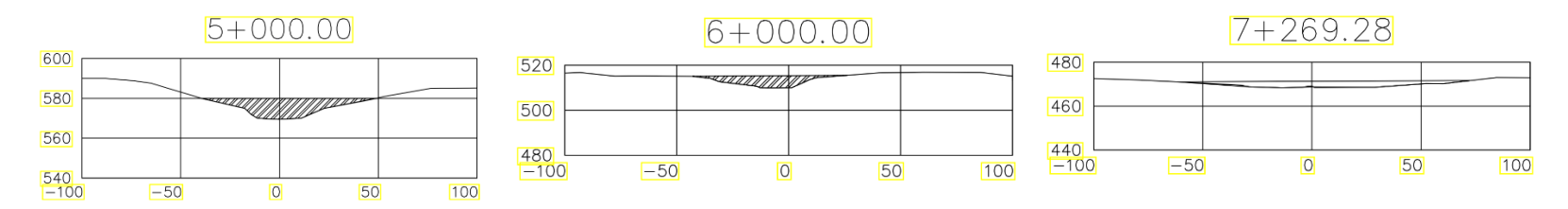

*Figura 4.13. Perfiles transversales del tramo final del río de la Cuenca Qda. El Terraplén. [Fuente: Elaboración propia en software Civil 3D].*

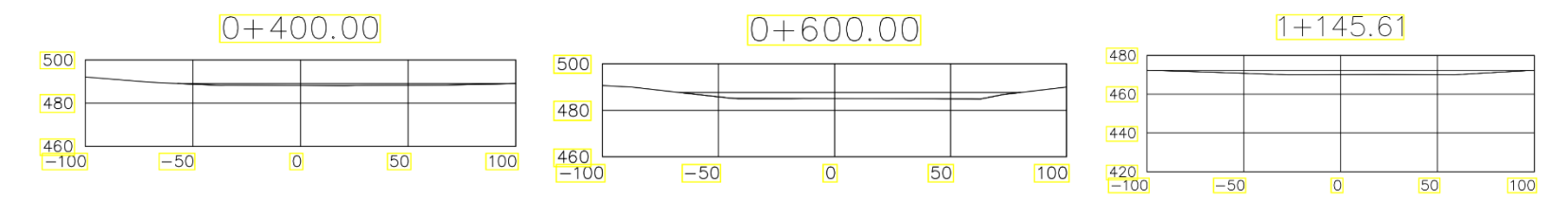

*Figura 4.14. Perfiles transversales del tramo final del río de la Cuenca Qda. La Estación. [Fuente: Elaboración propia en software Civil 3D].*

### • **Coeficiente "n" de Manning**

Para la determinación del coeficiente de rugosidad "n" de Manning, se hace referencia a la Tabla III-4, extraída de la Unidad III "CANALES"<sup>16</sup> .

| TIPO DE CANAL Y DESCRIPCION                                         |       | MINIMO NORMAL MAXIMO |       |
|---------------------------------------------------------------------|-------|----------------------|-------|
| <b>D- CORRIENTES NATURALES</b>                                      |       |                      |       |
| <b>D-I = CORRIENTES MENORES</b>                                     |       |                      |       |
| (Ancho superficial en nivel de creciente < 100 pies)                |       |                      |       |
| 1- Corrientes en planicies                                          |       |                      |       |
| Limpias, rectas, sin montículos ni pozos profundos                  | 0.025 | 0.030                | 0.033 |
| Igual a anterior pero con mas piedras y malezas                     | 0.030 | (0.035)              | 0.040 |
| Limpios, serpenteantes, algunos pozos y bancos de arena             | 0.033 | 0.040                | 0.045 |
| Igual a anterior pero con algunos matorrales y piedras              | 0.035 | 0.045                | 0.050 |
| Igual a anterior, niveles bajos, pendientes mas ineficientes        | 0.040 | 0.048                | 0.055 |
| Tramos lentos, con malezas y pozos profundos                        | 0.050 | 0.070                | 0.080 |
| Tramos con mucha maleza o canales con muchos árboles con            | 0.075 | 0.100                | 0.150 |
| matorrales bajos                                                    |       |                      |       |
| 2- Corrientes montañosas, sin vegetación en el canal, bancas        |       |                      |       |
| usualmente empinadas, árboles y matorrales a lo largo de las bancas |       |                      |       |
| sumergidas en niveles altos.                                        |       |                      |       |
| Fondo de grava, canto rodado y algunas rocas                        | 0.030 | (0.040)              | 0.050 |
| Fondo de cantos rodados con rocas grandes                           | 0.040 | 0.050                | 0.070 |

*Tabla III-4 Valores del coeficiente de rugosidad "n" de Manning. [Fuente: ing. Joaquín Serrano Choto; FIA/UES].*

Tomando como valor de n=0.040 para los cauces de las subcuencas el Tanque, Barranca Honda y el Terraplén y para la subcuenca La Estación se tiene un valor de n=0.035, ya que son las que más se asemejan a las condiciones de éstas.

Con los datos obtenidos se calcula la velocidad del agua, usando la ecuación 4.9, por ejemplo, para el cauce de la quebrada Barranca Honda tenemos:

$$
v = \frac{(5.67)^{\frac{2}{3}}}{0.040} \sqrt{0.0532}
$$

<sup>16</sup> MATERIA HIDRAULICA, IMPARTIDA POR EL PROFESOR INGENIERO JOAQUÍN SERRANO CHOTO.

 $v = 18.33$  m/s Y con la ecuación 4.7 determinamos el parámetro de almacenamiento **K.** 6004.58

$$
K = \frac{134444}{1.5 \times 18.33 \times 3600}
$$

$$
K=0.06\;h
$$

Realizando el mismo procedimiento para cada uno de las cuencas y asumiendo el factor de peso X=0.2 en cada cuenca, se tiene la Tabla 4.11:

| Cuenca              | Ah<br>(m2) | Pm<br>(m) | Rh<br>(m) | n    | ν<br>(m/s) | W<br>(m/s) | К<br>(h) | X   |
|---------------------|------------|-----------|-----------|------|------------|------------|----------|-----|
| Qda. El Tanque      | 687.11     | 85.97     | 7.99      | 7.99 | 29.93      | 44.90      | 0.05     | 0.2 |
| Qda. Barranca Honda | 430.18     | 75.88     | 5.67      | 5.67 | 18.33      | 27.50      | 0.06     | 0.2 |
| Qda. El Terraplén   | 312.19     | 98.99     | 3.15      | 3.15 | 15.45      | 23.18      | 0.09     | 0.2 |
| Qda. La Estación    | 256.73     | 168.33    | 1.53      | 1.53 | 6.30       | 9.45       | 0.03     | 0.2 |

 *Tabla 4.11. Parámetros de Muskingum K y X [Fuente: Elaboración propia].*

# **4.5. TORMENTA DE DISEÑO (MÉTODO DE BLOQUES ALTERNOS)**

Caracterizar precipitaciones es imprescindible para la realización de modelos hidrológicos, es necesario determinar una tormenta de diseño para poder estimar los escurrimientos y caudales de diseño.

El conocimiento de las características de las precipitaciones máximas es de gran importancia para el dimensionamiento de obras hidráulicas, tales como: canales, vertederos, presas y estudios hidrogeológicos en general.

Para predecir caudales críticos y para la ingeniería de diseño de obras hidráulicas, es necesario asociar una probabilidad a las lluvias máximas de diferentes duraciones. Deducir la probabilidad de ocurrencia de un evento requiere contar con registros continuos de precipitación, pero en muchos casos no se cuentan con estos datos; por ello se recurre a cualquiera de los muchos métodos para poder elaborar un hietograma de diseño.

Un hietograma no es más que la distribución temporal de la cantidad o intensidad de una precipitación a lo largo de la duración de la tormenta. Y es que, con los modelos hidrológicos existentes, en la actualidad no es suficiente el dato de que (por ejemplo) la precipitación máxima para las 5 horas más lluviosas con un retorno de 100 años es de 84 mm. Sino que se precisa saber cómo evoluciona esa precipitación a lo largo de ese período de tiempo.

En este caso en particular se utilizará el **Método de Bloques alternos** (*alternating block method<sup>17</sup>, Chow et al. 1994*), basado en las curvas **Intensidad-Duración- Frecuencia**. La ventaja que tiene este método es que su resultado se aprovecha como dato de precipitación en programas de modelos hidrológicos como el HEC-HMS.

La combinación de la Intensidades de precipitación, duración de la misma y la frecuencia o probabilidad de recurrencia de una tormenta, da como resultado final. Una curva para cada período de retorno en la que se relacionan datos de Intensidades de precipitación con duraciones de lluvia llamadas: Curvas IDF.

El método de los bloques alternos permite ir más allá con ese resultado final y obtener hietogramas a partir de curvas IDF con la que se puede representar la distribución de la precipitación en una serie de intervalos temporales a lo largo del tiempo en el que dura la lluvia.

<sup>&</sup>lt;sup>17</sup> [http://hidrologia.usal.es/practicas/hietog\\_diseno\\_fundamento.pdf](http://hidrologia.usal.es/practicas/Hietog_diseno_fundamento.pdf)

### **Duración de la Tormenta de Diseño.**

La duración de la tormenta de diseño depende de lo que caracterice mejor la cuenca a estudiar, ya que a veces las inundaciones se producen porque está lloviendo días enteros, pero sin mucha intensidad. Pero como a veces no se dispone de información suficiente al respecto, lo que se suele tomar como tiempo de duración de la tormenta de diseño es el **Tiempo de concentración** de la cuenca (**Tc**).

El tiempo de concentración de una cuenca (Tc), se define como el tiempo mínimo necesario para que todos los puntos de una cuenca estén aportando agua de escorrentía de forma simultánea al punto de salida, punto de desagüe o punto de cierre. Está determinado por el tiempo que tarda en llegar a la salida de la cuenca el agua que procede del punto hidrológicamente más alejado, y representa el momento a partir del cual el caudal de escorrentía es constante<sup>18</sup>.

El tiempo de concentración puede ser calculado por los siguientes métodos:

- **a) Por medio de datos reales de los hidrogramas**. La obtención del tiempo de concentración mediante datos reales de hidrogramas se realiza a partir de la medición del tiempo entre la finalización de la tormenta y el tiempo en el que el caudal vuelve a ser igual al anterior a la tormenta, es decir, el momento de finalización de la curva de recesión.
- **b) Métodos Hidráulicos**. Calculando la velocidad de la onda de propagación de la avenida. Estos métodos se basan en el estudio de propagación de la onda de avenida y la laminación de la misma.
- **c) Fórmulas Empíricas**. En general a menos que no se disponga de datos precisos de los hidrogramas y de las duraciones de las tormentas, se debe acudir a los métodos empíricos, los cuales tratan de calcular aproximadamente el tiempo de concentración a través de las características

<sup>18</sup> VEN TE CHOW, 1994: P.138-142

de la cuenca.

Existen varias fórmulas aplicables según las características de la cuenca o del método de cálculo de escorrentía que se esté utilizando. Estas pueden ser observadas en la Tabla 4.12.

Una vez determinada la duración de la tormenta (cómo el tiempo de concentración de la cuenca), obtener hietogramas a partir de curvas IDF es posible, a partir de los siguientes pasos:

- 1. Dividir el tiempo de duración en intervalos de tiempo Δt.
- 2. Seleccionar el periodo de retorno adecuado para obtener el hietograma.
- 3. Obtener de las curvas IDF los valores de intensidad de precipitación para cada intervalo Δt, 2Δt, 3Δt… hasta la duración total de la precipitación.
- 4. Calcular la profundidad o volumen de precipitación caída en cada intervalo, multiplicando la intensidad por la duración del intervalo (en horas).
- 5. Restar los valores sucesivos de profundidad de precipitación (en mm.) calculados antes.
- 6. Reordenar los resultados de manera que el mayor valor esté en medio de la serie, y se vayan alternando en orden descendente alternativamente a lado y lado de ese máximo.

| Método                     | Fórmula para el tc (h)                                                                       | <b>Observaciones</b>                                                                                 |  |  |
|----------------------------|----------------------------------------------------------------------------------------------|----------------------------------------------------------------------------------------------------|--|--|
|                            |                                                                                              | Se trata de un método utilizado en cuencas de                                                        |  |  |
|                            | $T c = 0.3 \bigl(\frac{L}{S_0^{0.25}}\bigr)^{0.75}$                                          | tamaño muy variable, ampliamente utilizado en la                                                     |  |  |
| Témez                      | L: Longitud del cauce principal en kilómetros                                                | península Ibérica. Válido para cuencas de 1 km2<br>hasta 3.000 km2 y con tiempos de concentración    |  |  |
|                            | So: Diferencia de cotas sobre L en porcentaje                                                | desde los 15 minutos hasta las 24 horas.                                                             |  |  |
|                            | $Tc = 0.066 \left(\frac{L}{\sqrt{5}}\right)^{0.77}$                                          | Desarrollada a partir de información del SCS en<br>siete cuencas rurales de Tennessee con canales    |  |  |
| <b>Kirpich (1940)</b>      | L: longitud desde la estación de aforo hasta la<br>divisoria siguiendo en cauce principal en | bien definidos y pendientes empinadas (3 a 10%).<br>Utilizable en cuencas de tamaño medio, pendiente |  |  |
|                            | kilómetros                                                                                   | considerable y diseñada para suelos dedicados al<br>cultivo.                                         |  |  |
|                            | So: diferencia de cotas entre los puntos<br>extremos de la corriente en m/m.                 |                                                                                                    |  |  |
|                            | $Tc = 0.0195 \left(\frac{L^3}{H}\right)^{0.385}$                                             |                                                                                                    |  |  |
| <b>California Culverts</b> |                                                                                              | Esencialmente es la ecuación de Kirpich;                                                             |  |  |
| Practice (1942)            | L = longitud del curso de agua más largo (m)                                                 | desarrollada para pequeñas cuencas montañosas<br>en California.                                      |  |  |
|                            | H = diferencia de nivel entre la divisoria de<br>aguas y la salida (m) en m/m                |                                                                                                    |  |  |
|                            | $Tc = \frac{4\sqrt{5}+1.5L}{0.8\sqrt{H}}$                                                    |                                                                                                    |  |  |
|                            | S= área de la cuenca (km2)                                                                   | Válido para un rango de longitudes de cauce                                                          |  |  |
| Giandotti                  | L= longitud del cauce principal (km)                                                         | principal igual a $\frac{L}{3600} \ge Tc \ge \frac{L}{3600 + 1.5}$                                   |  |  |
|                            | i= elevación media de la cuenca o diferencia                                                 |                                                                                                    |  |  |
|                            | de nivel principal (m)                                                                       | Ecuación desarrollada por el SCS a partir de                                                         |  |  |
|                            |                                                                                              | información de cuencas de uso agrícola; ha sido                                                      |  |  |
|                            |                                                                                              | adaptada a pequeñas cuencas urbanas con áreas                                                        |  |  |
|                            | $Tc = \frac{0.0136L^{0.8}(\frac{1000}{CN} - 9)^{0.7}}{5^{0.5}}$                              | inferiores a 800 Ha; se ha encontrado que<br>generalmente es buena cuando el área se                 |  |  |
| Ecuación de                |                                                                                              | encuentra completamente pavimentada; para                                                            |  |  |
| retardo SCS (1973)         |                                                                                              | áreas mixtas tiene tendencia a la                                                                    |  |  |
|                            | L = longitud hidráulica de la cuenca mayor                                                   | sobreestimación; se aplican factores de ajuste                                                       |  |  |
|                            | trayectoria de flujo (m)                                                                     | para corregir efectos de mejoras en canales e<br>impermeabilización de superficies; la ecuación      |  |  |
|                            | CN = Número de curva SCS<br>S = pendiente promedio de la cuenca (m/m)                        | supone que tc = 1.67 x retardo de la cuenca.                                                         |  |  |
|                            |                                                                                              | Desarrollada experimentalmente en laboratorio                                                        |  |  |
|                            |                                                                                              | por el Bureau of Public Roads para flujo                                                             |  |  |
|                            |                                                                                              | superficial en caminos y Áreas de céspedes; los                                                      |  |  |
| Izzard (1946)              | $Tc = \frac{525(0.0000276.i+c)L^{0.33}}{5^{0.333}i^{0.667}}$                                 | valores del coeficiente de retardo varían desde<br>0.0070 para pavimentos muy lisos hasta 0.012      |  |  |
|                            |                                                                                              | para pavimentos de concreto y 0.06 para                                                              |  |  |
|                            | i = intensidad de lluvia (mm/h)                                                              | superficies densamente cubiertas de pasto; la                                                        |  |  |
|                            | c = coeficiente de retardo<br>L = longitud de la trayectoria de flujo (m)                    | solución requiere de procesos iterativos; el                                                         |  |  |
|                            | S = pendiente de la trayectoria de flujo (m/m)                                               | producto de i por L debe ser ≤ 3800.                                                                 |  |  |
|                            |                                                                                              | Desarrollada de información sobre el drenaje de                                                      |  |  |
| Federal                    | $Tc = 0.7035 \frac{(1.1 - C)L^{0.50}}{S^{0.333}}$                                            | aeropuertos recopilada por el Corps of                                                               |  |  |
| Aviation                   | C = coeficiente de escorrentía del método                                                    | Engineers: el método tiene como finalidad el ser<br>usado en problemas de drenaje de aeropuertos     |  |  |
| Administration             | racional                                                                                     | pero ha sido frecuentemente usado para flujo                                                         |  |  |
|                            | L = longitud del flujo superficial (m)<br>S = pendiente de la superficie (m/m)               | superficial en cuencas urbanas.                                                                      |  |  |
|                            |                                                                                              | Ecuación para flujo superficial desarrollada a                                                       |  |  |
| Ecuaciones de              | $T c = \frac{7 L^{0.6} n^{0.6}}{I^{0.4} S^{0.3}}$                                            | partir de análisis de onda cinemática de la                                                          |  |  |
| onda cinemática            |                                                                                              | escorrentía superficial desde superficies                                                            |  |  |
| Morgali y Linsley          |                                                                                              | desarrolladas; el método requiere iteraciones<br>debido a que tanto I (Intensidad de lluvia) como    |  |  |
| (1965) Aron y              | L = longitud del flujo superficial (m)                                                       | Tc son desconocidos, la superposición de una                                                         |  |  |
| Erborge (1973)             | n = coeficiente de rugosidad de Manning<br>I = intensidad de Iluvia, mm/h                    | curva de intensidad - duración - frecuencia da                                                       |  |  |
|                            | S = pendiente promedio del terreno (m/m)                                                     | una solución gráfica directa para Tc.                                                                |  |  |

*Tabla 4.12. Ecuaciones empíricas para la obtencion del tiempo de concentración de una cuenca [Fuente[:https://www.aguaysig.com/2014/08/tiempo-de-concentracion-de-la-cuenca.html,](https://www.aguaysig.com/2014/08/tiempo-de-concentracion-de-la-cuenca.html) [http://eimaformacion.com/como-elegir-el-tiempo-de-concentracion-adecuado/\]](http://eimaformacion.com/como-elegir-el-tiempo-de-concentracion-adecuado/).*

# **4.5.1. Cálculo de la Tormenta de diseño para las subcuencas: la Estación, quebrada Barranca Onda, quebrada el Terraplén y quebrada el Tanque.**

El período de retorno asumido será de 50 años, pues se requiere analizar las cuencas con eventos que generen los máximos caudales, para poder evaluar las estructuras ya existentes y se considera que este tiempo cumple con ésto.

Del Ministerio de Medio Ambiente y Recursos Naturales (MARN) de El Salvador, se obtuvieron las curvas IDF de las siguientes estaciones meteorológicas:

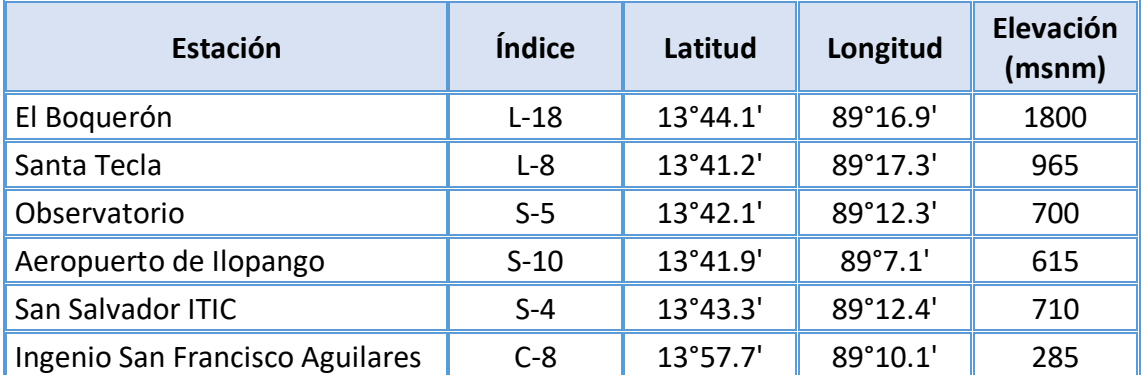

*Tabla 4.13. Ubicación Geográfica de estaciones meteorológicas cercana a la zona de estudio [Fuente: MARN].*

Aplicando el método de Polígonos de Thiessen se puede conocer cuáles son las áreas de influencia de las estaciones meteorológicas más cercanas a la zona de estudio y así poder elegir la que tiene área representativa dentro de cada subcuenca.

**Procedimiento**: Se transforman las coordenadas geográficas de la Tabla 4.13 a coordenadas planas, las cuales se hacen coincidir con el sistema de referencia de coordenadas del proyecto (WGS 84 / UTM ZONE 16N EPSG:32716), con las que se ubicaron las estaciones en el software QGIS; además, se cargaron las capas de Google Satellite a las subcuencas de la zona de estudio y se aplicó la capa vectorial polígonos de Voronoi (Polígonos de Thiessen), dando como resultado las áreas de influencias de las estaciones meteorológicas mostrada en el Mapa 11.

#### POLÍGONO DE THIESSEN

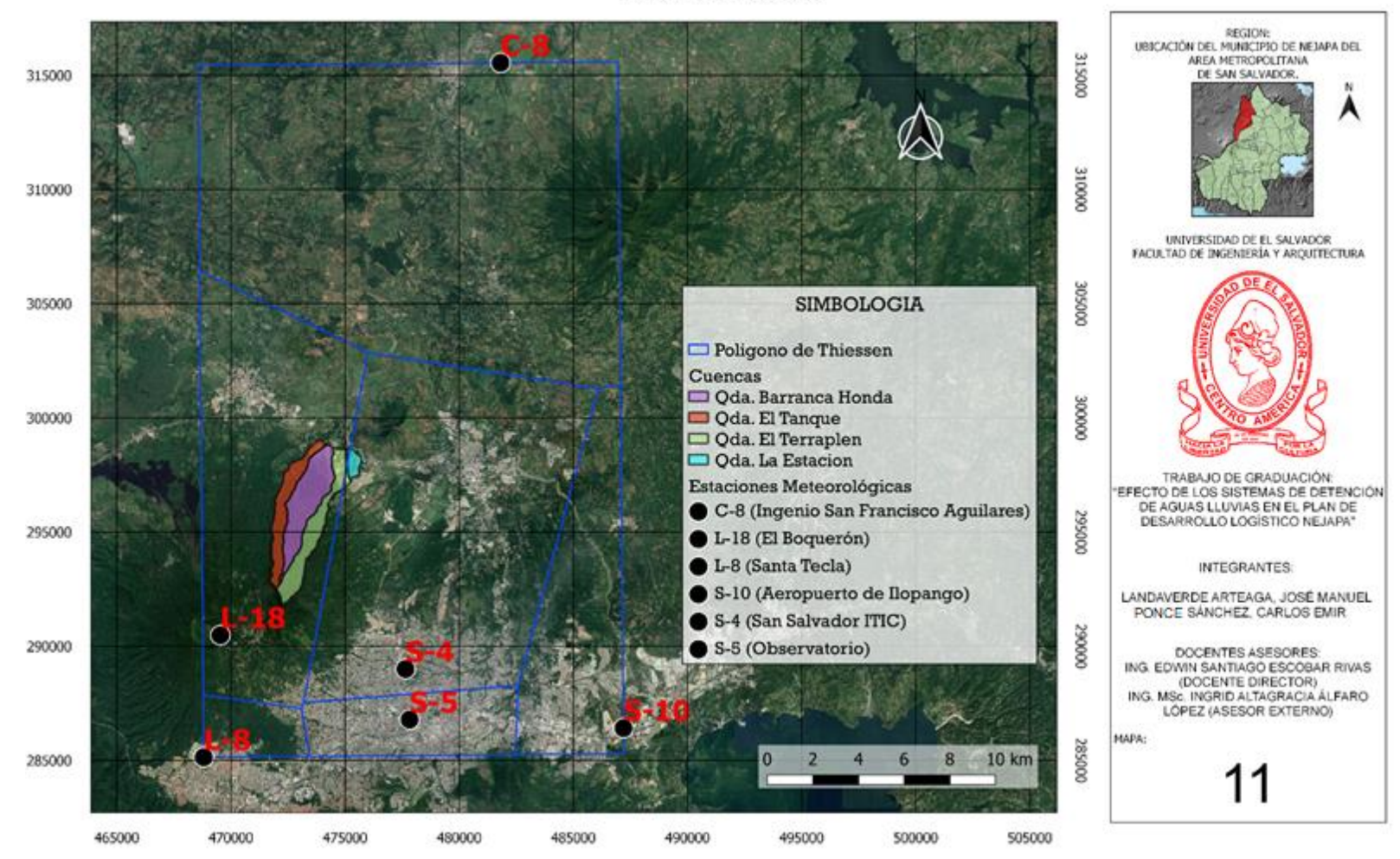

*MAPA 11: Áreas de influencia según el método de los Polígonos de Thiessen [Fuente: Elaboración propia en software QGIS].*

En el mapa 11, se puede observar que, las áreas de influencia de los Polígonos de Thiessen, que se ubican en el área de estudio, son los de las estaciones meteorológicas El Boquerón y San Salvador ITIC, Por lo que a continuación se muestran sus curvas IDF.

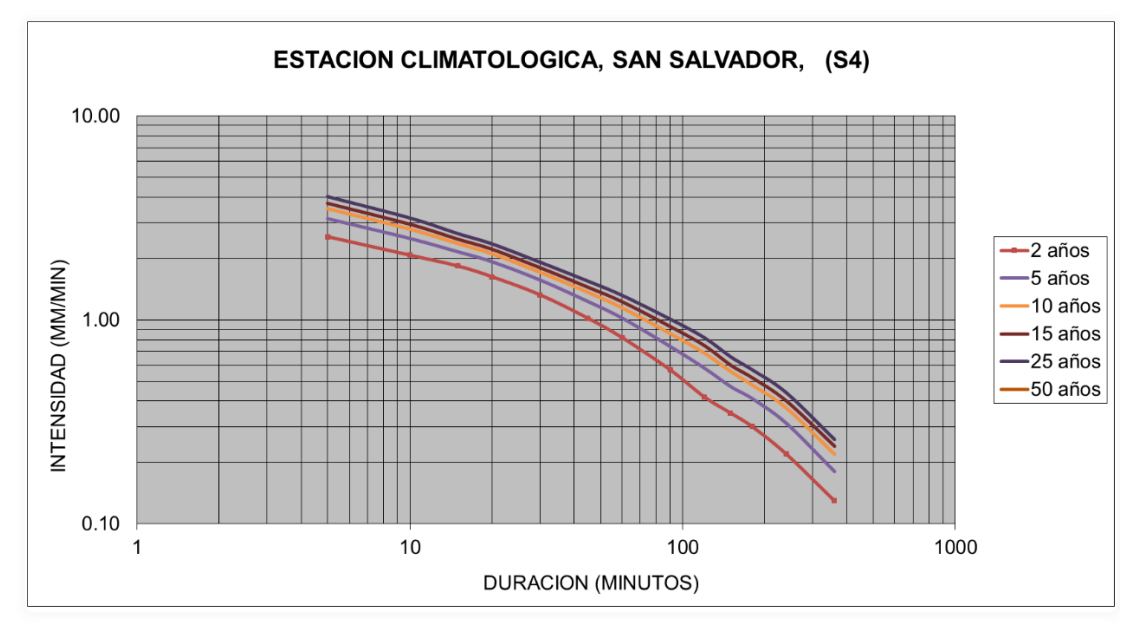

*Gráfico 4.1. Curvas de Intensidad-Duración-Frecuencia de la Estación S4 (San Salvador ITIC) [Fuente: Elaboración propia con datos proporcionados por el MARN]*

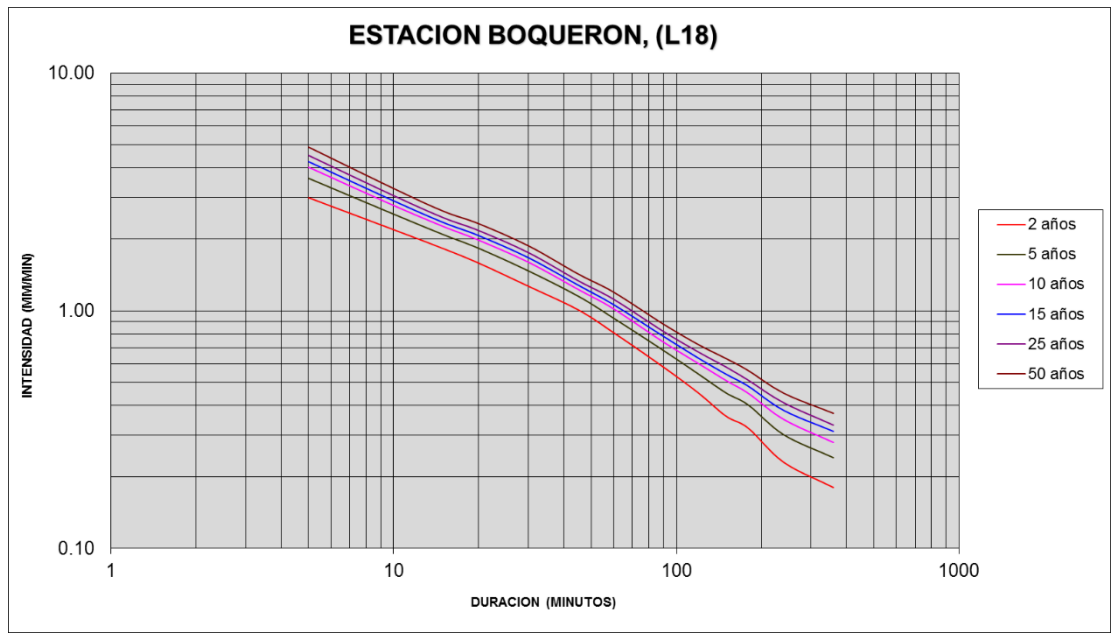

*Gráfico 4.2. Curvas Intensidad – Duración -Frecuencia de la Estación L18 (El Boquerón) [Fuente: Elaboración propia con datos proporcionados por el MARN]*

Con las pendientes calculadas por el método de Taylor y Schwartz (ver Tabla 4.9) y utilizando el método empírico de Kirpich, para el cálculo del tiempo de concentración, se procede al cálculo con las ecuaciones de la Tabla 4.12 (Fila 2).

$$
T_c = 0.066 \left[ \frac{L}{\sqrt{S}} \right]^{0.77}
$$

**Cuenca quebrada El Tanque**

$$
T_c = 0.066 \left[ \frac{7.29}{\sqrt{8.97\%}} \right]^{0.77} = 0.77 \text{h} = 46.25 \text{min}
$$

**Cuenca quebrada Barranca Honda**

$$
T_c = 0.066 \left[ \frac{6.00}{\sqrt{5.32\%}} \right]^{0.77} = 0.81 \text{h} = 48.68 \text{min}
$$

**Cuenca quebrada El Terraplen**

$$
T_c = 0.066 \left[ \frac{7.27}{\sqrt{8.26\%}} \right]^{0.77} = 0.79 \text{h} = 47.64 \text{min}
$$

**Cuenca La Estación**

$$
T_c = 0.066 \left[ \frac{1.15}{\sqrt{2.77\%}} \right]^{0.77} = 0.29 \text{h} = 17.54 \text{min}
$$

#### **Tiempo de Retardo (Tr)**

El tiempo de retardo de la cuenca, generalmente definido como el tiempo desde el centro de gravedad del hietograma de lluvia neta hasta el pico del hidrograma. El SCS establece que el Tr es el 60 % del Tc:

$$
T_r = 0.60 \; tc \; (4.12)
$$

**Cuenca quebrada El Tanque**

 $T_r = 0.60x0.77 = 0.46h = 27.75min$ 

**Cuenca quebrada Barranca Honda**

 $T_r = 0.60x0.81 = 0.48h = 29.20$ min

**Cuenca quebrada El Terraplen**

 $T_r = 0.60x0.79= 0.47h = 28.58$ min

**Cuenca La Estación**

 $T_r = 0.60x0.29= 0.17h = 10.52min$ 

Debido a que los tiempos de duración de las tormentas para cada cuenca no son números exactos, se divide el tiempo de duración de la tormenta en intervalos de 5 minutos, para así tener una distribución más uniforme y completa de la tormenta.

A continuación, se describe el procedimiento para la obtención de las intensidades para cada intervalo de tiempo y periodo de retorno igual a 50 años para la estación L18 (El Boquerón) y S4 (San Salvador ITIC):

**Procedimiento**: Como se puede observar en el Mapa 11, las subcuencas Quebrada el Tanque y Quebrada Barranca Honda, están siendo influenciadas solamente por la estación meteorológica L18 (El Boquerón), por lo que su interpolación es directa. En cambio, las subcuencas Quebrada el Terraplén y la Estación, son influencias por las 2 estaciones meteorológicas L18 (El Boquerón), y la estación S4 (San Salvador ITIC), por lo que se deberá realizar el método ponderado por medio de sus áreas de influencias.
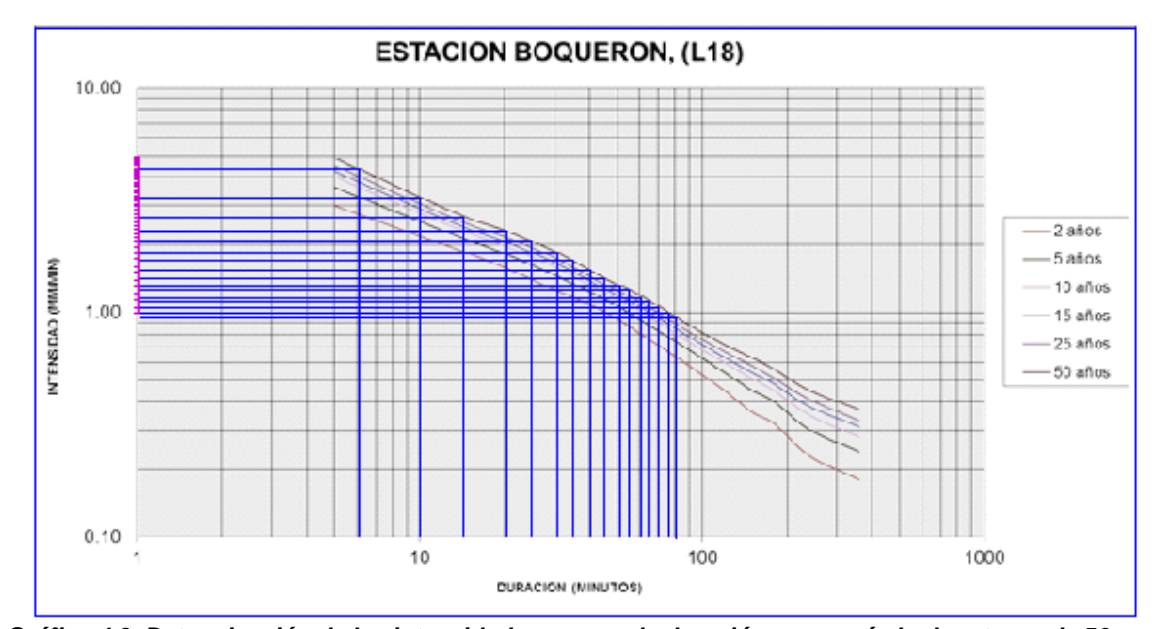

*Gráfico 4.3. Determinación de las intensidades para cada duración y un período de retorno de 50 años de la Estación El Boquerón [Fuente: Elaboración propia con datos proporcionados por el MARN]*

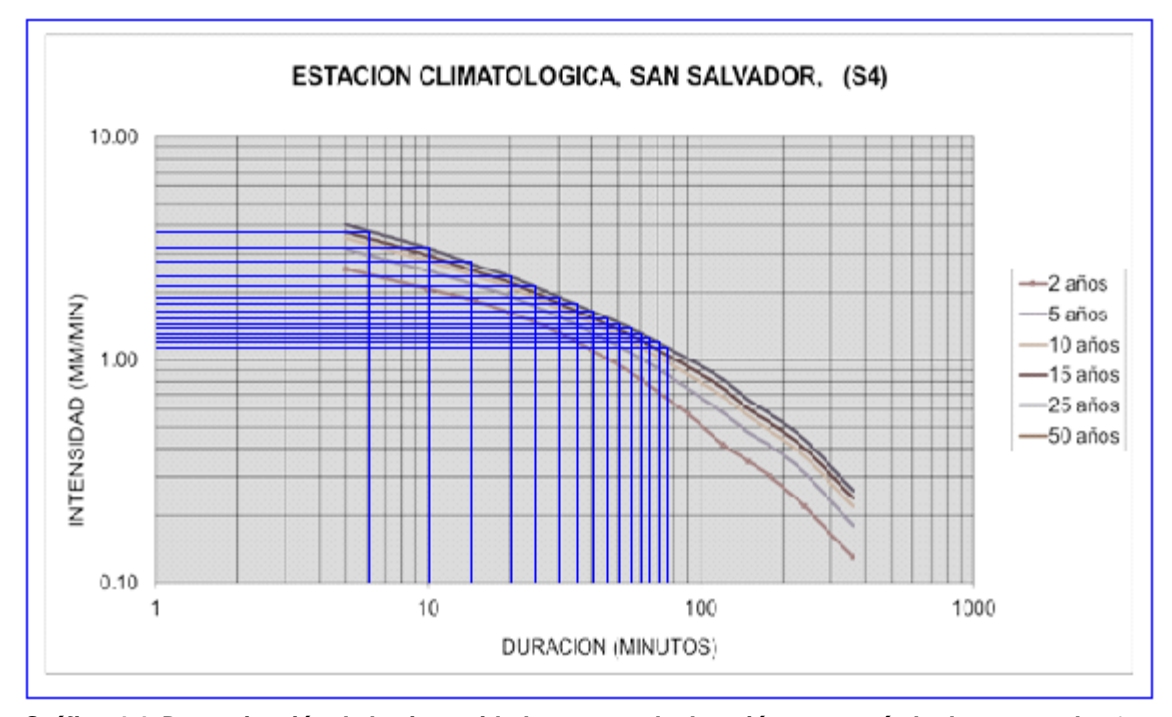

*Gráfico 4.4. Determinación de las intensidades para cada duración y un período de retorno de 50 años de la Estación S4 (San Salvador ITIC) [Fuente: Elaboración propia con datos proporcionados por el MARN]*

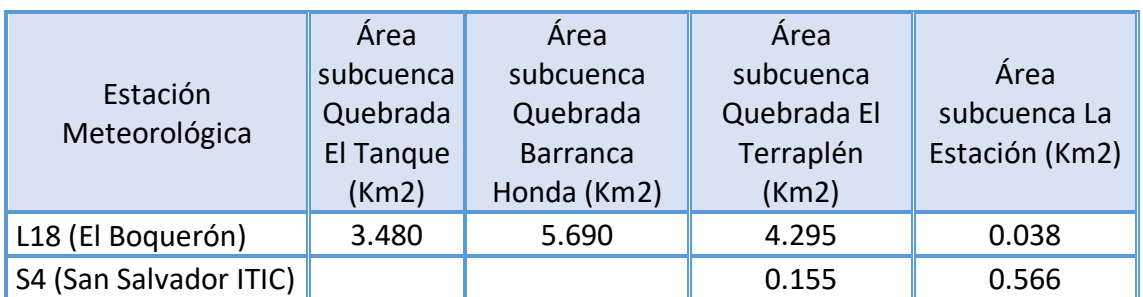

*Tabla 4.14. Áreas de influencia de las estaciones meteorológicas L18 (El Boquerón) y S4 (San Salvador ITIC). [Fuente: Elaboración propia extraído del software QGIS].*

### **4.5.2. Cálculo de los Bloques alternos para las subcuencas Quebrada El Tanque y Quebrada Barranca Honda.**

En este caso las lecturas de las intensidades se toman directas de la gráfica 4.3 pues el área de influencia cubre totalmente la cuenca y se procede al cálculo de las precipitaciones siguiendo los pasos que se describen en la página 143.

Cálculo realizado en la Tabla 4.15 para encontrar la precipitación P y altura de precipitación de cada columna del hietograma:

P = (4.42 mm/min) \* 5 min = 22.10 mm, ΔP = P2 – P1 = 33.10 – 22.10 = 11 mm

|           | CÁLCULOS DE BLOQUES ALTERNO |          |                 |  |  |  |  |
|-----------|-----------------------------|----------|-----------------|--|--|--|--|
| $t$ (min) | $l$ (mm/min)                | $P$ (mm) | $\Delta P$ (mm) |  |  |  |  |
| 5         | 4.42                        | 22.10    | 22.10           |  |  |  |  |
| 10        | 3.31                        | 33.10    | 11.00           |  |  |  |  |
| 15        | 2.73                        | 40.95    | 7.85            |  |  |  |  |
| 20        | 2.38                        | 47.60    | 6.65            |  |  |  |  |
| 25        | 2.15                        | 53.75    | 6.15            |  |  |  |  |
| 30        | 1.91                        | 57.30    | 3.55            |  |  |  |  |
| 35        | 1.78                        | 62.30    | 5.00            |  |  |  |  |
| 40        | 1.62                        | 64.80    | 2.50            |  |  |  |  |
| 45        | 1.51                        | 67.95    | 3.15            |  |  |  |  |
| 50        | 1.41                        | 70.50    | 2.55            |  |  |  |  |

*Tabla 4.15. Alturas de precipitación para un período de retorno de 50 años de las cuencas Quebrada El Tanque y Quebrada Barranca Honda [Fuente: Elaboración propia con datos proporcionados por el MARN].* 

| TORMENTA DE DISEÑO PARA QUEBRADA EL TANQUE Y<br><b>BARRANCA HONDA</b> |                 |  |  |  |
|-----------------------------------------------------------------------|-----------------|--|--|--|
| $t$ (min)                                                             | $\Delta P$ (mm) |  |  |  |
| 5                                                                     | 2.50            |  |  |  |
| 10                                                                    | 3.15            |  |  |  |
| 15                                                                    | 5.00            |  |  |  |
| 20                                                                    | 6.65            |  |  |  |
| 25                                                                    | 11.00           |  |  |  |
| 30                                                                    | 22.10           |  |  |  |
| 35                                                                    | 7.85            |  |  |  |
| 40                                                                    | 6.15            |  |  |  |
| 45                                                                    | 3.55            |  |  |  |
| 50                                                                    | 2.55            |  |  |  |

*Tabla 4.16. Tormenta de diseño para las cuencas Quebrada El Tanque y Quebrada Barranca Honda [Fuente: Elaboración propia con datos proporcionados por el MARN].* 

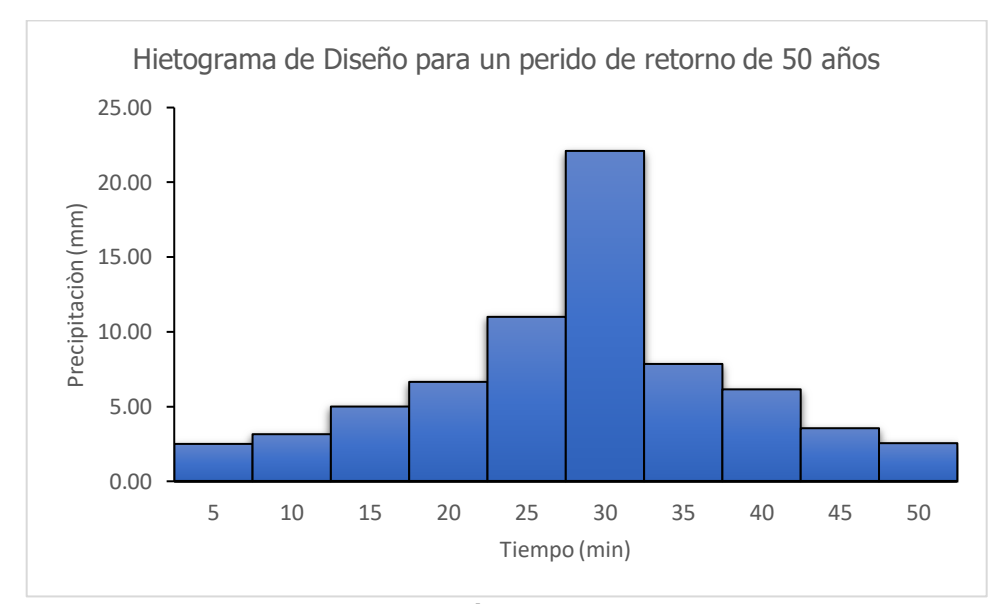

*Gráfico 4.5. Hietograma de diseño para un período de retorno de 50 años para las cuencas Quebrada El Tanque y Quebrada Barranca Honda. [Fuente: Elaboración propia con datos proporcionados por el MARN].* 

En cambio, para las subcuencas que están afectadas por las dos estaciones meteorológicas, se debe de realizar una ponderación de las estaciones meteorológicas, con las áreas de influencia que tienen cada una de ellas, para poder calcular una lluvia de diseño acorde a este caso, se han generado las siguientes Tablas:

| Tabla 4.17. a | Estación<br>Meteorológica<br>San Salvador ITIC | Área<br><b>Cuenca</b><br>Quebrada<br>El<br>Terraplén<br>(Km2) | Área<br>Cuenca<br>La<br>Estación<br>(Km2) | Tabla 4.17. b<br>Estación<br>Meteorológica El<br>Boquerón |          | <b>Area</b><br>Cuenca<br>Quebrada<br>EI<br><b>Terraplén</b><br><u>(Km2)</u> | Área<br>Cuenca<br>La<br>Estación<br>(Km2) |
|---------------|------------------------------------------------|---------------------------------------------------------------|-------------------------------------------|-----------------------------------------------------------|----------|-----------------------------------------------------------------------------|-------------------------------------------|
|               |                                                | 0.155                                                         | 0.566                                     |                                                           |          | 4.295                                                                       | 0.038                                     |
| t(min)        | mm/min)                                        | IxÁrea                                                        | IxÁrea                                    | t(min)                                                    | (mm/min) | IxÁrea                                                                      | IxÁrea                                    |
| 5             | 3.81                                           | 0.591                                                         | 2.157                                     | 5                                                         | 4.42     | 18.984                                                                      | 0.170                                     |
| 10            | 3.21                                           | 0.498                                                         | 1.818                                     | 10                                                        | 3.31     | 14.216                                                                      | 0.127                                     |
| 15            | 2.79                                           | 0.432                                                         | 1.580                                     | 15                                                        | 2.73     | 11.725                                                                      | 0.105                                     |
| 20            | 2.41                                           | 0.374                                                         | 1.365                                     | 20                                                        | 2.38     | 10.222                                                                      | 0.091                                     |
| 25            | 2.19                                           | 0.339                                                         | 1.240                                     | 25                                                        | 2.15     | 9.234                                                                       |                                           |
| 30            | 1.95                                           | 0.302                                                         |                                           | 30                                                        | 1.91     | 8.203                                                                       |                                           |
| 35            | 1.88                                           | 0.291                                                         |                                           | 35                                                        | 1.78     | 7.645                                                                       |                                           |
| 40            | 1.74                                           | 0.270                                                         |                                           | 40                                                        | 1.62     | 6.958                                                                       |                                           |
| 45            | 1.65                                           | 0.256                                                         |                                           | 45                                                        | 1.51     | 6.485                                                                       |                                           |
| 50            | 1.56                                           | 0.242                                                         |                                           | 50                                                        | 1.41     | 6.056                                                                       |                                           |

*Tabla 4.17 a y 4.17 b Calculo de áreas de influencia de las estaciones meteorológicas El Boquerón y San Salvador ITIC para un perodo de retorno de 50 años de las cuencas Quebrada El Terraplén y La Estación. [Fuente: Elaboración propia con datos proporcionados por el MARN].* 

Luego, se procede a calcular las intensidades ponderadas para cada estación en particular, y que están afectadas (en este caso para las tablas 4.16a y 4.16b), como se muestra a continuación.

$$
I_{ponderada} = \frac{I_{S4(SAN SALVADORITIC)} A_{S4(SAN SALVADORITIC) + I_{L18(BOQUERON)} A_{L18(BOQUERON)}}{A_{cuenca}}
$$

$$
I_{ponderada} = \frac{0.591*0.155+4.42*4.295}{0.155+4.295} = 4.40 \text{ mm/min}
$$

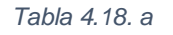

*Tabla 4.18. b*

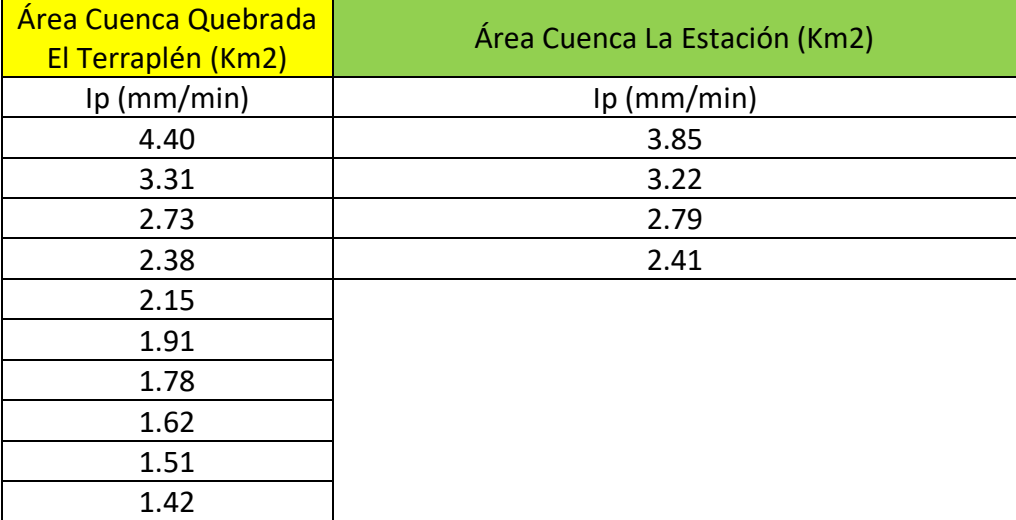

*Tabla 4.18 a y 4.18 b intensidades ponderadas para un periodo de retorno de 50 años de las cuencas Quebrada El Terraplén y La Estación. [Fuente: Elaboración propia con datos proporcionados por el MARN].* 

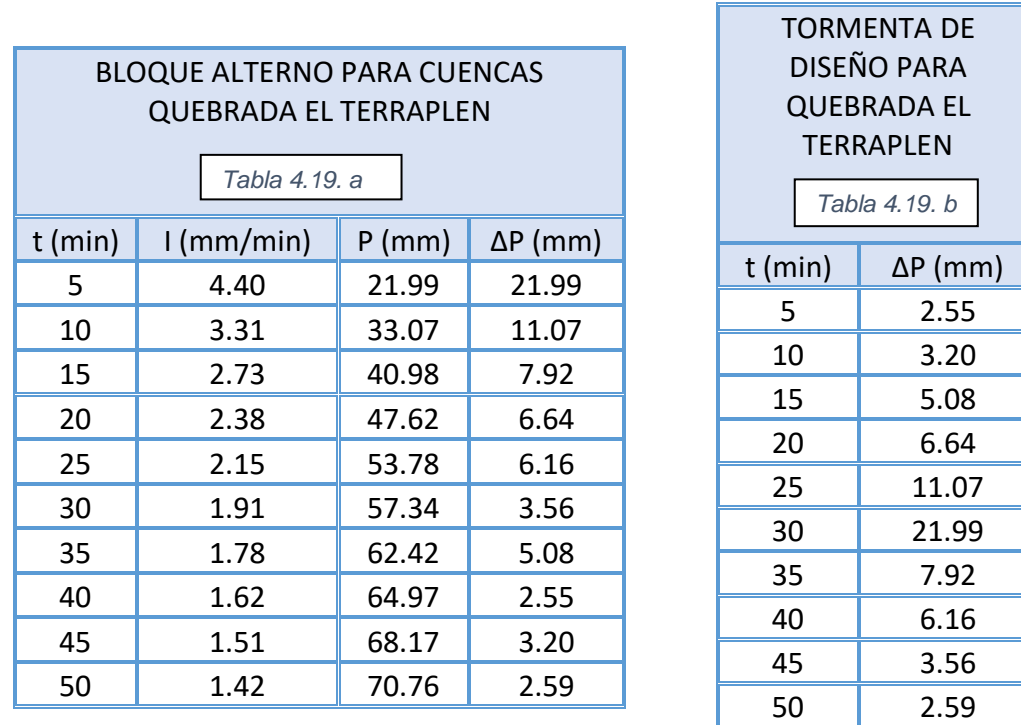

*Tabla 4.19. a Alturas de precipitación para un período de retorno de 50 años de la cuenca Quebrada El Terraplén, Tabla 4.19. b Tormenta de diseño para la cuenca Quebrada El Terraplén. [Fuente: Elaboración propia con datos proporcionados por el MARN].*

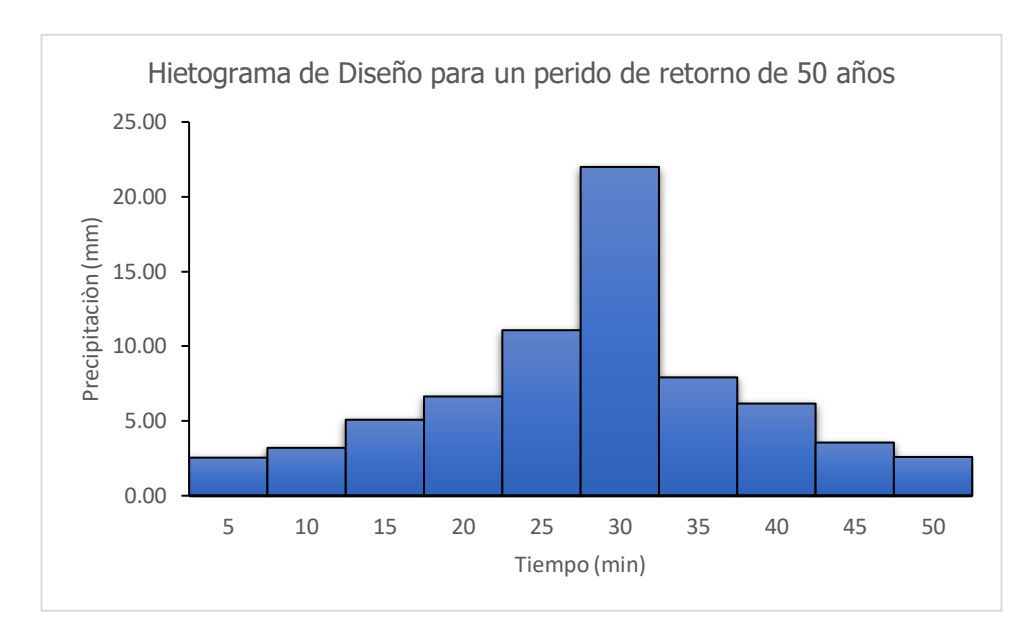

*Gráfico 4.6. Hietograma de diseño para un período de retorno de 50 años para la cuenca Quebrada El Terraplén. [Fuente: Elaboración propia con datos proporcionados por el MARN].* 

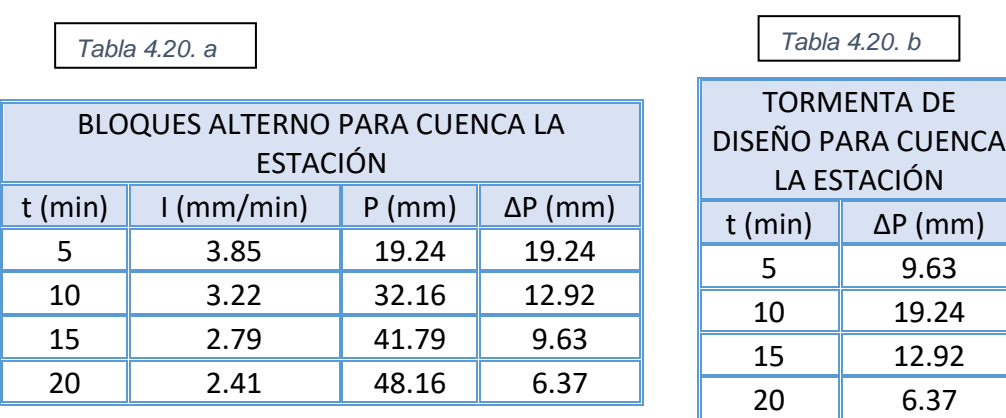

*Tabla 4.20. a Alturas de precipitación para un período de retorno de 50 años de la cuenca La Estación, Tabla 4.20. b Tormenta de diseño para la cuenca la Estación. [Fuente: Elaboración propia con datos proporcionados por el MARN].* 

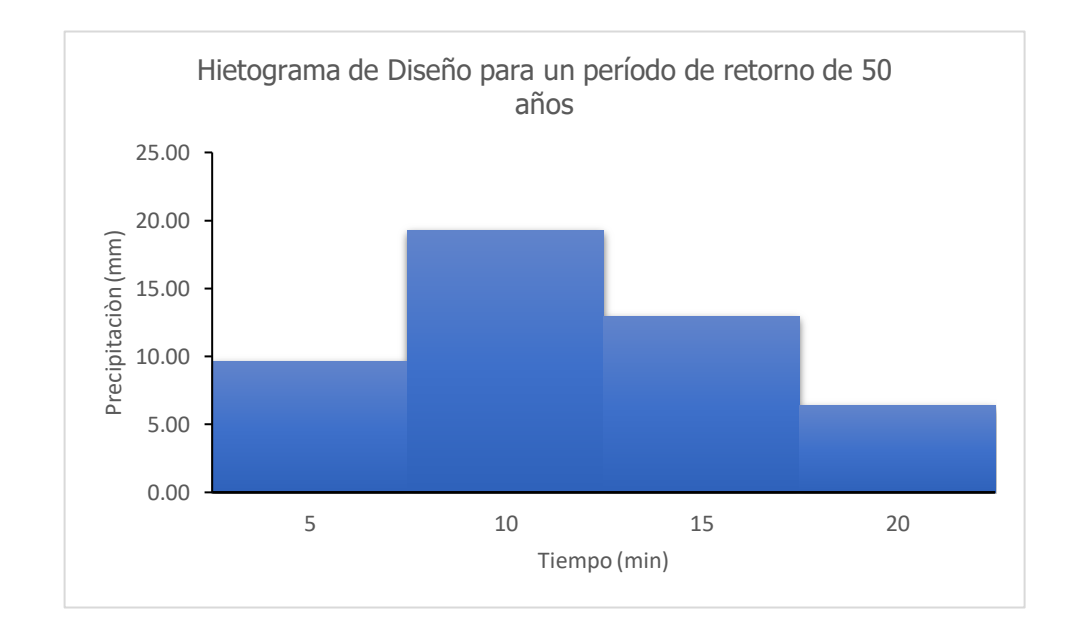

*Gráfico 4.7. Hietograma de diseño para un período de retorno de 50 años para la cuenca La Estación. [Fuente: Elaboración propia con datos proporcionados por el MARN].*

#### **4.6. CÁLCULO DEL HIDROGRAMA (CON SOFTWARE HEC-HMS)**

En la tabla 4.21 se muestran los datos para la modelación en el HEC-HMS de las cuencas en los tres escenarios planteados.

| <b>CUENCA</b> | <b>ESCENARIO</b>                | AREA (Km2) | la    | <b>CN</b> | <b>TIEMPO DE RETARDO (min)</b> | к    | x   |
|---------------|---------------------------------|------------|-------|-----------|--------------------------------|------|-----|
| Qda. El       | sin la intervención humana      |            | 34.11 | 59.83     |                                |      |     |
|               | urbanizado como la actualidad   | 3.48       | 31.17 | 61.97     | 27.75                          | 0.05 | 0.2 |
| Tangue        | plan logistico urbanizado 100%  |            | 28.7  | 63.9      |                                |      |     |
| Qda.          | sin la intervención humana      |            | 34.84 | 59.32     |                                |      |     |
| Barranca      | urbanizado como la actualidad   | 5.69       | 31.85 | 61.46     | 29.21                          | 0.06 | 0.2 |
| Honda         | plan logistico urbanizado 100%  |            | 27.77 | 64.65     |                                |      |     |
| Oda. El       | sin la intervención humana      |            | 32.14 | 61.25     |                                |      |     |
| Terraplén     | urbanizado como la actualidad   | 4.45       | 25.72 | 66.39     | 28.59                          | 0.09 | 0.2 |
|               | plan logistico urbanizado 100%  |            | 22.62 | 69.19     |                                |      |     |
| Qda. La       | lsin la intervención humana     |            | 28.8  | 63.82     |                                |      |     |
|               | urbanizado como la actualidad   | 0.61       | 9.07  | 84.85     | 10.52                          | 0.03 | 0.2 |
| Estación      | lplan logistico urbanizado 100% |            | 1.66  | 96.83     |                                |      |     |

*Tabla 4.21. Datos usados en el HEC-HMS [Fuente: Elaboración propia].*

Por ejemplo, para la subcuenca Qda. El Tanque en el escenario Natural se crea un nuevo proyecto en el HEC-HMS.

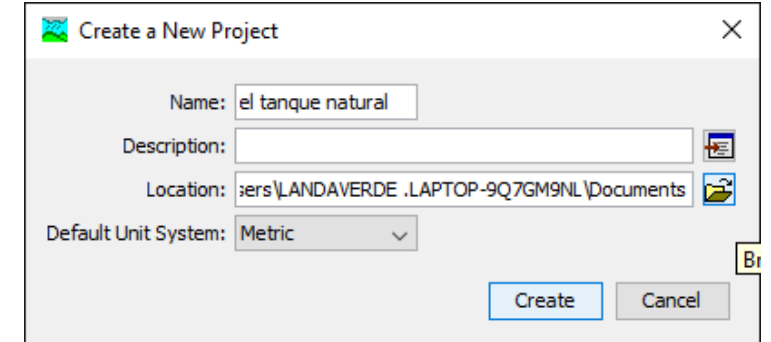

*Figura 4.15. Nuevo proyecto: El Tanque natural. [Fuente: Elaboración propia].*

En la barra de herramientas "Components" se crea el modelo cuenca.

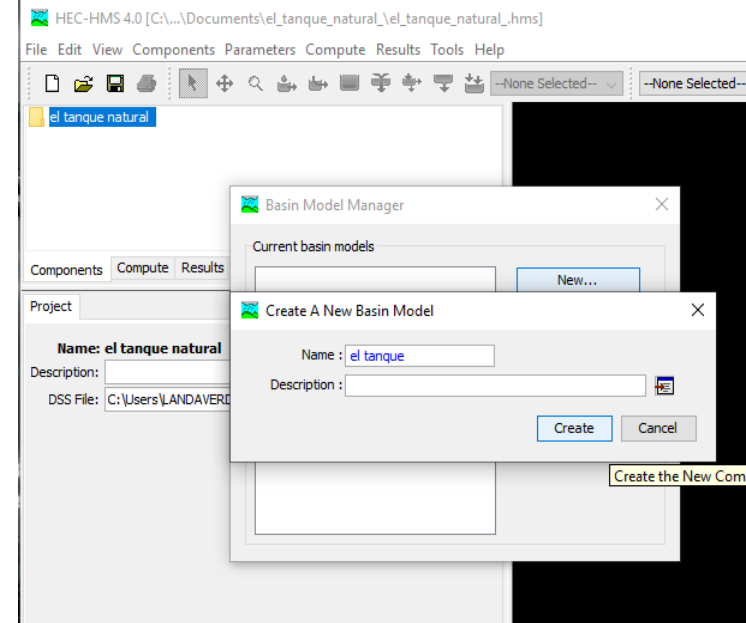

*Figura 4.16. Creación del modelo de la cuenca: El Tanque. [Fuente: Elaboración propia].*

Para tener una mejor visualización de la subcuenca se puede cargar el mapa de fondo (Background map), en la pestaña "View". Posteriormente insertar los comandos "Subbasin Creation Tool"; "Reach Creation Tool" y "Sink Creation Tool".

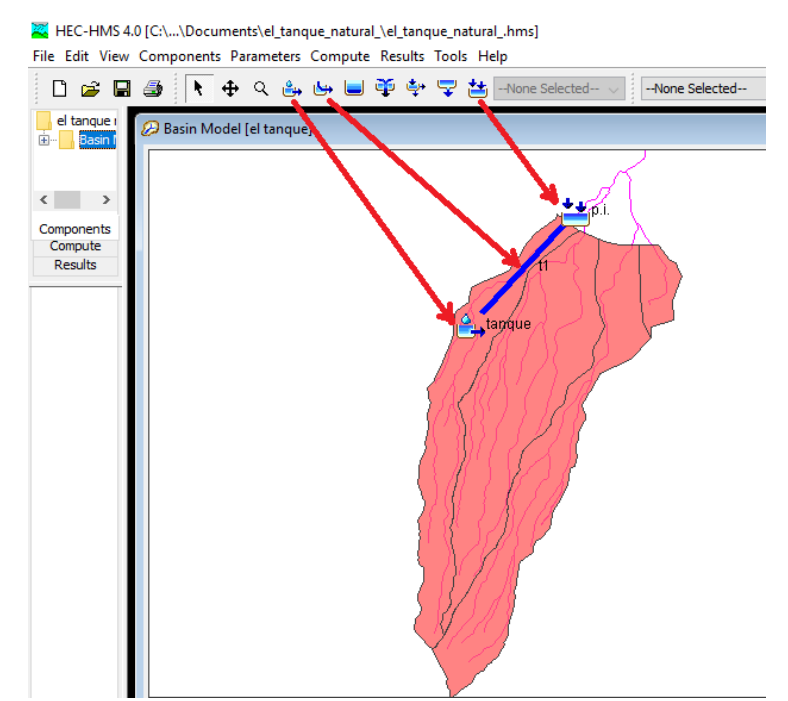

*Figura 4.17. Mapa de fondo de la cuenca y parámetros del HEC-HMS [Fuente: Elaboración propia].*

En los comandos "Subbasin Creation Tool" y "Reach Creation Tool" se introducen los requerimientos necesarios con los datos de la tabla 4.21.

|                             | Subbasin Loss Transform Options                       | <b>Let Subbasin</b> Loss Transform Options |                               | Subbasin Loss Transform Options                                          |
|-----------------------------|-------------------------------------------------------|--------------------------------------------|-------------------------------|--------------------------------------------------------------------------|
| <b>Element Name: tanque</b> | Basin Name: el tanque natural                         | <b>Element Name: tanque</b>                | Basin Name: el tanque natural | Basin Name: el tanque SCS Unit Hydrograph<br><b>Element Name: tanque</b> |
| Description:                |                                                       | Initial Abstraction (MM) 34.11             |                               | Graph Type: Standard<br>$\checkmark$                                     |
| Downstream: T1              |                                                       | *Curve Number: 59.83                       |                               | *Lag Time (MIN) 27.75                                                    |
| *Area (KM2) 3.48            |                                                       | *Impervious (%) 0.0                        |                               |                                                                          |
| Latitude Degrees:           |                                                       |                                            |                               |                                                                          |
| Latitude Minutes:           |                                                       |                                            |                               |                                                                          |
| Latitude Seconds:           |                                                       |                                            |                               |                                                                          |
| Longitude Degrees:          |                                                       |                                            |                               |                                                                          |
| Longitude Minutes:          |                                                       |                                            |                               |                                                                          |
| Longitude Seconds:          |                                                       |                                            |                               |                                                                          |
| Canopy Method: -- None--    |                                                       |                                            |                               |                                                                          |
| Surface Method: -- None--   |                                                       |                                            |                               |                                                                          |
|                             | Loss Method: SCS Curve Number<br>$\checkmark$         |                                            |                               |                                                                          |
|                             | Transform Method: SCS Unit Hydrograph<br>$\checkmark$ |                                            |                               |                                                                          |
| Baseflow Method: -- None--  | $\checkmark$                                          |                                            |                               |                                                                          |

*Figura 4.18. Datos insertados en "Subbasin" [Fuente: Elaboración propia].*

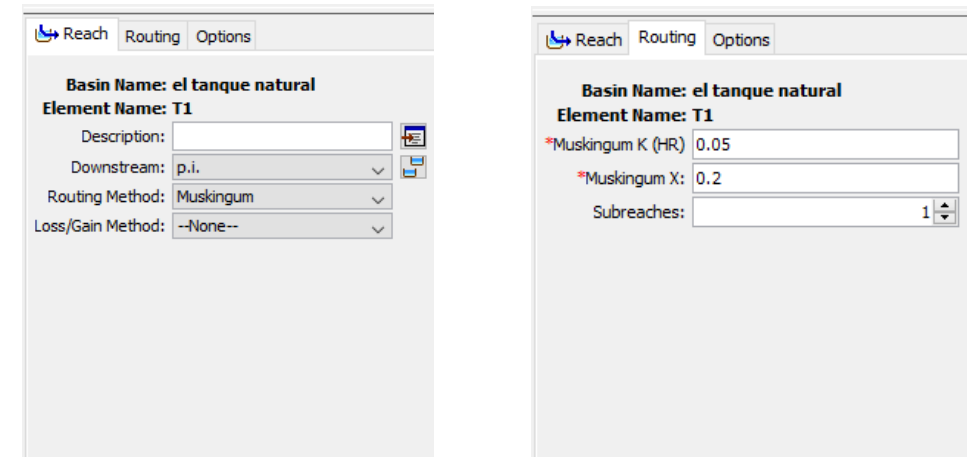

*Figura 4.19. Datos insertados en "Reach" [Fuente: Elaboración propia].*

Para introducir la lluvia de diseño de la cuenca (Tabla 4.16) se procede a crear el administrador de las series de fechas de tiempo (Time Series Date Manager) en la pestaña "Components".

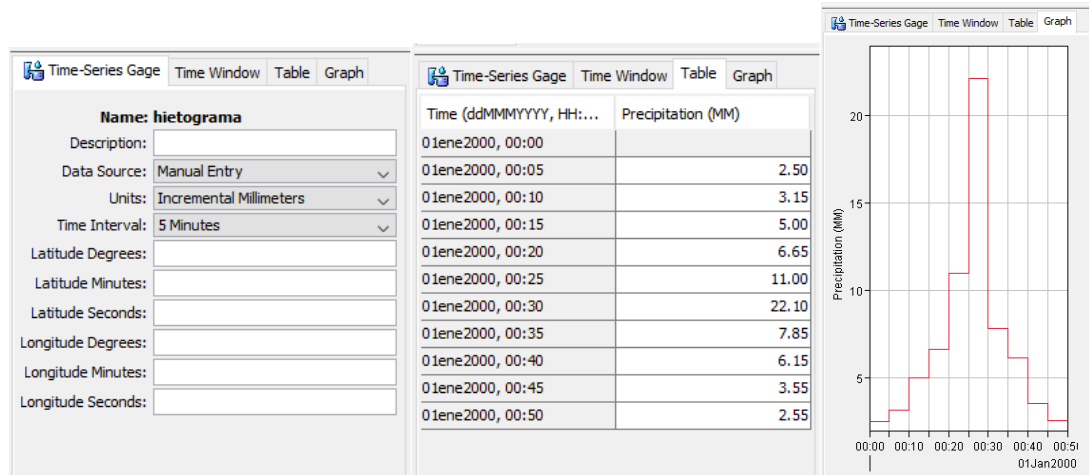

*Figura 4.20. Hietograma de la cuenca [Fuente: Elaboración propia].*

Y en el modelo meteorológico (Meteorologic Models) se designa la lluvia que precipita a la cuenca, siempre en "Components".

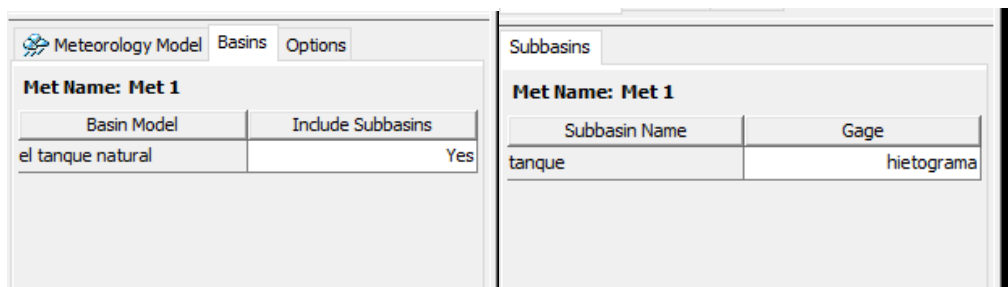

*Figura 4.21. Selección de la Cuenca para el evento de lluvia [Fuente: Elaboración propia].*

Para especificar el resultado del hidrograma se hace en "Control Specifications Manager"

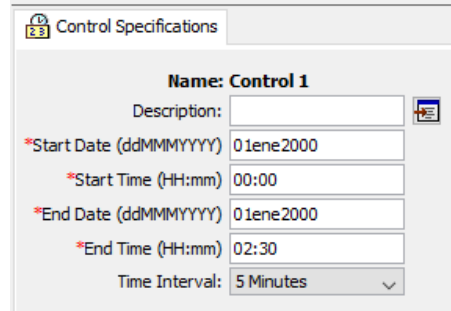

*Figura 4.22. Especificación del Hidrograma resultante [Fuente: Elaboración propia].*

Procede correr la simulación, pero para ello se crea una corrida en "Create Compute" > Compute. Como resultado tenemos el hidrograma de la cuenca el tanque en la condición natural. Realizando los pasos, para las diferentes cuencas y escenarios, se tiene:

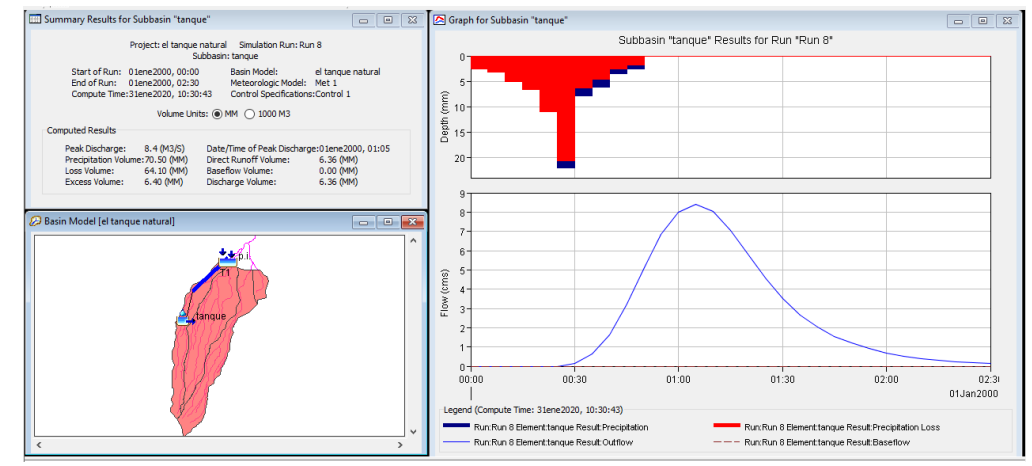

*Figura 4.23. Hidrograma de la cuenca El Tanque "Natural" [Fuente: Elaboración propia en HEC-HMS].*

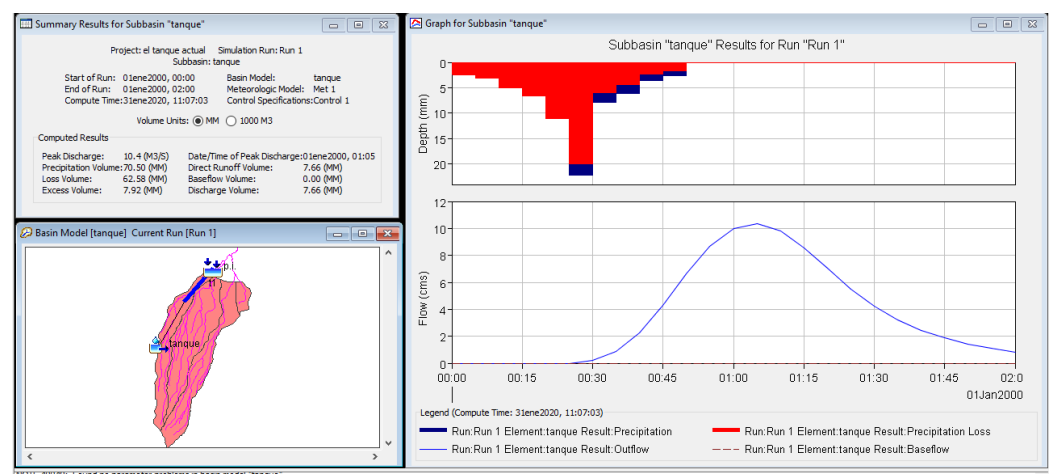

*Figura 4.24. Hidrograma de la cuenca El Tanque "Actual" [Fuente: Elaboración propia en HEC-HMS].*

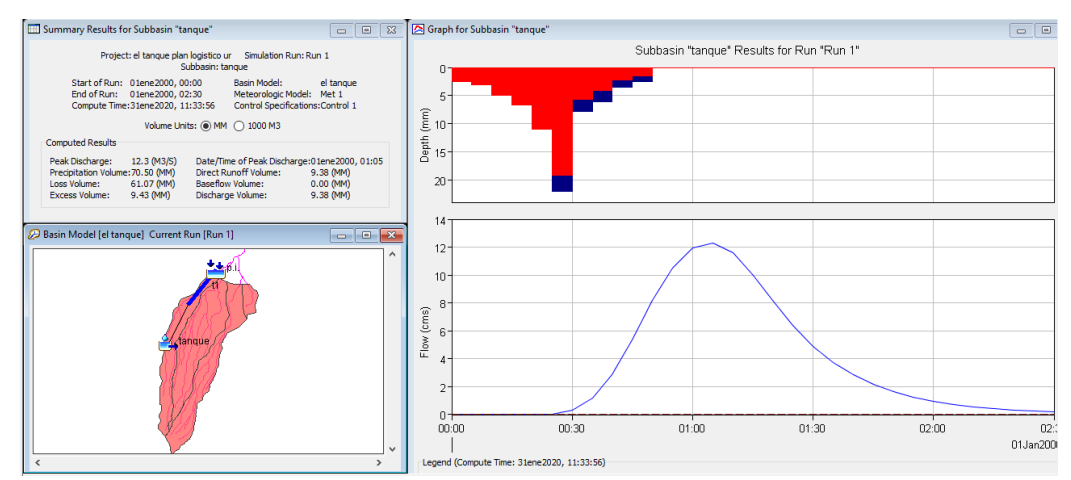

*Figura 4.25. Hidrograma de la cuenca El Tanque "Plan Logístico Urbanizado 100%" [Fuente: Elaboración propia en HEC-HMS].*

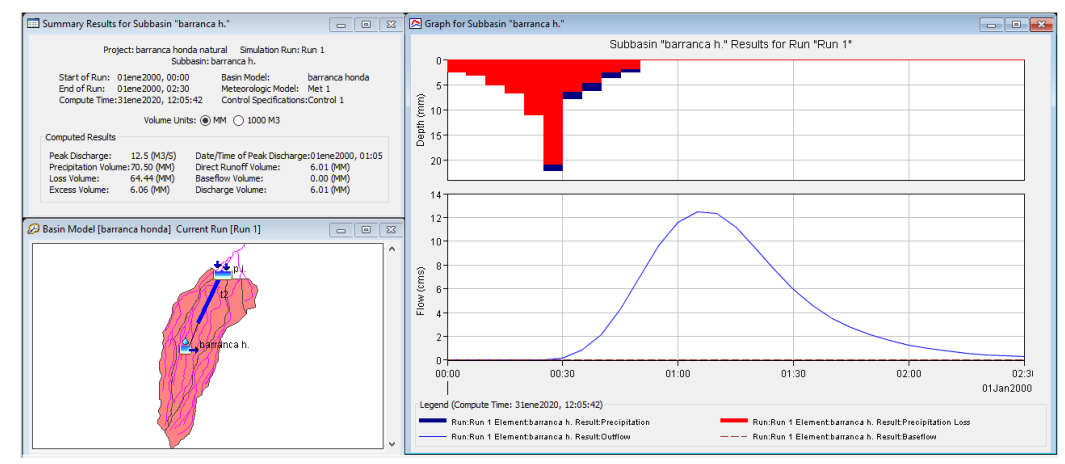

*Figura 4.26. Hidrograma de la cuenca Barranca Honda "Natural" [Fuente: Elaboración propia en HEC-HMS].*

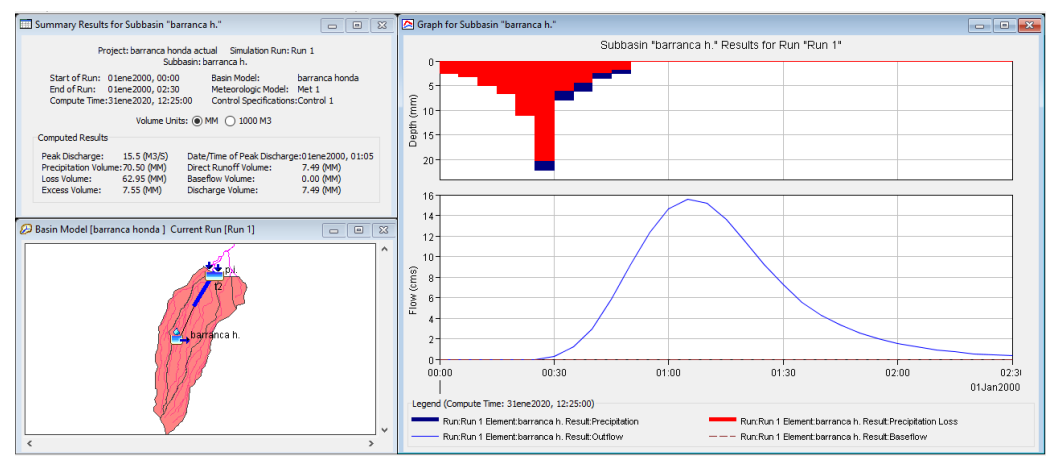

*Figura 4.27. Hidrograma de la cuenca Barranca Honda "Actual" [Fuente: Elaboración propia en HEC-HMS].*

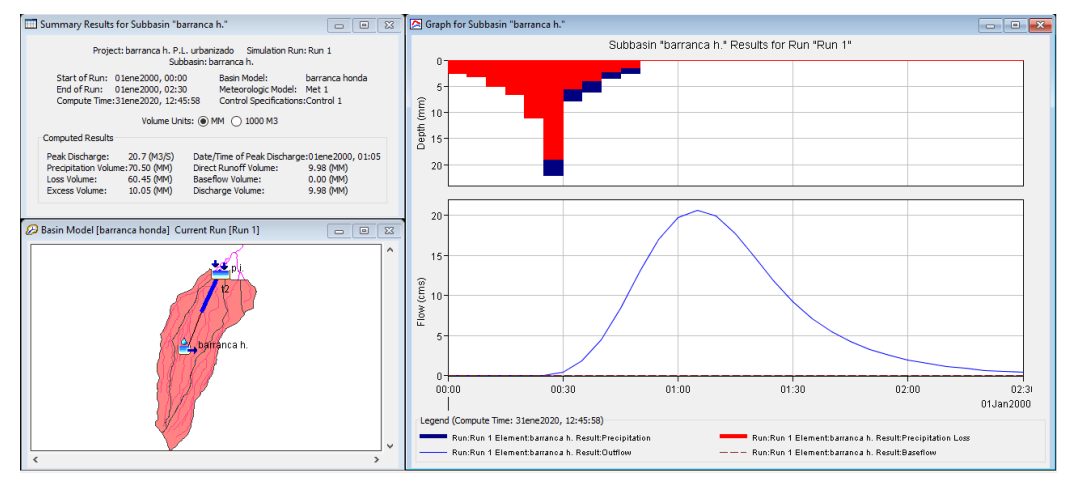

*Figura 4.28. Hidrograma de la cuenca El Tanque "Plan Logístico Urbanizado 100%" [Fuente: Elaboración propia en HEC-HMS].*

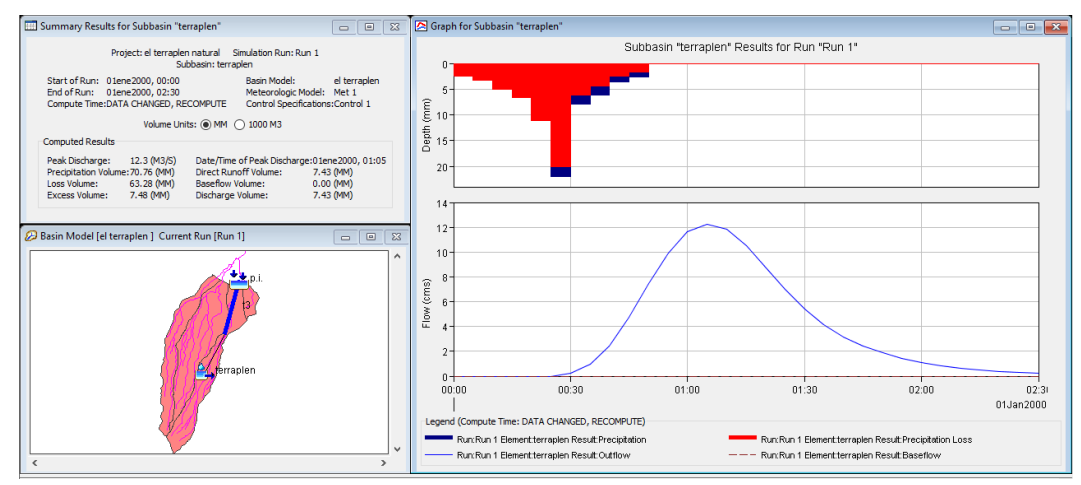

*Figura 4.29. Hidrograma de la cuenca El Terraplén "Natural" [Fuente: Elaboración propia en HEC-HMS].*

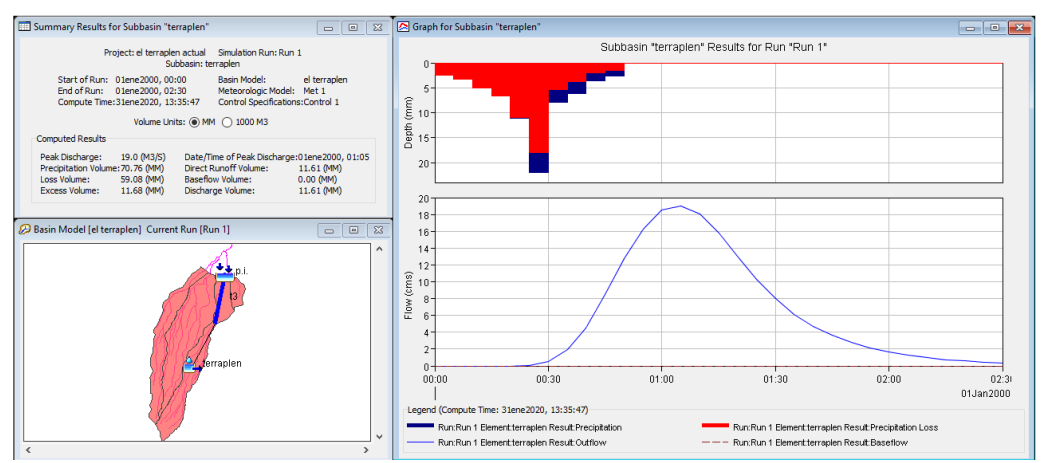

*Figura 4.30. Hidrograma de la cuenca El Terraplén "Actual" [Fuente: Elaboración propia en HEC-HMS].*

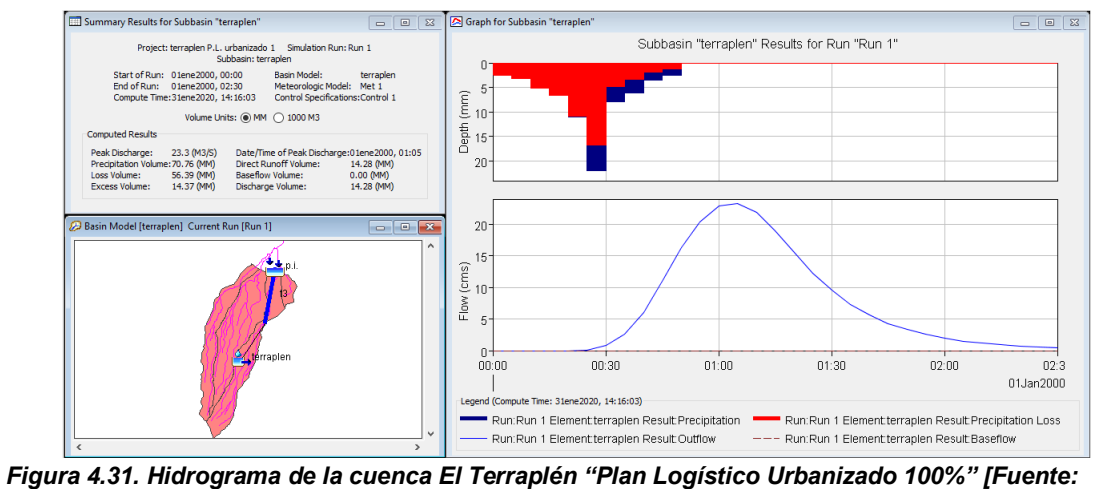

*Elaboración propia en HEC-HMS].*

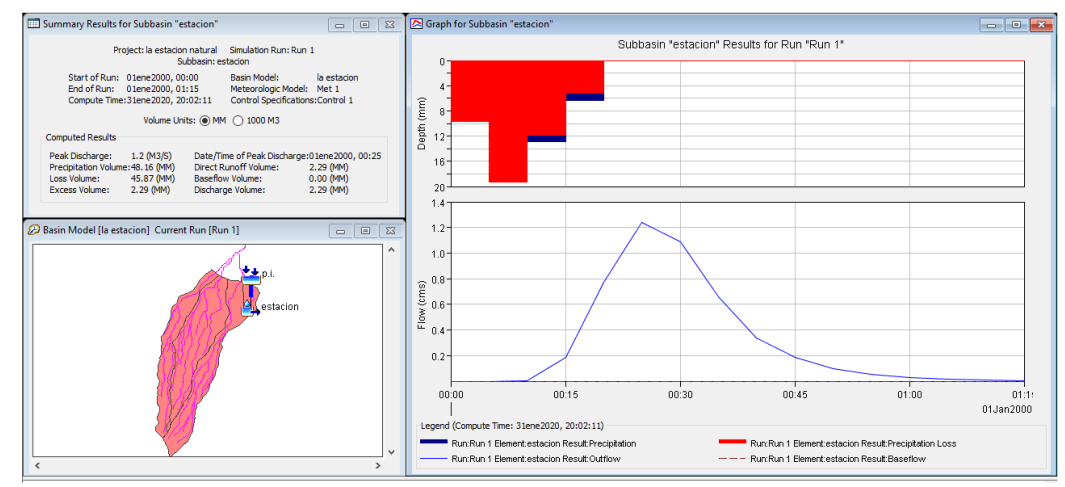

*Figura 4.32. Hidrograma de la cuenca La Estación "Natural" [Fuente: Elaboración propia en HEC-HMS].*

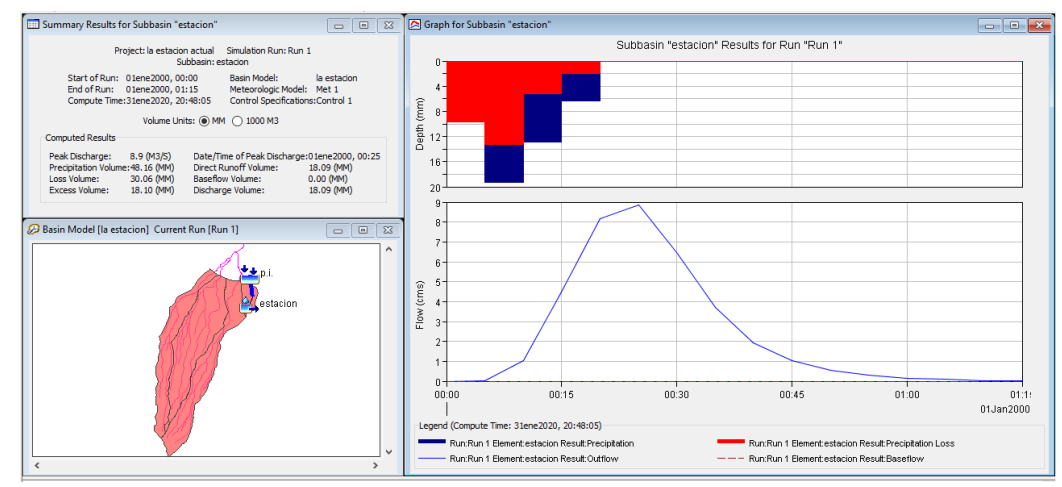

*Figura 4.33. Hidrograma de la cuenca La Estación "Actual" [Fuente: Elaboración propia en HEC-HMS].*

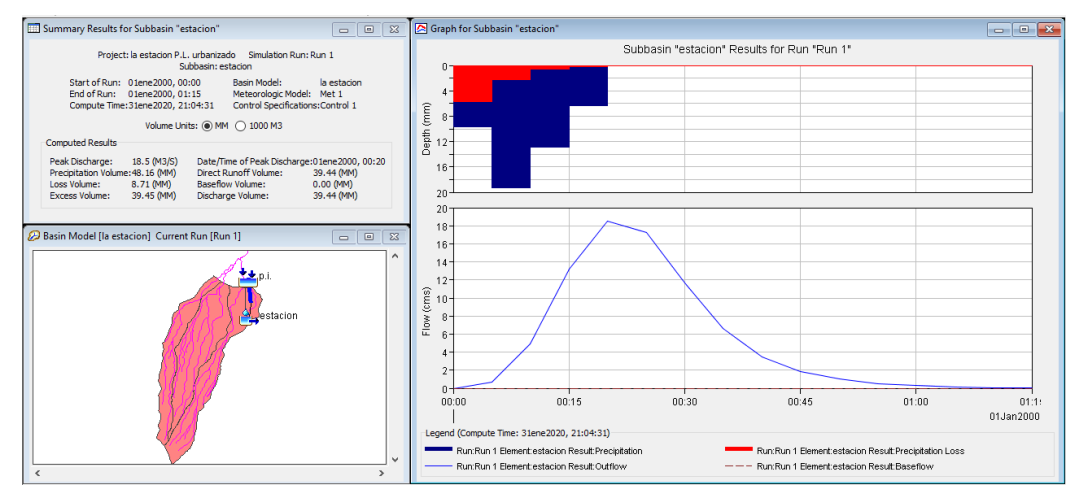

*Figura 4.34. Hidrograma de la cuenca La Estación "Plan Logístico Urbanizado 100%" [Fuente: Elaboración propia en HEC-HMS].*

#### **4.7. RESUMEN DE RESULTADOS**

En la tabla 4.22 se puede observar los resultados que se obtubieron del estudio Hidrológico de las subcuencas en Estudio.

| <b>RESUMEN DE SIMULACIONES DE CADA CUENCA DE ESTUDIO</b> |                                                                                     |                                                                                                    |                                                                                  |  |  |
|----------------------------------------------------------|-------------------------------------------------------------------------------------|----------------------------------------------------------------------------------------------------|----------------------------------------------------------------------------------|--|--|
|                                                          | <b>Condiciones</b><br><b>Naturales</b><br><b>Caudal Pico</b><br>(m <sup>3</sup> /s) | <b>Condiciones</b><br>Urbanizada<br>como la<br>actualidad<br><b>Caudal Pico</b><br>(m <sup>3</sup> /s) | <b>Condiciones</b><br>Urbanizada 100%<br>plan logístico Caudal<br>Pico $(m^3/s)$ |  |  |
| subcuenca Quebrada El Tanque                             | 8.4                                                                                 | 10.4                                                                                                   | 12.3                                                                             |  |  |
| subcuenca Quebrada Barranca<br>Honda                     | 12.5                                                                                | 15.5                                                                                                   | 20.7                                                                             |  |  |
| subcuenca Quebrada El<br>Terraplén                       | 12.3                                                                                | 19                                                                                                    | 23.3                                                                             |  |  |
| subcuenca Quebrada La<br>Estación                        | 1.2                                                                                 | 8.9                                                                                                    | <b>18.5</b>                                                                      |  |  |

*Tabla 4.22. Resultados de las simulaciones del estudio hidrológicos de las diferentes cuencas HEC-HMS. [Fuente: Elaboración propia].*

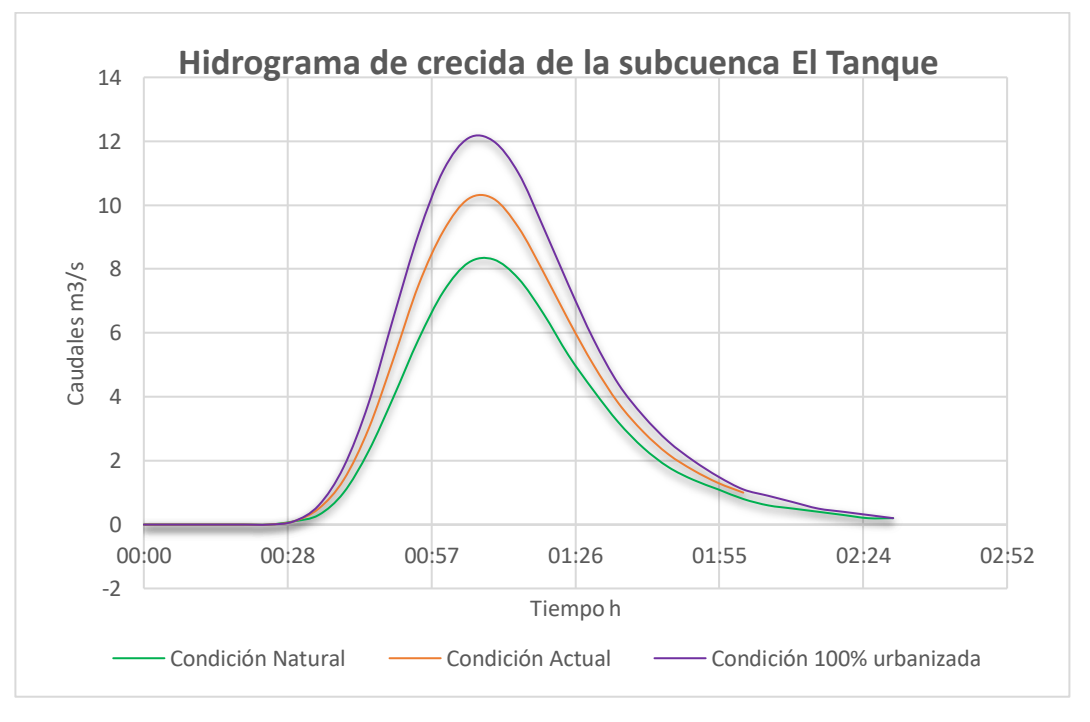

*Grafica 4.8. Resultados de las simulaciones del estudio hidrológicos de la subcuenca El Tanque HEC-HMS [Fuente: Elaboración propia].*

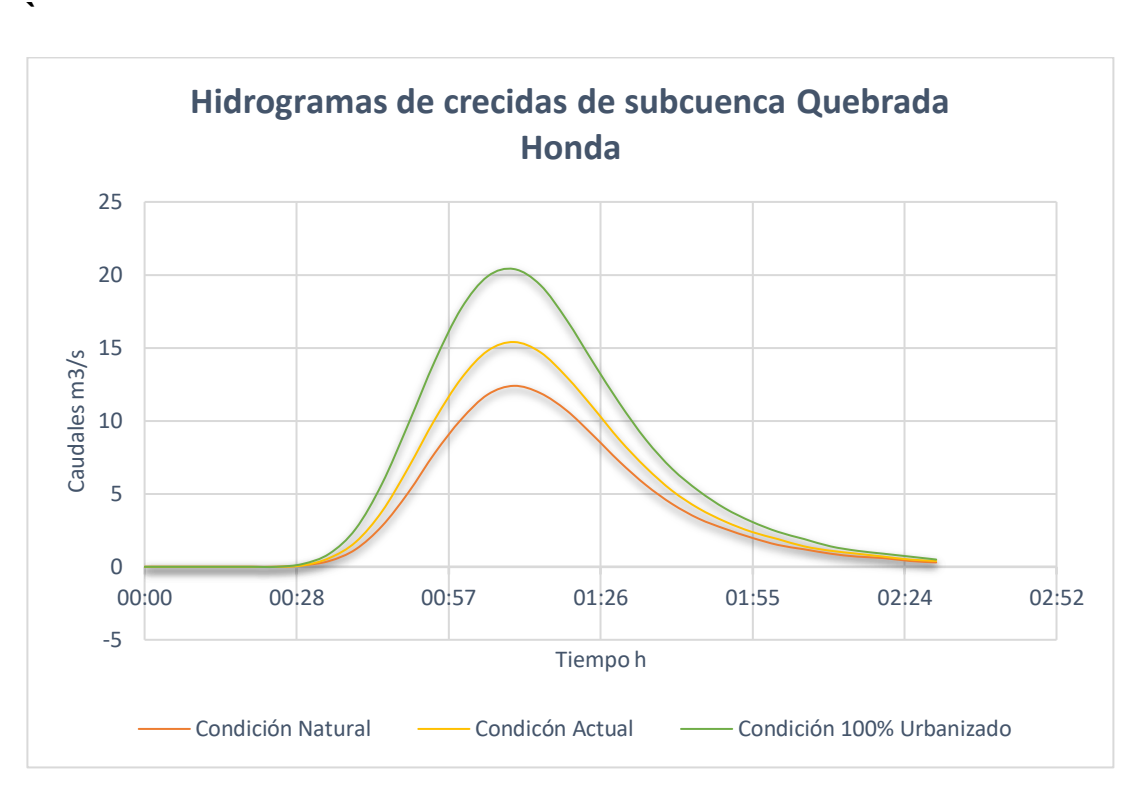

*Grafica 4.9. Resultados de las simulaciones del estudio hidrológicos de la subcuenca Quebrada Honda HEC-HMS [Fuente: Elaboración propia].*

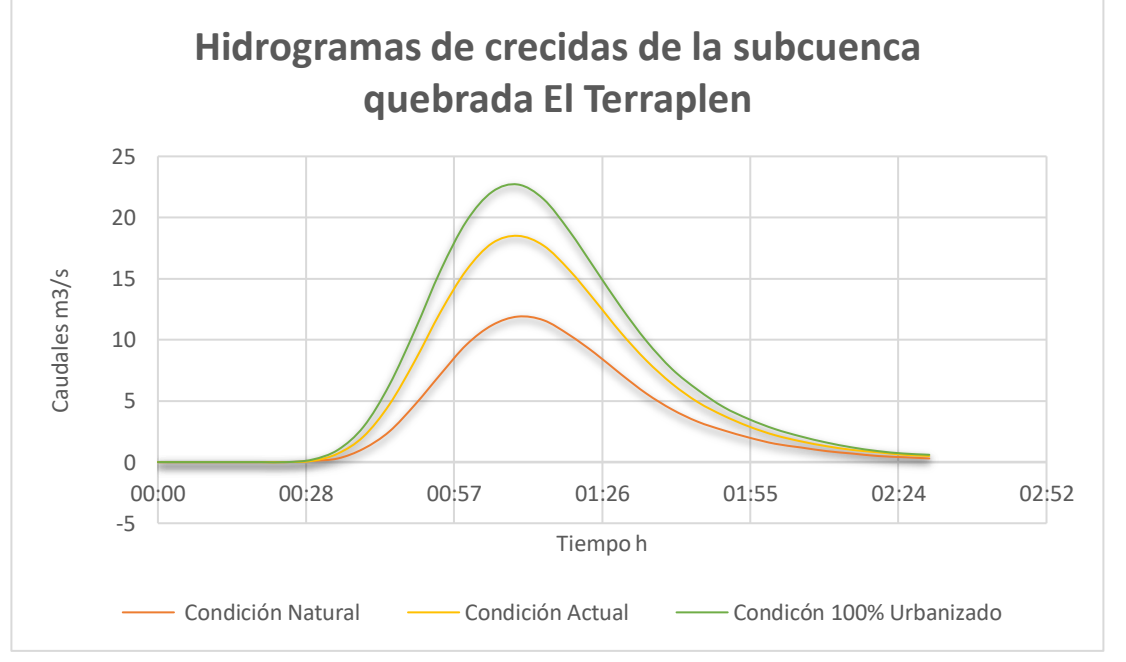

*Grafica 4.10. Resultados de las simulaciones del estudio hidrológicos de la subcuenca El Terraplén HEC-HMS [Fuente: Elaboración propia].*

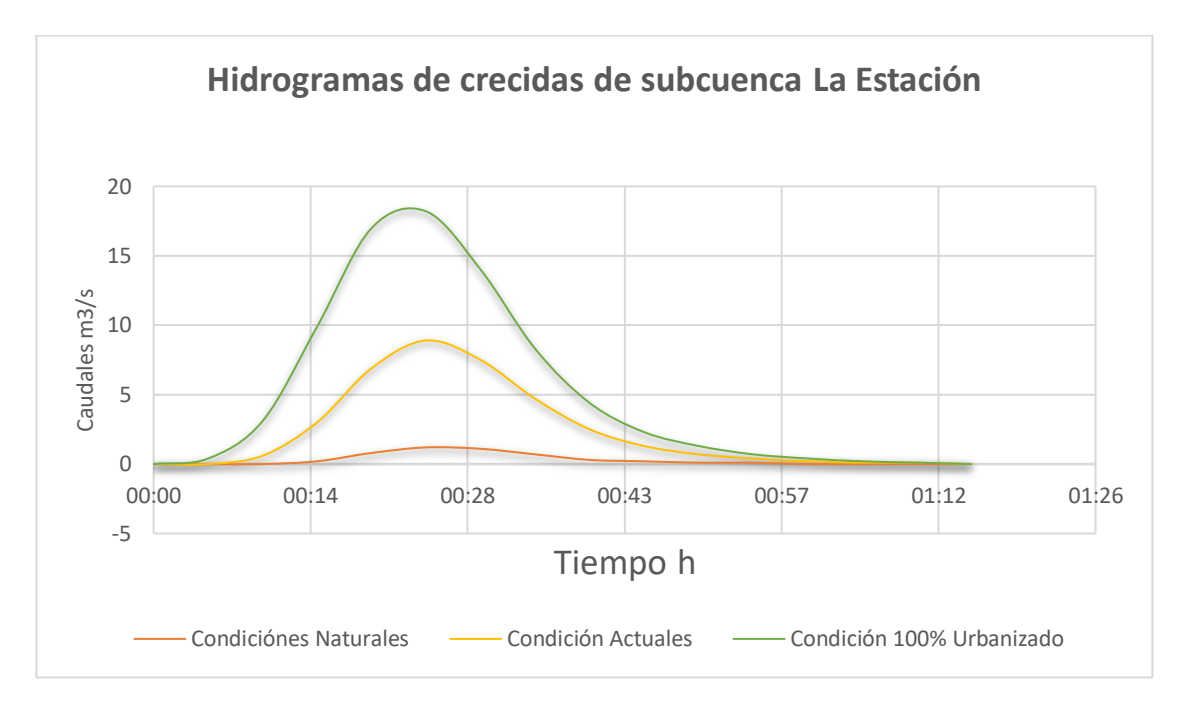

*Grafica 4.11. Resultados de las simulaciones del estudio hidrológicos de la subcuenca La Estación HEC-HMS [Fuente: Elaboración propia].*

# **CAPÍTULO 5**

## **MODELACION DE SUB CUENCAS DE LA ZONA DE ESTUDIO Y EXPERIMENTO DEL SISTEMA DE DETENCIÓN A ESCALA 1:20**

#### **5.1. INTRODUCCIÓN**

El presente capítulo tiene como finalidad determinar el funcionamiento de uno de los sistemas de detención que está construido en el área de estudio. El objetivo principal es calcular el caudal de respuesta con diferentes capacidades de almacenamiento del agua que el sistema puede contener, y el tiempo de descarga desde su máxima capacidad.

El funcionamiento se analizará por el método científico-experimental, realizando ensayos sobre un modelo a escala reducida del sistema (Prototipo), que sería aplicable en la práctica para el caso real.

Para la elección del modelo a escala reducida (Prototipo) se siguieron los pasos que se detallan a continuación:

- 1. Se determinará cuál de las áreas tributarias dentro del plan logístico Nejapa tendrá mayor impacto hidrológico negativo generado por la escorrentía superficial, para esto se comparará el caudal pico de escorrentía basado en los 3 escenarios siguientes: a) condición natural, b) condición urbanizada como en la actualidad y c) condición urbanizada al 100%.
- 2. Se obtendrá por medio de la Oficina de Planificación del Área Metropolitana de San Salvador (OPAMSS), las dimensiones de los sistemas de detención dentro del área del Plan Logístico Nejapa, que tendrá mayor impacto hidrológico negativo.
- 3. Los sistemas de detención proporcionados por la base de datos en OPAMSS para el Plan Logístico Nejapa, se analizarán para elegir el prototipo, utilizando el criterio siguiente: El prototipo será el mejor evaluado en su funcionamiento, es decir, que se aproxime a las condiciones de impacto hidrológico "cero" de cada planta industrial.

#### **5.2. ÁREA TRIBUTARIA DEL PLAN LOGÍSTICO NEJAPA DE MAYOR IMPACTO HIDROLÓGICO NEGATIVO GENERADO POR LA ESCORRENTÍA SUPERFICIAL.**

Con la finalidad determinar el funcionamiento de uno de los sistemas de detención que está construido en el área de estudio, se hará uso de herramientas como el HEC-HMS y el método del Número de Curva, ya que se facilita la obtención de caudales más ajustados a la realidad para cuencas mayores a 2.5 km<sup>2</sup>, con la salvedad de tener el criterio suficiente para su adecuado uso, ya que toma en cuenta factores geomorfológicos de la cuenca y la distribución de la lluvia, lo cual es importante en el comportamiento de cuencas de tamaño considerable.

Para áreas de drenaje con una extensión de hasta 2.5 km<sup>2</sup> se podrá usar el método Racional ya que resulta más conveniente y práctico por su simplicidad, comparado con el proceso del cálculo del método Número de Curva. Pese a que cuenta con ciertas limitantes, este método se usa prácticamente en todos los proyectos de drenaje vial, urbano o agrícola, siempre teniendo en cuenta que proporcionará resultados satisfactorios en la estimación del caudal pico para cuencas pequeñas y con alto porcentaje de impermeabilidad, como en el caso de las cuencas urbanas.

#### **5.2.1. Método Racional**

El Método Racional, conocido también como el método de Lloyd-Davies en el Reino Unido, comenzó a utilizarse alrededor de la mitad del siglo XIX.

El método considera que una lluvia con intensidad i, comienza en forma instantánea y continúa en forma indefinida, la tasa de escorrentía continuará hasta que se alcance el tiempo de concentración de la cuenca Tc, en el cual toda la cuenca se encuentra contribuyendo al flujo en la salida. El producto de la intensidad de lluvia i y el área de la cuenca A es el caudal de entrada al sistema, iA, y la relación entre este caudal y el caudal pico Q (el cual ocurre en el tiempo Tc), se conoce como el Coeficiente de escorrentía, C ( $0 \le C \le 1$ ), respondiendo a la siguiente expresión analítica.

$$
Q = \frac{C.I.A}{360} (5.1)
$$

Donde:

Q: Caudal máximo [m<sup>3</sup>/s]

C: Coeficiente de escorrentía.

I: Intensidad de la lluvia de diseño con duración igual al tiempo de concentración de la cuenca y con una frecuencia igual al periodo de retorno seleccionado para el diseño (Curvas I-D-F) [mm/h]

A: Área de la cuenca [Ha]

**Nota**: La duración utilizada para la determinación de la intensidad de la lámina precipitada de diseño i, es el tiempo de concentración (Tc) de la cuenca.

En cuencas urbanas, el área de drenaje usualmente está compuesta de subáreas o subcuencas de diferentes características superficiales. Si se considera que las áreas de estas subcuencas se denominan Aj y los coeficientes de escorrentía para cada una de ellas se denominan como Cj. El caudal pico se puede expresar de acuerdo a la siguiente formula:

$$
Q = i \sum_{j=1}^{m} C_j \cdot A_j \quad (5.2)
$$

En donde **m** es el número de subcuencas drenadas por una misma red de drenaje.

#### **5.2.1.1. Suposiciones asociadas con el Método Racional.**

- 1. La tasa de escorrentía pico calculada en el punto de salida de la cuenca es una función de la tasa de lluvia promedio durante el tiempo de concentración, es decir, el caudal pico no resulta de una lluvia más intensa, de menor duración, durante la cual solamente una porción de la cuenca contribuye a la escorrentía a la salida de ésta.
- 2. El tiempo de concentración empleado es el tiempo para que la escorrentía se establezca y fluya desde la parte más remota del área de drenaje hacía el punto de entrada del sistema drenaje que se está diseñando.
- 3. La intensidad de la lluvia es constante durante toda la tormenta.

#### **5.2.1.2. Coeficiente de Escorrentía.**

El coeficiente de escorrentía C, es la variable menos precisa del método racional; este engloba los efectos de las pérdidas propias de la cuenca, es decir que toma en cuenta la intercepción vegetal, la infiltración, el almacenamiento en depresiones junto a los efectos difusivos, como el almacenamiento temporal de caudales durante el transito del pico de la crecida.

Cuando se estima un valor para este coeficiente, el ingeniero debe considerar los roles que juegan los distintos procesos hidrológicos. Dado que este coeficiente depende de la intensidad de la lluvia y su duración, así como de las características físicas de la cuenca receptora (Cobertura Vegetal, Geología, usos del suelo, etc.).

La proporción de lámina total precipitada que alcanzara al sistema de drenaje depende del porcentaje de permeabilidad, de la pendiente y de las características del almacenamiento en depresiones; superficies impermeables, tales como

pavimentos o techos de edificaciones, producirán una escorrentía de casi el cien por ciento después de que la superficie haya sido completamente mojada, independientemente de la pendiente.

El Período de Retorno es un estadístico importante de considerar, ya que representa el número de años que en promedio un evento lluvioso puede ser igualado o superado.

La Tabla 5.1 y Tabla 5.2, presentan valores típicos para periodos de retorno de entre 2~10 años. Los valores más altos de estas tablas pueden resultar apropiados para recurrencias superiores, debido a que la infiltración y otras perdidas tienden a ser proporcionalmente menores durante las crecidas.

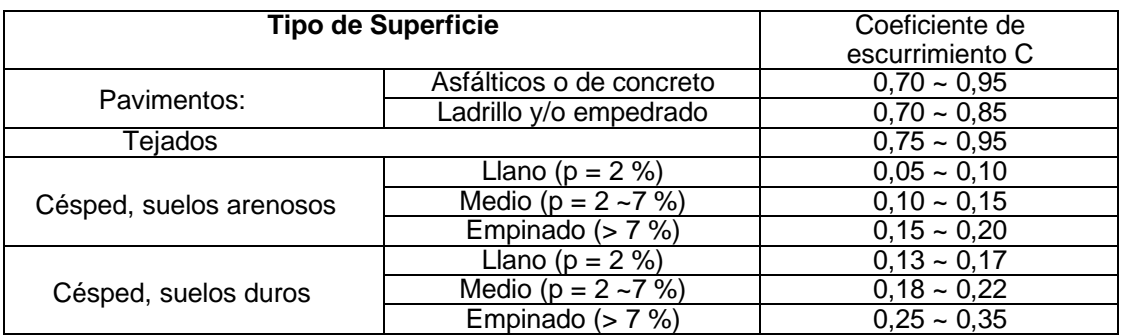

*Tabla 5.1. Coeficientes de escurrimientos normales. (Tr: 2 ~ 10 años, Fuente: ASCE, 1992)*

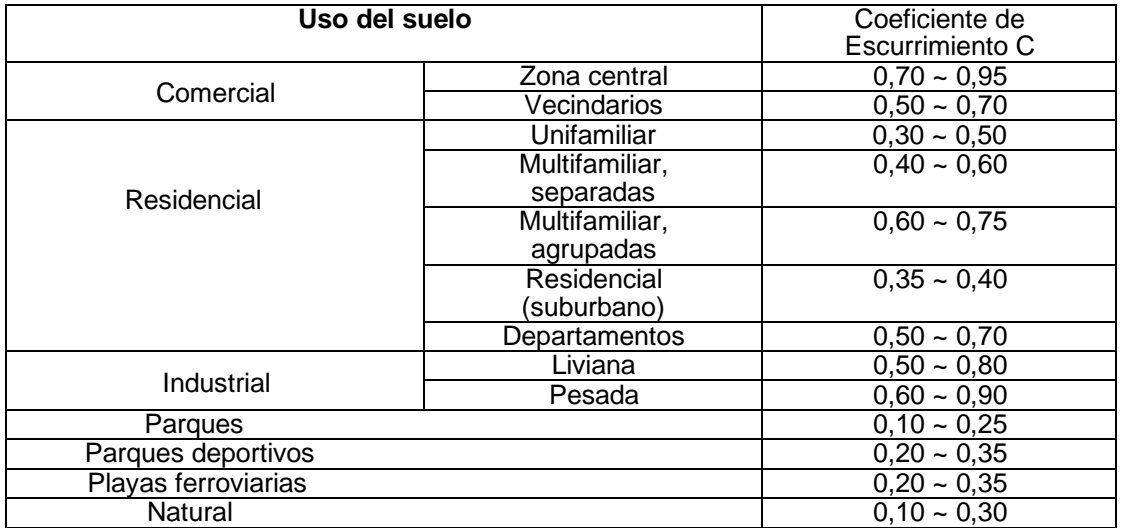

*Tabla 5.2. Coeficientes de escurrimientos normales de acuerdo al uso del suelo. (Tr: 2 ~ 10 años, Fuente: ASCE, 1992)*

En la Ley de Desarrollo y Ordenamiento Territorial del Área Metropolitana de San Salvador y de los Municipios Aledaños y su Reglamento, se establece en el Art. V.14 titulado: Obras para el Control del Escurrimiento Pluvial, los siguientes rangos de valores de coeficiente de escorrentía para el Método Racional.

| Uso de suelo                        | Coeficientes de escorrentía |
|-------------------------------------|-----------------------------|
| Comercio                            | $0.70 - 0.95$               |
| Residencial alta densidad           | $0.65 - 0.80$               |
| Residencial media densidad          | $0.40 - 0.60$               |
| Residencial baja densidad           | $0.30 - 0.50$               |
| Industrial más del 70% impermeable  | 0.60-0.90                   |
| Industrial hasta el 70% impermeable | $0.50 - 0.80$               |
| Parques y Cementerios               | $0.10 - 0.25$               |
| Parqueos Concreto                   | $0.70 - 0.95$               |
| Parqueos Asfalto                    | $0.80 - 0.95$               |
| Áreas Peatonales                    | $0.75 - 0.85$               |
| Techos                              | $0.75 - 0.95$               |

*Tabla 5.3. Coeficientes de escurrimientos de acuerdo al uso del suelo para áreas Urbanas. (Fuente: Ley de Desarrollo y Ordenamiento Territorial del Área Metropolitana de San Salvador, 2020)*

| Uso de suelo                             | Coeficientes de escorrentía |
|------------------------------------------|-----------------------------|
| Cultivos pendientes hasta el 1%          | 0.40                        |
| Cultivos pendientes entre 1-5%           | 0.45                        |
| Cultivos pendientes entre 5 -20%         | 0.50                        |
| Cultivos pendientes entre 20 -50%        | 0.55                        |
| Cultivos pendientes más del 50%          | 0.60                        |
| Vegetación Ligera pendiente hasta el 1%  | 0.35                        |
| Vegetación Ligera pendiente entre 1-5%   | 0.40                        |
| Vegetación Ligera pendiente entre 5-20%  | 0.45                        |
| Vegetación Ligera pendiente entre 20-50% | 0.50                        |
| Vegetación Ligera pendiente más de 50%   | 0.55                        |
| Bosque de Sombra pendiente hasta 1%      | 0.05                        |
| Bosque de Sombra pendiente entre 1-5%    | 0.10                        |
| Bosque de Sombra pendiente entre 5-20%   | 0.15                        |
| Bosque de Sombra pendiente entre 20-50%  | 0.20                        |
| Bosque de Sombra pendiente entre 1-5%    | 0.25                        |

*Tabla 5.4. Coeficientes de escurrimientos de acuerdo al uso del suelo para otras áreas. (Fuente: Ley de Desarrollo y Ordenamiento Territorial del Área Metropolitana de San Salvador, 2020)*

#### **5.2.1.3. Intensidad de Lluvia.**

La intensidad de la lluvia, i, en la formula racional, representa el promedio de una lámina precipitada sobre la duración, la cual es igual al tiempo de concentración de la cuenca de aporte. Está combinación entre lámina y duración posee un periodo de retorno igual al periodo de retorno del caudal pico. Por consiguiente, la intensidad de lluvia depende de los siguientes factores:

- 1. El periodo de retorno requerido por el proyectista, para el caudal pico.
- 2. La relación local altura de lámina precipitada-duración para el periodo de retorno establecido.
- 3. El tiempo de concentración de la cuenca.

La institución que oficializa las intensidades de lluvias (curvas IDF) en el país es el Ministerio de Medio Ambiente y Recursos Naturales (MARN), y estas se pueden adquirir para los análisis hidrológicos; no obstante, en el MARN, se puede obtener la información de manera gratuita cuando se trata de investigaciones académicas de las Universidades, tal y como se proporcionó para la presente investigación.

#### **5.2.1.4. Área de drenaje o de aporte.**

Debe medirse el área de drenaje que contribuye al sistema que se está analizando o diseñando y la subárea o subcuenca de drenaje que contribuye a cada uno de los puntos de entrada al sistema. El esquema de la divisoria de drenaje debe seguir las fronteras reales de la cuenca, en lugar de los límites comerciales de los terrenos. Las líneas divisorias de agua se encuentran influenciados por las pendientes de los pavimentos, la localización de conductos subterráneos y parques pavimentados y no pavimentados, calidad del césped y por la red de agua lluvia, que idealmente se diseña para seguir con el flujo natural, sin embargo, existen casos donde el diseño ha tenido que romper el patrón natural en lo urbano.

#### **5.2.1.5. Limitantes del Método Racional.**

- Proporciona únicamente el caudal pico, no el hidrograma de la crecida para el diseño.
- Supone que la lluvia es uniforme en el tiempo (intensidad constante) lo cual es solo cierto cuando la duración de la lluvia es muy corta.
- El método supone que la lluvia es uniforme en toda el área de la cuenca de estudio, lo cual es parcialmente valido si la extensión de esta es muy pequeña.
- Ignora los efectos de almacenamiento o retención temporal del agua escurrida en la superficie, causes, conductos y otros elementos (naturales y artificiales)

#### **5.2.2. Aplicación del Método Racional en el Plan Logístico Nejapa.**

Para el análisis del método se aplicará en primer lugar al área del plan logístico Nejapa, delimitada por los linderos de este y el parte agua del terreno, de esa manera se obtendrán las áreas tributarias: El Tanque, Barranca Onda, El Terraplén y La Estación (ver MAPA 12) con sus áreas correspondientes (ver Figura 5.1).

|   |    |                                       |              | >> |  |  |  |  |  |
|---|----|---------------------------------------|--------------|----|--|--|--|--|--|
|   | id | cuenca                                | area (km2)   |    |  |  |  |  |  |
| 1 |    | QDA. LA<br><b>ESTACION</b>            | 0.6120332295 |    |  |  |  |  |  |
| 2 | 2  | QDA. EL<br><b>TERRAPLEN</b>           | 1.0572345978 |    |  |  |  |  |  |
| 3 | з  | QDA. BARRANCA<br><b>HONDA</b>         | 0.7090549783 |    |  |  |  |  |  |
| 4 |    | 4 QDA. EL TANQUE                      | 0.3216633671 |    |  |  |  |  |  |
|   |    |                                       |              |    |  |  |  |  |  |
|   |    |                                       |              |    |  |  |  |  |  |
|   |    | Mostrar todos los objetos espaciales. |              |    |  |  |  |  |  |

*Figura 5.1 Tabla del shapefile de las áreas tributarias en el Plan Logístico Nejapa [Fuente: Elaboración propia en software Qgis].*

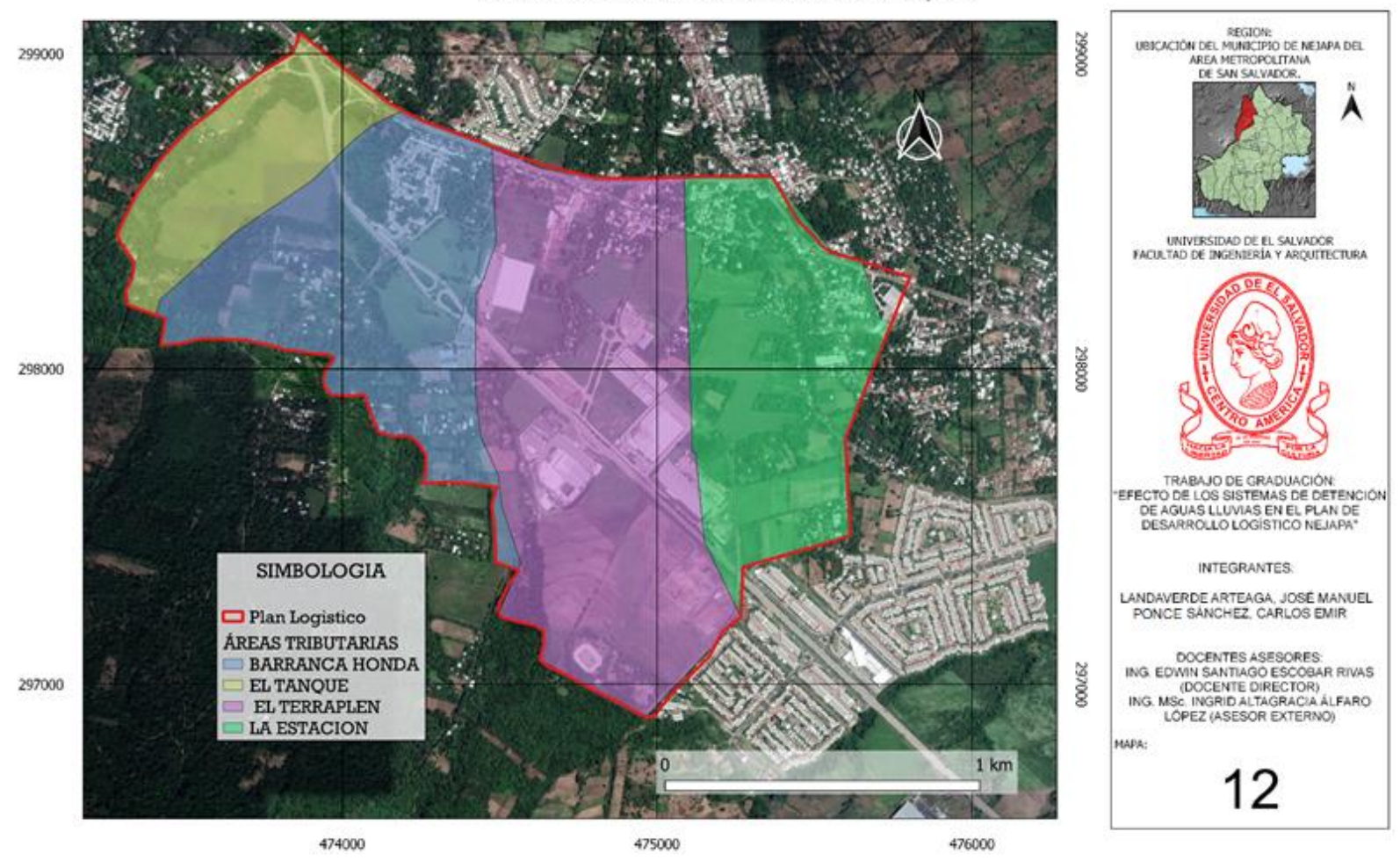

ÁREAS TRIBURARIAS DENTRO DEL PLAN LOGÍSTICO NEJAPA

*MAPA 12: Delimitación de las áreas de atributo en El Plan Logístico [Fuente: Elaboración propia en software QGIS].*

**5.2.2.1. Cálculo de las Áreas tributarias según el uso de suelo bajo tres escenarios.** 

En el Mapa 13 se observan las áreas tributarias en la condición hipotética "*Natural"* (sin la intervención antropogénica.) y en el Mapa 14 y 15 en condición "*urbanizado"* como en la actualidad y asumiendo que el área de estudio esté 100% urbanizada.

En la figura 5.2, 5.3 y 5.4 se muestra la tabla de atributos del Shapefile de las áreas tributarias en los escenarios correspondientes.

|   | $\times$<br>VEGETATIVO NATURAL :: Objetos totales: 8, Filtrados: 8, Se |                                      |                              |                                |              |   |  |  |
|---|------------------------------------------------------------------------|--------------------------------------|------------------------------|--------------------------------|--------------|---|--|--|
|   |                                                                        | 2163                                 | $\leq$ 0<br>ö                |                                | by a         | » |  |  |
|   | id                                                                     | cuenca                               | zonificaci                   | usodesuelo                     | area (km2)   |   |  |  |
| 1 |                                                                        | ODA. LA<br><b>ESTACION</b>           | maxima proteccion            | <b>Bosque Primario</b>         | 0.5541120671 |   |  |  |
| 2 | 1                                                                      | QDA. LA<br><b>ESTACION</b>           | proteccion y<br>restauracion | Sistema Natural de<br>Drenaje  | 0.0579880561 |   |  |  |
| 3 | <sub>2</sub>                                                           | ODA. EL<br><b>TERRAPLEN</b>          | proteccion y<br>restauracion | Sistema Natural del<br>Drenaje | 0.1254136492 |   |  |  |
| 4 | $\overline{2}$                                                         | ODA, EL<br><b>TERRAPLEN</b>          | maxima proteccion            | <b>Bosque Primario</b>         | 0.9324293529 |   |  |  |
| 5 | 3                                                                      | QDA. BARRANCA<br><b>HONDA</b>        | proteccion y<br>restauracion | Sistema Natural del<br>Drenaje | 0.2111253884 |   |  |  |
| 6 | Ŕ                                                                      | <b>QDA. BARRANCA</b><br><b>HONDA</b> | maxima proteccion            | <b>Bosque Primario</b>         | 0.4979737572 |   |  |  |
| 7 |                                                                        | 4 ODA. EL TANQUE                     | proteccion y<br>restauracion | Sistema Natural de<br>Drenaje  | 0.0714704715 |   |  |  |
| 8 |                                                                        | 4 QDA. EL TANQUE                     | maxima proteccion            | <b>Bosque Primario</b>         | 0.2502578579 |   |  |  |
|   | Mostrar todos los objetos espaciales.                                  |                                      |                              |                                |              |   |  |  |

*Figura 5.2 Tabla de atributos en condición Natural [Fuente: Elaboración propia en software Qgis].*

|    |                |                                      |                                 |                               | >>           |
|----|----------------|--------------------------------------|---------------------------------|-------------------------------|--------------|
|    | îd             | cuenca                               | zonificaci                      | usodesuelo                    | area (km2)   |
| 1. | 1              | ODA. LA<br><b>ESTACION</b>           | maxima proteccion               | <b>Bosque Primario</b>        | 0.0448527201 |
| 2  | 1              | QDA. LA<br><b>ESTACION</b>           | proteccion y<br>aprovechamiento | Caña de Azucar                | 0.2808163648 |
| 3  | 1              | QDA. LA<br><b>ESTACION</b>           | proteccion y<br>restauracion    | Sistema Natural de<br>Drenaie | 0.0579880561 |
| 4  | 1              | QDA. LA<br><b>ESTACION</b>           | zona edificada                  | Tejido Edificado              | 0.2276651879 |
| 5  | 2              | ODA. EL<br><b>TFRRAPI FN</b>         | maxima proteccion               | <b>Bosque Primario</b>        | 0.0209953431 |
| 6  | $\overline{2}$ | QDA. EL<br><b>TERRAPLEN</b>          | proteccion y<br>aprovechamiento | Caña de Azucar                | 0.4907893305 |
| 7  | 2              | ODA. EL<br><b>TERRAPLEN</b>          | proteccion y<br>restauracion    | Sistema Natural de<br>Drenaje | 0.0996805620 |
| 8  | $\overline{2}$ | QDA. EL<br><b>TERRAPLEN</b>          | zona edificada                  | Tejido Edificado              | 0.4300784186 |
| 9  | 3              | <b>ODA. BARRANCA</b><br><b>HONDA</b> | maxima proteccion               | <b>Bosque Primario</b>        | 0.1243551601 |
| 10 | 3              | <b>ODA, BARRANCA</b><br><b>HONDA</b> | proteccion y<br>aprovechamiento | Caña de Azucar                | 0.2083881907 |
| 11 | 3              | ODA. BARRANCA<br><b>HONDA</b>        | proteccion y<br>restauracion    | Sistema Natural de<br>Drenaje | 0.2111668300 |
| 12 | 3              | ODA. BARRANCA<br><b>HONDA</b>        | zona edificada                  | Tejido Edificado              | 0.1663161736 |
| 13 |                | 4 ODA, EL TANOUE                     | maxima proteccion               | <b>Bosque Primario</b>        | 0.0496847192 |
| 14 |                | 4 ODA, EL TANOUE                     | proteccion y<br>aprovechamiento | Caña de Azucar                | 0.1483490924 |
| 15 |                | 4 ODA, EL TANQUE                     | proteccion y<br>restauracion    | Sistema Natural de<br>Drenaje | 0.0714551685 |
| 16 |                | 4 ODA, EL TANQUE                     | zona edificada                  | Tejido Edificado              | 0.0493873181 |

*Figura 5.3 Tabla de atributos en condición Urbanizado como la actualidad [Fuente: Elaboración propia en software Qgis].*

|   |    |                               |                |                  | ⊉BCIR @ ~ 8 B   & E N P <sub>3</sub> T E & P   15 B<br>$\rightarrow$ |
|---|----|-------------------------------|----------------|------------------|----------------------------------------------------------------------|
|   | îd | cuenca                        | zonificaci     | usodesuelo       | area (km2)                                                           |
|   |    | QDA. LA<br>ESTACION           | zona edificada | Tejido Edificado | 0.6120332295                                                         |
|   |    | QDA. EL<br><b>TERRAPLEN</b>   | zona edificada | Tejido Edificado | 1.0572345978                                                         |
| 3 |    | QDA. BARRANCA<br><b>HONDA</b> | zona edificada | Tejido Edificado | 0.7090549783                                                         |
| 4 |    | 4 QDA, EL TANQUE              | zona edificada | Tejido Edificado | 0.3216633671                                                         |

*Figura 5.4 Tabla de atributos del shapefile de las cuencas en condición Urbanizado 100% el área de estudio [Fuente: Elaboración propia en software Qgis].*

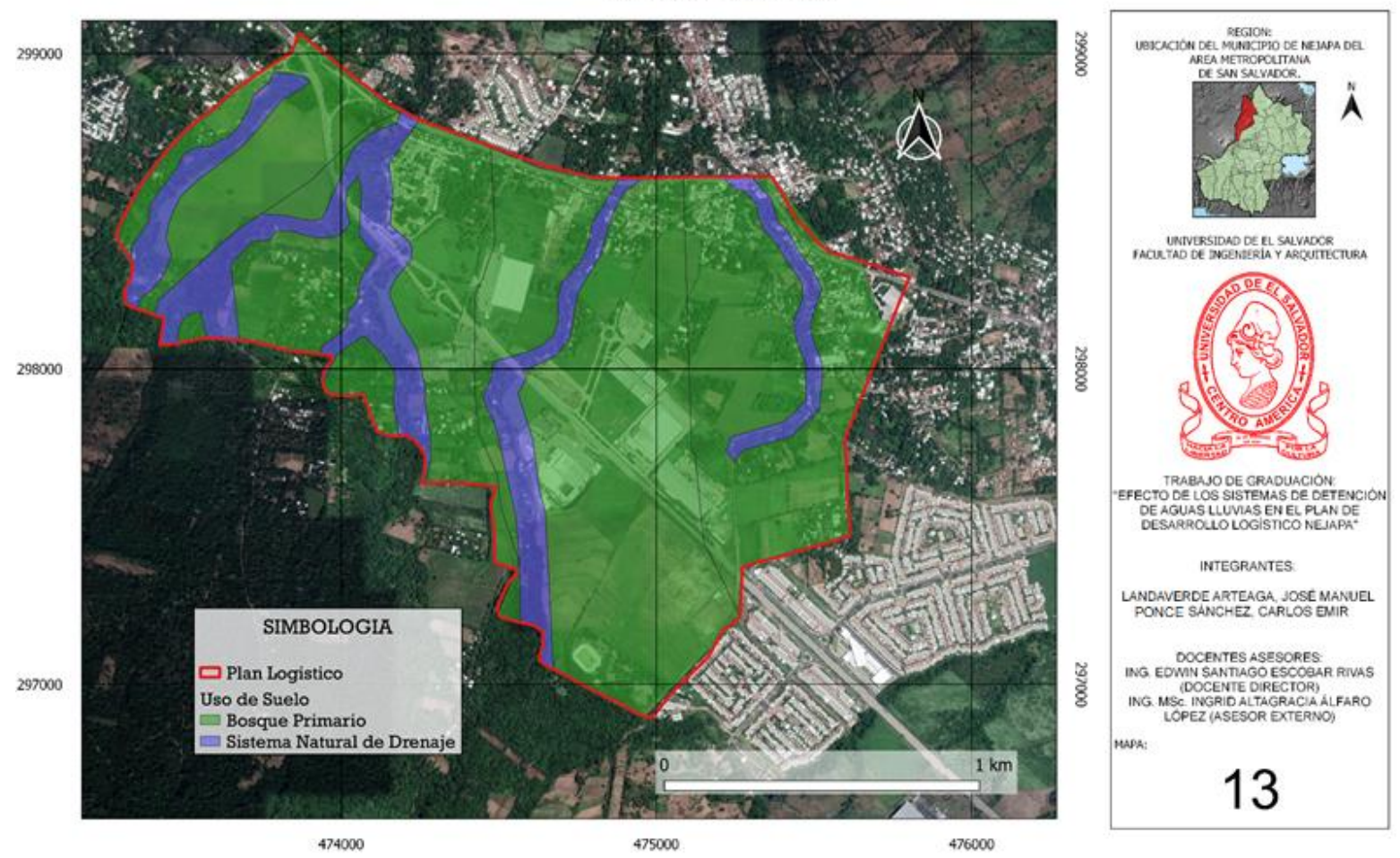

*MAPA 13: Uso de suelo del plan logístico en condiciones Naturales [Fuente: Elaboración propia en software QGIS].*

USO DE SUELO (NATURAL)

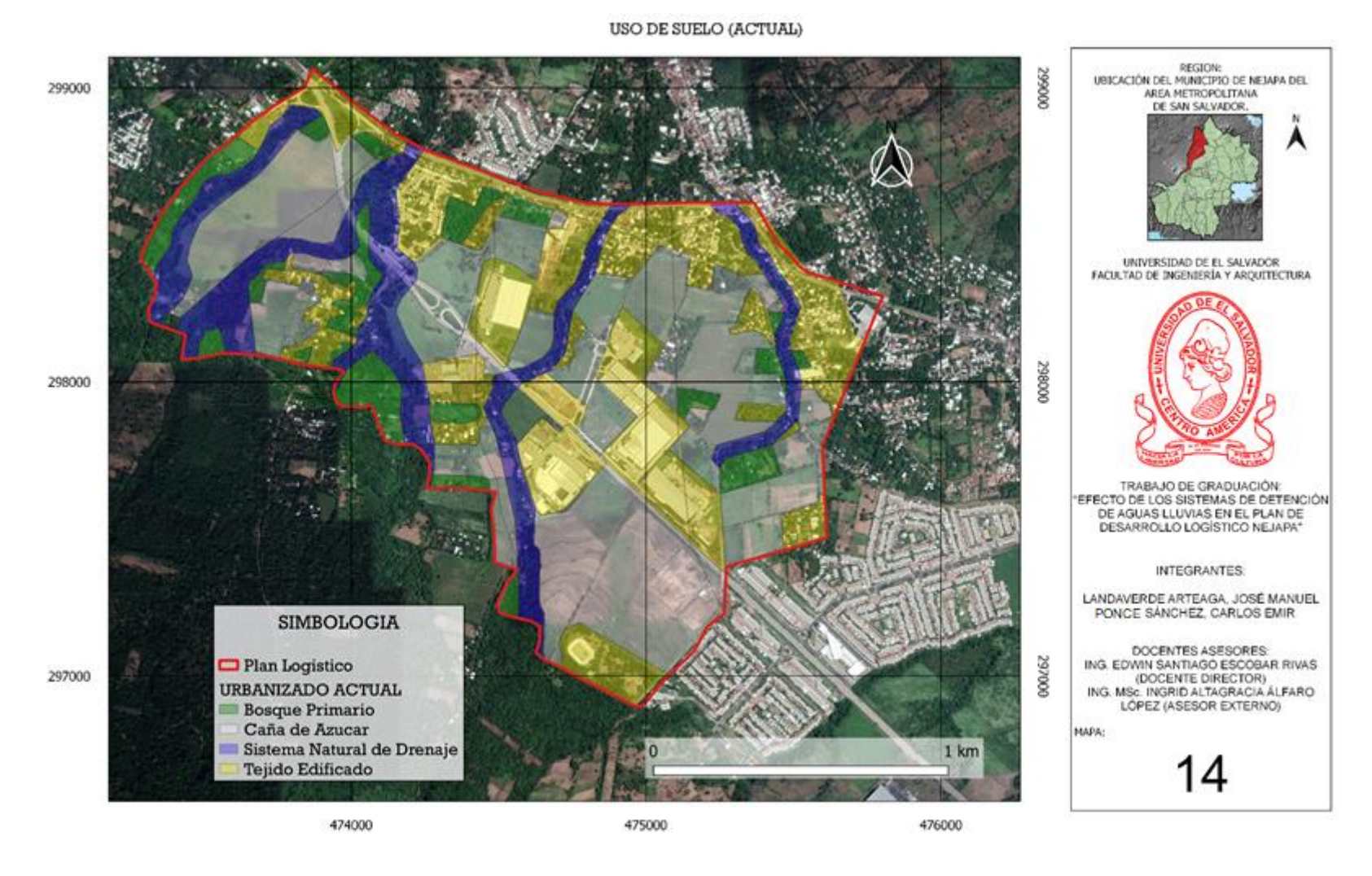

*MAPA 14: Uso de suelo del plan logístico en condiciones Urbanizado como Actualmente [Fuente: Elaboración propia en software QGIS].*

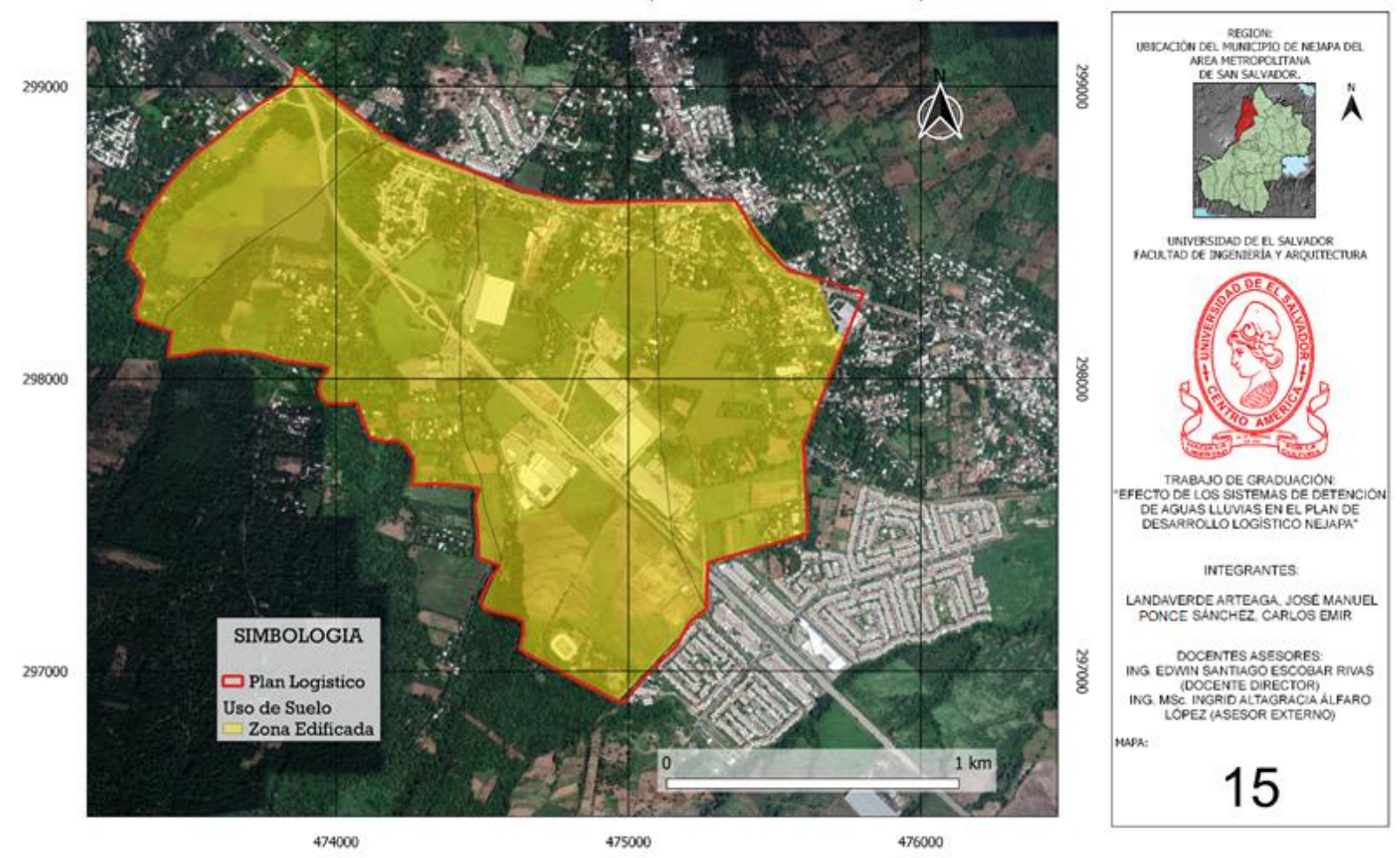

USO DE SUELO (ASUMIENDO URBANIZADO 100%)

*MAPA 15: Uso de suelo del plan logístico en condiciones Urbanizada 100%, la Zona de Estudio [Fuente: Elaboración propia en software QGIS].*

#### **5.2.2.2. Determinación de los Coeficientes de Escorrentía.**

Haciendo uso de la tabla 5.2 se eligió el promedio del rango para el valor de "C" y de los Mapas 13, 14 y 15 se obtienen las subáreas de los usos del suelo, procediendo así a determinar los coeficientes de escorrentía para los diferentes escenarios; por ejemplo, en el caso del área tributaria El Tanque en el escenario actual se tienen 4 usos de suelos según la zonificación del plan logístico y sus áreas correspondientes se presentan en la Figura 5.3

En la tabla 5.5 se muestra estos datos y como se determina el Coeficiente de escorrentía ponderado.

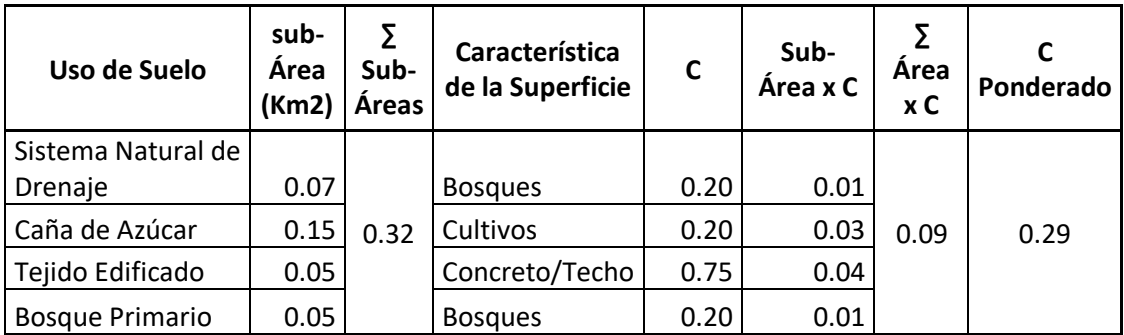

*Tabla 5.5. Determinación del C ponderado del área tributaria El Tanque en el escenario actual (Fuente: Elaboración propia)*

Según lo detallado anteriormente, se ha realizado el cálculo del Coeficiente de Escorrentía ponderado para los demás escenarios y las diferentes áreas tributarias faltantes, resultando de la siguiente manera:

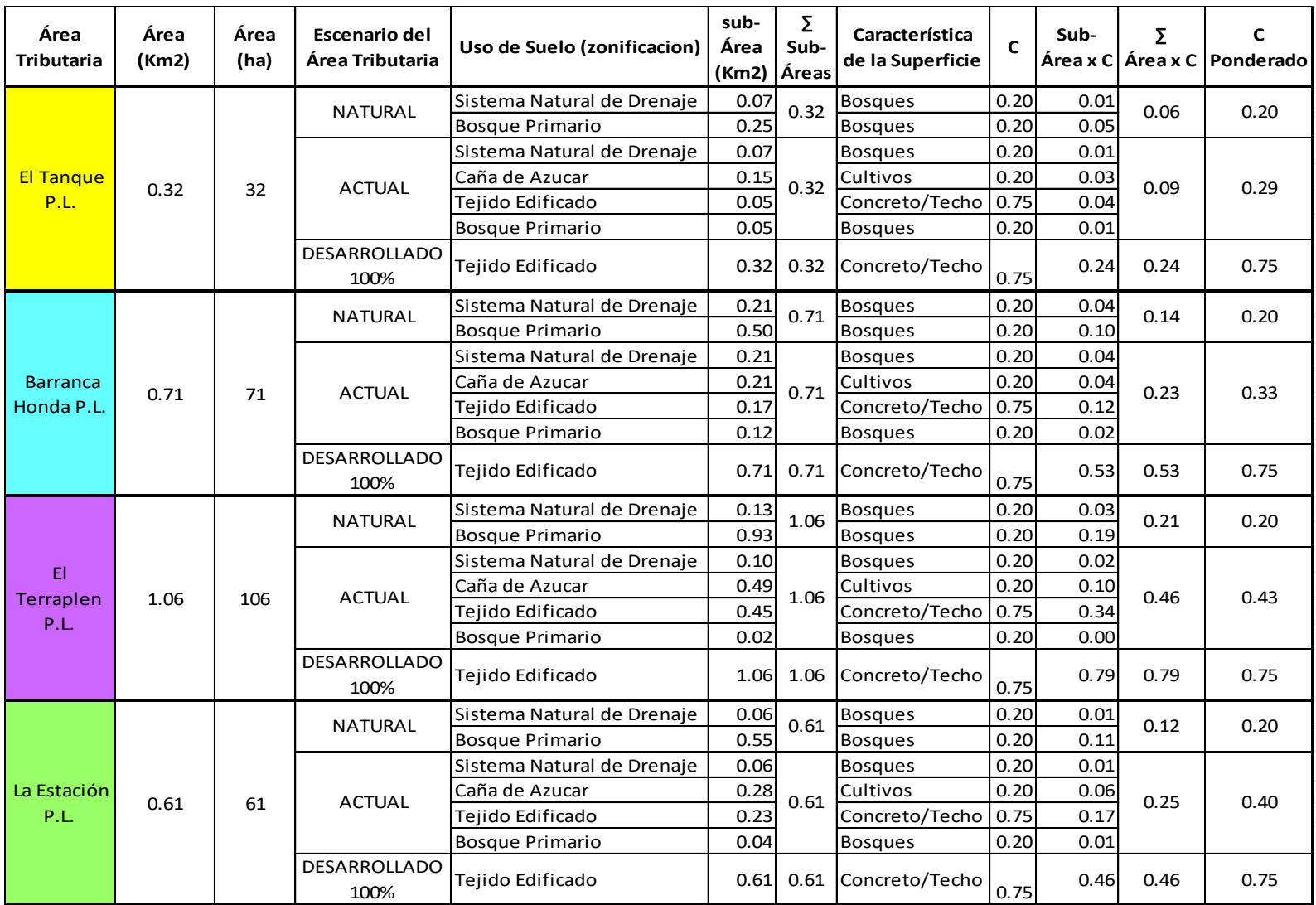

*Tabla 5.6 CN ponderado, para las Áreas tributarias en los escenarios Naturales, Actuales y Desarrollado 100% [Fuente: Elaboración propia].*
### **5.2.2.3. Determinación de la Intensidad de lluvia.**

En primer lugar, se determina el tiempo de concentración (Tc) que va a ser igual al tiempo de duración de la lluvia; entonces para cada área tributaria se determina el Tc por el método de Kirpich (ver tabla 5.7).

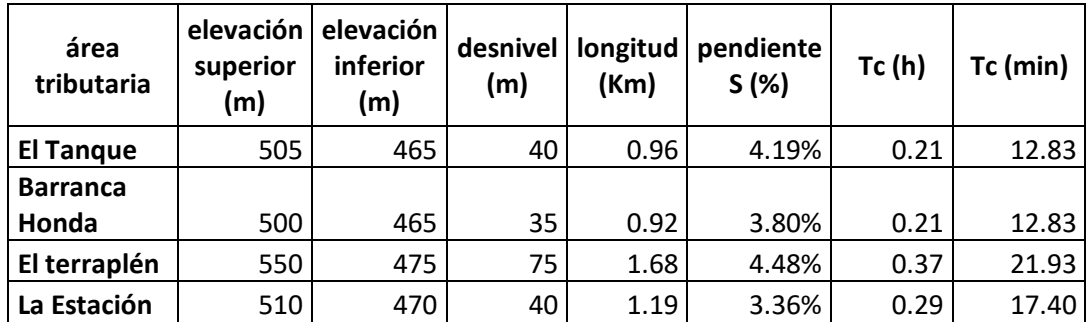

*Tabla 5.7 Tiempo de concentración de las áreas tributarias en el plan logístico [Fuente: Elaboración propia].*

Utilizando las curvas I-D-F (ver figuras 5.5 y 5.6), de la estación meteorológica El Boquerón para las áreas tributarias "El Tanque" y "Barranca Honda"; y ponderando las estaciones meteorológicas San Salvador ITIC con El Boquerón para las áreas tributarias: "El Terraplen" y "La Estacion", según se muestra en el polígono de Thiessen (ver Mapa 11), se determina la intensidad que corresponde a cada una, para un período de retorno de 10 años, como se muestra:

| nombre de<br>las áreas<br>tributaria | área<br>(km <sup>2</sup> ) | estación<br>meteorológica | área en<br>polígono<br>(km2) | tc<br>(min) | intensidad<br>(mm/min) | i x a | Σ<br>i x a | pond. |
|--------------------------------------|----------------------------|---------------------------|------------------------------|-------------|------------------------|-------|------------|-------|
| <b>El Tanque</b>                     | 0.32                       | El Boquerón               | 0.320                        | 12.83       | 2.53                   | 0.81  | 0.81       | 2.53  |
| <b>Barranca</b><br>Honda             | 0.71                       | El Boquerón               | 0.710                        | 12.83       | 2.53                   | 1.80  | 1.80       | 2.53  |
| El terraplén                         | 1.06                       | El Boquerón               | 0.905                        | 21.93       | 1.92                   | 1.74  | 2.05       | 1.93  |
|                                      |                            | San Salvador              | 0.155                        |             | 2.00                   | 0.31  |            |       |
|                                      |                            | El Boquerón               | 0.038                        | 17.40       | 2.15                   | 0.08  | 1.39       | 2.28  |
| La Estación                          | 0.61                       | San Salvador              | 0.572                        |             | 2.29                   | 1.31  |            |       |

*Tabla 5.8 Intensidades de lluvia para las áreas tributarias del plan logístico [Fuente: Elaboración propia].*

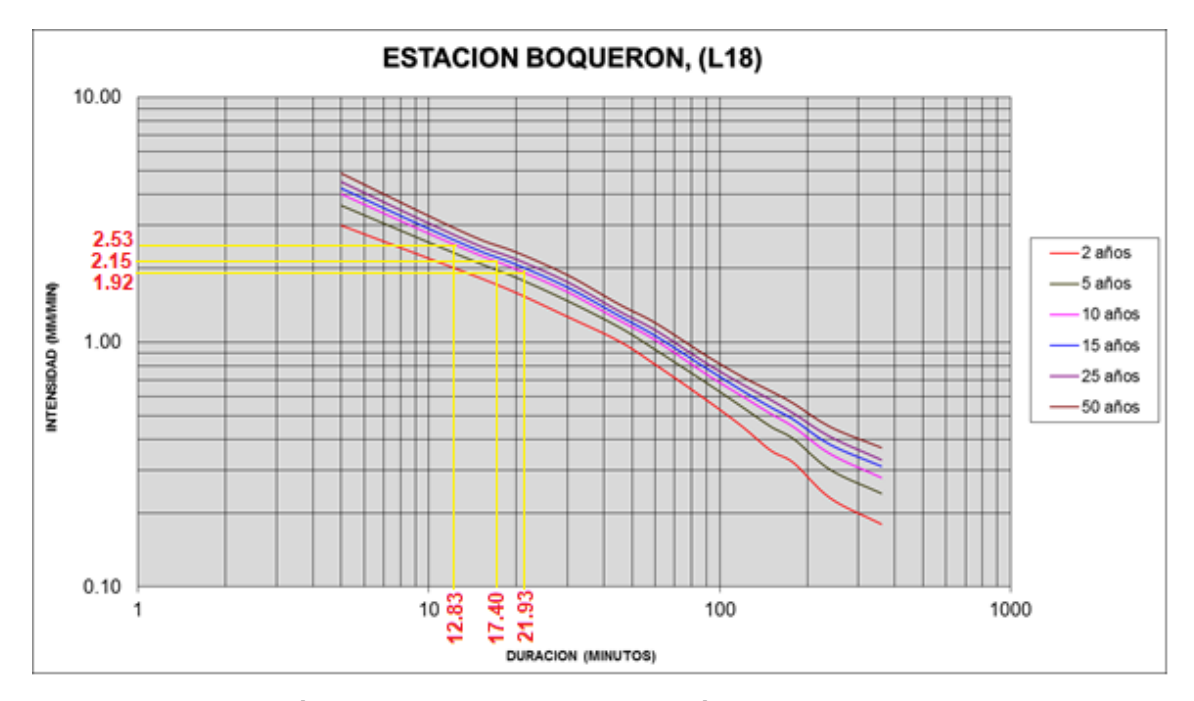

*Figura 5.5 Determinación de la intensidad para una duración igual al tc para el periodo de retorno a 10 años de la Estación El Boquerón [Fuente: Elaboración propia con datos proporcionados por el MARN]*

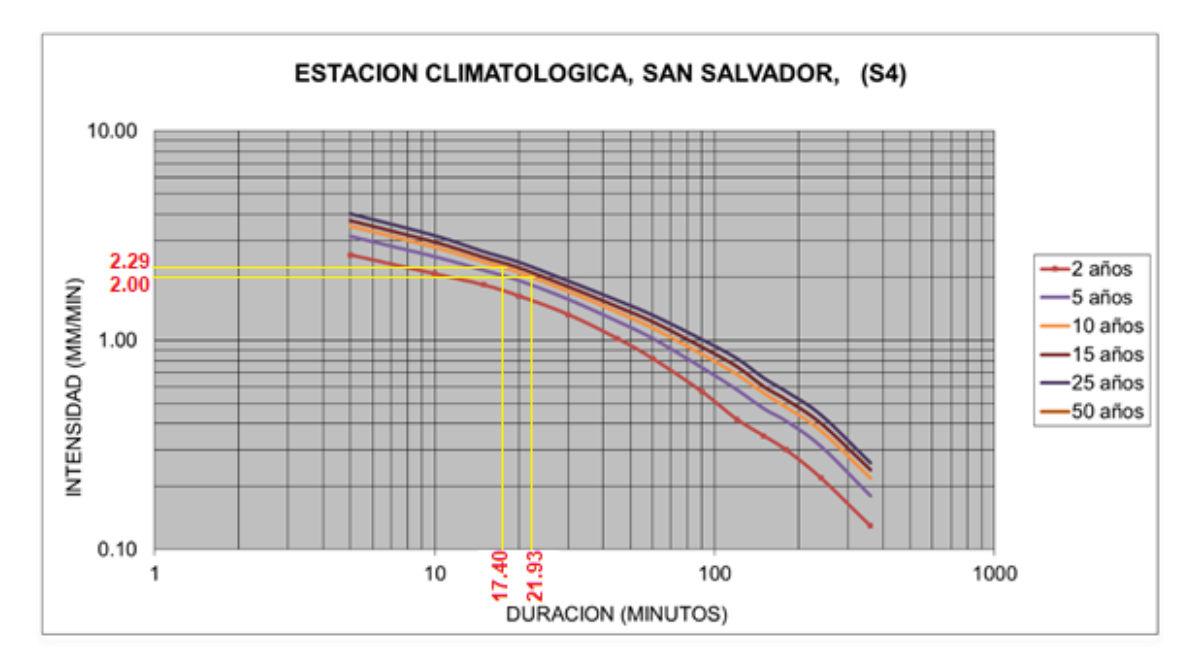

*Figura 5.6 Determinación de la intensidad para una duración igual al tc para el periodo de retorno de 10 años de la Estación San Salvador [Fuente: Elaboración propia con datos proporcionados por el MARN]*

## **5.2.2.4. Cálculo de los caudales máximos**

Utilizando la ecuación (5.1) se determinarán los caudales máximos, por ejemplo, para el área tributaria El tanque en el escenario urbanizado como la actualidad, de los datos obtenidos tenemos:

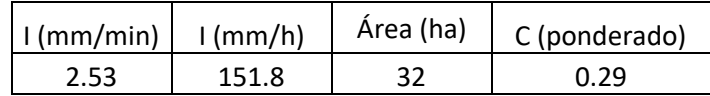

Entonces:

$$
Q = \frac{C.I.A}{360}
$$

$$
Q = \frac{0.29 * 151.8 * 32}{360}
$$

$$
Q = 3.91
$$
 m3/s

De esta manera obtenemos los caudales máximos de las áreas tributarias en los diferentes escenarios analizados, como se nuestra:

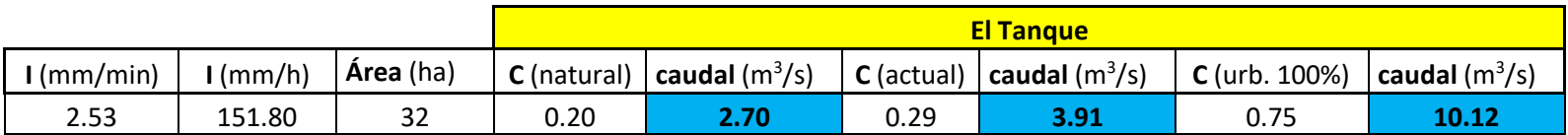

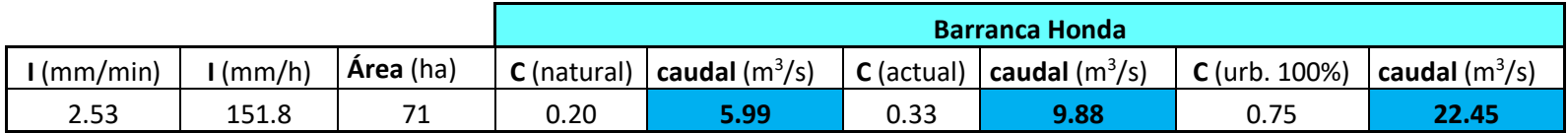

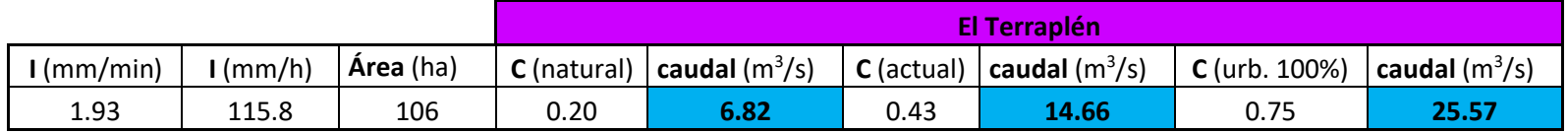

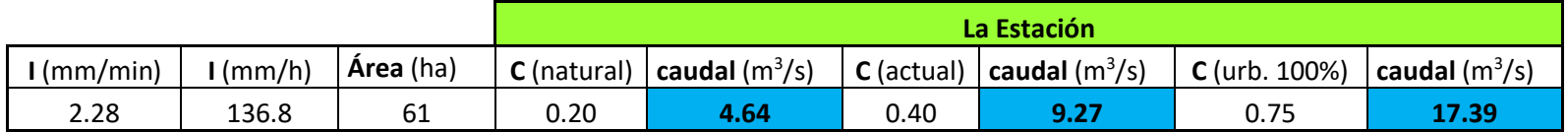

*Tabla 5.9 Tabla de resultados de los caudales correspondiente a las áreas tributarias en el plan logístico, en los escenarios natural, actual y completamente urbanizado [Fuente: Elaboración propia].*

# **5.2.3. Análisis del área tributaria más desfavorable del Plan Logístico Nejapa**

Para determinar cuál de las cuatro áreas tributarias del Plan Logístico es la más desfavorable, se toma como criterio que, el área con mayor impacto hidrológico negativo sea el resultado de la diferencia de caudales entre el estado actual y futuro; asimismo, se puede determinar el incremento puntual que ha tenido lugar en estas áreas de aporte, tomando como referencia el caudal del estado natural con respecto a los caudales urbanizados, como se muestra:

| Nombre de las<br>Áreas<br>tributarias | Diferencia Q<br>(Urb. Actual y<br>Urb. 100%)<br>(m <sup>3</sup> /s) | Diferencia Q<br>(Natural y<br>Urb. Actual)<br>(m <sup>3</sup> /s) | Diferencia Q<br>(Natural y<br>Urb. 100%)<br>(m <sup>3</sup> /s) |
|---------------------------------------|---------------------------------------------------------------------|-------------------------------------------------------------------|-----------------------------------------------------------------|
| El Tanque                             | 6.21                                                                | 1.21                                                              | 7.42                                                            |
| Barranca Honda                        | 12.57                                                               | 3.89                                                              | 16.46                                                           |
| El Terraplén                          | 10.91                                                               | 7.84                                                              | 18.75                                                           |
| La Estación                           | 8.12                                                                | 4.63                                                              | 12.75                                                           |

*Tabla 5.10 Se muestra el área tributaria más desfavorable a futuro y los valores puntuales del incremento de escorrentía [Fuente: Elaboración propia].*

Como se puede observar en la tabla 5.10, el área Barranca Honda es la más desfavorable, generando mayor caudal si se llegara a desarrollar al 100%, seguido de El Terraplén por muy poca diferencia. Actualmente en la zona de El Terraplén se encuentran diversas plantas industriales con un alto porcentaje de impermeabilización en la superficie de sus terrenos, como en el caso de C. Imberton S.A. de C.V., C.D. LEMUS (antes instalaciones de JUMEX), SIGMA Alimentos S.A. de C.V. y Bodegas de Almacenes VIDRÍ; estos planteles poseen un dispositivo de control del escurrimiento del agua de origen pluvial (Sistema de Detención) que fue requerido por las normativas de la Oficina de Planificación del Área Metropolitana de San Salvador y por el Decreto: Ordenanza para la Aplicación del Plan de Desarrollo Logístico Nejapa, al momento de solicitar los permisos respectivos. (ver en el Mapa 16, la ubicación de las naves industriales de las empresas mencionadas.)

#### Ubicación de las Plantas Industriales

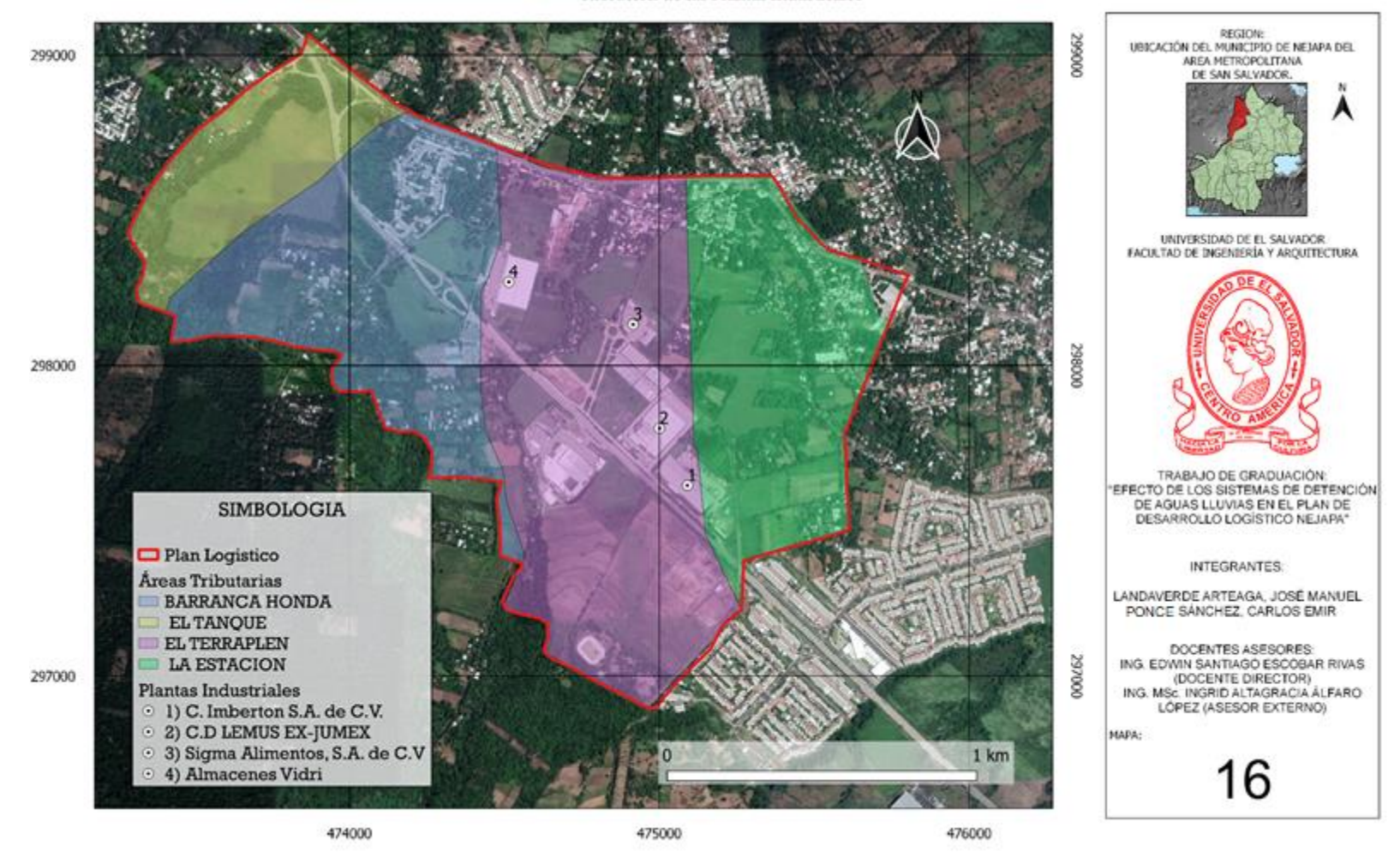

*MAPA 16: Ubicación de las Plantas Industriales en la zona más de favorable del Plan Logístico Nejapa [Fuente: Elaboración propia en software QGIS].*

#### **5.3. ANÁLISIS DE LOS SISTEMAS DE DETENCIÓN del PLN**

La Oficina de Planificación del Área Metropolitana de San Salvador (OPAMSS) proporcionó los planos de los sistemas de detención que fueron aprobados para los Proyectos del área de estudio, y se utilizaron los que muestran las plantas industriales visualizadas en el MAPA 16.

A pesar de que los planteles están ubicados en la zona evaluada como la segunda más desfavorable, se elegirá uno de éstos para poder analizar el funcionamiento de sus sistemas de detención, ya que solo en esta subcuenca existen sistemas de detención para aguas lluvias ya construidos.

Tomando en cuenta que los sistemas de detención son diseñados para cubrir ciertas necesidades específicas, como lo son, el volumen máximo de agua lluvia que retendrá y el escurrimiento permitido hacia el sistema público de alcantarillado; su función principal es garantizar la condición de impacto hidrológico cero, es decir, que las obras civiles desarrolladas, no modifiquen las condiciones naturales en que se encontraba el terreno antes de ser intervenido (caudal en condición natural), por lo que el sistema de detención tiene que almacenar el volumen excedente de agua y el desfogue tiene que ser igual que el de la condición natural o menor, lo cual el Reglamento a la Ley de Desarrollo y Ordenamiento Territorial del AMSS, determina como impacto hidrológico cero o controlado.

Para determinar cuál de los sistemas de detención se estudiará con el método experimental se tomará aquel que se aproxime más al criterio de impacto hidrológico cero; es decir, aquel que su volumen máximo efectivo de agua que retiene en base a cómo está construido, según los planos con permiso de construcción de OPAMSS, se acerque más al requerido por el diseño y también el caudal de descarga teórico se acerque al de diseño.

# **5.3.1. Consideraciones técnicas al diseño de los sistemas de detención.**

En base a la Ley de Desarrollo y Ordenamiento Territorial del Área Metropolitana de San Salvador, del Art. V.14 Obras para el Control del Escurrimiento Pluvial, se tiene

- Los sistemas de detención deberán diseñarse para tormentas con periodos de retorno de diez años como mínimo.
- La metodología seleccionada para el cálculo de los caudales de diseño, estará en función del tamaño del área analizada siendo estas las siguientes:
	- 1. Para áreas de drenaje con una extensión de dos y medio kilómetros cuadrados se podrá utilizar el Método Racional.
	- 2. Para áreas de drenaje mayores de dos y medio kilómetros cuadrados se deberá utilizar otros Métodos Hidrometeorológicos debidamente justificados.

Cuando se utilice el método racional el valor del coeficiente de escorrentía ponderado deberá determinarse de acuerdo a las características del área de estudio, para lo cual se establecen los rangos de valores mostrados en las Tablas 5.3 y 5.4.

# **5.3.1.1. Determinación del Coeficiente de Escorrentía Ponderado.**

En las figuras 5.7, 5.8, 5.9 y 5.10 se muestran los atributos de los shapefile (área del uso de suelo) de los mapas 17, 18, 19 y 20, son los correspondientes de las plantas industriales.

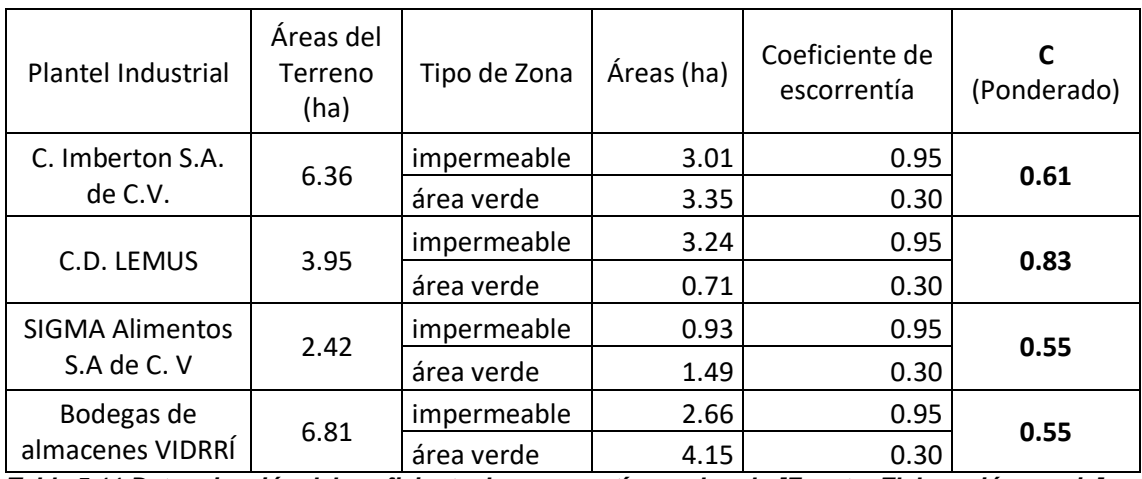

La determinación del coeficiente de escorrentía ponderado se muestra a continuación:

*Tabla 5.11 Determinación del coeficiente de escorrentía ponderado [Fuente: Elaboración propia].*

|   | $\times$<br>Completed to the circumstance of the circumstance of circumstance of circumstance of circumstance of circumstance of circumstance of circumstance of circumstance of circumstance of circumstance of circumstance of circumsta |                                                                                                    |                                              |  |  |  |               |  |
|---|----------------------------------------------------------------------------------------------------|----------------------------------------------------------------------------------------------------|----------------------------------------------|--|--|--|---------------|--|
|   |                                                                                                    | $\mathbb R$ . Between $\mathbb R$ , and $\mathbb R$ is the set of $\mathbb R$ . The set of $\mathbb R$ is the set of $\mathbb R$ |                                              |  |  |  | $\rightarrow$ |  |
|   | 123 fid                                                                                                    | $3 =$                                                                                                    | Actualizar todo   Actualizar lo seleccionado |  |  |  |               |  |
|   | fid                                                                                                    | tipo de zona                                                                                                    | área (ha)                                    |  |  |  |               |  |
|   | 11                                                                                                    | terreno                                                                                                    | 6.359158070538                               |  |  |  |               |  |
| 2 |                                                                                                    | 2 impermeable                                                                                                    | 3.011587375359                               |  |  |  |               |  |
| з |                                                                                                    | 4 área verde                                                                                                    | 3.347954458869                               |  |  |  |               |  |
|   |                                                                                                    |                                                                                                    |                                              |  |  |  |               |  |
|   |                                                                                                    | Mostrar todos los objetos espaciales.                                                                                            |                                              |  |  |  |               |  |

*Figura 5.7 Tabla de atributos del shapefile de la planta industrial C. Imberton S.A. de C.V. en condición actual [Fuente: Elaboración propia en software Qgis].*

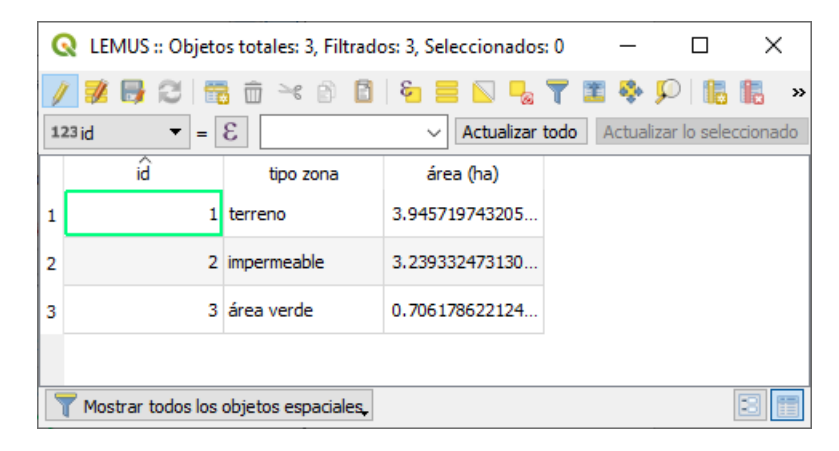

*Figura 5.8 Tabla de atributos del shapefile de la planta industrial C.D. LEMUS en condición actual [Fuente: Elaboración propia en software Qgis].*

|   | SIGMA :: Objetos totales: 3, Filtrados: 3, Seleccionados: 0 |                                       |                                                              |  |  |  |               |  |
|---|-------------------------------------------------------------|---------------------------------------|--------------------------------------------------------------|--|--|--|---------------|--|
|   |                                                             |                                       | ▏▌▆▐▅▏▓▏▅▏░▏░▊▏▚▖▆▏░▊▏▚▏▜▏▓▏▜▘▓▘▜▘                           |  |  |  | $\rightarrow$ |  |
|   | ▾╎<br>123id                                                 | $= 8$                                 | Actualizar todo   Actualizar lo seleccionado<br>$\checkmark$ |  |  |  |               |  |
|   | id                                                          | <b>TIPO ZONA</b>                      | área (ha)                                                    |  |  |  |               |  |
|   |                                                             | terreno                               | 2.420165495920                                               |  |  |  |               |  |
| 2 |                                                             | 2 impermeable                         | 0.931602067698                                               |  |  |  |               |  |
| з |                                                             | 3 area verde                          | 1.488877571079                                               |  |  |  |               |  |
|   |                                                             |                                       |                                                              |  |  |  |               |  |
|   |                                                             | Mostrar todos los objetos espaciales. |                                                              |  |  |  |               |  |

*Figura 5.9 Tabla de atributos del shapefile de la planta industrial SIGMA Alimentos S.A. de C.V. en condición actual [Fuente: Elaboración propia en software Qgis].*

|   | VIDRÍ :: Objetos totales: 4, Filtrados: 4, Seleccionados: 0<br>$\times$ |                                                |                                                              |  |  |  |   |  |
|---|-------------------------------------------------------------------------|------------------------------------------------|--------------------------------------------------------------|--|--|--|---|--|
|   |                                                                         | 2 5 6 6 5 6 4 8 8 6 5 6 7 7 8 <del>9</del> 9 6 |                                                              |  |  |  | » |  |
|   | 123 jd                                                                  | $= 8$                                          | Actualizar todo   Actualizar lo seleccionado<br>$\checkmark$ |  |  |  |   |  |
|   | id                                                                      | <b>TIPO ZONA</b>                               | área (ha)                                                    |  |  |  |   |  |
| 1 |                                                                         | terreno                                        | 6.812655131366                                               |  |  |  |   |  |
| 2 |                                                                         | 2 impermeable                                  | 2.663052602455                                               |  |  |  |   |  |
| 3 |                                                                         | 3 área verde                                   | 4.149525638005                                               |  |  |  |   |  |
| 4 |                                                                         | 4 proyección calle                             | 0.278104840998                                               |  |  |  |   |  |
|   |                                                                         | Mostrar todos los objetos espaciales.          |                                                              |  |  |  |   |  |

*Figura 5.10 Tabla de atributos del shapefile de la planta industrial Bodegas de Almacenes VIDRÍ en condición actual [Fuente: Elaboración propia en software Qgis].*

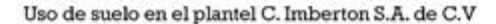

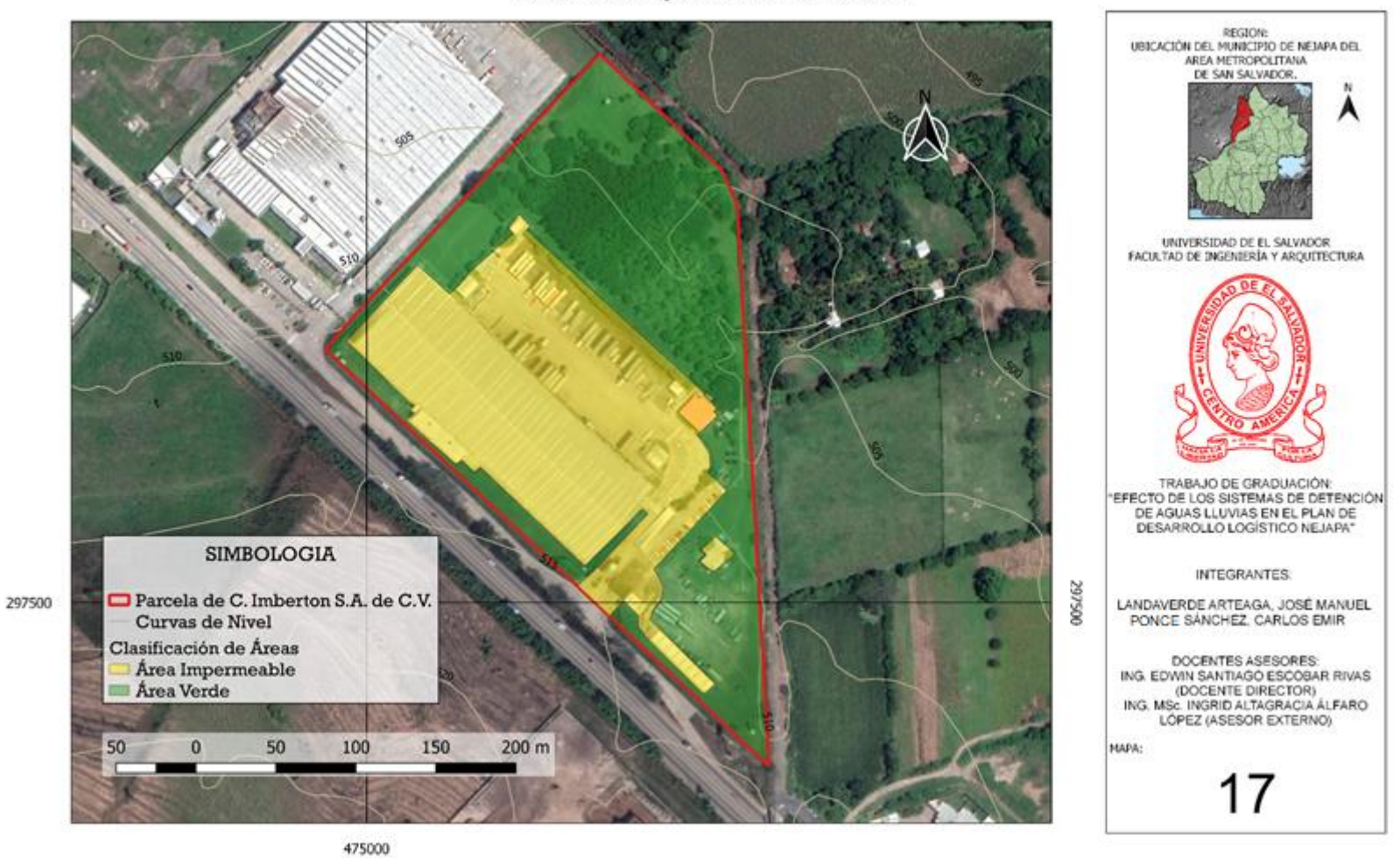

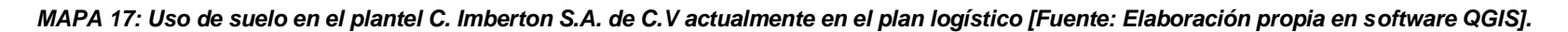

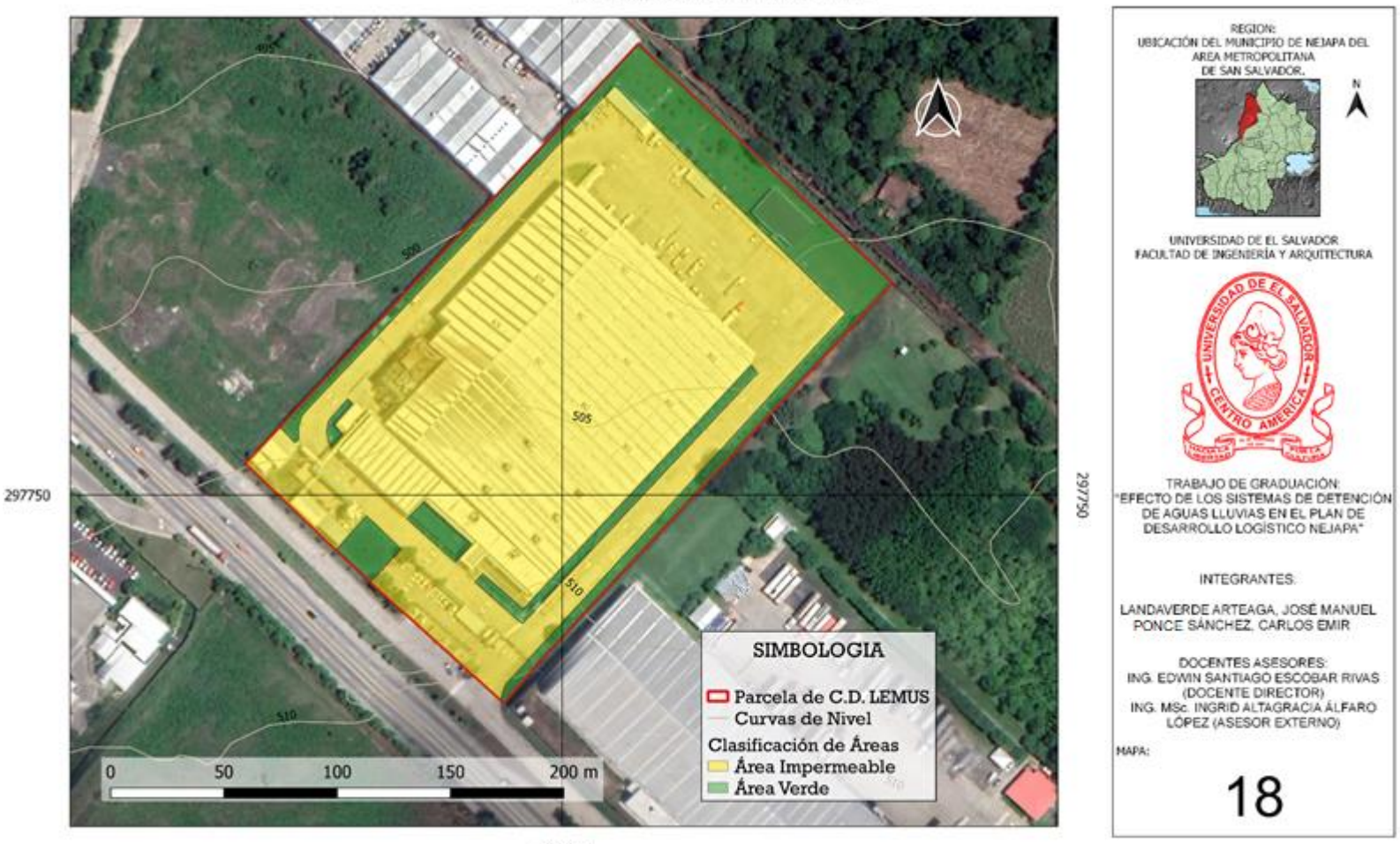

Uso de suelo en el plantel C.D. LEMUS

475000

*MAPA 18: Uso de suelo en el plantel C.D. LEMUS actualmente en el plan logístico [Fuente: Elaboración propia en software QGIS].*

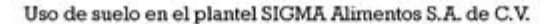

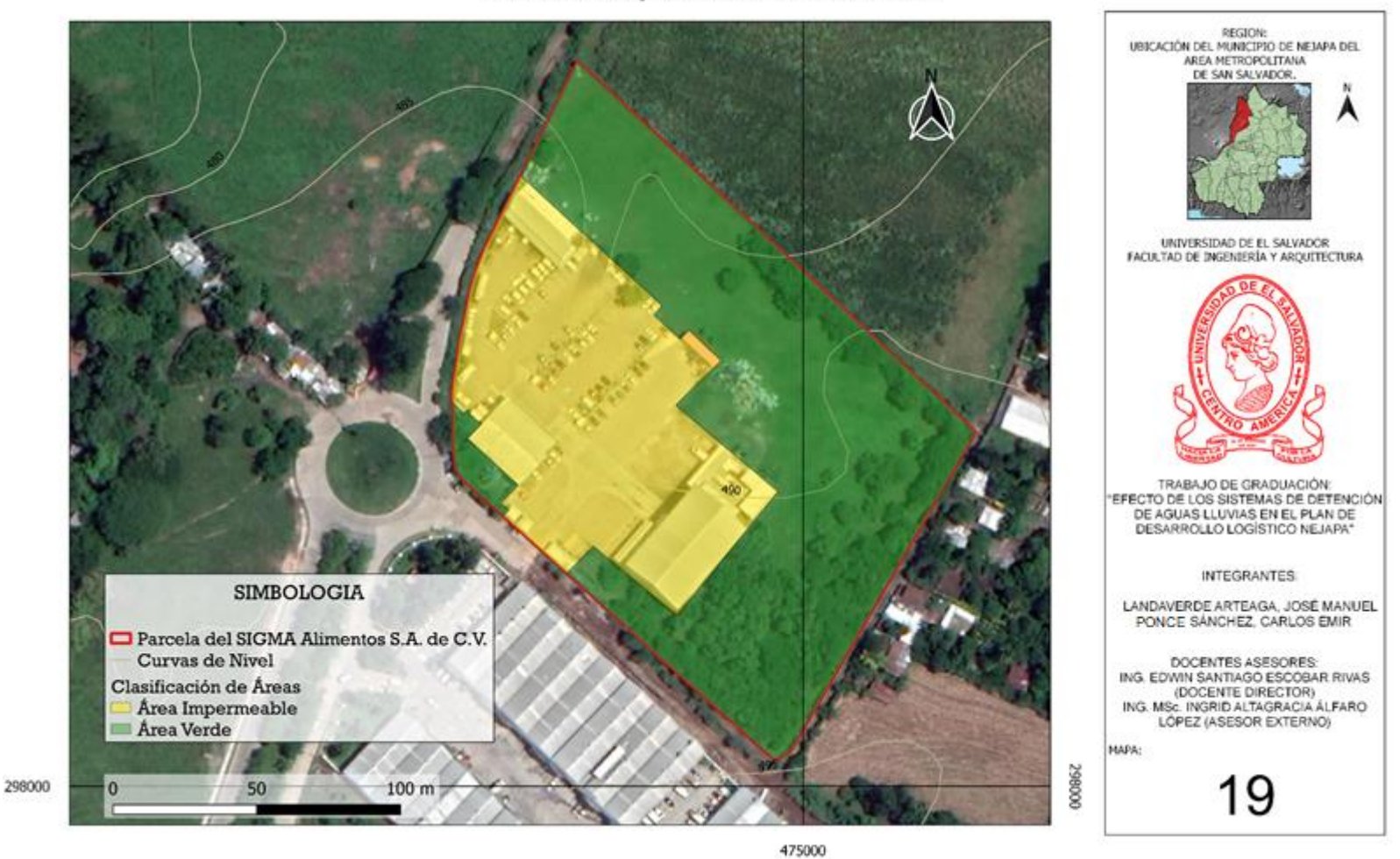

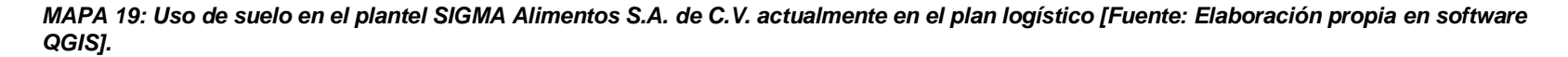

#### Uso de suelo en el plantel Bodegas de Almacenes VIDRÍ

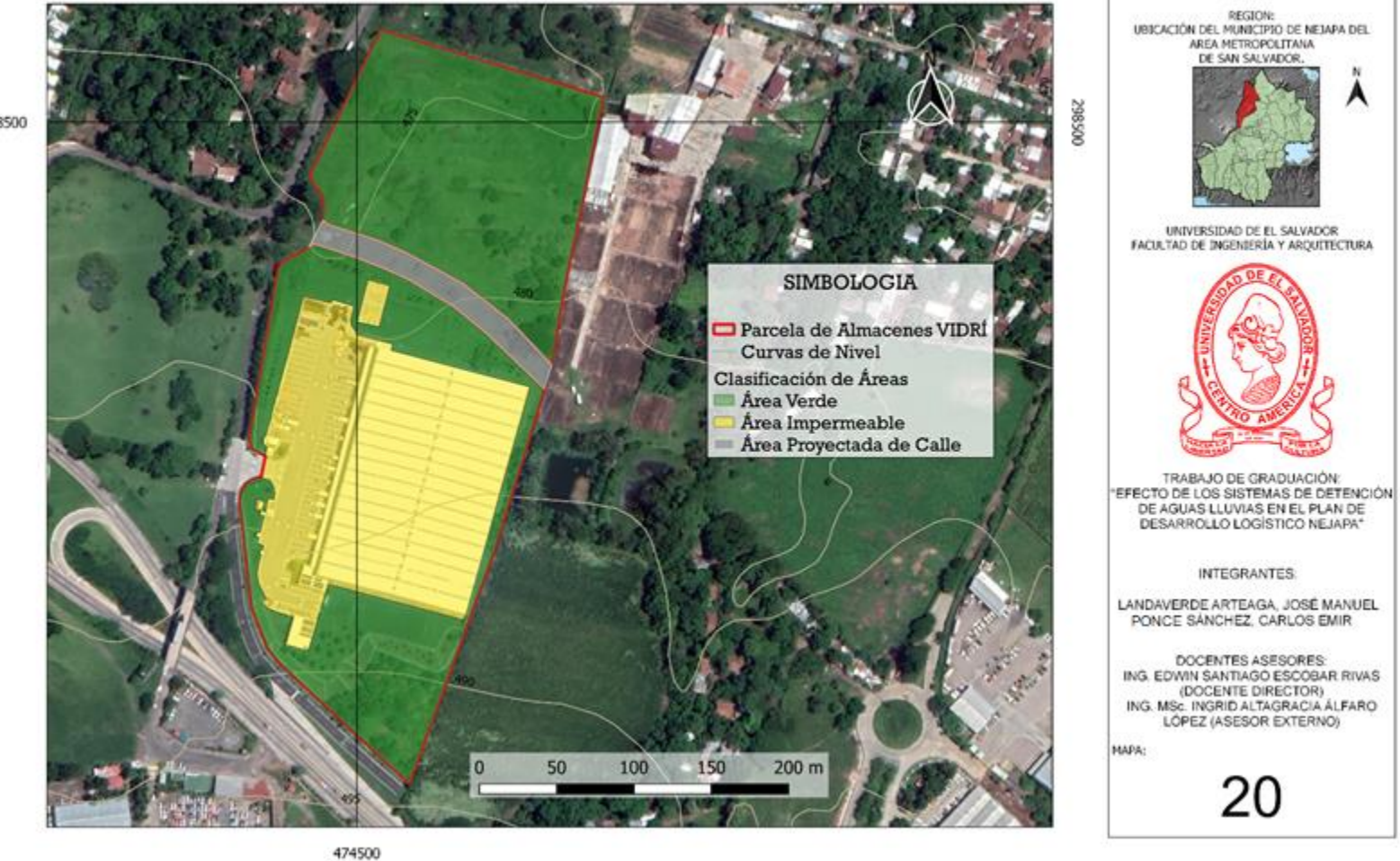

*MAPA 20: Uso de suelo en el plantel Bodegas de Almacenes VIDRÍ actualmente en el plan logístico [Fuente: Elaboración propia en software QGIS].*

298500

#### **5.3.1.2. Determinación de la Intensidad de la Lluvia.**

Para el diseño de los sistemas de detención, la intensidad de lluvia se ha determinado con el tiempo de concentración igual a 5 min (por norma) y el periodo de retorno de 10 años (Según el Artículo V.14), y las curvas I-D-F que se utilizarán para las parcelas de las plantas industriales, corresponden a la Estación Meteorológica de El Boquerón. De la Figura 5.11, se obtiene el valor de la intensidad como 4 mm/min, esto es equivalente a 240 mm/h.

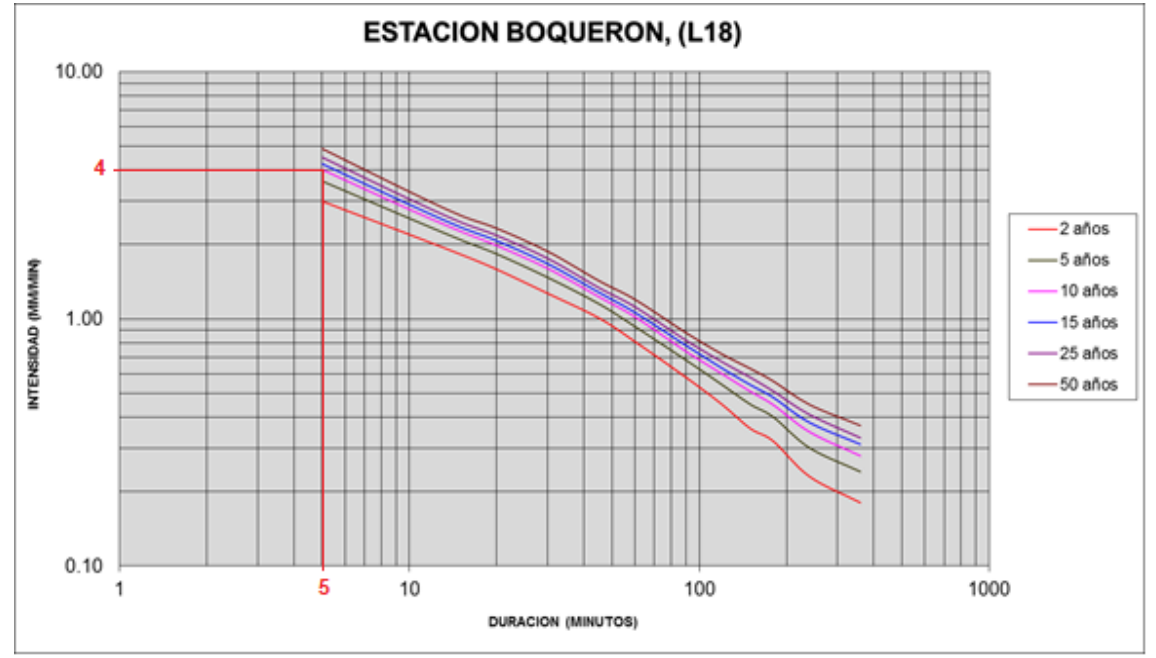

*Figura 5.11 Determinación de la intensidad para una duración de 5 minutos y un periodo de retorno de 10 años de la Estación El Boquerón [Fuente: Elaboración propia con datos proporcionados por el MARN]*

#### *Determinación del Caudal y Volumen de Diseño.*

Por ejemplo, para el caso del Plantel industrial C. Imberton S.A. de C.V. primero se calcula el caudal de diseño  $(Q_d)$  tomando el coeficiente de escorrentía como **Natural** siendo su valor de 0.30 (ver tabla 5.4); por lo tanto, los valores a utilizar son:

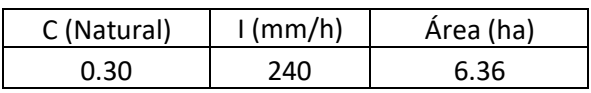

Entonces:

$$
Q_d = \frac{0.30 * 240 * 6.36}{360}
$$

$$
Q_d = 1.2720 \text{ m3/s}
$$

Para determinar el volumen de diseño primero se calcula el caudal que se genera con la intervención del terreno (Qi), por lo que se utiliza el coeficiente de escorrentía ponderado, calculado en la tabla 5.9, por lo que los valores a utilizar son:

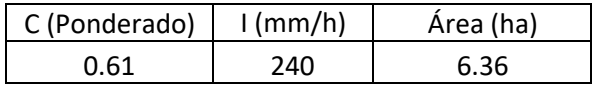

$$
Q_i = \frac{0.61 * 240 * 6.36}{360}
$$

 $Q_i = 2.5864$  m3/s

La diferencia de  $Q_d - Q_i$  es el caudal excedente:

$$
\Delta Q = 2.5864 - 1.2720
$$

$$
\Delta Q = 1.3144 \, m3/s
$$

Por último, se calcula el volumen de diseño:

$$
V_d = \Delta Q * t_c \quad (5.3)
$$

Donde:

 $V_d$ = volumen de diseño (m $3$ /s).

 $\Delta Q$ = caudal excedente (m<sup>3</sup>/s).

 $t_c$  = tiempo de concentración (s).

Entonces:

$$
V_d = 1.3144 * 5 * 60
$$

$$
V_d = 394.32 m3
$$

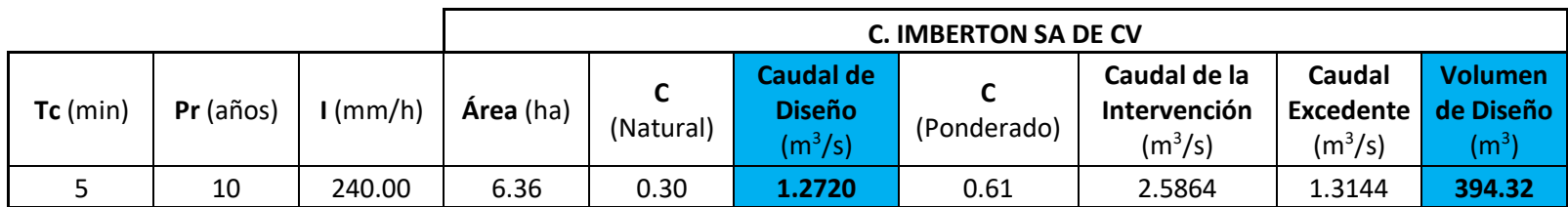

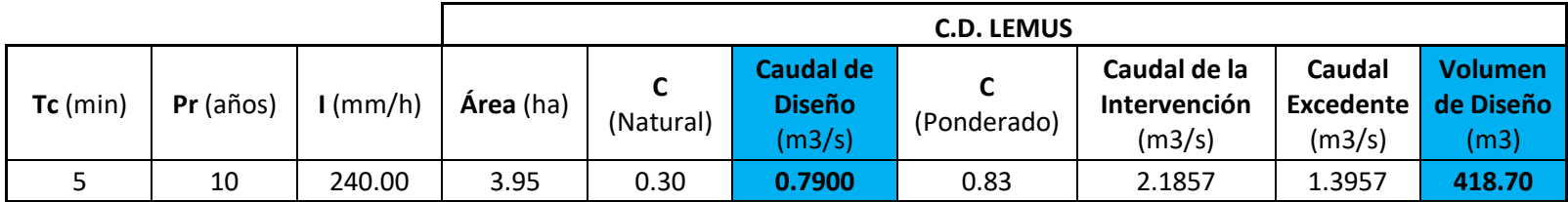

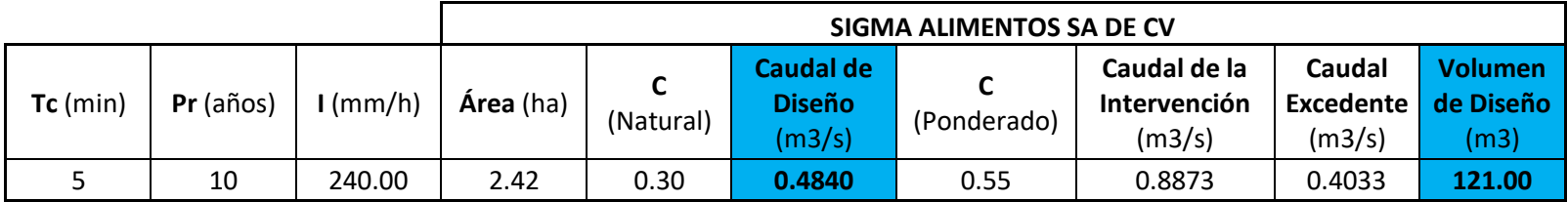

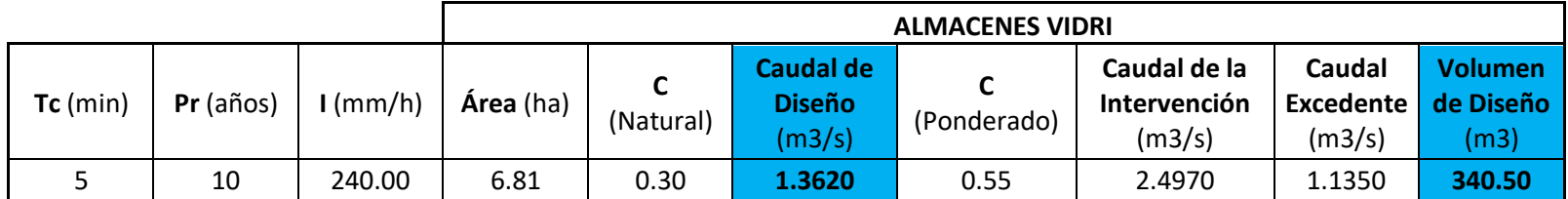

*Tabla 5.12 Tabla de resultados del Caudal y Volumen de diseño de los sistemas de detención correspondiente a las plantas industriales en el plan logístico Nejapa [Fuente: Elaboración propia]*

#### **5.3.2. Volumen Efectivo de los Sistemas de Detención**

Una de las funciones que tienen los Sistemas de Detención, es el almacenamiento de agua lluvia que está en relación al caudal de entrada con respecto al caudal de salida. Por lo que es muy importante medir el volumen efectivo o real de detención para lo cual se debe tener en cuenta el nivel del agua y la forma que el agua adopte dentro del sistema de detención, en otras palabras, lo esencial no son las medidas de la construcción del sistema de detención sino el área de detención real, en el que se deben de considerar, los niveles de entrada, salida y donde realmente se va a retener momentáneamente el agua lluvia.

En general los Sistemas de detención en análisis están compuestos por, la cámara de entrada, cámara principal y la cámara de salida, con excepción al del plantel C.D. LEMUS, que además tiene una cámara de reusó de agua lluvia. (ver figuras 5.12; 5.13; 5.14; 5.15). En los anexos se muestran los permisos de construcción (planos) de los sistemas de detención de las plantas industriales referidas.

Por ejemplo, para el cálculo del máximo volumen efectivo de agua que el sistema de detención puede almacenar, del plantel industrial SIGMA Alimentos S.A. de C.V. se tiene:

#### • **Volumen de camara de salida (Vcs)**

El nivel del agua mas alto que puede alcanzar lo define la altura del vertedero en la camara de salida (ver figura 5.13), por lo tanto:

 $V_{cs} = 5.90 m * 1.50 m * 1.50 m$ 

 $V_{cs} = 13.28 \, m3$ 

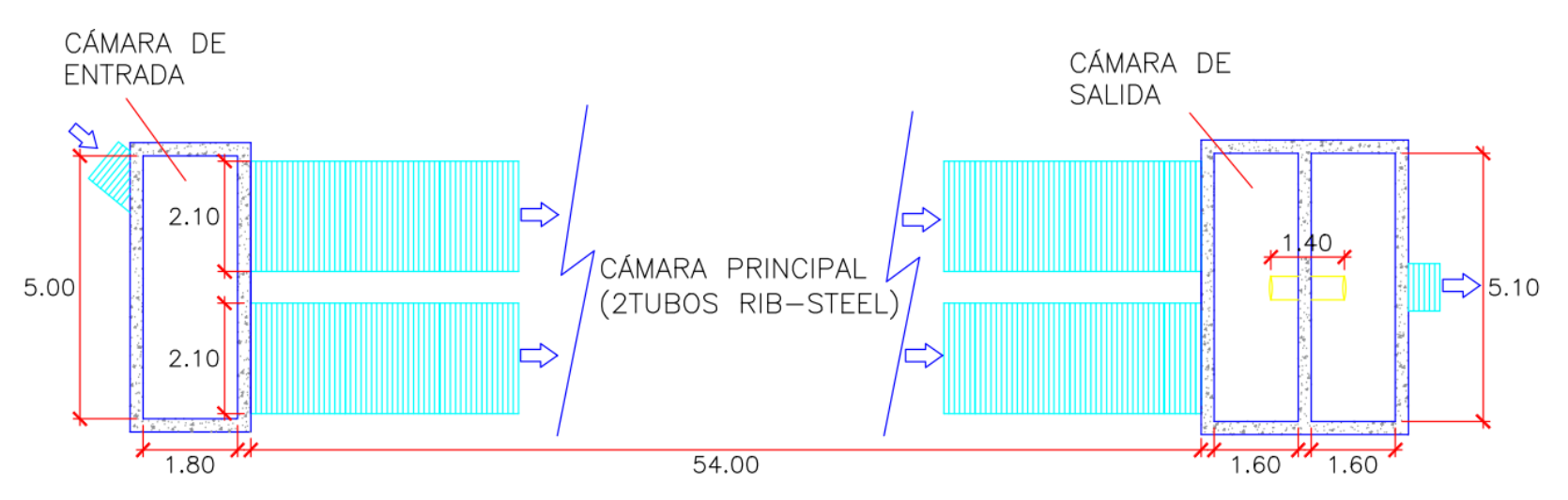

*Figura 5.12a Vista de planta del S.D. del plantel C. Imberton [Fuente: Elaboración propia en base a los planos proporcionados por OPAMSS].*

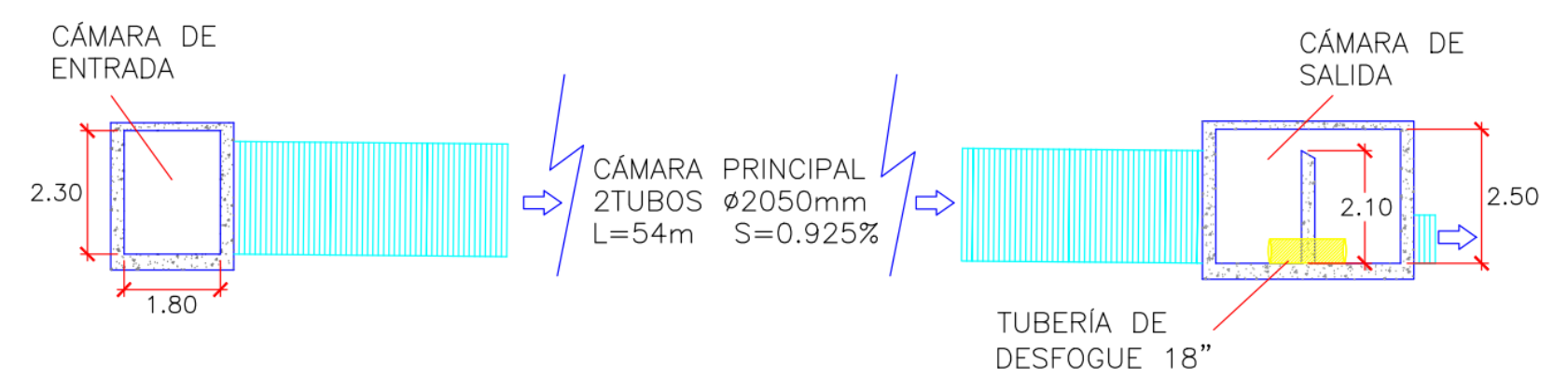

*Figura 5.12b Vista de perfil del S.D. del plantel C. Imberton [Fuente: Elaboración propia en base a los planos proporcionados por OPAMSS].*

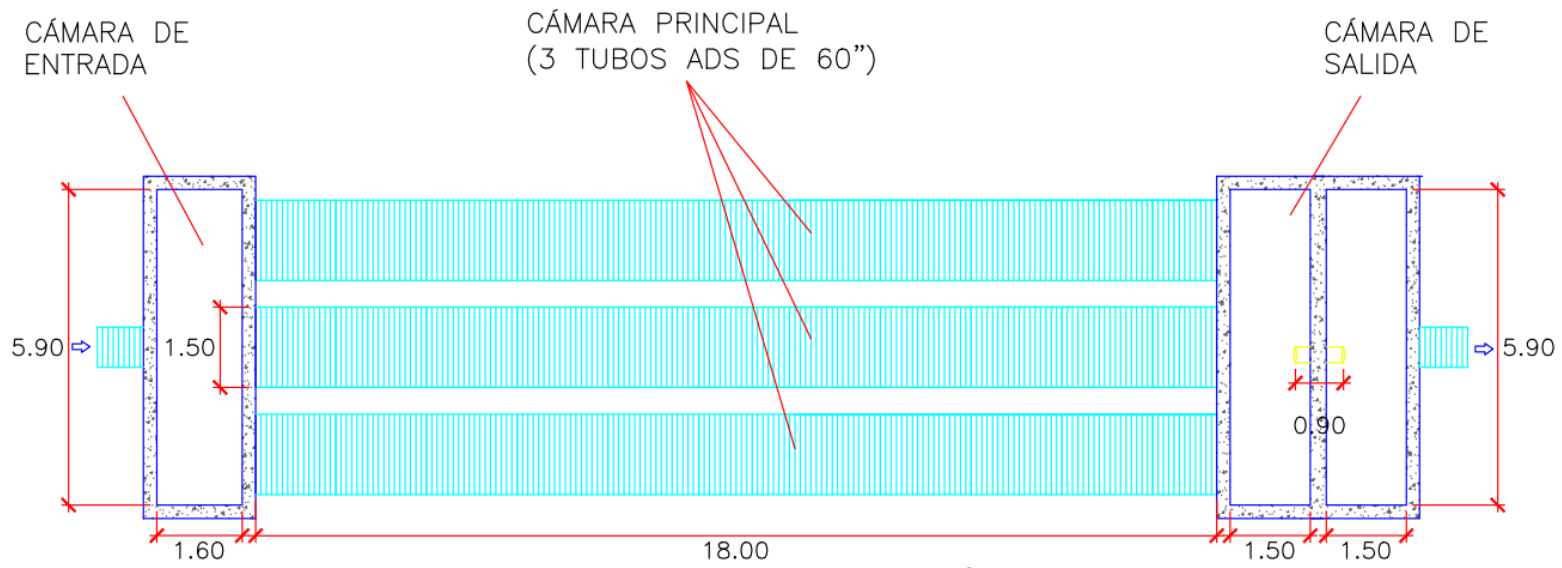

*Figura 5.13a Vista de planta del S.D. del plantel Sigma Alimentos [Fuente: Elaboración propia en base a los planos proporcionados por OPAMS].*

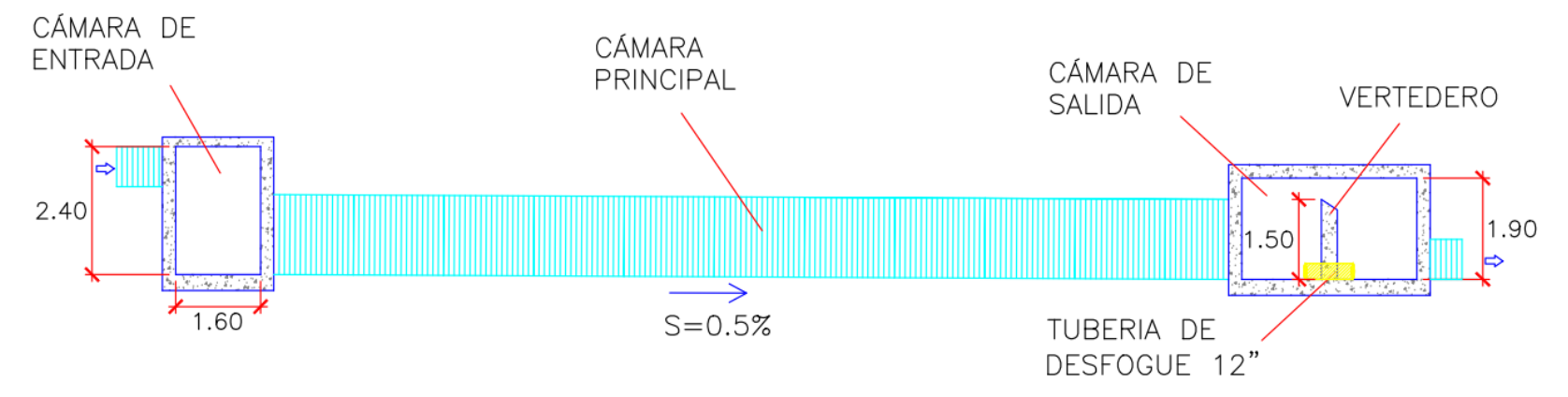

*Figura 5.13b Vista de perfil del S.D. del plantel Sigma Alimentos [Fuente: Elaboración propia en base a los planos proporcionados por OPAMS].*

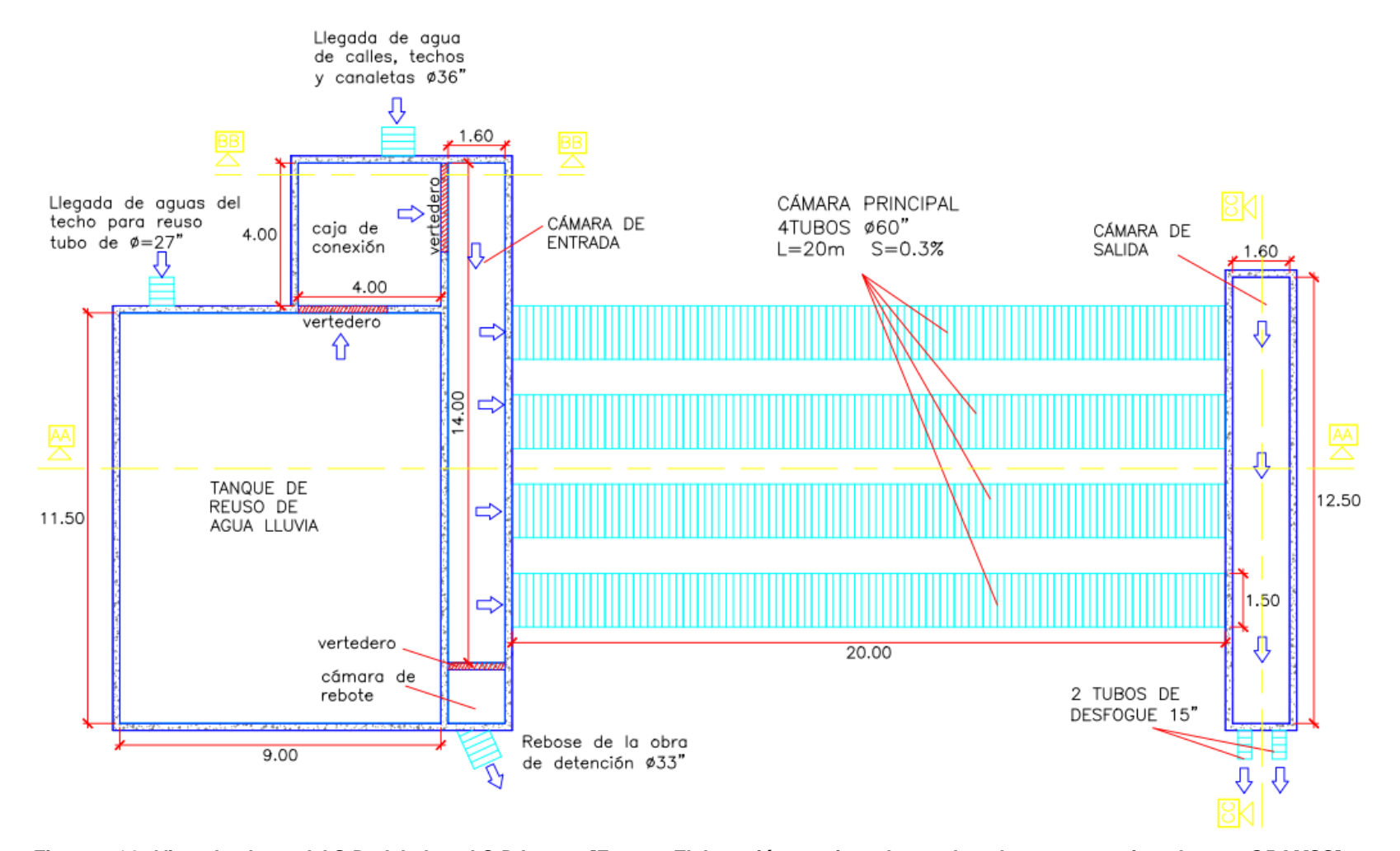

*Figura 5.14a Vista de planta del S.D. del plantel C.D Lemus [Fuente: Elaboración propia en base a los planos proporcionados por OPAMSS].*

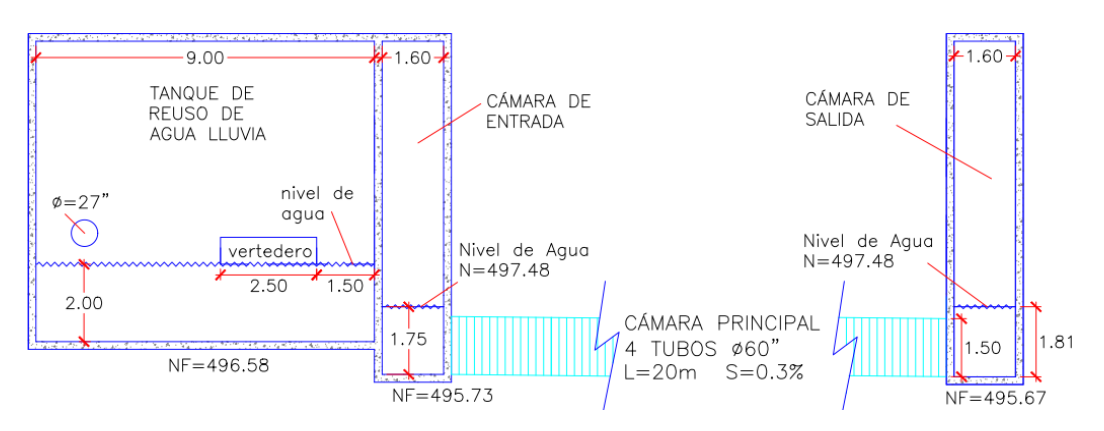

*Figura 5.14b Vista de perfil AA del S.D. del plantel C.D Lemus [Fuente: Elaboración propia en base a los planos proporcionados por OPAMSS].*

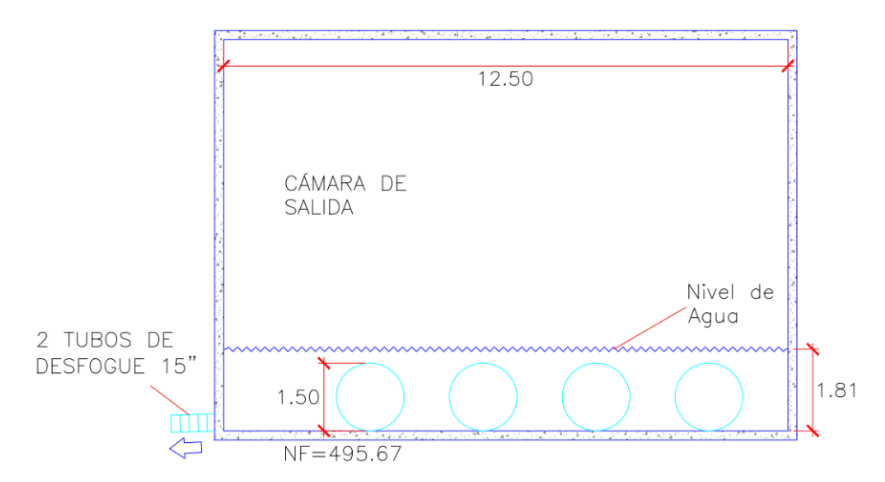

*Figura 5.14c Vista de perfil BB del S.D. del plantel C.D. Lemus [Fuente: Elaboración propia en base a los planos proporcionados por OPAMSS].*

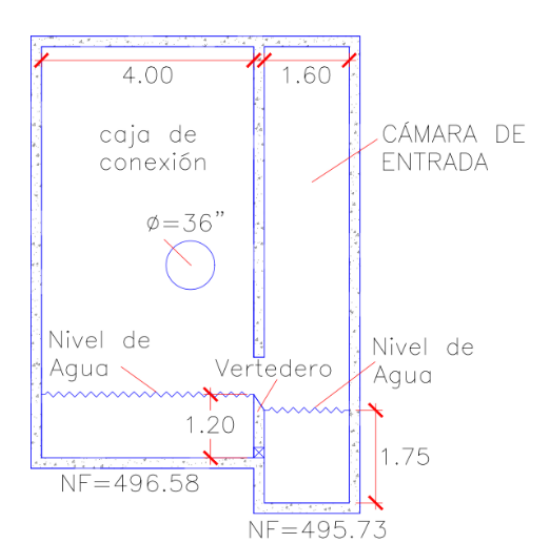

*Figura 5.14d Vista de perfil CC del S.D. del plantel C.D Lemus [Fuente: Elaboración propia en base a los planos proporcionados por OPAMSS].*

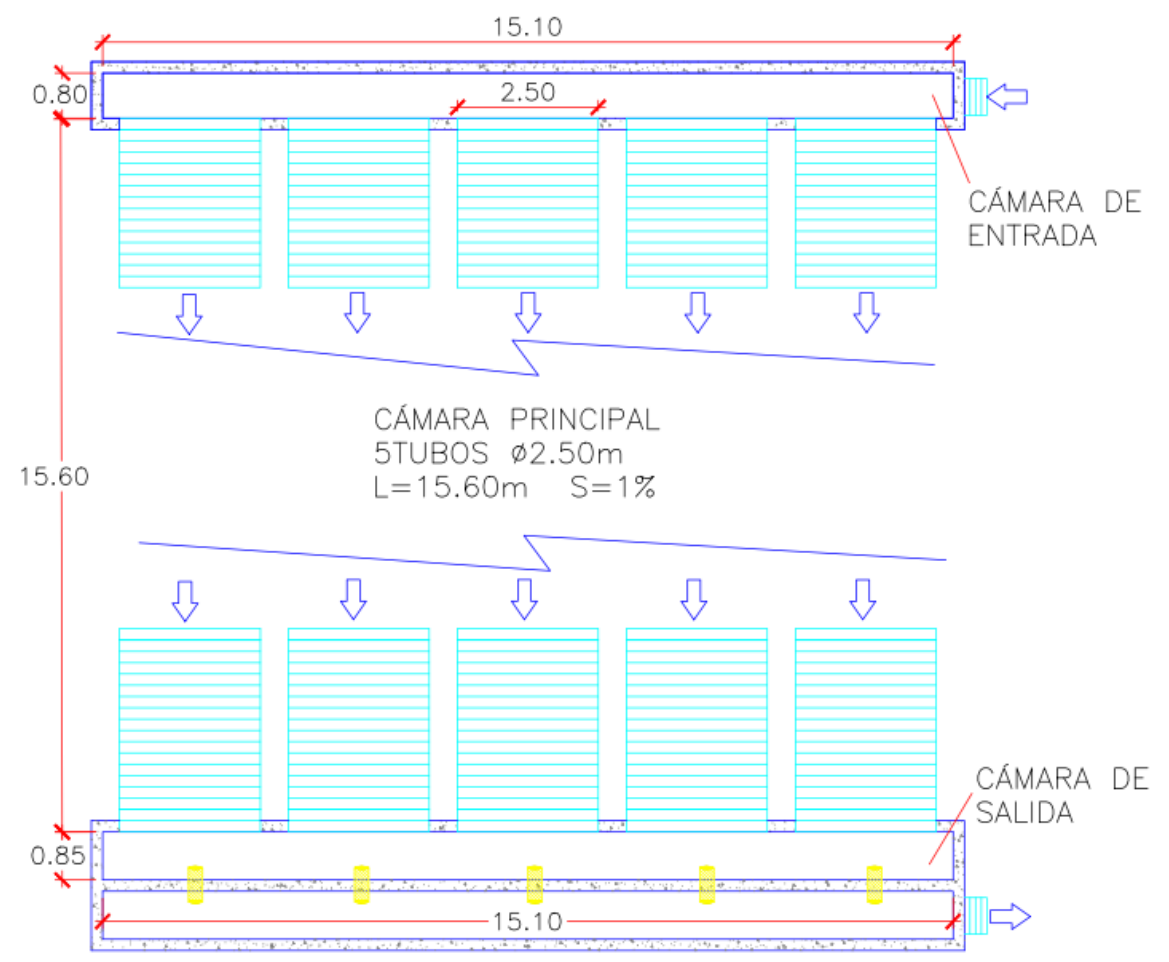

*Figura 5.15a Vista de planta del S.D. del plantel bodega Vidrí [Fuente: Elaboración propia en base a los planos proporcionados por OPAMSS].*

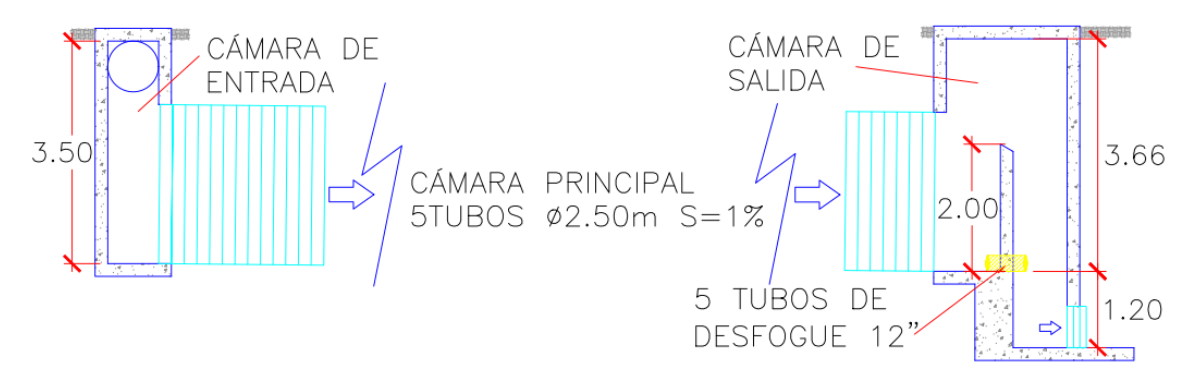

*Figura 5.15b Vista de perfil del S.D. del plantel bodega Vidrí [Fuente: Elaboración propia en base a los planos proporcionados por OPAMSS].*

#### • **Volumen de cámara de entrada (Vce)**

Debido al desnivel que existe entre ambas cámaras la profundidad es menor en la cámara de entrada: por lo tanto:

$$
V_{ce} = 5.90m * 1.60m * 1.41m
$$

$$
V_{ce} = 13.31 m3
$$

### • **Volumen de camara principal (Vcp)**

Para determinar el volumen de agua en un tubo cilíndrico con pendiente leve, fue necesario realizar el siguiente análisis matemático para encontrar una solución a este problema en particular:

Se debe calcular el área de un segmento de circulo (ASC) asumiendo que este representa el líquido dentro del cilindro inclinado. Área de un segmento de círculo (ASC) = Área del sector (AS) –Área del triángulo (AT) (ver figura 5.16).

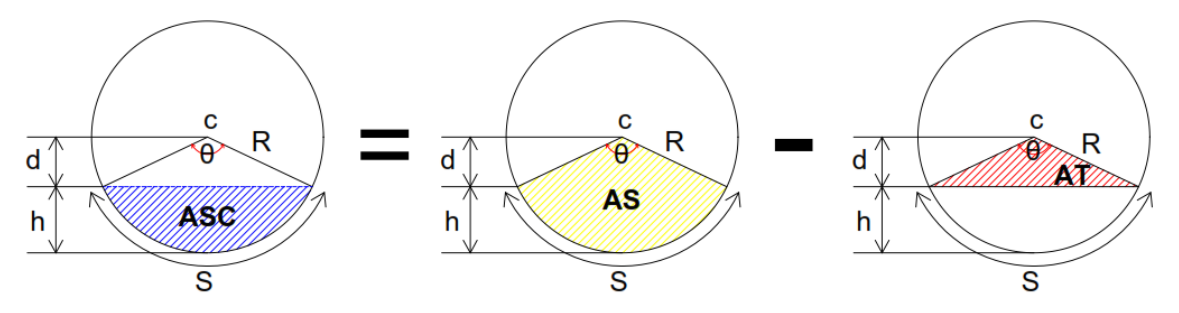

*Figura 5.16 Diagrama de la sección de un tubo semi lleno de agua [Fuente: Elaboración propia*].

Se sabe que:

$$
AS = \frac{\theta}{2} R^2 \quad (1)
$$

$$
h = R - d \quad (2)
$$

$$
d = R - h \quad (3)
$$

Analizando el sector del triángulo se tiene:

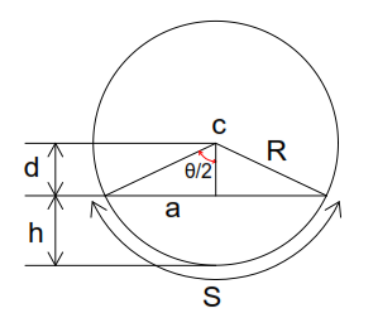

*Figura 5.17 Esquema para el análisis trigonométrico dentro del tubo [Fuente: Elaboración propia].*

$$
\cos\frac{\theta}{2}=\frac{d}{R}\left(4\right)
$$

Sustituyendo 3 en 4:

$$
\cos\frac{\theta}{2} = \frac{R - h}{R}
$$

$$
h = \left(1 - \cos\frac{\theta}{2}\right)R
$$
 (5)

Sustituyendo 5 en 3:

$$
d = R - \left(R - \text{R}\cos\frac{\theta}{2}\right)
$$

$$
d = R\cos\frac{\theta}{2}
$$
(6)

Calculando cateto opuesto del triángulo:

$$
a=\sqrt{R^2-d^2} (7)
$$

Sustituyendo 6 en 7:

$$
a = \sqrt{R^2 - \left(1 - \left(\cos\frac{\theta}{2}\right)^2\right)}
$$

Aplicando las identidades pitagóricas se obtiene como resultado:

$$
a = R \, \sin \frac{\theta}{2} \, (8)
$$

Calculando el área del triángulo:

$$
AT=\frac{1}{2}\,\,base\,\,x\,\,altura\,\,(9)
$$

Sustituyendo 8 y 6 en 9:

$$
AT = \frac{1}{2} R \sin \frac{\theta}{2} (R \cos \frac{\theta}{2})
$$

$$
AT = \frac{1}{2} R^2 \sin \frac{\theta}{2} \cdot \cos \frac{\theta}{2}
$$

Aplicando la identidad del seno de un ángulo doble se obtiene como resultado:

$$
AT = \frac{1}{4} R^2 \sin \theta
$$

Para poder obtener el área total del triángulo se multiplica por 2:

$$
AT=\frac{1}{2}\,R^2\,\sin\theta\,\,(10)
$$

Ahora se calcula el área de segmento de un círculo:

$$
\text{ASC} = \frac{\theta}{2}R^2 - \frac{1}{2}R^2 \sin \theta
$$
\n
$$
\text{ASC} = \frac{R^2}{2} [\theta - \sin \theta] \tag{11}
$$

Para calcular la ecuación del volumen del tanque inclinado parcialmente lleno, se debe tener en cuenta que éste varía con respecto a su longitud o eje "x" y además que también varía con respecto a la altura del tirante, ya sea en la base superior del cilindro o la base inferior de este (ver Figura 5.18). Por lo que es necesario saber cómo el área del segmento del círculo cambia con respecto a la altura del tirante de agua, ya sea este medido en la parte superior o en la parte inferior de la base del cilindro por lo que se deduce la siguiente integral definida (ver ecuación 12):

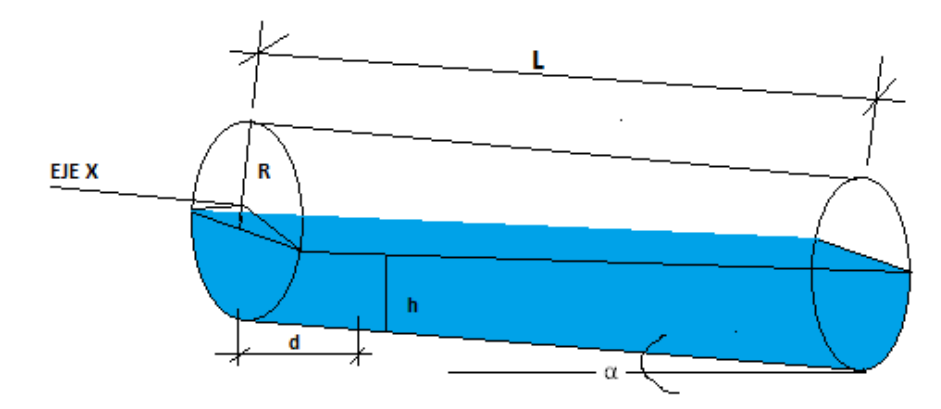

*Figura 5.18 Esquema de un tanque inclinado parcialmente lleno [Fuente: Elaboración propia].*

$$
V = \frac{R^2}{2} \int_0^L \theta(x) - \sin \theta (X) dx
$$
 (12)

Donde  $\theta$  (x) cómo depende el ángulo del segmento de la longitud del cilindro x, se puede obtener de la siguiente forma:

De la ecuación 4 se despeja " $\theta$ " y sustituyendo la ecuación 3 en esta, queda:

$$
\theta = 2 \arccos \frac{R-h}{R} \ (13)
$$

Ahora se debe hacer que el ángulo teta varíe con respecto a la longitud del cilindro, con respecto al eje x y el ángulo de inclinación α.

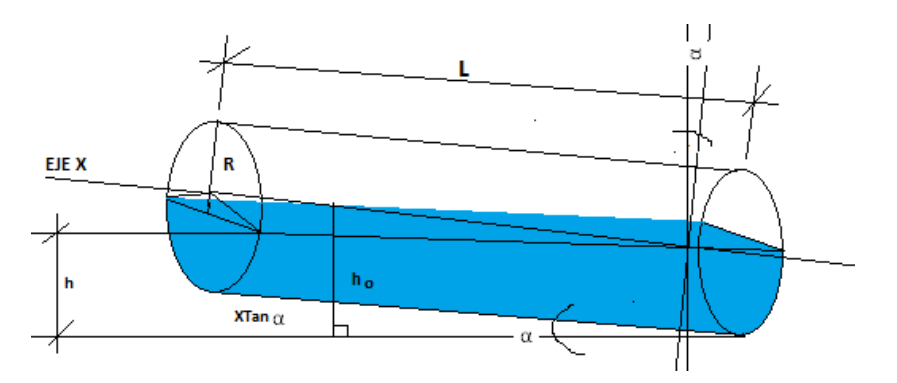

*Figura 5.19 Esquema de la variación del ángulo con respecto al ángulo α [Fuente: Elaboración propia].*

Por medio de geometría elemental se obtiene:

$$
\tan \alpha = \frac{OP}{x}
$$
  
OP = x tan  $\alpha$   
h = ho + x tan  $\alpha$  (14)

Sustituyendo 14 en 13, se obtiene:

$$
\theta x = 2 \arccos \frac{R - (\mathbf{x} \tan \alpha + h \mathbf{o})}{R} (15)
$$

Dónde:

 $\alpha$  =ángulo de inclinación, h0 = nivel de líquido en la base superior

Si

$$
z = \frac{R - (\mathbf{x} \tan \alpha + h \mathbf{o})}{R}
$$

Demostración que  $sin(arccos(x)) = \sqrt{1-x^2}$ :

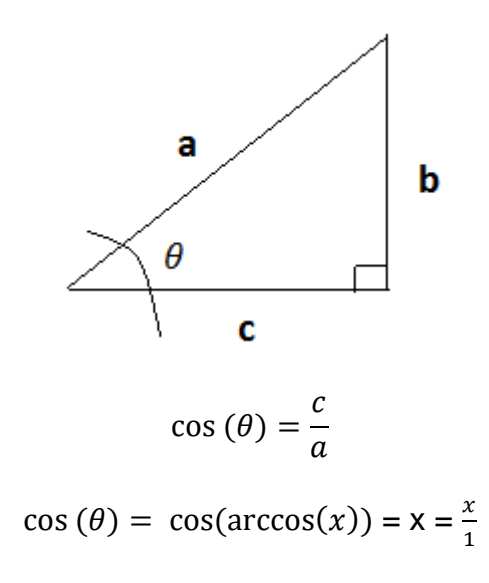

$$
\cos(\theta) = \frac{c}{a} = \frac{x}{1}
$$

$$
c = x
$$

$$
a = 1
$$

Aplicando Pitágoras para encontrar b:

$$
a^{2} = b^{2} + c^{2}
$$

$$
1^{2} = b^{2} + x^{2}
$$

$$
1^{2} - x^{2} = b^{2}
$$

$$
b = \sqrt{1 - x^{2}}
$$

$$
\sin(\theta) = \frac{b}{a} = \frac{\sqrt{1 - x^{2}}}{1}
$$

$$
\sin(\theta) = \sin(\arccos(x)) = \sqrt{1 - x^{2}} \text{ (18)}
$$

Sabiendo que  $sin(\theta) = sin(2 arccos(z))$ , aplicando la identidad de ángulo doble del seno del ángulo se obtiene:

$$
\sin(2\arccos(z)) = 2\sin(\arccos(z))(\cos(\arccos(z))
$$

$$
\cos(\arccos(z)) = z
$$

$$
\sin(\arccos(z)) = \sqrt{1 - z^2}
$$

Retomando la integral y sustituyendo z, en 17 y 18:

$$
V = \frac{R^2}{2} \int_0^L \theta(x) - \sin \theta (X) dx
$$
  

$$
V = \frac{R^2}{2} \int_0^L 2 \arccos \frac{R - (x \tan \alpha + h_o)}{R} - \sqrt{1 - x^2} dx
$$
  

$$
V = R^2 \int_0^L \arccos z - z \sqrt{1 - z^2} dx
$$

Haciendo cambio de variable para los límites de la integral y derivando:

$$
z = \frac{R - (x \tan \alpha + ho)}{R}
$$

$$
dz = 1 - \frac{(x \tan \alpha)}{R} + \frac{ho}{R} dx
$$

$$
dz = -\frac{(\tan \alpha)}{R} dx
$$

$$
dx = -\frac{R}{(\tan \alpha)} dz
$$

Determinando los límites de integración por el cambio de variable, se tiene:

$$
zo = 1 - \frac{ho}{R}
$$

$$
z_L = 1 - \frac{ho}{R} - \frac{L \tan \alpha}{R}
$$

Integrando la ecuación: V =  $-\frac{R^3}{\sqrt{2}}$  $\frac{R^3}{(\tan \alpha)} \int_{Z0}^{ZL}$  [ arccos (z) –  $z\sqrt{1-z^2}$ ]dz

Resolviendo el integral del Arccos (z) por medio de integración por partes:

$$
\int_{z0}^{zL} \arccos (z) dz = z \arccos z - (1 - z^2)^{1/2} |_{z0}^{zL}
$$

Resolviendo el integral  $z\sqrt{1-z^2}$  por cambio de variable:

$$
\int_{zo}^{zl} - z\sqrt{1 - z^2} dz = \frac{1}{3} (1 - z^2)^{\frac{3}{2}} |_{zo}^{zL}
$$

Resultado de la integral:

$$
V = -\frac{R^3}{(\tan \alpha)} \left[ z \arccos z - (1 - z^2)^{\frac{1}{2}} + \frac{1}{3} (1 - z^2)^{\frac{3}{2}} \right]_{z_0}^{zL}
$$

Reduciendo la expresión por medio de la factorización, el resultado es:

$$
V = -\frac{R^3}{(\tan \alpha)} [z \arccos z - \frac{1}{3}(1 - z^2)^{\frac{1}{2}}(z^2 + 2)]|_{zo}^{zL}
$$

Evaluando los límites de la integral:

Dónde:  $C = (1 - \frac{ho}{R})$  $\frac{10}{R} - \frac{L \tan \alpha}{R}$  $\frac{\sin \alpha}{R}$ ),  $K = 1 - \frac{ho}{R}$  $\boldsymbol{R}$ 

$$
V = \frac{R^3}{(\tan \alpha)} [K \arccos K - \frac{1}{3} (1 - K^2)^{\frac{1}{2}} (K^2 + 2) - C \arccos C
$$
  
+  $\frac{1}{3} (1 - C^2)^{\frac{1}{2}} (C^2 + 2)]$ 

Sustituyendo

$$
V = \frac{R^3}{(\tan \alpha)} \left[ \left( 1 - \frac{ho}{R} - \frac{\tan \alpha}{R} \right) \arccos \left( 1 - \frac{ho}{R} - \frac{\tan \alpha}{R} \right) - \frac{1}{3} \left( 1 - \left( 1 - \frac{ho}{R} - \frac{\tan \alpha}{R} \right)^2 \right)^{\frac{1}{2}} \left( \left( 1 - \frac{ho}{R} - \frac{\tan \alpha}{R} \right)^2 + 2 \right) - \frac{1}{2} \left( 1 - \frac{ho}{R} \right)^2 \arccos \left( 1 - \frac{ho}{R} \right) + \frac{1}{3} \left( 1 - \left( 1 - \frac{ho}{R} \right)^2 \right)^{\frac{1}{2}} \left( \left( 1 - \frac{ho}{R} \right)^2 + 2 \right) \right] \tag{5.19}
$$

Sustituyendo los valores en la condición de máximo volumen de agua que el sistema de detención del plantel sigma alimentos tenemos:

Datos:

 $ho = 1.41$  $S = 0.5%$  $L = 18m$  $Φ = 1.5m$ , R = 0.75

$$
\alpha = \arctan\left(\frac{0.09}{18}\right) = 0.2865^{\circ} = 0.004991641 \text{rad}
$$
  
\n
$$
K = 1 - \frac{ho}{R} = 1 - \frac{1.41}{0.75} = -0.88
$$
  
\n
$$
C = 1 - \frac{ho}{R} - \frac{L \tan \alpha}{R} = 1 - \frac{1.41}{0.75} - \frac{18 \tan 0.0049991641}{0.75} = -0.9998
$$
  
\n
$$
\frac{R^3}{(\tan \alpha)} = \frac{0.75^3}{(\tan 0.004991641)} = 84.3884
$$
  
\n
$$
V = 84.3884[(-0.88) \arccos(-0.88) - \frac{1}{3}(1 - (-0.88)^2)^{\frac{1}{2}}((-0.88)^2 + 2) - (-0.9998) \arccos(-0.9998) + \frac{1}{3}(1 - (-0.9998)^2)^{\frac{1}{2}}((-0.9998)^2 + 2)]
$$
  
\n
$$
V = 84.3884[(-2.3290) - (0.1583)(2.7744) - (-3.1209)
$$

$$
V = 84.3884[(-2.3290) - (0.1583)(2.7744) - (-3.1209) + (0.006666)(2.99996)]
$$

 $V = 31.5$  m<sup>3</sup>

Volumen total de las 3 tuberias del sistema =  $3 \times 31.5 \text{ m}^3$  =  $94.5 \text{ m}^3$ 

Por lo tanto el volumen total es: 95.5m3 + 13.31m3 + 13.28m3

Volumen efectivo Total**: 121.09 m3**

En la tabla 5.13, se muestra el volumen efectivo de los Sistemas de Detencion en analisis (en los anexos se muestra el cálculo de estos volúmenes).

| Planta Industrial del Sistema de<br>Detención | Volumen<br>Efectivo del<br>S.D (m <sup>3</sup> ) |
|-----------------------------------------------|--------------------------------------------------|
| C. Imberton S.A. de C.V.                      | 376.51                                           |
| C.D. LEMUS                                    | 423.77                                           |
| SIGMA Alimentos S.A. de C.V.                  | 121.09                                           |
| Bodegas de Almacenes VIDRÍ                    | 362.20                                           |

*Tabla 5.13 Volumen Efectivo de los sistemas de detención construidas en las plantas industriales [Fuente: Elaboración propia].*

### **5.3.3. Caudal de Descarga Teórico de los Sistemas de Detención.**

Aparte de la función de almacenamiento, el tanque debe funcionar como un desagüe controlado de caudal, es decir durante el proceso de llenado del tanque también estará evacuando ciertas cantidades de agua de manera controlada. El proceso de evacuación puede darse de varias formas, ya que, para estos Sistemas de Detención, en su diseño se utilizaron desagües de orificio en el fondo de los tanques, estos tienen las siguientes características:

| plantel del sistema de<br>detención | del<br>desfogue<br>$\emptyset$ (in) | diámetro diámetro<br>de<br>desfogue<br>$\phi$ (m) | largo del<br>tubo de<br>desfogue<br>(m) | N° de<br>desfogues | material del<br>desfogue |
|-------------------------------------|-------------------------------------|---------------------------------------------------|-----------------------------------------|--------------------|--------------------------|
| C. Imberton S.A. de C.V.            | 18                                  | 0.45                                              | 1.40                                    | 1                  | acero                    |
| C.D. LEMUS                          | 15                                  | 0.38                                              |                                         |                    | PVC-NOVALOC              |
| SIGMA Alimentos S.A de C.V.         | 12                                  | 0.30                                              | 0.90                                    | 1                  | acero                    |
| Bodegas de almacenes VIDRÍ          | 10                                  | 0.25                                              | 0.60                                    | 5                  | <b>PVC</b>               |

*Tabla 5.14 Características de los desfogues de los sistemas de detención construidas en las plantas industriales [Fuente: Elaboración propia].*

Una vez que el evento hidráulico comienza, el agua empieza a llegar al tanque y a la vez empieza a salir por el orificio del desfogue del fondo; sin embargo, la razón de salida es menor que la razón de entrada, por lo tanto, se inicia el proceso de llenado del tanque, conforme este se llena, la profundidad del agua también aumenta, lo que implica un aumento en el caudal de descarga.

Lo anterior se explica con la siguiente formula, que relaciona la profundidad del líquido y el área del desagüe con el caudal de descarga.

$$
Q=C_dA_o\sqrt{2gh} \quad (5.4)
$$

Donde:

 $Q =$  caudal de descarga (m $3$ /s)

 $C_d$  = coeficiente de descarga ( $C_d$  = 0.61)

 $A<sub>o</sub>$  = área del orificio de desfogue (m<sup>3</sup>)

 $g =$  gravedad (m/s<sup>2</sup>)

h = altura del agua medida desde el centro del orificio de desfogue (m)

por ejemplo, para el caso de SIGMA Alimentos S.A de C.V tenemos:

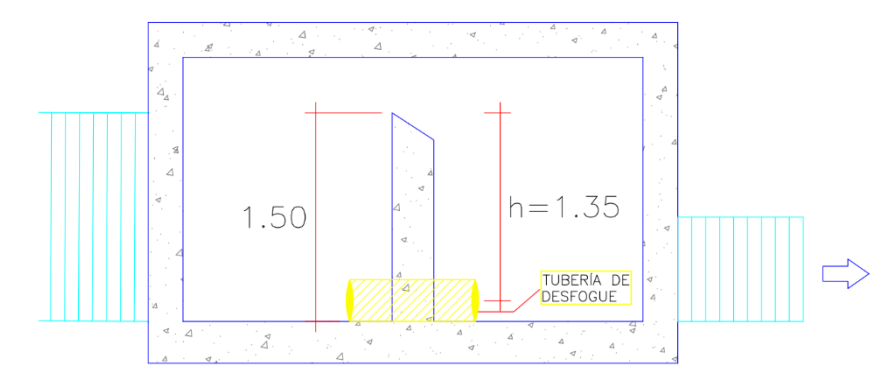

*Figura 5.20 Diagrama de la cámara de salida del sistema de detención en el plantel SIGMA ALIMENTOS [Fuente: Elaboración propia].*

$$
Q = 0.61 * \left[\frac{\pi (0.3)^2}{4}\right] \sqrt{2 * 9.81 * 1.35}
$$

$$
Q = 0.22 \text{ m3}
$$

Se analiza de igual forma para los demas planteles y se tienen los resultados que se muestran en la siguiente Tabla 5.15:

| Plantel del sistema de<br>detención | $N^{\circ}$ de<br>desfogues | Coeficiente<br>de<br>descarga | Área de<br>desfogue<br>(m2) | Altura de<br>agua (m) | Caudal de<br>descarga<br>(m <sup>3</sup> /s) |
|-------------------------------------|-----------------------------|-------------------------------|-----------------------------|-----------------------|----------------------------------------------|
| C. Imberton S.A. de C.V.            |                             | 0.61                          | 0.1590                      | 1.875                 | 0.59                                         |
| C.D. LEMUS                          | າ                           | 0.61                          | 0.1134                      | 1.620                 | 0.78                                         |
| SIGMA Alimentos S.A de C.V.         |                             | 0.61                          | 0.0707                      | 1.350                 | 0.22                                         |
| Bodegas de almacenes VIDRRÍ         | 5                           | 0.61                          | 0.0491                      | 1.875                 | 0.91                                         |

*Tabla 5.15 Características de los desfogues de los sistemas de detención construidas en las plantas industriales [Fuente: Elaboración propia].*

# **5.3.4 Análisis de los Sistemas de Detención para la elección del Prototipo.**

Al hacer la comparación del volumen efectivo de los Sistemas de Detención con respecto al volumen requerido según el diseño, se establece que, el sistema de detención del plantel *SIGMA ALIMENTOS S.A. de C.V.,* es el que menos diferencia presenta, cumpliendo con la condición de impacto hidrológico "cero"; asimismo, se determina que no cumple con el impacto hidrológico cero, debido al volumen es el sistema del plantel de *C. IMBERTON*, en el caso del plantel de *ALMACENES VIDRÍ,* cuenta con un volumen efectivo que sobrepasa el requerido en condición de impacto hidrológico cero:

| <b>Plantel Industrial</b> | volumen<br>efectivo<br>(m <sup>3</sup> ) | volumen<br>requerido por<br>diseño ( $m3$ ) | <b>Diferencia</b><br>(m <sup>3</sup> ) |
|---------------------------|------------------------------------------|---------------------------------------------|----------------------------------------|
| C. IMBERTON SA DE CV      | 376.51                                   | 394.32                                      | $-17.81$                               |
| C.D. LEMUS                | 423.77                                   | 418.70                                      | 5.07                                   |
| SIGMA ALIMENTOS SA DE CV  | 121.09                                   | 121.00                                      | 0.09                                   |
| <b>ALMACENES VIDRI</b>    | 362.20                                   | 340.50                                      | 21 J                                   |

*Tabla 5.16 Tabla comparativa de los sistemas de detención con respecto al volumen de diseño [Fuente: Elaboración propia].*

Al hacer la comparación del caudal de descarga teórico de los sistemas de detención con respecto al caudal requerido según el diseño, se puede decir que, todos están por debajo de su valor requerido cumpliendo con la condición de impacto hidrológico "cero" (ver tabla 5.17); sin embargo, se puede analizar que el plantel *C.D. LEMUS* es el que más se acerca al valor requerido por el diseño y el plantel *C. IMBERTON* es el de mayor diferencia.

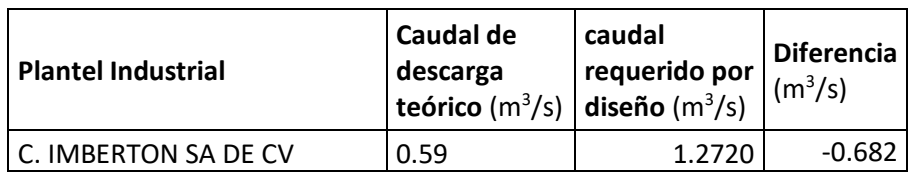

| C.D. LEMUS               | 0.78 | 0.7900 | $-0.010$ |
|--------------------------|------|--------|----------|
| SIGMA ALIMENTOS SA DE CV |      | 0.4840 | $-0.264$ |
| <b>ALMACENES VIDRI</b>   | 0.91 | 1.3620 | $-0.452$ |

*Tabla 5.17 Tabla comparativa de los sistemas de detención con respecto al caudal de diseño [Fuente: Elaboración propia].*

Sin embargo, también se puede hacer un nuevo análisis que indique, cual es la tasa en que se llena los tanques, haciendo la diferencia del caudal de llegada al sistema de detención, que no es más que el caudal por intervención (construcción) menos el caudal de descarga teórico, ver tabla 5.18

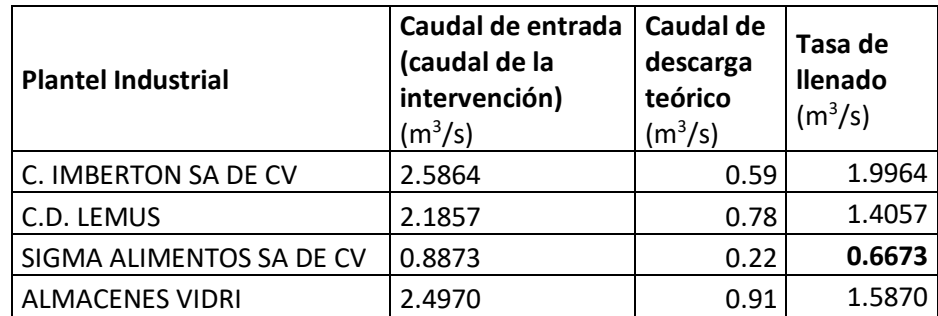

*Tabla 5.18 Tabla comparativa de los sistemas de detención con relación a la tasa de llenado [Fuente: Elaboración propia].*

Por lo que, se puede decir que el sistema de detención del plantel *C. IMBERTON* es el más desfavorable, porque no cumple con el volumen mínimo de almacenamiento y además tiene la mayor relación de llenado, pudiendo generar colapso en el sistema de detención en un tiempo menor que el resto, por otra parte, los planteles de *C.D LEMUS y ALMACNES VIDRÍ,* cumplen ambos con el volumen mínimo, teniendo un poco más de margen éste último, pero la tasa de llenado es grande en ambos. por último, se tiene el plantel de *SIGMA ALIMENTOS* que es el que más se acerca al volumen requerido por el diseño y también cumple con el caudal teórico de descarga y, además, es el que tiene menor tasa de llenado considerando así, que es el más acertado para representar el concepto de impacto hidrológico "cero" y para elegirlo como prototipo para el estudio experimental.
# **5.4. DESARROLLO DEL SISTEMA DE DETENCIÓN DE AGUAS LLUVIAS A ESCALA REDUCIDA**

#### **5.4.1. Descripción del Sistema de Detención escogido (Prototipo)**

El sistema de detención de la planta industrial proyecto Sigma Alimentos Corporativo S.A. de C.V., se determinó que es el sistema mejor evaluado para someter a estudio y poder comparar el caudal de respuesta respecto al caudal natural del terreno (caudal de diseño).

Este sistema está construido con 3 grandes tuberías principales de 60" y una tubería de entrada y otra de salida ambas de 30", todas fabricadas por LandMax de ADS, de origen Mexicano, conocidas popularmente como tuberías ADS (Tubería corrugada de Polietileno de Alta Densidad), estas tuberías se utilizan para proyectos subterráneos de infiltración, retención y detención, empleados en sistemas de gestión de agua pluvial por flujo a gravedad, sin presión, que utilizan una estructura de descarga continua.

En los sistemas LandMax se utilizan tubos desde 300 mm hasta 1500 mm (12 a 60 pulgadas) de diámetro de la línea StormTite de ADS Mexicana, los cuales tienen la sección transversal completamente circular, con una pared exterior corrugada y una pared interior esencialmente lisa. Estos tubos son fabricados en conformidad con las normas AASHTO M 294-18 y ASTM F2306/2306M-18. Para sistemas de detención, se ofrecen tubos sin perforaciones con juntas campanaespiga con empaque WT (hermético, para impedir filtraciones del agua por las juntas).

Además, el sistema de detención cuenta con 2 cámaras o tanques construidos de concreto armado con paredes de 25 cms. de espesor, con dimensiones de 6.40 m. x 2.10 m., de largo y ancho respectivamente y altura de 2.40 m. medidas

del lado externo en la cámara de entrada y en la de salida con dimensiones 6.40 m. x 3.80 m. de largo y ancho respectivamente y altura de 2.40 m medidas del lado externo; estas cámaras están conectada con las diferente tuberías con los diámetros descritos anteriormente, la última cámara cuenta con un vertedero de sección triangular aproximadamente 45 grados de inclinación de 1.50 m. de altura y 30 cm. de espesor en su pared, con una tubería de desfogue de acero de 12" y que divide la cama en dos dando un dimensión de 5.90 m. x 1.50 m. medidas del lado interno, a las tuberías de 60" se le da un pendiente mínima de S = 0.5% y constan de 18 m. de largo, el sistema de detención a su salida conecta al pozo de aguas lluvias existente (ver secciones y planta del sistema de detención en ANEXOS.)

Las especificaciones técnicas de los materiales de construcción deben cumplir algunas características, como se muestran en la siguiente Tabla:

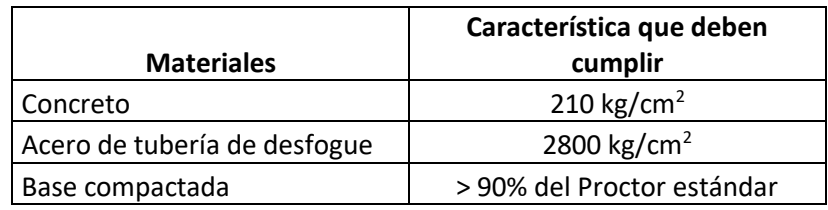

*Tabla 5.19. Resumen de características de materiales utilizados en la construcción del Sistema de detención Sigma Alimentos Corporativo S.A. de C.V. según los planos [Fuente: Elaboración propia.]*

#### **5.4.2. Modelos físicos, escala y relaciones de semejanza empleadas**

La teoría de los modelos físicos se basa en que a partir de las magnitudes fundamentales: longitud (L), tiempo (t) y masa (M), las restantes que intervienen en la mecánica de fluidos quedan predeterminadas (magnitudes derivadas) y en que en este sistema (L-t-M) las ecuaciones hidrodinámicas del fluido son adimensionales y por lo tanto se mantienen invariantes frente a una transformación del tipo:

$$
L_p = \lambda L_m
$$
;  $t_p = \lambda_t t_m$ ;  $M_p = \lambda_M M_m$ ; [m: modelo, p: prototipo]

De esta manera, si se conoce el comportamiento en el modelo (sistema  $L_m-t_m$ - $M_m$ ) de un determinado fenómeno, teóricamente es posible deducir el de dicho fenómeno en el prototipo (sistema  $L_p-t_p-M_p$ ), sin más que utilizar para cada magnitud el cambio de escala, según los valores de los parámetros  $\lambda$ ,  $\lambda_t$  y  $\lambda_M$ adoptados en la transformación anterior.

En dicha transformación cada ecuación representa lo que en la teoría de modelos físicos se conoce como "semejanzas modelo-prototipo". La primera de ellas es la "semejanza geométrica", la segunda la "semejanza cinemática" y la tercera la "semejanza dinámica".

La "**semejanza geométrica**" determina que la relación de dimensiones homólogas modelo-prototipo es constante, denominándose a dicha relación "escala geométrica" o simplemente "escala" (λ). En esta semejanza sólo influyen aspectos de forma, destacándose los detalles geométricos y la rugosidad superficial, los cuales representan una primera dificultad para que la semejanza modelo-prototipo sea completa.

La "**semejanza cinemática**" implica la similitud de movimientos modeloprototipo, lo que junto a la semejanza geométrica determina que las trayectorias de partículas homólogas modelo-prototipo sean semejantes. En este caso, la relación de semejanza ( $\lambda_t$ ) se conoce como "escala de tiempos".

La "**semejanza dinámica**" entre dos sistemas geométrica y cinemáticamente semejantes supone la constancia de la relación de masas y, por lo tanto, de fuerzas en elementos homólogos. La relación entre masas es la "escala de masas  $(\lambda_M)$ ".

Como se ha indicado, las ecuaciones de la hidrodinámica permanecen invariantes en la transformación modelo-prototipo, pero no ocurre lo mismo con el fluido, que no se puede reproducir a escala. Sus características físicas (densidad, viscosidad, etc.), a efectos del modelo, cambian respecto a las que tiene en el prototipo de acuerdo con las escalas elegidas (λ,  $\,\lambda_t^{},\, \lambda_M^{}).$ 

Anteriormente, ya se indicó la dificultad de lograr una semejanza geométrica completa por la dificultad de reproducir plenamente forma y rugosidad; con la semejanza dinámica este problema aumenta, pues la relación entre las fuerzas que actúan en el prototipo (gravedad, viscosidad, tensión superficial, elásticas y de presión) y en el modelo, no se mantiene constante, ni su importancia en ambos sistemas es la misma.

Sin embargo, en la práctica, una "**semejanza dinámica parcial**", basada en las fuerzas predominantes en cada caso es suficiente para que el modelo facilite la solución del problema que con el ensayo se busca, surgen así los diversos criterios de "**semejanza dinámica parcial**" o simplemente de "**semejanza parcial**" existentes.

En esta semejanza parcial dos de sus escalas, tiempo y masa ( $\lambda_t$ ,  $\,\lambda_M$ ), quedan prefijadas al determinar la fuerza preponderante en el fenómeno y el fluido a utilizar, por lo que la única escala a elegir es la geométrica (λ). Esto se realiza de forma que el modelo tenga las dimensiones necesarias para que los ensayos sean representativos de la realidad, habida cuenta, entre otros factores, del tamaño del prototipo, del espacio disponible, de las prestaciones de los equipos.

Por lo tanto, una vez elegida la escala geométrica (λ) y la semejanza parcial, utilizando el análisis dimensional, pueden determinarse las otras dos escalas ( $\lambda_t$ ,  $\lambda_M$ ) así como con las magnitudes derivadas.

Las semejanzas parciales, según lo indicado, se establecen analizando cuál es la fuerza dominante en el fenómeno a estudiar, a fin de su reproducción fidedigna en el modelo. Lo cual determina que en el resto de fuerzas desviaciones con el prototipo, aparecen así los "efectos escala", que, en cada caso, han de ser analizados para asegurar la validez de los resultados del ensayo. Para ello conviene que la escala sea la mayor posible.

En la mayoría de los ensayos hidráulicos las fuerzas de tensión superficial o elásticas son pequeñas, por lo que pueden obviarse sin errores significativos. En cambio, predominan las de gravedad y viscosidad, en especial las primeras, por ello la semejanza que adopta esta fuerza como principal - "semejanza de Froude"- es la de mayor aplicación en hidráulica, mostrándose en la tabla 5.20 las escalas de tiempo y de masa ( $\lambda_t$ ,  $\ \lambda_M$ ) y de las magnitudes derivadas en función de la escala geométrica.

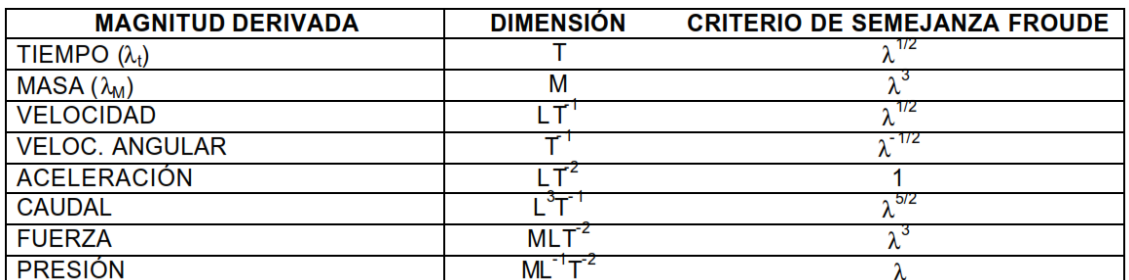

*Tabla 5.20. Magnitudes derivadas. Dimensiones y escalas. Criterio de semejanza de Froude. [Fuente: Organización de los estados americanos comisión interamericana de puertos (CIDI/CIP7doc. 127/03).]*

# **5.4.3. Determinación de la Escala para el Prototipo**

Se sabe que, según la teoría de relaciones de semejanzas, al realizar los prototipos es evidentemente, cuanto mayor sea la escala, mayor parecido habrá entre modelo y prototipo y mejor se reproducirá la realidad. La limitación de la escala viene dada, por tanto, por las posibilidades de las instalaciones y los materiales con los que realiza el ensayo.

En este caso. La escala tiene tres factores limitantes en concreto:

- ➢ **La facilidad de movimiento**, dado que desde un inicio de la investigación se consideró realizar una presentación del modelo en las evaluaciones de este Trabajo de Graduación
- ➢ **El tamaño de las tuberías** de escala real (modelo) deben coincidir con la escala de tamaño prototipo disponible en el mercado.
- ➢ **Las limitaciones** del equipo de laboratorio adecuado.

Este ensayo se realizó a escala 1:20 para reducir el Sistema de Detención de la planta industrial proyecto Sigma Alimentos Corporativo S.A. de C.V., en este caso el factor de escala geométrico empleado es  $\lambda$  = 20 y se escogió a esta escala debido a que las tuberías de ADS utilizadas en el proyecto son de diámetros 60" y 30" y la tubería de acero de desfogue es de 12" y al realizar las transformaciones de esos diámetros a escala 1:20 se percata que son equivalentes a tuberías de PVC que se pueden encontrar en ferreterías a la venta y que facilita el uso de estas para el prototipo y los diámetros de estas tuberías comerciales correspondientes son 3", 1 ½" y ½" ver resumen en tabla 5.21 que muestra las equivalencias de las tuberías modelos o reales con respecto a las prototipo.

| Modelo<br>Tuberías ADS | Prototipo<br>Tubería PVC |  |  |
|------------------------|--------------------------|--|--|
| 60"                    | ٦"                       |  |  |
| 30"                    | 11/2"                    |  |  |
| 12"                    | 1/2"                     |  |  |

*Tabla 5.21. En la siguiente tabla se muestra las equivalencias de las tuberías modelos o real con respecto a las tuberías prototipo. [Fuente: Elaboración propia.]*

#### **5.4.4. Dimensiones del prototipo a escala 1:20**

Dado que se va a analizar el caudal de salida con su respectivo tiempo en el sistema de detención, y que su funcionamiento está influenciado por la gravedad, se han empleado las leyes de semejanza de Froude que se explicaron anteriormente para establecer la equivalencia entre el modelo y el prototipo, con el cual se debe multiplicar todas las medidas reales de planos y así obtener las dimensiones de reducción de cada elemento a replicar, por lo que se pueden observar en las figuras de la 5.21 a la 5.37, todas las dimensiones a escala reducida del prototipo.

El prototipo fue realizado con los siguientes materiales:

- $\checkmark$  Tuberías de PVC de 3", 1  $\frac{1}{2}$ " y  $\frac{1}{2}$ "
- ✓ Láminas de acrílico
- $\checkmark$  Pegamento Poxipol transparente para piezas plásticas y silicón

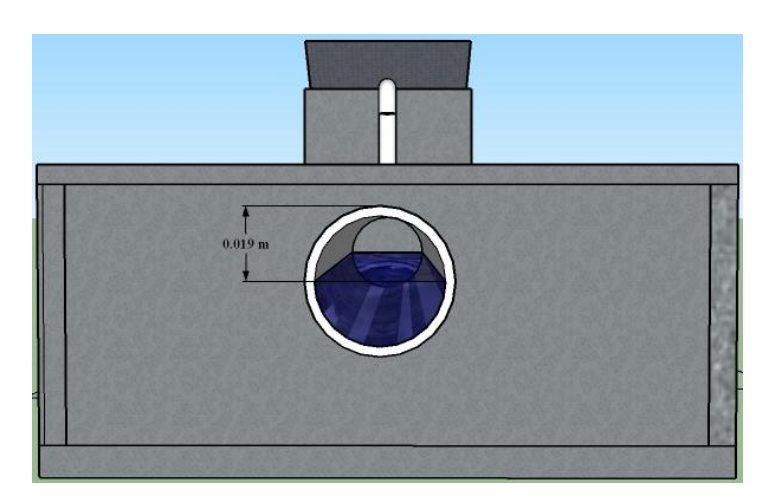

*Figura 5.21 Tubería colectora de Entrada al sistema de detención de aguas lluvias a escala 1:20 diámetro de 1 ½" [Fuente: Elaboración propia en software SketchUp versión estudiantil].*

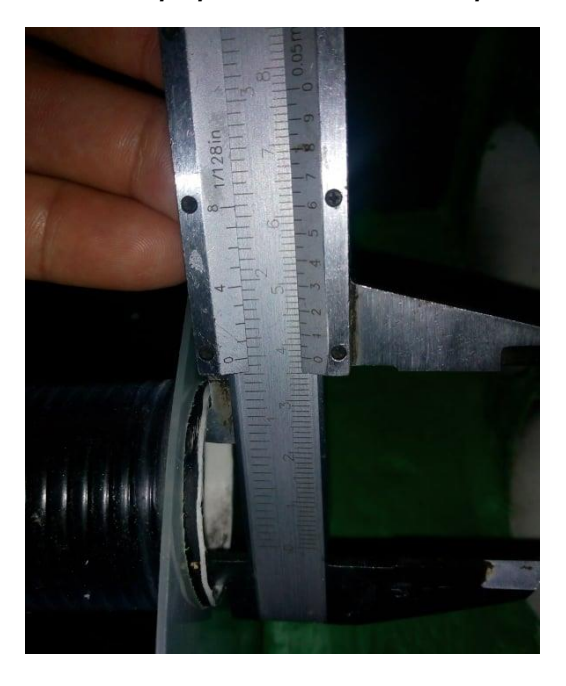

*Figura 5.22. Dimensión de Tubería colectora de entrada al sistema de detención de aguas lluvias a escala 1:20 diámetro de 1 ½" [Fuente: Elaboración propia].*

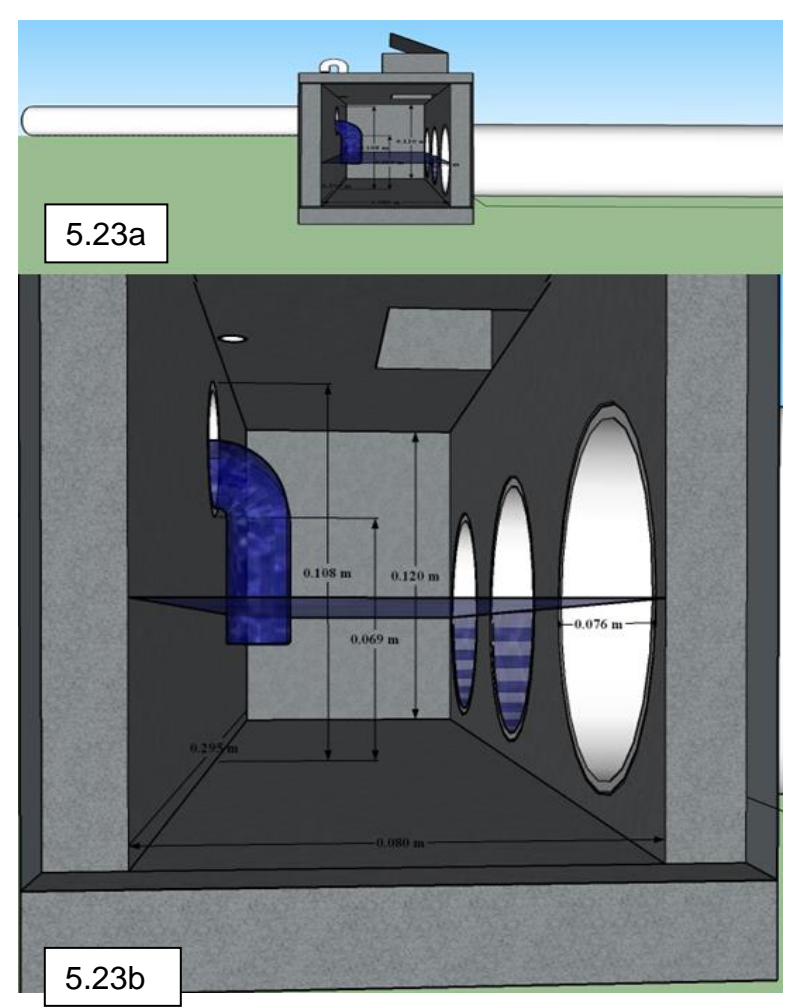

*Figura 5.23 a y 5.23 b Vista de la sección de la caja colectora de entrada al sistema de detención con sus respectivas dimensiones a escala 1:20 [Fuente: Elaboración propia en SketchUp versión estudiantil].*

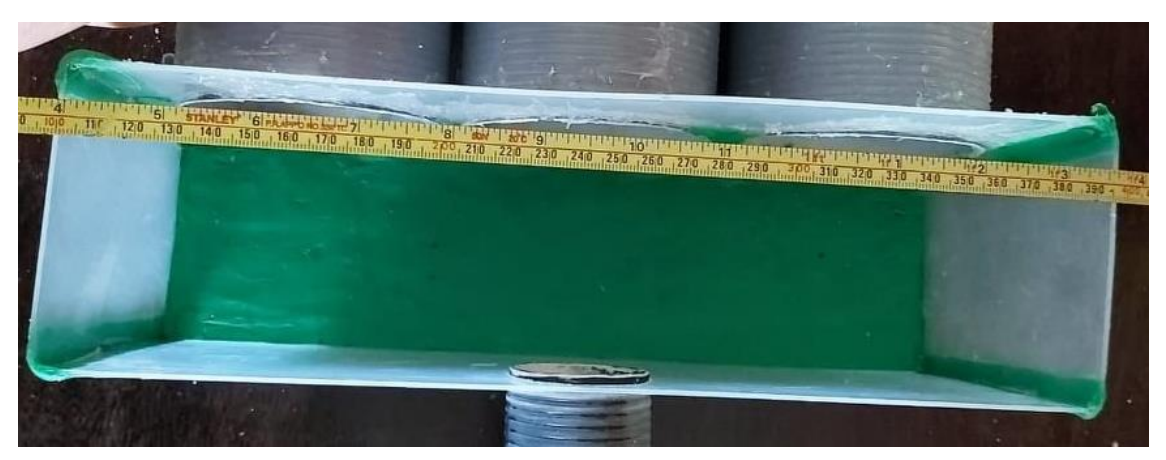

*Figura 5.24 Dimensión de caja colectora de entrada, longitud más larga de 295mm del sistema de detención de aguas lluvias escala 1:20 [Fuente: Elaboración propia].*

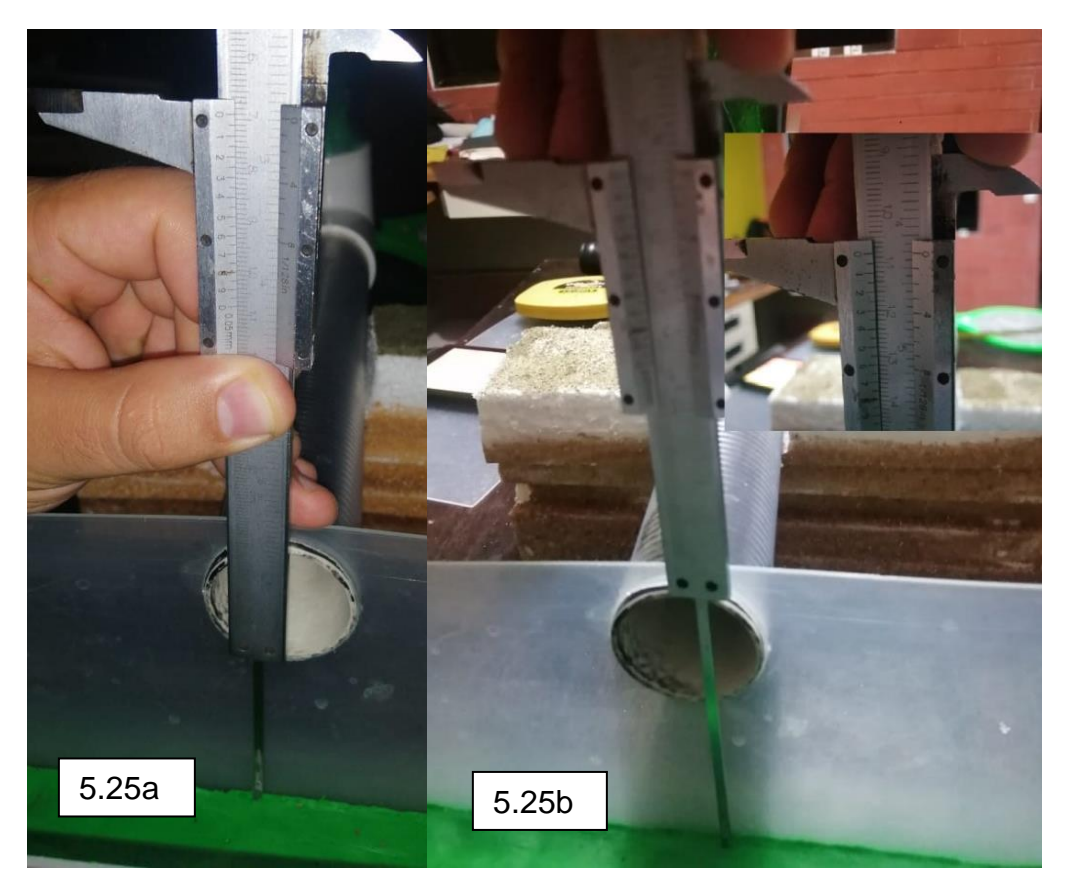

*Figura 5.25a y 5.25b Dimensiones de altura de tubería de 11/2" de la caja colectora de entrada al sistema de detención de aguas lluvias a escala 1:20 [Fuente: Elaboración propia].*

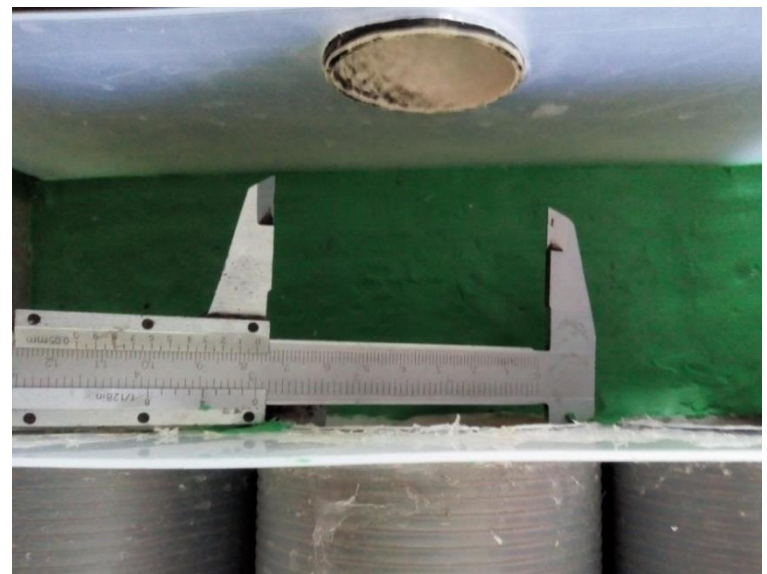

*Figura 5.26 Dimensión de la tubería de entrada de 3", de la conexión caja colectora de entrada y tuberías del sistema de detención de aguas lluvias a escala 1:20 [Fuente: Elaboración propia].*

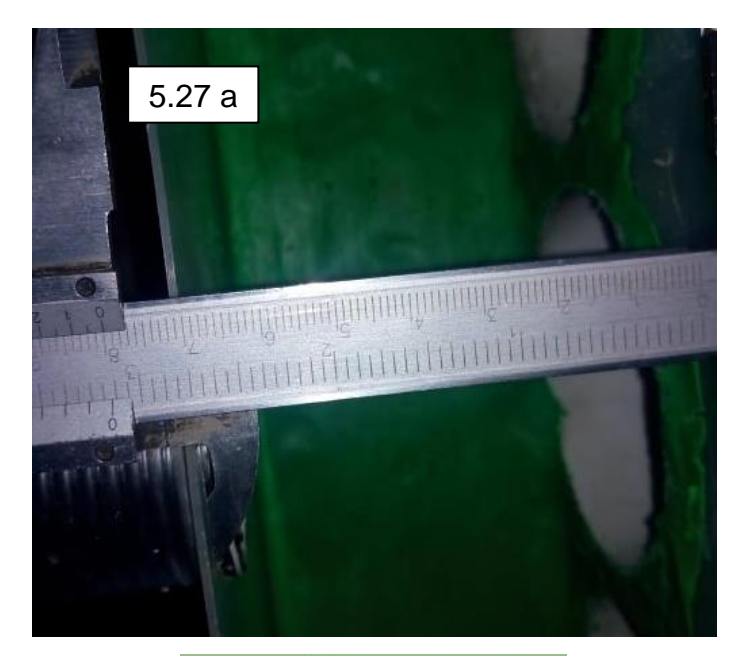

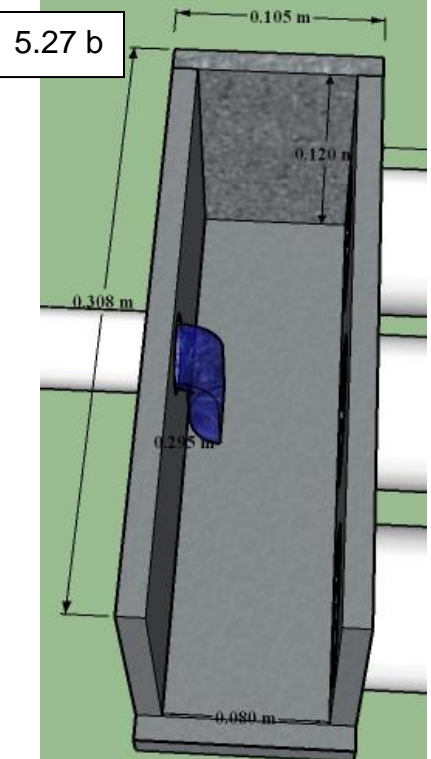

*Figura 5.27a y 5.27b. Dimensión de caja colectora de entrada, longitud más corta de 80mm del sistema de detención de aguas lluvias escala 1:20 [Fuente: Elaboración propia].*

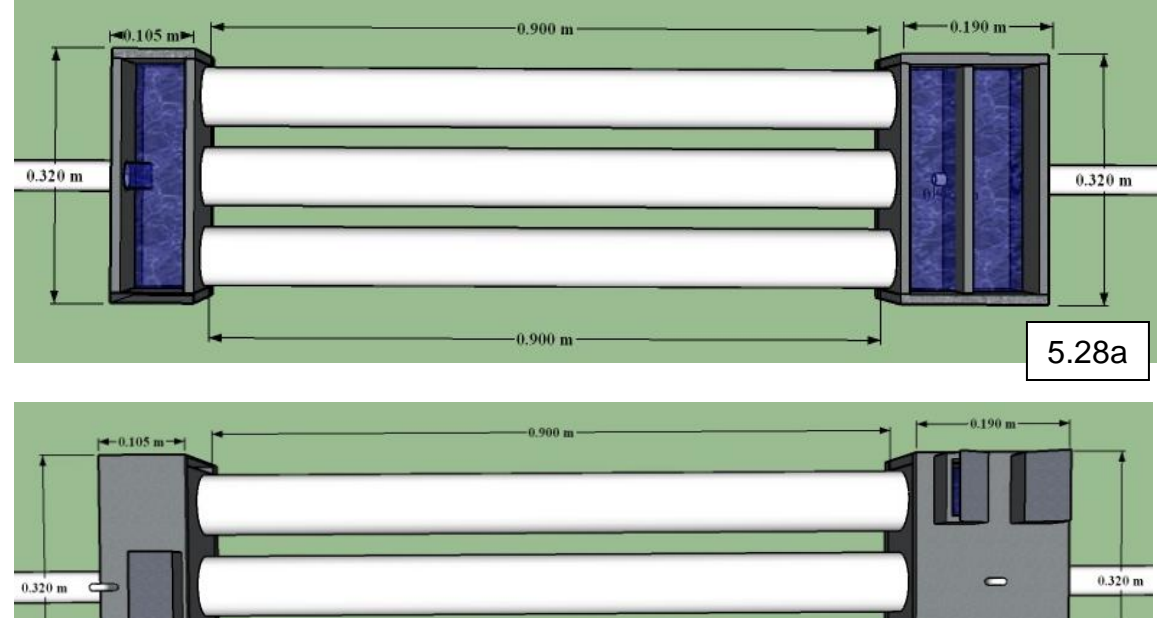

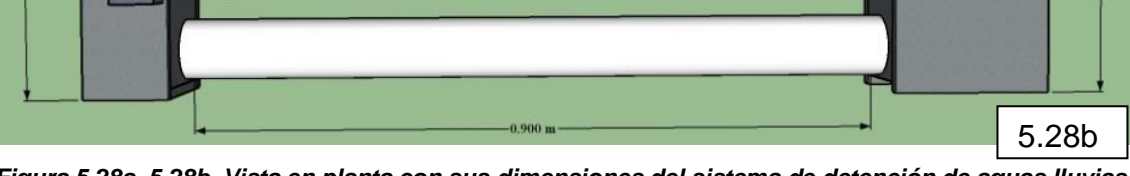

*Figura 5.28a, 5.28b. Vista en planta con sus dimensiones del sistema de detención de aguas lluvias a escala 1:20 [Fuente: Elaboración propia en software SketchUp versión estudiantil].* 

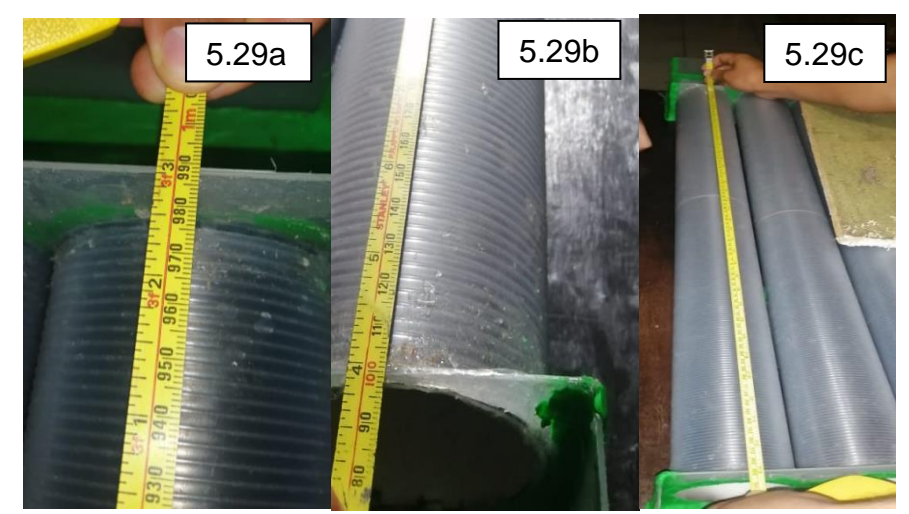

*Figura 5.29a, 5.29b y 5.29c. Longitud de tubería de 3" de 900mm del sistema de detención de aguas lluvias a escala 1:20 [Fuente: Elaboración propia].*

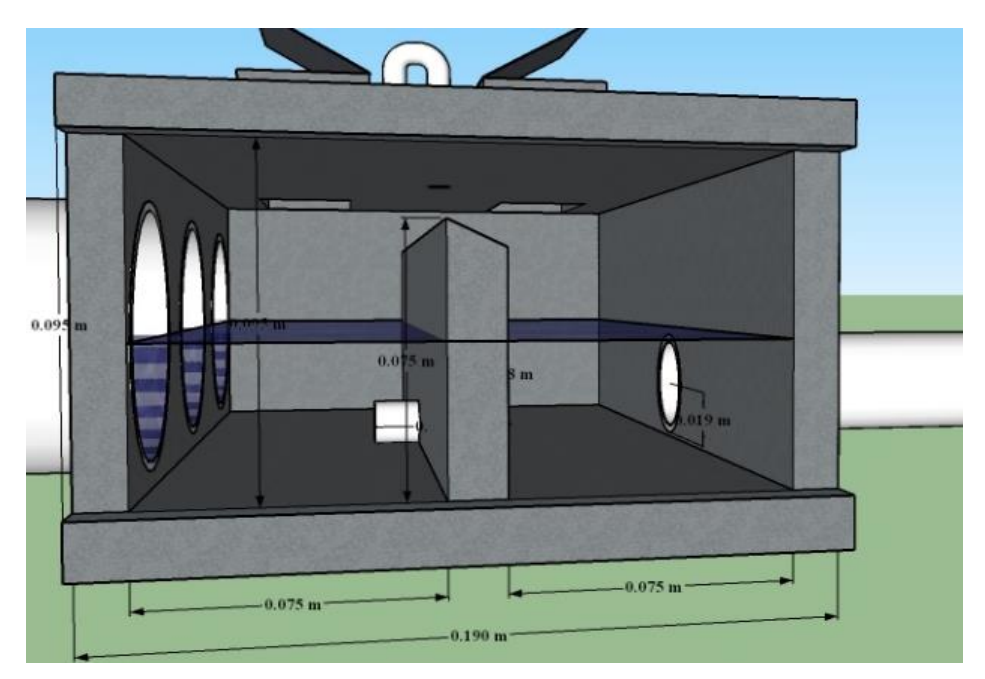

*Figura 5.30. Dimensiones de caja colectora de salida al sistema de detención de aguas lluvias a escala 1:20 [Fuente: Elaboración propia en software SketchUp versión estudiantil].*

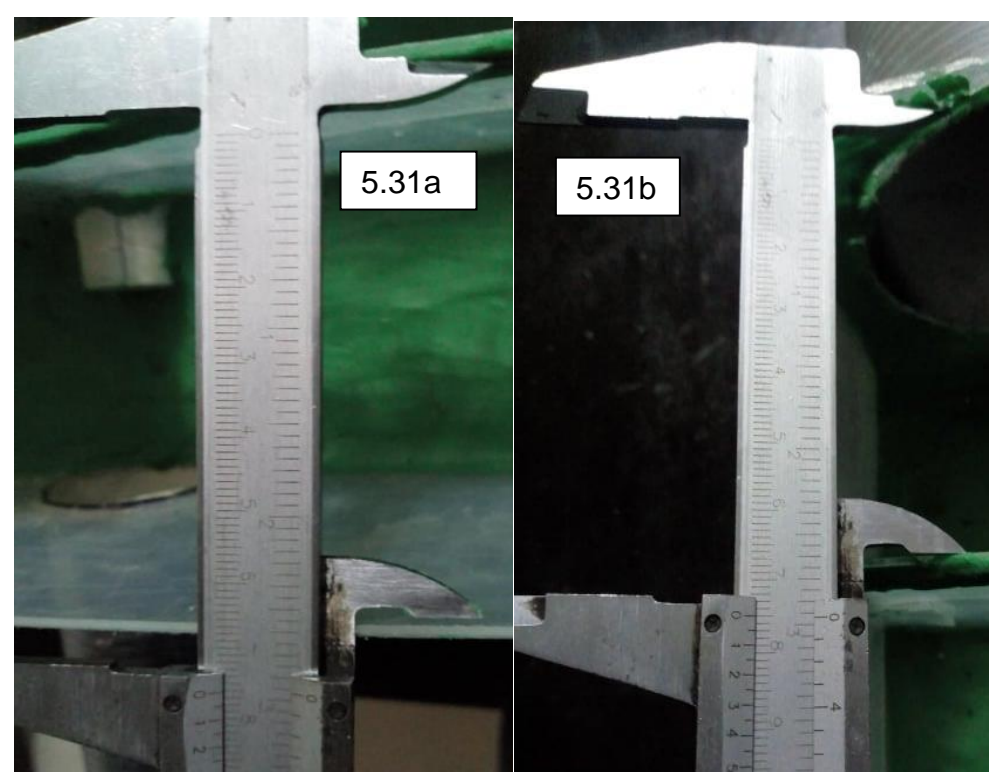

*Figura 5.31a y 5.31b. Dimensión de la longitud más corta de 75mm de la salida del sistema de detención de aguas lluvias a escala 1:20 [Fuente: Elaboración propia].*

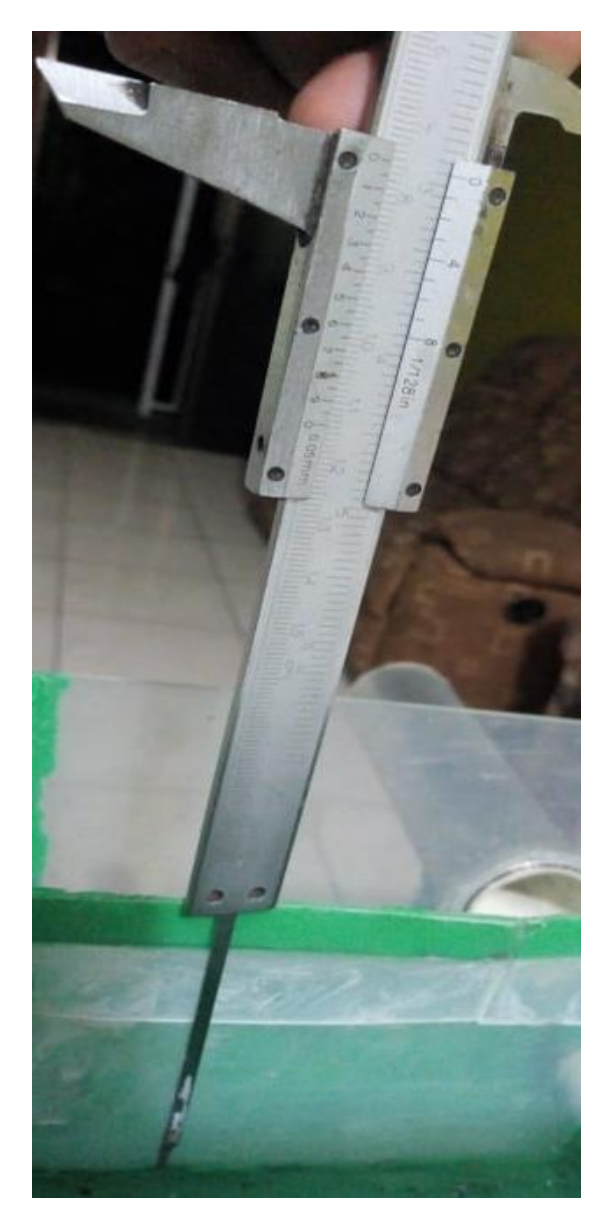

*Figura 5.32. Altura de vertedero de la caja de salida del sistema de detención de aguas lluvias a escala 1:20 [Fuente: Elaboración propia].*

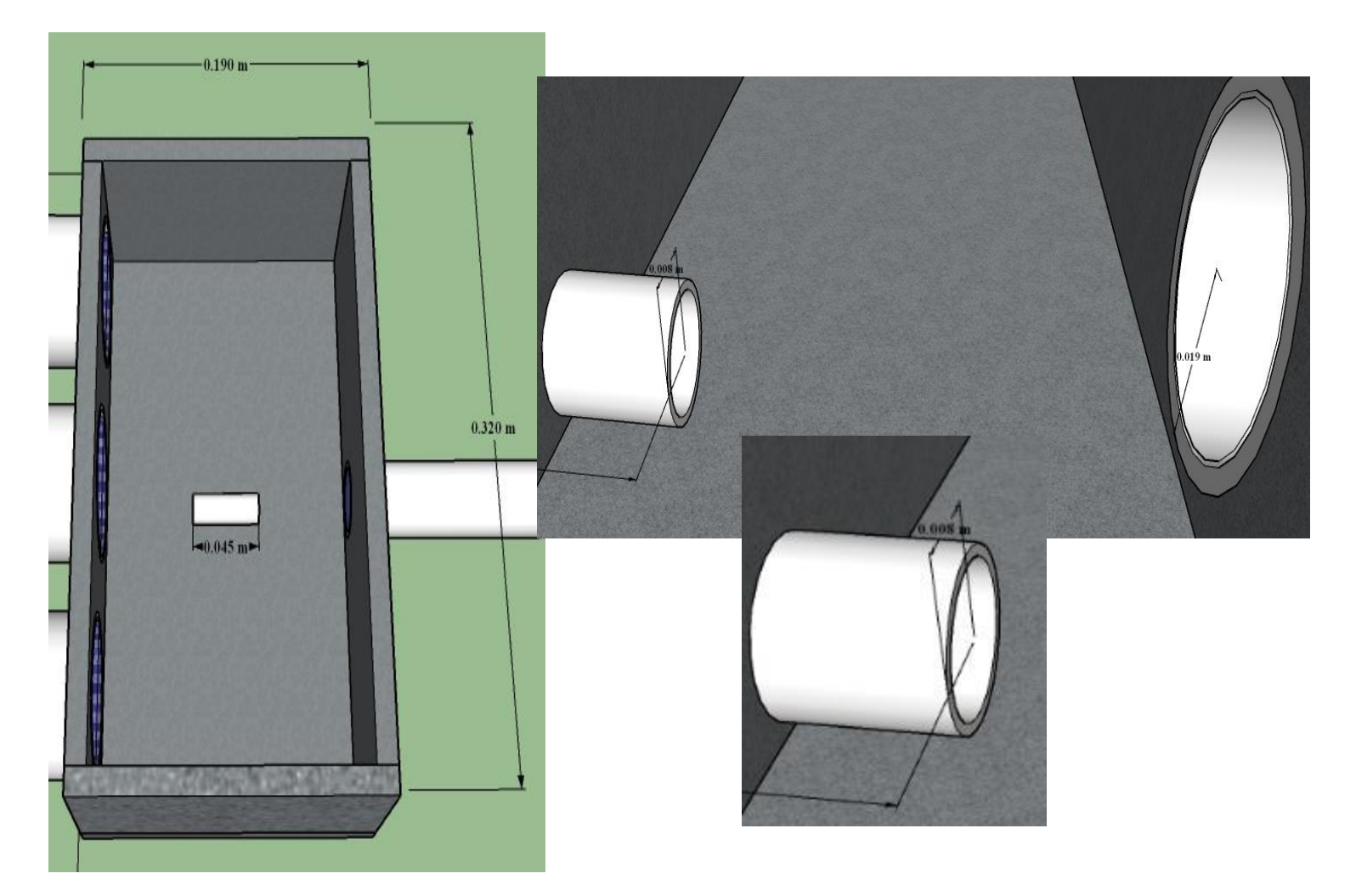

*Figura 5.33 Dimensiones de caja colectora de salida del sistema de detención de aguas lluvias a escala 1:20 [Fuente: Elaboración propia en software SketchUp versión estudiantil].*

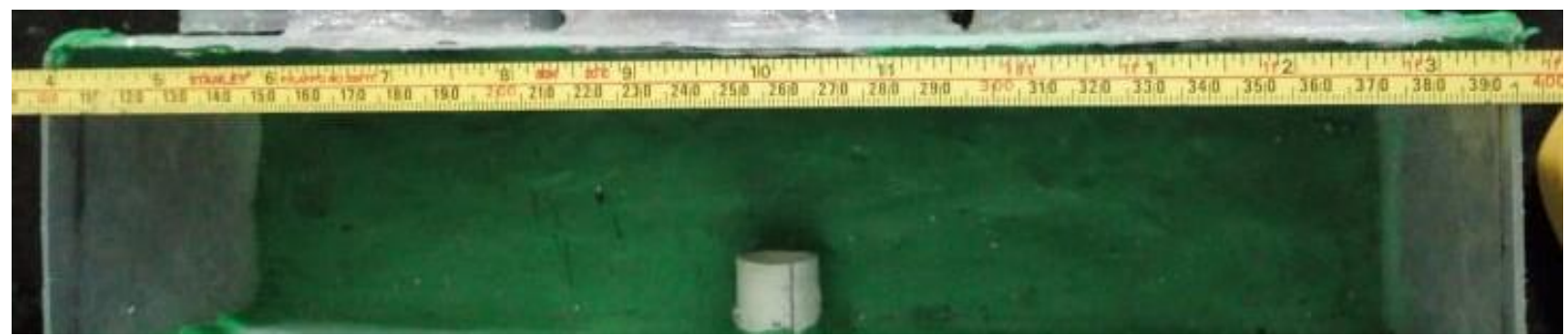

*Figura 5.34 Dimensión de longitud más larga de 295mm de la caja colectora de salida del sistema de detención de aguas lluvias a escala 1:20 [Fuente: Elaboración propia].*

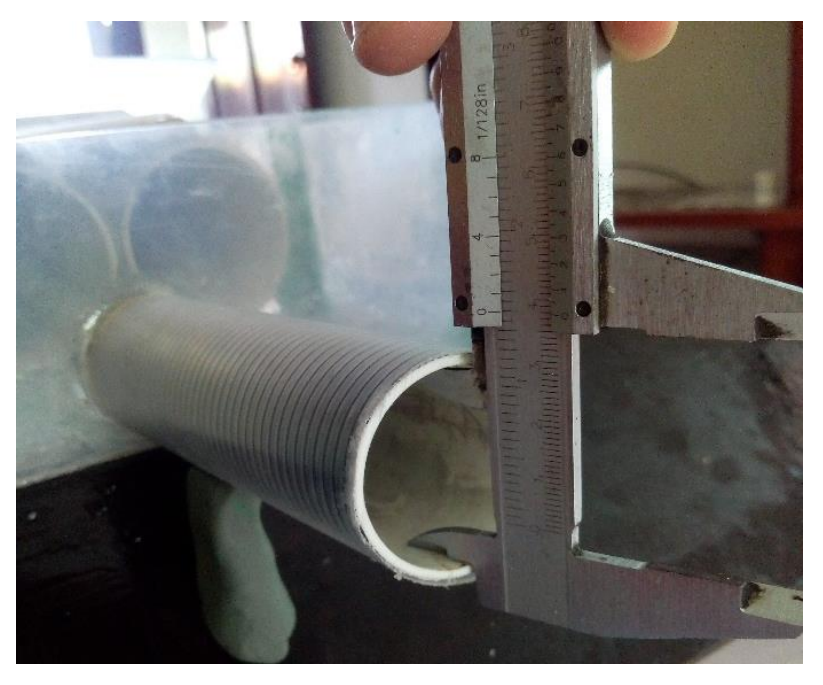

*Figura 5.35 Diámetro de tubería de salida de 1 ½" del sistema de detención de aguas lluvias a escala 1:20 [Fuente: Elaboración propia].*

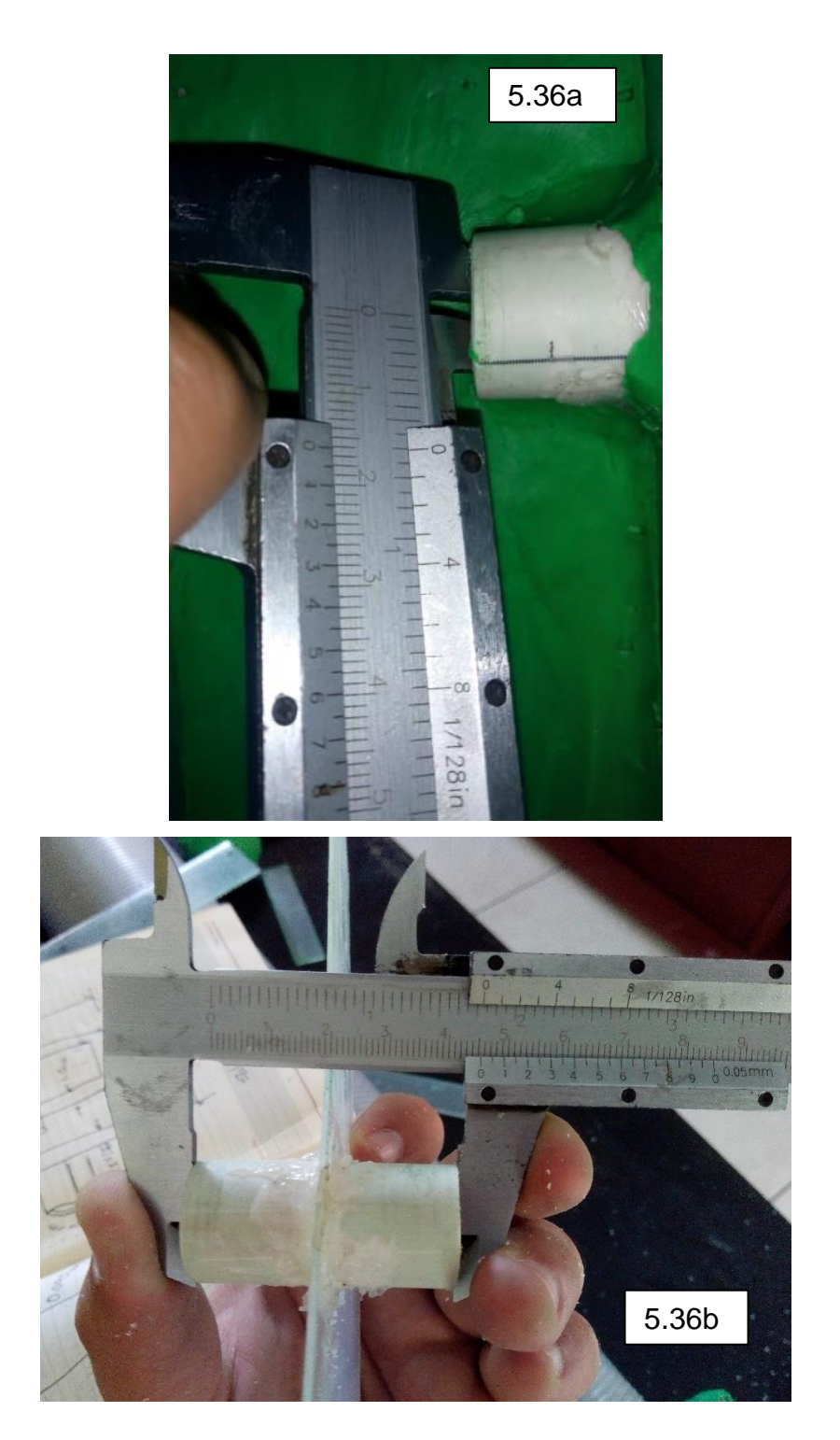

*Figura 5.36a y 5.36b Longitud de tubería de desfogue de 45mm y diámetro de 16mm de la salida del sistema de detención de aguas lluvias a escala 1:20 [Fuente: Elaboración propia.]*

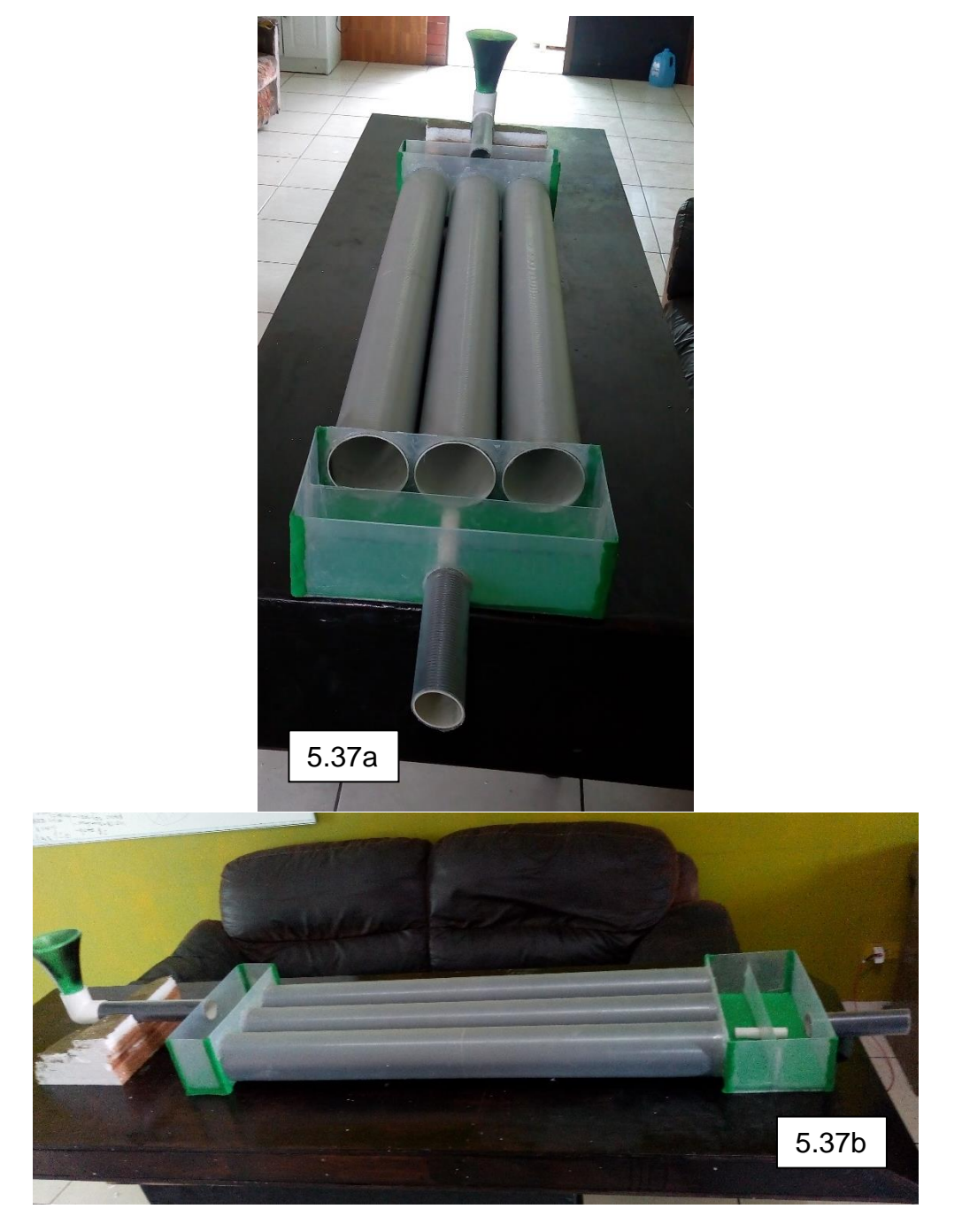

*Figura 5.37a y 5.37b Se puede observar el sistema de detención de aguas lluvias a escala 1:20 ya construido [Fuente: Elaboración propia].*

# **5.5. ENSAYO DEL PROTOTIPO**

Para realizar el ensayo se tomaron en cuenta algunas condiciones:

- 1. Colocar el prototipo en superficie nivelada (mesa).
- 2. Asegurar la nivelacion de suelo con la mesa que sostendrá en prototipo, lo cual se realiza con una manguera transparente para correr el nivel, cinta métrica, hilo naylon y nivel de albañil.
- 3. Para determinar el caudal de respuesta del Sistema de Detención a escala reducida, se realiza de forma indirecta midiendo un volumen con una probera y el tiempo con un cronometro. Los resultados se ampliaran a escala real con el criterio de semejanza de Froude.

# **Variables involucradas**

# Variable Independiente:

- El caudal de salida del sistema de detención de aguas lluvias reproducido a escala 1:20, en m $3\mathsf{/s}.$
- El tiempo que tarde en descargarse el sistema de detención de aguas lluvias reproducido a escala 1:20, en minutos.

Variable Dependiente: El nivel del agua dentro del sistema de detencion a escala reducida a medida este se va llenando.

# **Parámetros constantes**

- $\checkmark$  La gravedad, 9.81 m/s<sup>2</sup>
- ✓ Presión atmosférica relativa (considerada constante para el ensayo) 1.011 bar.

#### **Magnitudes de influencia**

- $\checkmark$  La Rugosidad de los materiales o "n", de maning que al final son despreciables por ser un método que utiliza la semejanza parcial numero de Froude.
- $\checkmark$  La masa de agua no se pierde, por evaporacion.
- $\checkmark$  La viscosidad del agua.

# **Región en la que interesan las mediciones**

• El volumen en el orden de los mililitros y el tiempo en segundos.

# **Aproximaciones**

• Probeta en el orden de la unidad y el cronometro en el orden de las centésimas.

# **5.5.1. Procedimiento experimental**

# **Elementos a utilizar:**

- a. 1 Probeta de vidrio (20 ml a 250 ml) con incertidumbre de  $\pm$  2 ml
- b. 1 Cronometro con incertidumbre de  $\pm$  0.01 s.
- c. 1 Cubeta.
- d. 1 Fuente de agua de caudal regulable.
- e. 1 Manguera
- f. 1 Prototipo a escala 1:20

**Colocación del equipo:**

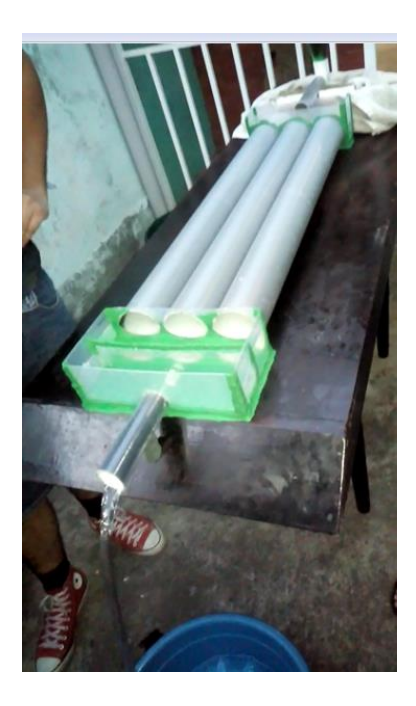

*Figura 5.38 colocación y nivelación del prototipo [Fuente: Elaboración propia].*

#### **Procedimiento:**

Se propone usar una probeta para captar un volumen de agua a la salida del prototipo y obtener el tiempo en que se toma , El volumen de agua captada tiene que ser menor o igual a 250 ml. esta actividad se realiza 10 veces para diferentes alturas del nivel del agua ( 100%, 75%, 50% y 25% de la altura del vertedero dentro del sistema de detención prototipo). Para mantener el nivel del agua a la misma altura mientras se realizan las mediciones se debe usar una fuente de agua con caudal constante y regulable (grifo de agua) y con una manguera conectarlo a la entrada del sistema. Tambien se pretende calcular el tiempo en que el Sistema de Detencion descarga toda el agua. Los pasos se muestran a continuacion:

- 1. Nivelar la mesa donde se colocará el prototipo.
- 2. Marcar el vertedero a cada ¼ de su altura y pasar estos niveles a las paredes laterales de la cámara de salida.
- 3. Llenar el prototipo utilizando la fuente de agua y regular el caudal de entrada hasta mantener la altura máxima del vertedero (100%).
- 4. Usar la probeta para captar un volumen a la salida del prototipo y tomar el tiempo en que se realiza la toma.
- 5. Registre este valor de volumen y tiempo en la tabla A, realizar 10 veces las mediciones y completar correctamente la tabla A (ver hoja en anexos).
- 6. Realizar los pasos del 3 al 5 con el 75%, 50% y 25% de la altura del vertedero respectivamente.
- 7. Tapar el tubo de desfogue y llenar el sistema de detención a su máxima capacidad y posteriormente tomar el tiempo en que tarda en descargarse.
- 8. Amplificar los resultados de los caudales promedios de las diferentes alturas y el tiempo en que tarda en descargar toda el agua el sistema de detención por medio del criterio de semejanza de Froude.

# **5.5.2. Resultados**

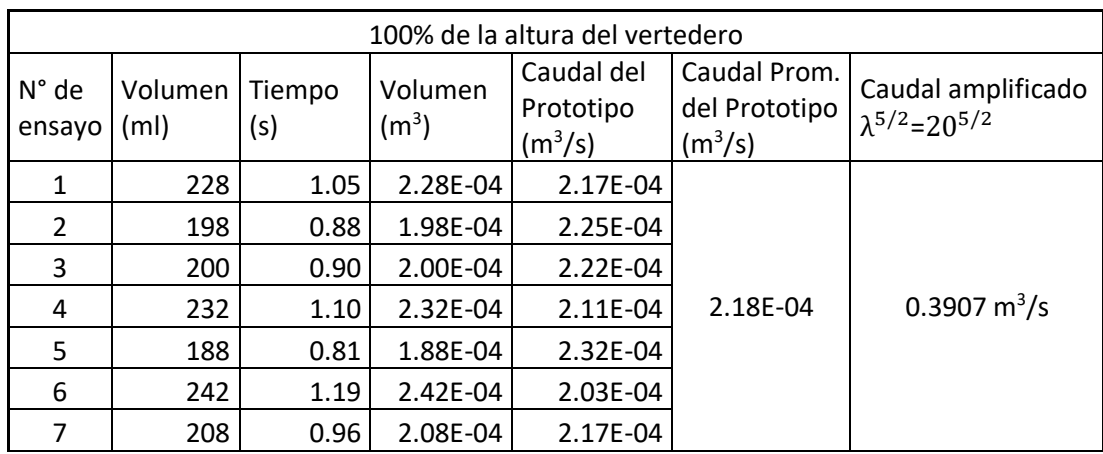

Cuantificando la respuesta del prototipo, se obtuvieron los siguientes valores experimentales.

|    | 192 | 0.81 | $1.92E-04$ | 2.37E-04 |
|----|-----|------|------------|----------|
| a  | 234 | 1.17 | $2.34E-04$ | 2.00E-04 |
| 10 | 200 | 0.91 | 2.00E-04   | 2.20E-04 |

*Tabla 5.15 Datos obtenidos experimentalmente y caudal amplificado para la altura máxima del vertedero. [Fuente: Elaboración propia.]*

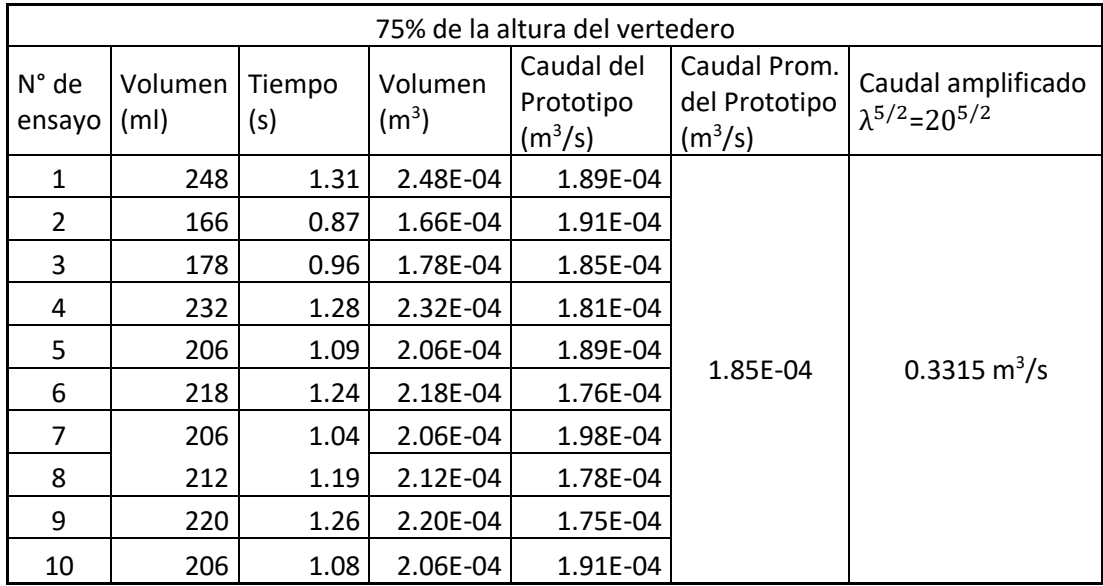

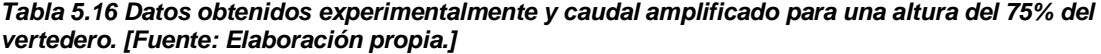

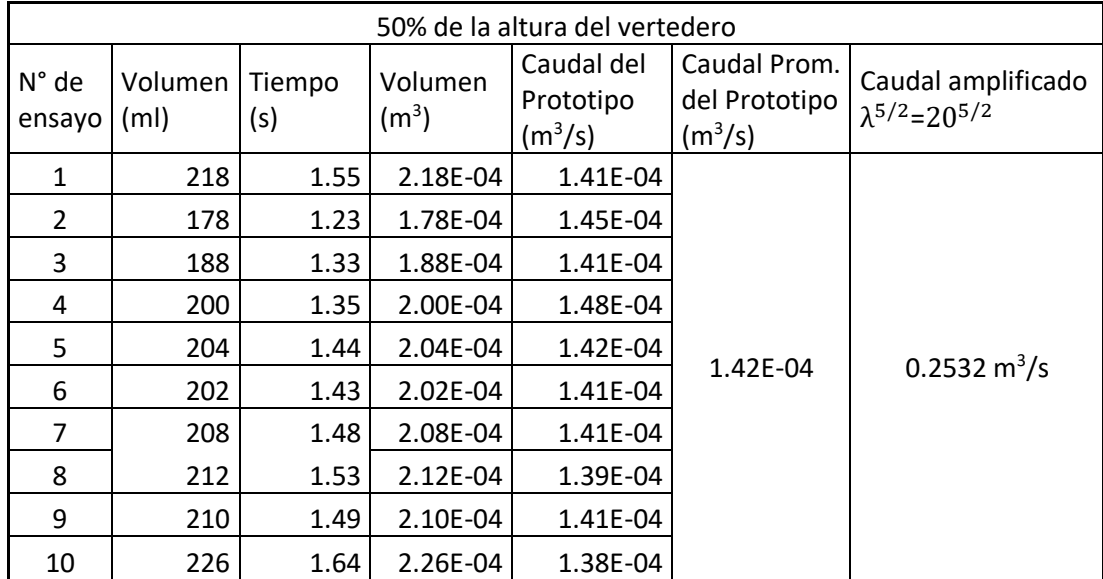

*Tabla 5.17 Datos obtenidos experimentalmente y caudal amplificado para una altura del 50% del vertedero. [Fuente: Elaboración propia.]*

|                 | 25% de la altura del vertedero |               |                              |                                                |                                                      |                                                          |  |  |
|-----------------|--------------------------------|---------------|------------------------------|------------------------------------------------|------------------------------------------------------|----------------------------------------------------------|--|--|
| N° de<br>ensayo | Volumen<br>(m <sub>l</sub> )   | Tiempo<br>(s) | Volumen<br>(m <sup>3</sup> ) | Caudal del<br>Prototipo<br>(m <sup>3</sup> /s) | Caudal Prom.<br>del Prototipo<br>(m <sup>3</sup> /s) | Caudal amplificado<br>$\lambda^{5/2}$ =20 <sup>5/2</sup> |  |  |
| 1               | 216                            | 3.31          | 2.16E-04                     | 6.53E-05                                       |                                                      | $0.1162 \text{ m}^3/\text{s}$                            |  |  |
| 2               | 170                            | 2.68          | 1.70E-04                     | 6.34E-05                                       |                                                      |                                                          |  |  |
| 3               | 174                            | 2.69          | 1.74E-04                     | 6.47E-05                                       |                                                      |                                                          |  |  |
| 4               | 220                            | 3.41          | 2.20E-04                     | 6.45E-05                                       |                                                      |                                                          |  |  |
| 5               | 190                            | 2.86          | 1.90E-04                     | 6.03E-05                                       | 6.50E-05                                             |                                                          |  |  |
| 6               | 206                            | 3.15          | 2.06E-04                     | 6.87E-05                                       |                                                      |                                                          |  |  |
| 7               | 196                            | 3.00          | 1.96E-04                     | 6.85E-05                                       |                                                      |                                                          |  |  |
| 8               | 194                            | 2.99          | 1.94E-04                     | 6.49E-05                                       |                                                      |                                                          |  |  |
| 9               | 178                            | 2.76          | 1.78E-04                     | 6.45E-05                                       |                                                      |                                                          |  |  |
| 10              | 180                            | 2.78          | 1.80E-04                     | 6.47E-05                                       |                                                      |                                                          |  |  |

*Tabla 5.18 Datos obtenidos experimentalmente y caudal amplificado para una altura del 25% del vertedero. [Fuente: Elaboración propia.]*

El tiempo de descarga del Sistema de Detención prototipo, desde su máxima capacidad es de 5 minutos con 17 segundos, amplificando este valor con el criterio de semejanza Froude obtenemos 23 minutos con 7 segundos, que es lo que el sistema de detención a escala real tardaría en descargarse por completo.

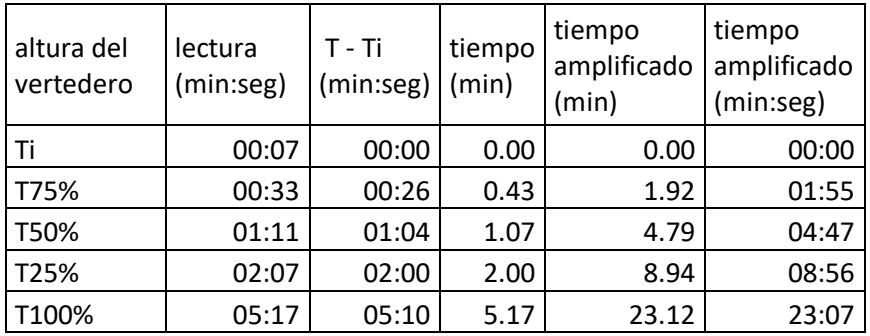

En siguiente Capítulo (VI), se presenta el análisis de resultados.

# **CAPÍTULO 6**

# **RESUMEN-ANALISIS DE RESULTADOS, CONCLUCIONES Y RECOMENDACIÓNES**

#### **6.1. RESUMEN DE RESULTADOS**

En el capítulo V, se aplicó el método Racional para las 4 área tributarias que forman el Plan de Desarrollo Logístico Nejapa, en los tres escenarios siguientes: a) En condiciones Naturales; b) En condición urbanizado, como la actualidad; c) En condición urbanizado 100%, a partir de lo anterior, en la Tabla 6.1 se presenta un resumen de los resultados obtenidos.

En la Tabla 6.3, se detalla en resumen los resultados obtenidos con la aplicación del método de Numero de Curva, de las 4 subcuencas que interceptan el Plan de Desarrollo Logístico Nejapa, esto último presentado en el capítulo IV, del presente Trabajo de Graduación.

De igual manera en la Tabla 6.2, se presentan el resumen de los resultados del estudio que se le realizó a las instalaciones industriales que ocupan el área tributaria **El Terraplén**,

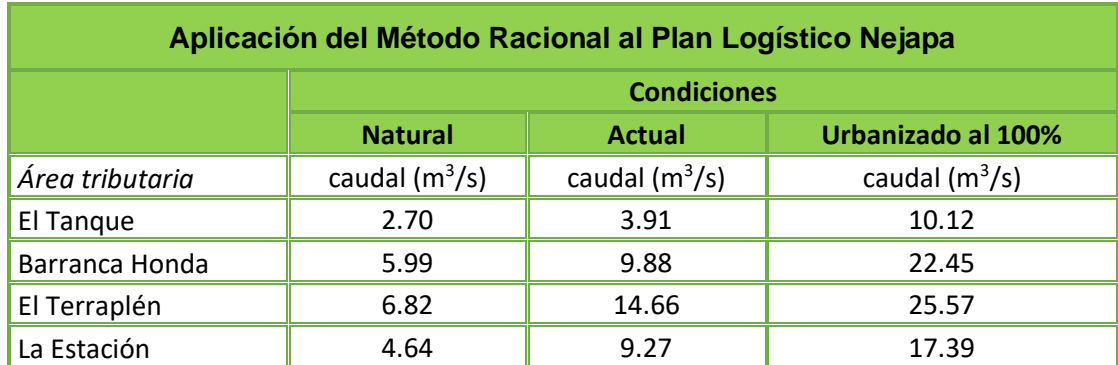

*Tabla 6.1 Resultados de las áreas tributarias en el plan logístico Nejapa, en los tres escenarios. [Fuente: Elaboración propia, para la investigación de tesis de "Efectos de los sistemas de detención de aguas lluvias en el Plan de Desarrollo Logístico Nejapa".]*

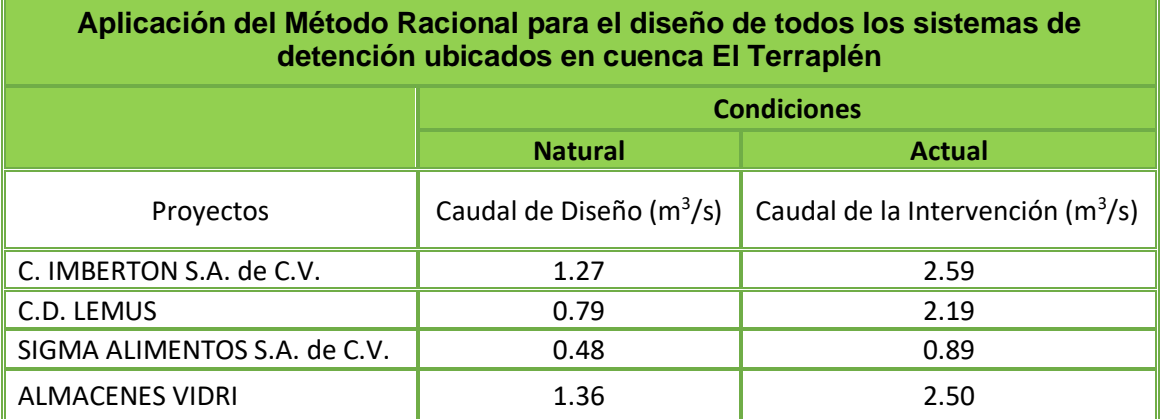

*Tabla 6.2 Resultados de los caudales correspondiente a las instalaciones industriales en el área tributaria El Terraplén, en los escenarios natural y actual [Fuente: Elaboración propia, para la investigación de tesis de "Efectos de los sistemas detención de aguas lluvias en el Plan de Desarrollo Logístico Nejapa".]*

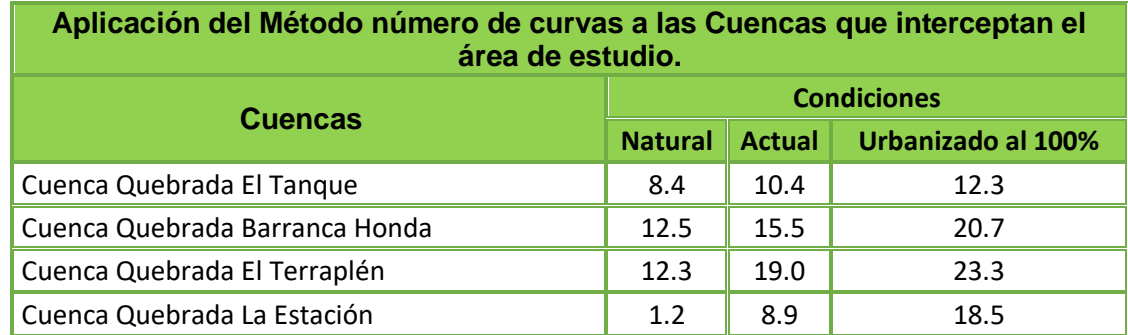

*Tabla 6.3 Resultados de los caudales correspondiente a las cuencas de estudio, en los escenarios natural, actual y 100% urbanizado [Fuente: Elaboración propia, para la investigación de tesis de "Efectos de los sistemas detención de aguas lluvias en el Plan de Desarrollo Logístico Nejapa".]*

En la tabla 6.4, se puede verificar cuál de las áreas tributarias del Plan de Desarrollo Logístico Nejapa, es la más susceptible respecto a caudales futuros (es decir en el supuesto escenario en condición 100% urbanizada); de igual manera, en la tabla resumen 6.5, se pueden ver las comparaciones del volumen efectivo versus el volumen de diseño de los sistemas de detención de las instalaciones industriales en el área tributaria **El Terraplén**, y posterior en la Tabla 6.6, se muestra el desfogue teórico calculado para cada sistema de detención de aguas lluvias.

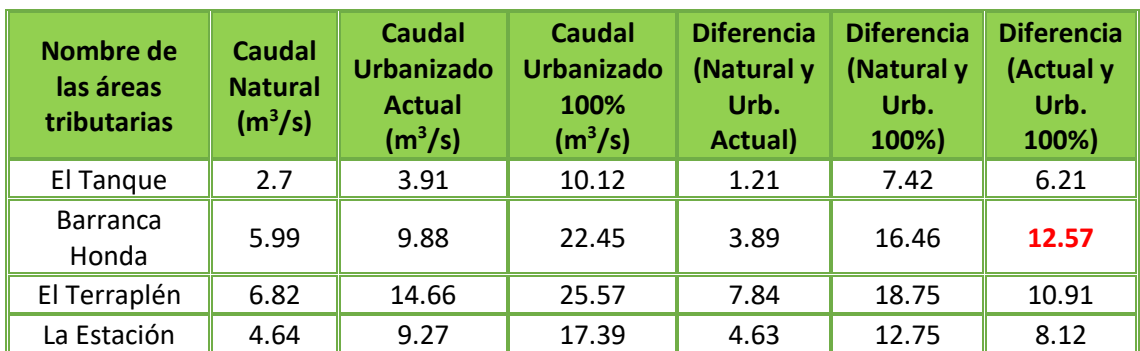

*Tabla 6.4 Resultados de los caudales y sus incrementos en las áreas Tributarias del Plan de Desarrollo Logístico Nejapa. [Fuente: Elaboración propia, para la investigación de tesis de "Efectos de los sistemas detención de aguas lluvias en el Plan de Desarrollo Logístico Nejapa".]*

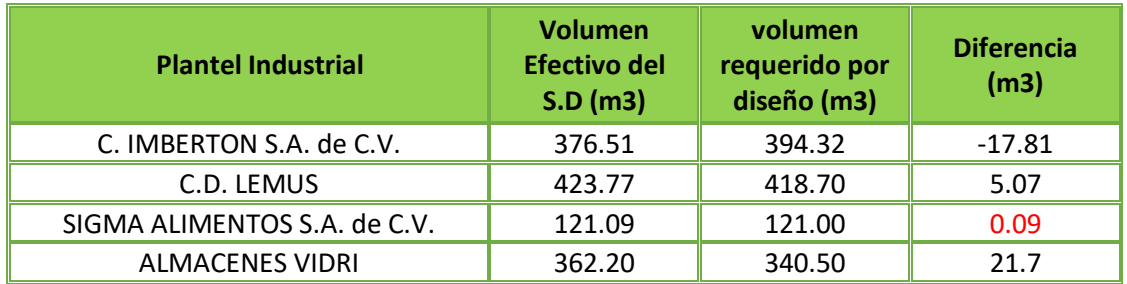

*Tabla 6.5 Comparación de volúmenes correspondientes a los diferentes sistemas de detención que están construidos en los planteles industriales ubicados en el área tributaria El Terraplén. [Fuente: Elaboración propia, para la investigación de tesis de "Efectos de los sistemas detención de aguas lluvias en el Plan de Desarrollo Logístico Nejapa".]*

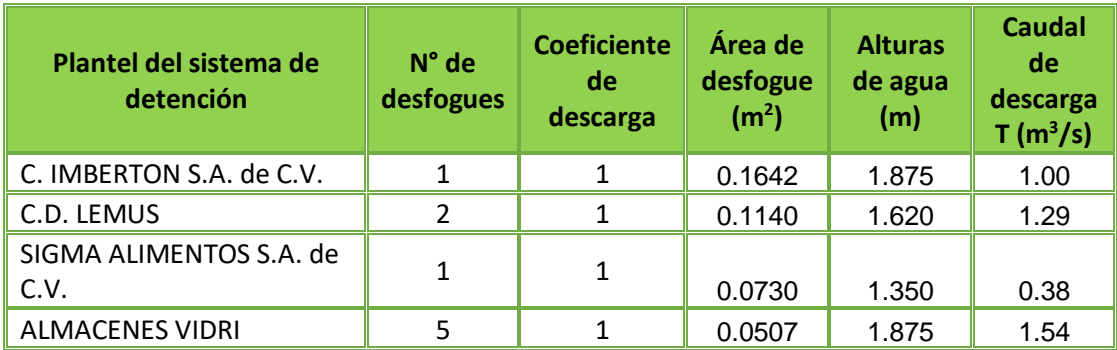

*Tabla 6.6 Resultados de desfogues teóricos correspondientes a los diferentes sistemas de detención que están construidos en los planteles industriales [Fuente: Elaboración propia, para la investigación de tesis de "Efectos de los sistemas detención de aguas lluvias en el Plan de Desarrollo Logístico Nejapa".]*

También, se muestran los resultados que se obtuvieron de los ensayos al sistemas de detención para aguas lluvias a escala 1:20 y amplificados por medio del criterio del número de Froude (ver tabla 6.7 y 6.8), en donde se pueden observar los caudales de salida en diferente alturas del vertedero con caudal de entrada al sistema constante para cada una de ellas y también los diferente tiempos de descargas de cada momento en el cual el sistema estuviera con los diferentes tipos de carga: 100%, 75%, 50%, 25% hasta llegar a 0%.

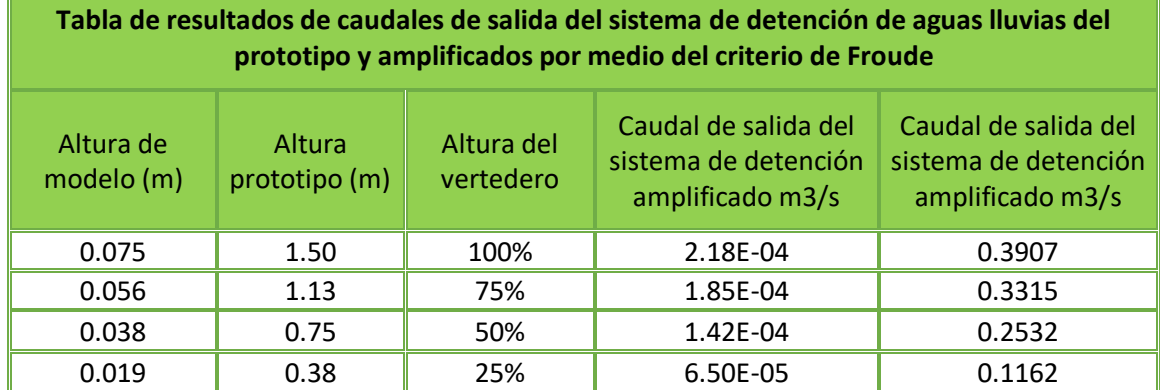

*Tabla 6.7 Resultados de los caudales correspondiente a las a diferentes alturas de ensayos del sistema de detención de aguas lluvias tanto a escala reducida 1:20 como a escala amplificada o real [Fuente: Elaboración propia, para la investigación de tesis de "Efectos de los sistemas detención de aguas lluvias en el Plan de Desarrollo Logístico Nejapa".]*

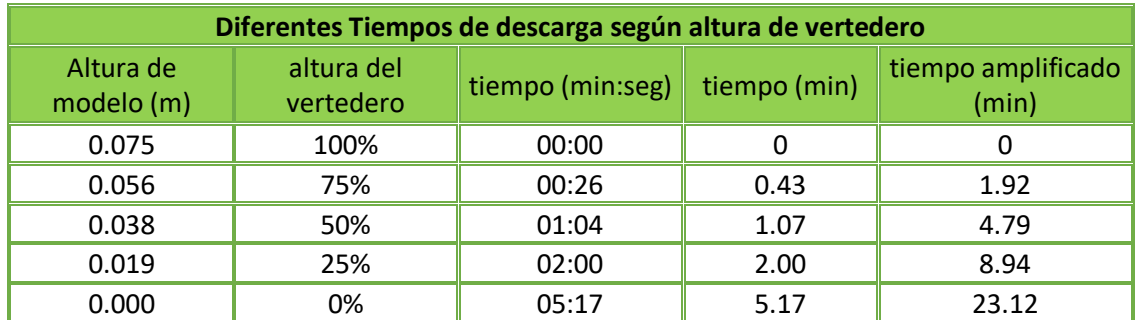

*Tabla 6.8 Resultados de los tiempos de descarga correspondiente a las a diferentes alturas de ensayos del sistema de detención de aguas lluvias tanto a escala reducida 1:20 como a escala amplificada o real [Fuente: Elaboración propia, para la investigación de tesis de "Efectos de los sistemas detención de aguas lluvias en el Plan de Desarrollo Logístico Nejapa".]*

#### **6.2. ANÁLISIS DE LOS RESULTADOS**

De acuerdo a los resultados obtenidos de la tabla 6.3, se puede verificar que la subcuenca que tendría mayor impacto hidrológico negativo con respecto al caudal proyectado a futuro urbanizado al 100%, sería El Terraplén con 23.3 m<sup>3</sup>/s, y como se ha descrito, es en esta área del Plan Logístico Nejapa donde están implementados los sistemas de detención de aguas lluvias, analizados en esta investigación, entre todos estos sistemas en total ayudan a reducir el caudal hasta 4.27 m<sup>3</sup>/s, (Ver tabla 6.9), el caudal de la quebrada El Terraplén en condiciones actuales sin sistemas de detención, es de 19 m<sup>3</sup>/s y se reduce a 14.73 m<sup>3</sup>/s, dato esperado en la salida de la cuenca gracias a los aportes de los sistemas de detención construidos, bajo las condiciones de diseño, como la tormenta de diseño calculada.

Asimismo, si se analiza solo el área tributaria del Plan Logístico Nejapa, se tiene que el área Barranca Honda es la de mayor proyección de impacto hidrológico negativo, como se presentó en el capítulo V, es la que genera mayor contribución de escorrentía, si se llegará a desarrollar al 100% con respecto a la actualidad, incrementando en total de 12.57 m $3$ /s su descarga, como se pude observar en la tabla 6.4. En el análisis anterior la cuenca quebrada **Barranca Honda**, es la más impactada con el aumento de escorrentía superficial proyectada y le sigue la cuenca **El Terraplén**; además en ésta área se emplazan los sistemas de detención para aguas lluvias que se encuentran construidos actualmente, reduciendo notablemente la escorrentía superficial; no obstante, es importante mencionar que la cuenca de la quebrada **Barranca Honda** será la más sensible, pues en ella no existe ningún sistema de detención, ya que actualmente aporta un caudal significativo de 15.50 m<sup>3</sup>/s; entonces de seguir esta tendencia, los impactos hidrológicos serán más notorios en la subcuenca y a la vez estará afectando aguas abajo con posibles inundaciones, socavaciones y procesos relacionados al aumento de caudales por cambio de uso de suelo.

En este sentido, se tiene registro de una inundación en el punto de interés o de estudio de la subcuenca quebrada **Barranca Honda** debido a la precipitación de la Tormenta Tropical Amanda, esta afecto a la ex Finca Chévez ahora Residencial Quintas San Antonio, afirmando que en condiciones actuales la quebrada **Barranca Honda** es la que se encuentra más vulnerable a eventos de lluvias torrenciales, esto significa que actualmente la subcuenca está superando la capacidad de drenar el agua lluvia, y entre las posibles causas serían las acumulaciones de basura, falta de capacidad hidráulica, vicios constructivos, o que las lluvias sobrepasaron la capacidad del diseño que se realizó para ésta Residencial y aunque se mitigue con sistemas de detención de las futuras construcciones, el exceso de caudal ya está generado en la actualidad, por lo que se debería realizar otra medida extra para amortiguar este exceso.

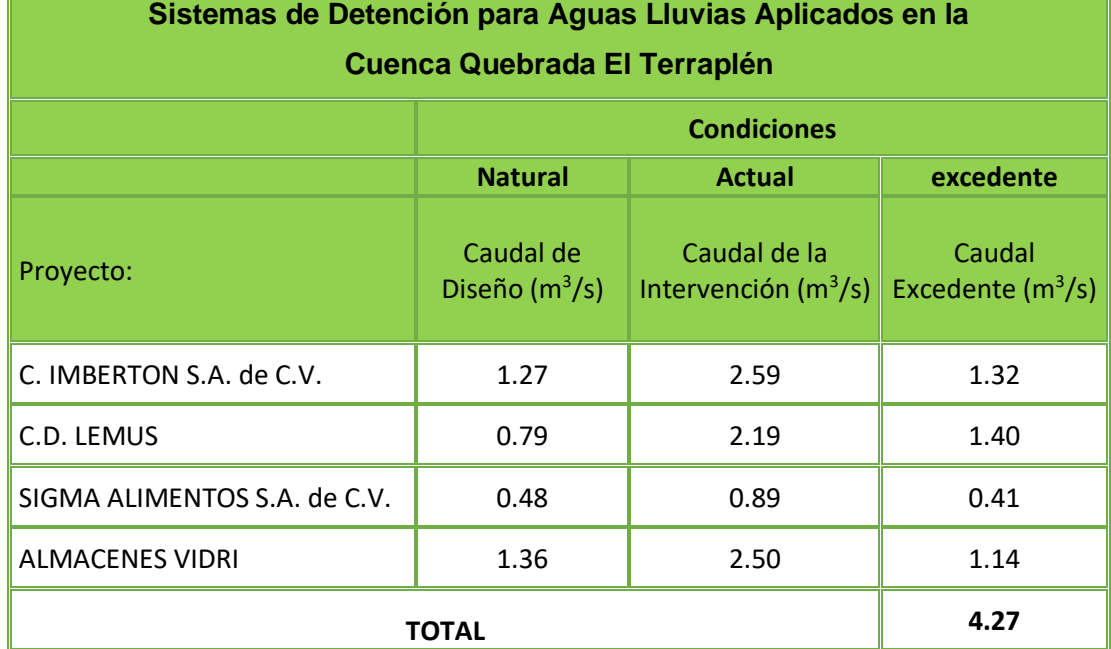

*Tabla 6.9 Resultados de la suma de los caudales excedentes correspondiente a las áreas tributarias a las instalaciones industriales en Plan Logístico Nejapa, específicamente en cuenca El Terraplén*

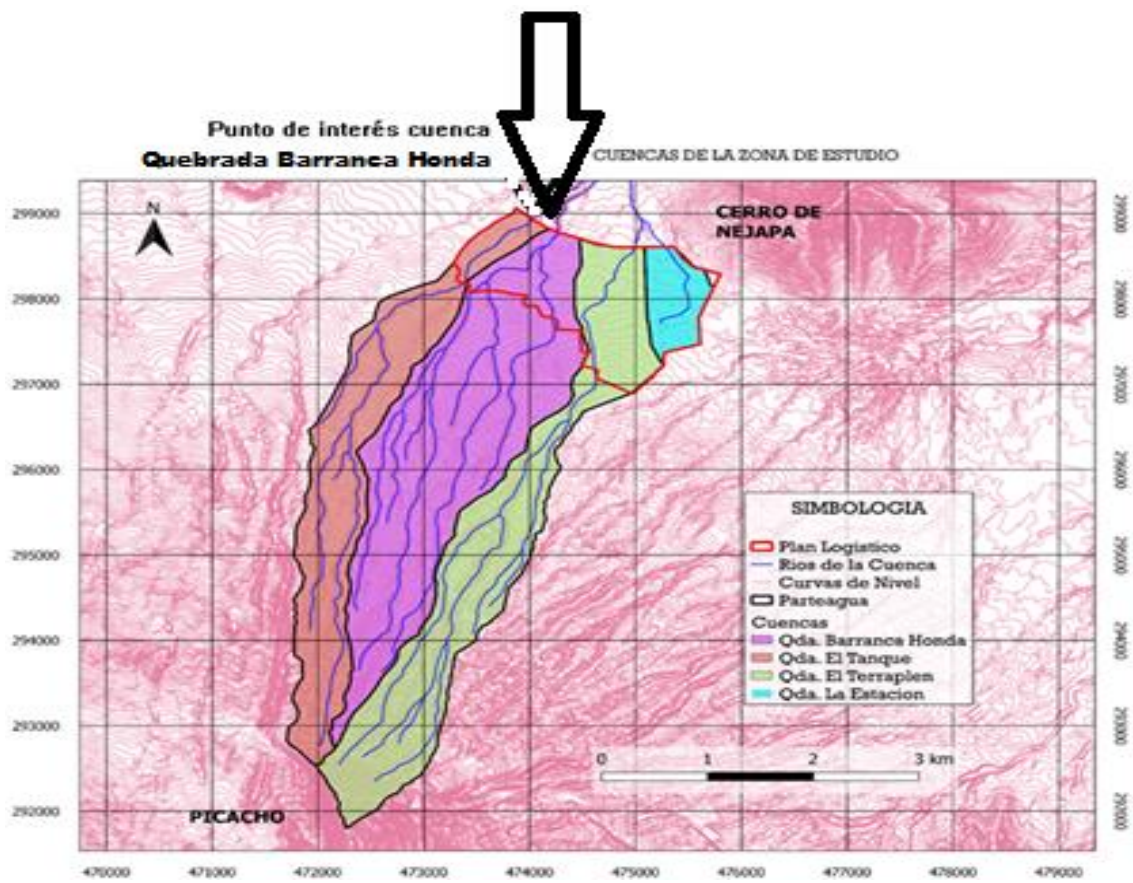

*[Fuente: Elaboración propia, para la investigación de tesis de "Efectos de los sistemas detención de aguas lluvias en el Plan de Desarrollo Logístico Nejapa".]*

*Figura 6.1 Ubicación exacta de inundación ocurrida por la tormenta Tropical Amanda y coincide con el punto de interés de la cuenca Quebrada El Tanque [Fuente: Elaboración propia, para la investigación de tesis de "Efectos de los sistemas detención de aguas lluvias en el Plan de Desarrollo Logístico Nejapa".]*

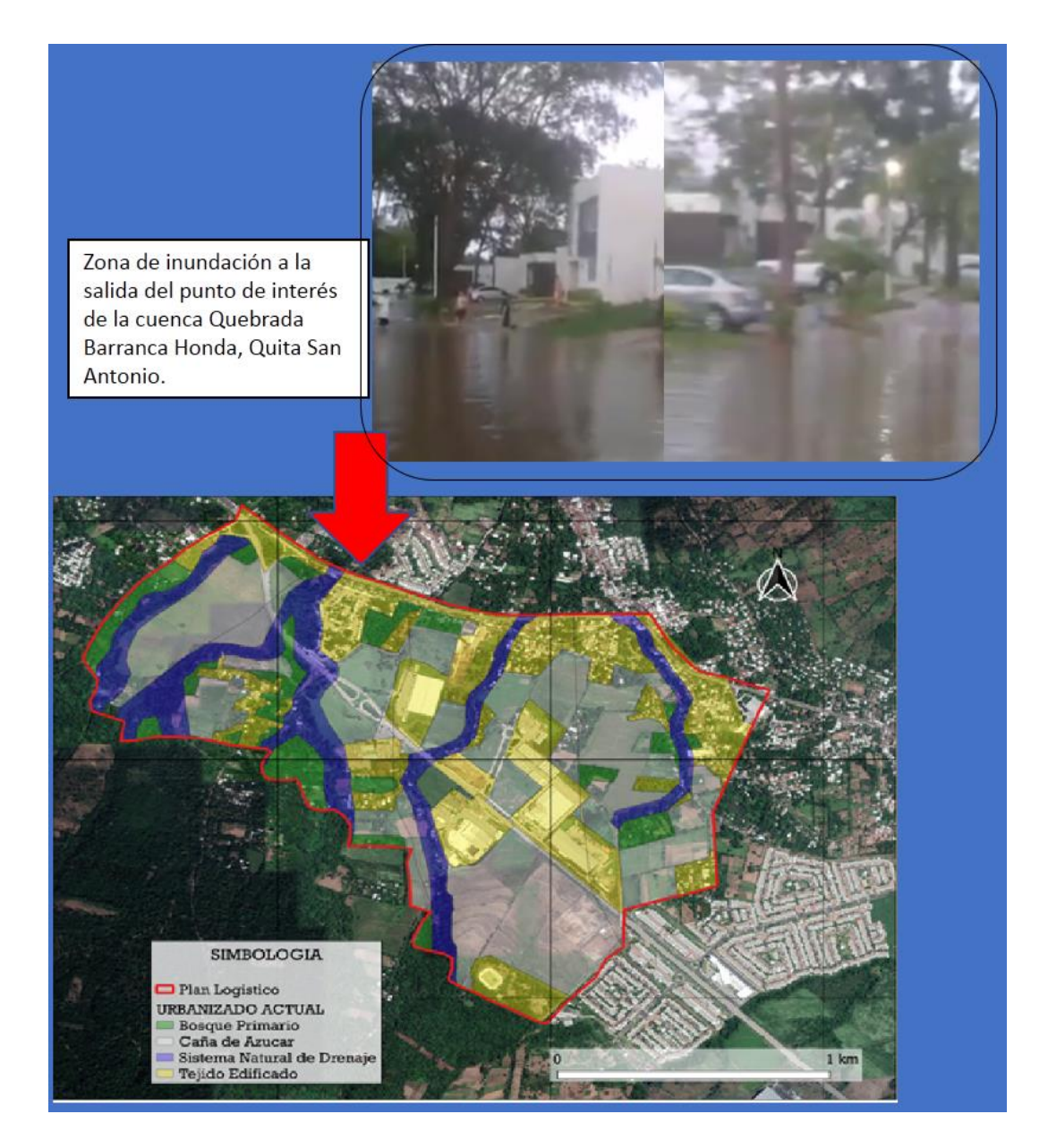

*Figura 6.2 Ubicación exacta de inundación ocurrida por la tormenta Tropical Amanda en el punto de interés de la cuenca Quebrada El Tanque [Fuente: Elaboración propia, para la investigación de tesis de "Efectos de los sistemas detención de aguas lluvias en el Plan de Desarrollo Logístico Nejapa".]*

Considerando que los alcances del presente Trabajo de Graduación son verificar el funcionamiento de los sistema detención para aguas lluvias y que para el diseño de éstos se toma como base el concepto de **impacto hidrológico cero**, que no es más que replicar el valor de escurrimiento natural a la salida del sistema de detención para aguas lluvias y también en base al criterio de impacto hidrológico cero, se procedió a analizar los volúmenes de diseño con respecto a los volúmenes efectivos de los sistemas que ya están construidos (Ver tabla 6.5), pudiéndose observar que el sistema que cumple con esta condición es **SIGMA ALIMENTOS S.A. de C.V.**, siendo el que está más certero con el volumen de agua lluvia requerida.

Teniendo como objetivo evaluar el sistema de detención para aguas lluvias, se realizó el modelo a escala reducida 1:20 de la instalación industrial **SIGMA ALIMENTOS S.A. de C.V**, de donde se obtuvieron los datos experimentales (Ver tabla 6.7), y al ser comparado el caudal de diseño o natural obtenido por medio del método racional versus el experimental cuando éste está en máxima capacidad con caudal constante a la entrada del sistema de detención para aguas lluvias, se pudo comprobar que si cumple con el propósitos por el cual fue diseñado (Ver tabla 6.10), que es amortiguar el caudal de salida y también que éste se encuentra en condiciones menores que el caudal natural que se evalúo con el método racional, en el área de la planta industrial y que tiene una mejor respuesta hidrológica e hidráulica a la salida del sistema.

El tiempo de respuesta del sistema de detención para aguas lluvias, se puede decir que fue idealizado para las mediciones de los ensayos que se realizaron, en las condiciones en la que el agua tendría las diferentes alturas del llenado del sistema con respecto nivel cero de la cama de agua, estos medidos en la cámara de salida y la altura del vertedero como el máximo nivel (Ver tabla 6.8).

| Tabla de Resultados de Caudales de Salida del Sistema de Detención para Aguas Lluvias<br>del Prototipo Amplificados Contra Caudal de Diseño Teórico |                         |                                   |                                                                        |                                         |                                               |                        |  |  |  |
|----------------------------------------------------------------------------------------------------|-------------------------|-----------------------------------|------------------------------------------------------------------------|-----------------------------------------|-----------------------------------------------|------------------------|--|--|--|
|                                                                                                    |                         | Datos obtenidos experimentalmente | Datos obtenidos por medio del<br>método racional                       |                                         |                                               |                        |  |  |  |
| Altura de<br>prototipo<br>(m)                                                                                                    | Altura<br>model<br>o(m) | Altura del<br>vertedero           | Caudal de salida<br>del sistema de<br>detención<br>amplificado<br>m3/s | Caudal de<br>Diseño o<br>Natural (m3/s) | diferencia<br>de<br><b>caudales</b><br>(m3/s) | cumpl<br>e.<br>(si/no) |  |  |  |
| 0.075                                                                                                    | 1.5                     | 100%                              | 0.3907                                                                 |                                         | $-0.0893$                                     |                        |  |  |  |
| 0.056                                                                                                    | 1.13                    | 75%                               | 0.3315                                                                 | 0.48                                    | $-0.1485$                                     | Si                     |  |  |  |
| 0.038                                                                                                    | 0.75                    | 50%                               | 0.2532                                                                 |                                         | $-0.2268$                                     |                        |  |  |  |
| 0.019                                                                                                    | 0.38                    | 25%                               | 0.1162                                                                 |                                         | $-0.3638$                                     |                        |  |  |  |

*Tabla 6.10 Comparación correspondiente a los resultados de ensayos experimental del sistema de detención de aguas lluvias tanto a escala reducida 1:20 como a escala amplificada o real vs. caudales de diseño calculado por el método racional de la planta industrial SIGMA ALIMENTOS S.A. de C.V. [ Fuente: Elaboración propia, para la investigación de tesis de "Efectos de los sistemas detención de aguas lluvias en el Plan de Desarrollo Logístico Nejapa".]*

Para entender los diferentes resultados se tiene que tener claro que, los sistemas de detención para aguas lluvias retienen un volumen de agua excedente en un determinado tiempo y que este excedente es producido por el efecto de urbanizar (impermeabilizar), y que también este tiene que simular en la salida del sistema, una descarga de caudales que deben ser igual o menor que el caudal natural con el que estos fueron diseñados, para que cumpla con la finalidad de reducir el impacto hidrológico negativo, entonces, si no existieran éstos sistemas aguas abajo podrían causar inundaciones, erosiones agresivas en los cauces por las grandes descargas de aguas lluvias no controladas.

En el mapa 14 se puede ver la quebrada El Terraplén y las industrias que poseen su sistema de detención,

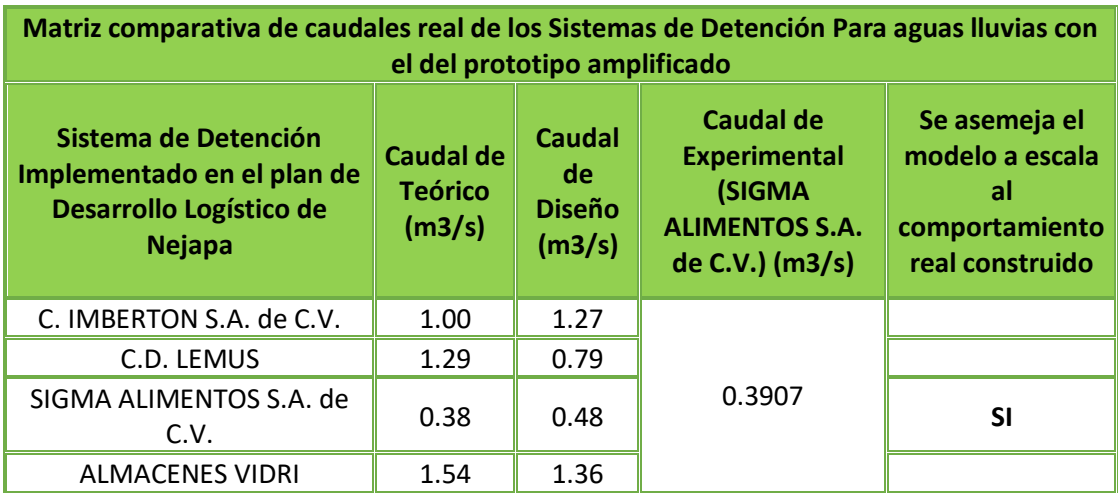

*Tabla 6.11 Matriz comparativa de caudales real de los Sistemas de Detención para aguas lluvias con el prototipo amplificado [Fuente: Elaboración propia, para la investigación de tesis de "Efectos de los sistemas detención de aguas lluvias en el Plan de Desarrollo Logístico Nejapa".]*

Como se puede ver en la tabla 6.11, el sistema de detención para aguas lluvias, *si tiene un aporte positivo* reduciendo el 18.25% de caudal a la salida del sistema (calculado experimentalmente) con respecto al de diseño en el caso de **SIGMA ALIMENTOS S.A. de C.V.**

Con base en lo anterior, se puede afirmar que, los sistemas de detención para aguas lluvias si reducen el volumen de aguas excedente en los terrenos en donde están instalados, en este caso en cada planta industrial y en consecuencia también reducen la escorrentía excedente a la salida de la subcuenca o punto de descarga.

También es importante mencionar que, si para el diseño de los sistemas de detención, se consideran la infiltración o el reusó de las aguas para actividades de jardinería se obtendría un mejor aprovechamiento y beneficio para el área correspondiente.

**Síntesis del funcionamiento de los sistemas de detención aplicados a las subcuencas.**
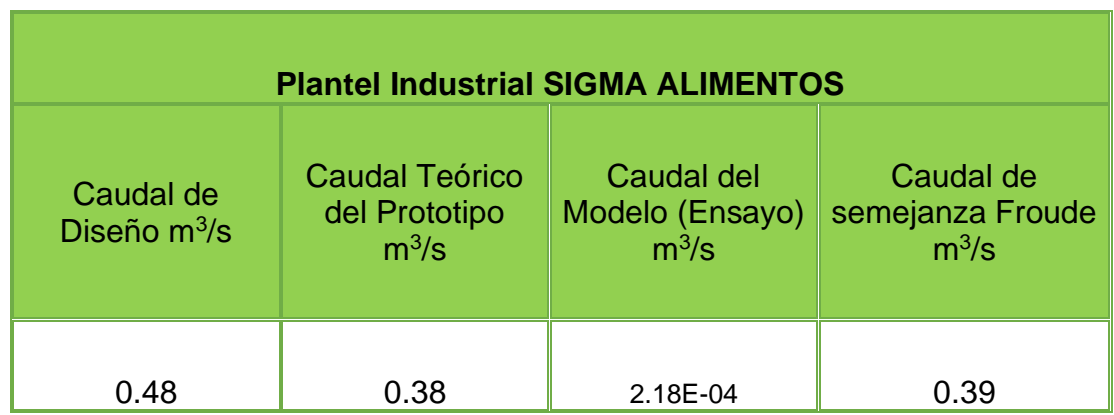

Los datos del sistema de detención del plantel industrial Sigma Alimentos son los siguientes:

Se observa que el caudal del prototipo calculado teóricamente y el caudal deducido por el número de Froude, son menores que el caudal de diseño. Entonces el sistema de detención garantiza el impacto hidrológico cero si se hace un buen diseño de los sistemas de detención, no se modifican las condiciones naturales en que escurre el terreno después de ser intervenido. Entonces en el análisis del desempeño de los sistemas de detención y con los caudales de las subcuencas de las quebradas (obtenidas del método Número de Curva) como los caudales de las áreas tributarias dentro del Plan de Desarrollo Logístico (obtenidas del método racional), se ha realizado lo siguiente:

La diferencia de los caudales naturales (a), con respecto al caudal actualmente (b') y al 100% urbanizado (b"), da como resultado los caudales excedentes (c) de cada área tributaria, si este excedente (c) se resta a los caudales de las cuencas de cada escenario actual (d\*) y 100% urbanizados(d\*\*), se puede decir que esta resta es la simulación de los caudales de salida (f) y los que se esperaría a la salida de las subcuencas con sistemas de detención, de todas las cuencas en ambos escenarios (urbanizado como lo actual y 100% urbanizados) y que puede

*Tabla 6.12 Resultados de los caudales de Diseño, Teórico, Modelo y por semejanza de Froude [Fuente: Elaboración propia, para la investigación de tesis de "Efectos de los sistemas detención de aguas lluvias en el Plan de Desarrollo Logístico Nejapa".]*

ser comparadas con los caudales actuales (e) para ver si cumple con el criterio de impacto hidrológico cero (g). Ver tablas 6.13 y 6.14.

Esquemáticamente las simulaciones con sistemas de detención en condiciones actuales y futuras se pueden entender de la siguiente forma:

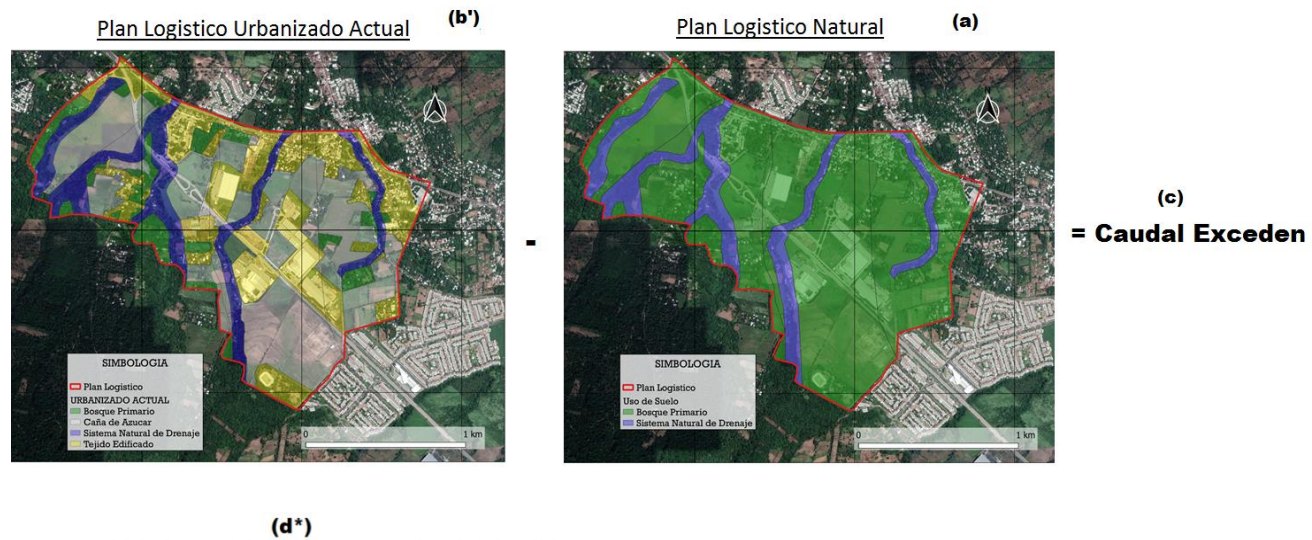

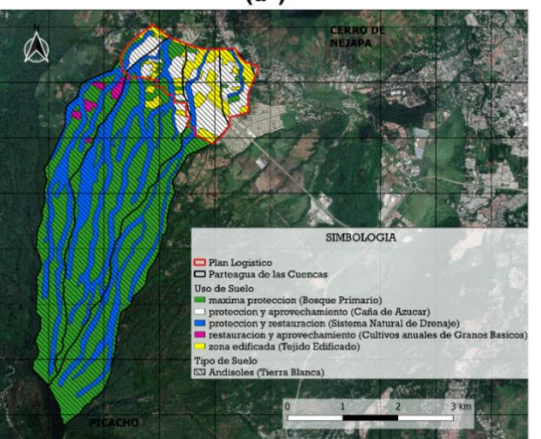

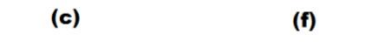

- Caudal Excedente = Caudal de Salida **Actual** 

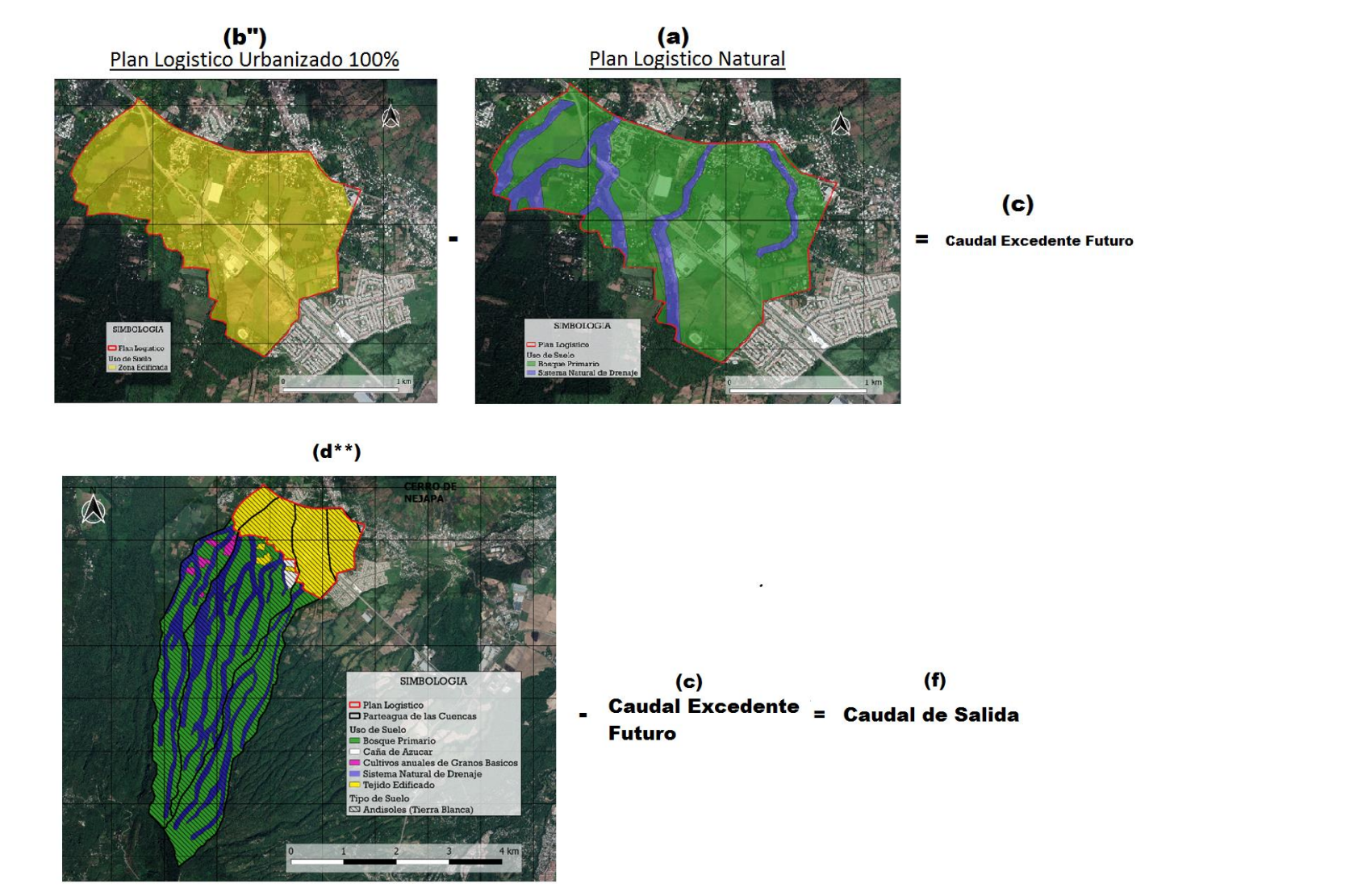

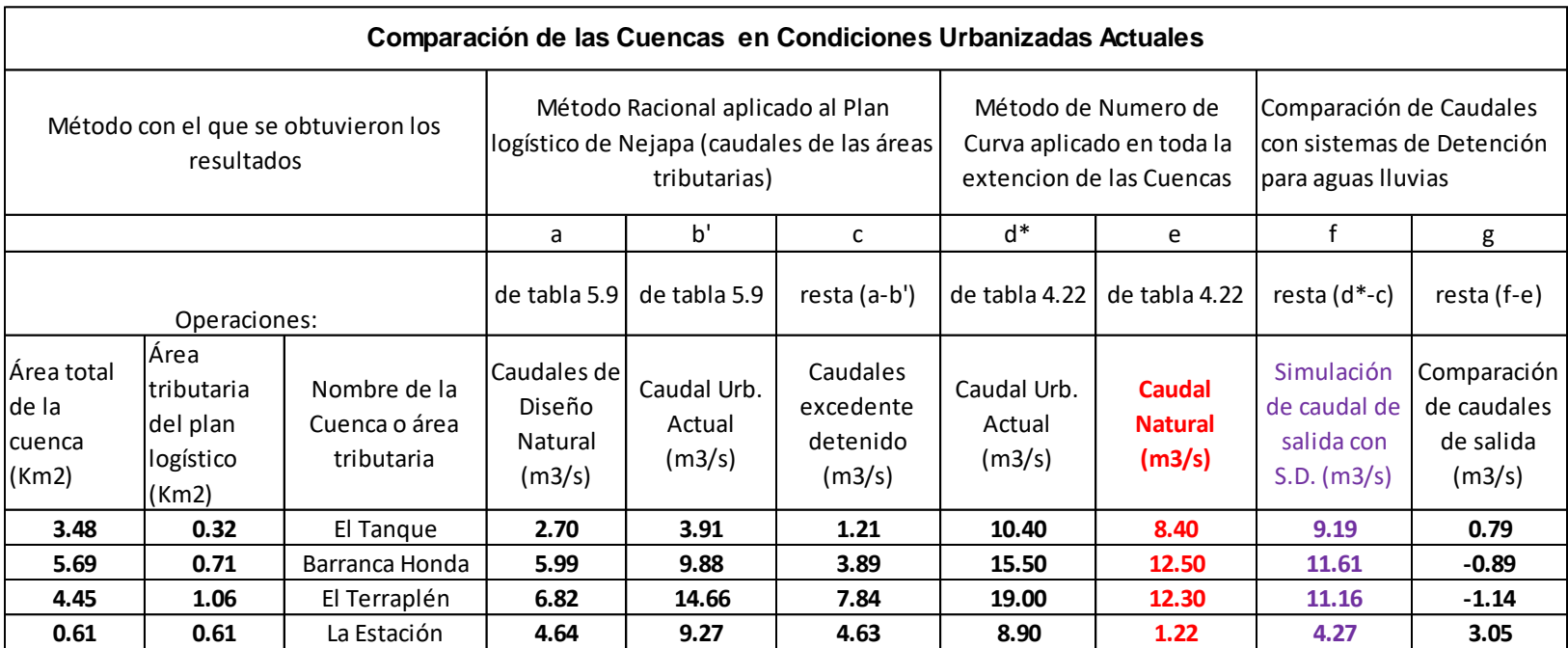

*Tabla 6.13 Resultados de simular caudales de salida en los cuales se utilizó el método racional y el de número de curvas para hacer las comparaciones pertinentes en el escenario que sea en condiciones actuales [Fuente: Elaboración propia, para la investigación de tesis de "Efectos de los sistemas de detención de aguas lluvias en el Plan de Desarrollo Logístico Nejapa".]*

En la columna "g" de las tablas 6.13 y 6.14, se espera que los resultados sean negativos para cumplir el criterio de impacto hidrológico cero en ambos escenarios; sin embargo, se observan resultados con signos positivos esto significaría que no cumple con dicho criterio debiéndose a que el método número de cuerva requiere un mínimo de 2.5 km<sup>2</sup> de área para la aplicación método, siendo este el motivo por el cual exista esta diferencia en la subcuenca **La Estación.** 

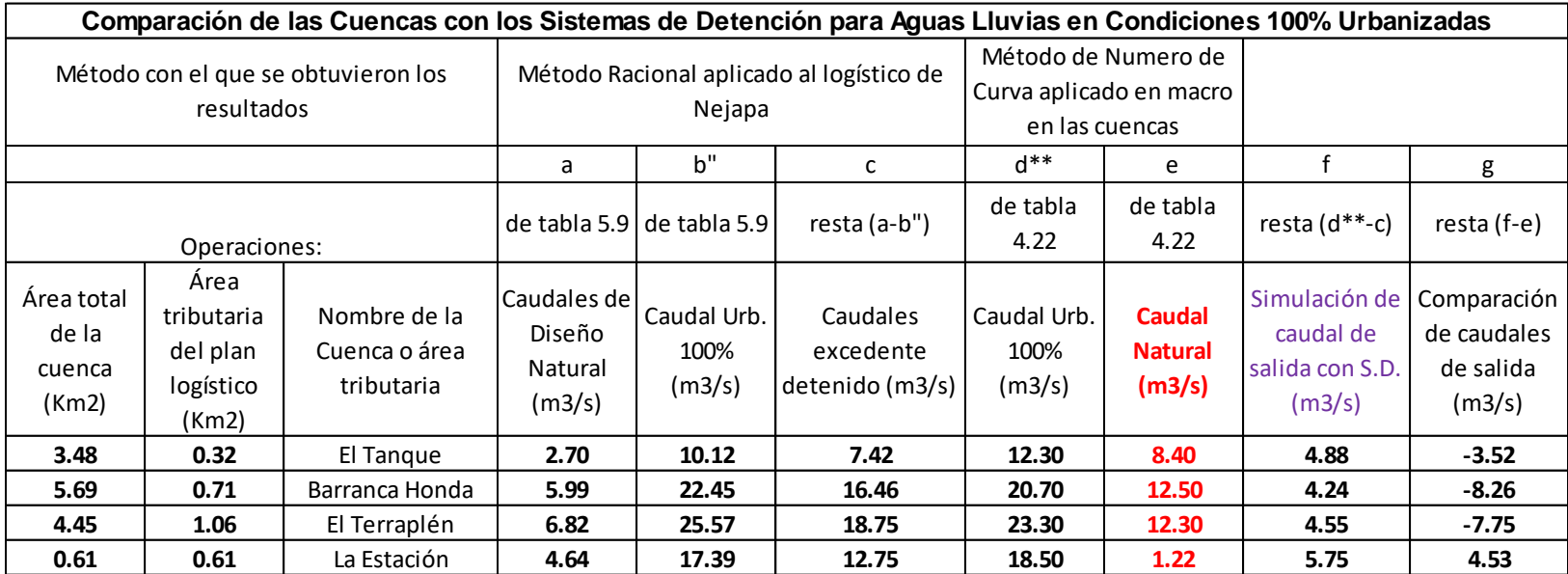

*Tabla 6.14 Resultados de simular caudales de salida en los cuales se utilizó el método racional y el de número de curvas para hacer las comparaciones pertinentes en el escenario que sea en condiciones urbanizados al 100% [Fuente: Elaboración propia, para la investigación de tesis de "Efectos de los sistemas de detención de aguas lluvias en el Plan de Desarrollo Logístico Nejapa".]*

#### **6.3. CONCLUSIONES**

El crecimiento poblacional, agregado a la acelerada expansión de las urbanizaciones, hace que, año tras año se generen cambios en el uso del suelo y en algunos casos, se pierda el estado natural del suelo, lo cual genera incremento en la escorrentía superficial y por ende un volumen excedente de agua precipitada, que son transportados en la mayoría de los casos a puntos de descargas como red de aguas lluvias o drenajes naturales, sin un control adecuado, generando impactos importantes en dichos puntos, y en el caso de las quebradas, erosionando los taludes laterales y provocando un aumento de los caudales picos, que a su vez podrían ocasionar inundaciones aguas abajo.

En el caso de los colectores y las redes de drenaje, se incrementa la cantidad de agua que pueden manejar por su deficiente diseño hidráulico, provocando fallos y colapsos en los sistemas; dando como resultado inundaciones urbanas que pueden producir pérdidas materiales y/o vidas humanas; por lo que, la presente investigación se desarrolló con el fin de evaluar hidrológica e hidráulicamente un sector en donde se estima desarrollo futuro, y que se puede incidir en la etapa de planificación en cuanto a los comportamientos a futuro de los aumentos de los caudales esperados y que se pueden usar para desarrollar medidas de mitigación y control del escurrimiento excedente.

Luego de haber desarrollado los análisis hidrológicos, hidráulicos y prototipos a escala, en un área de estudio dentro del municipio de Nejapa y en específico en el Plan de Desarrollo Logístico, en donde se analizaron 4 subcuencas del sector, se presentan a continuación las principales conclusiones:

• Entre los dispositivos de control del escurrimiento pluvial, en la presente investigación, se han evaluado los sistemas detención, con enfoque de estructuras hidráulicas, diseñadas para retener temporalmente aguas lluvias y descargar en forma controlada a un sistema de drenaje pluvial o aun cuerpo

receptor el excedente del volumen de escorrentía generada por una tormenta en un área determinada, resultante de la modificación y/o alteración de las condiciones del suelo, y que trae como consecuencia una disminución en su capacidad de infiltración y/o cambios en las características hidráulicas del drenaje natural y es una manera viable para reducir los impactos hidrológicos negativos.

- Entre las tipologías analizadas en esta investigación se encuentran los sistemas que retienen momentáneamente en cajas (tipo cisternas), ya sea de concreto o una mezcla con sistemas de tuberías; cabe resaltar que existen ventajas al generar estas estructuras con múltiples enfoques, ya sea para aprovechar y reutilizar el agua lluvia en algunas formas de almacenamiento domiciliar o industrial y estos a la vez pueden desaguar a un pozo o zanjas de infiltración o al sistema de alcantarillado como sistemas combinados. En este caso, se puede concluir que, el sistema de detención analizado, sí cumple con su objetivo de controlar en tiempo y cantidad las descargas de sectores que se han realizado y realizarán cambios de uso de suelo y que presentan porcentajes de impermeabilización, los cuales se pueden manejar y regular por medio de estos sistemas.
- En las subcuencas de estudio, se determinó que la geología existente es predominantemente tierra blanca y tobas color café, siendo estos suelos susceptibles a deslizamientos, ya que son altamente erosionables, dado que son depósitos de ceniza volcánica de diferentes erupciones y agregado a lo anterior, las pendientes pronunciadas que se encuentran en la parte alta de las subcuencas, es decir aguas arriba del Plan de Desarrollo Logístico de Nejapa oscilan entre el rango del 11% al 30% y aguas abajo con pendientes del 2% al 5%, por lo que se concluye que la parte baja de las subcuencas son susceptibles a inundaciones y cada subcuenca tiene un tiempo de concentración mínimo de 40 minutos y se puede decir que, es el periodo para

la evacuación de las personas que viven en los alrededores de las quebradas de alto riesgo que pasan por el Plan de Desarrollo Logístico Nejapa, en caso de una prolongada e intensa tormenta; cabe señalar que estas estimaciones se aplican para la subcuencas El Terraplén, Barranca Honda y El Tanque y en el caso de la cuenca La Estación, tiene un tiempo de concentración menor (17 minutos).

- En el análisis del desempeño de los sistemas de detención en el Plan de Desarrollo Logístico Nejapa se combinaron el método Número de Curva (CN) para calcular los caudales de las cuencas de estudio con ayuda de los softwares QGIS y HEC-HMS, utilizando el método racional para estimar los caudales de salida de las áreas tributarias y para cada una de ellas, se concluye lo siguiente:
	- o **Subcuenca Quebrada El Taque**, por medio del método del Número de Curva en condiciones actuales como se encuentra desarrollada la cuenca, el caudal a la salida en el punto de interés calculado fue de 10.4 m<sup>3</sup> /s, y sería el parámetro máximo a respetar para no afectar las condiciones hidrológicas aguas abajo de la cuenca en un futuro ejecutando completamente el Plan de Desarrollo Logístico Nejapa; en este caso se puede concluir que, se debe de aplicar el criterio que "**no se desarrolle el sector aguas arriba de dicho Plan**".

 Al realizar la estimación del caudal que genera la parte de la subcuenca en el área tributaria del Plan de Desarrollo Logístico Nejapa en condiciones actuales, por medio del método racional se obtuvo un caudal de 3.91 m<sup>3</sup>/s y este es el valor que se espera que se mantenga como escorrentía al desarrollar al 100% el área del Plan Logístico, cabe señalar que este caudal podría ser incluso menor si se le da un reusó al agua lluvia que se recolecta en los sistemas o si se utiliza para infiltrar a los manto acuíferos, y de estas formas reducir el caudal.

o **Subcuenca Quebrada Barranca Honda**, por medio del método del Número de Curva en condiciones actuales, como se encuentra desarrollada la subcuenca, el caudal a la salida en el punto de interés calculado es de 15.5 m<sup>3</sup>/s, este sería el parámetro máximo a respetar para no afectar las condiciones hidrológicas aguas abajo de la cuenca en un futuro desarrollando completamente el Plan de Desarrollo Logístico Nejapa; también en este caso debe de prevalecer el criterio de que "**no se desarrolle el sector aguas arriba de dicho Plan**".

Al realizar la estimación del caudal que genera la parte de la subcuenca en el área tributaria del Plan de Desarrollo Logístico en condiciones actuales por medio del método racional se obtiene un caudal de 9.88 m<sup>3</sup>/s y este es el valor que se espera que se mantenga como escorrentía al desarrollar 100% el área del Plan Logístico, cabe señalar que este caudal podría ser incluso menor si se le da un reutiliza el agua lluvia que se recolecta en los sistemas o si se utiliza para infiltrarla a los manto acuíferos, y de estas formas reduciendo también el caudal.

o **Subcuenca Quebrada El Terraplén**, por medio del método del Número de Curva en condiciones actuales, como se encuentra desarrollada la subcuenca, el caudal a la salida en el punto de interés calculado es 19 m<sup>3</sup>/s, este sería el parámetro máximo a respetar para no afectar las condiciones hidrológicas aguas abajo de la cuenca en un futuro desarrollando completamente el Plan de Desarrollo Logístico Nejapa, el dato obtenido, coincide también con el criterio de que "**no se desarrolle el sector aguas arriba de dicho Plan**".

 Al realizar la estimación del caudal que genera la parte de la subcuenca en el área tributaria del Plan de Desarrollo Logístico Nejapa en condiciones actuales por medio del método racional se obtiene un caudal de 14.66 m $3$ /s y este es el valor que se espera que se mantenga como escorrentía al desarrollar 100% el área del Plan Logístico, cabe señalar que este caudal podría ser incluso menor si se utiliza el agua que se recolecta o si se infiltra a los mantos acuíferos reduciendo el caudal.

o **Subcuenca Quebrada La Estación**, por medio del método del Número de Curva en condiciones actuales, como se encuentra desarrollada la subcuenca, el caudal a la salida en el punto de interés calculado es 8.9 m<sup>3</sup>/s, este sería el parámetro máximo a respetar para no afectar las condiciones hidrológicas aguas abajo de la cuenca en un futuro desarrollado completamente el Plan de Desarrollo Logístico Nejapa, el dato obtenido, es también sobre el criterio que ""**no se desarrolle el sector aguas arriba de dicho Plan**".

 Al realizar la estimación del caudal que genera la parte de la subcuenca en el área tributaria del Plan de Desarrollo Logístico en condiciones actuales, por medio del método racional se obtiene un caudal de 9.27 m<sup>3</sup>/s y este es el valor que se espera que se mantenga como escorrentía al desarrollar 100% el área del Plan Logístico Nejapa, cabe señalar que este caudal podría ser incluso menor si se utiliza el agua que se recolecta o si se infiltra a los mantos acuíferos reduciendo el caudal.

• De la información proporcionada por la OPAMSS, se encuentran los planos con las dimensiones de los sistemas de detención de los planteles industriales C. IMBERTON S.A. de C.V., C.D. LEMUS, SIGMA Alimentos S.A. de C.V. y Bodegas de Almacenes VIDRÍ, todos ubicados en la subcuenca El Terraplén. Se analizó teóricamente el funcionamiento de los sistemas de detención de cada planta industrial y se determinó el caudal máximo de desfogue y el volumen efectivo de cada uno, eligiendo el de SIGMA Alimento como el más representativo ya que cumplió con el criterio de impacto hidrológico "cero",

para finalmente desarrollarlo a escala reducida (Prototipo) y analizarlo experimentalmente. Los modelos a escala reducida son viables para conocer el comportamiento de los sistemas de detención para aguas lluvias, sus resultados dependen de la precisión de cómo son construidos estos prototipos reducidos y los materiales que deben ser lo más parecido a los del modelo real. Al comparar los caudales de desfogue teórico y experimental del sistema de detención SIGMA Alimento se concluye similitud del 97.45% es decir el caudal teórico de 0.38 m<sup>3</sup>/s y el experimental de 0.39 m<sup>3</sup>/s y el volumen de construcción es igual al volumen efectivo que el sistema de detención (tipo tubo) puede almacenar. Para mejorar el diseño de estos sistemas de detención con respecto al almacenamiento se realizó una hoja de cálculo para determinar el volumen efectivo máximo que el sistema detendrá parcialmente.

• La elaboración de los modelos físicos a escala reducida, han constituido un complemento práctico en la ingeniería civil, de esta forma han permitido desarrollar métodos de diseño, a fin de evaluar las estructuras existentes ante un eventual fenómeno. Los prototipos de estructuras de Sistemas de Detención, mediante la aplicación de las teorías de semejanza y dimensiones, han permitido llevar a cabo con éxito la comprobación del desempeño de estructuras complejas, útil al proceso de análisis del criterio del impacto hidrológico cero, también aplican cuando el elemento a dimensionarse no puede obtenerse directamente la magnitud física de estudio, debido a factores de construcción que se manifieste en un determinado fenómeno natural para la evaluación.

Para seleccionar una escala conveniente, es necesario considerar factores tales como la capacidad del laboratorio, así como también del equipo necesario en fase de construcción. En el diseño de modelos físicos de estructuras de sistemas de detención es recomendable utilizar materiales con similares características de densidad de líquidos y coeficientes de rugosidad de paredes y tuberías de PVC además de la similitud geométrica, de tal forma

de relacionar al modelo con la estructura prototipo, generando así que, en fase de experimentación, la respuesta sea lo más semejante al comportamiento del prototipo.

El uso de instrumentos de alta precisión con la carta de calibración, permite con mayor exactitud una adecuada medición del fenómeno físico a investigar.

En el presente Trabajo de Graduación se usó una probeta para captar el volumen de agua a la salida del dispositivo y obtener el tiempo en que se tomó con un cronometro y realizar esta actividad para diferentes alturas del nivel del agua (100%, 75%, 50% y 25% de la altura del vertedero dentro del Sistema de Detención prototipo), manteniendo el nivel del agua a la misma altura mientras se realizan las mediciones. Y por ultimo determinar el tiempo en que el prototipo descarga toda el agua desde su maxima capacidad de detención.

- De acuerdo al análisis de resultados que se observaron en el capítulo V, del sistema de detención de aguas lluvias, realizado en el plantel industrial SIGMA Alimentos S.A. de C.V, al cual se le calculó el caudal de diseño a la salida, volumen de diseño, caudal teórico de desfogue y determinación experimental del caudal del modelo a escala reducida, se pueden realizar las siguientes conclusiones:
	- $\circ$  Calculado el caudal de diseño (0.48 m<sup>3</sup>/s), el caudal teórico (0.38 m<sup>3</sup>/s), y el caudal por el Método Experimental (0.39 m<sup>3</sup>/s), se determina que el caudal del modelo calculado teóricamente y el caudal deducido por el método experimental, son menores que el caudal de diseño, reduciéndose a la salida un 20.04% y un 18.75% respectivamente. Entonces, según el diseño del sistema de detención de agua lluvias del plantel SIGMA ALIMENTOS S.A. de C.V., sí garantiza el impacto hidrológico cero, porque se ha garantizado un buen diseño que no

modifica las condiciones naturales en que el agua lluvia escurre sobre el terreno después de ser intervenido.

- $\circ$  Uno de los parámetros importantes para la construcción de un sistema de detención de aguas lluvias, es el volumen efectivo con el cual será construido, esto se afirma por que el dato con el que se calculó el volumen de detención del sistema, fue tomado directamente del caudal excedente de diseño, y si no se calcula correctamente este parámetro, los sistemas de drenaje de agua lluvias de la urbanización podrían colapsar y generar inundaciones al ser sometidas a un evento extremo de lluvia, no considerado en el diseño. Para el caso de planta industrial SIGMA ALIMENTOS S.A. de C.V., el volumen requerido de Diseño  $(121.0 \text{ m}^3)$  y el volumen efectivo del modelo  $(121.09 \text{ m}^3)$  al comparar estos volúmenes no se observa una diferencia significativa (0.09 m3) por lo que se considera que son iguales y que se garantiza en su diseño, el impacto hidrológico cero.
- La subcuenca quebrada El Terraplén, específicamente en la zona delimitada por el Plan de Desarrollo Logístico Nejapa, (Que es la única subcuenca de la investigación que tienen sistemas de detención de aguas lluvias según datos compartidos por la OPAMSS) se puede afirmar lo siguiente sobre el desempeño de sus sistemas de detención para aguas lluvias:
	- ✓ Que en la actualidad los 4 sistemas de detención existentes (C. IMBERTON S.A. de C.V., C.D. LEMUS, SIGMA Alimentos S.A. de C.V. y Bodegas de Almacenes VIDRÍ.) en su conjunto retienen un excedente de caudal de 4.27 m<sup>3</sup>/s, y al restar al caudal de escorrentía de la quebrada El Terraplén se ve reducido de 19 m<sup>3</sup>/s (calculado por el método del Número de Curva) a 14.73 m<sup>3</sup>/s siendo este caudal el que se espera en la salida

del área de estudio de dicha subcuenca, con una disminución del caudal en un 22.47%. Pero la quebrada que tiene mayor impacto hidrológico negativo es la quebrada Barranca Honda, esperándose 15.50 m<sup>3</sup>/s en condiciones actuales.

• Con los sistemas de detención se puede garantizar el impacto hidrológico cero, si se hace un buen diseño, y si no se van a modificar las condiciones naturales en que el agua lluvia escurre en el terreno después de ser intervenido. Entonces en el análisis del desempeño de los sistemas de detención con respecto a las cuencas de las quebradas que interceptan el Plan de desarrollo logístico Nejapa, se puede afirmar que, bien aplicados los sistemas de detención para aguas lluvias en el Plan de desarrollo logístico Nejapa, el impacto del aumento de la escorrentía superficial será frenado momentáneamente y por lo tanto el impacto hidrológico a los puntos de descargas no serán negativos en condiciones actuales o futuras; sin embargo, existen puntos de mejoras, tales como, implementar un reúso del agua y propiciar procesos de infiltración. (ver tabla 6.13 y 6.14).

#### **6.4 RECOMENDACIONES**

- Es recomendable que, en la medida que la Oficina de Planificación del Área Metropolitana de San Salvador (OPAMSS) cuente con mejores y actualizados marcos normativos legales, para poder establecer procesos de seguimiento y monitoreo a los diseños de los sistemas de detención, y que puedan contar con identificación del volumen efectivo del sistema y un seguimiento en la etapa de funcionamiento; así como también, los comprobantes del cálculo de volumen efectivo para el sistema de detención de aguas lluvias a construir, dado que el volumen excedente de agua que generan las áreas impermeables de los proyectos industriales, son los volúmenes que deben ser controlados y manejados en los sistemas de detención para aguas lluvias, siendo el volumen efectivo de dichos sistemas, al menos igual al volumen de diseño calculados (como mínimo) por medio del método racional.
- Se recomienda que se puedan realizar actualizaciones y modificaciones a la Ley de Desarrollo y Ordenamiento Territorial del Área Metropolitana de San Salvador y de los Municipios Aledaños y sus Reglamentos, para que se pueda incorporar las obligaciones legales necesarias, para que el desarrollador tenga que brindar reportes del mantenimiento, instalación de equipo de medición para respaldo del reporte, y la Oficina de Planificación del Área Metropolitana de San Salvador y/o la Municipalidad pueda ir y verificar el comportamiento y mantenimiento de los sistemas de detención, en donde puedan colocar video cámaras para observar el comportamiento de dichos sistemas y durante una tormenta puedan realizar inspecciones de verificación del funcionamiento.
- Si bien es cierto los sistemas de detención cumplen con el criterio del impacto hidrológico cero, y con la atenuación del impacto por la impermeabilización, es importante recomendar implementar el desarrollo sostenible y cuido del recurso en los diseños hidráulicos, es decir, implementar medidas con

multipropósitos, como por ejemplo, drenar las salidas de los sistemas de detención a dispositivos que propicien la infiltración previa a su descarga final, o incluso cambiar el concepto de construir un sistema de detención y apostar por una captación de agua para reúso, incluyendo riego de áreas verdes o dirigir hacia inodoros dentro del mismo proyecto; como otra recomendación se podrían implementar sistemas de captación, que sirvan al municipio para el riesgo de las áreas verdes públicas y de esa manera se puedan brindar aportes a la ciudad, desde proyectos privados.

- Es necesario realizar un levantamiento de información de los sistemas de detención existentes, a través, de visitas de campo, recopilar información y la caracterización física del terreno generados en la zona norte del Área Metropolitana de San Salvador, para obtener datos geotécnicos y eventos lluviosos para así establecer registros históricos que sirvan como parámetro o guía para simulación y validación de casos reales, que ayuden a la calibración de los resultados de los escenarios en cada cuenca o subcuenca.
- En la medida de lo posible se recomienda que, se puedan utilizar información más actualizada para la caracterización de cuencas y que los diseñadores puedan retomar las investigaciones y publicaciones de las instituciones para mejorar los diseños, con el fin de que los estudios puedan realizar más y mejores aproximaciones.
- Se recomienda que para las comunidades más vulnerables de la zona de estudio, se elabore un plan de monitoreo, reacción y evacuación temprana ante una alerta roja por eventos lluviosos que puedan causar inundaciones, emitida por la autoridad competente, tomando en cuenta el tiempo de concentración de cada subcuenca de estudio, como el tiempo de respuesta inmediato de evacuación de sus casas y además reforzar con medidas de

mitigación aguas arriba de las quebradas, para evitar cualquier tipo de desastre; así mismo, se debe de fomentar una cultura para que las personas no arrojen desechos sólidos en el área de estudio y en cualquier otra quebrada, para que no ocasione mayor impacto, ya que esto afecta el normal funcionamiento de los drenajes de los causes.

# **BIBLIOGRAFÍA**

**DIGESTYC - Dirección General de Estadística y Censos** (2007) Censo de Población y Vivienda 2007.

[http://www.digestyc.gob.sv/index.php/temas/des/poblacion-y-estadisticas](http://www.digestyc.gob.sv/index.php/temas/des/poblacion-y-estadisticas-demograficas/censo-de-poblacion-y-vivienda/poblacion-censos.html)[demograficas/censo-de-poblacion-y-vivienda/poblacion-censos.html](http://www.digestyc.gob.sv/index.php/temas/des/poblacion-y-estadisticas-demograficas/censo-de-poblacion-y-vivienda/poblacion-censos.html)

**UNISDR - United Nations Office for Disaster Risk** (2015) (Oficina de las Naciones Unidas para el Riesgo de Desastres) Marco de Sendai para la Reducción del Riesgo de Desastres 2015-2030.

<https://www.unisdr.org/we/inform/publications/43291>

**ONU - Organización de las Naciones Unidas** (2018) Comunicado de prensa 10 Octubre 2018 sección Cambio climático, Noticia-ONU Las pérdidas económicas por los desastres climáticos crecieron un 151% en veinte años.

<https://news.un.org/es/story/2018/10/1443432>

**CEPAL - La Comisión Económica para América Latina** (2010) Evaluación de daños y pérdidas en El Salvador ocasionados por la tormenta tropical Agatha Junio 2010 Resumen preliminar.

[https://www.cepal.org/noticias/paginas/5/41295/resumen\\_evaluacionrev\\_1.pdf2020.pdf](https://www.cepal.org/noticias/paginas/5/41295/resumen_evaluacionrev_1.pdf2020.pdf)

**OPAMSS - Oficina de Planificación del Área Metropolitana de San Salvador** (2016) Efecto de Medidas de Impacto Hidrológico Controlado: Sistemas de Detención, en la cuenca alta de Arenal de Monserrat - Ingeniería y Tecnología - Ingeniería del medioambiente Investigador Principal: Ingrid Altagracia Alfaro López.

**UCA - Universidad centroamericana "José Simeón cañas"** (2008), Impacto Hidrológico Cero, Comportamientos de los Dispositivos y Metodología de selección, El Salvador.

**BID – Banco Interamericano de Desarrollo** (2016), Perfil de Riesgo de Desastre por Inundaciones para El Salvador, División de Medio Ambiente, Desarrollo Rural y Gestión del Riesgo por Desastres, NOTA TECNICA N° IDB-TN-877, marzo de 2016.

**UNISDR - United Nations Office for Disaster Risk** (2015) **(**Oficina de las Naciones Unidas para el Riesgo de Desastres) La reducción de riesgos de desastres en América Latina y el Caribe: una guía para el fortalecimiento de las alianzas público – privadas, noviembre de 2016.

[http://www.sela.org/es/buscar/?generalQuery=La+reducci%C3%B3n+de+riesgos+de+d](http://www.sela.org/es/buscar/?generalQuery=La+reducci%C3%B3n+de+riesgos+de+desastres+en+Am%C3%A9rica+Latina+y+el+Caribe%3A+una+gu%C3%ADa+para+el+fortalecimiento+de+las+alianzas+p%C3%BAblico-privadas) [esastres+en+Am%C3%A9rica+Latina+y+el+Caribe%3A+una+gu%C3%ADa+para+el+f](http://www.sela.org/es/buscar/?generalQuery=La+reducci%C3%B3n+de+riesgos+de+desastres+en+Am%C3%A9rica+Latina+y+el+Caribe%3A+una+gu%C3%ADa+para+el+fortalecimiento+de+las+alianzas+p%C3%BAblico-privadas) [ortalecimiento+de+las+alianzas+p%C3%BAblico-privadas](http://www.sela.org/es/buscar/?generalQuery=La+reducci%C3%B3n+de+riesgos+de+desastres+en+Am%C3%A9rica+Latina+y+el+Caribe%3A+una+gu%C3%ADa+para+el+fortalecimiento+de+las+alianzas+p%C3%BAblico-privadas)

**MARN – Ministerio de Medio Ambiente y Recursos Naturales** (2018) Directrices para la zonificación ambiental y usos del suelo para el municipio de Nejapa, 18 de abril de 2018.

#### <http://www.marn.gob.sv/destacadocp/zonificacion/>

**MARN – Ministerio de Medio Ambiente y Recursos Naturales** (2011) Depresión Tropical 12E / Sistema Depresionario Sobre El Salvador y Otros Eventos Extremos del Pacífico, 31 de octubre de 2011.

**OPAMSS - Oficina de Planificación del Área Metropolitana de San Salvador** (2009) Reglamento a la Ley de Desarrollo y Ordenamiento Territorial del Área Metropolitana de San Salvador y de los Municipios Aledaños con sus Anexos.

**DIARIO OFICIAL DE EL SALVADOR** (2009), Tomo No 382, Decreto No 4 – Reformas al Reglamento a la Ley de Desarrollo y Ordenamiento Territorial del Área Metropolitana de San Salvador y de los Municipios Aledaños pág. 22-49, miércoles 21 de enero de 2009.

**DIARIO OFICIAL DE EL SALVADOR** (2008), Tomo No 378, Decreto No 2 – Reforma a la ordenanza para la aplicación de desarrollo logístico del municipio de Nejapa pág. 14- 15, viernes 1 de febrero de 2008

**DIARIO OFICIAL DE EL SALVADOR** (2006), Tomo N° 373, Decreto N° 3 – Ordenanza para la Aplicación del Desarrollo Logístico Nejapa pág. 154-164, miércoles 13 de diciembre de 2006.

**LEY DE DESARROLLO Y ORDENAMIENTO TERRITORIAL DEL ÁREA METROPOLITANA DE SAN SALVADOR Y DE LOS MUNICIPIOS ALEDAÑOS** (2009).

**UNIVERSIDAD SANTO TOMAS.** "SIMULACIÓN DEL CICLO URBANO DEL AGUA EN LA UPZ 62 DE LA LOCALIDAD TUNJUELITO DE LA CIUDAD DE BOGOTÁ DC**"** (2016).

**UNIVERSIDA DE CORUÑA.** "Las Técnicas de Drenaje Urbano Sostenible para la gestión de las aguas pluviales en ámbitos urbanos**".**

**OPAMSS - Oficina de Planificación del Área Metropolitana de San Salvador** (2006) CURSO DE ACTUALIZACIÓN EN HIDROLOGÍA E HIDRÁULICA PARA EL DISEÑO DE OBRAS DE CONTROL EN EL ESCURRIMIENTO PLUVIAL URBANO, San Salvador septiembre 2006.

**UNIVERSIDAD DE CORDOBA** (2006) DISEÑO DE ESTRUCTURAS DE DETENCION-RETENCIÓN DE LA ESCORRENTIA SUPERFICIAL EN ÁREAS DE DESARROLLO URBANÍSTICO, Investigador principal: Paloma Lara Quesada.

**INTITUTO UNIVERSITARIO DEL AGUA Y DE LAS CIENCIAS AMBIENTALES** (2016) Técnica de Drenaje Urbano Sostenible, Investigador principal: Héctor Fernández Rodríguez, noviembre 2016.

**UNIVERSIDAD AUTÓNOMA DE CIUDAD JUAREZ** Manejo del drenaje pluvial mediante control de la fuente de escurrimiento superficiales, agosto 2015.

**UNIVERSIDAD DE LA RIOJA (2013)** Nuevas tendencias en la gestión de drenaje pluvial en una cuenca urbana, Autor: Jorge Rodríguez Sánchez, director: Dr. Eliseo Pablo Vergara González.

**MANUAL DE DISEÑO DE SISTEMAS DE AGUAS PLUVIALES URBANAS VERSION 1.0, URUGUAY**, 2009, Diseño de Sistemas de Aguas Pluviales Urbanas, octubre 2009.

**Daniel Francisco Campos Aranda,** (2010) Introducción a la hidrología Urbana, marzo 2010.

**Universidad Nacional de Cuyo,** Hidrología, Ing. Esp. Rubén VIillodas, 2008.

**Revista UIS Ingenierías** (2017), Estudio de las Respuesta hidrológica en la cuenca urbana de montaña San Luis-Palogrande, Octube 2017.

**ONU - Organización de las Naciones Unidas,** (2006), Gestión de Inundaciones Urbanas, Autor: Carlos E.M. Tucci. Marzo 2006.

**UNIVERSIDAD DE LOS ANDES, BOGOTA D.C.** (2013), RETENCIÓN DE AGUAS LLUVIAS A NIVEL PREDIAL PARA REDUCIR PICOS Y VOLUMENES DE ESCORRENTIA, 2013.

**UNIVERSIDAD SANTO TOMAS, BOGOTA D.C.** (2016), Simulación del Ciclo Urbano del Agua en la UPZ 62 de la Localidad Tunjuelito de la Ciudad de Bogotá DC.

**2006.** *Diario Oficial N°373.* s.l. : Imprenta Nacional del El Salvador, 2006.

**Ministerio de Medio Ambiente y Recursos Naturales (MARN). 2017.** *Directrices para la zonificación ambiental y los usos de suelos para el municipio de Nejapa - DECRETO EJECUTIVO No.61.* 2017.

**Nejapa, Municipio. 2014.** PLAN ESTRATÉGICO PARTICIPATIVO (PEP). 2014.

**Ponce de León Gil, Diana, Escribano, José Antonio y Mañé Jané, Roser. 2003.** *CARACTERIZACIÓN DE LOS RIESGOS GEOLÓGICOS Y DIMENCIONAMIENTO DE LOS RECURSOS HIDROLÓGICOS - DIRECTRICES PARA LA ORDENACIÓN TERRITORIAL DEL MUNICIPIO DE NEJAPA.* NEJAPA : s.n., 2003.

**Universidad de El Salvador. 2019.** *MODELACIÓN DE FLUJO DE ESCOMBROS CON DAN3D EN QUEBRADAS SUCEPTIBLES DEL SECTOR NORTE DEL AMSS.* San Salvador : s.n., 2019. [www.miteco.gob.es/es/ministerio/default.aspx](http://www.miteco.gob.es/es/ministerio/default.aspx) [www.miteco.gob.es/es/cartografia-y-sig/ide/descargas/agua/cuencas-y](http://www.miteco.gob.es/es/cartografia-y-sig/ide/descargas/agua/cuencas-y-subcuencas.aspx)[subcuencas.aspx.](http://www.miteco.gob.es/es/cartografia-y-sig/ide/descargas/agua/cuencas-y-subcuencas.aspx)

**Universidad Católica de Colombia – Programa de Especialización en Recursos Hídricos** (2015) "COMPARACIÓN DE LOS MÉTODOS RACIONAL E HIDROGRAMA UNITARIO PARA EL CÁLCULO DE CAUDALES EN SECTORES HIDROLÓGICOS RURALES EN EL DEPARTAMENTO DEL TOLIMA".

J**avier Sánchez San Román - Dpto. Geología - Univ. Salamanca (España) -** Obtención del Hietograma de Diseño:

[http://hidrologia.usal.es/practicas/Hietog\\_diseno\\_fundamento.pdf](http://hidrologia.usal.es/practicas/Hietog_diseno_fundamento.pdf)

**Gobierno de México** - **Cooperación Alemana** (febrero 2018)

"MANUAL PRÁCTICO PARA EL DESPLIEGUE Y MANEJO DE INFORMACIÓN CARTOGRÁFICA GUÍA METODOLÓGICA PARA LA ELABORACIÓN Y ACTUALIZACIÓNDE PROGRAMAS MUNICIPALES DE DESARROLLO URBANO (PMDU**)".**

**Javier Sánchez San Román - Dpto. Geología - Univ. Salamanca (España) -** Cálculo de la Precipitación Neta Mediante el Método del S.C.S

[http://hidrologia.usal.es/practicas/Pneta\\_SCS/Pneta\\_SCS\\_fundam.pdf](http://hidrologia.usal.es/practicas/Pneta_SCS/Pneta_SCS_fundam.pdf)

**Fundamentos de hidrología de superficie – Francisco Javier Aparicio**

**Universidad Católica de Colombia – Programa de Especialización en Recursos Hídricos** (2015) "COMPARACIÓN DE LOS MÉTODOS RACIONAL E HIDROGRAMA UNITARIO PARA EL CÁLCULO DE CAUDALES EN SECTORES HIDROLÓGICOS RURALES EN EL DEPARTAMENTO DEL TOLIMA".

J**avier Sánchez San Román - Dpto. Geología - Univ. Salamanca (España) -** Obtención del Hietograma de Diseño:

[http://hidrologia.usal.es/practicas/Hietog\\_diseno\\_fundamento.pdf](http://hidrologia.usal.es/practicas/Hietog_diseno_fundamento.pdf)

**Gobierno de México** - **Cooperación Alemana** (febrero 2018)

"MANUAL PRÁCTICO PARA EL DESPLIEGUE Y MANEJO DE INFORMACIÓN CARTOGRÁFICA GUÍA METODOLÓGICA PARA LA ELABORACIÓN Y ACTUALIZACIÓNDE PROGRAMAS MUNICIPALES DE DESARROLLO URBANO (PMDU**)".**

**Javier Sánchez San Román - Dpto. Geología - Univ. Salamanca (España) -** Cálculo de la Precipitación Neta Mediante el Método del S.C.S [http://hidrologia.usal.es/practicas/Pneta\\_SCS/Pneta\\_SCS\\_fundam.pdf](http://hidrologia.usal.es/practicas/Pneta_SCS/Pneta_SCS_fundam.pdf)

**Fundamentos de hidrología de superficie – Francisco Javier Aparicio** "DISEÑO HIDRAULICO DE LOS SISTEMAS DE RETENCION DE AGUAS PLUVIALES" Fabio Allín Jímenez García, Geocad Estudios Ambientales, noviembre 2014; proyecto: Universidad Nacional, Sede Central

# **ANEXOS**

# **ANEXOS 1**

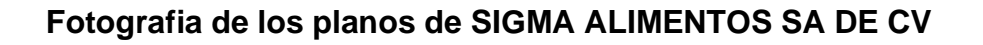

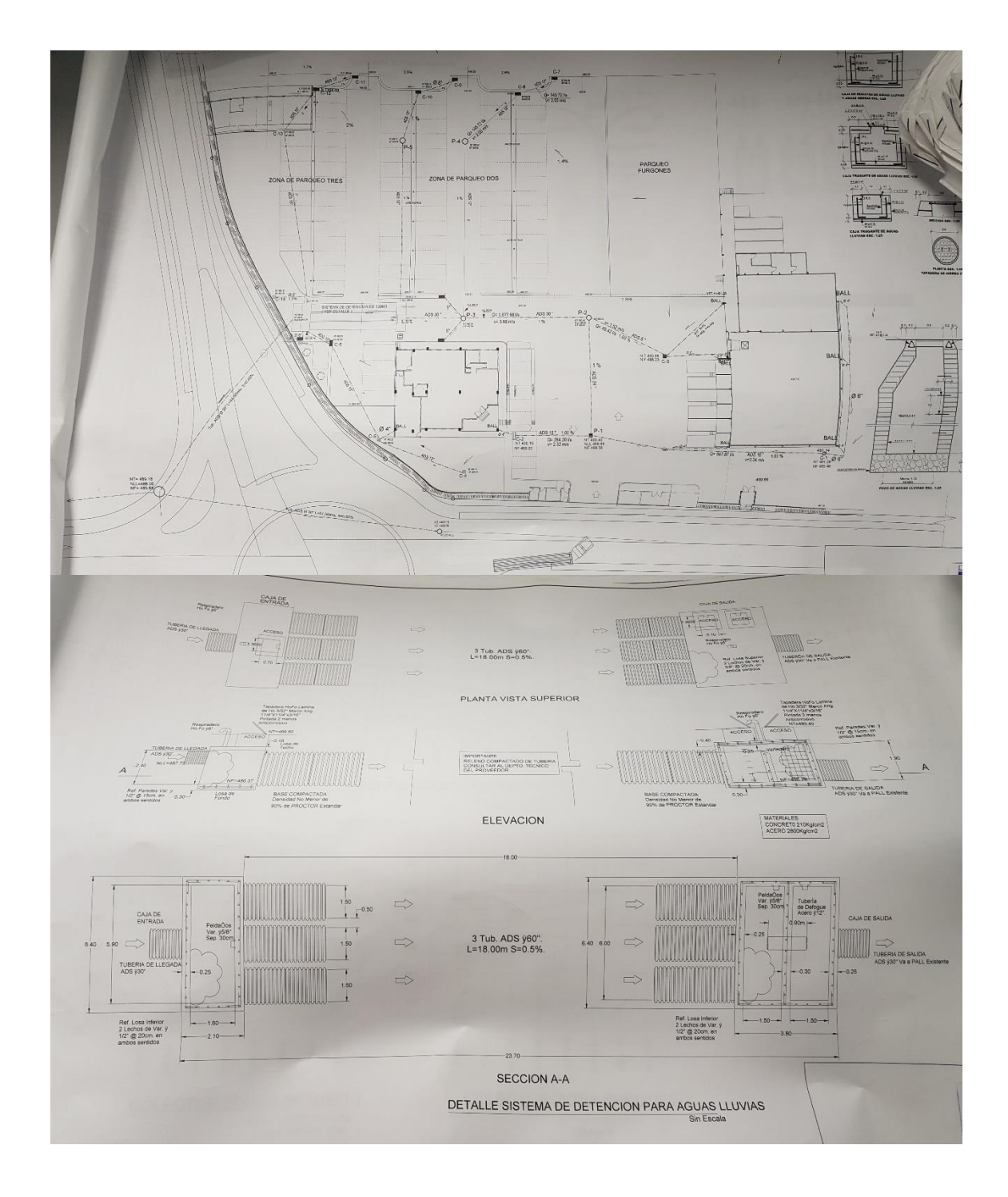

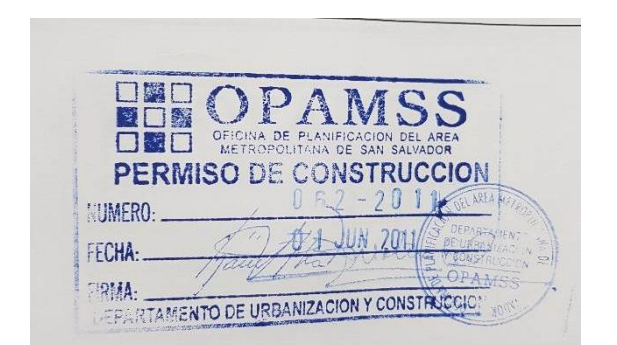

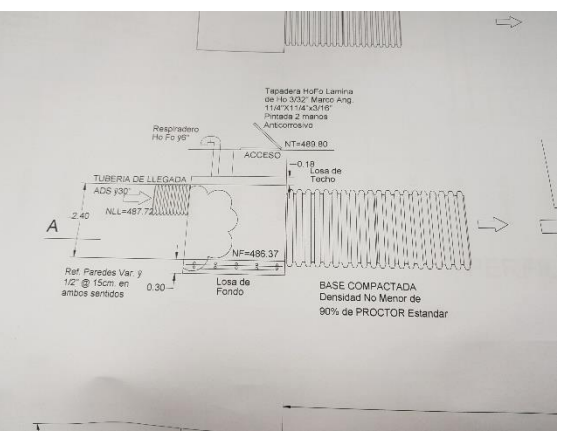

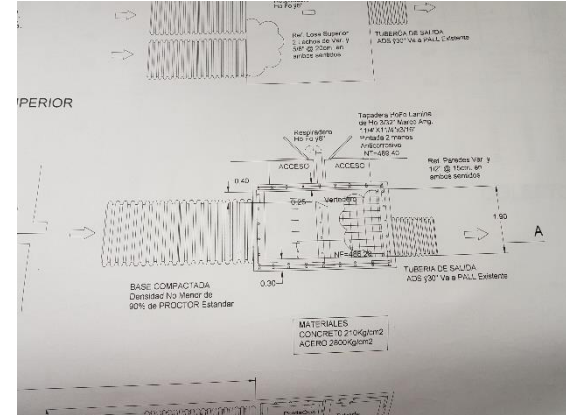

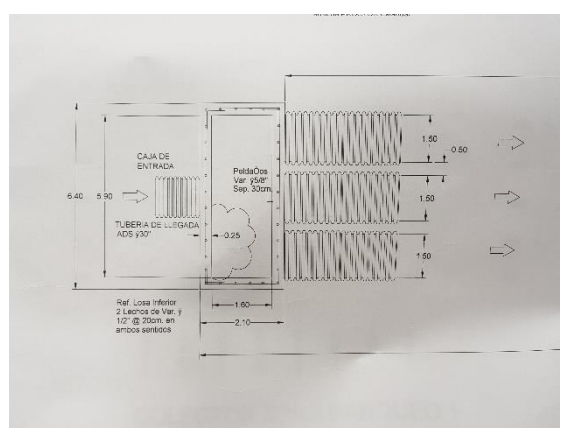

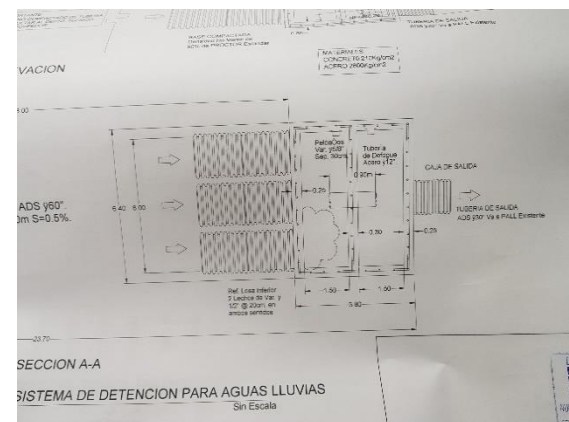

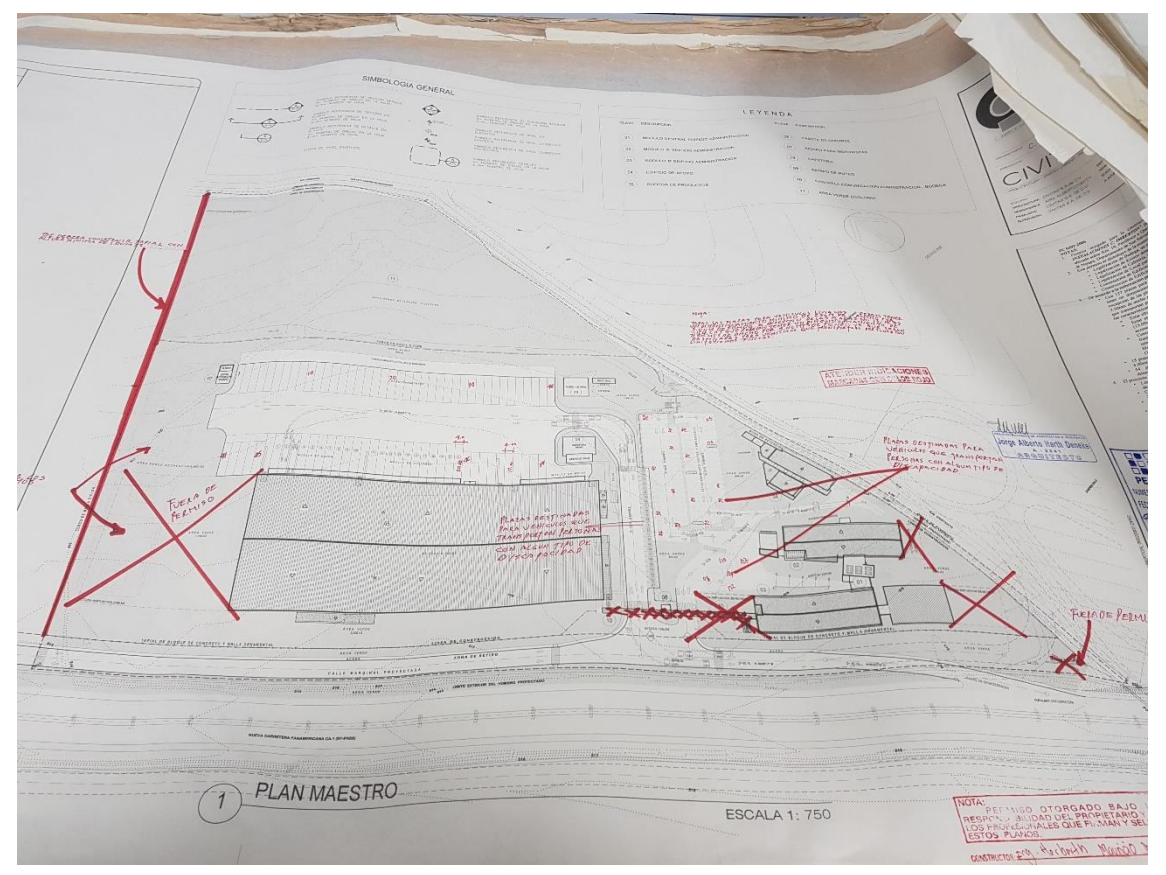

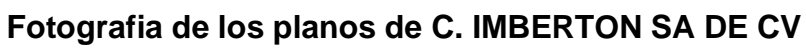

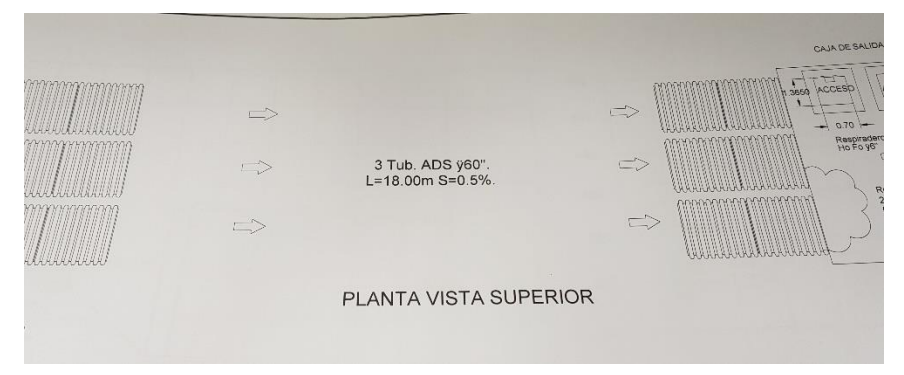

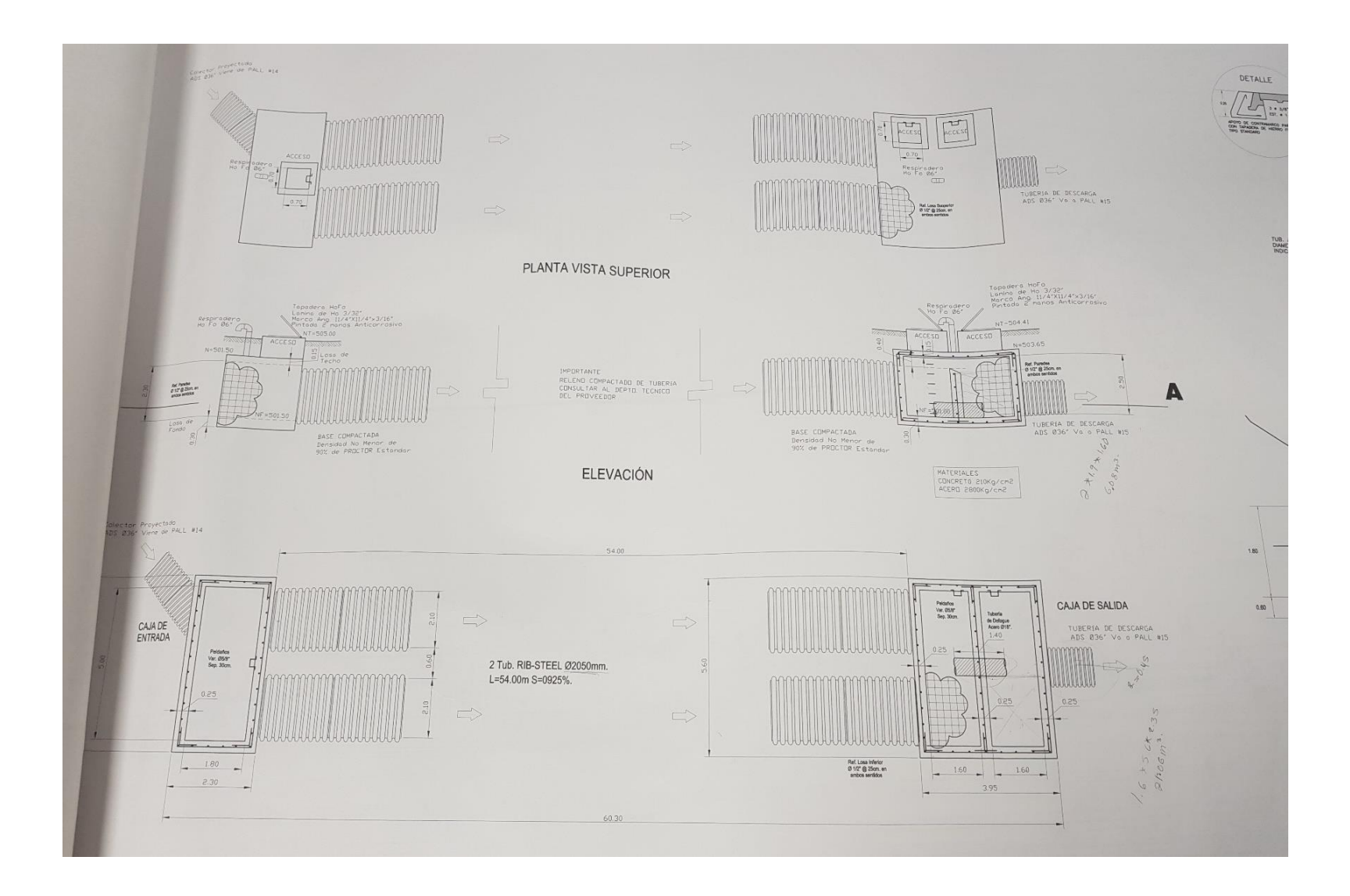

#### $\begin{array}{|c|c|} \hline \texttt{POQO:CA} \\ \hline \texttt{147} & 279 \\ \texttt{147} & 451.25 \\ \texttt{146} & 448.46 \\ \texttt{147} & 448.46 \\ \hline \texttt{147} & 448.46 \\ \hline \end{array}$ Tustu  $\begin{bmatrix} \frac{1}{\sqrt{2}} & \frac{1}{\sqrt{2}} \\ \frac{1}{\sqrt{2}} & \frac{1}{\sqrt{2}} \\ \frac{1}{\sqrt{2}} & \frac{1}{\sqrt{2}} \\ \frac{1}{\sqrt{2}} & \frac{1}{\sqrt{2}} \end{bmatrix}$ alif va tre :<br>un shiulle :<br>un shiulle<br>di : eti : et<br>a : eti : 20  $\mathbb{Z}$ . TAPADER  $\circledcirc$  $\begin{array}{l} 1.007931\\ \begin{array}{l} 0.0734294\\ 0.9074424\\ 0.9079484 \end{array} \end{array}$ V.  $\subset$ **PLANTA** DETALLE DE DRENAJE DE AGUAS LLUVIAS EN CAFETERÍA SECCIÓN A-A DE PI **S MARCIA**  $\frac{1}{2}$  $\frac{1}{2}$  $\frac{1}{2}$  $\frac{1}{2}$  $\frac{1}{2}$ ATENDER INDICACIONES  $1 - 637,00$  $m$  (main  $n$ DETALLE TAPADERA PARA  $\begin{array}{c}\nCAM\\ \nMGM\\ \nMM\\ \nDRC\\ \nMM\\ \nRMO \end{array}$ Q)  $\frac{1}{\sqrt{2}}$ **CIÓN TÍPICA DE FONDO DE POZO**  $\sqrt{2}$ **DETALLE SOLERA**<br>CORONAMIENTO A (SO  $x \equiv$ **MAR COAMSS**  $\Box$  $\omega$ **PERMISO DE CONSTRUCCIÓN**  $\boldsymbol{\Pi} = \boldsymbol{\Pi} - \boldsymbol{\eta}$ 3 D EWE 2014  $\bigcirc$  $\frac{1}{\sqrt{2}}$  $\overline{\phantom{a}}$ DETALLE DE ASA WHYCO JE A VO LE URBA 上海 SECCIÓN BODEGA CENTRAL DETALLE DE CAJA DE CONEXIÓN 4GANTE  $\int_{\text{dist},\cdot}^{\text{dist}}$ TO DE LADRELO  $14.6$ REFELLO I CH **VE SE WINTERS** BODEGAS CENTRALES DI DAD, DEPAENT  $20016$ **DIRIGIQ** CONCRETO B  $=$   $\frac{1}{2}$ KM 20 CARREIERA CA-1, HACIA QUEZ<br>CONEXIONES NEJAPA APOPA-TRO<br>CONSTITUCIÓN, MUNICIPIO DE NEJAPA 0.30 PLANTA DE CONJUNTO DE DREN **PAST OF ZAN** SECCIÓN B-B<br>DE CAJA TRAGANTE  $rac{1}{2}$ PLANTA DE CONJUNTO DE KOMELARO:<br>LA SALVADORA S.A. DE C.V Ec. 1:20 CAU **CONTRACTOR INDICADA**

**Fotografia de los planos de ALMACENES VIDRI**

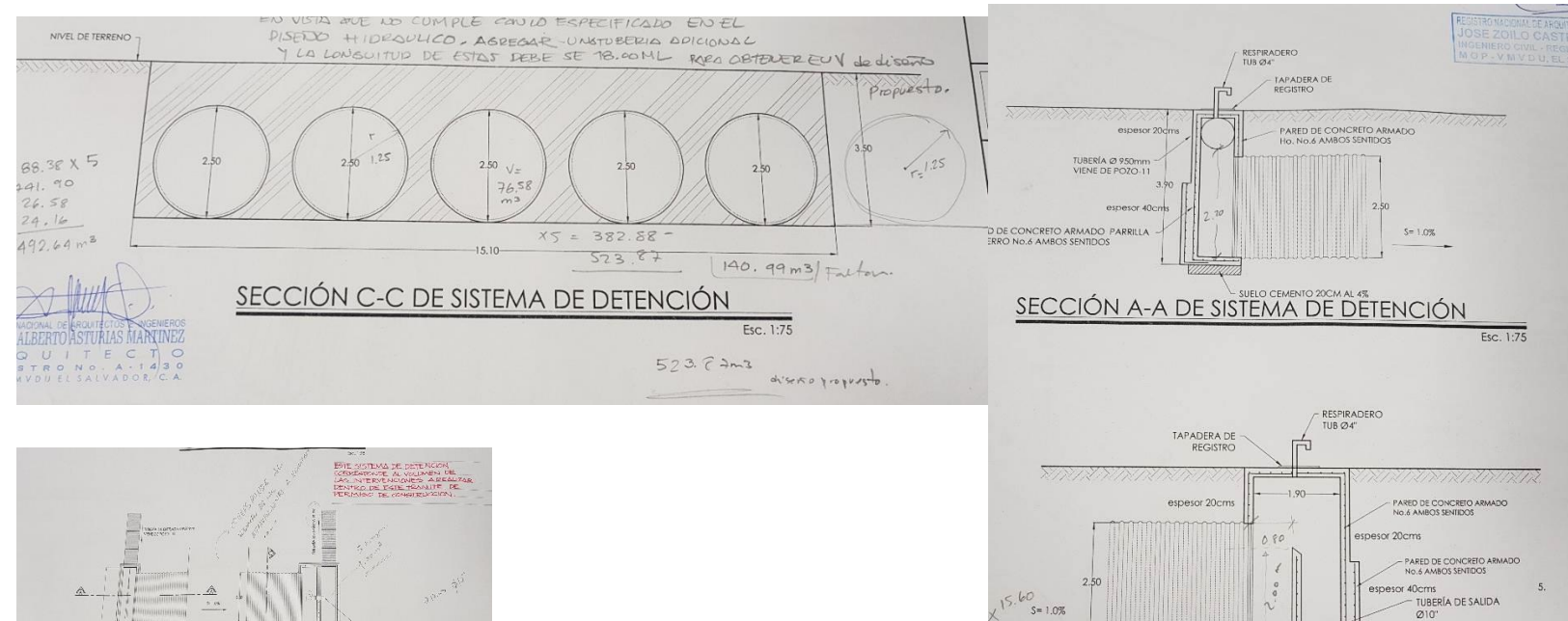

 $5 -$ 

 $\stackrel{3}{m}$ 

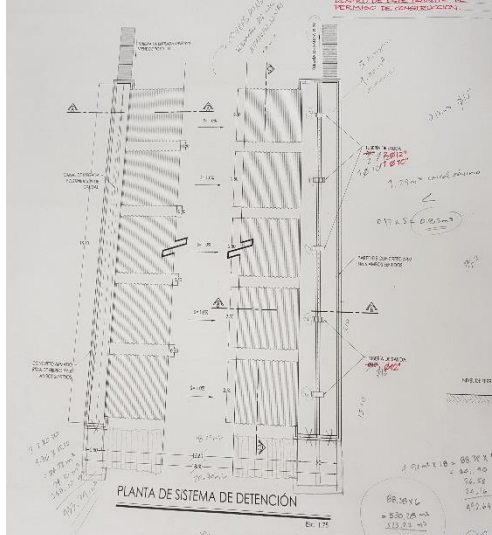

- PARED DE CONCRETO ARMADI<br>No.6 AMBOS SENTIDOS

TUBERÍA DE SALIDA Ø650mm<br>HACIA POZO -12

- SUELO CEMENTO 20cm AL 4%

 $\overline{\mathcal{L}}$ 

espesor 60cm

PARED DE CONCRETO ARMADO<br>PARRILLA DE HIERRO No.6<br>AMBOS SENTIDOS

ገ spesor 60cms

 $.20$ 

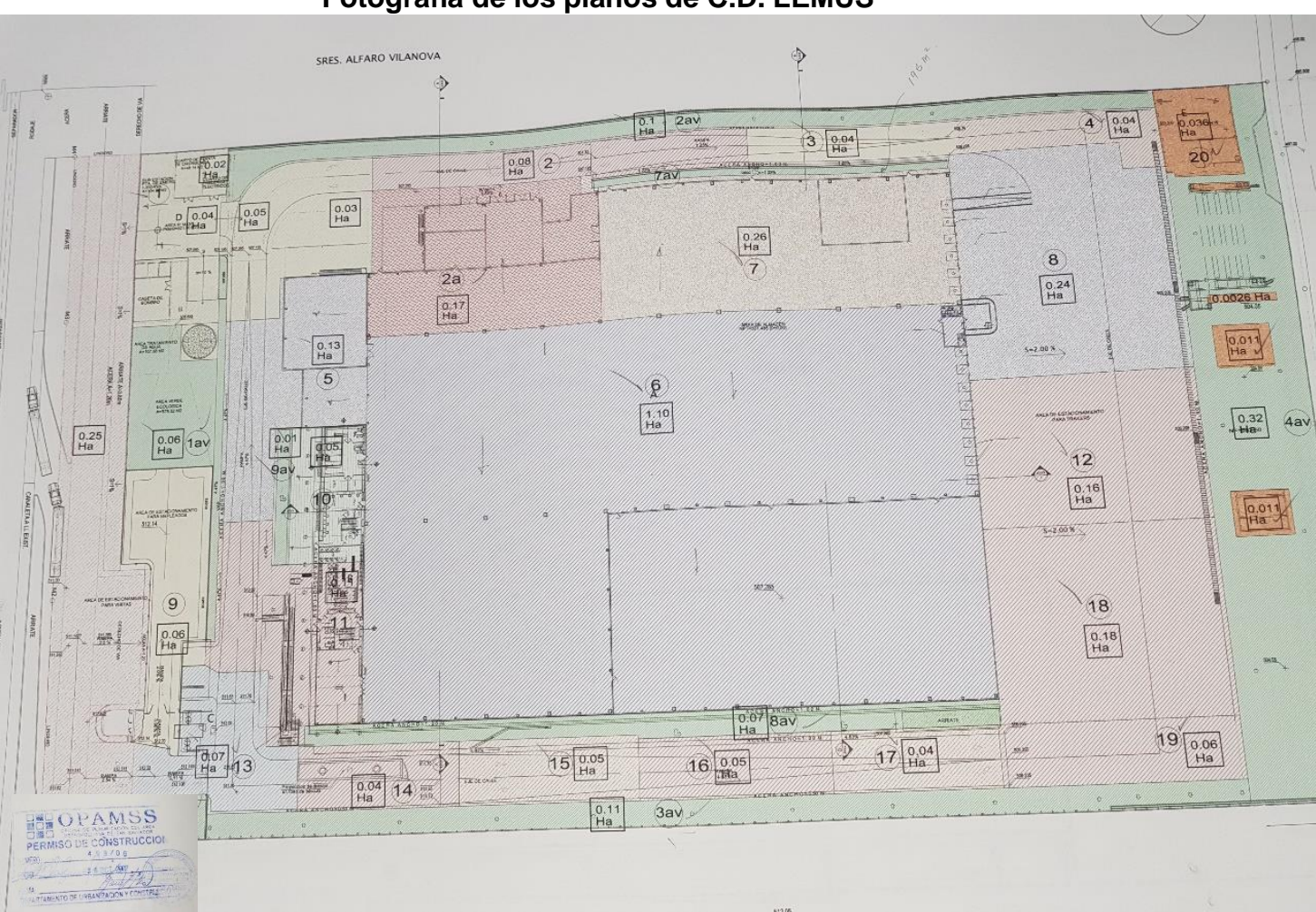

**Fotografia de los planos de C.D. LEMUS**

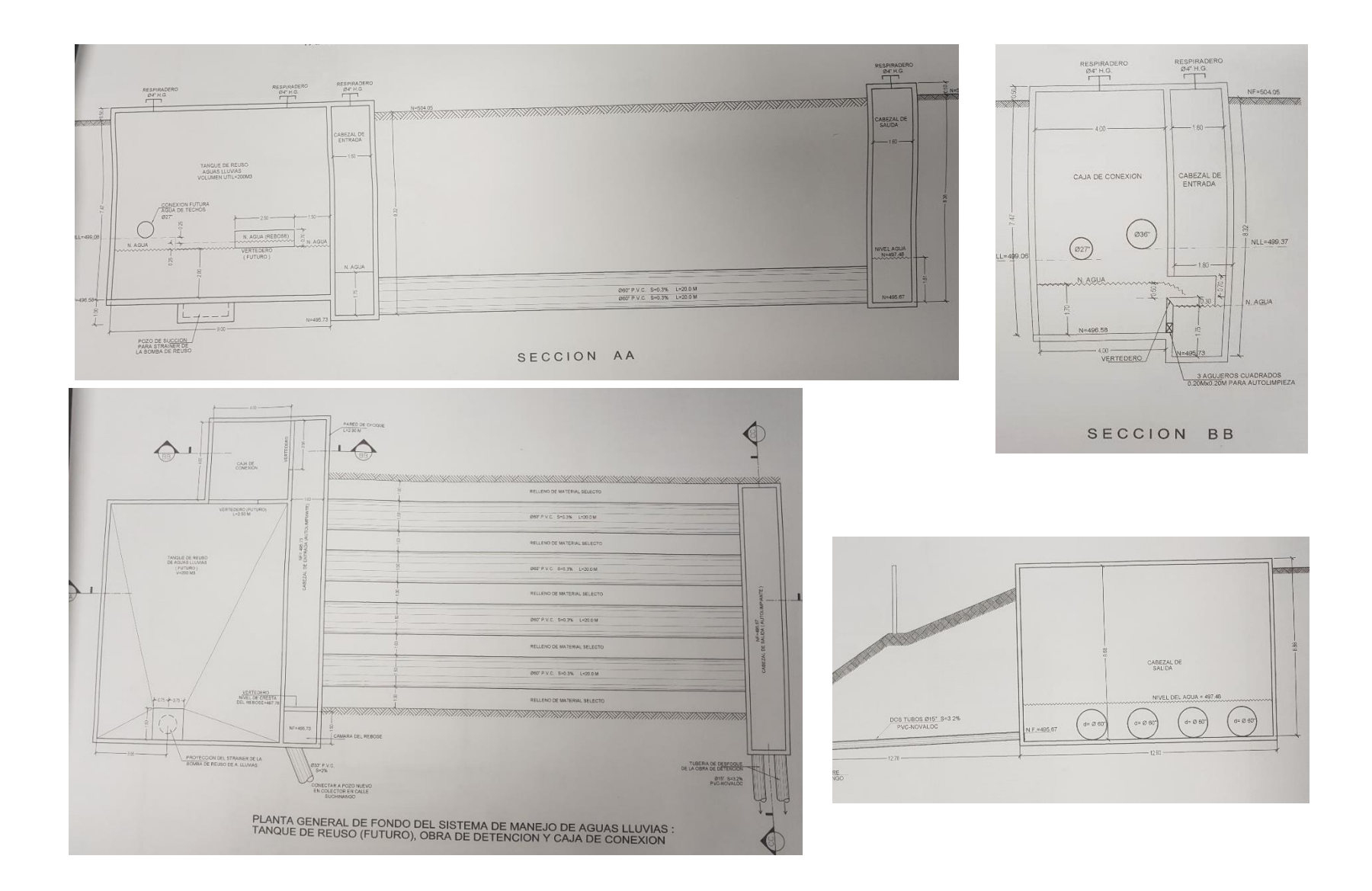

### **ANEXOS 2**

## **CÁLCULO DE VOLUMEN EFECTIVO DE LOS SISTEMAS DE DETENCIÓN PARA AGUAS LLUVIAS.**

**Calculo del Volumen del SIGMA ALIMENTOS**

**Datos:**

 $ho = 1.41$  $S = 0.5%$  $L = 18m$  $Φ = 1.5m$ , R = 0.75  $\alpha = \arctan\left(\frac{0.09}{18}\right) = 0.2865^{\circ} = 0.004991641$ rad  $K = 1 - \frac{ho}{R}$  $\frac{10}{R}$  = 1 –  $\frac{1.41}{0.75}$  $\frac{1.41}{0.75}$  = -0.88  $C = 1 - \frac{ho}{R}$  $\frac{10}{R} - \frac{L \tan \alpha}{R}$  $\frac{\text{an} \alpha}{\text{R}} = 1 - \frac{1.41}{0.75}$  $\frac{1.41}{0.75} - \frac{18 \tan \, 0.0049991641}{0.75}$  $\frac{0.0049991641}{0.75} = -0.9998$  $R^3$  $\frac{R^3}{(\tan \alpha)} = \frac{0.75^3}{(\tan 0.0049^{\circ})}$  $\frac{0.75}{\text{(tan 0.004991641)}}$  = 84.3884  $V = 84.3884x[(-0.88) \arccos(-0.88) -$ 1  $\frac{1}{3}(1 - (-0.88)^2)^{\frac{1}{2}}((-0.88)^2 + 2)$ − (−0.9998) arccos (−0.9998) + 1  $\frac{1}{3}(1-(-0.9998)^2)$ 1  $\sqrt[2]{(-0.9998)^2+2}]$  $V = 84.3884x[(-2.3290) - (0.1583)(2.7744) - (-3.1209)]$ + (0.006666)(2.99996)]

 $V = 31.5$  m<sup>3</sup>

Volumen total de las 3 tuberias del sistema =  $3 \times 31.5 = 94.5$ m<sup>3</sup>

### **Volumen de camara de entrada**

$$
Volumen = 5.90 X 1.60 X 1.41
$$

 $Volumen = 13.31 m3$ 

**Volumen de camara de salida**

 $Volume = 5.90 X 1.50 X 1.50$ 

 $Volumen = 13.28 m3$ 

**Volumen Total:** 95.5 + 13.31 + 13.28

**Volumen efectivo Total: 121.09m3**

# **Calculo del Volumen del S.D. en C. IMBERTON SA DE CV Datos:**

 $ho = 1.59$ 

 $S = 0.95%$ 

 $L = 54m$ 

 $Φ = 2.1m$ , R = 1.05m

 $\alpha = \arctan\left(\frac{0.513}{54}\right) = 0.5442^{\circ} = 0.009499714$ rad

 $V = 172.532 \text{ m}^3$ 

Volumen total de las 2 tuberias del sistema =  $2 \times 172.532 = 345.064 \text{ m}^3$ 

#### **Volumen de camara de entrada**

$$
Volumen = 5 \times 1.8 \times 1.59
$$

**Volumen de camara de salida**

 $Volume = 5.1 \times 1.6 \times 2.1$ 

 $Volumen = 17.14m3$ 

**Volumen Total:** 345.06 + 17.14+ 14.31

**Volumen efectivo Total: 376.51 m3**

#### **Calculo del Volumen del S.D. en C. CD LEMUS**

**Volumen de los tubos** 

$$
Volumen = A x L x n
$$

A= area de la seccion transversal del tubo

L= longtud del tubo

N= numero de tuvos

$$
Volumen = \pi(\frac{1.5}{2})^2 \times 20 \times 4
$$

 $Volumen = 141.3717 m3$ 

**Volumen de camara de entrada**

 $Volumen = 1.75 X 1.60 X 14$ 

 $Volumen = 39.20 m3$ 

**Volumen de camara de salida**

 $Volume n = 12.5 X 1.81 X 1.60$
**Volumen de tanque de reuso**

 $Volume n = 9 x 2 x 11.50$ 

 $Volumen = 207m3$ 

**Volumen Total:** 141.37+ 39.2 +36.2 + 207

**Volumen Total: 387.57m3**

## **Calculo del Volumen del ALMACENES VIDRÍ**

**Datos:**

 $ho = 2.34$ 

 $S = 1%$ 

 $L = 15.60m$ 

 $Φ = 2.5m$ , R = 1.25m

 $\alpha = \arctan\left(\frac{0.156}{15.60}\right) = 0.5729^{\circ} = 0.009999666$ rad

 $V = 63.1524m<sup>3</sup>$ 

Volumen total de las 5tuberias del sistema =  $5 \times 63.1524 = 315.762 \text{m}^3$ 

## **Volumen de camara de entrada**

 $Volumen = 0.80 X 15.10 X 1.844$ 

$$
Volumen = 22.2755\ m3
$$

**Volumen de camara de salida**

$$
Volumen = 0.80 X 15.10 X 2.00
$$

 $Volume = 24.16 m3$ 

**Volumen Total:** 315.762 + 24.16 + 22.2755

**Volumen efectivo Total: 362.1975 m3**